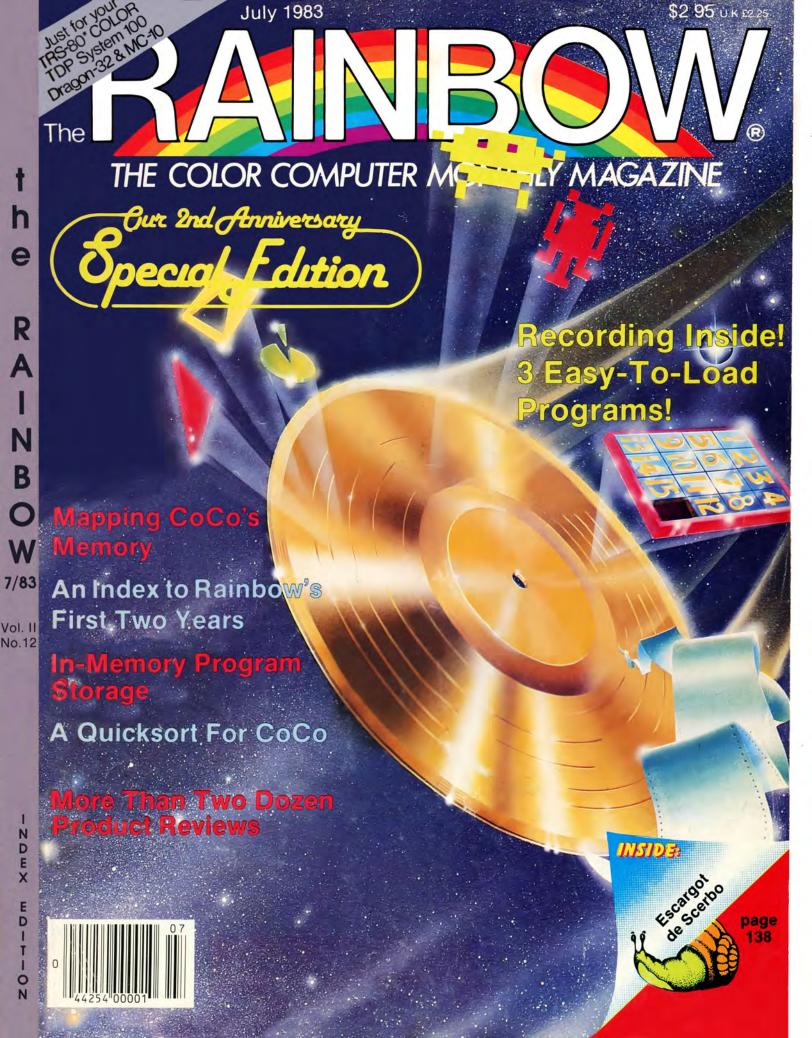

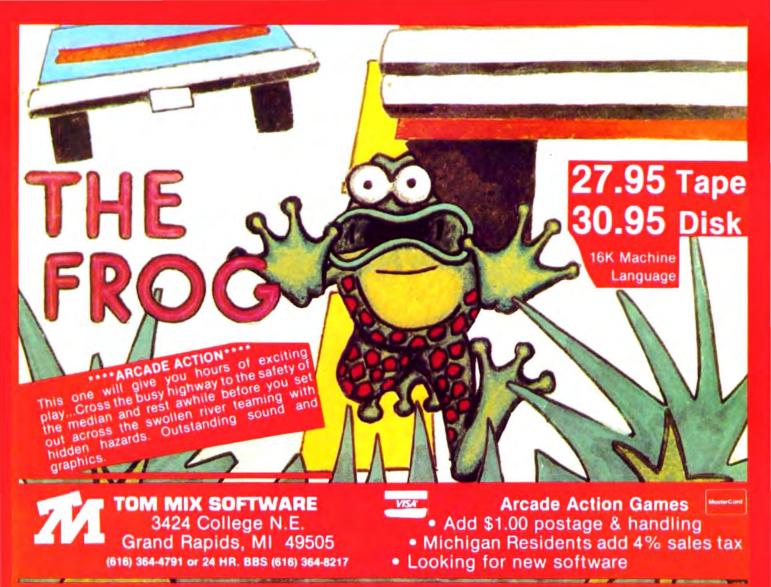

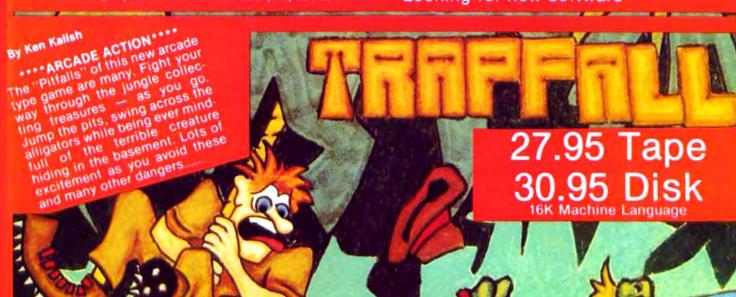

From Computer Plus to YOU...

# US after PLUS after PL

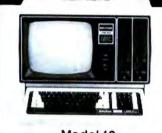

Model 12 1 Drive \$2699 2 Drive \$3375

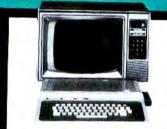

Color Computer 16K \$175 w/16K Ext. Basic \$255 w/ 32K Ext. Basic \$345

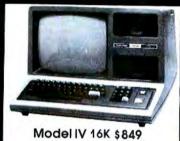

Model IV 64K 2 Disk & RS232c \$1699

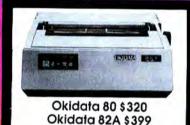

Okidata 92 \$510

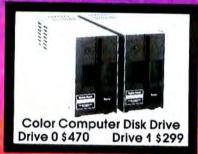

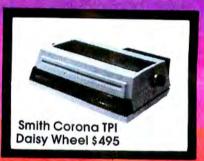

# BUY DIRECT Here are just a few of our fine offers...

| COMPUTERS               |       | DMP-100                  | 315   | SOFTWARE             |          |
|-------------------------|-------|--------------------------|-------|----------------------|----------|
| Model IV 16K            | \$849 | DMP-120                  | 410   |                      | (Ta      |
| Model IV 64K            |       | DMP-200                  | 599   | Zaxxon               |          |
| 2 Disk & RS232 c        | 1699  | Okidata 82A              | 399   | The King             |          |
| Color Computer 16K      | 175   | Okidata 92               | 510   | Colorpede            |          |
| Color Computer 16K      |       | Okidata 83A              | 655   | Trapfall             |          |
| w/extended basic        | 255   | Okidata 93               | 859   | Pac Attack           |          |
| ‡Color Computer 32K-64K |       | Gemini 10                | 319   | Ghost Gobbler        |          |
| w/extended basic        | 345   | Prowriter                | 375   | Planet Invasion      |          |
| Pocket Computer 2       | 165   | DISK DRIVES              |       | Color Zap            |          |
| Pocket Computer 4       | 59    | Tandon 40 Track          | 289   | Railrunner           |          |
| Model 100 8K            | 679   | Color DR0                | 470   | Space Shuttle        |          |
| Model 100 24K           | 835   | Color DR1                | 299   | Typing Tutor         |          |
| Model 12 1 Drive        | 2699  | ETC.                     |       | Color Come           |          |
| Model 16 1 Drive        | 4199  | CCR-81                   | 52    | Telewriter 64        |          |
| MODEMS                  |       | R.S. Joysticks (pair)    | 22    | FHL Flex (Disk)      |          |
| Hayes Smart Modem II    | 235   | 16K RAM Chips            | 25    | Order any two abov   | ve. tak  |
| R.S. AC-3               | 129   | 64K RAM Chips            | 75    | off list.            |          |
| R.S. Modem I            | 129   | 32K Microbuffer Inline   | 229   | R.S. Software 10% of | f liet   |
| R.S. Modem II           | 199   | Video Plus               | 24.95 |                      |          |
| PRINTERS                |       | Kraft Joystick (each)    | 49.95 | Send for complete I  |          |
| Smith Corona TPI        | 495   | Disk Controller          | 199   |                      | Compi    |
| Epson                   | Call  | Serial to Parallel Conv. | 69    |                      |          |
| CGP-115                 | 199   | Superpro Keyboard        | 69.95 | TOLL FREE            | -        |
|                         |       |                          |       |                      | T - 10 0 |

We have the lowest possible **Fully Warranteed Prices AND** a full complement of Radio Shack Software.

Prices subject to change without notice. Not responsible for typographical errors. TRS-80 is a registered trademark of Tandy Corp.

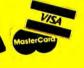

| 315 | SOFTWARE           |                |
|-----|--------------------|----------------|
| 410 |                    | (Tape Version) |
| 599 | Zaxxon             | 39.95          |
| 399 | The King           | 26.95          |
| 510 | Colorpede          | 29.95          |
| 655 | Trapfall           | 27.95          |
| 859 | Pac Attack         | 24.95          |
| 319 | Ghost Gobbler      | 19.95          |
| 375 | Planet Invasion    | 21.95          |
|     | Color Zap          | 9.95           |
| 289 | Railrunner         | 21.95          |
| 470 | Space Shuttle      | 28.95          |
| 299 | Typing Tutor       | 19.95          |
|     | Color Come         | 49.95          |
| 52  | Telewriter 64      | 49.95          |
| 22  | FHL Flex (Disk)    | 69.95          |
| 25  | Order any two abov | e, take 10%    |
| 75  | off list.          |                |

outer 64K requires

1-800-343-8124

P.O. Box 926

480 King Street Littleton, MA 01460 617-486-3193

Write for your free catalog

# Under the Rainbow

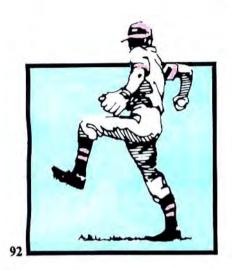

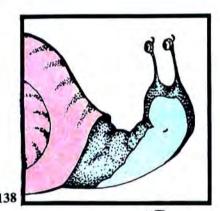

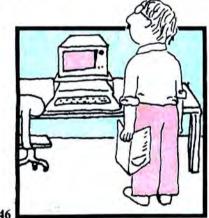

COVER art © by Fred Crawford

|                                                                                           | • |
|-------------------------------------------------------------------------------------------|---|
| Snowflakes In July?/ Robert Delbourgo                                                     |   |
| MINIDOS Switches Programs/ Dr. Laurence Preble44                                          |   |
| (Utility) Keep two programs in memory at the same time!  Move Over Walt Disney/Scott Bain |   |
| (Graphics) Now you can do your own animations                                             |   |
| You Spent How Much?/J. D. Ray                                                             |   |
| (Home Help) Analyze and graph Home Finance information                                    |   |
| A Pot Of Disk/Roger Schrag71                                                              |   |
| (Disk Utility) A host of new utilities for your disk  Let's Get Dotto/ Daniel W. Phillips |   |
| (Game) Good old dot-to-dot hits CoCo                                                      |   |
| Baseball Statistics Made Easy/Edward R. Carson92                                          |   |
| (Sports) This one does everything but buy you the peanuts and Crackeriack                 |   |
| CoCo Meets The World/ Dennis Meixsell                                                     |   |
| (Hardware) Hook CoCo up to all sorts of things                                            |   |
| Not Just A Sorta Sort/C. J. Stearman                                                      |   |
| (Utility) A quick sorting program (First of two)  RAINBOWfest Report/Jim Reed             |   |
| (Pictorial) A photo essay                                                                 |   |
| WHATZIT?/ Randall Smith                                                                   |   |
| (Word Game) A scrambled word game, that's what                                            |   |
| The Snails Strike Back/ Fred Scerbo                                                       |   |
| (Game) We turn the tables on SNAIL INVADERS                                               |   |
| Play It Again, Rainbow! / From All Of Us                                                  |   |
| (Anniversary Special) A record of programs                                                |   |
| Direct Disk Directory Directions/ Melvin Hefter                                           |   |
| Shuffle Off In High-Res/ Phillip Beistel                                                  |   |
| (Game) Move those numbers around                                                          |   |
| Game Train/Jim Schmidt                                                                    |   |
| (Game) A game and a memory trainer                                                        |   |
| CoCo To Go/ Richard Giovanoni                                                             |   |
| (Construction) Build a portable computer center                                           |   |
| Las Vegas CoCo?/Linda Nielson                                                             |   |
| practical                                                                                 |   |
| RAINBUG III/ Dan Downard                                                                  |   |
| (Utility) More on our ML monitor                                                          |   |
| Rainbow Memory Map/ Bob Russell                                                           |   |
| (Special) CoCo's most complete memory map — Part I                                        |   |
| Printout At PMODE4/Joseph Kohn                                                            |   |
| (Printers) Dot graphics for Epson and Microline                                           |   |
| Speak Up, CoCo/John Kelty                                                                 |   |
| Rainbow's Index/Leslie A. Foster                                                          |   |
| (Special) A complete index to our first two years                                         |   |
| Due to family illness, Dennis Lewandowski's Assembly                                      |   |
|                                                                                           |   |

### **Departments**

| Letters To Rainbow/Our Readers6                     |  |
|-----------------------------------------------------|--|
| PRINT #-2,/ Lawrence C. Falk                        |  |
| Editor's Notes                                      |  |
| Building July's Rainbow/Jim Reed14                  |  |
| A many-hued preview to this month's issue.          |  |
| Charlie's Machine/ Charles J. Roslund               |  |
| How to make ROM calls easily                        |  |
| About Your Subscription232                          |  |
| Back Issue Information                              |  |
| CoCo Counsel/ Tom Nelson                            |  |
| Successful Software Submissions                     |  |
| Submitting Material To Rainbow70                    |  |
| Rainbow Scoreboard90                                |  |
| Education Notes/Steve Blyn130                       |  |
| Teaching kids to fill out forms                     |  |
| Basic Training/Joseph Kolar148                      |  |
| Learn by taking programs apart                      |  |
| The Pipeline/ Staff                                 |  |
| A special look at a new (PoCo) CoCo                 |  |
| Using Graphics/Don Inman168                         |  |
| Making circles and arcs                             |  |
| Turn Of The Screw/Tony DiStefano                    |  |
| Making a ROM Port "Y" Adapter                       |  |
| The Dragon's Byte/ Bill Nolan                       |  |
| Combat and CoCo                                     |  |
| Bits And Bytes Of Basic/Richard White               |  |
| Text entry routines                                 |  |
| Received And Certified224                           |  |
| GameMaster's Apprentice/Bob Albrecht248             |  |
| A character-finder program                          |  |
| Greetings From Uncle Bert/ Dale Peterson285         |  |
| Our new column on LOGO — for kids and their parents |  |
| Corrections                                         |  |
| RAINBOW Info                                        |  |
| Advertiser Index                                    |  |

### **Product Reviews**

| 64K Disk Utilities284      | Home Interest Calculator50 |
|----------------------------|----------------------------|
| Alcatraz II                | Home Money Manager 42      |
| CoCo Accountant82          | Intoduction To Data        |
| <b>Data-Comp FLEX240</b>   | Communications24           |
| Datamail                   | McCoCo's Menu300           |
| Dollars & Sense            | Moneypak                   |
| Dungeons of Daggorath      | Morocco Gran Prix222       |
| EPROM Programmer 70        | Planet Invasion            |
| Fastape                    | Robottack                  |
| FHL FLEX                   | Scramble                   |
| Filmastr                   | Spectral FLEXPLUS240       |
| Fraction Math Quiz 167     | Stock Option Strategies201 |
| The Frog                   | TRS-80 Programmer's        |
| Function Graphing Module16 | Sourcebook                 |
| Grafplot                   |                            |

NEXT MONTH: Football season starts soon, and the August Rainbow will be in the thick of it, with a football game. You can start training early. Also, an excellent new column for educators to go with our fine new LOGO offering.

The memory map will be back — for Part II. It is really a big one and will be with us for a couple more months, yet. And, perhaps, a very special report.

Plus... some more music, more games and just more of everything - programs, reviews, and information on CoCo than you can possibly find anywhere else. Don't miss August's Rainbow!

### The Rainbow

Lawrence C. Falk Editor

James E. Reed Managing Editor

Courtney Noe Associate Editor

Dan Downard Technical Editor

Sally Nichols Art Director

Jerry McKiernan Assistant Art Director

Valarie Edwards Jutta Kapfhammer Suzanne Kurowsky Editorial Assistants

**Bob Albrecht** Steve Blyn Tony DiStefano Don Inman Joseph Kolar Dennis Lewandowski Bill Nolan Dale Peterson Charles Roslund Dick White Contributing Editors

Charlotte Ford Advertising Manager

Patricia H. Hirsch General Manager

Donna Shuck Bookkeeper

Ivanka Kleier Customer Service Manager

> Deidra Henry Tanya Holder Monica Wheat Research Assistants

> > Wendy Falk Transportation

The Rainbow is published every month of the year by FALSOFT, INC., 9529 U.S. Highway 42, P.O. Box 209, Prospect, KY, 40059. Phone (502) 228-4492. The RainBoW and the Rainbow logotypes are Trademarks of FALSOFT, Inc.

Second class postage pending at Louisville, KY. POSTMASTER: Send address changes to Rainbow. P.O. Box 209, Prospect, KY 40059. Fowarding Postage Guaranteed.

Entire contents by FALSOFT, Inc., 1983. The RAINBOW is intended for the private use and pleasure of its subscribers and purchasers and reproduction by any means is prohibited. Use of information herein is for the single end use of purchasers and any other use is expressly prohibited. All programs herein are distributed in an "as is" basis, without warranty of any

distributed in an "as is" basis, without warranty of any kind whatsoever.

TRS-80, Color Basic, Extended Color Basic, Scripsit and Program Pak are \* trademarks of the Tandy Corp. CompuServe is a \* Trademark of CompuServe Inc.

Subscriptions to the RAINBOW are \$22 per year in the United States. Canadian and Mexican rates are U.S. \$29. Surface mail to other countries is U.S. \$57, air mail U.S. \$85. All subscriptions begin with the next available

Limited back issues are available. Please see notice Limited back issues are available. Please see notice for issues which are in print and costs. Payment accepted by VISA, MasterCard, American Express, Cash, Check or Money Order in United States currency only.

# RAINBOW

### PAINT 15L: NEW

Editor:

I would like to share with your readers a discovery I have made.

I use and move my computer quite a bit. Hence, there are several places on it where the paint has worn off. A local Radio Shack dealer told me to try an automotive touch up paint.

I found that General Motors makes a color called "Silver Sand," code 15L. It is a perfect match. A company named Dupli-Color markets it in spray cans. Dupli-Color's code is DS-GM 326. Now my CoCo looks new again!

Frank Cerra Kansas City, MO

### RAY LIKES HIS 'K'

Editor:

I received a CoCo for Christmas and got your magazine in January. Your monthly editions have helped me a great deal in understanding different areas of the machine, but what I really want to know is how to gain full usefulness of the memory in my machine.

I have the new version of the CoCo with the 'F' board. What I want to know is why can't I access the full 64K of my chips, and would it be possible to piggyback a set of 64K chips to expand my memory to 64K Extended plus 128 with a DOS. Please help.

Raymond Wise Stuart, FL

Editor's Note: The 6809 Processor has 16 address lines and therefore can address 64K bytes. You have to have an operating system to tell the processor what to do, such as BASIC. This operating system occupies memory. Therefore the maximum memory accessible is = (64K — operating system). In the case of Extended BASIC this leaves you 32K of user memory as the BASIC ROMs occupy the top 32K.

64K may be better utilized by some of the more sophisticated disk systems and software such as FLEX but at no time can you access more than 64K.

### BENJAMIN'S BORDER

Editor:

I enjoyed the article by Ray Gauvreau to put a border around the CoCo screen. I have a 16K standard Color BASIC and was disappointed to read that Ray's program required ECB.

However, with the help of the instruction manual, I made the following changes and ran the program successfully. 30 POKE 275,63: POKE 276,224 110 IF BN>32767 THEN 100 120 CLS (RND(8)):X=USR(BN) 140 X=USR(BN)

160 X=USR(BN-3)

I had to save the entire program since Color BASIC will not save machine language. Also, if you BREAK after the first RUN, you need to enter RUN 100. Entering RUN will get a SN error.

I spent several hours playing with this program and trying different combinations.

I would like to see more articles for Color BASIC. I do enjoy your magazine.

Benjamin W. Brunotte
Beaumont, TX

### LET ME COUNT THE WAYS

Editor:

I thought the review of *Gazon* in your April issue was fair, but there are two things I would like to clear up. First, the game does not require Extended BASIC. Second, you can fire in 32 directions, not eight.

David A. Sweet (Author of Gazon) Carmel, IN

### DISCOVERED BY OCCIDENT

Editor:

With regard to the letter from Mr. R.W. Odlin in your April issue in which he describes the apparently accidental discovery of Japanese characters while using his CGP 115 with the *Telewriter 64* direct printer control command: He must have had DIP switch 4 set to the special characters position and then entered the Hex values for the Japanese Kana character set directly to the printer buffer via the Direct control code command.

The Japanese Kana character set will be selected in the codes A0(Hex) through DF(Hex). This character set is also implemented in the Radio Shack LPVIII if DIP switch 8 is set to the closed position.

I would like to congratulate you on the truly excellent quality of your magazine. It is marketed locally through Atlantic News, which carries the best selection of computer publications to be found in Canada. I would also like to compliment Ms. Sally Nichols and Mr. Jerry McKiernan on the outstanding job they have done in producing your new format. It's absolutely super.

Wishing you every success with your fine publication.

Andrew Gorman Halifax, N.S. Canada

### RAINBOWFEST

Editor:

I am not one to write letters to magazines, but I felt compelled to write this one. I want to thank Rainbow magazine for the wonderful time I had at RAINBOWfest. I didn't set up a booth for the show as I didn't really expect that many people to trek to Chicago for a computer show. Boy, was I wrong! If anything would be living proof of the solidarity of the CoCo, it was what took place April 22-24 in the Hyatt-Regency Woodfield in Schammburg. It was great to see the aisles packed with fellow CoCo users and a real pleasure to meet my fellow CoCo advertisers. Though RAINBOWfest would have been very profitable for my company, that would rate a poor second to the experience that I will remember from it. I want to thank you again and am anxiously awaiting RAINBOWfest II. And you can bet that I will have a booth at that one!

> Bob Rosen President, Spectrum Projects Woodhaven, NY

Editor:

Congratulations, kudos and a thousand thank yous for RAINBOWfest. A success and a pleasure for all involved.

John and Linda Nielsen Moreton Bay Software Santa Barbara, CA

Editor:

Just wanted to drop you a short note thanking you for sponsoring the RAIN-BOWfest. My wife and I learned much . . . and had an excellent time doing it.

We will certainly look forward to the next one!

Again . . . thank you!

Len Baas Traverse City, MI

Editor:

It was really a pleasure meeting you and some of the other staff members at RAIN-BOWfest. Everyone I spoke with thoroughly enjoyed it. It's hard to imagine how many people will show up for next year's once they find out how much fun they missed.

Gerry Schechter Yonkers, NY

Editor:

Thank you and all of the participants at RAINBOWfest who made the show such a success. The vendors who were there were all very pleasant and most helpful. I am writing to express my special thanks publicly to Paul and Susan Petrocci of Petrocci Freelance. Their kindness and consideration to me personally far exceeded that which could be expected of them to extend to a total stranger. I look forward to seeing them again, together with all of the Rainbow peo-

ple at next year's show—wherever the Rainbow touches down again.

Thomas P. Daly Waukegan, IL

### LLIST RONG

Editor

Your reviews of our products Electricity Consumption Moniter and *LLIST-Rite* were more than we expected. In both cases, the reviewers had done their homework programmatically as well as operationally, with the result of providing prospective purchasers very accurate information on which to base their buy decision. Well done, and thanks to your reviewers for a few compliments along the way.

I would like to point out that the sample output from the LLIST-Rite utility on page 204 is not correct. It does represent how LLIST-Rite separates complex program statements, but shows each line break with a new line number and '(comment). Apparently, either the author or your staff used the ROM LLIST function to simulate how LLIST-Rite works, but forgot to remove the line numbers and '.

Finally, add my name to the growing list of folks in this business who view the Rainbow as not just the best Color Computer magazine, but the best computer information source of its kind!

Tom Mardis Owner, CoCoDATA Enterprises Orlando, FL

### NO TIRARING PIEDRAS, PLEASE

Editor:

The Spanish One software reviewer in April Rainbow gets an "F" in Spanish.

In Spanish, they do use "yo," a nominative pronoun as an object of a preposition, e.g., "entre usted y yo."

The reviewer translates "Buenos Dias" as "Hello." Maybe so, but in actual use it is used only in the morning before noon. Does she think we only read *Rainbow* in the morning? You might say "Good Morning" in a morning newspaper, but not in a monthly magazine.

"Programa" doesn't end in an "e." It's an exception to the rules. It's a masculine noun from Greek, not Latin, and ends in an "a."

The reviewer should learn this sentence: "Los que viven en casas de vidrio, no deben tirar piedras."

Literal translation: "Those who live in houses of glass, should not throw rocks."

Conrad Kirksey Houston, TX

### HINTS 'N' TIPS

Editor:

In the April issue, a letter from Max Shank indicated that he was unable to run the *UNIDATFL* program (June, 1982 issue) in the upper 64K section using my program (January, 1983 issue) for relocating BASIC

programs to the upper 64K section of RAM, thus allowing for more data to be stored for the program.

In order for *UNIDATFL* to work in the upper 64K section of RAM, you have to delete step 1 which has a "GOTO 4000" statement. Steps 4000 and 4010 contain a subroutine for relocating *UNIDATFL* starting at &H0E18 and since you want the program to remain in the upper section of RAM, this subroutine must be avoided by deleting step 1 of the program.

The above correction will allow you to increase the number of records to be stored. Therefore, line 60 of *UNIDATFL* could be changed to read: "CLEAR 25000: D=500: DIM N\$(D)."

Jorge Mir New Berlin, WI

Editor:

I want to thank Roger Schrag for his two patches to *EDTASM*+. That in itself more than paid for my subscription to *the Rainbow*.

I would like to offer a short patch to his that will print the disk directory when a L or W command is entered. I found myself forgetting the files I had on the disk and this seems to have solved the problem.

Insert these lines after line 100 (FNAME PSHS U) of the original program.

PSHS DP,X,Y

CLRA
STA >\$006F RESET SCREENPRINTER SWITCH
TFR A,DP CLEAR DP REGISTER

JSR \$CBCF DIR ROM ROU-TINE

PULS DP,X,Y

Reassemble the program following the instructions in Roger Schrag's article.

Craig Levang Anoka, MN

### CHAIRMAN OF 'D' BOARD

Editor:

As author of the March article "64K Modification For 'D' Board," I have been overwhelmed with the response from your readers. Many express thanks for the modification described. Unfortunately, a few people have had problems getting the conversion to work. I've attempted to answer all questions as rapidly as possible (usually within one day). Some difficulties are to be expected with any article on hardware modifications.

Difficulties experienced fall into three general categories:

1) Using the described D-Board modification or 'E' or even 'F' series CoCo boards. The modification can work on these boards although not exactly as described.

2) Not making all the changes indicated. It simply won't work if all the wires are not connected or if the jumper blocks haven't been reconfigured.

3) Simply not understanding the article because of no familiarity with the CoCo or

electronics wiring. I think it's great that some of you tried, even without this knowledge. That's how progress is made. I'll certainly do what I can to help you out.

If you're having difficulty, by all means, write me at 113 Boone Road, 15085. Describe the problem as completely as you can. Include a sketch of the modifications you installed. Include a checklist showing that all steps described in the article were completed. Include a self addressed stamped envelope. If you are in a hurry, call me at (412) 373-3363 after 6 p.m. EST. Have your CoCo open in front of you when you call.

Brian H. Alsop Trafford, PA

### ABUNCHA BBS'S

Editor:

Dr. D's CoCo Corner is a new Bulletin Board Service for the Color Computer. I would very much appreciate it if you would publish my BBS number in your magazine, as I do subscribe, and recommend it to all my BBS users. This BBS runs 24 hours a day; we support upload and download. My BBS phone number is (904) 456-7195.

Gary Dunsford, Sysop Pensacola, FL

Editor:

Tom Mix Software is pleased to announce that we are now running a 24 hour bulletin board. The board is a total dedication to the Color Computer and will carry programs for downloading for the Color Computer.

We, like most boards, are looking for good public domain programs that will be uploaded to the system.

Our 24 hour BBS number is (616) 364-8217.

Tom Mix Software Grand Rapids, MI

Editor:

I have set up a CoCo BBS in Morgantown, W.Va., called the Mountaineer Softline. It is open 24 hours a day, seven days a week. The phone number is (304) 599-0760. I would also like to compliment you on your fine magazine and I love how you have grown.

Wallace Colyer Morgantown, WV

Editor:

I would like to use your excellent publication to inform everyone of a new Bulletin Board Service in Arlington, Mass. I am running the Color-80 (Silicon Rainbow products) BBS system on my 64K Color Computer. It is up 24 hours a day at 300 baud. The number is (617) 646-6809.

Also associated with this, I have formed a Color Computer user's group for the Boston area. Those wishing details can log onto the BBS or write to me directly at 3 Acton Street, 02174.

Greg Moore Arlington, MA

### **KUDOS**

Editor:

Has it really been two years? Who would believe that the little four page photocopy would turn into the finest magazine available for any computer. Just when I think I have finally gotten nearly all the way through an issue, the next one arrives, even better than the last!

Keep up the great work. I am proud to have played some small part in your fine efforts.

> Fred B. Scerbo, President Illustrated Memory Banks Williamstown, MA

Editor:

I want to congratulate you on your new look. Rainbow is already a good magazine, but now it is also a very professional looking magazine. It seems right at home on the newsstand.

Jack Gurner Memphis, TN

### **ORG! THAT'S CONFUSING**

Editor:

I have been experiencing difficulties with Radio Shack's EDTASM+ cartridge. When certain assembly language programs are entered into the editor, it seems to get the labels confused. On assembling the program, the editor returns a "Multiply Defined Symbol" error as it reaches every label. I have run into this problem several times, but only on three programs. Otherwise, EDTASM+ works perfectly.

Alan A. Farmer Charlottesville, VA

Editor's Note: The problem you are having is due to a double symbol table being accessed due to the location of your in-memory assembly. Try a different *ORG* statement.

### CLUBS, CLUBS, CLUBS

Editor:

Those interested in activities of the Alaska Color Computer User's Group should write me at 816 N. Pine, #2, Anchorage, Alaska, 99504 or call (907) 274-5778.

Rick McDannel Anchorage, AK

Editor:

I am interested in forming a Color Computer user's group in the Iowa City area. Interested people may contact me at R. R. #6, The Woods, Iowa City, Iowa, 52240.

I think you have a very fine and necessary publication, keep it running.

S.P. Chapler Iowa City, IA

Editor:

I have received the Rainbow for several months now and each month just gets better and better. I am impressed with the quality and professionalism of your articles. In addition, on the one occasion when I had a problem that I couldn't solve and called for help, your staff was both courteous and successful in helping me contact the person I needed to talk to. Your magazine is read from cover to cover each and every month both by myself and by my students at the school where I teach.

I would like to announce the formation of our user's group here in our area. We are called the Mil-O-Bar Color Computer Club. We anticipate a turnout of around 35 at our next meeting. We meet on the last Thursday of each month at Ona Junior High School We welcome any and all who are interested. In addition, we would like to exchange ideas with other clubs on by-laws, newsletters, etc. Call me at (304) 743-4752 or Barry Huffstutler at 743-5356. Please call on Wednesday, Thursday or Friday.

Jim Lemaster Milton, WV

Editor:

We are calling our user's group Ogden CoCo and *Rainbow* readers are welcome to exchange newsletters or otherwise contact us by writing to 4535 S. 2600 W., 84067.

Kathy Rush Roy, UT

Editor:

The Color Computer Club of Sarasota meets the last Thursday of every month at 7:30 p.m. at 4047 Bee Ridge Road, Sarasota, Fla., 33582.

Interested CoCo and TDP-100 users are welcome to attend or to contact me at (813) 921-7510.

Ernie Bontrager Sarasota, FL

Gardendale, AL

Editor:

I am pleased to announce the organization of a Color Computer Club in the greater Birmingham area. Anyone interested should write me at P.O. Box 335, Gardendale, Ala., 35071, or call (205) 631-3320 or 798-2355.

I would also like to compliment you on the continuing excellence of your magazine. Joseph Bell, Jr.

Editor:

I recently purchased a Signalman modem for my CoCo. I also purchased the Colorcom/E software cartridge to accompany the modem. My only problem is that the modem has a DB-25 male connector and my CoCo has a 4 pin serial I/O socket. The man I bought the modem from said, "You have to buy an adapter to use it on your computer." So I called everywhere I could think of and everybody said that they never heard of that kind of adapter. Can anybody help me find one?

I also would like to try to start a CoCo user's club in the Linden/Rahway area. Anyone interested please contact me at 73 B Wavecrest Avenue, 07036, or call (201) 925-1827.

Bud Lavin Winfield, NJ Editor:

We are pleased to announce the Metropolitan Greenville Color Computer Club formed in January of this year and already almost 50 members strong.

The MGCCC serves the interests of present and prospective CoCo owners in the entire western South Carolina region. As a group, we are totally committed to computer literacy among ourselves and within the community. Members enjoy a lively exchange of computing information, free language, programming and hardware tutorials as well as a biweekly club newsletter.

Meetings are held every Tuesday at 7:30 p.m. in the Plain Elementary School, Simpsonville, S.C.

Anyone wanting more information about this dynamic organization may contact me at any time at (803) 876-3928 or -3812, or write.

Ed Lowe Gray Court, SC

Editor:

Any CoCo owners in the Bloomington-Normal, Ill., area, interested in starting a user's group, S1G, etc., please contact me at 184 Southgate Estates, Bloomington, Ill., or phone (309) 828-4671.

Ray Myers Bloomington, IL

Editor:

I would like to announce the formation of a TRS-80 Computer Club in southwest Oklahoma. As of this writing, we have 32 members. Anyone needing additional information can call me at (405) 355-7254, or the Secretary of the group, Cebe Mayse, at (405) 536-1907. We are currently calling ourselves S.L.U.G. (Southern Lawton Users Group).

> Dan Goddard Geronimo, OK

Editor:

Those in the Louisville and southern Indiana area who would like to get a Color Computer Club started should contact me at 2603 Garden Lake Lane, 40220, or call (502) 491-1853.

Roger Idstrom Louisville, KY

Editor's Note: Roger, read on.

Editor:

We are forming a Color Computer group in the Louisville area, and would like very much to hear from anyone interested in joining us. For more information, contact me at 2820 Del Rio Place #27, 40220.

Stephen Hess Louisville, KY

Editor:

I am interested in forming a CoCo Club in the Kannapolis/Concord/Salisbury area in North Carolina. All CoCo owners interested please contact me at 2419 Lane St., 28081 or call (704) 932-6653.

> Mike Mundy Kannapolis, NC

# COLORSOFT™ BUSINESS SOFTWARE

### AT LAST! BUSINESS SOFTWARE DESIGNED FOR THE COLOR COMPUTER

- MAKE YOUR COLOR COMPUTER A WORKING BUSINESS PARTNER.
  - \* ALL PROGRAMS ARE MENU DRIVEN AND USER FRIENDLY \*
    - \* PROFESSIONALLY WRITTEN AND FULLY TESTED \*
      - \* AFTER-THE-SALE SUPPORT \*

### COLORSOFT<sup>tm</sup> GENERAL LEDGER

COLORSOFT im General Ledger is ideal for the small business man who wants to take advantage of the time saving benefits of computerized accounting procedures. This package is designed for the businessman who is knowledgable of accounting principles and who wants a computerized accounting system with greater user control. The features and options of this package compare favorably to higher priced software.

### **FEATURES**

"USER FRIENDLY AND FULLY MENU DRIVEN ""
"UP TO % USER DEFINABLE RECORD CATEGORIES ""
"USER FLEXIBILITY IN ACCOUNT DESIGN AND ENTRIES ""
"DETAILED USER'S MANUAL WITH SAMPLE TRANSACTIONS ""
APPROXIMATELY 800 ACCOUNTS RECEIVABLE/PAYABLE FILES ""
"STYLED FOR THE ACCOUNTANT/BOOKKEEPING ORIENTED USER"
"MENU PROMPTS MAKE ENTRIES EASY, FAST, AND EFFICIENT ""

"" MENU PROMPTS MAKE ENTRIES EASY, FAST, AND EFFICIENT "
COLORSOFT Im General Ledger is an integrated, journal-type double entry accounting package for a small business that includes General Ledger, Accounts Payable, and Accounts Receivable programs. Outputs of the system include an income statement, balance sheet, accounts payable and receivable status lists, accounts payable and receivable aging reports, journal reports, account listing and a closing summary. During each user established accounting period (monthly, quarterly, annually, etc.), it will handle accounts of up to \$1,000,000.00 for approximately 800 accounts payable/receivable. Accounts are automatically numbered and each transaction is carried separately so that an account number will correspond to a specific purchase rather than a specific vendor/customer. specific vendor/customer.

Requires 16K and a Single Disk Drive. PRICE: \$129.95

### COLORSOFT<sup>tm</sup> SMALL BUSINESS ACCOUNTING

The COLORSOFT Im Small Business Accounting package is ideal for the small businessman who wants to take advantage of the time saving benefits of computerized accounting procedures. This package is designed with this person in mind and as such, extensive computer or accounting experience is not required. The feature and options of this package are comparable to much blobs reforded software. higher priced software.

### **FEATURES**

"USER FRIENDLY AND FULLY MENU DRIVEN "
"USER DOES NOT NEED TO BE AN ACCOUNTANT "
"UP TO 32 USER DEFINABLE RECORD CATEGORIES "
"DETAILED USER'S MANUAL WITH SAMPLE TRANSACTIONS "
"USER IS PROMPTED FOR COMPANION ENTRIES AS REQUIRED "
"APPROXIMATELY 800 ACCOUNTS RECEIVABLE/PAYABLE FILES "
"MENU PROMPTS MAKE ENTRIES EASY, FAST, AND EFFICIENT "

\*\*\*\* MENU PROMPTS MAKE ENTRIES EASY, FAST, AND EFFICIENT \*\*\*
COLORSOFT <sup>†</sup>
\*\*\* Small Business Accounting is an integrated, ledgerless accounting package for a small business that includes Accounts Payable, Accounts Receivable, Sales, and Purchase Order-programs. Outputs of the system include an income statement, balance sheet, check register, accounts payable and receivable status lists, and accounts payable and receivable aging reports. During each user established accounting period (monthly, quarterly, annually, etc.), it will handle sales of up to \$1,000,000.00 and approximately 800 accounts payable/receivable. Accounts are automatically numbered and each transaction is carried separately such that an account number will correspond to a specific purchase rather than a specific vendor/customer. vendor/customer.

Requires 16K and a Single Disk Drive. PRICE: \$149.95

### COLORSOFT<sup>tm</sup> MANAGEMENT SKILLS SERIES I: BEING BOSS

"BEING BOSS" is a collection of six programs and is the first in an ongoing series of computer assisted management development tools. Those who can benefit include corporate executives, managers, heads of teams, group leaders, supervisors, foremans, teachers, and parents. In fact, anyone who must take leadership role can benefit from these programs.

- A. REFLECTIONS a self evaluation guide
  B. ASSERTIVENESS taking control as a leader
  C. MANAGEMENT STYLES how to approach the leadership role
  D. DECISION MAKING how to handle decision making
  E. COUNSELING helping others solve personal problems
  F. STRESS CONTROL taking care of yourself

Each program is in a multiple choice questionnaire format where the user is querried as to a response to a specified management situation. Tutorials help the user learn new management skills and insights. The programs include voice annotation from the author, Mr. Terry Barker. "BEING BOSS" is based in part on his forthcoming management books "BOSS TALK" and "THEORY C."

The series, "BEING BOSS", offers to the user the latest in management skill development concepts and should prove to be an invaluable TOOL for anyone who wishes to reach their full potential as a leader. The author has condensed week long intensive workshop material into this outstanding package. The accompanying user's manual is very well written and is easily understood by anyone.

Requires 16K and cassette. PRICE \$89.95

### COLORSOFT<sup>tm</sup> ACCOUNTS RECEIVABLE

COLORSOFT <sup>tm</sup> Accounts Receivable is a full stand-alone accounts receivable system. It is also suited for integration into the COLORSOFT <sup>tm</sup> Small Business Accounting package. Accounts Receivable does not require the user to be an accountant; in fact, this is a highly user friendly system designed for daily use by the small businessman. The features and options of this system compare favorably with much higher priced software.

### **FEATURES**

\*\*\* PROVIDES ACCOUNT AUDIT TRAIL \*\*\* \*\*\* ACCOUNTS ARE CARRIED BY CUSTOMER \*\*\*
\*\*\*\* USER FRIENDLY AND FULLY MENU DRIVEN \*\*\* \*\*\* PREPARES INVOICES AND MAILING LABELS \*\*\*
\*\*\* USER DOES NOT NEED TO BE AN ACCOUNTANT \*\*\*
\*\*\* DETAILED USER'S MANUAL WITH SAMPLE TRANSACTIONS \*\*\* \*\*\* MENU PROMPTS MAKE ENTRIES EASY, FAST, AND EFFICIENT \*\*\*

COLORSOFT <sup>tm</sup> Accounts Receivable provides the user with detailed audit trails and history files on all transactions by a customer. It also prepares invoices, mailing labels, aging lists, customer history reports, and an alphabet-ized customer listing. The user can define discount/net terms for commercial accounts and finance charge and minimum payments for revolving accounts.

> Requires 16K and a Single Disk Drive. PRICE: \$89.95

USER'S MANUALS WITHOUT PROGRAM \$20.00 EACH (Refunded on Purchase) INCLUDE: \$2.25 Handling Per Order WRITE FOR FREE CATALOG

### BRANTEX, INC.

COLOR SOFTWARE SERVICES DIV.

BUSINESS SOFTWARE GROUP P.O. BOX 1708, DEPT. R **GREENVILLE, TEXAS 75401** 

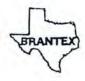

TELEPHONE ORDERS (214) 454-3674 COD/VISA/MASTERCARD

ATTENTION DEALERS: WE OFFER THE BEST DEALER PLANS AVAILABLE

# Color Quest GAMES For The TRS-80 Color and TDP System 100

Fast Machine Code • Hi-res Color Graphics • Exciting Arcade Action and Sound

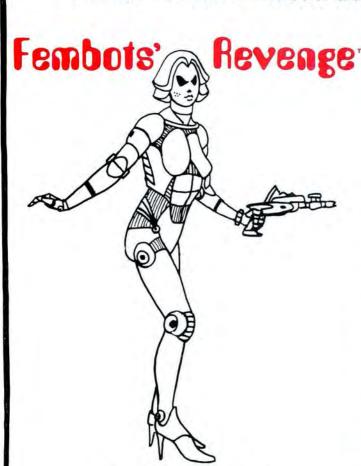

### **3-D GRAPHIC ADVENTURE**

Make love not war? Not with these sultry FEMBOTS! What a tale you'll tell IF you live to tell it! Cold steel never felt so HOT! The color and excitement of ARCADE ACTION combined with the sophistication, intellectual challenge and skill of an ADVENTURE GAME doesn't fully describe this cosmic shoot'em up.

16K Tape \$29.95

32K Disk \$34.95

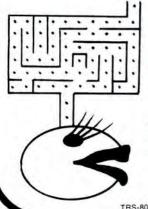

by Tom Czarnecki

The ONLY Ms. game around. A must for your PAC-like game collection.

> 16K Tape \$19.95 16K Disk \$24.95

TRS-80 is a trademark of Tandy Corp.

### BEYOND THE CIMEEON MOON™

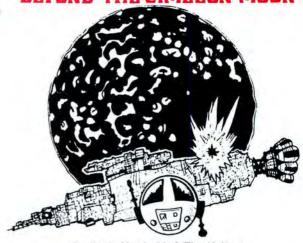

by Kevin Herrboldt & Tim Nelson **3-D GRAPHIC ADVENTURE** 

A dead star . . . A derlict vessel . . . or is it? Trapped within you must venture the corridors; defend yourself against the merciless gauntlet of agents of the machine mind. A real-time, high-res, 3-D science fiction adventure game of mind-blowing magnitude.

16K Tape \$24.95

32K Disk \$29.95

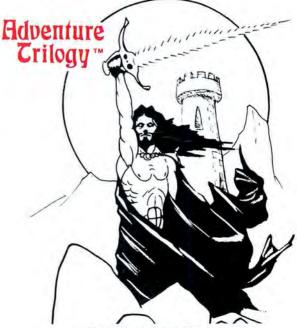

by Kevin Herrboldt & Tim Nelson **3-D GRAPHIC ADVENTURE** 

Clash steel with thy foe in the arena of gore. Proved worthy, go in quest of the elusive Eye of Dazmor. If ye findest the orb, hast ye the might to ward off skem and the fortitude to restore the Eye? The ultimate high-res, 3-D quest for even the most experienced adventurer!

16K Tape \$24.95

32K Disk \$29.95

For Orders

# ONLY Call 1-800-328-2737

Fast Machine Code • Hi-res Color Graphics • Exciting Arcade Action and Sound

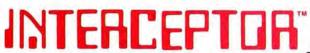

by Scott Snyder

Goes beyond "DEFENDER" and "STARGATE" to offer the most realistic ARCADE simulation possible. Warp speed action, multi-colored terrain and long-range viewer make this game tops.

16K Tape \$19.95 32K Disk \$24.95

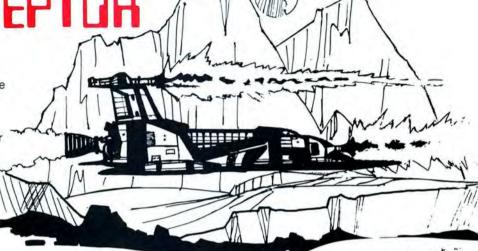

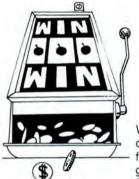

Why fly to VEGAS when you can have a casino at home! The VEGAS GAMEPAK is five action packed games with great graphics & sound, SLOT MACHINE -BLACKJACK - UP AND DOWN THE RIVER - CRAPS & KENO.

16K Tape \$19.95 16K Disk \$24.95

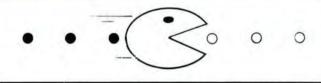

by Tom Czarnecki

Fast paced maze chase game will 16K Tape \$19.95 entertain the entire family.

16K Disk \$24.95

# ColorQuesi

A Division of Softlaw Corp. 9072 Lyndale Ave. So., Minneapolis, MN 55420

**AUTHORS' SUBMISSIONS ARE ENCOURAGED** 

Available at Dealers everywhere. If you Dealer is out of stock ORDER DIRECT!

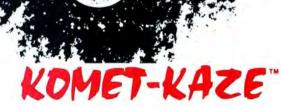

Shades of smartbombs and hurtling comets! Defending your planet from invasion was never so challenging. Disruptor fire is your main defense against the fierce alien

16K Tape \$19.95

32K Disk \$24.95

### ORDERING

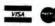

Customer service and product support call (612) 881-2777 Make checks or money orders payable to Nelson Software Systems. Personal checks allow 3 weeks. MAIL ORDERS: \$2.00 U.S. Shipping (\$4.00 CANADA \$10 OVERSEAS) Add \$2.00 for C.O.D.

ORDERS SHIPPED SAME DAY!

# TDP SYSTEM 100\* / QUALITY DISCOUNT PRODUCTS / COLOR COMPUTER\* DISCOUNT PRICES / COMPARE / WE'RE FAST / ORDERS SHIPPED WITHIN 24 HR.

### Software Specials 20% OFF This Month's L PRICKLY-PEAR SOFTWARE Astrology 34.95 27.95 Fantasy Games (32K) 24.95 19.95 PETROCCI FREELANCE 17.95 14.35 Inspector CLUEseau 64K RAMS 17.95 14 35 Stress Weather Watch 17.95 14.35 TOM MIX SOFTWARE Space Shuttle (32K) 28.95 23.95 Trap Full 27.95 22.95 SOFT SECTOR MARKETING Color Caterpiller 19.95 15.95 Master Control II 19.95 15.95 **RADIO SHACK B-5 SOFTWARE** 64K Ext. Mod. 375.00 24.95 19.95 Clock 16K Ext. 279.00 Money 1995 15 95 Drive O 449.00 Math Fact 16.95 13.95 91/2" Tractor (3000 sh) 24.95 ABC's 9.95 7.95 91/2" Tractor (500 sh) 5.95 Computer Cassettes .99 PRICKLY-PEAR SOFTWARE 15% OFF ALL LIST Assorted ROM pkg. 10% Off Viking\* 19.95 16.95 Great Word Game\* 19.95 16.95 MD Keyboard 59.95 Household Helper 19.95 16.95 16.95 Gangbuster 19.95 TOM MIX Math Pack 1 Football 19.95 16.95 19.95 16.95 King (32 K) 24.95 22.95 1 Ching 19.95 16.95 Pre-Read 24.95 21.95\* Katerpiller (32 K) 24.95 22 95 Numerology 19.95 16.95 Song Book (w/tapes) 29.95 25.95 Protector (32 K) 24.95 22.95 19.95 16.95 Fantasy Games Pk 19.95 16.95 MARK DATA Trilogy (1 Ching, Las Vegas Weekend 24.95 21.95 Astro Blast 24.95 22.95 Numerology, Tarot) 39.95 33.95 Phonics II 24.95 21.95 Phonics 1 Space Rider 24.95 22.95 24.95 21.95 8-Bit Bartender 19.95 16.95 **Spectrul Associates Aardvark Products** Sugar Software Haunted House 9.95 Cosmic Invaders 21.95 19.75 Silly Syntax 19.95 Killer Bot 13.95 Meteorites 21.95 19.75 Additional S.S. Tapes 9.95 Labyrinth 14.95 Space Wars 21.95 19.75 Fairy Tales Starship Herc. 14.95 **Ghost Gobbler** 21.95 Sing Along 19.75 Time Trek 14.95 Robot Attack 21.95 X-Rated 1975 Escape from Mars 14.95 Galax Attack 21.95 19.75 **Current Events** Pyramid 14.95 Adventure Computer Island Quest 14.95 Potpourri Circus 10.00 Trek Adventure 14.95 Auto Run 14.95 School Maze 10.00 Circle World 14.95 TIMS (32K) 24.95 Name That Song ea. 10.00 Nuclear Sub 14.95 (1, 11, 111) Venture 19.95 Eigen Systems Tiny Compiler 24.95 Basic Aid (cart.) 34.95 Tube Frenzy 19.95 Silly Sentences 6.00

Terms: Cash, money order, your personal checks welcome. No waiting to clear on software items. Shipping and C.O.D. please add \$2.50, hardware add 5% extra for packing. All programs are 16K except where noted. We're open for phone orders from 12:00 noon until 9:00 p.m., 7 days a week. Send for our free catalog listings. We accept all foreign orders in U.S. funds only.

14.95

19.95

12.95

9.95

19.95

Derelict

Golf

Caterpillar

Catchem

Space Battler

Warranty: All hardware products are warranted for a period of 180 days from date of purchase. We shall not be liable for loss or damage, alleged or caused indirectly to hardware or software including interruption of service, business loss, loss of expected profits or any damage resulting from use of hardware or software. \*Trademark of Tandy Corp.

Telewriter 64

Cognitec

Stripper

Ccead

6.00

6.00

6.00

6.00

7.95

6.95

59.95 54.95

Desert Software, P.O. Box 502, Cortaro, AZ 85230

Silly Stories

Mystery

**Apartment House** 

Poetry

Wizard

Call (602) 744-1252 for immediate C.O.D.

# Print #-2,

What a fitting way to lead into the beginning of the Rainbow's third year and this Second Anniversary Issue!

What I am speaking about, of course, is RAINBOWfest, which we held in Chicago in late April and on which you will see a report—in both words and pictures—in this issue. To quote one of the people who attended, it was a "smashing success." The booths were full, the aisles were even fuller (yes, there will be more space next time) and a good, great and wonderful time was had by just about everyone! You've seen me write often about CoCo Community. Well, RAINBOWfest was CoCo Community at its finest. There were thousands and thousands of people there—and what they spoke about for three days running was CoCo. I can tell you, after all the years of proclaiming time and again that CoCo isn't a toy, of beating down rumors (published by some magazines and otherwise) that CoCo was dead, of hearing praises about this computer system and that—RAINBOWfest, and all the people there who truly know the power, capability and have the sincere *love* for their CoCos was, indeed, one of the best moments in my life.

We anticipated a couple thousand people would attend RAINBOWfest and, from that point of view, figured it would be a success. In all, total attendance was somewhere between 10,000 and 11,000. Our seminars were standing room only, the breakfast with Don Inman was a complete sellout. In all it was far, far above

any expectations. A veteran show-goer told me he had never seen anything like it in his life! Me either.

I am as proud as can be that we were able to put on RAINBOWfest! And, for the record, I want to say that we will have another one—maybe more than one. Virtually every exhibitor was asking to be able to participate again. And there were a large number of people there who didn't exhibit who plan to be there next time.

I couldn't talk about RAINBOWfest without saying how much all of us owe to Dave Hooper, the local arrangements chairman. Dave truly did it all—and in totally outstanding fashion. There are thousands of people, Dave, who thank you for everything you did to make the show what it was.

There should be praise, too, for Don Inman, our breakfast speaker, who did a marvelous job, and for all our seminar speakers. They included Fred Scerbo of IMB, Tom Nelson of Nelson Software, E. R. Bailey of Micrologic, Dr. Hal Snyder of the Northern Illinois CoCo Club, Steve Bjork, the author of Zaxxon, and Charles Roslund of Elite Software. By the way, Charles is back in *the Rainbow* with his popular *Charlie's Machine* feature.

And the "gang" from here: General Manager Pat Hirsch; Ad Manager Patty King, who was also reponsible for putting things together from this end; Art Director Sally Nichols, Research Assistant Monica Wheat; Managing Editor (and truck driver) Jim Reed; and our "volunteer," Willo Falk, my better half. Too, a very special thanks to Ted Donhauser of ProMar in Chicago. He came to the rescue time and again.

RAINBOWfest brought people from all over—from Great Britian, from Germany, from the Yukon, Hawaii and all across the United States and Canada. It certainly seemed every state was represented. It was a fantastic time and I hope you will make plans to share some fine CoCo Community with us in the future.

So, now, it's Second Anniversary time. I hope you like this anniversary issue, as the Rainbow enters its third year. Our big surprise is included, too—the soundsheet that is bound in every issue. We encourage you to try it out; there are some good programs on it! And, then, we would really like to know whether you like this innovation. If you do, we may consider doing it again—or even on a

OFTWARE COMPANY

P.O. Box 16842 — Sta. B Greenville, South Carolina 29606 (803) 233-2700

The ORIGINAL interface for the TRS-80\*
Color Computer to let

ATARI\* JOYSTICK

you use the famous:

**PRESENTS** 

Just plug your Atari or Atari like joystick (the Color-Stick enables the use of most joysticks made for the Atari) into the Color-Stick interface and then plug the Color-Stick into an empty joystick port.

The Color-Stick can improve scores 50% and more while making some games more exciting and fun to play.

Don't settle for cheap imitations. Only the **ORIGINAL** Color-Stick's small inline design allows you to just plug your joystick into it and forget it. The Color-Stick becomes a part of your joystick so it does not interfere with your game playing. In addition Color-Stick returns a full value of '63' for the right and down directions, even when using two joysticks and even in the diagonal directions, the others don't.

NOW Color-Stick has a new low price......

Color-Stick interface \$12.95 each two for \$22.95 (less joysticks) Atari joysticks \$9.95 each

P.O. Box 16842 -- Sta. B

Greenville, South Carolina 29606 (803) 233-2700

Don't miss out order the **ORIGINAL**. Send your check or money order or better yet call today and order your Color-Stick.

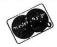

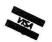

Add \$2.00 per order shipping and handling. Bank cards welcomed (please include expiration date). Orders paid by cashiers check, money orders, bank cards and C.O.D. are shipped within 48 hours. Personal checks please allow 1.2 weeks. C.O.D. orders add \$1.50 extra. S.C. residents add 4% sales tax. \*TRS-80 is a registered trademark of Tandy Corp. Atari is a registered trademark of Atari, Inc.

### **BUILDING JULY'S RAINBOW**

The Second Anniversary issue . . . Leaping over the 300-page hurdle . . . Introducing the Rainbow Soundsheet . . .

Partytime at the Rainbow! It's our second birthday. There's been a bit of reverie around here about breaking the 300-page mark and, in a moment of reflection, we made the observation that this month's issue of the Rainbow has more pages, by eight, than the entire first year's editions combined. To put it another way, the very first issue of the Rainbow took up both sides of a total of 50 sheets of paper; this month's magazine will use more than two 35-ton boxcar loads of paper. While we grew up in a hurry, we hope to grow old gracefully with our birthday resolution being to emphasize quality, not size.

Size does have its advantages, though. Thanks to the support of all of you and our 203 advertisers, we're able to offer everyone a birthday gift that we're really quite proud of, our Rainbow Soundsheet sampling of programs from our birthday issue. If you haven't already, do

give it a spin.

Another birthday special is "Two Years of Rainbow," a complete index - by subject and by author as well - of all the articles, programs, reviews and special features appearing in the Rainbow between July 1981 and June 1983. Many of you have been asking for this reference piece, and we plan to make it an annual anniversary feature.

Another index, of sorts, and what we hope will become an active, evolving reference work, is Bob Russell's Color Memory Map. This valuable compilation of "hooks" and "addresses" is being presented in installments over the next few months. Even if you aren't among those who are excited to get this otherwise unavailable information, do hang onto it because, as you continue to learn more about BASIC, you'll develop a need for and appreciation of it.

Among our many happy returns in this anniversary special are Charles J. Roslund, who's back with his popular Charlie's Machine and Fred Scerbo, who returns to our pages with Snail's Revenge, the long-awaited sequel to his Snail Invaders (February 1982)

Moving right along, from snails to turtles, new this issue is Greetings From Uncle Bert, with Dale Peterson, our new column on LOGO, directed to kids and parents, too.

Also new this issue is the TRS-80 MC-10 Micro Color Computer! Editor Lonnie Falk provides a preview of this 4K "Coquette?" in our Pipeline column.

And, speaking of our founder/editor/guiding light/driving force, since this is a festive occasion for the Rainbow, and even though the big get-together and celebration took place at RAINBOWfest, I want to take this opportunity to salute the boss. In speaking of Lonnie Falk during his after-breakfast address at RAIN-BOWfest, Don Inman spoke of a man "with stars in his eyes and visions of rainbows in his mind," and that's very true of Lonnie. Later in his talk, Don said he likes to think of himself as, not an expert, but a "beginner in each field and (I) plan to stay that way forever." He was also describing Lonnie Falk, whose creative spirit is kindled by an almost childlike fascination for the new, the different, the unexplored. Nobody is happier than Lonnie Falk when he has a newly-delivered box to open and still another set of instructions to read. If Lonnie ever found the rainbow's end, he wouldn't linger at all, but would immediately begin looking for another rainbow. Without getting too soupy, Lonnie, keep on chasing rainbows, the chase is all the fun.

-Jim Reed

# ALMOST UNBELIEVABLE!

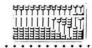

wholesale distributors of tandym computer systems

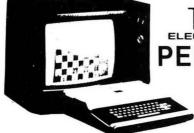

# ELECTRONICS SYSTEM 100 PERSONAL COMPUTER

64K EXTENDED COLOR \$38900

(Delivered Anywhere in the USA)

Everything You Need From Software To Hardware

### DEALER INQUIRIES INVITED

Call or Write for Details on Programs and Discount Pricing

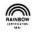

16012 South Cottage Grove Ave, South Holland, IL 60473 Division of Union Electronics, Inc. 312-339-2777

## CoCo ALBUM

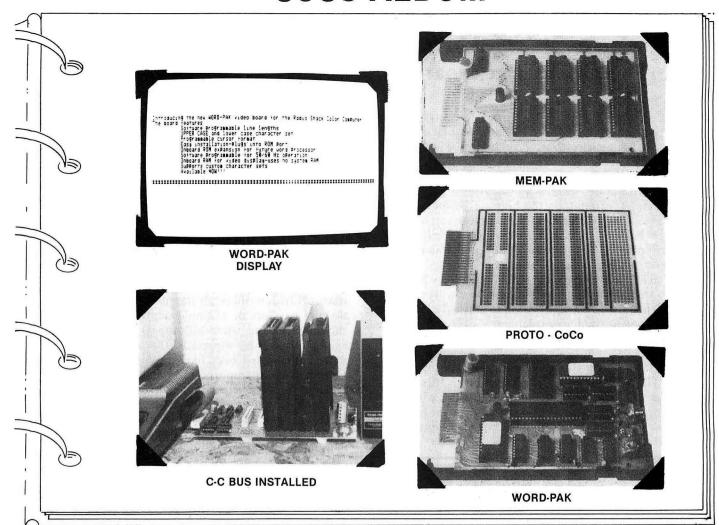

### **WORD-PAK**

80 column video board for the Radio Shack Color Computer. No longer do you have to sacrifice valuable memory and strained eyesight to expand the video display of your computer. The board features:

- Full ASCII character set (also supports custom character sets for user specific applications)
- · Programmable line lengths and cursor formats
- On-board ROM expansion for future word processor
- 50/60Hz operation
- Easy installation-plugs into ROM port
- Available for cassette or disk based systems (disk systems require the use of a 'Y' connector or expansion bus)
- Contains it's own video RAM-requires no system RAM

The WORD-PAK produces a composite video signal and requires the use of a monitor capable of displaying 80 columns of text.

Think of the applications!!

Price: \$169.95

### **MEM-PAK**

16K RAM/ROM expansion board. Expand RAM (for unmodified Rev. E and older computers) or put your programs/utilities in ROM for instant loading. Utilizes 24 pin, compatible RAM/ROM/EPROM memory devices.

Price: \$114.00 (with 16K RAM)

### P-C PAK

Parallel printer port and real time clock. Free up your serial port by adding this Centronics compatible parallel port to your computer. The board also features a real-time clock with battery back-up capability (optional).

Price: \$122.95

### C-C BUS

A fully buffered, six slot expansion bus for your CoCo. Each slot is software selectable, allowing up to six carridges/accessory boards to be installed simultaneously with no contention problems. The bus also supports boards designed to use the high memory (HFF60-FFBF) area as I/O. Simply connect the C-C BUS to the ROM port\*\* and you can expand memory (up to 128K for Rev E and older computers that can 'write' to the ROM port), add a parallel port, EPROM programmer, voice synthesizer.... you name it, and software select the one you want to use without having to turn the computer off to change cartridges.

Think of the potential!!

Price: \$125.00

Option 1. Power supply

The C-C BUS can use either the computers power supply (this will limit the number of devices you can install on the bus) or an on-board power supply.

Option 2. Molded plastic cover
\*\* Requires S-cable (below)

\$Call

\$24.95

### PROTO-CoCo

Prototyping board with all the features.

- 20 sq. inches of prototyping area
- All signals identifyed on board
- Designed to fit inside a disk controller case. Gives your finished prototype a professional look.
- · allows either point-to-point wiring or wire-wrap.

Price: \$14.95

### ACCESSORIES

Y-cable \$29.95 S-cable \$19.95

### SPECIAL:

BMC Model 12A Monitor
ONLY \$89.00 with purchase
of a Word-Pak.

### **MAIL ORDERS:**

Send check, money order, MASTERCARD/VISA (include card number, interbank number, expiration date and signature) for total purchase price, plus \$2.50 for shipping and handling (Canadian orders please add \$5.00). New Jersey residents add applicable sales tax.

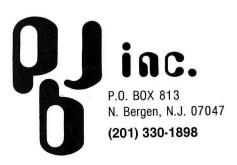

Color Computer is a Trademark of Radio Shack a Division of Tandy Corp.

### Function Graphing Module An Electronic Blackboard

I teach mathematics and I have often felt sorry for my students because of my poor drawings on the blackboard. I have wished for an electronic blackboard, which would graph functions at the press of a button. At last, my wish has come true, with Function Graphing Module from Calcsoft.

Function Graphing Module allows you to graph functions of a single variable on the high resolution graphics screen of your Color Computer. Any function you can write in Extended BASIC, including those using the trig functions and logarithms, can be accurately graphed and analyzed.

You enter the functions by using the Extended BASIC Editor to place the function definitions in specified program lines. You then start the program and have a wide range of options. Probably, you will first want to graph the function. The easiest way to use the graphing mode is to choose the range of x-values you want graphed, and allow the program to "auto-scale;" that is, to automatically choose the x- and y-scales, the placement of the origin, and so forth. The function will then be displayed according to these autoscales values. Once you see how the graph looks with these values, it's easy to change any of them to graph the function just the way you want. In addition to choosing the graphing

FRUSTRATED WITH FOLD-OUTS? MADDENED BY MANUALS? DON'T CURSE YOUR CURSOR!

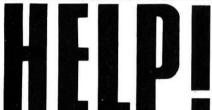

## SEND FOR

### THE VERY BEST COLOR COMPUTER REFERENCE SYSTEM

**HELP!** provides the BEGINNING PROGRAMMER with every basic command for the COLOR COMPUTER.

Each command is indexed by what it does as well as what it is called. Every major command is shown with its formula, examples of how it it used, a full set of notes, common pitfalls, and references to the instruction manual.

**HELP!** provides the more ADVANCED PROGRAMMER with the perfect reference system for checking less familiar commands. It can also serve as a translation of Basic into Color Basic.

232 pages, ring-bound, lies flat on computer.

**REAL SOFTWARE** P.O. BOX 486 NORTHBORO, MA 01532 PHONE: (617) 393-6281

Please send HELP! Enclosed find \$9.95 plus \$1 shipping.

NAME .

ADDRESS -

CITY \_ STATE

MASTER CARD OR VISA

CARD # \_

FXP DATE

SIGNATURE\_

Massachusetts residents add 5% sales tax

R-1

parameters, you can mark any x-values you want on the graph with a vertical bar.

In the multiple graphing mode, you can graph up to four functions on the screen at once. You have a choice of graphing them on the same set of axes, or on different axes. This is really very useful for solving many kinds of mathematical problems—for example, to graph a piecewise continuous function.

The remaining two modes are the Value Mode and the Zero Mode. In the Value Mode, the program will find the value of the function for any x-value you specify. In the Zero Mode, the program finds a root of the function; that is, an x-value for which the function equals zero. You input two x-values, one where the function is positive, and one where it's negative. (Graphing the function first makes it easy to find such x-values.) As long as the function is continuous, a root will lie between the two x-values. The program then uses the bisection method, also known as the binary chop, to find the root to within a tolerance you select.

The documentation that comes with the program is superb! There are over 50 pages of documentation, along with a one-page "Handy Reference Guide." In addition to thoroughly describing all the options of the program, the manual has lots of examples showing exactly what you should type, and what will appear on the screen. These examples cover all aspects of the program, including the more complicated ones like graphing multiple functions. Examples are an important tool in learning, and the examples here are a big help in understanding how to get the most out of this program.

An unusual feature of the manual is the chapter titled "Crash!" Since you provide part of the program in the lines defining the functions, there's a chance you'll have a syntax error in a function definition, or a function that will require a division by zero, or some other illegal operation. The manual explains this thoroughly, and helps you avoid crashes by giving numerous examples showing correct syntax. If you crash the program anyhow, the manual gives instructions on how to recover.

One suggestion for improving the manual: a table of contents and page numbers would help.

Function Graphing Module performs flawlessly, and clearly has been designed with the user in mind. The functions have been well-chosen, and the documentation is excellent. This is an outstanding product.

(Calcsoft, P.O. Box 401, St. Ann, MO 63074, 16K ECB, \$19.95)

-David Finkel

Hint . . .

### PCLEARO With a Disk Drive

While people insist that it is impossible to PCLEAR 0 on a disk system, I get that effect by using: POKE 25,6: POKE 27,6: POKE 29,6: POKE 31,6

Although you cannot use the disk drive until you again PCLEAR 4, it can be acomplished.

> Steve Skrzyniarz Tacoma, WA

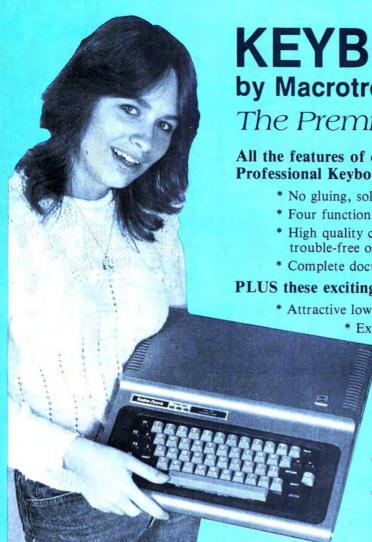

# **KEYBOARDS**

by Macrotron

The Premium Keyboard

All the features of our popular Professional Keyboard:

- \* No gluing, soldering, or cutting-plugs right in
- \* Four function keys complete the matrix
- \* High quality construction assures years of trouble-free operation
- \* Complete documentation included

### PLUS these exciting new features:

\* Attractive low profile

\* Extended Radio Shack layout

\* Silk-smooth feel uses ALPS keyswitches

### Our Versakey software enhances the keyboard's utility

- \* Auto-repeat, n-key rollover and type-ahead
- \* F1 becomes DEFINE. F4 becomes CTRL
- \* May define up to 128 keys (including their SHIFT, CTRL, and SHIFT-CTRL combinations) as strings of up to 80 characters each.
- \* Supplied on cassette, may be copied to disk

"Have Josie ship yours today!"

| The Premium Keyboard\$89.      | 95 |
|--------------------------------|----|
| The Professional Keyboard\$69. | 95 |
| Versakey software\$9.          | 95 |

Both keyboards carry a 90-day limited warranty.

Please specify your computer's PC board type if known. Otherwise, specify the complete catalog number and serial number.

### **Micronix Systems Corporation**

#7 Gibraltar Square St. Charles, MO 63301 (314) 441-1694

Terms: Prepaid check or money order, Mastercard or Visa. Shipping Charges: U.S. \$2.00, Canada \$5.00, COD \$3.50 (No COD's to Canada).

# ROM CALLS

THE EASY WAY

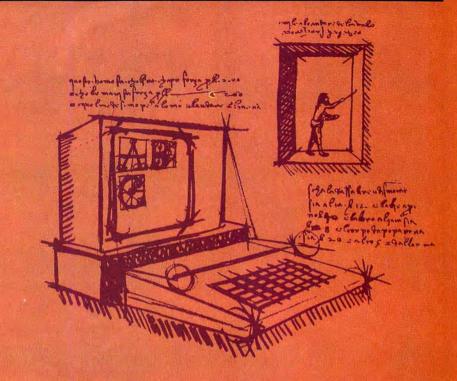

By C. J. Roslund

hen programming in machine language, there are many times when life would be much easier if you could let BASIC take care of something for you. A few examples that come to mind are:

- \*Writing data files to cassette or disk
- \*Doing real math calculations (ie, SIN, COS)
- \*Drawing complex graphics

There are, of course, routines in the BASIC ROMs to do all of these, since they can be done from a BASIC program. Calling these ROM routines from your own machine language program has typically taken a lot of studying of the BASIC ROMs to discover exactly how to call the routine you need and also what parameters need to be initialized prior to calling the ROM routine. Another concern must always be if the entry point you use will be the same in all releases of the BASIC ROMs. I am going to present a method of making ROM calls I have developed that will allow you to call any ROM routine that has a BASIC command counterpart. For example: *PRINT*, *LINE*, *CIRCLE*, *OPEN*, *CLOSE*, *CLEAR*, etc. You will only need to know one ROM entry point (which I will give you) to call any of these routines.

The idea behind this method of making ROM calls is to trick the computer into thinking it is running a BASIC program in the middle of your machine language program. If you can do this, and point the BASIC interpreter to the BASIC command line of your choice, you can let the BASIC interpreter do all the work for you. You only need to create what looks like a BASIC command line in the middle of your program. For example: PRINT"IT WORKS." The first thing

# BECOME AN INTREPID SPACE ADVENTURER...

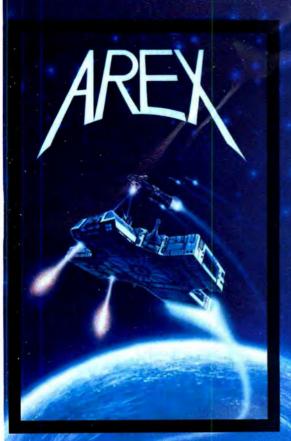

by William Muk CoCo version by Roger Schrag Atari version by John Anderson

Far beyond the known galaxies, you venture deep into the vast reaches of outer space. But you are not alone! In a flash, without so much as a how-do-ya-do, they're in hot pursuit and you're left to do before you're done unto. Can you elude your pursuers? Will you elude your pursuers? And who are these guys anyway? Find the answers to these and other compelling questions in AREX. See your dealer today!

AREX ... Coin-op arcade realism at home for 1 to 2 players.

| AREX                        |          |         |
|-----------------------------|----------|---------|
| CoCo 16K TAPE               | 060-0172 | \$34.95 |
| TRS-80 Model 1 & 3 16K TAPE | 010-0172 | \$34.95 |
| TRS-80 Model 1 & 3 32K DISK | 012-0172 | \$34.95 |

# ... OR FLY HIGH IN THE WORLD OF HIGH FINANCE

by George Schwenk TRS-80 version by Dave Simmons CoCo version by Roger Schrag

"Yas, after purchasing diamond mines in South Africa, oil wells in Saudi, and rare beer cans in Walla Walla, Washington, I had begun to wonder what other trendy commodities remained to be added to my swelling portfolio. Then a snip of a ticket girl dared to tell me (ME, Hartley J. Wormsflather III!) that my flight was overbooked. To avoid future misunderstandings, I bought the airline."

"I think I'm on to something profitable here." Hartley J. Wormsflather III

AIRLINE . . . A no-holds-barred strategy game for 1 to 4 players.

AIRLINE ATARI 400 & 800 / CoCo / Model 1 & 3 16K TAPE . . 140-0169 \$24.95

Adventure
INTERNATIONAL

a subsidiary of Scott Adams, Inc.

BOX 3435 • LONGWOOD, FL 32750 • (305) 862-6917

Prices Subject To Change Without Notice

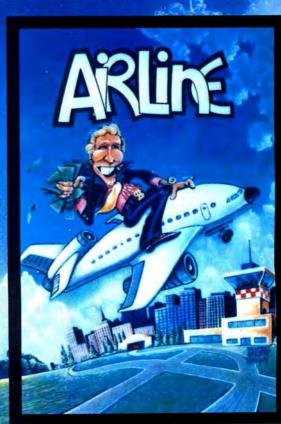

To order, see your local dealer. If he does not have the program, then call 1-800-327-7172 (orders only please) or write for our free catalog. DEALER INQUIRIES ARE INVITED!

you must know is how BASIC "Tokenizes" all key words. Key words, such as *PRINT*, *OPEN*, *LINE*, etc. are stored in memory as a one byte token. This conserves memory, and speeds execution of a BASIC program. An example of this tokenizing follows:

(Numbers in parentheses represent hex token values. All other characters represent their equivalent ASCII value.)

## untokenized: PRINT "IT WORKS"

### tokenized: (87) "IT WORKS"

When creating the BASIC command line in the middle of your machine language program, you must use the TOKENS for all BASIC key words and functions. Table 1 provides a key word vs. token table for your use in creating a tokenized BASIC command line. (Token values are listed in hex.) These are the values to use in place of key words listed. Note that the token for PRINT is hex 87 as was used in the above example.

The program listing accompanying this article (named ROMCALL) provides all initialization required to make ROM calls with this technique. It contains two sample ROM calls to the print and real math routines. A line by line explanation of the program follows. ROMCALL is written in position independent code, and will work with all versions of the BASIC ROMs in Color BASIC, Extended BASIC, or Disk BASIC computers. It uses only one ROM entry point in the Color BASIC ROM, and this entry point is the same in all versions.

Line numbers are given in the first column of the listing. Lines 1 and 2 are assembler directives. They indicate the program name and start the assembly at address \$3000.

Program execution begins at line 3 with the lable Start. Lines 3 and 4 load the X register from the direct page address \$A6 and push this value on the stack. \$A6 contains a pointer (actually stored in locations \$00A6 and \$00A7) that is used by the BASIC interpreter to keep track of its location in a BASIC program or direct command line. Later in my program I will modify \$A6. Just to be safe, I am saving the original value of this pointer so that I can restore it (see lines 9, 10 and 11) before the program terminates.

Lines 5 and 6 do all preparation to make the first sample call to the ROM routine "SIN." A pointer to the tokenized command string "A=SIN(1)" is loaded into the X register and a branch to the subroutine "BASIC" is made.

Table 1 Key-Word vs. Token

| KEY-WORD | KEY-WORD TOKEN KEY-W |            | TOKEN    | KEY-WORD | TOKEN    |
|----------|----------------------|------------|----------|----------|----------|
| FOR      | 80                   | AND        | В0       | PLAY     | C9       |
| GO       | 81                   | OR         | B1       | DLOAD    | CA       |
| REM      | 82                   | >          | B2       | RENUM    | CB       |
| ,        | 83                   | =          | B3       | FN       | CC       |
| ELSE     | 84                   | <          | B4       | USING    | CD       |
| IF       | 85                   | SGN        | FF 80    | ATN      | FF 94    |
| DATA     | 86                   | INT        | FF 81    | COS      | FF 95    |
| PRINT    | 87                   | ABS        | FF 82    | TAN      | FF 96    |
| ON       | 88                   | USR        | FF 83    | EXP      | FF 97    |
| INPUT    | 89                   | RND        | FF 84    | FIX      | FF 98    |
| END      | 8A                   | SIN        | FF 85    | LOG      | FF 99    |
| NEXT     | 8B                   | PEEK       | FF 86    | POS      | FF 9A    |
| DIM      | 8C                   | LEN        | FF 87    | SQR      | FF 9B    |
| READ     | 8D                   | STR\$      | FF 88    | HEX\$    | FF 9C    |
| RUN      | 8E                   | VAL        | FF 89    | VARPTR   | FF 9D    |
| RESTORE  | 8F                   | ASC        | FF 8A    | INSTR    | FF 9E    |
| RETURN   | 90                   | CHR\$      | FF 8B    | TIMER    | FF 9F    |
| STOP     | 91                   | EOF        | FF 8C    | PPOINT   | FF A0    |
| POKE     | 92                   | JOYSTK     | FF 8D    | STRING\$ | FF Al    |
| CONT     | 93                   | LEFT\$     | FF 8E    | STRINGS  | II AI    |
| LIST     | 94                   | RIGHT\$    | FF 8F    | DISK BA  | SIC      |
| CLEAR    | 95                   | MID\$      | FF 90    | DISK DA  | SIC      |
| NEW      | 96                   | POINT      | FF 91    | DIR      | CE       |
| CLOAD    | 97                   | INKEY\$    | FF 92    | DRIVE    | CF       |
| CSAVE    | 98                   | MEM        | FF 93    | FIELD    | D0       |
| OPEN     | 99                   | MEM        | 11 75    | FILES    | DI       |
| CLOSE    | 9A                   | ENTENDED   | RASIC    | KILL     | D2       |
| LLIST    | 9B                   | LIVILIVEED | BASIC    | LOAD     | D3       |
| SET      | 9C                   | DEL        | B5       | LSET     | D3       |
| RESET    | 9D                   | EDIT       | B6       | MERGE    | D5       |
| CLS      | 9E                   | TRON       | B7       | RENAME   | D6       |
| MOTOR    | 9F                   | TROFF      | B8       | RSET     | D7       |
| SOUND    | A0                   | DEF        | B9       | SAVE     | D8       |
| AUDIO    | Al                   | LET        | BA       | WRITE    | Do<br>Do |
| EXEC     | A2                   | LINE       | BB       | VERIFY   | DA       |
| SKIPF    | A3                   | PCLS       | BC       | UNLOAD   | DB       |
| TAB (    | A4                   | PSET       | BD       | DSKINI   | DC       |
| TO       | A5                   | PRESET     | BE       | BACKUP   |          |
| SUB      | A6                   | SCREEN     | BF       | COPY     | DD       |
| THEN     | A7                   | PCLEAR     | CO       | DSKI\$   | DE       |
| NOT      | A8                   | COLOR      | CI       |          | DF       |
| STEP     | A9                   | CIRCLE     | C2       | DSKO\$   | EO AO    |
| OFF      | AA                   | PAINT      |          | CVN      | FF A2    |
| +        | AB                   | GET        | C3       | FREE     | FF A3    |
| 1        | AC                   | PUT        | C4       | LOC      | FF A4    |
| *        | AD                   | DRAW       | C5       | LOF      | FF A5    |
| 1        | AE                   | PCOPY      | C6<br>C7 | MKN\$    | FF A6    |
| ^        | AF                   | PMODE      | C8       | AS       | FF A7    |
| / \      | Al                   | MODE       | Co       |          |          |

Let me skip to lines 12 through 16 next. This is where the actual ROM call is made. First, line 12 stores the pointer to the command string (X register) in direct page address \$A6. Next the A register is loaded with the first byte of the command line (LDA, X). Line 14 clears the carry flag bit in the condition code register. This is required to signal

the BASIC interpreter that a command line to execute follows. The other possibility is that a BASIC program line, with a line number, was being entered into memory. In this case, the BASIC interpreter would only store the line in the BASIC program storage area, not execute it. Line 15 makes the ROM call to execute the command line pointed to

# Do it Your Way with

# Flexi-Filer

a comprehensive & flexible data base management system for the Color Computer

- **COLLECT:** Up to 35 elements per record, with up to 240 characters per record. You designate the name of each element, its position, and its format, (alphanumeric, numeric, money, date, exponential). The size of your database is unlimited—only your disk space will limit your files.
- **ORGANIZE:** You determine how the information is displayed and stored. Your format can be changed anytime! Easy screen definition makes data entry simple.
  - **SELECT:** Using logical operators (less than, greater than, equal, and, or) you can select any subset of your data base with up to 36 different criteria.
    - **SORT:** All or any selected subset or records can be sorted in ascending or descending order by any of your 35 fields.
  - **REPORT:** Design customized reports and labels to fit your individual needs, including page headlines with titles, automatic page numbers, and column headers. Numeric fields can be totaled automatically for Summaries too! Printing your information in the format most useful to you is a snap!
  - **MANUAL:** Comprehensive documentation describes every feature and operation in easy to read terms.

Flexi-Filer is the most comprehensive and flexible data mangement system available for the Color Computer. It is easy to use and very powerful. It is perfect for such applications as sophisticated mailing lists, inventory, sales records, expense records, etc. There are few limitations and many features that allow you to customize the system to fit almost any need. The manual is comprehensive and easy to read, making learning and using Flexi-Filer enjoyable for anyone.

Flexi-Filer requires 32K and a disk system. It runs with Radio Shack DOS only.

A MUST FOR ANYONE SERIOUS ABOUT COMPUTING!!!

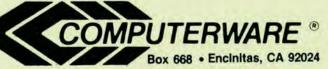

6809 Specialists (619) 436-3512 Computerware is a trademark of Computerware

Dealer Inquiries Invited

\$64°

TO ORDER: Add shipping of \$2 surface or \$5 Air/Foreign

by \$A6,\$A7. This ROM call is a subroutine in the Color BASIC ROM that is called by BASIC's main command interpretation loop. The main command interpretation loop calls \$ADC6 when it is all set to execute the next command in a BASIC program, or in a direct command. Upon entry, it assumes that \$A6,\$A7 is pointing to the next BASIC command to execute, and that the A register contains the first byte of that command. After the ROM call returns, line 16 of this subroutine returns program control to the calling routine with an RTS. This subroutine, named BASIC, is the real key to making ROM calls. It may be called from any part of your machine language program to make a ROM call. The only entry requirement is that the X register must point to the tokenized BASIC command line that is to be executed.

Now back to the rest of the program. Lines 7 and 8 make a sample call (in the same manner as lines 5 and 6) to the ROM routine "PRINT."

Lines 9, 10 and 11 restore the original contents of the pointer \$A6,\$A7, and then return to the main calling program. This is the end of my sample program so this RTS will return to BASIC and the OK prompt.

Line 17 is where the tokenized BASIC command string is stored. This line was created as follows:

\$41 ASCII value for letter "A"
\$B3 Token for math operator "="
\$FF,\$85 Token for function "SIN"
\$28 ASCII value for left paren. "("
\$32 ASCII value for number "1"
\$29 ASCII value for right paren. ")"
\$0 Line terminator

Put them all together they spell A=SIN(1)

Line 18 stores a similar construction of the BASIC command PRINT A:

\$87 Token for PRINT

\$41 ASCII value for letter "A"

\$0 Line terminator

Line 19 is an assembler directive that ends assembly and indicates to the assembler the address of the program entry point.

This completes the description of ROMCALL operation. Now I will point out some cautions you should observe when making ROM calls with this method. First, CLOADM and CSAVEM cannot be called in this manner. I will describe changes to this program to call these ROM routines at the end of the article. Second, BASIC does memory available checks during many of these ROM calls.

BASIC defines available memory as the space from where the free memory pointer is pointing up to the stack pointer register. (Free memory pointer is located at \$1F,\$20.) If your program has moved the STACK pointer very low in memory, BASIC may think you are out of memory (during a ROM call) and terminate your program with the familiar OM ERROR message. Third, if you define any numeric or string variables, BASIC will store them where it thinks variable storage and string storage have been allocated. You should not have any other important data here or it will be written over. Variable space is defined by the pointers located at the following addresses:

\$1B,\$1C Start of simple variables \$1D,\$1E Start of array variables \$1F,\$20 Start of free memory \$21,\$22 Bottom of string storage space \$27,\$28 Top of string storage space

These cautions can be summarized as follows: You must make sure your program stays away from memory used by BASIC, and be careful not to do anything that will prevent BASIC from being able to run (moving stack pointer so low that an out of memory error occurs, for example). You may make ROM calls to the routines CLEAR, PCLEAR, FILES, and DIM to modify the BASIC variable space pointers as you wish.

The two commands *CLOADM* and *CSAVEM* may be called with one change to the program given. This change is necessary because the BASIC interpreter handles the two commands as special cases in the main command interpretation loop, mentioned earlier. If BASIC sees a *CLOAD* or *CSAVE* token to execute, it does not call the ROM routine at \$ADC6. Instead, it calls a routine at \$8C62 for *CLOADM*, or \$831A for *CSAVE*. Therefore, to call *CLOADM* you must change line 15 to read JSR \$8C62. To call *CSAVEM* you must change line 15 to read JSR \$831A. The command string token for *CLOADM* or *CSAVEM* is created with the token for *CLOAD* or *CSAVE* followed by the ADCII value of "M" (\$4D).

I have not personally tried every possible ROM call using this method. If anyone finds one that does not work, I would be glad to hear from you, and offer some assistance if I can. From studying my disassembly of the BASIC ROMs, this method should work with any BASIC command that can be executed from within a BASIC program.

If you EXECUTE the sample program ROMCALL, you will be making ROM calls to the following BASIC commands:

| Datacomp Computer Systems, 35 Farmstead Road, Short Hills, NJ 07078 (201) 376-6093 Call or write to order. Phones are answered 24 Hrs./day, 7 days/week. |                                                                                                    |                                                                                                    |  |  |  |  |  |  |
|----------------------------------------------------------------------------------------------------|----------------------------------------------------------------------------------------------------|----------------------------------------------------------------------------------------------------|--|--|--|--|--|--|
| TDP-100, 16 K from \$269<br>100% TRS-80 Color Computer<br>compatible. Comes with a pair<br>of Joysticks and a rompack.                                   | C. ITOH Prowriter 8510 parallel printer. 120 CPS 3K buffer, hi-res graphics 1 year warranty \$395 Color Computer parallel | NEW! PLANET FURY by DCS Software. 32K ext. basic req'd. Just like Gravitar in the arcade. Hi-res graphics, 6 colors, sound. Only \$19.95 cassette. |  |  |  |  |  |  |
|                                                                                                    | printer interface \$69                                                                                                    | We carry ALL Color Computer                                                                                                    |  |  |  |  |  |  |
| TRS-80 Color Computer (TDP) Disk Drives Drive 0 \$415 Drive 1 \$245                                                                                      | Wabash Diskettes. 1 year warranty. Certified 100% error free, w/hub rings. SS/SD \$17.50/box of 10                        | software including Tom Mix, Spectral,<br>Med Systems, Computer Ware, Datasoft<br>Intracolor, and more. Up to 25%<br>discount. Call for more info!  |  |  |  |  |  |  |
|                                                                                                    | SS/DD \$19.95/box of 10                                                                                                   | All equipment carries manufacturers warranty. Prices do not include shippin                                                                        |  |  |  |  |  |  |

|               |              | ting:       |                         |                                         |                                                                 |  |  |  |
|---------------|--------------|-------------|-------------------------|-----------------------------------------|-----------------------------------------------------------------|--|--|--|
| PAGE          | 9661         |             | ROM                     | CALL                                    | by: CHARLES J ROSLUND                                           |  |  |  |
|               |              |             | * ROM CALLS MADE EASY * |                                         |                                                                 |  |  |  |
|               |              |             | *****                   | *************************************** |                                                                 |  |  |  |
|               | BEBB<br>BEBB |             |                         | NAM ROMCALL                             | STADT CODE ANNAMEDE (DE                                         |  |  |  |
| 5502          | DEDD         |             |                         | ONG #3000                               | START CODE ANYWHERE (PIC                                        |  |  |  |
|               |              |             | * INI                   | TIALIZATION \$                          |                                                                 |  |  |  |
|               |              |             |                         | ***********                             |                                                                 |  |  |  |
| 6663          | 3000         | 9EA6        | START                   | LDX <\$A6                               |                                                                 |  |  |  |
| 8664          | 3002         | 3416        |                         | PSHS X                                  | SAVE PROGRAM POINTER                                            |  |  |  |
|               |              |             | * SAM                   | PLE CALLS #                             |                                                                 |  |  |  |
|               |              |             | *****                   | *********                               |                                                                 |  |  |  |
|               |              | 3Ø8DØØ17    |                         | LEAX MATHS, PCR                         | MATH STRING                                                     |  |  |  |
| 9 <b>96</b> 6 | 3008         | BDØB        |                         | BSR BASIC                               |                                                                 |  |  |  |
| 9667          | 388A         | 3Ø8DØØ19    |                         | LEAX PRNTS, PCR                         | PRINT STRING                                                    |  |  |  |
| 9 <b>99</b> 8 | 300E         | 8DØ5        |                         | BSR BASIC                               |                                                                 |  |  |  |
|               |              |             | + ETV                   | POINTERS BEFORE                         | EVITING .                                                       |  |  |  |
|               |              |             |                         | **********                              |                                                                 |  |  |  |
| 0009          | 3010         | 3510        |                         | PULS X                                  |                                                                 |  |  |  |
|               |              | 9FA6        |                         |                                         | RESTORE POINTER                                                 |  |  |  |
| ØØ11          | 3014         | 39          |                         | RTS                                     |                                                                 |  |  |  |
|               |              |             | # EXEC                  | UTE COMMAND STRI                        | NG SUBROUTINE *                                                 |  |  |  |
|               |              |             |                         | X POINTS TO TOK                         |                                                                 |  |  |  |
|               |              |             | *****                   | ************                            | ***********                                                     |  |  |  |
|               |              | 9FA6        | BASIC                   | STX <\$A6                               | POINT TO STRING                                                 |  |  |  |
| 9913          | 3017         | 1CFE        |                         | LDA ,X                                  | POINT TO STRING<br>GET TOKEN<br>FLAG NOT A LINE #<br>CALL BASIC |  |  |  |
| 0014          | 3019         | BDADC6      |                         | ANDCC #\$FE                             | FLAG NUT A LINE #                                               |  |  |  |
|               | 301E         |             |                         | RTS                                     | CHEE BHSIC                                                      |  |  |  |
|               |              |             | + CONO                  | TANT STRING AREA                        |                                                                 |  |  |  |
|               |              |             |                         | *************                           |                                                                 |  |  |  |
|               |              |             |                         |                                         |                                                                 |  |  |  |
|               | 7745         | *********** | *                       | A=SIN(1)                                | *                                                               |  |  |  |
| 1001/         | 3015         | 4183FF8528  | MATHS                   | _                                       | ,\$85,\$28,\$31,\$29,0                                          |  |  |  |
|               |              |             |                         | A=5                                     | SIN (1)                                                         |  |  |  |
|               |              |             |                         |                                         |                                                                 |  |  |  |
|               |              |             |                         | PRINT A                                 |                                                                 |  |  |  |
| ØØ18          | 3027         | 874100      |                         | FCB \$87,\$41,Ø                         |                                                                 |  |  |  |
|               |              |             |                         |                                         |                                                                 |  |  |  |
|               |              |             |                         | PRINT A                                 |                                                                 |  |  |  |
|               |              |             |                         |                                         |                                                                 |  |  |  |
| 0019          | 3Ø2A         |             |                         | END START                               |                                                                 |  |  |  |
| NO EF         | RORS         | FOUND       |                         |                                         |                                                                 |  |  |  |
|               |              |             |                         |                                         |                                                                 |  |  |  |

A=SIN(1) PRINT A

You should see the floating point representation of SIN(1) displayed on your screen. Readers with assemblers can simply enter the source code from the listing and assemble it. If you don't have an assembler, you may *POKE* the hex values from the program listing (third column) into any free memory space. A monitor would make this job a lot easier. I located this sample program at \$3000. If you *POKE ROMCALL* into memory by hand, be sure to poke all eight values in line 17 (following the FCB) into memory. Only the first five are listed in column three due to the column width allocated.

Hint . . .

I would like to pass on a helpful hint for single disk drive owners to use when backing up a disk. Use

> PCLEAR (ENTER) FILES (ENTER) BACKUP (ENTER)

This will speed up the process and make fewer disk switches necessary. I use this all the time and have never had a problem doing so.

Jim Lemaster

# PARALLEL PRINTER INTERFACE

FOR THE RADIO SHACK COLOR COMPUTER
AND THE TDP 100

- \* RUN ANY STANDARD PARALLEL PRINTER FROM THE SERIAL I/O PORT
- WORKS WITH: EPSON, NEC, CENTRONICS, C-itoh, SMITH CORONA, RADIO SHACK, GEMINI, OR ANY STANDARD PARALLEL PRINTER
- \* SWITCH SELECTABLE BAUD RATES FROM 300 to 9600
- COMPLETE ALL CABLES AND CONNECTORS INCLUDED
- PRICE: \$69 plus \$3 for shipping and handling.
   Canadian orders add \$5 for shipping. Michigan residents add 4% sales tax.

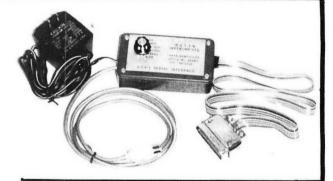

### PRINTERS

C-itoh PROWRITER ------ \$ 365 GEMINI 10 ------ \$ 310 EPSON FX80 ------- \$ 570

Plus shipping

CALL FOR PRICES ON OTHER MODELS FROM THE ABOVE PRINTER MANUFACTURERS

### BOTEK INSTRUMENTS

313-739-2910

Dealer inquiries invited

4949 HAMPSHIRE UTICA, MICHIGAN

48087

### Software Review

### COCOFEO

### COCOSLOTS

| "as well done computerized one-armed bandit as I | can     |
|--------------------------------------------------|---------|
| imagine"JAN 1983 RAINBOW REVIEW                  |         |
| ONLY                                             | \$12.00 |

### REVERSI

| OTHELLO   | "this | 15   | a   | very | good   | show | from    |
|-----------|-------|------|-----|------|--------|------|---------|
| COCOPRO". | DEC   | 1982 | RAI | NBOW | REVIEW |      |         |
| CHEAP     |       |      |     |      |        |      | \$12.00 |

### FULL SCREEN EDITOR

| Use arrow-keys control | for editing | of basic | programs. |
|------------------------|-------------|----------|-----------|
| Much much more.        |             |          |           |
| BARGAIN                |             |          | \$15.00   |

### COLOR DIRECTORY

| This is  | the | DIR  | COMMAN | d that  | you | wish     | you | had. |    |
|----------|-----|------|--------|---------|-----|----------|-----|------|----|
| Sorted   | DIR | list | with   | selecti | on. | Optional | dis | play | to |
| printer. |     |      |        |         |     |          |     |      |    |

### EXPANDED DIRECTORY

| Save | цр | to | 120 | files | on | one | diskette. |         |
|------|----|----|-----|-------|----|-----|-----------|---------|
| GOOD | BU | γ  |     |       |    |     |           | \$12.00 |

### CASSETTE DIRECTORY

List program name, length, start, end and transfer address. Free with all orders if requested or send \$2.50 for program on cassette.

\_\_\_\_\_

Above programs written in machine language for 16k. COCOSLOTS, REVERSI, CASSETTE DIRECTORY and FULL SCREEN EDITOR do not require EXTENDED BASIC!!! But are compatible with EXTENDED or DISK BASIC.

### MASTER DIRECTORY

# Master listing by diskette number with description.

------

- # Master listing of all your programs in either diskette or program sequence.
- # Basic for easy costomizing: fast mach lang sort
- # Requires 32k with printer

BEST SELLER ----- \$20.00

### \*\*\* FREE CATALOG \*\*\*

Send self addressed stamped envelope.

Send check or money-order to: COCOPRO P.O. BOX 37022 ST LOUIS, MO 63141

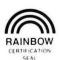

Postage paid on pre-paid orders in continental U.S.. MO residents add 5.625% sales tax.

# Data Communications Tutor Does the Job

In case you've ever wondered what magic is involved when two computers hold a conversation, the folks at Computerware have a tutorial program which is designed to teach a beginner the basic ideas and terminology involved in computer generated data communications.

Called, appropriately enough, Introduction to Data Communications, this instructional program, supplied on cassette or disk, is divided into five lessons so it can be loaded into 16K 80Cs. The first four parts are the instructional material which is presented one page at a time with about 15 screen pages per "lesson."

Colorful graphics are interspersed in the lessons showing visual examples of the material. For example, the material on acoustic modems has an illustration of a CPU, acoustic modem and a telephone handset suspended over the modem. Very nice use of the CoCo's graphic capabilities. The fifth section is a 10-question exam which determines what you have retained from the first four lessons. At the end of the test you are graded and to the chagrin of those not paying attention—critiqued. Just like my old school marm, Mrs. Grundy, nasty comments are given to those underachieving, suggesting a review of the material.

The lessons are written by Computerware to be specifically applicable to transmitting and receiving data over telephone lines with the 80C.

Topics covered are:

- Definitions of data communications
- Examples of its uses
- Block diagram of a simple circuit
- •The RS-232 Interface
- An explanation of the RS-232 signal
- Types of modulation
- Telephone line frequencies and level specs
- ·Baud and BPS
- •Start and stop bits
- Asynchronous data

The lessons are presented in a concise manner on the screen. Each screen is advanced by the user at his own pace. Unfortunately, you cannot "back up" to review the material from previous pages without rerunning the program. The lessons auto-load from one series to another so the separation of the material into five parts is not a problem in use.

While Computerware has done a fine job of summarizing the basics of data communications relating to the 80C, I can't help but think that information of this type could be more effectively presented in a printed booklet. The student would be able to page back and forth to review the data.

For those who are interested in learning the basics of data communications through interaction with their CoCo, *Introduction to Data Communications* is the program.

(Computerware, Box 668, 4402 Manchester Ave., Suite 102, Encinitas, CA 92024, \$17.95 on tape, \$22.95 on disk)

-Bruce Rothermel

# **COLORSOFT**<sup>TM</sup>

### **ESCAPE**

A 3-D GRAPHICS ADVENTURE WITH SOUND
(Machine Language for Fast Action)

This is NOT the usual "find the treasure" adventure. In ESCAPE, you are trapped on the top floor of a skyscraper and the only way out is by using a very unusual elevator. You must give the elevator the correct code or else the ride down is a real killer. The maze-like halls seem to come to life due to the fantastic 3-D graphics. Search the halls for rooms which contain clues to the correct code. Clues must be deciphered to learn the elevator's secret code. Game times depends on the skill of the player, but it is typically 8-10 hours. ESCAPE is suitable for group play. A mentally stimulating experience.

16K BASIC \$18.95

### RECIPE FILE

A CASSETTE BASED STORAGE AND RETRIEVAL SYSTEM

This program permits storage of your favorite recipes for retrieval by your computer. Once a recipe has been recalled, then the computer can adjust the ingredient measure for serving the desired number of persons. Each recipe can contain special comments on preparation as well as the full instructions for using the recipe. Included is a line oriented text editor for creating and editing the variable length files. Completely menu driven and very user friendly. Easily modified by the user for use in keeping track of record, coin or stamp collections or whatever your interest. Screen or printer output.

16K Ext. BASIC

\$21.95

SPECIAL: A collection of 30 recipies covering main meals to snacks. Only \$3.95 with program.

### SQUIRE

squire is a challenging game of asset management. The player must manage a country estate and contend with crop failure, investment losses, taxes and other such headaches. The object of the game is to increase the estate's value while providing for the peasant workers. The starting assets are computer selected so that each game offers different challenges. Great experience for the kids or aspiring executives.

16K Ext. BASIC

\$14.95

### HOUSEHOLD EXPENSE MANAGER

This menu driven program package is designed for creating and maintaining a data file on cassette of 30 household expense categories for a 12-month period. It also keeps cumulative totals and a separate total of tax deductable expenses. A comparative analysis program provides a graphic presentation of relative expenses between any two months during the year. The user can change categories by modifying program code. Screen or printer output.

16K Ext. BASIC

### **FLIPPER**

A fun and challenging version of the Othello™ type board games. This version includes options for play solely by the computer, one player against the computer, or two players against each other. The computer can play on four skill levels. Very colorful with plenty of sound. Fun for kids and challenging for adults. Great for parties.

16K Ext. BASIC

\$19.95

\$16.95

## COLOR SOFT WARE

SERVICES

P.O. BOX 1708, DEPT. R GREENVILLE, TEXAS 75401 INCLUDE \$2.25 HANDLING PER ORDER
WRITE FOR FREE CATALOG

RAINBOW

TELEPHONE ORDERS (214) 454-3674 9-4 Monday-Saturday

VISA/MASTERCARD

**DEALER INQUIRES INVITED** 

# THE TOP-RATED COCO WORD PROCESSOR:

Colorware researched the word processors available for the Color Computer. We came to the very same conclusion that so many review articles have! Telewriter-64 is, by far, the superior word pro-cessor for the Color Computer.

Why is Telewriter so much bet-ter than the others? For one thing, it has overcome the 32x16 character display limitation of the Color Computer. No small feat, Telewriter accomplishes this by generating its own set of characters in software. You select 51x24, 64x24 or 85x24 character displays by merely issuing a format command. If you have ever used a word processing system, you know how important it is to be able to see a good portion of your text on the screen.

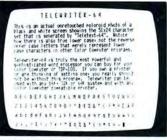

Telewriter-64 also generates true lower case characters. This is much preferable to the reverse characters that merely "represent" lower case letters in other co-co word processors.

Telewriter-64 is feature packed. Besides the standard features

# TELEWRITER-64

found in any word processor. Telewriter also includes: user-friendly full-screen editing, rapid cursor and scrolling control, page jump, right justification, menu-driven disk or cassette access, compatability with spelling checkers (such as Spell-and-Fix), and a clever double check that asks the user "Are you sure?" before executing any operation that would kill any sizeable amount of your text.

Telewriter-64 runs on any 16K, 32K, or 64K system (extended Basic not required) and works with any printer. It has all of the control codes necessary to take full ad-vantage of all of the features in any printer. There is even a "typewriter" mode which sends typed lines directly to your printer.

With advanced word processing software such as this, your color computer becomes a truly powerful word processing system, with a price that makes sense for the personaluser

Beyond impressive capability, Telewriter-64 simply makes any kind of writing a pleasure. It is a truly sophisticated system that is marvelously easy to learn and en-

\$59.95 \$49.95 Disk Cassette .

# **EXTENSION CABLE FOR** YOUR MODEM/PRINTER

want. 15 ft. cable with four-pin male and four-pin female DIN connectors. \$19.95

# Place your modern or printer where you

### COCO ROM/PROJECT/PRODUCT CASE

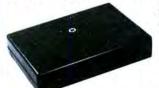

| QUANTITY     | PRICE EACH |
|--------------|------------|
| 2-4 (2 min.) | \$5.50     |
| 5-9          | 3.50       |
| 10-99        | 2.75       |
| 100 & up     | CALL       |

### Give a Professional look to your project or product

- Designed especially for the Color Computer ROM slot.
- High quality 3 piece injection molded black plastic with spring-loaded door.
- Same size and specifications as Radio Shack ROMpak

# QUALITY DISK DRIVE CABLES

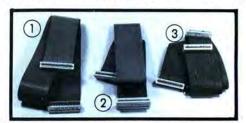

High quality cable and high force, gold plated contacts ensure the utmost in connection reliability for your CoCo or TDP-100.

- Disk pack extender, 3 ft. . . \$29.95 Allows you to move your disk drive interface back and out of the way.
- One Drive Disk cable . . . . \$19.95
- Two Drive Disk cable . . . . \$29.95

COLORWARE LIGHT PEN

# SUPER-PRO KEYBOARD

## REPLACEMENT PROFESSIONAL KEYBOARD KIT ... ONLY \$69.95

- Contour molded, full travel keys for fast smooth typing.
- Custom made to fit precisely. Has same key layout.
- Complete, easy instructions for any CoCo or TDP-100.
- Ideal for word processing and other serious CoCo use. Note: For computers manufactured after Oct. 1982, add \$4.95

## **UPGRADE IN JUST MINUTES!**

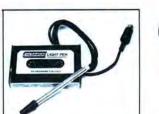

ONLY\$19.95 **FREE PROGRAM** CASSETTE INCLUDED

- Plugs directly into your joystick port.
- Comes with six fun & useful programs on tape.
- Easy instructions show how to use it with Basic.
- Comptible with light pen software such as Computer Island's "Fun-pak."

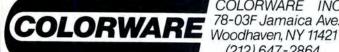

COLORWARE INC. 78-03F Jamaica Ave. (212) 647-2864

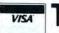

TOLL FREE ORDERING

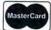

Orders only. NY & Info call (212) 647-2864

WE PAY shipping on any order that includes at least one game Use our convenient toll free 800 line.

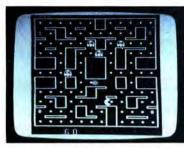

### **GHOST GOBBLER**

From Spectral Associates, this "Pac" theme game is the best of it's type. Brilliant color, action and sound, just like an arcade gobble your way to glory, but watch for those ghosts! Get in on the wild fun of this game craze now. Tape: \$21.95, Disk: \$25.95

# **DONKEY KING**

### DONKEY KING

You simply can not buy a more impressive game for your color computer than this new wonder from Tom Mix. The graphics, sound, and animation are all just astonishing! There are four different graphic screens and each is endless fun. Requires 32K. Tape: \$24.95, Disk:

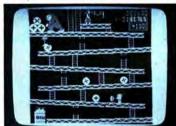

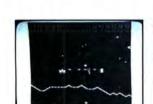

### **PROTECTORS**

088358

There are several good ver-sions of the "Defender" theme available for the CoCo. None, however, rival this one from Tom Mix. No other game matches the detailed graphics and sheer excitement of this top seller. Requires 32K. \$24.95, Disk: \$27.95 Tape:

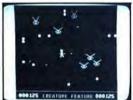

GHOST GOBBLER

### CREATURE FEATURE

From Color Software, comes a lightening swift shoot & dodge the enemy game. It's clever cross between "Robotron" and Beserk" themes, with bullets flying everywhere. Solid, shootem-up-fun. Requires 16K. Tape: \$17.95. Disk: \$19.95

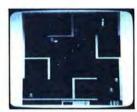

### ANDROID ATTACK

Spectral Associates' very well done "Berserk" type game with some interesting added features. Each cassette contains both the 16K and 32K version. The 32K version has voice output! Plenty of action. Tape:

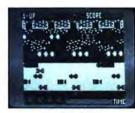

### FROGGER

Just released by The Cornsoft Group, this is the officially licensed version from Sega, the arcade manufacturer. It has it 4 lane super highway. snakes, turtles, logs, alligators etc. Lots of action and laughs! Requires 16K. Tape: \$19.95

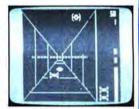

### INTERGALACTIC FORCE

Your space fighter roars into the Death Corridor. Lock-on and blast the enemy fighter from the sky. Now try dropping one into Death Star's narrow exhaust vent. It takes skill and guts. Good luck! With "Star Wars" theme song. Tape: \$24.95 From Anteco.

# THE COLORCADE...

SUPER JOYSTICK MODULE

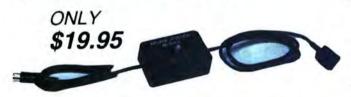

# \* It's a Joystick Interface.

Now you can connect any Atari compatible joystick to your CoCo. These sticks are extremely rugged & provide very fast response and real arcade type action. They will improve the play of almost any game. The difference will amaze you!

## ★ It's a Rapid Fire Module!

Press the fire button on your joystick and get a great burst of fire instead of just a single shot! Adds tremendously to the many shooting type games that do not have repeat fire. With variable

### $\star$ It's a 6ft. Extender Cord.

# THE ATARI ONLY \$8.50

well proven joystick, the Atari is known for being rugged and reliable. It gives good response and is the stan-

### ZIRCON VIDEO COMMAND

ONLY \$14.95

A GREAT

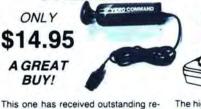

The high performance joystick from the people who make them for the arcade machines. Built to take the abuse of even the most enthusiastic player. This is the best! Wico #15-9730. Use with module above

**WICO FAMOUS** 

"RED BALL"

THE BEST

YOU CAN BUY

### ORDERING INFORMATION

ADD \$2.00 PER ORDER FOR SHIPPING WE ACCEPT VISA, MASTERCARD. CHECKS, M.O. C.O.D. ADD \$3.00 EXTRA NY RESIDENTS ADD SALES TAX. OVERSEAS, FPO, APO, ADD 10% DEALER DISCOUNTS AVAILABLE. IF ONE OR MORE GAMES ARE INCLUDED. SHIPPING IS FREE.

views. Its unique design fits the hand beautifully and it has the truly fast and positive response needed for high dard among home video players. Now at a great price! Use with module above. speed play. Actually out-performs some joysticks that cost \$50 or more.

COLORWARE

COLORWARE INC. 78-03F Jamaica Ave. Woodhaven, NY 11421

(212) 647-2864

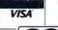

TOLL FREE ORDERING

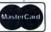

800-221-0916 Orders only, NY & Info call (212) 647-2864

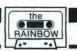

# FRACTALS -

# Geometry of Nature

By Robert Delbourgo

on't read any further. Just take a long hard look at the figure below. It is probably the most famous example of a "fractal" shape and is named the "Koch Snowflake" after its discovery by von Koch in 1904. Notice that each successive stage in the construction of the flake involves the addition of equilateral triangles (scaled down by 1/3) along every segment of the perimeter; put another way, the perimeter is increased self-similarly by an extra 1/3 at every consecutive stage. We probably agree that the fractal flake is a very beautiful shape, but you may be surprised to learn that until recently it was regarded as a mathematical monstrosity, to be shunned by any selfrespecting scientist. The change in attitude, from monstrosity to curiosity to conventionality, is largely due to the efforts of Benoit Mandelbrot who, more than anyone, has put the subject on a respectable basis and showed its significance for describing the real physical world.

We'll be drawing some regular fractals shortly on the 80C but before we start let us see why fractals are so "odd" and therefore so fascinating. If you examine the stages in the snowflake construction, you will notice that the perimeter increases without limit as  $(4/3)^n$ , where N (which tends to infinity) stands for the stage you have reached. Yet the area of the flake stays perfectly finite! This is the first queer feature of a fractal and you should contrast it with commonplace geometrical figures where the perimeters are finite and simply go up as the square root of the enclosed areas. The second thing to notice is that more and more corners are

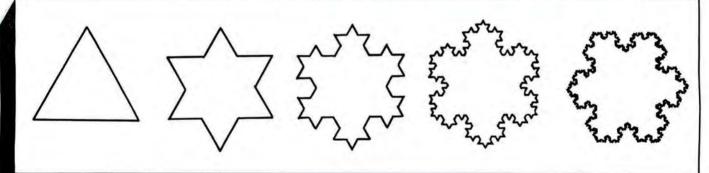

(Robert Delbourgo, a professor of Physics, and his schoolboy sons Tino, 13, and Daniel, 11, started computing as a hobby with the purchase last year of a CoCo.) introduced with each consecutive stage in the construction; in the end so much jaggedness is introduced that it is impossible to draw a line which grazes the boundary anywhere. In the mathematical jargon, no tangents to the boundary curve exist—again this is quite contrary to our experience with ordinary geometrical shapes. Summarizing,

1) Boundaries of true fractals are infinite in extent,

2) No tangents may be drawn anywhere along a fractal boundary.

Notwithstanding these difficulties, Mandelbrot has shown that such behavior is quite natural in many physical settings

(e.g. the shape of a coastline, or the human vascular system) and he has put the idea on a firm mathematical foundation. I strongly urge you to read his magnificent book, *Fractals, Form, Chance and Dimension*, if you want to delve more into the topic. It is written mainly for non-experts and contains many striking examples of fractals, both regular and random, as well as a complete list of references.

There are four programs for your delectation, Fractals 0 to 3. The first is based on circles, the second on spokes, the third on cornered polygons and the fourth on edged polygons. Although they are somewhat different from one another, I suggest that you start by typing only two of them first; say Fractal 1 and Fractal 3. If you like what you see, carry on with the other two. Let me describe the main points about the programs for those of you who want to understand them more fully.

Listing: Fractal 0

Lines 1-7 provide the Title Card comprising Fractal Trees. Lines 8-9 give instructions.

Lines 10-24 draw the circles in ever smaller radii (ratio of PI/N). Note the dimensioned arrays which locate the centers.

Lines 25-20 freeze and paint (if needed) the final fractal shape.

### Listing: Fractal 1

Lines 1-7 produce a Fractal Root System as the title card. Lines 8-29 give instructions, drawing routine and final painting in order. This time the basic shape is a spoked figure and for aesthetic reasons the ratio of successive radii is 3.3/N.

### Listing: Fractal 2

Lines 1-8 give a Fractal Cornered Square.

Lines 12-25 will draw the closed polygons at the corners of earlier ones. Here successive ratios are 3/(N+2) to keep the shapes within the confines of the screen.

Lines 26-30 for freezing the picture.

### Listing: Fractal 3

Lines 1-7 produce a Title Card of a Fractal Edged Square. Lines 11-28 draw the polygons, which touch along their sides this time. It is necessary to reposition the centers in this operation and this is carried out at the end of Lines 17, 20 and 24.

In all of these programs I have assumed that your computer is 16K ECB, which is why I have restricted the ranges of N values in the dimensioned arrays. Those of you with greater memory may like to relax these ranges. For instance, in the first listing, 32K people can change Line 19 to having N>12 and Line 22 to having N>6, etc. One last suggestion: Try randomizing your fractals by varying the directions arbitrarily in the several programs. For instance, changing Line 16 in Fractal 0 to

16 FORI=1TON:E=(RND(99\*N))/99:A(I)=128+R\*COS (2\*PI\*E/N): U(I)=96+R\*SIN(2\*PI\*E/N):CIRCLE (A(I),U(I)),R\*PI/N,1:NEXTI

and make similar changes to Lines 18, 21, 24. Do you think that your final figure resembles a real map of a landscape?

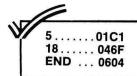

by r.

### Listing 0:

delbourgo";:PRINT@480,"15 willow dene av, australia7005";
2 FORI=0T032STEP32:FORJ=232T0247
:POKE1024+I+J,128:NEXTJ,I:FORI=0
T01:FORJ=134T0358STEP32:POKE1024
+I+J,128:POKE1042+I+J,128:NEXTJ,I:FORI=0T07:FORJ=97T0387STEP288:
POKE1024+I+J,128:POKE1042+I+J,12
8:NEXTJ,I
3 FORI=0T027STEP9:FORJ=0T064STEP

1 CLS:PRINT@3, "fractals Ø

3 FORI=ØTO27STEP9:FORJ=ØTO64STEP 32:POKE1Ø9Ø+I+J,128:POKE1378+I+J,128:NEXTJ,I

4 FORI=33T035:FORJ=ØT0288STEP288 :FORK=ØT027STEP9:POKE1Ø24+I+J+K, 14Ø:POKE1152+I+J+K,131:NEXTK,J,I 5 FORI=32T016ØSTEP128:FORJ=ØT028 8STEP288:FORK=ØT027STEP9:POKE1Ø2 4+I+J+K,138:POKE1Ø28+I+J+K,133:N EXTK,J,I

6 FORJ=64T0352STEP288:FORK=ØT027 STEP9:POKE1Ø24+J+K,139:POKE1Ø28+ J+K,135:POKE1Ø88+J+K,142:POKE1Ø9

### CASSETTE CONTROLLER

### SERIAL SWITCHER

Switch your serial port between two or three peripherals. 2-Port. 325° 3-Port.

Peripherals. 2 - Port. \$25°° 3 - Port. \$30°°

TOTALLY SOLDERLESS KITS

4K - 16K \$20°°
16K - 32K \$35°°

| I.C.s            | CABLES                                   |
|------------------|------------------------------------------|
| 6809E CPU \$25°° | Direct Coax to TV-3', 6', 9', 12' \$1000 |
| 6883 SAM \$2500  | * Serial M to M                          |
| 6847 VDG \$20°°  | Serial M to M, coiled - 5' \$700         |
| 6821 PIA \$800   | * Serial Ext. M to F                     |
| Full Set \$6500  | * Cass. Ext. M to F                      |
|                  | Cass. Ext., coiled - 5' \$700            |
| <b>★ FREE ★</b>  | * Joystick Ext. M to F                   |

### **CATALOGUE**

Prices shown are for 6 feet. Extra length, add 50° per ft.

**Terms:** Cashiers checks and money orders for immediate delivery • Personal checks allow 2 weeks • Orders under \$25 add \$2 shipping • C.O.D. add \$2 • California residents add 6%

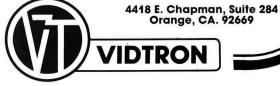

2+J+K, 141: NEXTK, J 7 PLAY"L2Ø03CEG04C03GECP1" 8 POKE65495, Ø:CLS:PRINT@352, " AF TER THE DRAWING IS FINISHED YO U WILL HEAR A SOUND. PRESS <P > TO PAINT OUT SURROUNDS OR <C > TO CONTINUE.":PRINT@Ø, " ENTER MULTIPLICATION RATE OF CIRCLE S (ANY INTEGER BETWEEN 4 AND 16) ";: INPUTN: PI=3.14159265 9 IFN<40RN>16THEN8 1Ø PMODE4,1:SCREEN1,1:PCLS 11 IFN<1ØTHENR=N\*7 12 IFN>9ANDN<12THENR=N\*5 13 IFN>11THENR=7Ø 14 CIRCLE(128,96),R,1 15 DIMA(N),U(N) 16 FORI=1TON: A(I)=128+R\*COS(2\*PI \*I/N):U(I)=96+R\*SIN(2\*PI\*I/N):CI RCLE(A(I),U(I)),R\*PI/N,1:NEXTI 17 R=PI\*R/N:DIMB(N\*N), V(N\*N) 18 FORI=1TON\*N:B(I)=A(1+INT(I-1) /N) +R\*COS(2\*PI\*I/N):V(I)=U(1+INT (I-1)/N)+R\*SIN(2\*PI\*I/N):CIRCLE( B(I), V(I)), R\*PI/N, 1: NEXTI 19 IFN>9THEN25 20 R=PI\*R/N:DIMC(N\*N\*N), W(N\*N\*N) 21 FORI=1TON\*N\*N:C(I)=B(1+INT((I

# Shifter

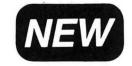

A talking "munch game" for 1 or 2 simultaneous players. Developed by MIT grad in machine language for incredible performance at fastest speed, you can cross the screen in about 1 second. Shifting maze adds surprises. Players greet each other when meeting. Can select computer as opponent for 1 player.

-1)/N))+R\*COS(2\*PI\*I/N):W(I)=V(1

\$20.

# Articulator I

Add speech to your programs or change dialog in **Shifter**. Digitizes your voice from audio tape; sound track may be put on tape as part of other programs. Comes with Basic callable interface.

\$20.

Both available on cassette for 16 or 32K.Ext. Basic not required. Sticks required for Shifter.

29 ENTERPRISES 1208 Country Ct. . Cary, NC 27511

+INT((I-1)/N))+R\*SIN(2\*PI\*I/N):C IRCLE(C(I),W(I)),R\*PI/N,1:NEXTI 22 IFN>4THEN25 23 R=PI\*R/N:DIMD(256):DIMX(256) 24 FORI=1TO256:D(I)=C(1+INT((I-1 )/4))+R\*COS(PI\*I/2):X(I)=W(1+INT ((I-1)/4))+R\*SIN(PI\*I/2):CIRCLE( D(I), X(I)), R\*PI/4, 1: NEXTI 25 SOUND100,1 26 I\$=INKEY\$: IFI\$=""THEN26 27 IFI = "P"THENPAINT (253, 96), 1, 1 :PAINT (3,96),1,1:SCREEN1,Ø 28 IFI = "C"THENRUN8

29 GOTO26 .... 026E 19.....03DF END ... 05B0 Listing 1: 1 CLSØ:R=127+16\*RND(8):FORI=15TO 495STEP32:POKE1Ø24+I,R:NEXTI:FOR I=257T0285:POKE1Ø24+I,R:NEXTI:FO RI=1Ø4T0118:POKE1Ø24+I,R:POKE134 4+I,R:NEXTI:POKE1484,R:POKE149Ø, 2 DATA44,5Ø,1Ø5,117,172,178,197, 217, 258, 264, 278, 284, 325, 345, 364, 370,425,437 3 FORI=1TO18:READD:POKE992+D,R:P OKE1023+D,R:POKE1024+D,R:POKE102 5+D,R:POKE1Ø56+D,R:NEXTI 4 PRINT@2, "fractals 1";:PRINT@16 "by";:PRINT@19, "r.delbourgo";:P RINT@480, "15,) willowdene av, aust ralia7005"; 7 PLAY"L2Ø03CEG04C03GECP1" 8 POKE65495, Ø: CLS: PRINT@352, " AF TER THE DRAWING IS FINISHED YO U WILL HEAR A SOUND. PRESS <P > TO PAINT OUT SURROUNDS OR **<C** > TO CONTINUE.":PRINT@Ø," ENTER MULTIPLICATION RATE OF SPIKES (ANY INTEGER BETWEEN 4 AND 16) ";: INPUTN: PI=3.14159265 9 IFN<40RN>16THEN8 10 PMODE4, 1:SCREEN1, 1:PCLS:M=PI/ N 11 IFN<1ØTHENR=N\*7 12 IFN>9ANDN<12THENR=N\*5 13 IFN>11THENR=7Ø 15 DIMA(N), U(N) 16 FORI=1TON: A(I)=128+R\*COS(M+2\* PI\*I/N):U(I)=96+R\*SIN(M+2\*PI\*I/N ):LINE(128,96)-(A(I),U(I)),PSET: NEXTI 17 R=3.3\*R/N:DIMB(N\*N), V(N\*N) 18 FORI=1TON\*N:B(I)=A(1+INT(I-1) /N) +R\*COS(2\*PI\*I/N):V(I)=U(1+INT (I-1)/N)+R\*SIN(2\*PI\*I/N):LINE(B(

I), V(I)) - (A(1+INT(I-1)/N), U(1+IN

T(I-1)/N)),PSET:NEXTI

19 IFN>1ØTHEN25

the RAINBOW July 1983

30

# TO REALIZE THE FULL POWER & PERFORMANCE OF THE 6809, LOOK TO GIMIX.

### GIMIX OFFERS YOU A VARIETY OF SS50 BUS COMPONENTS AND SYSTEMS.

### OS-9 GMX III

The GMX 6809 CPU III and OS-9 GMX III. A Multi-user, Multi-tasking package for the ultimate in System Performance plus protection of the system and other users from crashes caused by errors in individual users programs NEW! \$1698.01

INTELLIGENT I/O PROCESSOR BOARDS increase system throughput by reducing interrupts to the host, buffering data transfers, and data preprocessing. Prices

include on board firmware. Requires system drivers. #11.3 port RS232 Serial (SS30) S498.11 #12.4 port Parallell (SS50) \$538.12 OS-9 GMXIII drivers . (included when purchased with GMX III package) \$200.00

OS-9 Level 2 users -- contact GIMIX for system requirements and availability.

192K GMX III #79 SYSTEMS: All include GMX 6809 CPU III and OS-9 GMX III (#01); a #11 3 port Intelligent serial I/O & cables; #19 Classy Chassis; 192KB Static RAM, #68 DMA controller, all necessary cables, power regulators, and filler plates. The OS-9 Editor, Assembler, Debugger, BASIC-09, and RUNB are included.

#79 with dual 40 track DSDD drives
#79 with dual 80 track DSDD drives
#79 with #88 8" Dual Drive Disk System
\$5998.79
\$7598.79 \*79 with #90 19MB Winchester subsystem & one 80 track DSDD drive . \$8998.79 UniFLEX for the GMX 6809 CPU III and Intelligent I/O boards is in developement.

### OS-9 GMX I; OS-9 GMX II; FLEX; and UniFLEX

| The #05 GIMIX 6809 PLUS CPU board |           | \$578.05 |
|-----------------------------------|-----------|----------|
| Options: GMX DAT \$35.00          | SWTPC DAT | \$15.00  |
| 9511A \$312.00                    | 9512      | \$265.00 |

#49 64KB GHOST SYSTEM includes: #05 CPU; #19 Classy Chassis; 64KB static RAM; a #43 2 port serial card & cables: #68 DMA Controller; all necessary cables, power regulators, and filler plates; GMXBUG monitor; FLEX; and OS-9 GMX I. You can software select either FLEX or OS-9. The OS-9 Editor, Assembler, Debugger, BASIC-09, and RUNB are also included.

| #49 with dual 40 track DSDD drives                                | \$4398.49 |
|-------------------------------------------------------------------|-----------|
| #49 with dual 80 track DSDD drives                                | \$4698.49 |
| #49 with #88 8" Dual Drive Disk System                            | \$5998.49 |
| #49 with #90 19MB Winchester subsystems & one 80 track DSDD drive |           |
|                                                                   |           |

#39 128KB SYSTEM includes: #05 CPUwDAT: #19 Classy Chassis; 128KB of static RAM; a #43 2 port serial card & cables; #68 DMA Controller; all necessary cables, power regulators, and filler plates; GMXBUG monitor; FLEX; and OS-9 GMX II. You can software select either FLEX or OS-9. The OS-9 Editor, Assembler, Debugger, BASIC-09, and RUNB, and GMX-VDISK for FLEX are included.

#39 with #90 19MB Winchester subsystem & one 80 track DSDD drive . . . . . \$7998.39 UniFLEX, available at extra cost, requires 8" or Winchester drives. A signed license agreement with TSC is required before shipment.

You can add to any GIMIX system RAM, I/Os and other options, or substitute non-volatile RAM. GIMIX will customize to your needs.

COMING SOON: Contact GIMIX for price and availability on 40MB and 72MB Winchester (51/4") drives, removeable pack Winchesters, 256KB static RAM boards.

All GIMIX systems are guaranteed for 2MHz operation. GIMIX systems include documentation for all boards and software in a GIMIX binder. ALL DRIVES ARE 100% TESTED AND ALIGNED

ALL BOARDS AND SYSTEMS ARE ASSEMBLED, BURNED-IN, AND TESTED. GOLD-PLATED BUS CONNECTORS ARE USED.

TO ORDER BY MAIL: SEND CHECK OR MONEY ORDER OR USE YOUR VISA OR MASTER CHARGE. Please allow 3 weeks for personal checks to clear. U.S. orders add \$5 handling if order is under \$200.00. Foreign orders add \$10 handling if order is under \$200.00. Foreign orders over \$200.00 will be shipped via Emery Air Freight COLLECT, and we will charge no handling. All orders must be prepaid in U.S. funds. Please note that foreign checks have been taking about 8 weeks for collection so we would advise wiring money, or checks drawn on a bank account in the U.S. Our bank is the Continental Illinois National Bank of Chicago, 231 S. LaSalle Street, Chicago, IL 60693, account #73-32033. Visa or Master Charge also accepted.

EXPORT MODELS: ADD \$30 FOR 50Hz, POWER SUPPLIES.

GIMIX Inc. reserves the right to change pricing, terms, and product specifications at any time without

ALL PRICES ARE F.O.B. CHICAGO

### Choose from GIMIX' wide variety of system components. The GIMIX CLASSY CHASSIS #19 consists of a heavyweight aluminum cabinet, constant

voltage ferro-resonant power supply, and SS50 Mother board with baud rate generator board \$1398.19
Triple Disk regulator card and cables \$88.22 Baud rate generator card \$88.93
Missing cycle detector \$38.23 Filler plates \$14.92 Back panel connector plates (specify) . \$8.60 50 Hz. option . . . . . . . . . \$30.00 MEMORIES (GIMIX uses only Static RAM) #34 8K PROM board ...... \$98.34 #32 16 socket PROM/ROM/RAM board......\$238.32 I/O Boards (see above for Intelligent I/Os) #43 2 port serial, RS232......\$128.43 #46 8 port serial, RS232......\$318.46 

Each cable with connectors for back panel mounting (specify board) . . . . . . . . . \$24.95 DISK CONTROLLERS

#68 DMA (featured in all systems above) \$588.68
#28 dbl. dens. programmed I/O (5'' drives only) \$298.28
#58 single dens. programmed I/O (5'' and/or 8'' drives) \$226.58 

SOFTWARE: GIMIX exclusive versions of OS-9/GMX I, II, III & FLEX are for GIMIX hardware only. All versions of OS-9 require the #68 controller.

 
 GMXBUG PROMs and manual
 \$98.65

 Boot or Video boot PROM
 \$30.00
 UNIFLEX boot PROM
 \$50.00
 BASIC-09 ..... \$200.00 RUNB ..... \$100.00

DISK DRIVES FOR GIMIX SYSTEMS -- complete with cables and power regulators. 5" DSDD 40 track 2 for **\$900.00**5" DSDD 80 track 2 for **\$1300.00** 

#88" Dual 8" DSDD drives, cabinet, power supply, & cables . . . . . . . . . . . . . . . . . . \$2698.88 
 Cabinet only
 \$848.18
 220V 50Hz. Option, add
 \$30.00

 Filler plate
 \$14.83
 Cable for 2 drives
 \$44.82
 Cable for 4 drives . . . . . . . . . . . . \$67.84 Cable for cabinet to mainframe . . . . \$45.81

WINCHESTER SUBSYSTEMS: for use only in GIMIX systems with #68 DMA controller.

#90: includes one 19MB drive, interface, and Software . . . . . . . . . . . . . . \$3588.90 Contact GIMIX for price and availability of other forthcoming subsystems.

#03 6800 CPU ......\$224.03 #06 6800 CPU with timers . . . . . \$288.06 Baud rate option, add . . . . . . . . \$30.00 

GIMIX DOES NOT GUARANTEE PERFORMANCE OF ANY GIMIX SYSTEMS, BOARDS OR SOFT-

WARE WHEN USED WITH OTHER MANUFACTURERS PRODUCT. DON'T SEE IT??? ASK! OUR BROCHURE HAS MORE COMPLETE DESCRIPTIONS AND SPECS

PHONE OR WRITE TODAY FOR YOUR COPY. BASIC-09 and OS-9 are trademarks of Microware Systems Corp. and MOTOROLA, Inc. FLEX and UniFLEX are trademarks of

Technical Systems Consultants, Inc. GIMIX, GHOST, GMX, CLASSY CHASSIS, are trademarks of GIMIX, Inc.

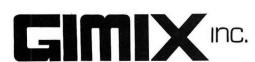

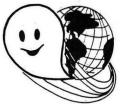

20 R=3.3\*R/N:DIMC(N\*N\*N), W(N\*N\*N 21 FORI=1TON\*N\*N:C(I)=B(1+INT((I -1)/N))+R\*COS(M+2\*PI\*I/N):W(I)=V (1+INT((I-1)/N))+R\*SIN(M+2\*PI\*I/ N):LINE(C(I),W(I))-(B(1+INT(I-1) /N) . V(1+INT(I-1)/N)) . PSET: NEXTI 22 IFN>5THEN25 23 R=3.3\*R/N:DIMD(N\*N\*N\*N):DIMX( N\*N\*N\*N) 24 FORI=1TON\*N\*N\*N:D(I)=C(1+INT( (I-1)/N) + R\*COS(2\*PI\*I/N):X(I)=W(1+INT((I-1)/N))+R\*SIN(2\*PI\*I/N) :LINE(D(I),X(I))-(C(1+INT(I-1)/N ) . W(1+INT(I-1)/N)) , PSET: NEXTI 25 SOUND100.1 26 I\$=INKEY\$:IFI\$=""THEN26 27 IFI\$="P"THENPAINT(253,96),1,1 :PAINT (3,96),1,1:SCREEN1,Ø 28 IFI\$="C"THENRUN8 29 GOTO26 .. 0306

### Listing 2:

1 CLSØ:R=127+16\*RND(8):FORI=ØTO6 :FORJ=ØTO48ØSTEP32:POKE1Ø24+I+J, R:POKE1Ø49+I+J,R:NEXTJ,I:FORI=7T 024:FORJ=ØT032STEP32:POKE1Ø24+I+ J,R:POKE1472+I+J,R:NEXTJ,I

20 . . . . . 0609

END ... 078B

# COLOR COMPUTER Buyers Club

- •Members enjoy a 30 40% savings on software!
- More being added monthly!
- Hardware & accessories at substantial savings!
- Monthly specials and reviews!
- Special orders service for members!
- No service charge for VISA or MC!
- Your savings can far exceed your dues!

# Join Today And Start Saving! Dues are \$22.50 - We accept

Personal Checks, M.O. or Charge It!

NAME

ADDRESS

CITY STATE ZIP

VISA DMC Exp. Date # Mail to:

Color Computer Buyers Club
P.O. Box 241
Eaton Rapids, MI 48827

2 FORI=ØTO5:FORJ=ØTO32STEP32:POK E11Ø1+I+J, R: POKE1421+I+J, R: NEXTJ .I:FORI=ØTO1:FORJ=ØTO96STEP32:PO KE1224+I+J,R:POKE1238+I+J,R:NEXT 3 DATA4, 10, 16, 22, 132, 150, 260, 278 ,388,394,400,406 4 FORI=1T012:READD:POKE1Ø24+D.R-1:POKE1Ø25+D,R-3:POKE1Ø26+D,R-2: POKE1027+D, R-1: POKE1028+D, R-3: PO KE1029+D.R-2:POKE1056+D.R-4:POKE 1057+D,R-13:POKE1058+D,128:POKE1 Ø59+D,128:POKE1Ø6Ø+D,R-14:POKE1Ø 61+D.R-8 5 POKE1Ø88+D.R-1:POKE1Ø89+D.R-7: POKE1090+D, 128: POKE1091+D, 128: PO KE1Ø92+D, R-11:POKE1Ø93+D, R-2:POK E1120+D.R-4: POKE1121+D.R-12: POKE 1122+D, R-8: POKE1123+D, R-4: POKE11 24+D, R-12: POKE1125+D, R-8: NEXTI 6 FORJ=ØTO6:FORK=ØTO96STEP32:POK E1Ø95+J+K, 128: POKE11Ø7+J+K, 128: P OKE1351+J+K, 128: POKE1363+J+K, 128 : NEXTK. J 7 PRINT@203, "fractals 2";:PRINT@ 239, "by";: PRINT@267, "r. del bourgo ";:PRINT@328, "15, willowdene av"; :PRINT@360, "australia 7005":: 8 PLAY"03L2ØCEG04C03GECP1":POKE6 5495.Ø 9 CLS:PRINT@352." WHEN YOU THE F DRAWN YOU WILL RACTALS ARE ALL PRESS <P> TO P HEAR A SOUND. AINT OUT THE SURROUNDS OR < C> TO CONTINUE." 10 PRINT@0," ENTER THE NUMBER OF SIDES OF THE FRACTAL POLYGON (3 - 8)"::INPUTN:PI=3.14159265 11 IFN>80RN<3THEN1Ø 12 R=(N+4)\*5.6:PMODE4,1:SCREEN1. 1:PCLS 13 DIMA(N), U(N) 14 FORJ=1TON:A(J)=128+R\*COS(2\*PI \*J/N):U(J)=96+R\*SIN(2\*PI\*J/N):NEXTJ 15 FORJ=1TON:LINE(A(J),U(J))-(A( J+1-N\*INT(J/N)),U(J+1-N\*INT(J/N))).PSET:NEXTJ 16 R=3\*R/(N+2):DIMB(N\*N), V(N\*N) 17 FORI=1TON:FORJ=1TON:B(J+(I-1) \*N) = A(I) + R\*COS(2\*PI\*J/N):V(J+(I-1)\*N)=U(I)+R\*SIN(2\*PI\*J/N):NEXTJ 18 FORJ=1TON: K=J+(I-1)\*N:LINE(B( K) V(K) - (B(K+1-N\*INT(J/N)) V(K+1-N\*INT(J/N))),PSET:NEXTJ, I 19 R=3\*R/(N+2):DIMC(N\*N\*N),W(N\*N \*N)

2Ø FORI=1TON\*N:FORJ=1TON:C(J+(I-

1)\*N)=B(I)+R\*COS(2\*PI\*J/N):W(J+( I-1)\*N)=V(I)+R\*SIN(2\*PI\*J/N):NEX

# **CoCo HEADQUARTERS**

Looking to unlock the capacity of your Color Computer?
Search no more.....

TOLL FREE 1-800-251-5008

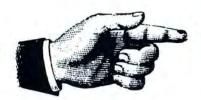

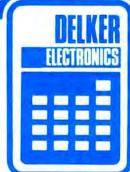

### **SPECIALS**

| Extended Basic      | \$ 89.00   | Super Pro Keyboard Kit      | \$<br>69.95  |
|---------------------|------------|-----------------------------|--------------|
| 32/64k Upgrade      | \$ 69.00   | 26-3004 Color Computer 16k  | \$<br>179.00 |
| 16k Upgrade         | \$ 25.00   | 26-3002 Extended 16k CoCo   | \$<br>269.00 |
| R/S Disk Controller | \$189.00   | 26-3003 32k Extended CoCo   | \$<br>379.00 |
| 1.1 Basic ROM       | \$ 27.00   | 26-3003(d) 32/64k Ext. CoCo | \$<br>349.00 |
| Amdek Disk Drives   | \$ Call!   | 26-1192 CGP-115 Printer     | \$<br>179.00 |
|                     |            | ACCESSORIES                 |              |
| Hayes SM1200 Modem  | \$ 599.0   | 0 26-1208 CCR-81            | \$<br>52.00  |
| USR AL212 (300/1200 | ) \$ 495.0 | 0 26-3008 Joysticks         | \$<br>22.00  |
| Hayes SM 300 Modem  | \$ 239.0   | 0 Kraft Joystick            | \$<br>49.95  |
| R/S D.C. Modem 2    | \$ 215.0   | 0 Wico Track Ball           | \$<br>59.95  |
| USR AL300           | \$ 199.00  | 0 Wico Joystick             | \$<br>29.00  |
|                     |            |                             |              |

### SOFTWARE

Wico Adapter

Verbatim Disks

Elephant Disks

\$ 129.00

\$ 19.00

5.25

| Telewriter 64       | \$ 59.95(Disk)   | Space Shuttle       | \$ 28.95 (Cass) |
|---------------------|------------------|---------------------|-----------------|
| Telewriter 64       | \$ 49.95(Cass)   | Colorpede           | \$29.95 (Cass)  |
| Zaxxon by Sega      | \$ 34.95(C or D) | Mark Data Adventure |                 |
| The King by Tom Mix | \$ 26.95(Cass)   | Ghost Gobbler       | \$19.95 (Cass)  |
| The Frog by Tom Mix | \$ 27.95 (Cass)  | MSI DATABASE        | \$39.95 (Disk)  |
| Trapfall by Tom Mix | \$ 27.95 (Cass)  | MSI Color Finance   | \$59.95 (Disk)  |
| The Bar Zapper      | \$ 15.95 (Cass)  | The Graph Zapper    | \$15.95 (Cass)  |

\*\*\*\* All TRS-80 Software 13% off list \*\*\*\*\*

Others include - Spectral Associates, Anteco, Prickly Pear,
Mark Data, Tom Mix, Botek Instruments, Intracolor Communications.
Sugar Software, Cognitec,

TOLL FREE TENNESSEE 1-800-545-2502

R/S D.C. Modem 1

Hayes/USR Cable

26-3020 Cable

All of the above units covered by our 120 day carry in warranty. (d) denotes "Delker" (200ns) memory guaranteed for 1 year. TRS-80 Trademark Tandy Corporation. Prices subject to change without notice, Sale prices good through June 30, 1983. Write for our FREE newsletter!

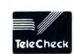

and many more!

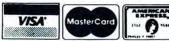

### TOLL FREE 1-800-251-5008

19.95

27.95

25.00

(DEALER INQUIRIES WELCOME) DELKER ELECTRONICS, INC. P.O. BOX 897 DEPT D SMYRNA, TN 37167 800-251-5008 615-459-2636 (TENNESSEE) TJ 21 FORJ=1TON: K=J+(I-1)\*N:LINE(C( K), W(K)) - (C(K+1-N\*INT(J/N)), W(K+1-N\*INT(J/N))), PSET: NEXTJ, I 22 IFN>4THEN26 23 R=3\*R/(N+2):DIMD(N\*N\*N\*N),X(N \*N\*N\*N) 24 FORI=1TON\*N\*N:FORJ=1TON:D(J+( I-1)\*N)=C(I)+R\*COS(2\*PI\*J/N):X(J+(I-1)\*N)=W(I)+R\*SIN(2\*PI\*J/N):N 25 FORJ=1TON:K=J+(I-1)\*N:LINE(D( K), X(K)) - (D(K+1-N\*INT(J/N)), X(K+1-N\*INT(J/N))), PSET: NEXTJ, I 26 SOUND100.1 27 I\$=INKEY\$:IFI\$=""THEN27 28 IFI\$="P"THENPAINT(253,96),1,1 :SCREEN1,Ø 29 IFI\$="C"THENRUN9 3Ø GOTO27 .02C1 21 . . . . . 0680

### Listing 3:

1 R=RND(8):CLSR:FORJ=ØTO11:FORK= ØTO224STEP32:POKE1162+J+K,128:NE XTK,J:DATA16,132,278,394 2 FORI=1TO4:READD:FORJ=ØTO5:FORK =ØTO96STEP32:POKE1Ø24+J+K+D,128: NEXTK,J,I:DATA13,71,86,129,217,2

END ...08EA

# wild party

A naughty, sexy computer game for 2 to 6 couples.

Game varies every time you play.
Your parties will be the hit of your neighborhood.

All prompts from TV screen, no need to read complicated instructions.

On cassette tape.
For 16K Color Computer.
Extended BASIC not required.

\$35.00 incl postage. (PA resid add \$2.10) Send check to P.O. Box 210, Jenkintown, PA 19046

**b&b** software

60,348,391,406,464 3 FORI=5T014:READD:FORJ=ØT02:FOR K=ØT032STEP32:P0KE1Ø24+J+K+D,128 :NEXTK, J, I:DATA11, 40, 55, 69, 98, 18 6.215.258.317.360.389.404.433 4 FORI=15T027:READD:POKE1@24+D,1 22+16\*R:POKE1Ø25+D,128:NEXTI:POK E1152,128: POKE1407,128 5 DATA77, 106, 121, 150, 193, 252, 295 ,324,412,441,455,47Ø,499:FORI=28 TO40: READD: POKE1024+D, 128: POKE10 25+D.117+16\*R:NEXTI 6 PRINT@203, "fractals 3";:PRINT@ 239, "by"; : PRINT@267, "r.delbourgo ";:PRINT@299,"15,willowdene av"; :PRINT@331, "australia 7 PLAY"03L2ØCEG04C03GECP1":POKE6 5495.Ø 8 CLS:PRINT@352." WHEN THE FRACT ALS ARE DRAWN A SOUND WILL BE HEARD. PRESS <P> TO PAINT OUT S URROUNDS OR <C> TO CONTINUE." 9 PRINT@Ø." ENTER THE NUMBER OF SIDES OF THE FRACTAL POLYGON (3 - 8)";:INPUTN:PI=3.14159265:M =2/N1Ø IFN>80RN<3THEN9 11 R=(N+4)\*5:PMODE4,1:SCREEN1,1: PCLS 12 DIMA(N), U(N) 13 FORJ=1TON: A(J)=128+R\*COS(2\*PI \*J/N):U(J)=96+R\*SIN(2\*PI\*J/N):NE 14 FORJ=1TON:LINE(A(J),U(J))-(A( J+1-N\*INT(J/N)),U(J+1-N\*INT(J/N))), PSET: NEXTJ: FORJ=1TON: A(J)=A(J )+M\*R\*COS(2\*(J+1)\*PI/N):U(J)=U(J)) +M\*R\*SIN(2\*(J+1)\*PI/N):NEXTJ 15 R=M\*R: DIMB(N\*N), V(N\*N) 16 FORI=1TON:FORJ=1TON:B(J+(I-1) \*N) = A(I) + R\*COS(2\*PI\*(J+2)/N+PI):V(J+(I-1)\*N)=U(I)+R\*SIN(2\*PI\*(J+2) /N+PI): NEXTJ 17 FORJ=1TON:K=J+(I-1)\*N:LINE(B( K), V(K)) - (B(K+1-N\*INT(J/N)), V(K+1-N\*INT(J/N))), PSET: NEXTJ: FORJ=1 TON: K=J+(I-1)\*N:B(K)=B(K)+M\*R\*COS(2\*(J+3)\*PI/N+PI):V(K)=V(K)+M\*R \*SIN(2\*(J+3)\*PI/N+PI):NEXTJ,I 18 R=M\*R:DIMC(N\*N\*N), W(N\*N\*N) 19 FORI=1TON\*N:FORJ=1TON:C(J+(I-1)\*N)=B(I)+R\*COS(2\*PI\*(J+2)/N+PI \*2/N):W(J+(I-1)\*N)=V(I)+R\*SIN(2\*PI\*(J+2)/N+PI\*2/N):NEXTJ 2Ø FORJ=1TON:K=J+(I-1)\*N:LINE(C( K), W(K)) - (C(K+1-N\*INT(J/N)), W(K+1-N\*INT(J/N))), PSET: NEXTJ: FORJ=1 TON: K=J+(I-1)\*N: C(K)=C(K)+M\*R\*COS(2\*(J+4)\*PI/N):W(K)=W(K)+M\*R\*SI $N(2*(J+4)*PI/N):NEXTJ_I$ 

It's called the premier Color Computer magazine to ood reason. The Rainbow is the biggest, best cood reason. The Rainbow is the biggest, best prightest and most comprehensive publication are provided in the computer and wonder we gesters daily which praise the Rainbow, the magazing reader calls "A Pot Of Gold" for his Colone reader calls "A Pot Of Gold" for his Colone reader calls "A Pot Of Gold".

We're willing to bet that, a year from now, you'll be

Prospect, KY 40059

P.O. Box 209

# Get Your Very Own Pot O' Gold! Rainbow On Tape Tops Typing

Here's your chance to have a Pot O' Gold full of programs, articles and information about CoCo every month of the year! A subscription to the Ralnbow is only \$22 and you won't miss a single chock-full issue.

As the premier magazine for the TRS-80 Color, TDP-100 and Dragon-32 computers, the Rainbow has more of everything - and greater variety, too. Do yourself and your CoCo a favor and subscribe to the Rainbow today!

We accept VISA, MasterCard and American Express. Non-U.S. rates higher. U.S. Currency only, please.

YES! Sign me up for a year (12 issues) of the Rainbow. Name \_\_\_\_\_ □ Payment Enclosed Charge □ VISA □ MasterCard □ American Express Account Number \_\_\_\_\_ Interbank # (MC only) \_\_\_\_\_ Signature \_\_\_\_\_ Card Expiration Date\_\_\_\_

Subscriptions to the Rainbow are \$22 a year in the United States. Canadian and Mexican rate is U.S. \$29. Surface rate elsewhere U.S. \$57. Air mail U.S. \$85. All subscriptions begin with the current issue. Please allow 5-6 weeks for first copy.

Tired of spending all your valuable computer time typing in those long, but wonderful, Rainbow programs each month? Now there is Rainbow On Tape to help ease the pain.

Each month all the lengthy programs (over 20 lines) in the Rainbow can come to you ready-torun, thanks to **Rainbow On Tape**. More than 20 programs every month in all! At \$60 per year — or \$6.50 a tape — it is the biggest bargain going.

Back issues are available beginning with April, 1982. And each month's tape will be sent to coincide with the arrival of your current month's issue of the Rainbow.

YES! Sign me up for the biggest bargain going ... Rainbow On Tape!

☐ A Full Year for \$60 ☐ A Month for \$6.50 (Specify Month\_\_\_\_\_\_) Name \_\_\_\_\_ ☐ Payment Enclosed Charge UNSA MasterCard American Express
Account Number Interbank # (MC only) Signature \_\_\_\_\_ Card Expiration Date\_

Subscriptions to Rainbow On Tape are \$60 in the United States, U.S. \$70 in Canada and Mexico and U.S. \$85 in other countries. Non-U.S. orders for single issues add U.S. \$2 to cover additional postage. Duties are the responsibility of the purchaser.

Prospect, KY 4005 O. Box 209

# BUSINESS REPL

PERMIT No.

First Class

OSTAGE WILL BE

PAID BY ADDRESSEE

Prospect, KY

SAR

JNITED STATE NECESSARY IF MAILED NITHE

NO POSTAGE

POSTAGE WILL irst Class Prospect, KY 4005

O. Box 209 BE PAID BY ADDRESSEE

PERMIT No. 1 REPLY 2

Prospect, KY

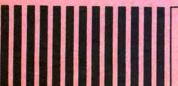

JNITED STATE NO POSTAGE NECESSARY IF MAILED NTHE

# JUST THEBEST

THE COLOR COMPUTER MONTHLY MAGAZINE

It's called the premier Color Computer magazine for good reason. The Rainbow is the biggest, best, brightest and most comprehensive publication a happy CoCo ever had! Is there any wonder we get letters daily which praise the Rainbow, the magazine one reader calls "A Pot Of Gold" for his Color Computer?

The Rainbow features more programs, more information and more in-depth treatment of the TRS-80 Color, TDP System-100 and Dragon-32 computers than anyone else.

Each monthly issue is well over 200 pages and contains more than two dozen programs and 30 or more product reviews. And advertisments: the Rainbow is known as the medium for advertisers which means it has a wealth of information about new products every month unavailable anywhere else! More than 120 companies advertise in its pages every month.

But what makes the Rainbow is its people. People like Bob Albrecht, the master teacher of computer programming. People like Don Inman, the world's finest computer graphics writer. People like Dick White, one of the most knowledgable writers about BASIC going. Or Dennis Lewandowski, who has that certain knack of explaining assembly language to beginners. And award-winning Steve Blyn, the Rainbow's main educational columnist. These people, and others, visit you monthly through columns available only in the Rainbow.

Special programs on using Spectaculator. An income tax reporting system. Complete Adventure games and Simulations. The Rainbow's unique Scoreboard of arcade games. A column on educationally-oriented LOGO. The world's first fourcolor computer magazine centerfold! And much, much more.

Join the thousands who have found the Rainbow to be the absolute necessity for their CoCo. With all this going for it, is it surprising that more than 95 percent of the Rainbow's subscribers renew their subscriptions?

We're willing to bet that, a year from now, you'll be among them!

# the Rainbow

9529 U.S. Highway 42 P.O. Box 209 Prospect, KY 40059

21 IFN>4THEN29 22 R=M\*R: DIMD (N\*N\*N\*N), X (N\*N\*N\*N 23 FORI=1TON\*N\*N:FORJ=1TON:D(J+( I-1)\*N)=C(I)+R\*COS(2\*PI\*J/N+PI):X(J+(I-1)\*N)=W(I)+R\*SIN(2\*PI\*J/N+PI):NEXTJ 24 FORJ=1TON:K=J+(I-1)\*N:LINE(D(  $K) \cdot X(K) - (D(K+1-N*INT(J/N)) \cdot X(K+$ 1-N\*INT(J/N))).PSET:NEXTJ:FORJ=1 TON: K=J+(I-1)\*N:D(K)=D(K)+M\*R\*COS(2\*(J-4)\*PI/N+PI/N):X(K)=X(K)+M \*R\*SIN(2\*(J-4)\*PI/N+PI/N):NEXTJ, 25 IFN>3THEN29 26 R=M\*R:DIME(N\*N\*N\*N\*N),Y(N\*N\*N 27 FORI=1TON\*N\*N\*N:FORJ=1TON:E(J +(I-1)\*N)=D(I)+R\*COS(2\*PI\*(J+3)/N):Y(J+(I-1)\*N)=X(I)+R\*SIN(2\*PI\*(J+3) /N) : NEXTJ 28 FORJ=1TON:K=J+(I-1)\*N:LINE(E(  $K) \cdot Y(K) - (E(K+1-N*INT(J/N)) \cdot Y(K+$ 1-N\*INT(J/N)), PSET: NEXTJ, I 29 SOUND100.1 3Ø I\$=INKEY\$:IFI\$=""THEN3Ø 31 IFI\$="P"THENPAINT(253,96),1,1 :SCREEN1.Ø 32 IFI\$="C"THENRUN8 33 GOTO3Ø

# Vide Plus

connects the Color Computer to a composite video monitor.

you'll love the crisp, clear picture with no RF interference.

Fully assembled and tested.

**Easy** to install - no **soldering**. everything you need is included.

**Guaranteed** to work. Tested on many brands, so you know you have a quality product.

**Does not disable your TV** interface. Change from monitor to TV and back or display both!

Works with **color and monochrome** monitors - any composite video/monitor can be used.

**Easy adjustment** optimizes the video signal exactly for **your** monitor and computer.

Works with every motherboard version!

COMPUTERWARE®

Box 668 Encinitas, Ca. 92024 (619) 436-3512 \$24.95 (plus \$2 shipping)

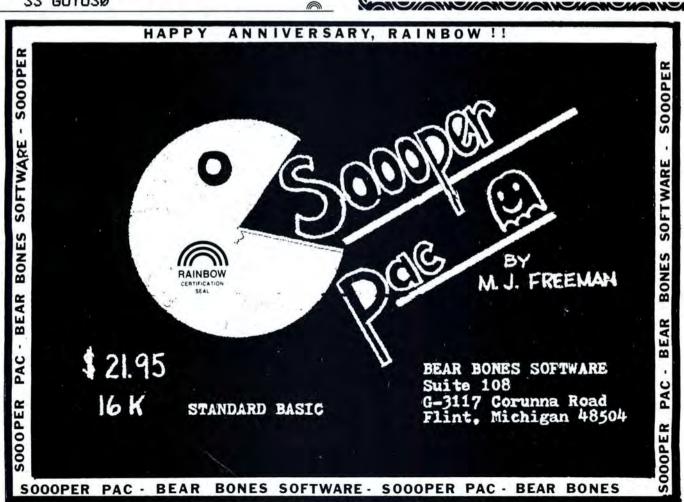

July 1983

# THE SECRETS OF SUCCESSFUL SOFTWARE SUBMISSIONS

BY TOM NELSON

RAINBOW CONTRIBUTING EDITOR

Independent software authors face a bewildering assortment of problems in trying to present software to the software house for marketing, or should I say, the software industry faces these problems. The problems are latent, and many authors, and perhaps even software houses, are often not aware of them.

The problems arise from the ever-present potential for one person to misappropriate the ideas or programs of another, or for an author to perceive that a software house has stolen the author's programs or ideas. There's always the reality that it is much easier to just steal someone's source code, slightly modify it, and then publish it as a "different" program without giving the author credit than it would be to independently develop the software. It must be said here that any company that did this would not last long in the industry. On the other hand, since software houses are continually developing their own software, misunderstandings can easily arise if a company later markets a piece of software with a similar theme to that submitted by an independent author at some earlier data.

This tremendous potential for actual rip-offs or perceived rip-offs cries for a solution to clarify the relationship which will be entered into between the author and the software house. Both sides have legitimate interests which must be dealt with before any software is sent or received. Honest authors and software houses have no desire or intent to cheat one another, but both sides also have legitimate fears that they may be cheated or subjected to a frivolous lawsuit. To the rescue the software submission agreement.

Software submission agreements are universally used in industries which market products based on "intellectual property" such as software. The underlying purpose of the agreement is to inform the author that submitted software will not be held in confidence, but the author will have all protection afforded by the copyright laws. As an example of one of these agreements I will present here the core language

(Tom Nelson is a Special Assistant Attorney General for the State of Minnesota representing various state agencies, and a consultant to Nelson Software Systems. He has written almost all the manuals for the programs in the Super "Color" Library.)

of the software submission agreement used by a well-known company. This agreement is representative of agreements used by many companies.

This submission agreement is in the form of a letter. It is sent in response to inquiries about submitting software, or in response to software submitted without first having inquired in advance about the company's policies. The agreement first indicates that this agreement must form the basis for any submission. It then introduces the company and its policies toward outside submissions, and the need for a submission agreement. The remainder of the agreement is

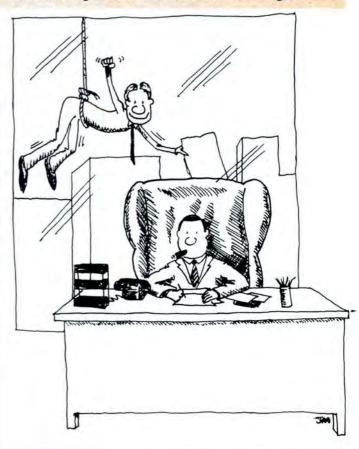

# One Stop Shopping For The Color Computer.

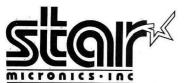

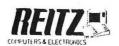

THE POWER BEHIND THE PRINTED WORD.

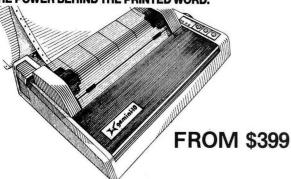

MORE QUALITY 100 cps • thruput time of 48 lpm • resolution (120x144) bit image & block (6x6) graphics • extra fast forms feed

MORE FLEXIBILITY: super/subscript • underlining • backspacing • double strike mode • emphasized print mode • 4k buffer option • compatible with most software supporting leading printers • 10" carriage • 15" carriage Gemini-15 available

MORE RELIABILITY: 180 day warranty (90 days for head & ribbon) • mtbf rate of more than 5 million lines •print head life of more than 100 million characters

Botek Serial To Parallel Interface . . . . . \$69.95 Mark Data Keyboards . . . . . . . . . . . \$69.95

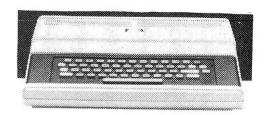

# The System 100 from Tandy.

Use it to battle starships, play computer chess, set up a household budget, learn a language, or magically create your own computer drawing.

Then when you're ready for a full-featured com-

Then when you're ready for a full-featured computer system, you can move up with real economy. All you do is plug in accessories and expand your

computer about as fast as your own curiosity.

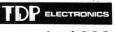

only **\$399** 

(While supplies last)

# FROM EIGHTY COMPUTER SERVICES

\_ \_ \_ COCO MAIL \_ \_ \_ \_

Up to 200 names per disk

64K MEMORY

EXTENDED BASIC

- Each file contains: Name, Address, City, State, Zip, Phone, Code and Notes
- Prints 2 across or single labels
- Files can be moved from one disk to another
- Min Sys: 16K and 1 Disk . . . . . . . . . . . \$59.95

# We are a stocking dealer for most manufacturers of software, including:

Aardvark
Armadillo
Cognitec
Computer Island
Computerware
Custom Software

DSL Data Soft Eigen Systems
M & S Software
Mark Data
Micro Tech. Products
Moreton Bay
Nelson Systems
Platinum Software
Prickly Pear

Rainbow Connection Southern Software Sugar Software Superior Graphics Tom Mix York 10

# - DEALER INQUIRIES INVITED -

Please include phone number with all orders. Also add \$5.00 S/H for all printer and computer orders \$2.00 for all software orders. Ohio residents please add 6% state sales tax.

1-800-242-COCO

(OUTSIDE OHIO)

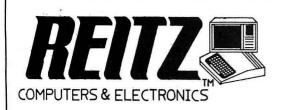

3170 W. Central Avenue Westgate Meadows Shopping Center Toledo, OH 43606

PHONE (419) 537-1432 (IN OHIO) 11 a.m. to 9 p.m. EST

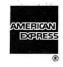

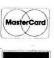

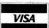

devoted to the terms for submissions. Many companies will discuss royalty arrangements and their general philosophy of marketing software as well. The operative language of the agreement is, of course, the most important. The following terms are exemplary:

In order to protect both your rights and the rights of the company we will retain your submission in the Legal Department files, and we will consider your submission only upon the following conditions:

- 1) All sketches, drawings and written disclosures must be submitted by way of copy only, and the company shall have the right to retain such copies in its files. These copies may not be returned to the submittor.
- 2) The company shall have the right to consult others as to the value of and interest in ideas and disclosures submitted to it by the outside person. The company shall only consult others when, in its sole judgment, it deems it necessary and desirable for all parties involved. The company shall not be placed under any obligation whatever to the submittor as a result of having consulted or disclosed submitted ideas to others in an attempt to evaluate the idea and disclosures, and to determine the commercial interest in such ideas.
- 3) If the company should decide not to adopt an idea or disclosure, it is understood that the company is not required to divulge any reason for not adopting the idea or disclosure, it being understood that in doing so, the company may be placed in a position of a prema-

ture disclosure of its future plans.

- 4) It is understood that the submittor shall retain all rights and remedies afforded him by the patent and copyright laws of the United States, and that in no event shall the company have any obligation to the submittor for the unauthorized use or disclosure to others of any disclosure, whether or not patented or the subject matter of copyright or trademark protection, which the submittor may make, except specifically those obligations imposed upon the company and its subsidiaries by either the patent laws of the United States through the grant of a valid patent in which the claims thereof have covered the idea submitted or the copyright laws of the United States through the grant of a valid copyright registration on the material submitted. Further, the submittor hereby warrants and represents that the idea submitted by him is wholly original with him, and that there are no other persons, firms, or organizations made a party to this understanding that have any interests or rights in the submitted idea or disclosures that may in any way affect the company. The submittor further agrees that any subsequent submissions or supplements to the submission made hereinbefore shall be subject to the terms and conditions of this agreement.
- 5) The mere receipt of a submitted idea, whether solicited or unsolicited, by the company, and whether relating to a patentable subject matter, copyright, or trademark shall not imply any contractual obligation

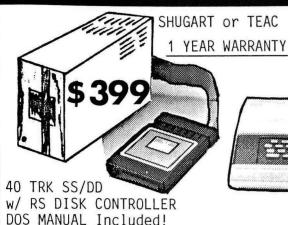

\* RADIO SHACK COLOR COMPUTERS \*

16K COLOR BASIC \$ 179 16K EXTENDED COLOR BASIC \$269 32/64K EXTENDED COLOR BASIC \$369

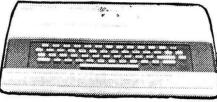

MASTERCARD/VISA WELCOME FOREIGN ORDERS WELCOME!

NEW 5 DAY SHIPPING SCHEDULES (IF STOCKED)

- \* RADIO SHACK/ TANDY \* EPSON \* OKIDATA \*
- \* TRANSTAR \* MANNESMAN-TALLY \* STARKITS \*
- \* TOM MIX \* MARK DATA \* BMC \* AMDEK \* NEC \*
- \* BOTEK \* MSI \* SHROUT SW \* NELSON SW \*
- \* MORETON BAY \* DERRINGER SW \* DATASOFT \*
- \* CUSTOM SW ENGRG \* SOUTHERN SW SYSTEMS\*
- \* TAXAN \* PRICKLY PEAR \* SPECTRAL \* ANTECO \*
- \* COMPUTERWARE \* EIGEN SYSTEMS \* COLORSOFT \*
- \* BERTAMAX \* COGNITEC \* DRESSELHAUS \*

EMERALD COMPUTER SERVICES 4401 219th SW

MOUNTLAKE TERRACE, WASH. 98043

206-778-9826

\*\* FACTORY AUTHORIZED PRINTER REPAIR- EPSON, OKIDATA, TRANSTAR

\*\*\* TEAC Thinline 40 TRK DRIVES

\*\*\* TANDON DS/DD 40 TRK DRIVES

\*\*\*COMPOSITE VIDEO CIRCUIT
\*\*\*MEMORY UPGRADES D-E-F BOARDS

ALSO PRESENTING:

MORROW DESIGNS ()
MICRO DECISION

whatever on the part of the company except as to the obligation of the company to evaluate the idea in a manner it deems best and to determine its interest in any valid patent, copyright, or trademark right thereunder.

6) All disclosures, whether solicited or unsolicited, submitted by outsiders and any supplements thereto must be in writing. The officers, agents, and employees of the company may not make any oral commitments of the company with respect to any disclosures. If any statements are made by the officers, agents, or em-

"The problems arise from the everpresent potential for one person to misappropriate the ideas or programs of another, or for an author to perceive that a software house has stolen the author's programs or ideas."

ployees of the company to a submittor which the submittor intends to rely upon, the submittor shall submit a record thereof, in writing, immediately to the company. Failure to furnish a supporting statement will have the effect of invalidating any oral conversation.

7) If the subject matter offered to the company is know-how, trade secrets, a proposed trademark, advertising slogan, merchandising plan, business idea, whether or not in use or generally known, or whether or not susceptible to trademark or copyright protection, the company will examine it only under the terms set forth in this agreement.

As you can see, these clauses cover rather completely the potential problems and concerns relating to the submission of software. The first clause gives the company the right to retain submitted copies. This is to protect the company against any future claims by giving it evidence of exactly what was submitted. The second clause gives the company the right to consult with experts and people outside of the company to determine the marketability of the submission. This allows the company to fairly and completely assess the value of the submission before it risks the substantial capital investment which must be made regarding the new product. The third clause makes it clear that the company does not have to give a reason for its rejection of the submission. This is necessary since otherwise it may be forced to announce its future plans, a highly guarded and valuable trade secret. The forth clause provides the limitation on the submittor's remedies. It is a disclaimer of liability for unauthorized disclosure of the submitted idea with express recognition of any rights the submittor may have under copyright or patent law. The clause also contains a statement by the submittor that he or she is the sole owner of the submission. This protects the company against claims of others that the sub-

### for 13" TV

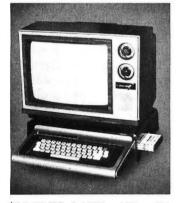

\$25.50 TS-1 15W x 11D x 4H

# MONITOR (TV) STANDS

for 19" TV

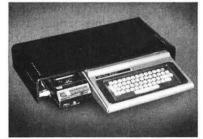

\$35.50 TS-4 24W x 11D x 4H

- ventilator holes
- slot for ROM pack

Colors available: ivory, smoked gray deduct \$1.00/stand for clear

1 Year guarantee on plastic and workmanship.
Stand may be returned within 30 days for refund if not satisfied.

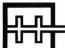

# **Howard Medical Company**

Box 2 Chicago, Illinois 60690 (312) 994-2444

## for printers

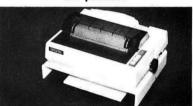

\$19.95 PS-1 15W x 11D x 4H \$22.50 PS-2 same as above with slot for bottom feed printers

| Cat #      | Quan.        | Color   | Price |
|------------|--------------|---------|-------|
|            |              |         |       |
|            |              |         |       |
|            | 1            |         | 2     |
|            | s            | hipping |       |
|            | IL Residents | Add 6%  |       |
|            |              | Total   |       |
| Name       |              |         |       |
| Address _  |              |         |       |
| City/State |              |         |       |
| 7:         |              |         |       |

mittor stole their idea and is trying to sell it. The clause further binds the submittor to the terms of the agreement for any future submissions or supplements. This provision helps avoid excessive paperwork, and recognizes an ongoing relationship.

The fifth clause is important. It makes it clear that the company is only agreeing to review the submission, not to market the submission. The clause helps to avoid misunderstandings. The sixth clause is an attempt to avoid unnecessary disputes arising from any telephone calls or the like. It merely requires that anything to be a part of the final agreement must be in writing, and any oral agreements must be made a part of the agreement or be considered waived. The careful author will be sure to write down the nature of any telephone conversation and compare it with the terms of any future written contract. The final clause reinforces the fact that the submission will be considered only under the terms set out in the agreement.

Okay, now you've seen a sample agreement, so how should you handle your submissions? First, do not just send in your program to a software house without first contacting them. Give them a call in advance. They should be willing to tell you the general terms of any future agreement, and also whether they are even interested in evaluating your program. You can also tell a lot by just bantering with them for a while. You can save a lot of valuable time by finding out in advance whether the company will even consider marketing your program. In fact, I would recommend that you call companies even before you begin developing your program so that you do not spend a lot of time developing a program

Not just another "defenders" game! Brilliant graphics show wide angle & close-up views of the city you protect. You must save your people from attacking space creatures who try to capture them. Your ship has forward & reverse thrusters, long range phasers & quick manueverability. Nerble Force requires only one joystick & you'll learn a whole new style of joystick control. Several levels of play! cassette \$24% disk \$29% add \$200 shipping

COMPUTERWARE

Box 668 • Encinitas, CA 92024

Dealer Inquiries Invited (619) 436-3512

only to later learn that no one wants it or that it is acceptable only with significant modifications. If you develop a good working relationship early, you can make maximum use of the company's rich marketing experience.

If the company is interested, ask for a copy of their submission agreement, and also feel free to ask to see a

"The underlying purpose of the agreement is to inform the author that submitted software will not be held in confidence, but the author will have all protection afforded by the copyright laws..."

sample contract. When you receive the submission agreement, sign it and send it together with your program. Companies differ in the form in which they wish to see your program. I feel it is inadvisable to submit any source code before you have a signed agreement to market your software. Any competent company can evaluate your program from a copy of the object code alone. Of course, this does not apply to those submitting BASIC programs.

Some companies will also require that you give them an option to market your software. Signing such an option agreement will give the company an irrevocable right to market your software if they exercise the right within a given time period, say 30 days. This agreement will supply all the terms of the marketing agreement, and must be read carefully. Option agreements will be discussed more fully in a later column.

Once you have submitted your software, the waiting game begins. If you are not under an option agreement, be sure to check back with the company after a reasonable period of time, say 30 to 60 days. By the way, it is not good practice to submit software simultaneously to more than one company. If either finds out about the other, and they usually ask you, neither will be happy, and probably will reject your program out-of-hand.

With the submission agreement the relationships are clearly set out. Doubt should no longer be present. Now you are ready to advance to the next step of the process of getting your software marketed. Let's assume your program is accepted. Now it's time to get down to contract negotiations. My next column will discuss contract fundamentals to prepare you for the process of negotiating a contract. Until then, good luck with your submissions.

(The information given in this article is not legal advice. If you have legal questions you should see competent legal counsel.)

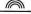

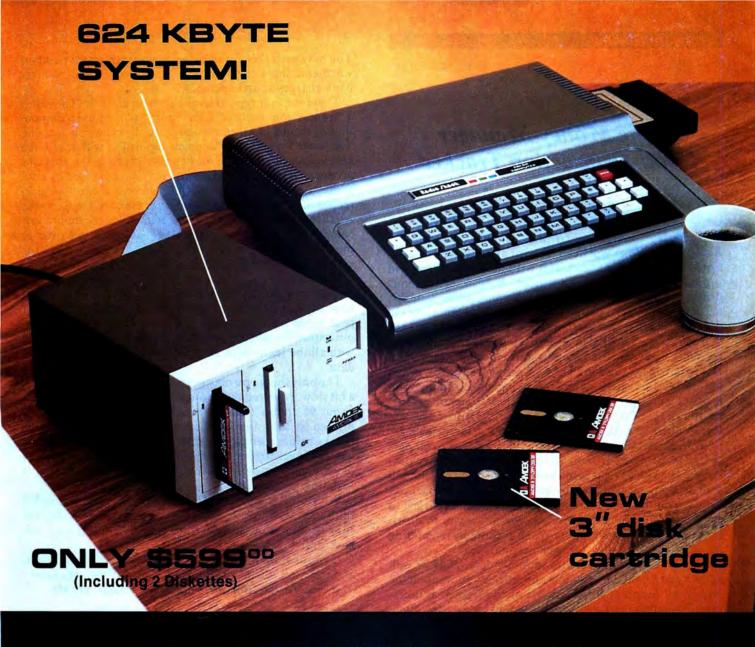

# COLOR AMDISK-III COMPATIBLE.

The AMDISK-III micro-floppy disk system is an engineering breakthrough in disk size, storage capacity, media protection and user convenience. It's fully compatible with your Radio Shack\*® Color Computer. Enjoy a full 624 KByte† (formatted) storage capability and the extra convenience of the new 3" hard plastic encased diskettes. They fit into a shirt pocket and are easy to mail, too.

The AMDISK-III drive system is ruggedly constructed for years of trouble-free operation, and is backed with our 90 day warranty on parts and labor.

Just circle the reader service number to receive complete specifications.

\*Radio Shack is a registered trademark of Tandy Corporation. †Requires recording on both sides.

DEALER INQUIRIES
INVITED

2201 Lively Blvd. • Elk Grove Village, IL 60007 (312) 364-1180 TLX: 25-4786

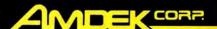

REGIONAL OFFICES: Calif. (714) 662-3949 • Texas (817) 498-2334

Amdek . . . your guide to innovative computing!

# Home Money Manager Good Transaction Tracker

Home Money Manager (H.M.M.) is a disk based checkbook program that will keep track of all transactions associated with your checkbook. It is written in BASIC and will run on a 16K system with a printer. H.M.M. is a "menu" driven program that will keep track of your checks, deposits, automatic transfers, bank charges, etc. To begin using the program you first create a new check file. The CoCo will ask you for a starting balance and let you name up to 26 accounts. Now you are ready to start entering information from your check register. The CoCo will ask for five pieces of information: check number, date, paid to, amount, and account number. As you enter each transaction, CoCo computes your current balance and displays it on the screen. Data entries are easy to change if you make a mistake.

H.M.M. has one feature I really like. Let's say you purchased three different items (gasoline, clothes, and curtains) last month with a credit card. Now of course you pay this bill with only one check, but if you are trying to run a budget you would want the total amount broken down and charged to three different accounts. H.M.M. will allow you to distribute the appropriate amount to each account by re-entering the same check number for each account.

Once you have entered your monthly data, H.M.M. will allow you to go back and view any entries you want on the screen. At this point you can delete or edit records as necessary. Two other features probably would not be used often, but nevertheless are useful. The first is the ability to change account names originally specified when creating the file. The other feature allows you to change the current balance.

You may need this if, for instance, you transposed numbers when entering a check or deposit, or do not wish to enter bank charges as an expense.

There are four reports available with H.M.M. The first is a "transactions report." This report will printout a chronological record of all entries made to the checking account. The second report is a "deposits report." It will print out a chronological record of all deposits made to the checking account. The next report, as you may have guessed by now, is the "expenses report." It will print out a chronological record of all withdrawals made from the checking account. All three of these reports can be printed for the month just completed or for a range of one day to as long as you cover in the file. The fourth report prints out the monthly totals for each of your accounts and also the year-to-date totals.

I found H.M.M. to be a user friendly program. The eight pages of documentation are excellently written and you will have a good understanding of how H.M.M. works after reading the documentation just once. There is even a demonstration file included with the program to familiarize you with all the features of H.M.M. before entering your own data.

The only thing you may not like about H.M.M. is that it's a bit slow. I entered two months data into my file which was about 95 transactions. When I requested a report to be printed, it took two minutes and 40 seconds to sort the checks before starting to print. A full year's data may very well take over 10 minutes to sort. This is a lot faster than any of us could do by hand, but some of you might find it irritating.

With a 16K machine H.M.M. will let you record up to 480 transactions. Since the program is written in BASIC, I'm sure it could be modified fairly easily to handle more if you have over 16K.

If you are looking for a program to organize your income and expenses, then I recommend *Home Money Manager*.

(Computerware, Box 668, Encinitas, CA 92024, \$19.95)

—Michael Hunt

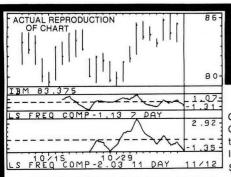

# BETTER THAN HIGHER COST PACKAGES RUNNING ON "BIGGER" MACHINES

- · Stocks, Options and Commodities
- · Dow Jones and Compuserve input
- Optional unattended run mode

TRS-80® Tandy Corp.

# GAIN AN UNFAIR ADVANTAGE! WITH INVESTOGRAPH

ON YOUR TRS-80 COLOR COMPUTER

# IN-DEPTH, TIMELY INVESTMENT ANALYSIS WITH LESS WORK

Gain the advantage of using the power of the Color Computer to make more money in the market. The easy-to-use, menu driven INVESTOGRAPH software package provides:

- \$ Automatic data entry by the highly rated COLORCOM/E.
- \$ Screen and hard copy graphs with prices, volumes, moving averages, cycle components, momentum, OBV, security comparisons, channels, and several other exclusive oscillators.
- \$ Complete data maintenance utilities.
- run mode \$ Optional unattended run mode have dinner while COCO works for you!

  Requires 32 K, Ext. Basic, 1 or 2 disks, Printer

# YES! I want an UNFAIR ADVANTAGE. Send INVESTOGRAPH rush at the INTE

Send INVESTOGRAPH rush at the INTRODUC-TORY PRICE of U.S. \$245.00 (plus 5% in Texas). Includes full set of data and program

diskettes with complete, easy-to-use documentation, 1 year warranty.

| Name    |                                   |
|---------|-----------------------------------|
| Address |                                   |
| City    | State / Zip                       |
| □Check  | ☐ Money Order ☐ Visa ☐ Mastercard |

- □ Check □ Money Order □ Visa □ Mastercard
  □ Card No.\_\_\_\_\_Expires\_\_\_\_\_
  Signature \_\_\_\_\_
- Order by phone, call (512)778-5260
  Dealer Inquiries Welcome

# P.O. Box 306 • Liberty Hill, Texas 78642

42

# Like Word Games? Scramble's For You

It's difficult to argue that your typical space games and pac-like thrillers don't challenge the mind, because they often do require concentration and mental alertness. It's probably safe to say that they don't require a lot of intellectual skills.

And after a steady diet of arcade games, it is a welcome change to be challenged by computer programs that test your vocabulary skills. Take Scramble, for example, a new creation by Kaleidoscopic Creations of Melrose Park, Ill. It's a word game, which can involve up to four players for hours in creative activity, competition and just plain fun.

The participants, after entering their names, can compete on four levels. The first level allows only words (with 4 to 15 letters) to be entered, and contestants have two and a half minutes to guess the answer. The next level allows words and names, but only two minutes are allotted. The third requires names and titles, with only a minute and a half for answers. The highest level asks for titles and phrases, and there is only one minute.

When a player's turn comes up, his or her name appears on the screen. The opposition types in the word or phrase on the screen and then presses the "/" key, signaling the computers to scramble the terms. (Oh, yes, the player whose turn it is is expected to turn his head while the phrase is being entered.) The phrase takes about five to 10 seconds to be scrambled, which I found a little annoying, but I guess is understandable. If a typing error is committed while entering a word, pressing the "\*" key allows you to make corrections.

In order to unscramble the word(s), you must begin with the first position and proceed in order of the word to be spelled. If you type in the wrong letter, a beep sound is emitted by the computer. If there is a space between words, it must be entered or you receive the same signal. This seemed to be a kind of contradiction for me, because phrases appear on the screen as one continuous line of letters, making it very difficult to determine the easier parts of a phrase. All levels of play allow for 10 errors before your turn is over. Bonus points are given for guessing the word(s) before time runs out, but they do not exceed the points awarded for correct unscrambling-which makes you wonder why they are called bonuses.

The game requires only 16K and does not require Extended BASIC. It is written in machine language.

If your experience is like mine, in that you've still not been able to get the female members of the family hooked on the computer, Scramble may be the program for which you have been looking. That's assuming, of course, that you do want the ladies to share your time on the CoCo.

(Kaleidoscopic Creations, P.O. Box 1284, Melrose Park, IL 60160, \$15.95 tape)

-Charles Springer

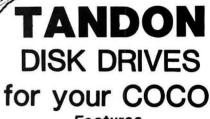

**Features** 

Fully software compatible 6ms track-to-track 40 tracks Higher quality

> DRIVE 0 \$449. DRIVE 1 \$249.

# **PRINTERS**

**STAR GEMINI 10 \$379.** STAR GEMINI 15 \$519. OKIDATA 80 \$349. PROWRITTER \$469. GX100P \$249.

**BOTEK PARRALLEL ADAPTER \$69.** 

16K CHIP SET \$14.95 64K CHIP SET \$64. WICO JOYSTICK \$25. WICO-COCO ADAPTER \$17.95 HAYS SMART MODEM \$239. VERBATIM SS/DD 10box \$25.95

> USE OUR WATTS LINE FOR A QUOTE ON ANY COMPUTER PRODUCT

VISA, MASTER CARD, MONEY ORDERS.

PERSONAL CHECKS REQUIRE 3 WEEKS

# COMPUKIT

1-800-231-6671 order line

1-713-480-6000

technical line

16206D HICKORY KNOLL HOUSTON, TEXAS 77059

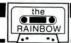

# Minidos: Two Ring Circus for CoCo

Double your pleasure with **Minidos**, a miniature version of a new virtual disk operating system which will hold two BASIC programs in memory at once.

By Dr. Laurence D. Preble

The Color Computer offers several alternatives for saving and loading programs. There is cassette tape which works fine but is very time consuming. For the more fortunate, there is floppy disk which is much faster but quite expensive. Some experimenters have even managed to interface a hard disk to the Color Computer which is extremely fast and extremely expensive. There is one more alternative which is even faster than hard disk but will fit anybody's budget.

It will fit anybody's budget because I am going to give it away to each reader. This final method is memory to memory storage. I will call this method *Minidos* because it acts like a Virtual Disk Operating System. Of course, there is no physical disk involved. *Minidos* is a software technique which is reproduced below.

Do not be fooled by the BASIC program listing. *Minidos* was written in machine language. The BASIC program only serves as a convenient method to poke the machine language program into memory. When the BASIC program has finished its task it will self destruct leaving only the machine language code in your computer.

About Minidos.

Minidos does have its limitations. This particular version will let you save two of your favorite BASIC programs in memory—that is all. I have also written a much more powerful Virtual Disk Operating System (VDOS) which I will tell you about later. Here is how to work Minidos. ENTER the supplied listing below. Check very carefully for typing errors. If you make a mistake in the machine

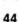

NOW FROM THE WORLDS LARGEST SUPPLIER OF SOFTWARE FOR FLEX

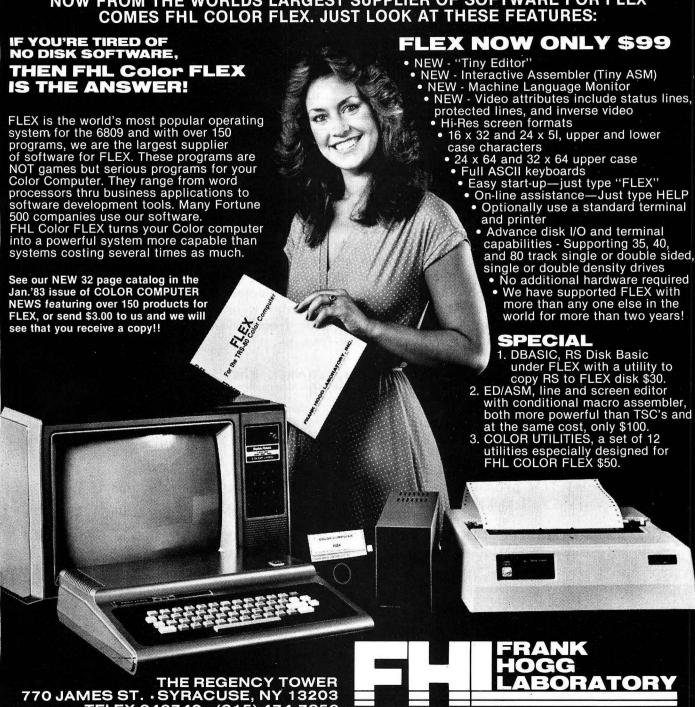

\*FLEX is a trademark of Technical Systems Consultants Inc.

TELEX 646740 · (315) 474-7856

LIMIT: One order per customer

# COUPON

This offer good towards purchase of software/hardware with proof of FHL FLEX purchase.

[]0 %

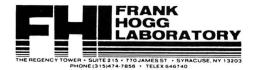

10 %

Save up to \$200 on your next order when you buy FLEX from Frank Hogg Laboratory. That's right, you can save twice as much as you paid for FLEX when you order anything from FHL. Here's how it works. If you buy FLEX from us or have purchased our FLEX in the last 6 months then take a copy of your invoice and this coupon and send it in with your order of software and/or hardware from our catalog. Everything in our catalog is included! Suppose that your order was for \$500. You would send in \$450 and the copy of your invoice for FLEX and this coupon, saving \$50. To save the maxium of \$200, you order would have to total \$2000. This special applies whether you bought FHL Flex from us or from one of our dealers, however, the 10% discount is only available from us.

This deal is good for ONE order only per customer. What I mean by that is you can only use the coupon ONCE.

Only FHL, with over 150 products in our catalog can offer you as good a deal as this. If you take advantage of some of our other deals in the catalog the savings are significant.

This special 10% promotion will run for at least the next 3 months, and if it works out for us, we will make it a permanent thing.

(EXCEPTIONS: The 10% discount cannot be applied to SPECIAL sale prices. We will note these exceptions when they occur.)

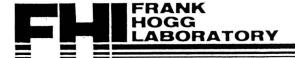

THE REGENCY TOWER 770 JAMES ST. • SYRACUSE, NY 13203 TELEX 646740 • (315) 474-7856

# STYLOGRAPH " 6809 WORD PROCESSING SYSTEM

# **AVAILABLE FOR FLEX,™ UniFLEX,™ and OS-9™**

The STYLOGRAPH text processing system is a very easy to use but powerful method of creating and printing text. It allows the operator to type text on the CoCo, modifying and correcting it as it's typed, and then print it out. The STYLOGRAPH SYSTEM is cursor-oriented with dynamic screen formating. Cursor based editing means that any portion of the text may be worked on by moving the cursor to that point. Dynamic screen formating means that the text is formated on the screen in the same way it will appear on the printed copy. The display is continuously updated to show how the text will appear. This is a very important feature and is normally available only on very expensive commercial word processing systems. It significantly reduces the time required to produce a finished copy.

### **FULL FEATURED TEXT EDITING**

A full array of commands help in the creation and modification of text. The text displayed on the screen may be moved up, down, left or right. The cursor can be moved to any page or to any specified series of letters or words. The cursor itself can be moved left, right, up, down, to any tab position, or to the extreme left or right. Any block of text can be moved, copied or deleted. The operator may also do a global replace so that all occurrences of a given string will be replaced with or without a "prompt" asking if the item should be replaced.

### **OPERATOR CONVENIENCE**

Files longer than memory can be edited. The operator can move forward through a long text file by selectively dumping text to the disk or filling from the disk.

The supervisor mode is menu driven and self prompting so that the operator does not have to remember the syntax of commands. This makes it easier for new operators to use the system

An "assist" or "help" function makes it easy to learn the system since it is normally not necessary to consult the manual to learn the commands. This function is menu driven and lists all of the keyboard functions and the formating commands.

At the beginning of the text the operator normally types in a few simple commands indicating the line length, left margin, and so forth, and then enters the header and footer as they should appear. After that the operator need not worry about formating since it is taken care of automatically. Words that extend beyond the end of the line are automatically removed and placed on the next line. Headers and footers are automatically inserted so that the operator always knows what portion of the page is being worked on. Ghost hyphens can be entered so that if the word falls at the end of a line, and a ghost hyphen has been inserted, the hyphen will automatically be added.

### FLEXIBLE DISPLAY

Lines longer than the screen width are allowed. STYLOGRAPH can scroll right and left on the screen so that tables can be constructed and appear on the scre exactly as they will appear on the print out.

A command allows viewing of the formating commands on the screen. Another command allows the operator to see which characters will be modified at print out by underlining, superscripting or boldface. A page status command shows the current format values and other useful information.

### COMPLETE FORMATING CONTROL

The text of individual lines may be centered, left justified, right justified, or right and left justified. **Tabs** can be set or cleared at any point. Spacing of the lines on the page is under complete operator control with end of page, spacing and vertical tab

While entering text, it may be specified that the characters have some kind of modification when they are printed, such as underlining, superscript, boldface, overline, or subscript. These character modifications are done with "control" key strokes. For example, to start underlining characters, simply hold down the "CTRL" key, hit the "U" key and continue entering text. To stop underlining, hit the "DEL" or "RUB" key.

## **POWERFUL PRINTING OPTIONS**

Underlining is supported on TTY type printers. For those people who have specialty printers there are a variety of additional capabilities including:

1.5 line spacing BOLDFACE

superscript

subscript,

underline, overline, or any combination

Right and left justification of text is accomplished by incremental printing on TTY type printers. True proportional spacing is supported on the specialty printers.

Control codes may be embedded in the text for special applications. For example, some printers require special control sequences for double width, graphics or boldface. These sequences may be embedded in the text for those users that have these printers. In conjunction with this, it is possible to cause the printer to stop in the middle of a print out for changing printwheels. A backspace feature allows overstriking.

### **OPERATING SYSTEM COMPATIBILITY**

STYLOGRAPH is compatible with the FLEX, UniFlex, and OS-9 disk operating systems. Text files prepared using STYLOGRAPH are directly usable by other software such as BASIC and the assembler. (This significantly aids software development since cursor-based editing allows full viewing of the text being worked on, thereby reducing errors and decreasing programming time). File size is limited only by the capacity of the disk system. Files may be loaded into the text at any point making it possible to rapidly create "boiler plate" documents using portions of text that have been previously saved to a text file. Any portion of a text may be saved to a text file for use at a later point. The printer output may be directed to a disk file for later print spooling. Most operating system commands are directly accessible without leaving STYLOGRAPH.

### **FULLY ADAPTABLE TO MOST PRINTERS**

STYLOGRAPH is easily configured by the user for most terminals so there is no need to send for updates as equipment changes are made. Source code of the terminal interface is supplied so that users with unusual equipment configurations may adapt it to their systems. The source code for all of the "prompts" is also supplied so that foreign language versions may be easily constructed.

Printers currently included as standard are: Diablo, Qume, Starwriter, NEC

5515/25, NEC 5510/20; CENTRONICS 737/739; TTY type printer with backspace function; TTY type printer without backspace function.

### COMPLETE INSTRUCTIONS

A special tutorial section is included in the manual so that people with little or no computer experience can easily learn to use STYLOGRAPH in a few hours. A text file is included which demonstrates most of the features of STYLOGRAPH and allows the operator to practice most of the functions. The logical arrangement of the commands and the immediate display of the results greatly simplifies the learning process. In addition there is an "assistance" command which helps the new operator learn the commands.

### STYLOGRAPH MAIL MERGE

A major option of STYLOGRAPH is the related MAIL MERGE program. This program adds "form letter" capability to STYLOGRAPH. Variables such as names ad-dresses, dates, may be taken from a disk file or the keyboard at print out time and inserted into the text. Successive letters may be printed out without operator intervention.

The second important capability of the MAIL MERGE program allows many STYLOGRAPH text files to be appended at print out time. This allows files to be edited in smaller, more convenient blocks and then appended at print out time so that the page numbers will remain consecutive and the headers and footers will automatically be retained through all of the print out.

### STYLOGRAPH SPELLING CHECKER

Another major option of STYLOGRAPH is the related SPELLING CHECKER program. This program reads through a text file and compares the words in the file with a dictionary. Words that are not found in the dictionary may be marked in the text for later editing, corrected on the spot, skipped, or added to the dictionary. Words may be added to or deleted from the dictionary to create unique vocabularies for particular applications.

| STYLOGRAPH for the Color Computer FLEX195.00 |
|----------------------------------------------|
| STYLOGRAPH MAIL MERGE125.00                  |
| STYLOGRAPH SPELLING CHECK145.00              |
| STANDARD FLEX Version 295.00                 |

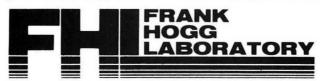

THE REGENCY TOWER • 770 JAMES ST. • SYRACUSE, NY 13203 • TELEX 646740 • (315) 474-7856

language listing, the program will bomb without necessarily giving any error message. CSAVE the program to cassette before running it. RUN the program. The BASIC listing disappears and *Minidos* is installed.

Minidos has sectioned your computer memory into two halves. If you have a 32K computer, you may now CLOAD in a 16K or less BASIC program. If you have a 16K computer, you may now CLOAD in an 8K or less BASIC program. Now CLOAD in one of your favorite BASIC programs. LIST your program or RUN it to make certain it is in memory. When you are satisfied your program is all right, type EXEC and press the ENTER button. Now try to list your program. It is gone! Don't worry. Your program is alive and well, safely tucked away in high user memory. Type in EXEC and ENTER again. LIST your program. It has returned safely.

Now the acid test. Save your program in high memory by typing *EXEC (ENTER)* once more. Next *CLOAD* in one more of your favorite programs. Check to make certain your program will *RUN*. Finally, type *EXEC (ENTER)* to make your newly entered program switch places with the other program tucked into high memory. Check to make certain the other program still will *RUN*. Great! Each time you type *EXEC*, your two programs will switch places and you may run either of them.

Minidos has some obvious limitations. First, only BASIC programs may be saved with Minidos. Minidos will not work with any of your machine language programs. Secondly, Minidos does not maintain a directory. There is no way for you to tell which program has been saved if you forget! Minidos will only save ONE extra program. Even if

# CO CO SERVICE from Creative Electronics Co.

64K Upgrades \$80.00 Installed 32k Upgrades \$30.00 Installed Extended Basic W/Manual (Write) Operating Light \$10.00 Installed Video Interface \$20.00 Installed Clock Boards \$80.00 Installed Keyboards \$80.00 Installed Roms Burned & Installed in custom Rom Paks (Write) We recommend C ITOH PROWRITER printer and Panasonic monitor. C ITOH Printer \$425.00+Shipping Panasonic CT-1112 Color Mon.\$360+ shipping.

Fast turn around on all items.
Above prices apply to operating
D,E,F Boards & TDP Computers.
INCLUDE \$5.00 FOR RETURN SHIPPING
SEND S.A.S.E. FOR DETAILS AND FOR
FURTHER OFFERINGS.

CREATIVE ELECTRONICS Co. 4211-7th Ave. Rock Island, Il. 61201 you have plenty of memory space. Multiple saves are not permitted. Finally, once you've loaded *Minidos*, choose the *PCLEAR* that you want, but do not change it while using the program or you'll have problems.

Minidos has a big brother. I call it VDOS. VDOS is a complete Virtual Disk Operating System designed for 64K and 32K Color Computers. (By the way, any Color Computer can now be upgraded to 64K for as little as \$60. See Rainbow ads.) VDOS will save as many programs as will fit. VDOS will even save machine language programs. VDOS has a directory function which displays more information than even the normal Radio Shack Disk system. Implemented functions include, Directory, Save A Basic Program, Save A Machine Program, Load A Basic Program, Load A Machine Program, Kill A Basic Program and Kill A Machine Program. VDOS incorporates itself into your computer by giving you an extra command: You just type VDOS to get into VDOS. Unlike Minidos, it is permissible to change PCLEAR modes as often as you like with VDOS. Even pressing reset will not harm VDOS.

If you have a 64K computer, it is possible to save from 32K to 50K of programs, depending on where you tell VDOS to locate itself. All memory is dynamically allocated and reallocated. I have had as many as 25 short programs saved on VDOS at once. In any case, if you like Minidos but want more, see our ad in this month's Rainbow.

# The listing:

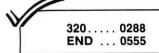

MINIDOS - MINI VIRTUAL DISK 10 ' ALLOWS USER TO CLOAD UP TO 20 3Ø ' TWO OTHER BASIC PROGRAMS AND SWITCH BACK AND FORTH 40 " 5Ø ' BETWEEN THEM. 60 ' SEE RAINBOW ADVERTISEMENTS 70 FOR A COMPLETE VIRTUAL 8Ø ' DISK OPERATING SYSTEM 100 ' WHICH ALLOWS MULTIPLE BASIC AND MACHINE LANGUAGE 110 ' PROGRAM STORAGE AND EVEN 12Ø ' 130 ' MAINTAINS A DIRECTORY. 140 ' 15Ø PCLEAR 1 16Ø CLS 8 17Ø PRINT"STANDBY"; 18Ø S1=&H21 19Ø S2=&H22 200 MX=PEEK(S1)\*256+PEEK(S2)-25 210 RG=MX-1536 22Ø SP=INT(RG/2+1536) 23Ø CL=SP-1 24Ø READ CT 25Ø FOR X=SP TO SP+CT 26Ø READ PK 27Ø POKE X,PK 28Ø NEXT X 29Ø CLS 300 CLS 3

310 PRINT"ONLY ONE GRAPHICS PAGE

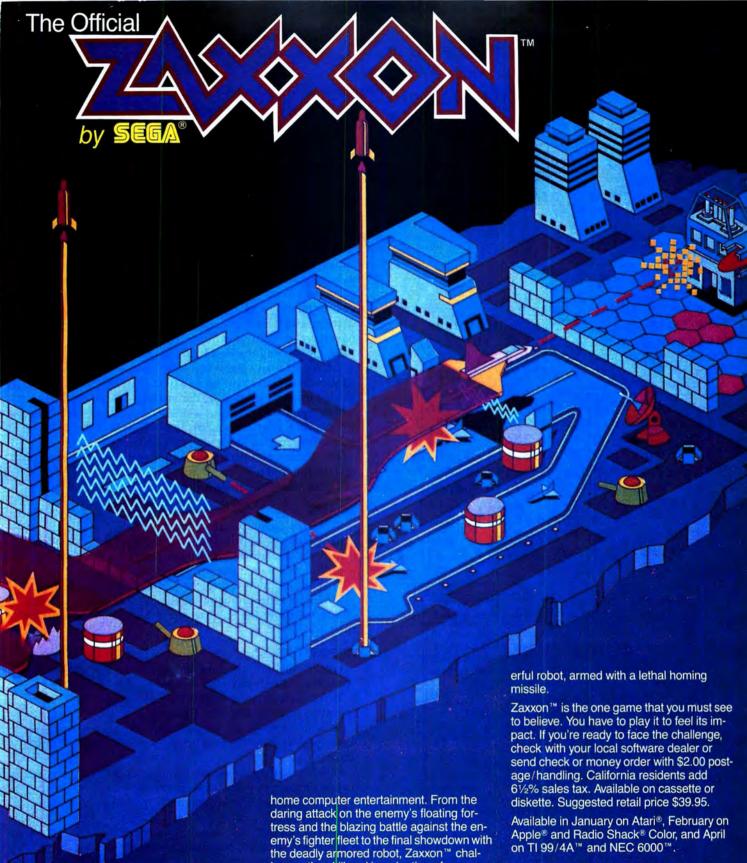

The game that puts space games in perspective. Zaxxon™, one of the most popular arcade games of 1982, is now available for use with your home computer

Zaxxon™ technology and creativity present a 3-dimensional-like playfield which sets Zaxxon™ apart from other computer games.

Zaxxon™ looks and sounds like aircraft flight, and players can soar to new levels of lenges the skill and imagination of every player at every level of skill.

Imagine yourself the pilot, attacking the enemy fortress-climbing, diving, strafing to score points and extra fuel. The enemy fights back with a barrage of missiles and gunfire. Then you face a fleet of enemy fighters in a gripping dogfight of altitude strategy and flying skill. Survive this battle and the enemy's fortress, defended with laser barriers, then you've earned the ultimate challenge; a blazing confrontation with the pow-

9421 Winnetka Avenue Chatsworth, CA 91311 (213) 701-5161 ©1982 Datasoft® Inc.

Datasoft® is a registered trademark of Datasoft Inc.®

Sega® and Zaxxon™ are registered trademarks of Sega Enterprises Inc.

Software Review

320 PRINT"HAS BEEN PCLEAR'D." 33Ø PRINT:PRINT"REMEMBER TO PCLE AR MORE" 34Ø PRINT"IF DESIRED." 35Ø PRINT:PRINT:FOR X=1 TO 2000: NEXT X 36Ø PRINT@48Ø 37Ø PRINT"TYPE EXEC (ENTER)" 38Ø PRINT"TO SWITCH BETWEEN PROG

RAMS" 39Ø PRINT:PRINT:PRINT

400 X1=INT(SP/256)

41Ø X2=SP-X1\*256

42Ø POKE 157, X1

43Ø POKE 158, X2

44Ø CLEAR 2ØØ, CL

45Ø NEW

, 251

46Ø DATA 137

47Ø DATA 166,141,Ø,129,38,2Ø,48, 141,0,128,175,141,0,117,111,128, 111, 128, 108, 141, 0, 111, 175, 141, 0, 103,31,64,147,10,237,141,0,102,1 41,52,174,141,0,91,16,158,25,166 , 164, 230, 132, 167, 128, 231, 160, 16, 172, 141, Ø, 8Ø, 37, 241, 22Ø, 27, 147, 2 5, 227, 141, Ø, 65, 52, 6, 236 48Ø BATA 141, Ø, 57, 163, 141, Ø, 55, 2 11,25,221,27,53,6,237,141,0,43,3 2,28,220,27,147,25,237,141,0,38, 236, 141, Ø, 29, 163, 141, Ø, 27, 16, 163 ,141,0,25,35,4,237,141,0,19,57,1

# PRO-COLOR-FILE

27, 2, 221, 127, 2, 222, 127, 2, 223, 22,

Ø, Ø, 57, 251, 255, 255, 255, Ø, Ø, Ø, 251

If you're through playing games and are ready to get serious about software, then PRO-COLOR-FILE is for you. Turn your TRS-80 32K Color Computer Disk system into a powerful data base manager.

We're serious about PRO-COLOR-FILE. It's the only program of its kind that gives so much flexibility and power to your color disk at a price that will fit your budget. In fact, it could be the least expensive software you'll ever buy.

PRO-COLOR-FILE is not just one program. It gives you the ability to create any application that requires information to be stored, searched, updated, sorted and reported. You can custom design your own mailing list, inventory, stock investment records, time manager, expense records, income records . . . . anything.

The best part about PRO-COLOR-FILE is that you don't have to be a programmer or even know a lot about disk input/output to use it. You design your application programs in a way that is easy for you to understand and use. In fact, the more you use PRO-COLOR-FILE the more you learn about data base development.

Only \$79.95 + \$2.00 Shipping and Handling.

We accept VISA, MASTERCHARGE, Checks or Money Orders. No C.O.D.'s please.

Call or write for more details:

DERRINGER SOFTWARE, Post Office Box 5300, Florence, S.C. 29502. Phone: (803) '665-5676 after 6:00 p.m. (EDT). PRO-COLOR-FILE ©1983 Dennis Derringer. TRS-80 is a trademark of the Tandy Corp.

# Home Interest Calculator: **Quick, Accurate Assistance**

Most families would find B.C. Engineering's INTRST1, Home Interest Calculator, quite useful for their software library. It's not a fancy program, no buffer or printout capabilities. You simply input the pertinent information asked for on loans or money deposited in interest-bearing accounts. Home Interest Calculator, in turn, calculates the answer quickly and accurately.

It's a great little program for finding the difference in payments for a 20-year home loan as opposed to a 30-year loan. Or, finding the best financing for your next new car.

On the deposit side, it can help plan for Junior's college education or that vacation you dream about. Just input the needed amount of money, the interest rate on the account and the number of years in which to accumulate the money. Or, plan for your retirement. It will calculate the principal needed to receive a desired yearly payment.

The documentation is short and to the point. Quite easy to understand and use.

To the point, the program will do the following:

### LOANS

- 1) Will calculate payment account,
- 2) Will calculate principal,
- 3) Will calculate balloon to loan payoff amounts,
- 4) Will calculate interest rate per period,
- 5) Will find interest rate charged per compound period,
- 6) Will find the number of payments that have to be made on a loan before the balance due is below the amount you enter'

### **DEPOSITS**

- 1) Will calculate the final amount in an interest bearing account if a single payment is made to it,
- 2) Will calculate the single original amount that must be deposited to get the desired final amount,
- 3) Will calculate the final amount in an account after equal payments are made to it; payments are assumed yearly,
- 4) Will calculate the equal payments that can be received from a deposit; payments assumed yearly,
- 5) Will calculate the principal needed to receive a desired yearly payment,
- 6) Will calculate the equal payments needed to get the final amount desired; payments assumed yearly.

It may not be as easy to use a TI Business Analyst calculator, but it's somewhat cheaper, and it gives you an excuse to play with your CoCo.

(B.C. Engineering, P.O. Box 768, Manchester, MO 63011, \$12.95)

-Pamela Peitsch

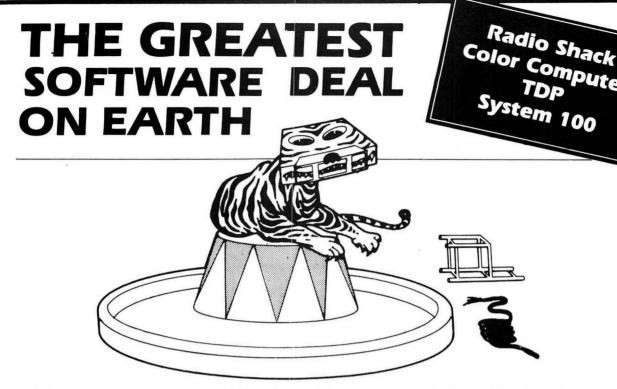

Tame your computer without breaking your wallet's spirit! Quality programs on tape for the price of peanuts!

A subscription to **Chromasette Magazine** consists of 6 to 8 ready-to-load useful, practical, and fun programs delivered by First Class Mail every month. Programs like Curve Fit, Diggem, Graph Text, List Mod, Robot Run, House Adventure, and Keep Text.

Treat yourself to a great show — get a subscription to **Chromasette** Magazine. Or catch a single act and try a back issue. You'll be delighted by the tricks your computer will do!

The Bottom Line:

1 year (12 issues) \$50.00 Calif. residents add 6% to single copies. North America — First Class postage

6 months

(6 issues) \$30.00 included.

Single Copies \$ 6.00 Overseas — add \$10 to subscriptions and

\$1 to single copies. Sent AO rate.

The Fine Print:

All issues from July 1981 available — ask for list. Programs are for the

Extended BASIC model and occasionally for disks.

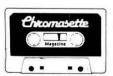

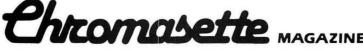

P.O. Box 1087 Santa Barbara, CA 93102 (805) 963-1066 Master Card/Visa

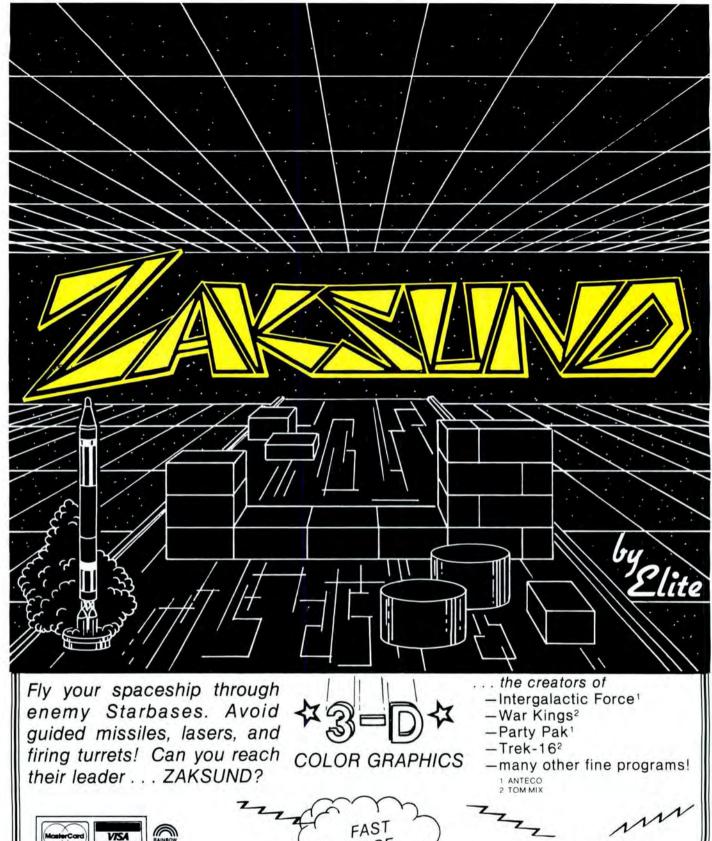

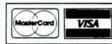

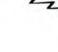

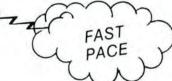

Elite Software

Box 11224 Pittsburgh, PA 15238 (412) 795-8492

\$24.95 Cassette \$27.95 Disk

Add \$1 Postage and Handling PA residents add 6% sales tax

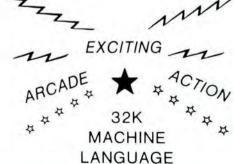

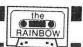

# Here's A 120 Frame 'Graphics Pad' For easy Animation

By Scott L. Bain

Those interested in computer animation would do well to choose the Color Computer. TRS-80C Extended BASIC supports a wide range of extremely user-friendly graphics commands and allows for page switching, making simple, smooth looking animation a relatively easy task. But those who want to create lengthy, animated artwork without resorting to tedious DRAW commands and slow graphics updates will need more than eight pages to work with.

Animator is a full function "graphics pad" program that divides each of five graphics pages into 24 miniframes. The user is provided with a cursor controlled drawing board, a window to the area where the individual "frames" are stored, the ability to animate using any or all of the 120 frames, commands to edit and duplicate existing frames, and a subroutine to save finished frames to tape.

# Displays

The main display is divided into two smaller displays, outlined by white boxes. The display on the left is the user "pad"—the flashing cursor there is moved using the arrow keys and 1, 2, W, and Q (for diagonals), and wraps around in all four directions. Move (M), Draw (D), Erase (E), Paint, (P), Line (L), Circle, (C), and Box (B) are fully supported in black and white. The display on the right is a window to the current frame position on the storage pages. "F" will advance this position one frame and "R" will move it back one. Pressing the "clear" key will display the storage page currently occupied by the frame cursor (the long white line). There are five storage pages, and repeated use of the "clear" key will allow you to flip through them (see point 5 under "other notes"). "F" and "R" will still work (try them) and "G" will advance the frame cursor one full page.

"#" will clear the user pad. "\*" will clear the storage pages and since on powerup the 80C's graphics pages are filled with random "garbage," it is important to clear them first.

# Storing and Animating Frames

Using "D," put the cursor into DRAW mode, then using the arrow keys and 1, 2, W, and Q draw something on the pad. When you are finished press "S." The right screen (window) should now contain an exact copy of what you just drew, and when you press "clear" you will notice that the storage page has a copy of your figure in the upper left hand corner (this is what the window is "looking at"). Press "F" once—don't hold it down as it will auto repeat—and the frame cursor will advance to the next position. Press the space bar to get back to the main display and you will notice the window is now blank. The window always displays the same frame as the frame cursor is underlining, and vice

Using the pad cursor controls, add something to the drawing you just made (it is still on the pad, you'll note), and press

"S" again. This new version of the drawing will be copied into storage at the new frame cursor/window position. Press "clear" and you will see how the two frames are stored.

Press "A" and the two frame animation will begin. Use the "-" key to slow it down and "+" to speed it back up again. Pressing the space bar will stop it completely.

NOTE: Animator's "A" command flips through the stored frames, one by one, starting with the first frame and ending with the frame currently underlined by the frame cursor and displayed in the window. This means that if you have stored 50 frames but have left the frame cursor on #5, only frames 1 through 5 will be included in the animation procedure. Use "G" and "F" to advance the frame cursor to the last frame position.

# **Specialty Drawing Commands**

Animator's specialty commands make it easy to draw standard figures and erase them. Press "M" to get the pad cursor into "move" mode, and "#" and "\*" to clear everything out. Press "" (shift 7) and a single pixel will be set at the current cursor position, accompanied by a "beep." Move the cursor away, preferably toward a corner. This dot you have left behind is the "endpoint dot" used by the specialty commands. Press "C" and a circle will be drawn using the endpoint dot as the center and the cursor as a point on the circumference. "X," which is just to the left of "C" will erase the circle if you have not moved the cursor. "B" (erased by "V") and "L" (erased by "K") will yield interesting results. Try them. Pressing "" again will create a new endpoint dot, although the old one will not be erased from the pad.

Paint (P) works just like it does in Extended BASIC, and is mainly intended to be used to fill in closed polygons. "O" does the same thing in black, and therefore can be used as an eraser.

# Editing and the "&" Command

Once your animation is finished you may want to change or add to it. This is easily done:

To change an existing frame, merely move the frame cursor/window to the desired position. "T" will transfer (copy) the frame to the pad, wiping out anything that was there. You can now use the pad controls to alter the frame, or you can clear it out and draw something totally new. Either way, "S" will replace the stored frame with whatever is on the pad.

Note that this will completely wipe out the old frame and insert the new in its place.

The "&" command will work exactly the same way except that the pad frame will be added on top of the existing frame, thus combining the two. This can be most useful in complex animations. Programmers should note that the *OR* option of the *PUT* command is at work here.

There is no edit "mode" because (in effect) you are always

editing. When creating animation at first, you are actually editing out blank frames and replacing them with filled ones. The commands are always the same.

# **Command Summary**

### PAD

- Puts the cursor into "draw" mode. The cursor will leave a white trail behind it as it moves.
- Puts the cursor into "erase" mode. The cursor will erase (reset) any pixel it moves through.
- M Puts the cursor into "move" mode. The cursor will move through drawings without disturbing them.

  NOTE: "." will set a single pixel while in this mode, and "," will reset one.
- # Will clear the pad to black.
- shift 7 Will set the endpoint dot.
- C Draws a circle using the endpoint dot as the center and the current cursor position as a point on the circumference. "X" erases it.
- B Draws a box using the endpoint dot and current cursor position as the corners. "V" erases it.
- L Draws a line using the endpoint dot and current cursor position as the endpoints. "K" erases it.

# Hyperion Software presents

TREKBEST

The <u>BEST</u> 'Trek' game ever!!!

INTRUDER ALERT!

Can YOU outsmart the Robots???

Both games with multiple levels, and Realtime, Fast Action lowres graphics: Each for only ..... \$16.95

-- The BEST in Adventures -- \*\* THE NECROLOGUE TRILOGY \*\*

A Three program Adventure!!!

All Three 16k programs..... for only \$17.95

THE QUEST FOR THE STAFF OF LLORINAR

\*\*\* Book I Parts 1&2 \*\*\*

Both parts (2 16k programs) for 13.95 (Parts 3&4 coming soon!)

All prices include P. & H. NY State residents please add app. sales tax.

HYPERION SOFTWARE

P.O. Box 196 Lagrangeville, NY 12540 P Paints the screen white, stopping at white borders. "O" does the same thing in black.

(The arrow keys and 1 2 W Q control the movement of the cursor. They will auto repeat, and wrap around.)

# WINDOW/FRAME CURSOR

- F Moves position one frame forward. Beeps when last frame reached.
- R Moves position one frame back.
- G Moves position one full page forward, wraps around page 5 to 1.
- N Returns position to frame #1, page #1.
- clear Display current page.
- space Return to main display.
- Clear all storage.

# TRANSFER/EDIT

- Save pad frame to current storage position.
- Transfer frame at current position to pad for editing, etc. ("S" returns frame to storage)
- & As "S," but with OR option. Adds the pad frame to whatever is stored at the current position.
- @ Locks the "F" command on. Every time the "S" key is pressed thereafter, the pad frame will be stored and the frame position automatically advanced as if "F" had subsequently been pressed. A beep will sound each time, reminding you that the lock is still on. Pressing "@" again will turn the lock off.

# ANIMATING

A Animate from frame #1, page #1, up to and including the frame displayed in the window (and underlined by the frame cursor).

space Stop animating.

- Slow down the animation.
- + Speed up the animation (begins at full speed)

Saving to Tape

Once an animation is finished, make sure the frame cursor is on the last frame you want stored, then press "/." Use the "Save" option to create a machine language file that should be approximately four tape counts per page saved long, under any name you like, up to eight characters in length.

To load a finished animation back into the program, make sure the storage is clear ("\*") then press "/." After the file is loaded, note the frame cursor must be advanced to the last frame of the animation before using the animate "A" command. Using the "/" option always returns the frame cursor to the #1 frame. If you press "A" while it's still there, you end up looking at a one frame animation!

# Other Notes

- 1) Don't worry if you need to "break." The program will never clear out the storage unless you tell it to ("\*"). Whatever was on the pad will be lost, though, unless you take the PCLS out of line 12 before running.
- 2) Erasing a line using "L" or a box using "V" will also erase the endpoint dot. Don't be fooled—the endpoint is still the same until you change it by pressing "'" (shift 7) again.
- 3) Copying a frame from one point of the animation to another is simple. Just move the frame position to the desired frame, transfer ("T") it to the pad (it won't be wiped out of storage, just copied onto the pad), then move the frame position to the new location and save ("S") it. You can duplicate any frame any number of times using this method.
- 4) The number of dots in the upper left hand corner of the main display indicates which page of the frame cursor it's currently on (each page holds 24 frames, remember).
- 5) Repeated use of the "clear" key will flip you through the pages in rotation. "G" will actually move the frame cursor position through the pages. If you use "clear" to view a page other than the one currently occupied by the frame cursor, then try to move the frame cursor using "F," "R," or "G," the commands will still function, but you will be flipped back to the current page first.
- 6) Only those commands listed under "Window/Frame Cursor" in the command summary will function while you are viewing the storage page(s). If you press any other command key you will be returned to the main display before the command is executed. All commands except "-" and "+" may be used while viewing the main display. ("-"and "+" are only used during animation—there's no reason to use them any other time.).

- 7) The following keys will auto repeat: the arrows, 1, 2, W, Q, F, R, G, +, and -.
- 8) Black on white drawing is possible by painting ("P") the screen white, then drawing in black using the erase commands. Note that "&" will not work properly using this method.
- 9) If your computer cannot use the standard processor speed up, you should remove the POKE 65495,0 from lines 12 and 19 and the POKE 65494,0 from line 19.
- 10) After first loading Animator from tape you must PCLEAR 6 before it will RUN. I have no idea why, but RUNning twice will also work. I believe it's a quirk in the
- 11) This program is dedicated to Andrea R. Chartier, without whom this entire project would never have come to

(Scott Bain is a free-lance software author and journalist who works out of San Diego. He and his partner, Andrea Chartier, own and operate Scan Software Designs.)

23 . . . . . 039D 40 . . . . . 060F 54 . . . . . 084B 75 . . . . 0AC9 93 . . . . . 0D18 108..... 0F49 END ... 1181

# The listing:

10 PCLEAR6

CLEAR15: DIMM(11, 11): DLAY=1: VP

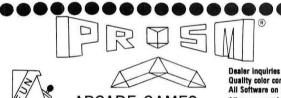

ARCADE GAMES

Dealer inquiries welcome Quality color computer software All Software on tape only All games require 16 K except

\$35.95

# ★ By Spectral Associates ★

| <b>GHOST GOBBLER</b> | \$26.95 | ROBOT BATTLE    | \$26.95 |
|----------------------|---------|-----------------|---------|
| ALCATRAZ II          | \$11.95 | PLANET INVASION | \$26.95 |
| <b>GALAX ATTAX</b>   | \$26.95 | COSMIC INVADERS | \$26.95 |
| SPACE WAR            | \$26.95 | SPACE RACE      | \$26.95 |
| <b>KEYS OF THE</b>   | \$23.95 | DEFENSE         | \$26.95 |
| WIZARD               |         | DEI ENGE        | Ψ=0.00  |

# ★ By Mark Data Products ★

| <b>BLACK SANCTUM</b> | \$28.95 | ASTRO-BLAST    | \$30.95 |
|----------------------|---------|----------------|---------|
| <b>CAVE HUNTER</b>   | \$28.95 | CALIXTO ISLAND | \$28.95 |
| BERSERK              | \$30.95 | SPACE RAIDERS  | \$30.95 |

# By Computerware \*

| × 0,            | Comp      | atol wale A |         |   |
|-----------------|-----------|-------------|---------|---|
| COLOR PAC ATTAC | K \$30.95 | STARSHIP    |         | ~ |
| DOODLEBUG       | \$30.95   | CHAMELEON   | \$30.95 |   |
| RAIL RUNNER     | \$30.95   | STORM       | \$30.95 | 1 |
| a 000           | D I       |             |         | 1 |

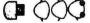

COLORPEDE ★ By Tom Mix Software ★

DONKEY KING requires 32 K

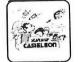

# Prism Software

| CHOPPER RESCUE | (Extended BASIC) | \$13.95 |
|----------------|------------------|---------|

| LAS VEGAS (Extended BASIC) | AS VEGAS | (Extended BASIC) | \$11.95 |
|----------------------------|----------|------------------|---------|
|----------------------------|----------|------------------|---------|

\$13.95 THE ALIEN

RAIDERS "By Prism Software" In this adventure you must deal with voodoo curses, alligators, ancient traps and hostile natives. This adventure begins in the confusion of a large city and ends (maybe too soon if you're not careful) in a dangerous, dense jungle in South America.

\$16.95 (Extended BASIC)

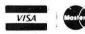

# Prism Software

779 Queen St., Box 1360, Kincardine, Ontario, Canada. NOG 2G0 Tel:(519)396-8224

Add 5% for shipping VISA or Mastercard accepted

AGE=2:LOCK=0:OX=64:OY=99:X=OX:Y= DY:PIXEL=Ø:PDRAW=2:BX=1:BY=1 12 PMODEØ, 1:PCLS:CLS:SCREEN1, 1:L INE (42, 77) - (86, 121), PSET, B:LINE( 170,77) - (214,121), PSET, B: GOSUB10 2: POKE65495, Ø 13 PMODEØ, VPAGE: LINE (BX, BY+42) - ( BX+4Ø, BY+42), PSET: PMODE Ø, 1 14 FORI=2TOVPAGE 15 PSET(I\*4,10,5):NEXTI 16 A\$=INKEY\$:PSET(X,Y,5) 17 FORT=1TO5:NEXTT:PRESET(X,Y) 18 IFA\$="D"THEN PDRAW=1:PSET(X,Y ,5):GOTO14 19 IFA\$="/"THENPOKE65494, Ø: GOSUB 114:GOSUB1Ø2:RUN 20 IFAS="B"THEN LINE(OX, OY)-(X, Y ), PSET, B: PSET(X, Y, 5): PIXEL=1 21 IFA\$="V"THENLINE(OX,OY)-(X,Y) ,PRESET,B:PRESET(X,Y):PIXEL=Ø 22 IFA = "N"THEN PMODE Ø, VPAGE: LI NE (BX, BY+42) - (BX+4Ø, BY+42), PRESE T:PMODE Ø,1:LINE(1,10)-(40,10),P RESET: BX=1: BY=1: VPAGE=2: GOSUB 10 2: GOTO 14 23 IFA\$<>"@"THEN25 24 IFLOCK=1THENLOCK=0:SOUND100,2

# UPLOAD \$16.95

:ELSELOCK=1:SOUND100,2

This is the UPLOAD side of DLOAD and DLOADM in Extended Color Basic. Send a basic or machine program to another ECB Color Computer. Programs can be passed directly or by phone if both computers are hooked to modems. (not supplied). Uploaded program arrives at the receiving end ready to save, run, or execute. Patch to correct the flaw in DLOADM is supplied in public domain.

# INDEXER \$14.95

Program produces a sorted list of variables and line numbers used in your basic program. Following each variable or line number will be a listing of the numbers of the basic lines which contain the variable or line number. RUNning the basic program is not required. Bonus! Global search of basic program for a variable, a text string, or a basic keyword.

Fast machine language 16K/32K EXTENDED BASIC, Tape or RS Disk Add \$2,00 for shipping and handling

> ML-US'R SOFTWARE 115 RISING SUN, Dept R FORT MITCHELL, KY 41017

```
25 IFA$="E"THENPDRAW=Ø:PRESET(X,
Y): A$=","
26 IFA$="L"THENLINE(OX,OY)-(X,Y)
.PSET:PSET(X,Y,5):PIXEL=1
27 IFA$="K"THENLINE(OX,OY)-(X,Y)
.PRESET:PRESET(X,Y):PIXEL=Ø
28 IF A$="'"THEN SOUND 200,1:0X=
X: DY=Y: A$="."
29 IFA$="."THENPSET(X,Y,5):PIXEL
=1:GOTO 14
3Ø IFA$="."THENPRESET(X,Y):PIXEL
=Ø:GOTO 14
31 IFA$="M"THENPDRAW=2:GOTO14
32 IFA$="S"THENGOSUB68: IFLOCK=1T
HEN A$="F":SOUND100,2:ELSEGOT014
33 IFA = "&"THENGOSUB68: IFLOCK=1T
HEN AS="F": SOUND100, 2: ELSEGOT014
34 IFA$="A"THENGOSUB74:GOTO16
35 IFA$="#"THENPIXEL=0:GOTO12
36 IFA$="*"THENGOSUB86:GOTO13
37 IF A$="T"THEN GET(172,79)-(21
2,119),M,G:PUT(44,79)-(84,119),M
.PSET: IFPPOINT (X, Y) = ØTHEN PIXEL=
Ø ELSE PIXEL=1
38 IFA$=CHR$(12)THEN GOSUB9Ø:GOT
017
39 IFA$="F" THEN GOSUB98:GOTO14
4Ø IFA$="R"THEN GOSUB1Ø4:GOTO14
41 IFA$="P"THEN PAINT(X,Y),5,5:P
SET(X,Y,5):PIXEL=1
42 IFA$="C"THEN CIRCLE(OX,OY),SQ
R(ABS(X-OX)^2+ABS(Y-OY)^2):PSET(
X,Y,5):PIXEL=1:GOTO 14
43 IFA$="X"THEN CIRCLE(OX,OY),SQ
R(ABS(X-OX)^2+ABS(Y-OY)^2),Ø:LIN
E(42,77)-(86,121),PSET,B:PRESET(
X,Y):PIXEL=Ø:GOTO 14
44 IFA$="O"THEN PSET(X,Y,5):PAIN
T(X,Y),\emptyset,\emptyset:LINE(42,77)-(86,121),
PSET, B: PRESET (X, Y): PIXEL=Ø:
45 IFA$="G"THEN GOSUB123
46 IFCHR$(94)=A$THEN Y1=Y-2:X1=X
: GOTO55
47 IFCHR$(9)=A$THEN X1=X+2:Y1=Y:
GOTO55
48 IF CHR$(10)=A$ THEN Y1=Y+2:X1
=X:GOTO 55
49 IF CHR$(8)=A$ THEN X1=X-2:Y1=
Y:GOTO 55
50 IF A$="1" THEN X1=X-2:Y1=Y-2:
GOTO 55
51 IFA$="2"THEN X1=X+2:Y1=Y-2:GO
T055
52 IFA$="W"THEN X1=X+2:Y1=Y+2:GO
T055
53 IFA$="Q"THEN X1=X-2:Y1=Y+2:GO
T055
54 GOTO 14
55 IF X1 <44 THEN X1=X1+42
56 IFY1<79THEN Y1=Y1+42
```

# Radio Shack TRS-80° Color Computer Software Sale!

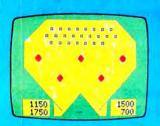

Pinball

Save \$707

Reg. 29.95

Be a pinball wizard! Hit the circle poppers and knockouts for points. You can even bump and tilt. For faster play, design your own customized playfield.

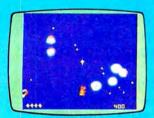

Microbes

Save \$507

Reg. 24.95

You're the disinfector shooting antibodies at the nasty bacteria. Watch out for "X factor". This sneaky enemy can zap you with its own antibodies!

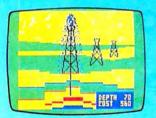

Wildcatting

Save \$1007

Reg. 29.95

One to four wheeler-dealers pick drilling sites and fight for the highest profits. Hit a gusher and you're in the money. But tap a dry hole and you're drained!

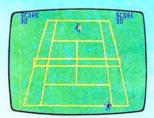

**Tennis** 

Save \$1007

1988

Reg. 29.95

Test your tennis skill against a real pro-your Color Computer! Or play another person. Realistic matches demand quick reflexes and concentration.

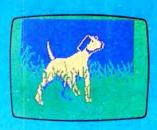

Art Gallery

Save \$1007

Reg. 39.95

Create landscapes, still lifes, cartoons—whatever suits your artistic fancy! Special graphics features let you accurately control your drawing.

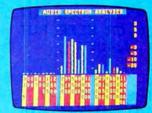

**Audio Spectrum** Analyzer

**New Low Price!** 

In Cat. RSC-8

Test your stereo equipment for maximum performance! Color bar graphs show the power distribution over nine full octaves in 1/3 octave segments.

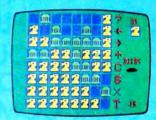

**Roman Checkers** 

Save \$507

Reg. 29.95

The classic game of strategic placement—as easy to learn as checkers, but as rewarding as chess. Play against the computer at different skill levels.

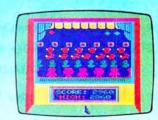

Shooting Gallery

Save \$507

**7488** Reg. 29.95

The carnival beckons—lights, music, the shooting gallery! Hit moving targets—owls, ducks and more—for points. Fewer shots each turn.

The biggest name in little computers® A DIVISION OF TANDY CORPORATION

Retail prices may vary at individual stores and dealers

57 IFX1>84THEN X1=X1-42 58 IFY1>119THEN Y1=Y1-42 59 IFPDRAW=1THEN PIXEL=1 60 IF PDRAW=0 THEN PIXEL=0 61 ONPIXEL+1GOTO62,63 62 PRESET(X,Y):GOTO 64 63 PSET(X,Y,5) 64 IF PDRAW=1 THEN PSET(X1,Y1,5) ELSE IF PDRAW =Ø THEN PRESET(X1 65 IF PPOINT(X1,Y1)<>Ø THEN PIXE L =1 ELSE PIXEL =Ø 66 X=X1:Y=Y1:GOSUB 67:GOTO 14 67 FOR N=338 TO 345:POKE N,255:N EXT N: RETURN 68 IFPDRAW=10RPIXEL=1THEN PSET(X ,Y,5) 69 GET(44,79)-(84,119),M,G 7Ø PMODE Ø, VPAGE 71 IF A\$="&" THEN PUT(BX,BY)-(BX +4Ø, BY+4Ø), M, OR ELSE PUT (BX, BY) - (BX+4Ø, BY+4Ø), M, PSET 72 PMODE Ø,1: IF A\$="&" THEN PUT (172,79)-(212,119),M,OR ELSE PUT (172, 79) - (212, 119), M, PSET 73 RETURN 74 FORPAGE=2TOVPAGE 75 IF PAGE<>VPAGE THEN FOR I=1 T O 161 STEP 44:FOR J=1 TO 241 STE P 42:GOTO 78

76 FOR I=1 TO BY STEP 44 77 IF I=BY THEN FOR J=1 TO BX ST EP 42 ELSE FOR J=1 TO 246 STEP 4 2 78 PMODE Ø, PAGE 79 GET(J, I)-(J+4Ø, I+4Ø), M, G:PMOD 8Ø PUT (44,79) - (84,119), M, PSET 81 FORD=1TODLAY: NEXT D 82 A\$=INKEY\$: IF A\$="" THEN 84 EL SE IF A\$="-" OR A\$="+" THEN GOSU B 87:GOTO 84 83 RETURN 84 NEXT J, I, PAGE 85 GOTO74 86 BX=1:BY=1:FOR PAGE =2 TO 6:PM ODE Ø, PAGE: PCLS: NEXT PAGE: PMODEØ ,1:LINE(1,10)-(40,10),PRESET:LIN E(173,79)-(212,118), PRESET, BF: VP AGE=2: RETURN 87 IF A\$="+" THEN DLAY=DLAY-10:I F DLAY<1 THEN DLAY=1 88 IF A\$="-" THEN DLAY=DLAY+10:I F DLAY>19Ø THEN DLAY=19Ø 89 SOUND200-D,1:GOSUB67:RETURN 9Ø CPAGE=VPAGE 91 PMODEØ, CPAGE: SCREEN1, 1 92 A\$=INKEY\$: IF A\$="" THEN 92 93 IF A\*=CHR\*(12) THEN CPAGE=CPA GE+1: IF CPAGE=7 THEN CPAGE=2: GOT

# Find The

# COLOR COMPUTER INFORMATION YOU NEED COLOR COMPUTER INDEX COLOR COMPUTER CATALOG

| American Library and Information Services<br>Dept. R, 3705 Mary Ellen NE, Albuquerque, NM 87111    |
|----------------------------------------------------------------------------------------------------|
| Gentlemen:                                                                                         |
| Yes! Send me COLOR COMPUTER INDEX 1980-1981 at \$5 (Canada and Mexico \$6)                         |
| Yes! Sign me up for COLOR COMPUTER INDEX 1982 (4 issues) for \$16 (Canada and Mexico \$20)         |
| Yes! Sign me up for COLOR COMPUTER CATALOG 1982 (two issues) for \$20 (Canada and Mexico \$24)     |
| ☐ YES! Sign me up for Color Computer Index 1983 (Six issues for \$24—Canada & Mexico \$30)         |
| ☐ YES! Sign me up for Color Computer Index 1983 (Two issues for \$20—Canada & Mexico \$24)         |
| Single Issues:  Color Computer Index \$6 U.S. (Except 1980-1981)  Color Computer Catalog \$12 U.S. |
| Name                                                                                               |
| Address                                                                                            |

0 91 ELSE GOTO 91 94 IF A\$="G" THEN GOSUB 123:GOTO 95 IF A\$="F" THEN GOSUB 98:GOTO 96 IF A\$="R" THEN GOSUB 104:GOTO 90 97 PMODEØ,1:SCREEN1,1:RETURN 98 PMODEØ, VPAGE: LINE (BX, BY+42) - ( BX+4Ø, BY+42), PRESET: PMODEØ, 1 99 BX=BX+42: IFBX<241 THEN 102 100 IFBY+44>161 AND VPAGE=6 THEN SOUND200, 10: BX=BX-42: GOTO102 1Ø1 IF BY+44>161 THEN VPAGE=VPAG E+1:BX=1:BY=1 ELSE BY=BY+44:BX=1 102 PMODE Ø, VPAGE: GET (BX, BY)-( BX+4Ø, BY+4Ø), M, G: LINE (BX, BY+42)-(BX+4Ø, BY+42), PSET: PMODE Ø, 1: PUT (172,79)-(212,119), M, PSET 103 GOSUB 67: RETURN 1Ø4 IF BX<>1 OR BY<>1 THEN 1Ø8 1Ø5 IF VPAGE=2 THEN RETURN 106 PMODE Ø, VPAGE:LINE(BX, BY+42) -(BX+4Ø, BY+42), PRESET 107 PMODE Ø,1:PRESET(VPAGE\*4,10) : VPAGE=VPAGE-1: BX=211: BY=133: PMO DE Ø, VPAGE: GOTO 112 108 PMODEØ, VPAGE

109 LINE(BX, BY+42) - (BX+40, BY+42) , PRESET 110 BX=BX-42: IFBX>=1 THEN 112 111 BX=211:BY=BY-44 112 LINE (BX, BY+42) - (BX+4Ø, BY+42) PSET 113 GET (BX, BY) - (BX+4Ø, BY+4Ø), M, G :PMODE Ø,1:PUT(172,79)-(212,119) , M, PSET: GOSUB67: RETURN 114 CLS: INPUT"SAVE OR LOAD"; T\$:T \$=LEFT\$(T\$,1):IFT\$=""THEN122 115 CLS: INPUT"FILE NAME"; F\$: IFLE N(F\$)>8 THEN 115 116 PRINT"READY TAPE AND HIT 'EN TER' ": LINEINPUTA\$ 117 PMODE Ø,2:SCREEN 1,1 118 IF T\$="S" THEN 120 119 CLOADM F\$:GOTO 122 120 PMODE Ø, VPAGE: LINE (BX, BY+42 )-(BX+4Ø,BY+42),PRESET:PMODE Ø.2 121 CSAVEM F\$,3072,1535+(VPAGE\*1 536),44553 122 PMODE Ø,1:SCREEN 1,1:RETURN 123 PMODEØ, VPAGE: LINE (BX, BY+42) -(BX+40,BY+42),PRESET:VPAGE=VPAGE +1:IFVPAGE>6 THEN VPAGE=2:PMODEØ ,1:LINE(1,1Ø)-(4Ø,1Ø),PRESET 124 GOT01Ø2 

# FILMASTR

A powerful DATA MANAGEMENT SYSTEM for the COLOR COMPUTER. If you have been wanting a really good data manager at a reasonable price, THIS IS IT! FILMASTR combines the best features of the big systems to provide a combination of speed, power, and simplicity that can't be beat.

CUSTOM SCREENS - Design input screens with up to 20 fields. Inverse labels for contrast.

FORM FILL ENTRY - Non-destructive blinking cursor, full screen editing, no garbage collections, copy fields from previous record. Keeps up with the fastest

FAST SORT & SEARCH - Machine language sorts the entire file in seconds. Sort on any field or fields. Use a variety of relational search techniques to select any record or group of records that you can define.

EDIT FILES - Change or delete any record easily. Create and save sub-files or append files.

**PRINT FORMAT -** Print any field in any order on any line. Insert characters or phrases.

MENU DRIVEN - No special commands to be learned. All functions are menu selected and aided by on screen instructions.

CAPACITY - Up to 255 characters per record, 24000 characters per file. (9000 with 16K)

**DOCUMENTATION** - A thorough manual with examples and explanation of every command.

FILMASTR

16K or 32K TAPE \$29.95 EXT BASIC DISC 34.95

# TIME & MONEY

A "WHAT IF?" financial planning tool. T & M is used to evaluate the time value of money as an aid in planning investments, savings plans, retirement plans, leases, loans, mortgages or any other situations that involve compound interest.

The program is menu driven with simple on-screen instructions. It uses a unique form fill-in for data entry with easy editing. It even accepts simple math expressions as input.

Calculated results are automatically entered as data and can be used for further "WHAT IF?" calculation. All factors are always on screen, making it easy to understand the relationship between TIME & MONEY.

TIME & MONEY

16K or 32K TAPE \$19.95 EXT BASIC

DISC 24.95

COMPUTER HI ISF

(814) 371-4658

BOX 1051, DUBOIS PA, 15801

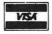

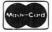

Add \$2.00 Postage & Handling PA Residents Add 6% Tax C.O.D. \$2.00 Additional

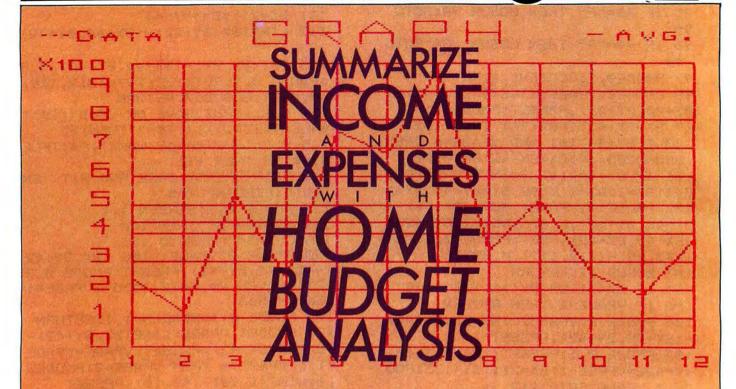

BY J. D. RAY

ome Budget Analysis was developed for my use in summarizing year-end income and expense information for my household budget. This is the kind of program I like to use with my Color Computer because it demonstrates its extreme versatility. In the process of closing out our household finances for 1982, I wanted to be able to compare more visually certain categories and see how much was spent on a month-by-month basis. I use the Personal Finance program ROM pak developed by Tandy and its biggest flaw is not being able to print out data with a printer and demonstrate visually what is happening in the various categories.

This program fills that void by allowing you to enter the compiled information from the *Personal Finance* program and send the information to a printer. Then you have the option to see this data displayed on a high-resolution graph. The program not only gives you a month-by-month summary, but a year-end total and an average for the year. Please note that you do not have to use the *Personal Finance* program to compile information. Any process you use to compile your home finances can be used to determine data for this program.

The best part of all of this is the program's ability to graph the information on a high-resolution graph. The grid is drawn with line statements and labeled with alpha-numerics. Then

# COLOR COMPUTER | FLEX\* | OS-9† USERS

DO YOU WANT faster running programs (over 100 times faster than BASIC)? A high level language that is also a low level language? A compiler that runs in less than 32K? Assembly language output? Position independent code? Extensive library functions in source assembly code? Periodic newsletters with new library functions? An aid in learning assembly language? Liberal version updates?

C is the language of the eighties; accepted by IBM and Bell Labs for system development: a compact, highly versatile, easy to use language, excellent to use to build games, applications, utilities, operating systems, etc.

DUGGER'S GROWING SYSTEMS with over 21 years of experience in computing was first on the market with a 6809 C compiler. The compiler has been extensively tested, revised, and proven.

DUGGER'S GROWING SYSTEMS C is a growing subset of the standard C. Version 1 contains all the necessary C commands (while, if, if else, int, char, etc.). Version 2 contains additional features (float, long, for, goto, etc.).

AN EXTENSIVE LIBRARY in assembly language source is provided (char, I/O, formatted print, filehandling, string manipulating, etc.) Color Computer version also has additional functions which use the BASIC ROM functions (cls, poleat, floating point, etc.).

# ORDER NOW

Color Computer C Compiler

(new low prices)

Computerware Scribe (Disk editor-text formatter) . 49.95

disk assembler . . . . . . . . . . . . . . . 49.95

Shipping add \$3.00 C.O.D. and Foreign handling add 15%

MasterCard and Visa accepted.

# DUGGER'S GROWING 画 SYSTEMS

Post Office Box 305 • Solana Beach California 92075 • (619) 755-4373

DEALER INQUIRIES INVITED

# Move up to Clanguage compiler

the data is plotted. Not only are monthly figures shown, lid blue line indicates the yearly average. Then, after you have gone but a soto all the trouble to compile and enter your data, you can send it to a printer for a permanent record. Please note that the printer subroutine (lines 1495-1640) is optional and can be deleted. The printer I use is the marvelous DMP-200 sold by Tandy and the CHR\$ codes used are labeled so you can adapt to your own printer.

The high-resolution graph is actually one graph with three available measuring grids. When you compile your information, you will need to decide which range you will want to visualize. This is important because, as you will discover, the larger range you use, the more difficult it is to compare small amounts and small differences of the monthly figures. For example, if you are comparing figures that are less than \$500, to plot these figures on the 0-\$10,000 grid would be of little use. However, put these figures on the 0-\$1,000 grid or the \$400 to \$600 grid and you really have something that you can use.

from crashing when you accidentally hit a wrong key. When using *INPUT* lines, you need to determine what specific responses you want or need. List these with the *IF/THEN* statements and use the *ELSE* line with the reference back to the *INKEY*\$ line (see 630 and 1280).

Lines 360 and 470 demonstrate how you can center a heading at the top of your screen and by changing the *PRINT* @ figure, you can center your heading anywhere on the screen. I suppose I am too fussy about my displays in that I want everything neat and systematical. Centering those lines can really put polish in your programs.

# To Use

Change the items in line 150 to meet your own needs. You need to use ten items (or headings) or leave blank spaces between commas. You could also change line 160 to include the number of headings you want to use. You need to leave "review" as option #10 in the main menu or change line 280. "Review" allows you to return to see previously entered data. IMPORTANT: Once you

| The Program Summary |                                    |  |
|---------------------|------------------------------------|--|
| 10— 120             | Program Credits                    |  |
| 130— 180            | Data Statement, Read Line          |  |
| 185— 290            | Menu Loop                          |  |
| 295— 350            | Range of Graph Selection           |  |
| 355— 440            | Data Input Loop for Range #2       |  |
| 445— 630            | Data Display                       |  |
| 635— 650            | Line-Plot Formula                  |  |
| 655—1020            | General Graph Plot—Grid            |  |
| 1025—1130           | Data Line-Plot                     |  |
| 1135—1290           | Average Line-Plot                  |  |
| 1295—1310           | Line Plot Formula for Range #1 & 3 |  |
| 1315—1380           | Data Input Loop for Range #1 & 3   |  |
| 1385—1490           | Graph Plot Change for Range #3     |  |
| 1495—1640           | Printer Subroutine                 |  |
| 1650—1670           | Variable Map                       |  |

# **Special Programming Techniques**

This program has some interesting programming techniques that I feel are worth mentioning. These hints or suggestions could be useful to any home programmer who has to learn as I do—THE HARD WAY!

Line 120 demonstrates a very easy way to freeze a visual on your TV monitor. The range of the *FOR* statement determines how long your program will stall. It is used here to display the program credits.

Lines 290, 350, 630 and 1280 demonstrate how you can keep a program

enter new data in any category, all other data will be lost! The "Review" option can correct a mistaken key being pushed.

If you do not have a printer, you can delete lines 630 and 1495-1640. You also have to delete the second half of line 590. If you delete line 630, change line 620 to: If R\$ ="N" then 190 ELSE 600. If you do not have a printer, I would highly recommend you eliminate these lines to prevent the program from hanging up in the event "P" is typed. If you plan to use a printer, the printer codes are listed in the program lines so you can adapt to your own printer. These codes are for the DMP-200.

When you are prompted to select a range for your input data, you will have to select one of the following:

0—\$ 1,000 Range -1-0—\$10,000 Range -2-\$400—\$600 Range -3-

Once you select a range, if you enter a figure outside of this range, you will be asked to re-enter the figure. Listen for the beep and watch for the new prompt. The purpose for the range figures is for the high-resolution graph. If you do not want to compare dollar figures, change the A\$ in line 460 and adjust the *PRINT USING* statements in lines 1570 and 1610. You will also need to adjust lines 310, 320, 330 and 1350 to eliminate the dollar signs.

When entering figures, you cannot use commas to separate thousands or you will get an "entry ignored" error statement. Also, to enter a 0, just press *ENTER* and you will be prompted for the next month.

When the entered data is displayed, you have three options, which are listed on the screen:

Y—to see data on high-resolution graphN—to return to Menu Listing for other comparisons

(NOTE: All previously entered data will be lost once you begin entering new data. If you press "N" acciden tally or choose to review previously entered data, select option #10 listed as "REVIEW" and the old data will be displayed. Use the SHIFT, 0 key to type "review" in reverse letters.)

P—sends list to printer (NOTE: You will be prompted with a "PRINTER READY?" Press ENTER to begin the line feed.)

When the high-resolution graph is used, you also have three options ("L"& "R" are listed on screen under the word "GRAPH"):

L—to return to the menu listing (see NOTE above)

R—to return and REVIEW data listing display

N—to END program

In case you are not familiar with alpha-numerics, you need to understand that on graphic screens (PMODE1-4), you cannot use regular type, thus you have to use *DRAW* statements and actually draw the letters and numbers on the high-resolution screen. If you are using a small TV monitor (I use a 19 inch Color TV), the alpha-numerics may distort and be unreadable. If this is the case for you, then you'll need to adjust the *DRAW* lines. The letter or number being drawn is indicated on each *DRAW* line.

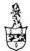

# ENDICOTT SOFTWARE

# **ANNIVERSARY SPECIAL!**

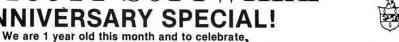

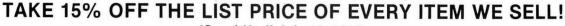

(Good Until July 10, 1983)

# TAPE CAROUSEL

# **JOYSTICKS**

**DEALER & CLUB INQUIRIES INVITED** 

\$15.00 EACH

TWO OR MORE \$13.50 EACH

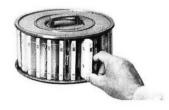

Holds up to 25 cassettes in individual compartments. Units are stackable and revolve for easy access. Clear plastic sliding covers keep tapes dust-free (tapes not included).

ELITE SOFTWARE

ONLY \$19.95

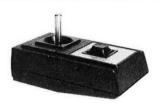

TWO FOR

\$37.95

"In use, we found the ENDICOTT JOYSTICK to be smooth and respon-Sive ...built to last, the Endicott model is a solid buy".

- the RAINBOW, October 1982

...provided the best feel of all the joysticks tested. ...(a) rugged unit at an affordable price."

- 80micro, March 1983

6 Month Warranty. No adaptor - plugs right in!

\$27.95 \$27.95 \$28.95

\$27.95

\$17.95 \$21.95 \$17.95

\$17.95 \$17.95

\$17.95

\$29.95

\* GRABBER

\* SPACE SHUTTLE Control the Space Shuttle

\* DONKEY KING 4 Screens - Full action!

\* COLOR GOLF Challenging! Uses full set of

clubs.
TRAP FALL Many "Pitfalls" here!
\*ESCAPE FROM S.P.E.C.T.R.E. Graphic Spy Adv.
\*KATERPILLAR ATTACK Look out for spiders!
\*MOON LANDER 2 games in 1
THE FIXER Loads 600 hex programs to disk
DISK TO TAPE Dump most disks to tape
TAPE TO DISK Load most tapes to disk
\*SPELLING TEST Provides a standard oral quiz.

COLORKIT Full of powerful software development

tools, aids, bells and whistles

**ARIZIN** 

\$30.95 \$30.95

\$29.95

\$30.95

\$24.95

D \$34.95

# **EXCELLENT PROGRAMS FROM LEADING SOFTWARE HOUSES**

# We now carry disk versions! (Requires 32K unless otherwise noted).

| ELITE SOFTWARE                                             |                 |               | ANTECO SOFTWARE                                                                                                    |          |               |
|------------------------------------------------------------|-----------------|---------------|----------------------------------------------------------------------------------------------------|----------|---------------|
|                                                            | T.              | D             |                                                                                                    | Т        | <b>ROM PK</b> |
| * ZAKSUND Fantastic!                                       | \$24.95         | \$27.95       | KATERPILLAR ATTACK                                                                                                    | ******   | \$26.95       |
| ELITE-CALC (16, 32, 64K) Spreadsheet                       | \$44.95         | \$44.95       | 8-BALL (POOL) All balls shown. Full Cue control.                                                                                                    |          | \$29.95       |
| (,,, -p,                                                   | •               |               | INTERGALACTIC FORCE Experience trench                                                                                                    | 24.95    | \$29.95       |
| SPECTRAL ASSOCIATION                                       | FS              |               | warfare in your X-Wing fighter.                                                                                                    |          | 420100        |
| OI EOTHAL AGGODIATI                                        | Т               | D             | *HOUSEHOLD EXPENSE MANAGER Menu-driven                                                                                                    | \$19.95  |               |
| * LANCER A Jousting good time.                             | \$21.95         |               | with 30 household categories. Screen or printer                                                                                                    | \$13.33  |               |
| * MS. GOBBLER Gobbler's female counterpart.                | \$21.95         |               | output.                                                                                                    |          |               |
| WHIRLYBIRD RUN Great flying action.                        | \$21.95         | •••••         | *STOCK ANALYZER AND TREND Track your                                                                                                    | \$21.95  |               |
|                                                            |                 | *****         |                                                                                                    | \$21.95  | •••••         |
| GALAX ATTAX Excellent Galaxian                             | \$21.95         | \$25.95       | stocks. Disk compatible. Optional printer                                                                                                    |          |               |
| SPACE RACE Excellent Omega Race                            | \$21.95         |               | output.                                                                                                    |          |               |
| PLANET INVASION Quick action Defender                      | \$21.95         | \$25.95       | COCNUTEO                                                                                                    |          |               |
| *SPACE TRADERS Buy stock in universe                       | \$14.95         | \$19.95       | COGNITEC                                                                                                    |          | _             |
| companies to become the richest. Like Acquire.             |                 |               | Application of the control of the control of the co | Т        | D             |
| <ul> <li>COMPUVOICE A phoneme speech generation</li> </ul> | \$34.95         | \$39.95       | TELEWRITER 64 (For 16, 32, or 64K)                                                                                                    | \$49.95  | \$59.95       |
| program.                                                   |                 |               | THE word processor for the CoCo!                                                                                                    |          |               |
| MARK DATA PRODUCT                                          | rs              |               | PRICKLY-PEAR SOFTWA                                                                                                    | ADE      |               |
|                                                            | т т             | D             | PRIORET-PEAR SOLITOR                                                                                                    | T        | D             |
| EL BANDITO Get the food and run.                           | \$24.95         | \$29.95       | CHAFT New seconds come                                                                                                    | \$24.95  | \$29.95       |
| GLAXXONS Excellent adaptation.                             | \$24.95         | \$29.95       | SHAFT New arcade game *JUNGLE Adventure!                                                                                                    | \$19.95  | \$24.95       |
| SPACE RAIDERS Not just another Invaders game.              | \$24.95         | \$29.95       |                                                                                                    |          | \$29.95       |
| CAVE HUNTER Grab the treasure and outrun the               | \$24.95         | \$29.95       | THE DISK MANAGER A must!                                                                                                    |          |               |
|                                                            | \$24.95         | \$29.95       | THE DISK MASTER Excellent!                                                                                                    |          | \$24.95       |
| creatures.                                                 | ***             | ***           | * FLIGHT Realistic flight simulator                                                                                                    | \$19.95  | \$24.95       |
| HAYWIRE Will drive you BERZERK!                            | \$24.95         | \$29.95       | * 8-BIT BARTENDER Party fun 100 + recipes.                                                                                                    | \$19.95  | \$24.95       |
| COMPUTEDWARE                                               |                 |               | *VIKING Go from peasant to King!                                                                                                    | \$19.95  | \$24.95       |
| COMPUTERWARE                                               | _               | _             | *GANGBUSTERS Lead a life of crime and win!                                                                                                    | \$19.95  | \$24.95       |
|                                                            | T               | D             | PANDORA'S GAME BOX Includes: "pac" game,                                                                                                    | \$24.95  | \$29.95       |
| ★ GRAN PRIX Test your driving skill.                       | \$21.95         | \$26.95       | "defender-type" game, Divebomb, Blockade,                                                                                                    |          |               |
| ★ MOON HOPPER Get to moon-base alive                       | \$24.95         | \$29.95       | slot machine, and Squares (like cube).                                                                                                    |          |               |
| BLOC HEAD Tricky action.                                   | \$26.95         | \$29.95 (16K) | *PREREAD I, II & III (Three tapes)                                                                                                    | \$24.95  |               |
| NERBLE FORCE Excellent Defender clone.                     | \$24.94         | \$29.95 "     | Prepare your preschooler to learn to read                                                                                                    |          |               |
| MEGAPEDE Most challenging version.                         | \$21.95         | \$26.95 "     |                                                                                                    |          |               |
| SHARK TREASURE Don't get eaten!                            | \$21.95         | \$26.95 "     | PETROCCI FREELANCE ASS                                                                                                    | OCIATES  |               |
| SPACE AMBUSH Action like Galaxian.                         | \$21.95         | \$26.95 "     |                                                                                                    | T        | D             |
| DOODLE BUG Like Ladybug                                    | \$24.95         | \$29.95 "     | * INSPECTOR CLUESEAU Find the murderer in                                                                                                    | \$19.95  |               |
| RAIL RUNNER Dodge trains and handcars                      | \$21.95         | \$26.95 "     | this excellent graphic adaptation of Clue.                                                                                                    | 410.00   |               |
| PAC ATTACK II Great gobbler. New graphics.                 | \$24.95         | \$26.95 "     | *STAGECOACH Graphic Adventure                                                                                                    | \$19.95  |               |
| STORM A real Tempest!                                      | \$24.95         | \$29.95 "     | *STRESS EVALUATOR Measure and manage                                                                                                    | \$24.95  |               |
| COLOR INVADERS Like the original.                          | \$19.95         | \$24.95 "     | your stress                                                                                                    | 424.00   | neares.       |
| SYNTHER · 7 Music synthesizer                              | \$21.95         | \$26.95 "     | your stress                                                                                                    |          |               |
| STATILLE T MUSIC SYNTHOSIZO                                | <b>\$2.1.00</b> | 720.00        | Additional lictings in our free actalo                                                                                                    | 1100 - 0 | or write      |
| TOM MIX                                                    |                 |               | Additional listings in our free catalo                                                                                                    | y · call | or write.     |
|                                                            | -               |               |                                                                                                    |          |               |

# Additional listings in our free catalog - call or write.

\*Requires 16K Ext. Basic Minimum. \* Requires 32K Ext. Basic Minimum.
Others 16K Std. Basic Minimum.

# WE PAY SHIPPING!

Other companies ask you to ADD \$1, \$2, \$3, or more for shipping WE NEVER do to U.S.A., Canada, Mexico.
Add \$2.00 for C.O.D. (U.S.A. Only). Allow 2 weeks for checks to clear.

SHIPPING-ALL OTHER COUNTRIES: Add \$2.00 for each software item. Add \$3.00 for each Joystick, \$10.00 for each carousel. Items will be shipped air mail.

ALL PAYMENTS MUST BE IN U.S. FUNDS.

## ENDICOTT SOFTWARE

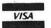

P.O. Box 12543, Huntsville, AL 35802

(205) 881-0506 PHONE OPEN 7 DAYS A WEEK!

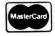

This program has been a lot of fun to develop and will receive a lot of use in my home and business. This program should be bug-proof, however, if you have any problems, just contact me and I will try to help you. This program is available on tape along with another like it to compare various yearly figures. J. D. Ray, 5065 France Avenue, North Charleston, SC 29406. My phone is 1-803-554-0627.

295....034D 490....05C0 640....0896 820....0A77 980....0CF9 1130...0F12 1290...113C 1400...141C 1560...1632

END ... 1918

Home Budget Analysis is one of three programs on the Rainbow 'Record.' See page 146.

# The listing:

10 '\*\*\*HOME BUDGET ANALYSIS\*\*\* 20 'BY J. D. RAY 30 ' 5065 FRANCE AVENUE 40 ' N. CHARLESTON, S.C. 29406 5Ø ' 1-803-554-0637 60 CLS5: PRINT@99, STRING\$ (26, "%") 70 PRINT@131, "%% HOME BUDGET ANA LYSIS %%"; 8Ø PRINT@163,"%% %%"; 9Ø PRINT@195,"%% BY J. D. RA 7.7."; 100 PRINT@227, "%% COPYRIGHT (C) 1983 %%";

Now a LOGO for the COLOR COMPUTER

\*\*\*TINY TURTLE\*\*\*

TINY TURTLE is an affordable, fully compatible LOGO language with high resolution turtle graphics, music, fast processor operation, and storing and retrieval of user procedures. TINY TURTLE comes complete with soft-copy reference user manual.

32K/EXTD BASIC/CASSETTE \$39.95 HARD-COPY MANUAL \$4.95 SDS COMPUTERS BOGOTA, N.J. POB 450 07603

N.J. ADD 5% TAX

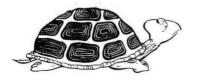

```
11Ø PRINT@259, STRING$ (26, "%");
12Ø FOR T=1 TO 12ØØ: NEXTT
13Ø DIM T(13)
14Ø DIM Q$(1Ø)
145 'INSERT YOUR OWN HEADING FOR
 THE MENU LISTING
150 DATA INCOME, ELECTRICAL USE
EXPENSE, TELEPHONE EXPENSE, MEDI
CAL EXPENSE, SAVINGS, CLOTHING E
XPENSE, GROCERY EXPENSE, MISCELL
ANEOUS, AUTOMOBILE EXPENSES, revi
ew
160 FORX=1T010
17Ø READ Q$(X)
18Ø NEXT X
185 'MENU LOOP
19Ø CLS
200 PRINT@67, "WOULD YOU LIKE TO
COMPARE: "
210 L=130
22Ø FORX=1T01Ø
23Ø PRINT@L, X; Q$(X)
24Ø L=L+32
25Ø NEXT X
26Ø PRINT@46Ø, "(1-1Ø)"
27Ø INPUT X
28Ø IF X=1Ø THEN 46Ø
29Ø IFX<Ø OR X>1Ø THEN 27Ø
295 'VARIABLE SELECTION
300 CLS:PRINT:PRINT"
                       ALL FIGURE
S ENTERED MUST BE:
31Ø PRINT:PRINT"
                         $ 1,000.
ØØ
    RANGE <1>"
32Ø PRINT"
              0 - $10,000.00
                                RA
NGE <2>"
33Ø PRINT"
               $-400 - $600.00 RA
NGE <3>"
34Ø PRINT: INPUT "SELECT RANGE: "
: Z
35Ø IF Z<1 OR Z>3 THEN 34Ø
355 'DATA INPUT LOOP
36Ø CLS:PRINT@15-INT(LEN(Q$(X))/
2),Q$(X)
37Ø T$=Q$(X)
38Ø PRINT
39Ø IF Z=1 OR Z=3 THEN GOSUB 132
395 'DATA INPUT LOOP FOR RANGE#2
400 FOR X=1 TO 12
41Ø PRINT "# ";X
42Ø INPUT "MONTH ";T(X)
430 IF T(X)>10000 THEN PRINT
                              "AM
OUNT IS TOO HIGH.
EASE ENTER NUMBER < 10000":SOUND
 15Ø,1:GOTO41Ø
44Ø NEXT X
445 'DATA DISPLAY
45Ø M=Ø
46Ø L=36:P=48:A$="$$##,###.##"
47Ø CLS:PRINT @ 15-INT(LEN(T$)/2
),T$
```

# GIVE YOUR CHILD AN UNFAIR ADVANTAGE IN MATH

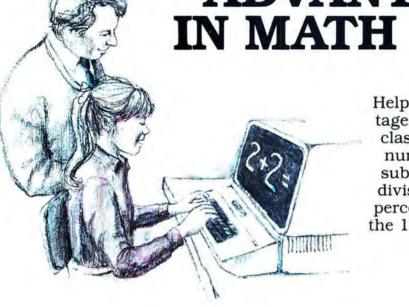

Help your child gain an advantage by using one of our classroom-tested programs in number concepts, addition, subtraction, multiplication, division, fractions, decimals & percent, pre-algebra, or one of the 15 math games that teach.

For students in grades K through 9, on tape or disk. For TDP and TRS-80 32K Color Computers with extended basic. These professional-quality programs use high resolution graphics with text and sound. They have been written by experienced teachers, tested and revised to provide high-quality and highly motivating instruction. And while you are asking, ask to see our reading and language programs as well.

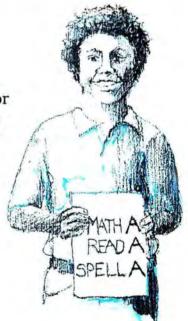

ASK FOR MICRO SCHOOL PROGRAMS BY NAME at your local computer store.

BERTAMAX INC. Max Jerman, Ph.D., President

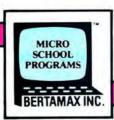

PERSONALIZED INSTRUCTION ON PERSONAL COMPUTERS

48Ø FORX=1 TO 12 490 PRINT@L, "MONTH # "; X: PRINT@P , USING A\$;T(X) 500 L=L+32:P=P+32 51Ø NEXT X 52Ø T=T(1)+T(2)+T(3)+T(4)+T(5)+T (6) +T(7) +T(8) +T(9) +T(10) +T(11) +T (12)53Ø PRINT@416, "TOTAL: "::PRINT USINGAS; T 54Ø T=T/12 55Ø IF Z=1 THEN M=INT(T/2Ø)\*3 56Ø IF Z=2 THEN M=INT(T/2ØØ)\*3 57Ø IF Z=3 THEN M=INT(T/2Ø)\*3 580 PRINT@448, "AVERAGE: ";:PRINT USINGA\$; T 590 PRINT@437, "GRAPH? Y/N":PRINT @469, "PRINT? <P>" 595 'SELECTION- (Y) TO SEE HIGH RESOLUTION GRAPH; (N) TO RETURN TO MENU; & (P) TO SEND DATA TO P RINTER 600 R\$=INKEY\$:IF R\$="" THEN 600 61Ø IF R\$="Y" THEN 64Ø 62Ø IF R\$="N" THEN 19Ø

SUPERIOR

ORACLE PRESENTS

63Ø IF R\$="P" THEN 15ØØ ELSE 6ØØ

635 'LINE PLOT FORMULA FOR RANGE

64Ø A=INT(T(1)/2ØØ)\*3:B=INT(T(2) /2ØØ)\*3:C=INT(T(3)/2ØØ)\*3:D=INT(

SOFTWARE

# THE C C QUBE

A MAGIC CUBE SIMULATION FOR THE COLOR COMPUTER

## FEATURING:

- · Easy to use commands
- Fast uses machine language routines
- Random mixes
- Undo moves or random mixes
- · See all 6 faces
- · Save QUBE to tape for later reload
- Only \$14.95

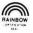

Send Check or M.O. to:

SUPERIOR ORACLE SOFTWARE PO Box 4505 Greenwich, Conn. 06830 Conn. residents add 7 5 % sales tax Shipping and handling included

Personal checks require 2 weeks to clear

No C.O.D.s

Requires 16K Extended Basic

T(4)/200)\*3:E=INT(T(5)/200)\*3:F= INT (T(6)/200) \*3: G=INT (T(7)/200) \* 3:H=INT(T(8)/200)\*3:I=INT(T(9)/2 ØØ) \*3: J=INT(T(1Ø)/2ØØ) \*3:K=INT(T (11)/200)\*3:L=INT(T(12)/200)\*3: 650 IF Z=1 OR Z=3 THEN GOSUB 130 655 'GENERAL GRAPH PLOT - GRID 660 CLS:PMODE3,1:COLOR1,2:PCLS:S CREEN1, Ø 67Ø FORY=25T0175STEP15 68Ø LINE (35, Y) - (244, Y), PSET 69Ø NEXT Y 700 COLOR 1,2 71Ø FORX=35T0244 STEP19 72Ø LINE(X, 25) - (X, 175), PSET 73Ø NEXT X 74Ø DRAW"S2;BM35,185U1ØG3" '1 75Ø DRAW"BM56,185L6U5R6U6L6" '2 760 DRAW"BM71,185R8U10L8R8D5L7R7 D5" '3

77Ø DRAW"BM9Ø,184BU5U5D5R8U5D1Ø"

78Ø DRAW"BM1Ø9,185R9U6L9U5R9" '5 79Ø DRAW"BM128,185U1ØR1ØL1ØD5R1Ø D6L1Ø" '6

800 DRAW"BM148,185U5E6L8D1" '7 810 DRAW"BM166,185U10R8D5L8R8D6L

MORETON BAY SOFTWARE

# For TRS 80 Color Computer & TDP 100 PROGRAMERS TOOLKIT

6 USEFUL TOOLS FOR THE SERIOUS COMPUTER USER

**CHAINRUN** - Add a single line to a Basic program and subsequent Basic programs load and run automatically. Allows program chaining.

**HEXEDIT** - ML program which gives full screen edit capability in Hexadecimal or ASCII for any RAM address in memory. Can be used to patch ML routines in memory.

**DUMP-** Displays the memory contents of ML programs. **CMERGE** - ML subroutine which saves the trouble of retyping long subroutines. Merge different Basic programs into one large program.

CROSS REFERENCE - ML program which prints line location of all variables and sorted cross reference list for the source and destination for every GOSUB and GOTO statement in a Basic program.

**BASIC FULL SCREEN EDIT -** ML program which will give full screen edit capability for any Basic program. Edit programs with cursor control.

16K \$28.95 postage paid includes 10 pages of Documentation.

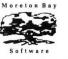

TRS 80 ® Tandy Corp.

MORETON BAY SOFTWARE
A DIVISION OF MORETON BAY LABORATORY
316 Castillo Street
Santa Barbara, CA 93101
(805) 962-3127

California residents add 6% sales tax.

```
82Ø DRAW"BM189,185U1ØL8D5R8" '9
83Ø DRAW"BM2Ø3,185U1ØG3":DRAW"BM
207,185U10R8D10L8" '10
84Ø DRAW"BM223,185U1ØG3":DRAW"BM
227,185U1ØG3" '11
85Ø DRAW"BM241,185U1ØG3":DRAW"BM
249,185L8U5R8U6L8" '12
86Ø IF Z=3 THEN GOTO 139Ø
87Ø DRAW"S3; BM2Ø, 175U1ØR1ØD1ØL1Ø
" 'Ø
88Ø DRAW"BM25,16ØU1ØG3" '1
89Ø DRAW"BM26,145L8U4R8U6L8" '2
900 DRAW"BM27,130U10L8R8D4L6R6D6
L8" '3
910 DRAW"BM25,115U11G6R9" '4
920 DRAW"BM20,100R8U6L8U4R8"
93Ø DRAW"BM2Ø,85U1ØR8L8D5R8D6L8"
 "6
94Ø DRAW"BM23,7ØU6E5L7" '7
95Ø DRAW"BM2Ø,55U1ØR8D5L8R8D6L8"
 '8
96Ø DRAW"BM27,4ØU1ØL8D5R8" '9
97Ø DRAW"S2;BM1,28U2E8U2BL8D2F8D
2":DRAW"S2;BM9,28U1ØG3":DRAW"BM1
2,28U1ØR8D1ØL8":DRAW"BM21,28U1ØR
8D1ØL8": IF Z=2THENDRAW"BM28, 28U1
ØR8D1ØL8" 'X1ØØØ
98Ø DRAW"S5; BM8Ø, 15U1ØR1ØD2U2L1Ø
D1ØR1ØU4L4" 'G
99Ø DRAW"BM1ØØ,15U1ØR1ØD5L1ØR5F5
" 'R
1000 DRAW"BM120,15U5E5F5L10R10D5
" 'A
1Ø1Ø DRAW"BM14Ø,15U1ØR1ØD5L1ØD5"
1020 DRAW"BM160,15U10D5R10U5D10"
1025 'DATA-LINE PLOT
1030 COLOR4.2
1040 V=175
1050 IF Z=3 THEN V=115
1060 LINE (35, V-A) - (54, V-B), PSET:
LINE - (73, V-C), PSET: LINE- (92, V-D)
), PSET: LINE-(111, V-E), PSET: LINE-
(13Ø, V-F), PSET: LINE-(149, V-G), PS
ET:LINE-(168, V-H), PSET:LINE-(187
,V-I),PSET:LINE-(206,V-J),PSET:L
INE-(225, V-K), PSET: LINE-(244, V-L
),PSET
1070 LINE (5,10)-(10,10), PSET
1080 DRAW"S2; BM15, 13U10R6F4D5G3L
6" 'D
1090 DRAW"BM25, 13U5E5F5L10R10D5"
:DRAW "BM41,13U5E5F5L1ØR1ØD5" 'A
1100 DRAW"BM35,13U8L5R8" 'T
1110 COLOR 3,2
112Ø V=175
113Ø IF Z=3 THEN V=115
1135 'AVERAGE-LINE PLOT
114Ø LINE (35, V-M)-(244, V-M), PSE
```

1150 LINE(205, 10)-(210, 10), PSET 116Ø DRAW"S2; BM216, 13U6E5F5L9R9D 6" 'A 1170 DRAW"BM227, 13H5U5D5F5E5U5BD 118Ø DRAW"BM233,13U8R8D1U1L8D8R8 U4L3R3D4" 'G 119Ø LINE(241,13)-(242,13),PSET: LINE (241, 12) - (242, 12), PSET 1200 DRAW"C1; BM110, 23H5E5" '< 121Ø DRAW"BM119,23U1ØD1ØR6" 'L 122Ø DRAW"BM133,23U1ØR9D5L9R3F6" 1230 DRAW"BM145,23E5H5" '> 1240 DRAW"BM126, 20L2" '-1245 'SELECTION-(L) TO RETURN TO MENU LIST; (R) TO REVIEW DATA E NTERED; & (N) TO END PROGRAM. 1250 R\$=INKEY\$: IFR\$=""THEN1250 126Ø IF R\$="L" THEN 19Ø 127Ø IF R\$="R" THEN 46Ø 128Ø IF R\$="N" THEN END ELSE 125 129Ø END 1295 'LINE PLOT FORMULA FOR RANG E# 1 & 3 1300 A=INT(T(1)/20)\*3:B=INT(T(2)

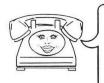

# **AUTOTERM**

TURNS YOUR COLOR COMPUTER INTO THE

# **WORLD'S**

SMARTEST TERMINAL! YOU'LL ALSO USE AUTOTERM FOR SIMPLE

WORD PROCESSING & RECORD KEEPING.

# **EASY TO USE**

ON-THE-SCREEN EDITING via cursor. Full prompting. Scrolling. Key Beep & Error Beebop.

/2Ø) \*3: C=INT(T(3)/2Ø) \*3: D=INT(T(

### PLEASANTLY POWERFUL

Total communications ability at 110 to 1200 baud. Transmit text, graphics, BASIC and Machine Language. Save & Load cassette/disk files while on line. Scan/Edit current data while receiving more data. Use any modem. Fully supports D. C. Hayes & others. Use any printer, page size, margins, line spacing. Override narrow text width of received data. Imbed printer controls.

### TRULY AUTOMATIC

Automate almost any communications activity. Dial via modem, sign-on, interract, sign-off. Perform an entire session. Act as a message taker. Keystroke Multipliers may include parameter changes, editing, time delays, execution of other multipliers, looping, waiting for partially specified responses, and branching based upon alternative responses. Self-test mode.

### 32K MEMORY RECOMMENDED

CASSETTE \$39.95 DISKETTE (coming soon) \$49.95 Add \$3 Shipping & Handling MC/VISA/COD

**PXE** Computing 11 Vicksburg Lane Richardson, TX 75080

Eves. & Weekends: 214/699-7273 Weekdays: MICRO CONCEPTS 214/458-0330

4) /20) \*3: E=INT(T(5) /20) \*3: F=INT( T(6)/20)\*3:G=INT(T(7)/20)\*3:H=IN T(T(8)/20)\*3:I=INT(T(9)/20)\*3:J=INT(T(10)/20)\*3:K=INT(T(11)/20)\* 3:L=INT(T(12)/20)\*3 131Ø RETURN 1315 ' DATA INPUT LOOP FOR RANGE 1 & 3 132Ø FOR X=1 TO 12 133Ø PRINT "# ";X 134Ø INPUT "MONTH ";T(X) 1345 IF Z=1 THEN GOTO 1360 135Ø IF Z=3 AND T(X) <-45Ø OR T( X) > 600 THEN PRINT"AMOUNT IS OU T OF RANGE.":PRINT"PLEASE ENTER NUMBER BETWEEN": PRINT" \$-400. ØØ - \$6ØØ.ØØ":SOUND 15Ø,1:GOTO 1 33Ø 1360 IF Z=1 AND T(X)>1000 THEN P RINT"AMOUNT IS TOO HIGH. ": PRINT" PLEASE ENTER NUMBER < 1000": SOUN D 150,1:GOTO 1330 137Ø NEXT X 138Ø GOTO 46Ø 1385 'GRAPH PLOT CHANGE FOR RANG E #3 139Ø DRAW"S3; BM15, 17ØL3": DRAW"BM 25,175U11G6R9" '-4 1400 DRAW"BM15, 155L3": DRAW"BM27,

# STOCK & FUND INVESTING with the TRS-80 COLOR COMPUTER USE FUNDGRAF & FUNDFILE

FUNDGRAF is a stock market analysis program that not only graphs and analyzes funds or stocks, but also makes decisions on when to BUY and SELL.

- GRAPHS fund's progress (up to 200 weeks).
- SUPERIMPOSES for comparison:
  - a line of constant percent growth.
  - a graph of any other fund (or stock).
- CALCULATES over any given time spans the percent price change.
  - the moving average (any span).
- INDICATES BUY and SELL signals.

- FUNDGRAF -TAPE @ \$49.95 DISK @ \$69.95 - FUNDFILE -

DISK only @ \$27.95 • ADD \$2 Handling on

- all orders.
- Details? SEND SASE
- 16 K ECB Required.
   -printer optional

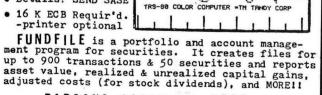

TAPE- # 49.95 DISK=# 69.95

FUNDGRAF - A STOCK
MARKET ANALYSIS
PROGRAM FOR 16K EX
TRS-60 COLOR COMPUTES

PARSONS SOFTWARE, DEPT. A 118 WOODSHIRE DRIVE PARKERSBURG, WV 26101

16ØU1ØL8R8D4L6R6D6L8" '-3 141Ø DRAW"BM15,14ØL3":DRAW"BM26, 145L8U4R8U6L8" '-2 142Ø DRAW"BM15,125L3": DRAW"BM25, 13ØU1ØG3" '-1 143Ø DRAW"BM2Ø,115U1ØR1ØD1ØL1Ø" 144Ø DRAW"BM25,1ØØU1ØG3" '1 145Ø DRAW"BM26,85L8U4R8U6L8" '2 1460 DRAW"BM27,70U10L8R8D4L6R6D6 L8" '3 147Ø DRAW"BM25,55U11G6R9" '4 148Ø DRAW"BM2Ø.4ØR8U6L8U4R8" '5 149Ø GOTO 97Ø 1495 'PRINTER SUB-ROUTINE 1500 PRINT @ 437. "PRINTER": PRINT @ 469, "READY?":SOUND 160,2 151Ø R\$=INKEY\$: IF R\$="" THEN 151 Ø: IF R\$=" " THEN GOTO 1520 152Ø PRINT#-2.CHR\$(27);CHR\$(19) 'SELECT STANDARD CHARACTER 153Ø PRINT#-2, CHR\$(15) 'START UN DERLINE 154Ø PRINT#-2,T\$ 155Ø PRINT#-2, CHR\$(14) 'END UNDE RLINE 156Ø FOR X=1 TO 12 157Ø PRINT #-2.USING"##."; X;:PRI NT#-2, USING"\$\$##, ###. ##"; T(X) 158Ø NEXT X 1590 PRINT#-2, CHR\$(10) ' LINE FE 1600 T=T(1)+T(2)+T(3)+T(4)+T(5)+T(6)+T(7)+T(8)+T(9)+T(10)+T(11)+ T(12) 1610 PRINT#-2, "TOTAL: ";:PRINT #-2, USING"\$\$##, ###. ##"; T 162Ø T=T/12 163Ø PRINT#-2, "AVERAGE: ";:PRIN T #-2.USING"\$\$##,###.##";T 164Ø GOTO 59Ø 165Ø 'VARIABLE MAP: 1651 'T(X) - INPUT DATA FOR MONT 1652 'Q\$(X) - MENU SELECTION 1653 ' Z - RANGE OF INPUT DATA

HS OF YEAR OR 12 PERIODS OF TIME

1654 ' T\$- HEADINGS FROM MENU

T - TOTAL OF T(X)'S AND A VERAGE

M - VARIABLE FOR AVERAGE 1656 ' LINE PLOT

1657 ' A-L - VARIABLES FOR THE 1 2 MONTHS OR TWELVE PERIODS

1658 ' R\$ - SELECTION STRING:

1659 ' Y - YES

1660 ' N - NO (END)

1661 ' P - PRINTER

1662 ' - RETURN TO MENU LIST L

1663 R - REVIEW

167Ø 'MEMORY AVAILABLE - 21Ø7

# PETROCCI FREELANCE ASSOCIATES

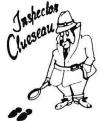

PROGRAM DEVELOPMENT: Computer Software Documentation / Graphics / Consultation

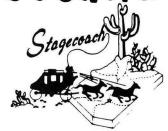

# Inspector CLUEseau

Sherlock Holmes/Agatha Christie fans-It's finally here—A murder mystery game for the 80-C! Mr. Goodbody has been killed in his mansion and you must solve the mystery. WHO committed the murder, WHERE did it occur and HOW was it done! Question suspects, find the secret passage, and break the code to get clues. Hi-Res graphics enhances this excellent game. The computer records the clues you obtain on a clue inventory screen and also provides suspect descriptions at the touch of a finger. A fast, fun game that will sharpen your deductive skills. Every game is different!

32K Extended ......\$19.95

# **Stress Evaluator**

Assess your present level of stress and how it affects your potential for illness. Evaluate the amount of life change you can effectively handle in the future. The Stress Evaluator is a valuable tool for recognizing, measuring and managing stress. The program also provides a Coping Ability Test which shows your ability to handle stress in general. Provides goal setting exercises and meditation graphic screens to help achieve stress-alleviating goals. All results output to printer.

16K Extended ......\$24.95

# **Weather Watch**

If you **really** care about the weather, this program is for you. Three programs provide you with National Weather Service approved statistics in a monthly report format. Input of daily high and low temp. and rainfall outputs a report of monthly average temps. and range; high and low averages; high and low temp. for month; total rainfall; days rain > .1 in.; heating and cooling degree days; days high > 90; days low < 32; days low temp. < 32 and > 0; days low < 0; day of highest range. Also retrieves a single day from data file for review. All data outputs to printer. Well documented.

# Forecaster & Weather Watch (Disk)

Forecast general weather conditions with 80% accuracy with this fun, simple to use program. Although not meant to replace National Weather Service forecasts, this program is informative and enjoyable to use. You can even create your own weather by setting the variables!! Provides general forecast including precipitation probabilities. Includes Weather Watch program also all on one easy to use disk.

Include \$1.50 for handling for each program. Az. Residents add 6% Sales Tax. Quantity Discounts to Dealers.

CIS subscribers contact through EMAIL 70435,754

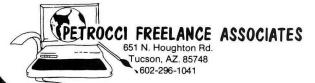

# Stagecoach

Enter the Wild West Days as you try to carry gold across the desert in a stagecoach. Hot in pursuit are the James Gang and of course, Indians!! To make matters worse you are responsible for the safe journey of Annabelle, the judge's daughter. Hi-Res graphic screen plots your progress. Lots of fun surprises await you in this game -shootouts, kidnappings and more. Don't miss the fun!

# Heart-Lung-Circulatory Systems

A difficult subject becomes fun and easy to learn. Programmed learning approach divides subject content into concise frames of information. Hi-res graphic display with labelled anatomical structures follows text frames for added clarity. Visually highlights keywords and concepts. Self test questions follow each section. Provides immediate feedback to user response and displays correct answers before moving to new subject matter. Excellent for school or home use.

32KEXT Cassette \$34.95 32KEXT Disk \$39.95

# **Bowling Secretary**

Save hours of tedious work with this efficient program. Calculates individual player average, high game and total pins, as well as team games won/lost, high series, and cumulative total team pins. Also calculates team standings for each week in order from 1st to last! All data stores to tape and outputs to printer to provide professional, easy to read copy. After initial input of league and player names all you have to do is input each week's scores - the computer does the rest!!

 16KEXT Cassette
 \$24.95

 32KEXT Disk
 \$29.95

# Astrology Chart Print A Must for the Serious Astrologer

Bothered by not having a professional easy to read hard copy of your chart? Want to see comparison charts around the Natal Chart? Look no more! Input of planetary positions and house cusps outputs a 6"x5" graphic printout of chart and will also plot a comparison chart (transit, progressed or compatibility) around perimeter of the natal chart. NOT A SCREEN DUMP ROUTINE. The program uses dot addressable graphics to draw chart with accurate planetary positioning. Top of form lists Name, Birthdate, Birthtime, Birthplace from user input. Accomodates Placidean, Equal House or Modified Equal

# Medical Terminology

If you've ever wondered what your doctor was talking about, this program can help! Includes most common terminology as well as abbreviations used in hospital charting. Menu Driven allows choice of study, definition readout or self test. Study suffix, prefix or abbreviation in alphabetical groups. Input prefix, suffix or abbreviation and computer reads out definition (not meant to be an all inclusive dictionary). Provides multiple choice self tests with immediate reinforcement and correct answer displayed. Suffix/Prefix on one program. Abbreviations on 2nd Program. Both included.

# New EPROM Programmer Is Impressive And Affordable

How would you like to have your favorite monitor or other machine language programs on instant recall, protected against resets and other inevitable bombouts? I guess at one time or another any computer hobbyist has wished for an EPROM programmer but the outlay of several hundred dollars didn't seem worthwhile. A commercial EPROM burner can cost from \$500-\$1000, with personality modules and a Radio Shack 232 interface as extras. Intronics has come to our rescue. Now for less than \$90 you can buy an EPROM Programmer that, in my opinion, is better than the expensive models. How about you brave souls who have been thinking about changing some of the routines in the Extended BASIC ROMS?

Intronics EPROM Programmer is a TRS-80 compatible board that plugs into the expansion port. The 4" x 41/4" circuit is not in a housing since you need access to the low-insertion force socket on the board. Also, the board contains a power-on indicator and an off/ on switch along with the necessary ICs. A 24 volt DC to DC converter is self-contained as this voltage is necessary for programming. I am very pleased with the appearance of the circuit board and construction. By the way, the EPROM socket has 28 pins for future state of the art changes. Different EPROMs are selected by means of a personality module. Five modules come with the unit and cover the normal range of EPROMs

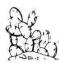

# PRICKLY-PEAR SOFTWARE

Due to the growth provided by our many loyal customers, we at Prickly Pear Software have moved to larger quarters. Please make note of our new address.

Thank You.

our new adress is:

PRICKLY PEAR SOFTWARE 9234 E. 30th Street Tucson, Arizona 85710 from 1 to 8K. Other personality modules are available for \$5 each, such as a 68764, the EPROM replacement for the BASIC ROM.

Software for the programmer is supplied on cassette tape and uses addresses \$2000-\$3FFF for program memory. Commands are as follows:

ERASED — Checks for \$FF in all EPROM memory locations, the normal erased state.

PROGRAM — Memory from the buffer is programmed into the EPROM.

VERIFY — Compare the data in the EPROM and in the memory buffer.

SLIDE ROM — Moves the data from the EPROM to the memory buffer.

SLIDE MEMORY — Moves memory from one location to

EXAMINE/CHANGE MEMORY — Modify buffer, or other memory.

RETURN TO BASIC — Return to BASIC.

The menu is well prompted and user friendly. All of the functions worked flawlessly. The memory examine/change command could use a few bells and whistles, but works as intended. The beauty of this system is in the fact that any program that will load into the CoCo can be moved into the buffer, modified if necessary, and burnt into an EPROM.

As you can tell I was impressed by the EPROM Programmer, especially after using units that cost ten times as much and having to manipulate disk files, edit programs, etc., just to enter data into the programmer. I tried assembling a program in memory, moving it to the buffer, and burning an EPROM. Each step worked without a hitch. The documentation leaves a little bit to be desired but due to prompts in the software it is adequate. I would suggest that instructions be included for the uninitiated to explain how to modify a ROM pack to accept different EPROMs, and for that matter, a short explanation of the different types. I would recommend this unit for both hobby and commercial use. You may be better off buying a CoCo and this unit than a Pro-Log—it certainly would be cheaper.

(Intronics, P.O. Box 13723, Edwardsville, KS 66113, \$85)

-Dan Downard

# **Submitting Material To the Rainbow**

Contributions to *the RAINBOW* are welcome from everyone. We like to run a variety of programs which will be useful/helpful/fun for other CoCo owners.

Program submissions must be on tape or disk and it is best to make several saves, at least one of them in ASCII format. We're sorry, but we do not have time to key in programs. All programs should be supported by some editorial commentary, explaining how the program works. We're much more interested in how your submission works and runs than how you developed it. Programs should be learning experiences.

We do pay for submissions, based on a number of criteria. Those wishing remuneration should so state when making submissions.

For the benefit of those who wish more detailed infor-mation on making submissions, please send a SASE to: Submissions Editor, the RAINBOW, P.O. Box 209, Prospect, KY 40059. We will send you some more comprehensive guidelines.

Please do not submit programs or articles currently submitted to another publication.

# Disk Operator Reveals Powerful New Routines

By Roger Schrag

Radio Shack thoughtfully included a technical information section in their Color Computer disk system manual. This section was designed for machine language programmers who wanted to incorporate disk I/O into their programs.

Unfortunately, the information provided is in most cases perfectly useless. The one routine within the disk ROM that they show you how to use will merely read or write an individual sector on the diskette. The programmer must write his own routines to locate a file on the diskette, allocate disk space, create new files, delete old files, shut off the disk drive motor when it is not in use...and the list of responsibilities left for the poor programmer to take care of goes on and on.

| Code | Abbr | Description                |  |  |  |
|------|------|----------------------------|--|--|--|
| 19   | AO   | File already open          |  |  |  |
| 20   | DN   | Bad device or drive number |  |  |  |
| 21   | 10   | Input/output error         |  |  |  |
| 22   | FM   | Bad file mode              |  |  |  |
| 23   | NO   | File not open              |  |  |  |
| 24   | IE   | Input past end of file     |  |  |  |
| 27   | NE   | File not found             |  |  |  |
| 29   | DF   | Disk space full            |  |  |  |
| 30   | OB   | Out of buffer space        |  |  |  |
| 31   | WP   | Diskette write protected   |  |  |  |
| 32   | FN   | Bad filename               |  |  |  |
| 33   | FS   | Bad file structure         |  |  |  |
| 37   | VF   | Verification error         |  |  |  |

**Table 1: Error Codes** 

What I would like to present here is a program that will perform a potpourri of disk-oriented operations. I have carefully scrutinized the disk ROM, and come up with some powerful routines that Radio Shack never told you about. The program contains seven routines that are analogous to the BASIC statements Files, Open, Close, Print#, Input#, Kill and Verify. Each routine does a complete job. Your program will need to do a minimal amount of work, such as supplying a filename or device number.

Please have a thorough understanding of the BASIC statements mentioned above before proceeding onward. Also please note that only the sequential input and output

modes are supported; the direct access mode is *not* supported. Neither is cassette I/O. I hope to cover both of these topics in a future article.

| \$000 | Basic program                 |
|-------|-------------------------------|
| \$OFF | Basic program in ASCII format |
| \$100 | Data stored in binary         |
| \$IFF | Data stored in ASCII          |
| \$200 | Machine language program      |
| \$300 | Text stored in binary         |
| \$3FF | Text stored in ASCII          |

Table 2: File Types

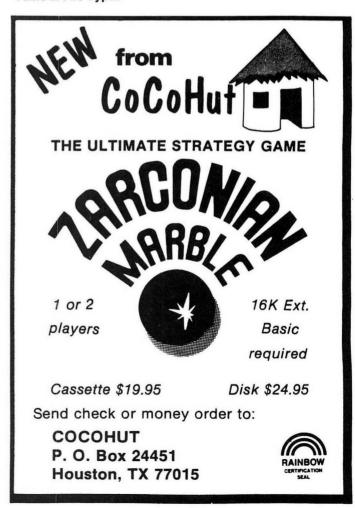

The source code shown in Listing 1 may be appended onto your program to give it disk I/O capabilities. Now let's look at each of the seven routines and see how they are used.

The Files routine organizes the disk system's area of memory by dividing it into smaller segments called buffers. Each buffer is 281 bytes, and is used by the disk system to work with a file while it is open.

| For this many | Don't use any |  |
|---------------|---------------|--|
| buffers       | memory below  |  |
| 0             | \$OBA2        |  |
| 1             | \$OCBB        |  |
| 2             | \$ODD4        |  |
| 2<br>3        | \$OEED        |  |
| 4             | \$1006        |  |
| 4<br>5        | IIIF          |  |
| 6             | \$1238        |  |
| 7             | 1351          |  |
| 8             | 146A          |  |
| 9             | 1583          |  |
| 10            | \$169C        |  |
| 11            | 17B5          |  |
| 12            | \$18CE        |  |

#### **Table 3: Reserved Memory**

You should use the Files routine at the beginning of your program in order to initialize and organize the disk system's memory. Decide on the maximum number of files you will want to have open at any given time; this is the number of

buffers you will need. Put this figure into the B register and call the Files routine. Be sure that the buffer area won't overlap your program. Table 3 lists the boundary lines. This example would allocate space for six files, thus allowing your program to use device numbers of 1, 2, 3, 4, 5 or 6:

LDB #\$6 WE WANT SIX BUFFERS JSR FILES GO SET UP MEMORY

The Open routine works in much the same way that the BASIC statement works. You will need to prepare the X,Y, A, and B registers with certain data before calling the routine. The X register must be loaded with the starting address of where in memory the filename is stored. Any filename that is valid in BASIC is valid here. Don't put quotes around the name, and if you don't specify an extension, then none will be used. Place a zero or \$OD (ASCII code for a carriage return) after the last character in the filename, so that the routine will be able to tell how many characters long the name is.

Next, the Y register must be loaded with the file type. A list of file types is shown in Table 2. A file's type will appear in a directory generated by the DIR statement from BASIC.

The A register must be loaded with the mode you would like to use. Use \$49 (ASCII code for I) for the input mode, and \$4F (ASCII code for O) for the output mode. Finally, you will need to load the B register with the device number you wish to assign to this file. Be sure that you have set aside enough buffer space with the Files routine.

When you have all four registers set up properly, you are

# ™TRS80 color

From the January 1981 issue of the CSRA Computer Club newsletter:

There was some amusement at the November meeting when the Radio Shack representatives stated that the software in the ROM cartridges could not be copied. This month's 68 Micro Journal reported they had disassembled the programs on ROM by covering some of the connector pins with tape. They promise details next month. Never tell a hobbyist something can't be done! This magazine seems to be the only source so far of technical informations on the TRS-80 color computer <sup>32</sup>. Devoted to SS-50 6800 and 6809 machines up to now, 68 Micro Journal plans to include the TRS-80 6809 unit in future issues.

NOTE: This and other interesting and needed articles for the Radio Shack TRS-80 color computer <sup>12</sup> are being included monthly in 68 Micro Journal—The Largest specialty computer magazine in the world!

#### **68 MICRO JOURNAL**

5900 Cassandra Smith Road Hixson, Tennessee 37343 615 842-4600

Subscription Rates

USA: 1-year \$24.50; 2-year \$42.50; 3-year \$64.50
CANADA and MEXICO: Add \$5.50 per year to USA Price
Foreign AIRMAIL: Add \$36.00 per year to USA Price

\*\* Sample issue - \$3.50

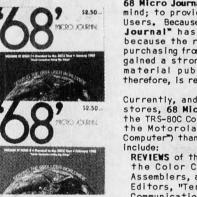

49.05

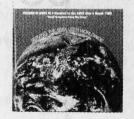

68 Micro Journal\* was established with one objective in mind; to provide a Magazine FOR 68xx Users BY 68xx Users. Because of a strict advertiser policy, 68 Micro Journal\* has gained a strong following WORLDWIDE because the reader KNOWS what he is getting when purchasing from a 68 Micro Journal\* Advertiser. It has gained a strong User following because most of the material published is contributed BY USERS, and, therefore, is relevant to the Users needs.

Currently, and even before the Color Computer" hit the stores, **68 Micro Journal**" was devoting more space to the TRS-80C Color Computer" and information concerning the Motorola 6809 (which is the CPU in the Color Computer") than ANY OTHER Computer Magazine. Examples include:

REVIEWS of the three major Disk Control Systems for the Color Computer, most of the Monitors, Assemblers, and Disassemblers, Word Processors and Editors, "Terminal" Programs (for use with Modems, Communications with other Computers, etc.), and of course. Games.

HINTS for Expanding Memory, Power Supply Cooling, repairing sticky keyboards, disabling the ROM PAK "Take Over", hooking up to Printers, etc. DISCUSSIONS of the 6883 Synchronous Address

DISCUSSIONS of the 6883 Synchronous Address Multiplexer, using the Color Computer with 64K and 96K memory (which it is ALREADY capable of handling), thoughts on Programming, etc.

I suggest that you subscribe to **68 Micro Journal**, SOON, as many back issues are sold-out.

We still, and will continue to, lead in the type information you need to FULLY UTILIZE the POWER of the 6809 in the Radio Shack TRS-80 Color Computer.

Bob Nay Color Computer Editor ready to call the Open routine to open the file. This example will open an ASCII data file for output. The filename will be CHECKS/DAT:I, and device number two will be used. Note that the quote marks are used here as delimiters for the FCC instruction:

LDX #NAME ADDRESS OF FILENAME LDY #\$IFF FILE TYPE: ASCII DATA LDA #\$4F **OUTPUT MODE** LDB #\$2 USE DEVICE NUMBER TWO **JSR OPEN** GO OPEN THE FILE **JMP** PROGRAM CONTINUES... MORE NAME "CHECKS/DAT:I" FCC FCB SO **TERMINATOR** 

The Close routine will close a particular file and update the diskette. If necessary. To close a file, load the device number into the B register and call the Close routine. Note that no error will occur if you try to close an already closed file. This example will close device number three:

LDB #\$3 DEVICE NUMBER THREE
JSR CLOSE GO CLOSE THE FILE

The Print routine will write a byte of data to a file which is open in the output mode. To use the routine, put the device number of the file you wish to write to in the B register, and the ASCII code of the character you wish to write in the A register. Then call the Print routine. Note that this routine will only write to one character at a time; you will need a simple loop to write groups of characters, or entire messages. This example will write the message "Accounts payable" to device number one:

LDX #MESAGE START OF MESSAGE LOOP LDA ,X+ GET CHARACTER **TSTA** CHECK FOR END BEQ MORE GO ON IF ALL DONE LDB #\$I TO DEVICE NUMBER **JSR** PRINT GO WRITE CHARACTER BRA LOOP LOOP BACK FOR AN-OTHER "ACCOUNTS PAYABLE" MESAGE **FCC** FCB \$O **TERMINATOR** 

The Input routine will read a byte of data from a file open in the input mode. To use the routine, place the device number of the file you wish to read from into the B register and call the Input routine. The A register will now contain the ASCII code of the character read from the file. Note that, once again, you will need a simple loop to deal with entire groups of characters. This example will read a character from device number four and display it in the upper left corner of the screen:

LDB #\$4 FROM DEVICE NUMBER FOUR

JSR INPUT READ A CHARACTER

STA \$400 DISPLAY ON SCREEN

The Kill routine will delete a file from the directory and

# LETTER SETTER TYPESET THIS AD

\*\*\*\*\*\*\*\*\*\*\*\*

With LETTER-SETTER'S big bold headlines and your own unique text, you can print a message that no one will ignore!

\*

# ACT UAL SIZE

#### Qualities:

¥

\*

\*

\*

\*

\*

\*

\*

¥

\*

\*

\*

\*

\*

¥

\*

\*

\*

\*

¥

\*

- LARGE, CLEAR LETTERS
- EASY TO USE
- THREE PRINT SIZES

#### Requirements:

- 16K EXTENDED COLOR BASIC
- DOT ADDRESSABLE PRINTER
- YOUR IMAGINATION

#### Uses:

- REPORT HEADINGS
- FLYERS
- CHURCH BULLETINS

BERNIE LITTON P.O. BOX TWO

\*\*\*\*\*\*\*\*\*\*\*\*

CHICAGO, ILLINOIS 60690 (312) 944-2444

73

free up any diskette space that was allocated to it. To kill a file, load the X register with the address of the filename and call the Kill routine. This example will delete a file named STOCKS/FEB:

LDX #NAME ADDRESS OF FILENAME
JSR KILL DELETE THE FILE
JMP MORE PROGRAM CONTINUES
NAME FCC "STOCKS/FEB"
FCB \$0 TERMINATOR

The Verify routine will either activate or deactivate the verification system. With this system turned on, the disk system will automatically verify all write operations. To use the routine, load the status code into the B register and call the Verify routine. One means on, zero means off. This example will turn the verification system on:

LDB #\$I ONE MEANS TURN IT ON JSR VERIFY ACTIVATE VERIFY SYSTEM

Each of the seven routines will handle reasonable error conditions—such as a write protected diskette, an improperly mounted diskette, or a file not found in the directory. However, the routines are not thoroughly bomb-proof. If, for example, you try to write data to device number 47, strange things will surely happen.

After calling a routine, the B register will contain zero and the Z flag in the condition code register will be set if the operation was performed successfully. If an error has occurred, then the Z flag will be reset, and the value in the B register will be the error code. Table 1 contains a listing of various error codes. This program uses the error vector at \$18E to handle error conditions. However, no problems should arise if your program also uses this vector, unless you are working with interrupt driven software.

The routines will preserve all registers except for B and CC. The one exception to this rule is the Input routine which will replace the previous contents of the A register with the ASCII code of the character read in from the file. Note that your program may redefine the Direct Page register. The register will be temporarily reset to zero so that the ROM routines will function properly, and then it will be reset to its previous value.

If you don't specify a drive number in the filename, drive zero will be used as the default. To change the default, store

the desired drive number at memory location \$95A. This example will make drive one the default drive:

LDB #\$I SELECT DRIVE ONE STB \$95A AS THE DEFAULT DRIVE

Also remember that interrupts must be enabled whenever the disk system is being used. Otherwise, the disk drive motor will not shut off after two seconds of non-use. Most of the routines will automatically enable interrupts.

Listing 2 is a demonstration program, showing how the seven routines may be used. The program will allow you to type words on the screen. Press the Break key when you are done. The computer will now save the contents of the screen to disk under the name of DEMO/DAT. When you press Break again, the image will be loaded back in and put on the screen backwards. Press Break again, and the file DEMO/DAT will be killed and you will be returned to BASIC. Of course, this program has no real applications, but it does show the essential techniques for using the seven routines. I have included lots of comments to make it easier to understand.

If you have any questions, comments, or requests for future article topics, feel free to drop me a line at 2054 Manning Avenue, Los Angeles, Calif., 90025. Please include a self-addressed for both listings is available from the author for five dollars at the above address. I'll supply it on tape to ease mailing, but it is readily transferable to disk.

Good luck, and may you input a character for each that you output.

(Roger Schrag, a highschool senior, enjoys working with the CoCo and writing for the Rainbow. He also designs and translates programs for Adventure International.)

#### Listing 1

|       | ,                             |
|-------|-------------------------------|
| 62000 | *********                     |
| 62010 | * MACHINE LANGUAGE DISK I/O * |
| 62020 | **********                    |
| 62030 | *                             |
| 62040 | * VERSION 1.0 - MARCH 1, 1983 |
| 62050 | *                             |
| 62060 | * ROGER SCHRAG                |
| 62070 | * 2054 MANNING AVENUE         |
| 62080 | * LOS ANGELES, CA 90025       |
| 62090 | *                             |
| 62100 | *                             |
| 52110 | *THIS CODE IS INTENDED TO BE  |
| 62120 | *APPENDED ON TO YOUR OWN      |
| 62130 | *PROGRAM, SO YOU MUST SUPPLY  |
| 62140 | *THE ORG STATEMENT. IT MAY    |
| 62150 | *RESIDE ANYWHERE IN RAM       |

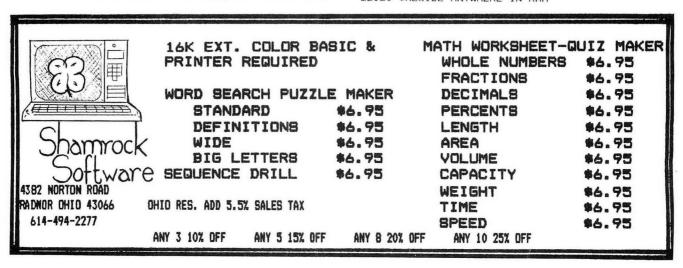

# Software

# AUTO RUNGES

Auto Run is a utility program for the TRS-80\* Extended Basic Color Computer. It is used to add convenience and professionalism to your software.

Auto Run will help you create your title screen with the graphics editor. The graphics editor allows you to choose a background color and border style. Using the arrow keys and several other commands you can draw pictures, block letters and also include text.

Auto Run will generate a machine language loader program to preceed your program on the tape. Then, to start up your program, simply type CLOADM to load in the Auto Run loader program, which will then automatically start itself up, display your title screen, load your program and then RUN or EXEC it.

Also you may record a vocal or musical introduction preceding your program. The Auto Run loader will control the audio on/off.

Basic programs can be set to load anywhere in memory above \$600 (the PCLEAR 0 page).

Software authors: The Auto Run prefix may be appended to your software products.

Auto Run is \$14.95 and includes complete documentation and an assembly source listing.

Requires 16K Extended Basic.

# Galactic Hangman

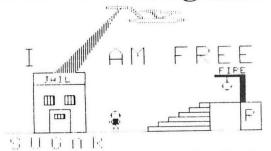

A great new twist to the popular, educational word guessing game for the Color Computer. Large (700 words) and sophisticated vocabulary. Or enter your own words, your child's spelling list, foreign language vocabulary, etc.

Outstanding high resolution graphics, animation and sound effects.

For \$14.95 you get both the 16K and 32K versions of Galactic Hangman.

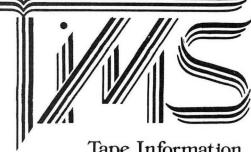

#### Tape Information Management System

A user-oriented, easy to use personal database management system for the TRS-80\* Color Computer with these outstanding features:

\*keeps files of programs, names, addresses, birthdays, recipes, class or club rosters, anything

\*variable record and field lengths

\*phrase substitution editor

\*up to 8 user-definable fields

\*ML sort (up to 3 fields), search and delete functions

\*2 search modes - range and item

\*user-definable printer format, for any printer

\*up to 230 characters per record

For \$24.95 you get the database management system, our full documentation which includes a reference guide and a programmer's guide, and our 1981 Bibliography of articles relating to the Color Computer. Requires 16K Extended Basic. 32K recommended.

1982 TIMS Bibliography — \$9.95

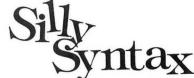

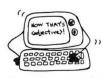

A sensational and educational version of a popular party game for the TRS-80\* Color Computer . . .

For 1 to 10 players. Load a story into the computer. The players are asked to supply a noun, verb, part of body, celebrity, etc. which the program uses to complete the story. The story, which is displayed when all words are entered, will be hilarious. Silly Syntax requires 16K Extended Basic (32K for disk version). For \$19.95, you get a user guide and a tape containing the Silly Syntax game and 2 stories. You can create your own stories or order story tapes from the selection below.

Silly Syntax stories — Ten stories per tape.

SS-001 - Fairy Tales SS-002 - Sing Along SS-006 - Adventure/Sci-Fi

SS-003 - X-Rated SS-007 - Potpourri

Each story tape is \$9.95. 10% off for 3 or more story tapes. Disk is \$24.95 for Silly Syntax and 2 stories or \$49.95 for Silly Syntax and all 62 stories.

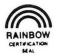

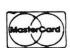

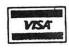

SUGAR SOFTWARE 2153 Leah Lane Reynoldsburg, Ohio 43068 (614) 861-0565

CIS orders EMAIL to 70405, 1374

Add \$1.00 per tape or disk for postage and handling. Ohioans add 5.5% sales tax. COD orders are welcome. Dealer inquiries invited.

\*TRS-80 is a trademark of Tandy Corp

| 62160 | *                                                                                                    |          |           |                        | 62580 | *       |          |               |                     |
|-------|----------------------------------------------------------------------------------------------------|----------|-----------|------------------------|-------|---------|----------|---------------|---------------------|
| 62170 |                                                                                                    |          |           |                        | 62590 | *ROUTIN | E TO CLO | SE A FIL      | E                   |
| 62180 |                                                                                                    | FCB      | \$0       | 3 BYTE STORAGE         | 62600 | * B=D   | EVICE NU | MBER          |                     |
| 62190 | Citt                                                                                                    | FCB      | \$0       | AREA FOR THE           | 62610 | *       |          |               |                     |
| 62200 |                                                                                                    | FCB      | \$0       | ERROR VECTOR           | 62620 | CLOSE   | LBSR     | BEGIN         | PREPARE             |
| 62210 | STACK                                                                                                    | FCB      | \$0       | 2 BYTE STORAGE         | 62630 |         | STB      | \$6F          | STORE DEVICE NUMBER |
| 62220 | D-800 (0.00 (0.00 | FCB      | \$0       | AREA FOR STACK POINTER | 62640 |         | JSR      | \$CA53        | GO CLOSE FILE       |
| 62230 | *                                                                                                    |          |           |                        | 62650 |         | LBRA     | DONE          | FUNCTION COMPLETE   |
| 62240 | *                                                                                                    |          |           |                        | 62660 | *       |          |               |                     |
|       |                                                                                                    | E TO INI | TIALIZE ! | DISK                   | 62670 |         |          |               |                     |
|       |                                                                                                    | S MEMOR  |           |                        | 62680 |         | E TO WRI |               |                     |
| 62270 |                                                                                                    | JMBER OF |           |                        | 62690 |         | HARACTER |               | E                   |
| 62280 |                                                                                                    |          |           |                        | 62700 | * B=D   | EVICE NU | MBER          |                     |
| 62290 |                                                                                                    | LBSR     | BEGIN     | PREPARE                | 62710 | *       |          |               |                     |
| 62300 |                                                                                                    | PSHS     | В         | SAVE # OF BUFFERS      | 62720 | PRINT   | LBSR     | BEGIN         | PREPARE             |
| 62310 |                                                                                                    | JSR      | \$CA3B    | CLOSE ALL FILES        | 62730 |         | STB      | \$6F          | STORE DEVICE NUMBER |
| 62320 |                                                                                                    | PULS     | B         | RESTORE # OF BUFFERS   | 62740 |         | JSR      | \$A282        | WRITE CHARACTER     |
| 62330 |                                                                                                    | STB      | \$95B     | STORE # OF FILES       | 62750 |         | LBRA     | DONE          | FUNCTION COMPLETE   |
| 62340 |                                                                                                    | LDU      | #\$928    | START OF BUFFER TABLE  | 62760 | *       |          |               |                     |
| 62350 |                                                                                                    | LDX      | #\$989    | START OF BUFFER AREA   | 62770 | *       |          |               |                     |
| 62360 | DOBUF                                                                                                    | CLR      | , X       | CLEAR STATUS FLAG      | 62780 | *ROUTIN | E TO REA | D A CHAR      | ACTER               |
| 62370 |                                                                                                    | STX      | ·U++      | FUT ENTRY IN TABLE     | 62790 | *FROM A | FILE     |               |                     |
| 62380 |                                                                                                    | LEAX     | \$119,X   | GO TO NEXT BUFFER      | 62800 | * B=D   | EVICE NU | MBER          |                     |
| 62390 |                                                                                                    | DECE     |           | DECREMENT COUNT        | 62810 | * AR    | ETURNS W | ITH INPU      | T CHARACTER         |
| 62400 |                                                                                                    | EHI      | DOBUE     | LOOP BACK UNTIL DONE   | 62820 | *       |          |               |                     |
| 62410 |                                                                                                    | LBRA     | DONE      | FUNCTION COMPLETE      | 62830 | INPUT   | LBSR     | BEGIN         | PREPARE             |
| 62420 | *                                                                                                    |          |           |                        | 62840 |         | STB      | \$6F          | STORE DEVICE NUMBER |
| 62430 |                                                                                                    |          |           |                        | 62850 |         | JSR      | \$A176        | GO INPUT CHARACTER  |
|       |                                                                                                    | E TO OPE | N A FILE  |                        | 62860 |         | STA      | , S           | PUT IT ON STACK     |
| 62450 | * X=A                                                                                                    | DDR OF F | ILENAME   |                        | 62870 |         | LBRA     | DONE          | FUNCTION COMPLETE   |
| 62460 | * Y=F                                                                                                    | ILE TYPE |           |                        | 62880 | *       |          |               |                     |
| 62470 | * A=F                                                                                                    | ILE MODE |           |                        | 62890 | *       |          |               |                     |
| 62480 | * B=D                                                                                                    | EVICE NU | MBER      |                        | 62900 | *ROUTIN | E TO KIL | L A FILE      |                     |
| 62490 | *                                                                                                    |          |           |                        | 62910 | * X=A   | DDR OF F | ILENAME       |                     |
| 62500 | OPEN                                                                                                    | LBSR     | BEGIN     | PREPARE                | 62920 | *       |          |               |                     |
| 62510 |                                                                                                    | STY      | \$957     | STORE TYPE             | 62930 | KILL    | LBSR     | BEGIN         | PREPARE             |
| 62520 |                                                                                                    | PSHS     | D         | SAVE MODE & DEVICE     | 62940 |         | LBSR     | FNAME         | PROCESS FILENAME    |
| 62530 |                                                                                                    | LBSR     | FNAME     | PROCESS FILENAME       | 62950 |         | JSR      | <b>\$C6C5</b> | GO KILL FILE        |
| 62540 |                                                                                                    | PULS     | D         | RESTORE MODE & DEVICE  | 62960 |         | LBRA     | DONE          | FUNCTION COMPLETE   |
| 62550 |                                                                                                    | JSR      | \$C468    | GO OPEN FILE           | 62970 | *       |          |               |                     |
| 62560 |                                                                                                    | LBRA     | DONE      | FUNCTION COMPLETE      | 62980 |         |          |               |                     |
| 62570 | *                                                                                                    |          |           |                        | 62990 | *ROUTIN | E TO ACT | IVATE/DE      | ACTIVE              |
|       |                                                                                                    |          |           |                        |       |         |          |               |                     |

# ENTER THE FASCINATING WORLD OF GAME WRITER<sup>TM</sup>

#### A SIMPLE TO USE PROGRAM FOR YOUR COLOR COMPUTER

- For writing super-action video games with motion and sound
- For creating high resolution animated graphics scenes
- For experimenting with color, shapes, motion and sound
- For amateur or professional cartooning or commercial game authoring
- For the absolute beginner and for the expert programmer

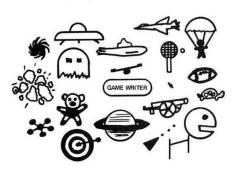

GAME WRITER is a programming language with all the features you need to write great VIDEO GAMES. It includes a built-in screen oriented text editor, high resolution color graphics support, any number of player-shapes (SPRITES), a shape pattern editor, full TURTLE GRAPHICS, sound effects, support for joy sticks and much, much more. Each playershape can be given a program to run which tells it what to do. All the player programs run simultaneously to create fantastic game effects. GAME WRITER IS GUARANTEED EASY TO USE. Even if you have never written a program of any kind you will amaze your family, your friends and yourself with the fantastic things you can do with it. The package includes a GAME WRITER rom pak, a complete easy to read manual and a set of sample programs ready to run. GAME WRITER is a great programming language for a child or an adult. GAME WRITER requires a minimum of 16K. Extended BASIC is not required.

#### PRICE \$89

Orders must be prepaid via check, money order or major bank card. Phone orders accepted for bank cards only—COD orders not accepted. Quantity discounts available. Orders outside U.S. add \$5 shipping. WA state residents add 6.3% sales tax. Add 2 weeks for delivery if paid by personal check.

# WASHINGTON COMPUTER SERVICES

3028 SILVERN LANE BELLINGHAM, WA 98226 1 (206) 734-8248

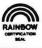

| 63000                  | *THE VE  | RIFICATI | ON SYSTE       | M                      | 63410 |                              | LDU       | \$18F                                                                                                    | ERF                 | ROR VECTOR            |
|------------------------|----------|----------|----------------|------------------------|-------|------------------------------|-----------|----------------------------------------------------------------------------------------------------|---------------------|-----------------------|
| 63010                  | * B=1    | (ACTIVA  | TE)            |                        | 63420 |                              | STA       | SAVE, PC                                                                                                    | R                   | AND SAVE IT           |
| 63020                  | * B=0    | (DEACTI  | VATE)          |                        | 63430 |                              | STU       | SAVE+1,                                                                                                    | PCR                 | FOR NOW               |
| 63030                  |          |          | NAME OF BEING  |                        | 63440 |                              | LDA       | #\$7E                                                                                                    |                     | NOW SET UP            |
| 63040                  | VERIFY   | LBSR     | BEGIN          | PREPARE                | 63450 |                              | LEAU      | ERROR, P                                                                                                    | CR                  | ERROR VECTOR          |
| 63050                  |          | STB      | \$987          | STORE STATUS           | 63460 |                              | STA       | \$18E                                                                                                    | WIT                 | H OUR OWN             |
| 63060                  |          | LBRA     | DONE           | FUNCTION COMPLETE      | 63470 |                              | STU       | \$18F                                                                                                    | HAN                 | IDLING ROUTINE        |
| 63070                  |          |          |                |                        | 63480 |                              | LDA       | , S                                                                                                    | RES                 | STORE A REGISTER      |
| 63080                  |          |          |                |                        | 63490 |                              | STS       | STACK, P                                                                                                    | CR                  | SAVE STACK POINTER    |
|                        | 281      | JTINES B | ELOW ARE       | FOR                    | 63500 |                              | JMP       | [8,5]                                                                                                    |                     | RETURN                |
|                        |          |          |                | ARE NOT                | 63510 |                              |           |                                                                                                    |                     |                       |
|                        |          |          | Y YOUR P       |                        | 63520 | *                            |           |                                                                                                    |                     |                       |
|                        | *DIRECTI |          |                |                        | 63530 | *IF AN                       | ERROR OC  | CURS, CO                                                                                                    | VTRO                | L                     |
| 63130                  |          |          |                |                        |       |                              | ASS TO E  | RROR ROU'                                                                                                    | TINE                |                       |
| 63140                  |          |          |                |                        | 63550 |                              |           |                                                                                                    |                     |                       |
| STREET, STREET, ST. O. |          | TO PRO   | CESS FIL       | ENAME                  |       | ERROR                        | LSRB      |                                                                                                    | B=E                 | RROR CODE             |
| 63160                  |          |          |                |                        | 63570 |                              | INCB      |                                                                                                    | DIV                 | IDE BY 2, ADD 1       |
|                        | FNAME    | LDB      | ##FF           | CLEAR COUNTER          | 63580 |                              | BRA       | EXIT                                                                                                    | GO                  | TO EXIT ROUTINE       |
|                        | GETLEN   | INCB     |                | 'CALCULATE HOW         | 63590 |                              |           |                                                                                                    |                     |                       |
| 63190                  |          | LDA      | B. X           | MANY LETTERS           | 93900 |                              |           |                                                                                                    |                     |                       |
| 63200                  |          | CMPA     | #\$20          | ARE IN THE             |       |                              |           | ISHES PRO                                                                                                    |                     | LY,                   |
| 63210                  |          | BCC      | GETLEN         | FILENAME               | 63620 | *CONTRO                      | L WILL P  | ASS TO DO                                                                                                    | DNE                 |                       |
| 63220                  |          | CLR      | , -S           | MAKE SPACE ON STACK    | 63630 | *                            |           |                                                                                                    |                     |                       |
| 63230                  |          | LDA      | \$95A          | GET DEFAULT DRIVE # IN | 63640 | DONE                         | CLRB      |                                                                                                    | 0=N                 | O ERROR               |
| 63240                  |          | STA      | \$EB           | CASE NONE IS SPECIFIED | 63650 |                              | BRA       | EXIT                                                                                                    | GO                  | TO EXIT ROUTINE       |
| 63250                  |          | LDU      | #\$94C         | NAME STORAGE AREA      | 63660 |                              |           |                                                                                                    |                     |                       |
| 63260                  |          | LDA      | #\$20          | ASCII CODE FOR BLANK   | 63670 | S - warmers are a second and |           |                                                                                                    |                     |                       |
|                        | CLEAR    | STA      | , U+           | CLEAR OUT              |       |                              |           | TORE REGI                                                                                                    |                     |                       |
| 63280                  |          | CMPU     | #\$957         | FILENAME               |       |                              |           | AND RETUR                                                                                                    | RN T                | 0                     |
| 63290                  |          | BNE      | CLEAR          | STORAGE AREA           |       |                              | 3 PROGRAI | 4                                                                                                    |                     |                       |
| 63300                  |          | JMP      | \$C8A4         | GO PROCESS FILENAME    | 63710 | *                            |           |                                                                                                    |                     |                       |
| 63310                  | *        |          |                |                        | 63720 | EXIT                         | LDA       | SAVE, PCF                                                                                                    |                     | RESTORE THE           |
| 63320                  | *        |          |                |                        | 63730 |                              | LDU       | SAVE+1,F                                                                                                    | CR                  | ERROR VECTOR          |
| 63330                  | *ROUTINE | TO PRE   | PARE EVE       | RYTHING                | 63749 |                              | STA       | \$18E                                                                                                    |                     | TO ITS ORIGINAL       |
|                        |          |          | TERS, SE       |                        | 63750 |                              | STU       | \$18F                                                                                                    |                     | VALUE                 |
|                        |          | TRAP, ET |                | <del></del>            | 63760 |                              | LDS       | STACK, PC                                                                                                    | R                   | RESTORE STACK POINTER |
| 63360                  |          |          | -              |                        | 63770 |                              | PULS      | A, DP, U, Y                                                                                                    | , X                 | RESTORE REGISTERS     |
| 63370                  |          | PSHS     | X.Y.U.DE       | , A SAVE REGISTERS     | 63780 |                              | LEAS      | 2,5                                                                                                    | CLE                 | AN UP STACK           |
| 43380                  |          | CLRA     | , , , -, -,    | TEMPORARILY SET        | 63790 |                              | TSTB      | _, _                                                                                                    |                     | Z FLAG IF NO ERROR    |
| 63390                  |          | TFR      | A. DP          | DP TO ZERO             | 63800 |                              | RTS       |                                                                                                    |                     | URN TO CALLER         |
| 63400                  |          | LDA      | \$18E          | GET CONTENTS OF        | 63810 |                              | END       | START                                                                                                    | 003 <del>00</del> A |                       |
| AND THE STREET         |          |          | and the second |                        |       |                              |           | A STATE OF THE STATE OF THE STA |                     |                       |

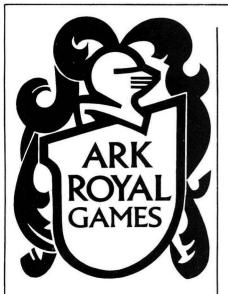

#### P. O. Box 14806 Jacksonville, FL 32238 904 777-1543

Prices on All games include shipping. Florida Resident add 5% tax.
All Programs require Color ComPuter™ (Tandy Corp) or TDP System 100 ComPuter™ (RCA)

ACROSS THE RUBICON 16K EXT or NON EXT — The popular WWII wargame. Break thru the Huertgen Forrest using infantry, heavy and light tanks, air & artillery strikes, Paratroops. Graphics, terrain modifiers, unit designators and 5 minute conversion instructions for 16K NON EXT. State system when ordering. These games do not require EXTENDED BASIC.

**RUBICON II** 32K EXT Everything **ATR** has and more! Mortar units, Patrols, German Artillery, Platoon movement, realistic supply and intelligence, spotting rounds, unit merge, GAME SAVE \$24.95

MISSION EMPIRE! A strategic wargame/strategy game. Starting with one planet, incomplete intelligence and limited resources, you must conquer the rest of your galaxy. Play takes 2-5 hours and is DIFFERENT EVERY TIME! All versions offer GAME SAVE option. Specify 32K disc or 16K-The 32K versions require Extended Basic, the 16K does not.

**GALACTIC TAIPAN** 16K EXT — The merchant's of space, battle storms, pirates and high taxes in their search for trade and profit. These games do not require EXTENDED BASIC.

**ROMPAC BACKUP** — Can't run your ROMPACS with your disk in or just want backup? This program makes it easy. Requires 64K. Shipped on tape.

#### Listing 2:

|       |         | TRATION I                  |          |                         |  |  |  |  |
|-------|---------|----------------------------|----------|-------------------------|--|--|--|--|
| 00110 | *MACHIN | *MACHINE LANGUAGE DISK I/O |          |                         |  |  |  |  |
| 00120 | *BY ROG | ER SCHRA                   | 3        |                         |  |  |  |  |
| 00130 | *       |                            |          |                         |  |  |  |  |
| 00140 | *       |                            |          |                         |  |  |  |  |
| 00150 |         | ORG                        | \$1000   | START ABOVE BUFFER AREA |  |  |  |  |
| 00160 | START   | LDB                        | #\$1     | WE WANT 1 BUFFER        |  |  |  |  |
| 00170 |         | JSR                        | FILES    | SET UP MEMORY           |  |  |  |  |
| 00180 |         | LDB                        | #\$1     | ACTIVATE THE            |  |  |  |  |
| 00190 |         | JSR                        | VERIFY   | VERIFICATION SYSTEM     |  |  |  |  |
| 00200 |         | JSR                        | \$A928   | CLEAR SCREEN            |  |  |  |  |
| 00210 | WAIT    | LDA                        | #\$FF    | RED GRAPHIC BLOCK       |  |  |  |  |
| 00220 |         | STA                        | [\$88]   | SHOW CURSOR             |  |  |  |  |
| 00230 |         | JSR                        | [\$A000] | SCAN KEYBOARD           |  |  |  |  |
| 00240 |         | BEQ                        | WAIT     | WAIT UNTIL KEY PRESSED  |  |  |  |  |
| 00250 |         | CMPA                       | #\$3     | BREAK PRESSED?          |  |  |  |  |
| 00260 |         | BEQ                        | SAVEIT   | GO SAVE SCREEN IF SO    |  |  |  |  |
| 00270 |         | LDB                        | #\$60    | ERASE THE               |  |  |  |  |
| 00280 |         | STB                        | [\$88]   | CURSOR                  |  |  |  |  |
| 00290 |         | JSR                        | \$A30A   | PRINT CHARACTER         |  |  |  |  |
| 00300 |         | BRA                        | WAIT     | LOOP BACK               |  |  |  |  |
| 00310 | SAVEIT  | LDA                        | #\$60    | ERASE THE               |  |  |  |  |
| 00320 |         | STA                        | [\$88]   | CURSOR                  |  |  |  |  |
| 00330 |         | LDX                        | #NAME    | ADDR OF NAME            |  |  |  |  |
| 00340 |         | LDY                        | #\$1FF   | FILE TYPE: ASCII DATA   |  |  |  |  |
| 00350 |         | LDA                        | #\$4F    | OUTPUT MODE             |  |  |  |  |
| 00360 |         | LDB                        | #\$1     | DEVICE NUMBER ONE       |  |  |  |  |
| 00370 |         | JSR                        | OPEN     | GO OPEN FILE            |  |  |  |  |
| 00380 |         | BNE                        | GOOFED   | GO IF ERROR             |  |  |  |  |
| 00390 |         | LDX                        | #\$400   | TOP OF SCREEN           |  |  |  |  |
| 00400 | WRITE   | LDA                        | , X+     | GET CHARACTER           |  |  |  |  |
| 00410 |         | LDB                        | #\$1     | DEVICE NUMBER ONE       |  |  |  |  |
| 00420 |         | JSR                        | PRINT    | WRITE CHARACTER         |  |  |  |  |
| 00430 |         | BNE                        | GOOFED   | GO IF ERROR             |  |  |  |  |
|       |         |                            |          |                         |  |  |  |  |

# PAY WHAT YOU WANT

for home and business software RS CoCo and TDP-100

> 16/32K Disk or Cassette Extended Color Basic Required

BUDGET RECORD
Income 6 outlay by 99 categories. Great for taxes. 32k.

MAILING LIST

Makes labels, printouts and alphabetized lists. M/L sort.

APPOINTMENT BOOK
Print a calendar with any number of memos/day. (32k. Requires printer with compressed characters)

**GRADE BOOK** Make rolls & grade sheets, complete with stats and totals.

ALSO AVAILABLE
Phone Book, Sales Record, Car Repairs, Diet Delight, Grocery List.

#### The Fine Print:

Order two programs maximum. Send shipping/handling in advance (1-\$4.00; 2-\$6.00). After using the program, pay only what the program is worth to you. Let's try applying right livelihood to the software industry!

Specify 16/32K and type of printer.

**Bruck Associates** 6609 Westmoreland Ave. Takoma Park, MD 20912 (301) 270-5822

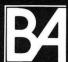

Free catalogue on request

| 00440 |        | CMPX                   | #\$600     | END OF SCREEN?                           |
|-------|--------|------------------------|------------|------------------------------------------|
| 00450 |        | BNE                    | WRITE      | LOOP BACK IF NOT                         |
| 00460 |        | LDB                    | #\$1       | DEVICE NUMBER ONE                        |
| 00470 |        | JSR                    | CLOSE      | CLOSE FILE                               |
| 00480 |        | BNE                    | GOOFED     | GO IF ERROR                              |
| 00490 |        | JSR                    | \$A928     | CLEAR SCREEN                             |
| 00500 |        | JSR                    | BREAK      | WAIT FOR BREAK PRESSED                   |
|       |        | LDX                    | #NAME      | ADDR OF FILENAME                         |
| 00510 |        | LDY                    | #\$1FF     | FILE TYPE: ASCII DATA                    |
| 00520 |        |                        | #\$49      | INPUT MODE                               |
| 00530 |        | LDA                    |            | DEVICE NUMBER ONE                        |
| 00540 |        | LDB                    | #\$1       | GO OPEN FILE                             |
| 00550 |        | JSR                    | OPEN       |                                          |
| 00560 |        | BNE                    | GOOFED     | GO IF ERROR                              |
| 00570 |        | LDX                    | #\$600     | END OF SCREEN                            |
| 00580 | READ   | LDB                    | #\$1       | DEVICE NUMBER ONE                        |
| 00590 |        | JSR                    | INPUT      | READ CHARACTER                           |
| 00900 |        | BNE                    | GOOFED     | GO IF ERROR                              |
| 00610 |        | STA                    | , -x       | PUT ON SCREEN                            |
| 00620 |        | CMPX                   | #\$400     | TOP OF SCREEN?                           |
| 00930 |        | BNE                    | READ       | LOOP BACK IF NOT                         |
| 00640 |        | LDB                    | #\$1       | DEVICE NUMBER ONE                        |
| 00650 |        | JSR                    | CLOSE      | GO CLOSE FILE                            |
| 00990 |        | BNE                    | GOOFED     | GO IF ERROR                              |
| 00670 |        | JSR                    | BREAK      | WAIT FOR BREAK PRESSED                   |
| 00480 |        | JSR                    | \$A928     | CLEAR SCREEN                             |
| 00690 |        | LDX                    | WNAME      | ADDR OF FILENAME                         |
| 00700 |        | JSR                    | KILL       | DELETE FILE                              |
| 00710 |        | BNE                    | GOOFED     | GO IF ERROR                              |
| 00720 |        | JSR                    | \$A928     | CLEAR SCREEN                             |
| 00730 |        | JMP                    | \$AOF3     | RETURN TO BASIC                          |
|       | BREAK  | JSR                    | [\$A000]   |                                          |
| 00750 |        | CMPA                   | #\$3       | BREAK KEY PRESSED?                       |
| 00760 |        | BNE                    | BREAK      | WAIT MORE IF NOT                         |
| 00770 |        | RTS                    |            | RETURN TO PROGRAM                        |
| 00780 | GOOFED | LDX                    | #ERRMSG    |                                          |
| 00790 | ERR1   | LDA                    | , X+       | GET CHARACTER                            |
| 00800 |        | BEQ                    | ERR2       | GO IF DONE                               |
| 00810 |        | JSR                    | \$A30A     | PRINT CHARACTER                          |
| 00820 |        | BRA                    | ERR1       | LOOP BACK                                |
| 00830 |        | LDA                    | #\$2F      | PRINT ERROR CODE                         |
| 00840 | ERR3   | INCA                   |            | NUMBER ON SCREEN                         |
| 00850 |        | SUBB                   | #\$OA      | IN TWO DIGIT                             |
| 00890 |        | BCC                    | ERR3       | DECIMAL FORMAT                           |
| 00870 |        | ADDB                   | #\$3A      | A=TENS B=ONES                            |
| 00880 |        | JSR                    | \$A30A     | PRINT TENS                               |
| 00890 |        | TFR                    | B, A       | GET ONES                                 |
| 00900 |        | JSR                    | \$A30A     | PRINT ONES                               |
| 00910 | 0.000  | JMP                    | \$AOF3     | RETURN TO BASIC                          |
| 00920 | NAME   | FCC                    | "DEMO/D    |                                          |
| 00930 |        | FCB                    | \$0        | TERMINATOR                               |
|       | ERRMSG | FCC                    | "ERROR     |                                          |
| 00950 |        | FCB                    | \$0        | TERMINATOR                               |
| 00960 |        |                        |            |                                          |
| 00970 |        | OK 140 B               | DOCDAM III | 2.2                                      |
|       |        | SK I/O PI<br>PPENDED 1 |            | AS                                       |
|       |        | PPENDED I              | BELUW      |                                          |
| 01000 |        |                        |            |                                          |
| 01010 |        | FOR                    | **         | 7 DVTE GTGDAGE                           |
| 01020 |        | FCB<br>FCB             | \$0<br>\$0 | 3 BYTE STORAGE                           |
|       |        | (AT)                   |            | AREA FOR THE                             |
| 01040 | CTACK  | FCB                    | \$0        | ERROR VECTOR                             |
| 01050 | STACK  | FCB<br>FCB             | \$0<br>\$0 | 2 BYTE STORAGE<br>AREA FOR STACK POINTER |
| 01070 |        | LCB                    | 40         | HUEH FOR STHUK POINTER                   |
| 01080 |        |                        |            |                                          |
|       |        | E TO INI               | TTAL 17F   | DISK                                     |
|       |        | 'S MEMOR'              |            | J. J.                                    |
| 01110 |        | UMBER OF               |            |                                          |
| 01120 |        | C.IDEN OF              | DOI 1 END  |                                          |
|       | FILES  | LBSR                   | BEGIN      | PREPARE                                  |
| 01140 | 1 1000 | PSHS                   | B          | SAVE # OF BUFFERS                        |
| 01150 |        | JSR                    | \$CA3B     | CLOSE ALL FILES                          |
| 01160 |        | PULS                   | B          | RESTORE # OF BUFFERS                     |
| 01170 |        | STB                    | \$95B      | STORE # OF FILES                         |
| 01180 |        | LDU                    | #\$928     | START OF BUFFER TABLE                    |
| 01170 |        | LDX                    | #\$989     | START OF BUFFER AREA                     |
| 01200 | DOBUF  | CLR                    | , X        | CLEAR STATUS FLAG                        |
| 01210 |        | STX                    | , U++      | PUT ENTRY IN TABLE                       |
| 01220 |        | LEAX                   | \$119.X    | GO TO NEXT BUFFER                        |
| 01230 |        | DECB                   | , "        | DECREMENT COUNT                          |
| 01240 |        | BHI                    | DOBUF      | LOOP BACK UNTIL DONE                     |
| 01250 |        | LBRA                   | DONE       | FUNCTION COMPLETE                        |
| 01260 | *      |                        |            |                                          |
| 01270 |        |                        |            |                                          |
|       |        | TO OPEN                |            |                                          |
| 01290 |        | DDR OF FI              | LENAME     |                                          |
| 01300 |        | ILE TYPE               |            |                                          |
| 01310 | ¥ A=F  | ILE MODE               |            |                                          |
|       |        |                        |            |                                          |
|       |        |                        |            |                                          |

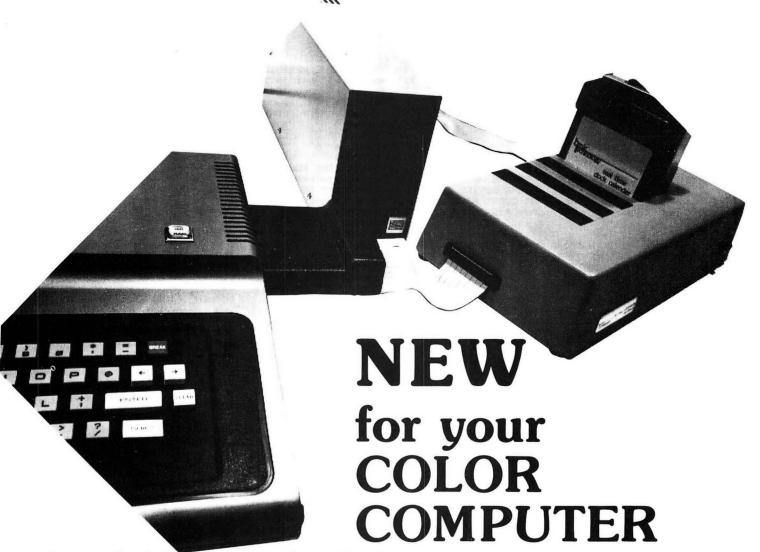

# Switchable Expansion Is Here

#### CoCo HAS A COMPANION!!

GOOD NEWS Switch over to more versatility with the new BT-2000 COMPANION. Save CoCo's connector with the best COMPANION it will ever have.

- Load 5 cartridges into the COMPANION and avoid the hassles while enjoying the benefits of push-button selection.
- Push a Button or select from your keyboard to turn on one of your 5 selections. Handy indicator lights let you know at a glance which cartridge is connected.
- No More Turn-Offs. Just switch to the next cartridge in your COMPANION. Push a button to Restart without turning off the power.
- Plug-in. Fill one to five slots for flexible programming, game playing or both. Choose ROM Packs, serial ports, parallel ports, or disk drives. Then do what you like to do best. The most powerful and cost effective expansion you will find for just \$249.95.

# FOR THE ADVANCED USER OR EXPERIMENTER

- The utmost in expansion power and versatility is the BT-1000 Expansion Interface Unit. \$270.00.
- Large Built-in power supply to power your peripherals and experimenter circuits.

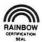

• Space for your ML utilities with optional 8K of RAM. \$300.00

asic Dept. Q P.O. Box 511 Ortonville, MI 48462

#### ALSO NEW FROM BASIC TECHNOLOGY!!

- BT-1010 PPI Parallel Printer Interface. Free-up CoCo's serial port. Run your printer at top speed. Five foot cable with Centronics compatible connector and machine language printer driver are included. \$79.95.
- BT-1020 Real Time Clock/Calendar. Let CoCo keep the time and date for your programs and files. Day-light savings time and leap year keep you on time. Save data or program memory even when power is off with 50 bytes of battery backed memory. Alarm capability to turn on the coffee pot. All for only \$109.00.
- BT-1030 VIP Versatile Interface Port. Connect CoCo to the outside world with two 8-bit parallel ports, two 16-bit timer/counters and a serial shift register. All user programmable. \$69.95.

#### • WRITE FOR FREE BROCHURE.

For years of trouble-free enjoyment all Basic Technology products use top quality components and are backed by a full 180 day parts and labor warranty. We service what we sell!!!

Add \$5 shipping & handling for BT-1000, \$2.50 for BT-1020. Michigan residents add 4% sales tax. Shipping & handling for residents of Canada, Hawaii, Alaska is \$10. Overseas orders add 15%. Check, money order, VISA, MC (give account no., expiration date, phone no.). Personal checks allow 2-3 weeks to clear. COD charge \$2 (requires certified check or money order).

"Watch for more peripherals from Basic Technology."

| 01320 | * B=DEVIC   | CE NUMBER   |                       |
|-------|-------------|-------------|-----------------------|
| 01330 | *           |             |                       |
| 01340 |             |             |                       |
| 01350 | ST          | Y \$957     | STORE TYPE            |
| 01360 | PSI         | HS D        | SAVE MODE & DEVICE    |
| 01370 | LBS         | SR FNAME    | PROCESS FILENAME      |
| 01380 | PUL         | _S D        | RESTORE MODE & DEVICE |
| 01390 | JS          | R \$C468    | GO OPEN FILE          |
| 01400 | LBF         | RA DONE     | FUNCTION COMPLETE     |
| 01410 | *           |             |                       |
| 01420 | *           |             |                       |
| 01430 | *ROUTINE TO | CLOSE A F   | ILE                   |
| 01440 | * B=DEVI    | CE NUMBER   |                       |
| 01450 | *           |             |                       |
| 01460 | CLOSE LBS   | SR BEGIN    | PREPARE               |
| 01470 | STI         | 8 \$6F      | STORE DEVICE NUMBER   |
| 01480 | JSF         | R \$CA53    | GO CLOSE FILE         |
| 01490 | LBF         | RA DONE     | FUNCTION COMPLETE     |
| 01500 | *           |             |                       |
| 01510 | *           |             |                       |
| 01520 | *ROUTINE TO | WRITE TO    | A FILE                |
| 01530 | * A=CHAR    | ACTER TO WR | ITE                   |
| 01540 | * B=DEVI    | CE NUMBER   |                       |
| 01550 | *           |             |                       |
| 01560 | PRINT LBS   | SR BEGIN    | PREPARE               |
| 01570 | STI         | 9 \$6F      | STORE DEVICE NUMBER   |
| 01580 | JSF         | \$ \$A282   | WRITE CHARACTER       |
| 01590 | LBF         | RA DONE     | FUNCTION COMPLETE     |
| 01600 | *           |             |                       |
| 01610 | *           |             |                       |
| 01620 | *ROUTINE TO | READ A CH   | ARACTER               |
| 01430 | *FROM A FIL | _E          |                       |
| 01640 | * B=DEVI    | CE NUMBER   |                       |
| 01650 | * A RETUR   | RNS WITH IN | PUT CHARACTER         |
| 01660 | *           |             |                       |
| 01670 | INPUT LBS   | SR BEGIN    | PREPARE               |
| 01680 | ST          | \$ \$6F     | STORE DEVICE NUMBER   |
| 01690 | JSF         | \$ \$A176   | GO INPUT CHARACTER    |
| 01700 | STA         | a,s         | PUT IT ON STACK       |
| 01710 | LBR         | RA DONE     | FUNCTION COMPLETE     |
| 01720 | *           |             |                       |
| 01730 | *           |             |                       |
| 01740 | *ROUTINE TO | KILL A FI   | LE                    |
| 01750 |             | OF FILENAM  |                       |
| 01760 | 3.5         |             |                       |
| 01770 |             | R BEGIN     | PREPARE               |
| 01780 | LBS         |             | PROCESS FILENAME      |
| 01790 | JSF         |             | GO KILL FILE          |
|       | 00.         |             |                       |

C.C. DIALER

Let your Co. Co. do the "walking".

Turn your computer into an automatic telephone dialer.

Generate touch tones from C.C.'s keyboard or stored directory.

Save, load and modify directories on tape or disk.

Requires Extended Basic and Touch Tone phone service.

CASSETTE VERSION - \$29.95 DISK VERSION - \$34.95

Send cheque or money order to:

CHRIS COMPUTERS 6299 Alderwood Lane Delta, B.C. Canada V4E 3E7

(B.C. Residents include 6% Sales Tax)

```
FUNCTION COMPLETE
01800
              LBRA
                       DONE
01810 *
01820 *
01830 *ROUTINE TO ACTIVATE/DEACTIVE
01840 *THE VERIFICATION SYSTEM
01850 *
          B=1 (ACTIVATE)
          B=0 (DEACTIVATE)
01860 *
01870 *
                               PREPARE
01880 VERIFY
              LBSR
                       BEGIN
                       $987
                                STORE STATUS
              STB
01890
                       DONE
                                FUNCTION COMPLETE
              LBRA
01900
01910 *
01920 *
01930 *THE ROUTINES BELOW ARE FOR
01940 *INTERNAL USE ONLY, AND ARE NOT
01950 *TO BE CALLED BY YOUR PROGRAM
01960 *DIRECTLY!
01970 *
01980 *
01990 *ROUTINE TO PROCESS FILENAME
02000 *
                               CLEAR COUNTER
02010 FNAME
              LDB
                       #$FF
02020 GETLEN
              INCB
                                CALCULATE HOW
                                MANY LETTERS
02030
              LDA
                       B, X
                       #$20
                                ARE IN THE
02040
              CMPA
02050
              BCC
                       GETLEN
                               FILENAME
                       , -s
                               MAKE SPACE ON STACK
              CLR
02060
                       $95A
                                GET DEFAULT DRIVE # IN
02070
              LDA
                                CASE NONE IS SPECIFIED
02080
              STA
                       $EB
                       #$94C
                                NAME STORAGE AREA
02090
              LDU
02100
              LDA
                       #$20
                                ASCII CODE FOR BLANK
02110 CLEAR
              STA
                       , U+
                                CLEAR OUT
              CMPU
                       #$957
                                FILENAME
02120
                       CLEAR
                                STORAGE AREA
              BNE
02130
                                GO PROCESS FILENAME
                       $C8A4
02140
              JMP
02150 *
02160 *
02170 *ROUTINE TO PREPARE EVERYTHING
02180 *PRESERVE REGISTERS, SET UP
02190 *ERROR TRAP, ETC
02200 *
                       X,Y,U,DP,A SAVE REGISTERS
02210 BEGIN
              PSHS
                                TEMPORARILY SET
              CLRA
02220
                       A, DP
                               DP TO ZERO
02230
              TFR
02240
              LDA
                       $18E
                               GET CONTENTS OF
02250
              LDU
                       $18F
                               ERROR VECTOR
02260
              STA
                       SAVE, PCR
                                    AND SAVE IT
                       SAVE+1, PCR
              STU
                                    FOR NOW
02270
                                    NOW SET UP
02280
              LDA
                       #$7E
              I FALL
                       ERROR, PCR
                                    FRROR VECTOR
02290
                               WITH OUR OWN
02300
              STA
                       $18E
02310
              STU
                       $18F
                               HANDLING ROUTINE
                               RESTORE A REGISTER
02320
              LDA
                       . 5
                       STACK, PCR
02330
              STS
                                  SAVE STACK POINTER
                                   RETURN
02340
              JMP
                       [8,5]
02350 *
02360 *
02370 *IF AN ERROR OCCURS, CONTROL
02380 *WILL PASS TO ERROR ROUTINE
02390 *
02400 ERROR
              LSRB
                                B=ERROR CODE
              INCB
                               DIVIDE BY 2, ADD 1
02410
                                GO TO EXIT ROUTINE
                       FXIT
02420
              RRA
02430 *
02440 *
02450 *IF ROUTINE FINISHES PROPERLY,
02460 *CONTROL WILL PASS TO DONE
02470 *
02480 DONE
              CLRB
                               O=NO ERROR
02490
              BRA
                       EXIT
                               GO TO EXIT ROUTINE
02500 *
02510 *
02520 *ROUTINE TO RESTORE REGISTERS AND
02530 *ERROR VECTOR, AND RETURN TO
02540 *CALLING PROGRAM
02550 *
02560 EXIT
              LDA
                       SAVE.PCR
                                    RESTORE THE
02570
                       SAVE+1,PCR
              LDU
                                   ERROR VECTOR
02580
              STA
                       $18F
                                    TO ITS ORIGINAL
02590
              STU
                       $18F
                                    VALUE
02600
              LDS
                       STACK, PCR
                                   RESTORE STACK POINTER
02610
              PULS
                       A, DP, U, Y, X
                                   RESTORE REGISTERS
                               CLEAN UP STACK
02620
              LEAS
                       2,5
02630
              TSTB
                               SET Z FLAG IF NO ERROR
02640
              RTS
                               RETURN TO CALLER
02650
              END
                       START
```

# DO YOU HAVE A BASIC OR ASSEMBLY PROGRAM TO SELL?

... avoid unreliable cassette tapes and recorders and EPROM your program!

With EPACK, BASIC and assembly routines for color computer can be read from cassette tape and stored onto 2516, 2716 (single supply), 2732, 2532, 2564 and 2764 styled EPROM (21 and 25 volt). These EPROM are then inserted into MMB, a game packlike cartridge that automatically executes your program when it's inserted into the color computer . . . just like the game packs.

EPACK is an excellent alternative to cassettes for programs you want to sell and for personal programs you would like to execute quickly and conveniently from a more reliable medium.

NOTE: 2732, 2764 and 21 volt capability are available optionally and are not included in the standard EPACK. \*\*

EPACK consists of EPG, BROM and MMB for ......\$150.00

The units in EPACK are sold individually as follows:

#### BROM

Utility fits any memory size color computer. Its function is to process BASIC source files into a format that can be written out to EPROM by Control Craft Inc.'s EPROM programmer (EPG) ... and still be executed by the BASIC interpreter - but from EPROM, not RAM!

#### EPROM PROGRAMMER (EPG)

- Zero insertion force socket
- Personality plugs configure programmer to accept 2716 (5 volt supply). 2532 and 2564 style EPROM.
- Programmer's software is included on the programmer board as firmware.
- Program sources:
  - read cassette tape files into memory and then write file to EPROM (files are in Radio Shack format)
  - \* write color computer RAM to EPROM
  - read EPROM inserted in programmer into RAM
- write color computer ROM to EPROM
- Functions:
- test EPROM to see if it's unprogrammed read an EPROM into color computer RAM
- write RAM buffer out to EPROM
- \* redefine the location of the RAM buffer
- \* verify the programming of an EPROM \* compare the contents of RAM buffer against an EPROM
- edit the RAM buffer
- 1. Examine/change memory locations
- 2. Examine/change start buffer address
- 3. Fill RAM buffer with FF hex
- \* read blocks from a cassette file into RAM
- · Menu driven operation allows easy use
- · Plastic case enclosed circuitry
- Gold plated edge connectors
- Self-contained unit . . . no external power supplies are used
- Unit operates on any memory sized TRS-80 color computer

#### MULTI MEMORY BOARD (MMB)

- Complete with support IC, sockets and decoupling capacitors
   Accepts 2516, 2716, 2532, 2732, 2564 EPROM (included in EPACK)
   Accepts 2016, 4016, 6116 static RAM\*
- . Max capacity of 6 memory chips
- · Runs on any size TRS-80 color computer
- · Board is jumper addressable to either \$C000 or \$8000
- Provisions for write protect switch, or can jumper the board to write protect RAM

- Jumpers configure the memory type used on the board. Provisions for inserting DIP switches in place of the jumpers
- · Gold plated edge connector
- Each IC or IC socket has decoupling cap installed
   Plastic case is available extra, at \$7.50 (pricing is subject to change without notice) (case included in EPACK)
- \* RAM may not work with series E or later color computers.

MMB ..... \$30.00

\*\* UPGRADE (optional for EPACK or EPG)

2732-21 volt . . . . . . \$15.00 2732-25 volt . . . . . . \$15.00 2764-25 volt . . . . . . \$15.00 2764-21 volt . . . . . . \$15.00

#### SDUMP

OKIDATA owners know that in order to print graphics they lose their serial interface . . .

#### **NOT ANY MORE!**

Now you can print Hi-res Pmode 4 graphics images, full size and detail, on your OKIDATA, EPSON and other printers, without dot addressable capacity.

#### Features:

- · Callable from BASIC routine
- · Runs stand alone with a menu
- Relocatable
- · Automatically finds the start of graphics pages
- · Configurable for several printers
- Fast
- Useable on 16 or 32 or 64 K machines with or without Extended BASIC
- Documented

(OKIDATA, EPSON and RS are trademarks)

Actual graphics printed on an OKIDATA printer (shown reduced)

All prices subject to change without notice.

# ONTROL LRAFT INC

19270 North Hills Drive • Brookfield, WI 53005 • (414) 784-9027

Name

Company \_\_\_ Address \_\_

\_\_\_\_\_Zip \_\_\_\_\_ City/State \_\_\_

Shipping address (if different from above)

Order Form: **EPACK** \_\_ @ \$150.00 = \_\_\_ **BROM** \_\_\_\_\_ @ \$ 25.00 = \_\_\_\_\_ **EPG** \_\_\_\_ @ \$105.00 = \_\_\_\_\_ MMB \_\_\_@ \$ 30.00 = \_\_\_\_\_ **SDUMP** \_\_\_ @ \$ 25.00 = \_\_\_\_\_ \_\_ @ \$ 15.00 = \_ UPGRADE NO.\_\_ Wis. residents add 5% sales tax Shipping & Handling: # of items \_\_\_ \_\_ x \$2.00/item = \_\_

> TO ORDER BY MAIL: SEND MONEY ORDER, CERTIFIED CHECK, CASHIERS CHECK MASTERCARD/VISA (include card number, inter-bank number, expiration date and signature).

TOTAL ORDER:

DEALER INQUIRIES WANTED (minimum dealer order is 10 units)

### **Accounting Program Has Uses Beyond Tax Preparations**

CoCo-Accountant is an inexpensive home accounting program from Federal Hill Software that allows the user to keep track of checks written. The object of the program is to allow for easy retrieval and sorting of this information at tax time from the files that may be kept on casette or disk, depending on the version purchased. The cassette version comes in both 16K or 32K while the disk version may only be used with 32K.

I have had no training in accounting and thus I would have no idea how close this program adheres to regular accounting practices. Since I do take care of the finances for my family as well as the yearly chore of income tax, I do see how useful the information that may be generated from this program would be. The program will list and total each month's checks, list and total checks by account for a given month or year, and display all information on the screen or printer. In addition, the 32K versions will flag tax deductible expenses and checks subject to sales tax. In the latter case, the user need only type in the state's sales tax and the program will calculate the total amount of sales tax spent within these flagged purchases.

Getting the program set up and operating is easy due to very complete and well-written documentation (nine pages)

INSIM Instruction Simulator

Simulates the complete 6809 instruction set.

Use it to quickly debug assembly programs.

Use it to find out how other programs work.

Use it to find out how the basic roms work.

Cutput to screen or printer.

Includes commands to examine and change memory.

Fven has a mini-disassembler

COMPRESS Reduce basic program size.

Removes spaces and comments.

4K OR 16K.....\$7.95

INTRST1 The interest calculator

Calculates home mortgage payments or any

loan payments.

Calculates interest, total interest, total

paid, amount due.

Calculates how much to invest now to retire

in style in 30 years.

This program will calculate future values.

present values and much more!

DEPREC Calculate depreciation using:

Strait line, production unit, working hours, declining balance, sum-of-the-years digits.

### **B.C. ENGINEERING**

P.O. BOX 768

MANCHESTER, MO. 63011

SEND CHECK OR MONEY ORDER. MO. RESIDENTS ADD 5.625 % SALES TAX.

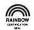

and a menu/prompt system built into the program itself. After loading the program for the first time, the user may define up to 24 accounts and a two-letter account code. The user may then enter check information from the keyboard or the storage medium. It is very important to remember each account's code or the program will not operate correctly. There is an option on the main menu that will list accounts and codes if the user forgets, but unfortunately you can't make a printed copy of this list. Other options from the main menu allow the user to list checks by month, account or payee, to make a year-to-date summary, to sort by date, correct an error, and list all checks. The printer routine supports a 45-column printout of any information wanted from most of the various "list" options.

I did find some limitations in the program that may limit the usefulness of the system for some users. The 32K disk version allows for up to 400 checks to be entered. I was surprised to discover that I write about 480 checks a year and that I would have to split the program into half-years to be able to use it. The cassette 32K version will take up to 450 checks and the 16K cassette version has a capacity of 200. This program is not a checkbook balancer as there is no way to enter credits or deposits. The documentation plainly states that the program is a way to organize cancelled checks only. If you like to balance your checkbook with your Color Computer, you will thus be obligated to enter your check information twice—once for your checkbook program and again for this program. Finally, the program is based around check writing only, and thus the reality of credit card or cash spending is not taken into account. I would suspect that organizing credit spending would be as important to some people as watching the checks.

Despite the limitations mentioned, I can see some excellent uses for a program such as CoCo-Accountant. Besides the obvious tax preparation advantages, an easily accessed record of, say, gasoline, energy or computer expenses would be useful for many people to watch where the money is going. When you measure the very reasonable price of this program against value received, I think value is the winner.

(Federal Hill Software, 825 William Street, Baltimore, MD 21230, 16K/32K cassette \$15.95, 32K disk \$21.95)

-Brian James

Graphics Hint . . .

### To 'B' or Not to 'B' That is the Option

The Extended BASIC book tells us to always use the B option directly before the M motion command when moving the draw position. Their reasoning is that you may get unwanted lines. My point here is that you may be able to omit the B option and get WANTED lines a lot easier than with any other method. I have used this method on several occasions and it can be of great help. It is useful anytime you need to draw a line from a point to another point that does not fall on one of the standard angles (U E R F D G L H). The N (no update) option also seems to work well with this method. I'm sure many people are aware of this ability, but I have never seen anything about it and it can be very helpful.

Harvey R. Hall Inola, OK

16K ECB

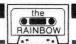

# Dots: A Change Of Pace From Outer Space

# By Daniel W. Phillips

Here's a beginner strategy game that most everyone has played at one time or another. It's a change of pace from the outer space craze, and easy to play for even the younger kids. The computer allows no 'extra' moves or 'missed' captures. A nice feature of this electronic version of Dots is that the computer will start the game for you with 60 random lines. Of course, you can start from scratch if you like. Instructions for the game are in the program.

I've included a liberal sprinkling of *REMarks* on the flow and control of the game in the listing, however, a little background information may be helpful if you want to make any changes or additions to the game.

The numbering scheme I used for this game appeared in a November 1982 *Popular Computing* article by George Stewart, titled Making Mazes. Values for the sides and box are as follows:

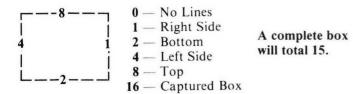

The value of the box is stored in the game array A(C,R), where "C" is the column and "R" is the row.

I used only two lines to make a box. The top and left side are the two lines used for computing values.

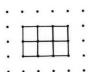

As you can see, the side of one box is also the opposite side of its adjacent box

That is, the top of box 'A' is the same line as the bottom of box 'B'.

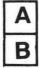

The value of both boxes must be revised when one line is drawn.

Although we are concerned only with values of the ten by ten boxes on the board, we need eleven columns and rows for drawing lines. Column eleven will draw the right side on the far right, and row eleven will draw the bottom line for the bottom boxes. The search routines are simply a series of comparisons. The values chosen for comparison are sums of the line values for partially completed boxes. The order of comparison was arranged to equalize the time used for all searches. That is, instead of having a 'north' search zip along and a 'south' search barely crawl, both should take approximately the same length of time.

And that's about it!

#### Variable List

| Valiable List |                                          |
|---------------|------------------------------------------|
| LP,LH,LV      | Left Joystick                            |
| RP,RH,RV      | Right Joystick                           |
| H,V           | Gameboard Locations                      |
| C,R           | Column and Row                           |
| В             | Flag—Color of Player                     |
| D             | Return Dot to Original Color Counter for |
|               | Random Lines                             |
| F             | Flag to Indicate Capture                 |
| FP            | Flag for Joystick Control                |
|               | Flag for Subroutine Returns              |
| VV            | Work Voriobles                           |

X,Y Work Variables SR,SL,ST Scores

A(11,11) Game Array — Column — Row

N\$(10) Work INKEY\$—Store Number Strings (not dimensioned)

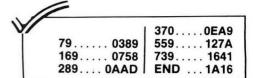

The listing:

10 CLS:PMODE1,1:COLOR1,2:PCLS:PR
INT@205,"DOTS":PRINT@234,"WRITTE
N FOR":PRINT@263,"COLOR COMPUTER
BY":PRINT@297,"DAN PHILLIPS":PR
INT@451,"FOR INSTRUCTIONS PRESS
'I' ANY OTHER KEY TO PLAY
";

,
20 N\$=INKEY\$:IFN\$=""THEN20 ELSE
IF N\$="I" GOSUB740 ELSE CLS
30 PRINT@323,CHR\$(175)" OR "CHR\$
(239)" WILL BE RIGHT PLAYER":PRI
NT@355,CHR\$(191)" OR "CHR\$(255)"
WILL BE LEFT PLAYER"

39 REM STRINGS FOR NUMBERS
ORIGINALLY IN A PROGRAM BY

RON VAN DYKE IN THE APRIL 82 TRS 80 MICROCOMPUTER NEWS

4Ø N\$(Ø)="BM+1,Ø;H1U4E1R2F1D4G1L 2; BM+6, Ø": N\$(1) = "BM+1, Ø; R1NR1U6G 1; BM+6, +5": N\$ (2) = "NR4U1E1R1E2U1H 1L2G1; BM+7, +5"

50 N (3) = BM + 0, -1; F1R2E1H2E2H1L3;BM+7,6":N\$(4)="BM+3,Ø;U2NR1L3U1 E3D3; BM+4, 3": N\$  $(5) = BM + \emptyset$ , -1; F1R2 E1U2H1L3U2R4; BM+3.+6"

6Ø N\$(6)="BM+4,-5;H1L2G1D4F1R2E1 U1H1L3; BM+7, +3": N\$(7) = "U1E4U1L4; BM+7, +6":N\$(8) = "BM+1, -0; H1U1E1H1U1E1R2F1D1G1NL2F1D1G1L2; BM+6, Ø" 7Ø N\$(9)="BM+Ø,-1;F1R2E1U4H1L2G1 D1F1R2; BM+4, +3": N\$ (10) = "D18R36U1 8"

79 REM LIST ALL VARIABLES IN ORDER OF MOST USE..SET ARRAY TO ZERO

8Ø DIM A(11,11):X=Ø:Y=Ø:RH=Ø:RV= Ø:RP=Ø:LH=Ø:LV=Ø:LP=Ø:H=Ø:V=Ø:FP =Ø:D=Ø:C=1:R=1:B=4:ST=Ø:SL=Ø:SR= Ø:F=1:FOR R=1T011:FOR C=1T011:A( C.R) =Ø:NEXT C.R

89 REM DRAW GAMEBOARD

9Ø DRAW"BM46, Ø"+N\$(1Ø): DRAW"BM11 Ø, Ø"+N\$(1Ø): DRAW"BM174, Ø"+N\$(1Ø) :PAINT(1,1),1,1:GOSUB15Ø:GOSUB16 Ø:COLOR2,1:FORX=48T02Ø8 STEP16:F

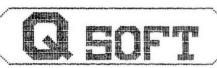

is take in annua dipangati kanagati di dagti ang sangi kanali bilang iting pining bakangabang di sa

### 

#### • 3D TIC-TAC-TOE •

NEW!! Over 150 possible ways to win. A real challenge. Just when you think you won, coco beats you to it. A first for the COCO

Cassette: Disc:

32K E.C.B.. 32K E.C.B..

• TIC-TAC-TOE •

If you thought Tic-Tac-Toe is an easy game, try matching your wits against this version. Play it with or without joysticks. A special "SMALL FRY" level of difficulty is provided.

Cassette: 16K C.B. \$10.95

#### · JUMPS ·

Q-SOFT's challenging version of a very old European solitaire game. An ADDICTIVE board game in HI-RES graphics. Reviewed in Jan. 1983 issue of the "RAINBOW" on page 164. Cassette: 16K E.C.B. \$10.95 Cassette: 4K C.B. \$8.95

#### THE SPIDER

By: CHROMATIC SOFTWARE". All machine language. Annihilate the spider before he destroys you. Arcade action. Joysticks needed. Reviewed in Jan. 1983 issue of the "RAINBOW" on page 160. Cassette: 16K

#### • ONE CHECK •

48 "CHECKERS" are placed on the two outside rows of a standard checkerboard. Remove as many "checkers" as possible, jumping diagonally. Play with or without joysticks. HI-RES graphics. Cassette: 16K E.C.B.... .....\$10.95

Q-SOFT

1006 ROBINHOOD DRIVE • PAINESVILLE, OHIO 44077 C.O.D. orders add \$3.00 Call 216-352-2675

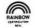

ORY=20T0180 STEP16:PSET(X,Y,2):N 100 FORX=1TO5:N\$=INKEY\$:NEXT:PRI NT@419, "WOULD YOU LIKE SOME RAND LINES TO GET STARTED?" :PRINT@493."<Y-N>"; 110 N\$=INKEY\$:IFN\$=""THEN110ELSE X=RND(2)-1:SCREEN1,X 120 IFN\$="Y"THENFP=-1:X=RND(-TIM ER):GOSUB650:FP=1:GOTO180:ELSE 1 129 REM DRAW HORIZONTAL LINES

13Ø H=(C\*16)+32:V=(R\*16)+4:FOR X =H TO (H+16):PSET(X,V,2):NEXTX:R

**ETURN** 

139 REM DRAW VERTICAL LINES 14Ø H=(C\*16)+32:V=(R\*16)+4:FOR X =V TO (V+16):PSET(H, X, 2):NEXTX:R ETURN

149 REM COMPUTE AND DISPLAY SCORE FOR RIGHT PLAYER

15Ø X=INT(SR/1Ø):Y=SR-(X\*1Ø):PAI NT(178,2),3,1:DRAW"C2;S10;BM180, 14"+N\$(X)+N\$(Y):RETURN

159 REM COMPUTE AND DISPLAY SCORE FOR LEFT PLAYER

16Ø X=INT(SL/1Ø):Y=SL-(X\*1Ø):PAI NT (50,2),4,1:DRAW"C2;S10;BM52,14 "+N\$(X)+N\$(Y): RETURN

169 REM ANY CHANGE IN SCORE -DO ANOTHER SEARCH

17Ø IF ST<>(SR+SL) THEN 56Ø

179 REM FLAGS TO START SEARCHES, CHANGE PLAYERS - DISPLAY **NEW SCORES** 

18Ø IF F=-1 AND B=3 GOSUB15Ø ELS E IF F=-1 AND B=4 GOSUB160 19Ø IF F=1 THEN IF B=3 THEN B=4 ELSE B=3

200 F=1:PAINT(116,8),B,1:SOUND20 Ø.5:IF ST=100 GOTO790

209 REM JOYSTICK INPUT

21Ø RH=INT(JOYSTK(Ø)/3)\*8+4Ø:RV= INT (JOYSTK (1) /3) \*8+12: RP=PEEK (65

22Ø LH=INT(JOYSTK(2)/3)\*8+4Ø:LV= INT (JOYSTK (3) /3) \*8+12: LP=PEEK (65 28Ø)

23Ø IF B=3 THEN H=RH:V=RV:FP=RP: IF FP=125 OR FP=253 THEN FP=255: GOTO25Ø ELSE GOTO25Ø

24Ø H=LH:V=LV:FP=LP:IF FP=126 OR FP=254 THEN FP=255

249 REM SET LOWER LIMIT FOR DOT

25Ø IF H<48 THEN H=48

26Ø IF V<2Ø THEN V=2Ø

269 REM FLASH DOT AND SET TO ORIGINAL COLOR BEFORE LEAVING 27Ø D=PPOINT(H,V):PSET(H,V,2):FO RX=1TO4Ø: NEXT: PRESET (H, V): FORX=1

#### Sale — Sale — Sale

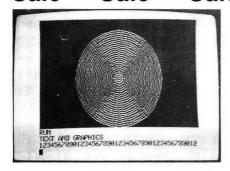

LARGE CHARACTERS FOR SMALL CHILDREN OR THE VISUALLY IMPAIRED

123456789012345678901

ABCDEFGHIFKLMNOP@RSTU VWXYZabodef9hijklmnop arstuvwx9z

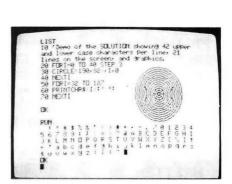

#### SOLUTION ON CARTRIDGE

The cartridge version of THE SOLUTION has all of the features of the tape version and more. It works with all of the graphic modes (including 4 colors). It includes a 51 characters per line feature and the ability to define a text window on the screen. All of this and much more at the low price of - \$34.95

at the low price of — \$34.95

ROM-PAKS \$9.95

This is an empty Rom-Pak with a PC board. It will hold either a 2716, 2732 or a 2764. The case looks very similar to Radio Shack's Rom-Pak. Comes complete with

CUSTOM PROGRAMING

We will put your program in a Rom-Pak for you for a very reasonable fee. The program can be either Basic or machine language. Prices start at \$19.95 for programs up to 4K in length. \$29.95 for programs up to 8K.

Volume discounts are available. Send for a free submittal form.

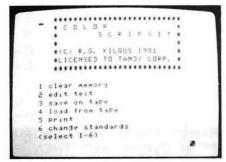

#### **SCRIPTFX** \$9.95 \$ 4.95

Are you tired of the upper case display of Color Scripsit? Well then **SCRIPTFX** is for you. This is a program which converts the display of Color Scripsit over to a real display of upper and lower case letters with despendent of the color of the color cenders. The program allows all of the features of Scripsit to function and comes with a money back guarantee if it does not work. Please specify machine type when ordering. Extended Basic is not required.

#### \$9.95 \$ 7.95 SUPER PILOT

An enhanced version of Pilot for use with Extended Basic. Includes features for math, graphics, and sound. Has a feature that makes it easy to create flash card type drill programs. Programs are pseudo compiled for faster execution. Comes with as 24 page tutorial manual and demo programs. Sample program included on tape to get you etacted. started.

All programs for 16K, 32K Extended Basic machines unless otherwise noted. All programs on cassette. Add \$4.00 per

DISCOUNT — order 10 or more programs (you may mix types) and you will receive a 30% discount on the order. Dealer discounts are also available.

SNAKE MOUNTAIN SOFTWARE P.O. BOX 5722 RALEIGH, NC 27650 919-828-6669

24 hour phone COD ordering service.

# Congratulations

you made the right choice when you purchased a Color Computer. It is a very powerful machine.

However the standard display format does not do the machine justice. The machine is capable of much more than 16 lines of 32 all capital characters. Now you can give your Color Computer the display it deserves. THE SOLUTION gives the Color Computer a much better display than it normally has, and really makes the machine shine. Its features include:

- provides a screen of 42 characters by 21 lines displayed
   linked directly to basic program is transparent to the user
- prints all 96 ASCII characters, lowercase characters have descenders, has a slashed zero to avoid
- confusion when programing

  prints characters on any two-color graphic screen

  graphics and text may be intermixed on the same screen

  special mode with 4 lines of text at the bottom of the screen (just like some other famous color machines)
- great for working with graphics large character mode for small children or the visually impaired
- · character set may be reversed
- · written in machine language, program is relocatable

- fast prints at over 600 characters per second
   works with both cassette and disk
   includes a 20 page manual with demo programs (a lunar lander program is included)

SOLUTION \$19:95 \$14.95

#### EXTENDER \$ 7.95 \$ 4.95

Still want more than 42 characters per line from your computer. Then the **EXTENDER** is for you. This program when used with **THE SOLUTION** will give a display of **51** characters per line by 21 lines displayed. Please include your program serial number when ordering.

#### \$ 5.95 GRAPH LABEL \$8.95

Have you ever wanted to place characters on a graphic screen but couldn't find an easy way to do it. Well then **GRAPH LABEL** is for you. This program will enable you to place characters anywhere on a graphic screen. It will place any of 96 ASCII characters on the screen or you may create your own characters. It features a cursor that may be moved anywhere around the screen with out rubbing out what it goes over. Superscripts and subscripts may be used since the cursor may be moved vertically and horizontally in steps as small as one pixel. Lowercase characters have descenders. GRAPH LABEL is written in Basic and is therefore easy to modify. It may be used by itself or as a subroutine.

#### SCREEN PRINT PACKAGE \$8:95 \$ 5.95

A package of 2 programs for use with the LPVII, LPVIII, DMP100, DMP200, DMP400, DMP500. The programs will print an image of what is on a graphic screen to the printer. Both programs work with all the standard PMODEs. The programs are written in machine language and may be moved anywhere in memory. The two programs are: moved anywhere in memory. The two programs are:

- 1) SCREEN PRINT will produce a regular size print. The image may be located anywhere on a page.
- 2) **DOUBLE SIZE SCREEN PRINT** this program will produce a full size image that will fill up a sheet of paper. The finished product is 8 by 6.5 inches in size. Your computer graphics look really good when they are printed out with this

SHIPPING — add \$2.00 for orders less than \$20.00. Shipping is free on orders of more than \$20.00. Canadians - please send money orders only.

All orders shipped within 5 working days.

TO3Ø:NEXT:PSET(H,V,B):FORX=1TO5Ø :NEXT:PSET(H,V,D):IF FP=255 OR F P=127 THEN21Ø

279 REM GET NUMBER OF COLUMN AND ROW FROM DOT LOCATION

28Ø C=INT((H-32)/16):R=INT((V-4)

/16): IF C=Ø THEN C=1

289 REM SET COLUMN AND ROW TO LOW LIMIT

290 IF R=0 THEN R=1:REM NOV 1982 WRITTEN BY DANIEL W. PHILLIPS 289 S. SHERIDAN ST. WILKES-BARRE, PA.18702

299 REM CHECK FOR LEGAL MOVE IN HORIZONTAL -IF NO LEGAL MOVE CHECK VERTICAL

300 IF (H-40)/16=INT((H-40)/16) A
ND (V-12)/16<>INT((V-12)/16) AND
(PPOINT(H-3,V)=1 OR PPOINT(H-3,
V)=5) THEN FORX=(H-8) TO (H+8):P
SET(X,V,2):NEXT:ELSE GOTO320
309 REM ADD VALUE TO BOXES
ADJACENT TO HORIZONTAL LINE
310 A(C,R)=A(C,R)+8:A(C,R-1)=A(C,R-1)+2:IF FP=-1 THEN RETURN ELS
E GOTO340

319 REM CHECK FOR LEGAL MOVE IN VERTICAL - IF NO LEGAL

# COMPUTER BUSINESS FORMS

Continuous forms, labels, paper, checks, invoices, statements—all with your imprint. Continuous letterhead with a perf so fine that you need a magnifying glass to tell it's a fan fold sheet.

Matching envelopes.

Regular letterhead, business forms and cards also.

Send sample for quote. Send \$3.00 (refundable on first order) for our catalog.

Catalog also includes computer furniture.

# **DESERT PRESS, INC.**

P. O. Box 15128 Las Vegas, Nevada 89114

BACK TO JOYSTICKS 32Ø IF(H-4Ø)/16<>INT((H-4Ø)/16) AND (V-12)/16=INT((V-12)/16) AND (PPOINT(H, V-3)=1 OR PPOINT(H, V-3)=5) THEN FOR X=(V-8) TO (V+8): PSET (H, X, 2): NEXTELSE SOUND100,5: 329 REM ADD VALUE TO BOXES ADJACENT TO VERTICAL LINE 33Ø A(C,R)=A(C,R)+4:A(C-1,R)=A(C-1,R)+1:IF FP=-1 THEN RETURN 339 REM CHECK THE ONLY THREE BOXES THAT COULD BE CAPTURED 34Ø IF A(C,R)=15 GOTO38Ø 350 IF A(C,R-1)=15 THEN R=R-1:GO 36Ø IF A(C-1,R)=15 THEN C=C-1:GO T038Ø 369 REM NO CAPTURES 37Ø GOTO18Ø 379 REM COLOR BOX WITH PLAYERS' COLOR - PROTECT BOX FROM BEING REUSED - ADD ONE TO SCORE 38Ø X=(C\*16)+4Ø:Y=(R\*16)+12:PAIN T(X,Y),B,2:SOUND144,3:A(C,R)=16:IF B=4 THEN SL=SL+1 ELSE SR=SR+1 39Ø IF FP=-1 THEN RETURN 399 REM FIND CONTINUED CAPTURES 400 IF A(C,R-1)=7 THEN R=R-1:GOS UB13Ø: GOTO31Ø 41Ø IF A(C+1,R)=14 THEN C=C+2:GO SUB140:FP=-1:GOSUB330:FP=1:IF A( C-1,R)=15 THEN C=C-1:GOTO38Ø 420 IF A(C,R+1)=13 THEN R=R+2:GO SUB130:FP=-1:GOSUB310:FP=1:IF A( C,R-1)=15 THEN R=R-1:GOT038Ø 43Ø IF A(C-1,R)=11 THEN C=C-1:GO SUB14Ø: GOTO33Ø 44Ø IF A(C,R-1)=11THEN R=R-1:GOS UB14Ø: GOTO33Ø 45Ø IF A(C,R-1)=14 THEN C=C+1:R= R-1:GOSUB14Ø:GOTO33Ø 46Ø IF A(C+1,R)=7 THEN C=C+1:GOS UB13Ø: GOTO31Ø 47Ø IF A(C+1,R)=13 THEN R=R+1:C= C+1:GOSUB13Ø:GOTO31Ø 48Ø IF A(C,R+1)=11 THEN R=R+1:GO SUB14Ø: GOTO33Ø 490 IF A(C,R+1)=14 THEN C=C+1:R= R+1:GOSUB14Ø:GOTO33Ø 500 IF A(C-1,R)=7 THEN C=C-1:GOS UB130:GOTO310 51Ø IF A(C-1,R)=13 THEN C=C-1:R= R+1:GOSUB13Ø:GOTO31Ø 52Ø IF A(C,R-1)=15 THEN R=R-1:GO T038Ø 53Ø IF A(C+1,R)=15 THEN C=C+1:GO

MOVE, MAKE NOISE AND GO

# Elite-Calc<sup>m</sup>

NOW... The worksheet calculator program you've been waiting for is waiting to work for you. ELITE•CALC" is a powerful, full featured worksheet calculator designed especially for the Color Computer. Answer "what if" questions, prepare reports,

maintain records and perform other tasks that, until now, required sophisticated business computers. ELITE • CALC is a serious tool for those who want to do more than play games with their Color Computer.

#### Features include:

- Single character commands
- Help Displays
- Enter text or formulas to 255 characters long
- Repeat text entries
- 255 maximum rows
- 255 maximum columns
- Available memory always displayed
- Rapid Entry modes for text and data
- Selectable Automatic Cursor movement
- Insert, Delete, Move entire rows or columns
- Replicate one cell to fill a row or column with selectable formula adjustment
- All machine language for speed
- Extended BASIC required for ROM routine calls
- Automatic memory size detection for 16K, 32K or 64K
- >20K bytes, storage available in 32K systems
- BASIC style formulas
- Math Operators: +,-,X,/,↑,(,),=
- Relation Operators:
  =,>,<,<=,>=,<>
- Logic Operations: AND, OR, NOT
- Conditional Formula: IF . . . THEN . . . ELSE
- Trig Functions: SIN, COS, TAN, ATN

- ★ Easy to use
- ★ Individual cell formulas
- ★ Copy blocks of cells
- ★ Full cell-edit capability
- ★ Compatible with all printers
- ★ Graph format for bar charts
- ★ Sort in ascending or descending order
- ★ Comprehensive manual included

### THE BEST FOR ONLY

\$4.4<sup>95</sup>

#### Disk or Tape

- Shipping from stock NOW
- Dealer Inquiries Invited.
   Add \$2 Postage & Handling
   PA residents add 6% sales tax

- Log Functions: LOG, EXP, SQR.
- Misc. Functions: INT, FX, ABS, SGN.
- Range Functions: SUM, AVERAGE, COUNT, MIN, MAX, LOOKUP
- Nine digit precision
- Definable constant table
- User definable printer set-up commands
- Individual column width settings
- Adjustable row height to insert blank lines without wasting memory
- Hide colmns or rows
- Alternate print font selectable on cell by cell basis
- Display/Print formats set by cell, row, or column
- Dollar format, comma grouping; prefix or postfix sign
- Scientific notation, fixed point and integer formats
- Left and Right cell contents justification
- Full page formatting
- All formats stored with worksheet on disk(tape)
- Save & Load Disk(tape) files in compact memory form
- Scan disk directories
- Output ASCII file for word processor input compatibility
- Memory resident code ... no repeated disk calls
   Sample worksheets included

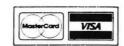

Elite Software

Box 11224 • Pittsburgh, PA 15238 • (412) 795-8492

T038Ø 540 IF A(C,R+1)=15 THEN R=R+1:G0 55Ø IF A(C-1,R)=15 THEN C=C-1:GO T038Ø 559 REM SET FLAGS TO GIVE THE CURRENT PLAYER ANOTHER TURN 56Ø ST=(SR+SL):F=-1 569 REM SEARCH OF ENTIRE BOARD 57Ø FOR Y=1T01Ø:FOR X=1T01Ø 58Ø IF A(X,Y)=16 THEN NEXT X,Y:G **OTO17Ø** 590 IF A(X,Y)=7 THEN C=X:R=Y:GOS UB13Ø:GOTO31Ø 600 IF A(X,Y)=14 THEN C=X+1:R=Y: GOSUB14Ø:GOTO33Ø 610 IF A(X,Y)=13 THEN C=X:R=Y+1: GOSUB13Ø:GOTO31Ø 620 IF A(X,Y)=11 THEN C=X:R=Y:G0 SUB14Ø:GOT033Ø 63Ø IF A(X,Y)=15 THEN C=X:R=Y:FP =-1:GOSUB38Ø:FP=1:X=C:Y=R 64Ø NEXT X,Y:GOTO17Ø 649 REM PUT RANDOM LINES ON THE BOARD 65Ø Y=RND(1Ø):X=RND(1Ø) 66Ø FOR R=Y T011:FOR C=X T011:IF R=11 AND C=11 THEN NEXTC, R: X=1:

# SOFTWARE-HARDWARE

 $67\emptyset$  IF A(C,R)= $\emptyset$  AND A(C,R-1)= $\emptyset$  A

FOR RADIO SHACK'S TRS-80 MODEL 1/3 TRS-80 COLOR COMPUTER

#### ·SEND FOR FREE CATALOG·

UTILITY PROGRAMS ON CASSETTE

SPECIFY SU-1 CASSETTE COPY \$10 º COMPUTER SU-2 CASSETTE DUMP \$10≌

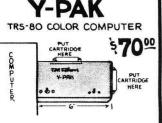

Y=1:GOTO66Ø

TURN YOUR COMPUTER INTO A 2-SLOT SYSTEM, SWITCH BETWEEN THE TWO WITH EASE.

# RECORDER STAND MADE OF STURDY PLASTIC.

HOLDS RECORDER AT A PERFECT ANGLE.

RAM/ROM USER-PAK FOR TRS-80 COLOR \$30

·GAMES ALSO AVAILABLE ·

B.ERICKSON SOFTWARE POBOX 11099 CHICAGO IL 60611

CALL (312)276-9712ØINFORMATION

ND A(C-1.R)=Ø THEN IF C=>R GOTO7 1Ø ELSE GOTO72Ø 68Ø IF A(C,R)=Ø THEN LP=A(C,R-1) :LP=LP+1:ON LP GOTO 710,710,690, 690,710,700,690,700,710,700,690, 700,700 690 IF A(C,R)=8 THEN LP=A(C-1,R) :LP=LP+1:ON LP GOTO 720,700,720, 700,720,700,700,700,720,700,700, 700,700 700 NEXTC, R: X=1:Y=1:GOTO660 71Ø IF C=11 THEN 715 ELSE GOSUB1 3Ø:GOSUB31Ø:GOTO73Ø 714 REM SPECIAL CASE \* VERTICAL LINE FOR RIGHT SIDE OF BOARD 715 LP=A(C-1,R):IFLP=2 OR LP=4 O R LP=8 THEN 720 ELSE 700 720 IF R=11 THEN 700 ELSE GOSUB1 4Ø:GOSUB33Ø 73Ø D=D+1:SOUND D,1:IF D=6Ø THEN RETURN ELSE 650 739 REM PRINT INSTRUCTIONS 74Ø CLS:PRINT@46, "DOT":PRINT" TH E OBJECT OF THE GAME IS TO CO MA NNECT THE DOTS TO FORM AS NY BOXES AS POSSIBLE WITHOUT LE TTING YOUR OPPONENT CAPTURE AN Y BOXES. THE PLAYER WHO COM-ETES A BOX CAPTURES THAT BOX."; 750 PRINT" THE COMPUTER WILL THE FOR ADDITIONAL CAPTUR N SEARCH BOX COUNTS FOR ONE PO ES. EACH WHEN ALL CAPTURES ARE INT. A TURN, THE SCORE IS MADE FOR AND THE PLAYER WILL D UPDATED. MORE LINE. ": PRINT@483 RAW ONE "PRESS ANY KEY TO CONTIN 760 N\$=INKEY\$: IF N\$=""THEN760 EL SE CLS 77Ø PRINT@35,"A TONE WILL SOUND BACK ON THE BOARD ARCH PTURED BOX IS H THE PLAYERS NT@489, "PRESS ANY KEY"; ));:RETURN

WHEN...": PRINT@97, "A- AN ILLEGAL MOVE IS ATTEMPTED B- THE DOT IS AFTER A SE AS EACH CA FILLED WIT COLOR": PRI

78Ø N\$=INKEY\$:IF N\$=""THEN 78Ø E LSE PRINT@489,STRING\$(13,CHR\$(32

789 REM SHOW BOARD AFTER FINAL CAPTURE - THEN PLAY AGAIN OR QUIT

79Ø FOR X=1TO25ØØ:NEXTX:CLS:PRIN T@205, "DOTS": PRINT@451, "FOR ANOT HER GAME PRESS 'A' PRESS ANY KEY"

800 N\$=INKEY\$:IF N\$=""THEN 800EL SE IF N\$="A" THEN RUN: ELSE END

# Telewriter-64 the Color Computer Word Processor

- 3 display formats: 51/64/85 columns × 24 lines
- **■** True lower case characters
- User-friendly full-screen
- Right justification
- **■** Easy hyphenation
- Drives any printer
- Embedded format and control codes
- Runs in 16K, 32K, or 64K
- Menu-driven disk and cassette I/O
- No hardware modifications required

#### THE ORIGINAL

Simply stated, Telewriter is the most powerful word processor you can buy for the TRS-80 Color Computer. The original Telewriter has received rave reviews in every major Color Computer and TRS-80 magazine, as well as enthusiastic praise from thousands of satisfied owners. And rightly so.

The standard Color Computer display of 32 characters by 16 lines without lower case is simply inadequate for serious word processing. The checkerboard letters and tiny lines give you no feel for how your writing looks or reads. Telewriter gives the Color Computer a 51 column by 24 line screen display with true lower case characters. So a Telewriter screen looks like a printed page, with a good chunk of text on screen at one time. In fact, more on screen text than you'd get with Apple II, Atari, TI, Vic or TRS-80 Model III.

On top of that, the sophisticated Telewriter full-screen editor is so simple to use, it makes writing fun. With single-letter mnemonic commands, and menu-driven I/O and formatting, Telewriter surpasses all others for user friendliness and pure power.

Telewriter's chain printing feature means that the size of your text is never limited by the amount of memory you have, and Telewriter's advanced cassette handler gives you a powerful word processor without the major additional cost of a disk.

one of the best programs for the Color Computer I have seen ...

- Color Computer News, Jan. 1982

#### TELEWRITER-64

But now we've added more power to Telewriter. Not just bells and whistles, but major features that give you total control over your writing. We call this new supercharged version Telewriter-64. For two reasons.

#### 64K COMPATIBLE

Telewriter-64 runs fully in any Color Computer 16K, 32K, or 64K, with or without Extended Basic, with disk or cassette or both. It automatically configures itself to take optimum advantage of all available memory. That means that when you upgrade your memory, the Telewriter-64 text buffer grows accordingly. In a 64K cassette based system, for example, you get about 40K of memory to store text. So you don't need disk or FLEX to put all your 64K to work immediately.

#### 64 COLUMNS (AND 85!)

Besides the original 51 column screen, Telewriter-64 now gives you 2 additional highdensity displays: 64 × 24 and 85 × 24!! Both high density modes provide all the standard Telewriter editing capabilities, and you can switch instantly to any of the 3 formats with a single control key command.

The  $51 \times 24$  display is clear and crisp on the screen. The two high density modes are more crowded and less easily readable, but they are perfect for showing you the exact layout of your printed page, all on the screen at one time. Compare this with cumbersome "windows" that show you only fragments at a time and don't even allow editing.

# RIGHT JUSTIFICATION & HYPHENATION

One outstanding advantage of the full-width screen display is that you can now set the screen width to match the width of your printed page, so that "what you see is what you get." This makes exact alignment of columns possible and it makes hyphenation simple.

Since short lines are the reason for the large spaces often found in standard right justified text, and since hyphenation is the most effective way to eliminate short lines, Telewriter-64 can now promise you some of the best looking right justification you can get on the Color Computer.

#### FEATURES & SPECIFICATIONS:

Printing and formatting: Drives any printer (LPVII/VIII, DMP-100/200, Epson, Okidata, Centronics, NEC, C. Itoh, Smith-Corona,

Embedded control codes give full dynamic access to intelligent printer features like: underlining, subscript, superscript, variable font and type size, dotgraphics, etc.

Dynamic (embedded) format controls for: top, bottom, and left margins; line length, lines per page, line spacing, new page, change page numbering, conditional new page, enable/disable justification.

Menu-driven control of these parameters, as well as: pause at page bottom, page numbering, baud rate (so you can run your printer at top speed), and Epson font. "Typewriter" feature sends typed lines directly to your printer, and Direct mode sends control codes right from the keyboard. Special Epson driver simplifies use with MX-80.

Supports single and multi-line headers and automatic centering. Print or save all or any section of the text buffer. Chain print any number of files from cassette or disk

File and I/O Features: ASCII format files create and edit BASIC, Assembly, Pascal, and C programs, Smart Terminal files (for uploading or downloading), even text files from other word processors. Compatible with spelling checkers (like Spell 'n Fix).

Cassette verify command for sure saves. Cassette autoretry means you type a load command only once no matter where you are in the tape.

Read in, save, partial save, and append files with disk and/or cassette. For disk: print directory with free space to screen or printer, kill and rename files, set default drive. Easily customized to the number of drives in the system.

Editing features: Fast, full-screen editor with wordwrap, block copy, block move, block delete, line delete, global search and replace (or delete), wild card search, fast auto-repeat cursor, fast scrolling, cursor up, down, right, left, begin line, end line, top of text, bottom of text; page forward, page backward, align text, tabs, choice of buff or green background, complete error protection, line counter, word counter, space left, current file name, default drive in effect, set line length on screen.

Insert or delete text anywhere on the screen without changing "modes." This fast "free-form" editor provides maximum ease of use. Everything you do appears immediately on the screen in front of you. Commands require only a single key or a single key plus CLEAR.

> .. truly a state of the art word processor... outstanding in every respect.
>
> — The RAINBOW, Jan. 1982

#### PROFESSIONAL WORD PROCESSING

You can no longer afford to be without the power and efficiency word processing brings to everything you write. The TRS-80 Color Computer is the lowest priced micro with the capability for serious word processing. And only Telewriter-64 fully unleashes that capability.

Telewriter-64 costs \$49.95 on cassette, \$59.95 on disk, and comes complete with over 70 pages of well-written documentation. (The stepby-step tutorial will have your writing with Telewriter-64 in a matter of minutes.) To order, send check or money order to:

> Cognitec 704 Nob Street Del Mar, CA 92014

Or check your local software store. If you have questions, or would like to order by Visa or Mastercard, call us at (619) 755-1258 (weekdays, 8AM-4PM PST). Dealer inquiries invited.

(Add \$2 for shipping. Californians add 6% state tax. Allow 2 weeks for personal checks. Send self-addressed stamped envelope for Telewriter reviews from CCN, RAINBOW 80-Micro, 80-U.S. Telewriter owners: send SASE or call for information on upgrading to Telewriter-64. Telewritercompatible spelling checker (Spell 'n Fix) and Smart Terminal program (Colorcom/E) also available. Call or write for more information.)

Apple II is a trademark of Apple Computer, Inc.; Atari is a trademark of Atari, Inc.; TRS-80 is a trademark of Tandy Corp; MX-80 is a trademark of Epson America, Inc.

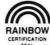

\*\*\*\*\*\*\*\*\*\*\*

Give us your best: Join the ranks of these courageous CoCoists in showing the Color Computer world your high score at your favorite micro-diversion. We want to put your best effort on record in the Rainbow's Scoreboard column. All entries must be received by the first of the month to be eligible for the following month's Scoreboard.

\* New Number One

☆ Last Month's Number One

#### SCORE PLAYER

# SCORE PLAYER

#### SCORE PLAYER

| 158,000<br>92,000<br>79,914<br>75,314<br>71,000<br>64,000<br>63,025 | *  | Larry Plaxton, Medley, Alberta<br>Harry Sawyer, Watchung, NJ<br>Jim Baker, Florissant, MO<br>Mike Hall, Hartland, WI<br>Emil Hayek, State College, PA<br>Robert R. Franks, Jr., Toledo, OH<br>Russell Wronski, Palatine, IL |
|---------------------------------------------------------------------|----|----------------------------------------------------------------------------------------------------|
|                                                                     | ** | Stephen Lai, Palatine, IL<br>Peter Niessen, Carlisle, MA<br>Craig Schubert, Newfoundland, N<br>Cameron Amick, Reisterstown, M                                                                                               |
| BERSERK<br>22,050                                                   | *  | Jim Baker, Florissant, MO                                                                                                    |

| 22,050 10,250 10,070 | r Jim Baker, Florissant, MO<br>7 Mike Anheluk, Fall Creek, OR<br>Harry Sawyer, Watchung, NJ |
|----------------------|---------------------------------------------------------------------------------------------|
| 7,800                | Mike Hall, Harland, WI                                                                      |
| 6,150                | Steve Skrzyniarz, Tacoma, WA                                                                |
|                      |                                                                                             |

# BUSTOUT 34,700 Sara Hennessey, Golden Valley, MN 28,720 25,510 Perry Denton, New Baden, IL Andy Klingler, San Diego, CA Norbert Berenyi, Northvale, NJ

#### CANYON CLIMBER 23,400 ★ Craig M. Arnold, Dallas, TX

| CATCH 'EM |                                      |
|-----------|--------------------------------------|
| 91,000 ☆  | Dean Bouchard, Kingston, Nova Scotia |
| 65,768    | Laura Sandman, Louisville, KY        |

#### 30,029 A Ron Rhead, Willowdale, Ontario

| 42,600 |                              |   |
|--------|------------------------------|---|
| 26,300 | Mike Hughey, King George, VA | 4 |
| 21,150 | Jim Baker, Florissant, MO    |   |

| CLOWNS 8 | BALLOONS                            |
|----------|-------------------------------------|
| 65,050   | * Brian Gould, Basking Ridge, NJ    |
| 61,700   | Dan Dowling, San Bruno, CA          |
| 46,930   | Stephen Shotts, Blacksburg, VA      |
| 42,430   | Joanne Ledson, North Bay, Ontario   |
| 25,450   | Norbert Berenyi, Northvale, NJ      |
| 22 700   | Challey Partridge Warkworth Ontario |

| R | COLOR H | AYW | /IRE                             |
|---|---------|-----|----------------------------------|
|   | 14,650  | *   | Todd C. Hauschildt, Red Wing, MI |
|   | 14,350  |     | Mike Hughey, King George, VA     |
|   | 10,900  |     | John Cole, King City, Ontario    |
|   | 10,450  |     | Brian Austin, Rotterdam, NY      |
|   | 10.250  | \$  | Pat Downard, Louisville, KY      |

| 10,200    | 4.00 | Tut Bottilard, Louistino, Itt   |   |
|-----------|------|---------------------------------|---|
| COLOR INV | AL   | DERS                            |   |
| 166,425   | *    | Jim Baker, Florissant, MO       |   |
| 126,350   |      | Perry Denton, New Baden, IL     |   |
| 101,240   |      | Larry Plaxton, Medley, Alberta  |   |
| 83.000    | ₩    | Cameron Amick, Reisterstown, MD | ) |

|         |     | Cameron Finner, Heletersteinin, Inc. |
|---------|-----|--------------------------------------|
| COLOR M | ETE | OROIDS                               |
| 252,050 | *   | Larry Plaxton, Medley, Alberta       |
| 206,000 |     | Peter Johnson, Chino, CA             |
| 197,400 |     | John Scannell, Renton, WA            |
| 153,000 |     | Steve Lewallen, Centerville, OH      |
| 149,000 | 公   | Cameron Amick, Reisterstown, MD      |

| COLOR SO           | CAR | FMAN                                                                 |
|--------------------|-----|----------------------------------------------------------------------|
| 976,520<br>539,100 | *   | Bruce Thornhill, Barrhead, Alberta<br>Larry Plaxton, Medley, Alberta |
| 523,340            |     | Fred K. Herrman, Flemington, NJ                                      |
| 506,560<br>488,730 | 公   | Russ Eubanks, Jay, ME<br>Del Alexander, San Antonio, TX              |
| 417,740            |     | Danny Eldridge, Fair Oaks, CA                                        |
| 401,990            |     | Cynthia Eldridge, Fair Oaks, CA                                      |
| COLORPE            |     |                                                                      |
| 2,139,248          | *   | Mike Hall, Hartland, WI                                              |
| 2,005,227          | 公   | Jennifer Maxey, Kalamazoo, MI                                        |

| COLUMPEDE |                                   |
|-----------|-----------------------------------|
| 2,139,248 |                                   |
| 2,005,227 | Jennifer Maxey, Kalamazoo, MI     |
| 1,329,868 | Russ Eubanks, Jay, ME             |
| 1,104,029 | Gary Ritchie, Bellevue, Alberta   |
| 684,117   | David Blyn, Staten Island, NY     |
| 539,941   | Brian Hsu, Holmdel, NJ            |
| 469,142   | Michael Rader, Hardtner, KS       |
| 386,506   | Robert Rahmes, Silver Spring, MD  |
| 323,946   | Herbert Ponder, Jacksonville, FL  |
| 317,361   | Lyman Green, Jr., Ballouville, CT |
| 287,341   | Robert Denton, New Baden, IL      |
| 206,558   | Kim A. Cook, High Point, NC       |
| 173,904   | Andrew Herron, High Point, NC     |
| COLOR TAR |                                   |

# COLOR ZAP 227,330 ★ Ron Rhead, Willowdale, Ontario COLOUR PAC ATTACK

| 472,465 | * | Jim Baker, Florissant, MO     |    |
|---------|---|-------------------------------|----|
| 193,000 | ₩ | Cameron Amick, Reisterstown,  | MD |
| 51,150  |   | Emil Hayek, State College, PA |    |
| 27,500  |   | David Rosicky, Pittsburgh, PA |    |
|         |   |                               |    |

#### CONQUEST OF KZIRGLA 10,399 ☆ Scott Sehlhorst, Columbia, SC

#### DEFENSE 58,900 ☆ Greg Scott, Orlando, FL

| DOODLE F | BUG                                 |
|----------|-------------------------------------|
| 825,000  | ★ John Cole, King City, Ontario     |
| 355,440  | Bette Munitz, Bellerose, NY         |
| 343,000  | Mike Hughey, King George, VA        |
| 338,590  | Joanne Ledson, North Bay, Ontario   |
| 294,930  | Stephen Lai, Palatine, IL           |
| 260,000  | Jeff Pyne, Port Mouton, Nova Scotia |
| 45,580   | Mrs. Sandy Nierste, Clio, MI        |
| DOUBLEB  | ACK                                 |
| 89,840   | * Craig M. Arnold, Dallas, TX       |
| 50,110   | A Mary H. Thomas, Louisville, KY    |

| 43,660<br>27,680 | 4 | Ron Moore, Wellsville, OH<br>Andrea L. Herron, High Point, NC |
|------------------|---|---------------------------------------------------------------|
| DUNKEY N         |   |                                                               |
| 1,618,800        | * | Bryan Bloodworth, Federal Way, W                              |
| 1,099,400        | 公 | Andrew Herron, High Point, NC                                 |
| 1.000.500        |   | Wendy Johnson, San Jose, CA                                   |

|           | Bryan Bloodworth, Federal Way, V | ١ |
|-----------|----------------------------------|---|
| 1,099,400 | Andrew Herron, High Point, NC    |   |
| 1,000,500 | Wendy Johnson, San Jose, CA      |   |
| 1,000,001 | Grant Gillott, Calgary, Alberta  |   |
| 626,400   | Peter Niessen, Carlisle, MA      |   |
| 508,000   | Robert Denton, New Baden, IL     |   |
| 333,300   | Rob Uriano, Framingham, MA       |   |
| 308,000   | Mitch Cohen, Framingham, MA      |   |
|           |                                  |   |

| THE FROG      |                       |   |
|---------------|-----------------------|---|
| 15,400 ★ Debb | ie Purdy, Dearborn, M | ٨ |

| OG INE |   |      |        |     |       |     |      |    |
|--------|---|------|--------|-----|-------|-----|------|----|
| 10,370 | * | Jim  | Baker, | Flo | rissa | nt, | MO   |    |
| 7,160  | 公 | Mike | Anhel  | uk, | Fall  | Cr  | eek, | OR |

|        | * | Mike Hughey, King George, VA            |
|--------|---|-----------------------------------------|
| 48,320 |   | John Cole, King City, Ontario           |
| 43,010 |   | Brian Austin, Rotterdam, NY             |
| 39,140 |   | Greg Onlofsky, Ridgefield Park, N       |
| 25,210 |   | John & Krista McCallum,<br>Woodburn, OR |
| 23,600 |   | John McCallum, Woodburn, OR             |
| 22,240 |   | Daniel Milbrath, Ann Arbor, MI          |
| 21,260 |   | Brian Caulley, Reynoldsburg, OH         |
| 18,120 |   | Lenny Munitz, Bellerose, NY             |
| 17,310 |   | Tyler Bolen, Wheaton, IL                |
| 16.660 |   | Jeff Willard, Chireno, TX               |

| 46,450 | + | Robert Rahmes, Silver Spring, MD |
|--------|---|----------------------------------|
| 33,350 |   | Aaron Cundiff, Livermore, KY     |
| 33,000 |   | Todd Zuehl, Livermore, KY        |
| 30,350 |   | Mark Raphael, Englishtown, NJ    |

| GHOST G | OBE | LER                          |
|---------|-----|------------------------------|
| 825,250 | 公   | Randy Gerber, Wilmette, IL   |
| 103,590 |     | Harry Sawyer, Watchung, NJ   |
| 58,270  |     | Mike Hall, Hartland, WI      |
| 49,880  |     | Steven Picone, Leomister, MA |
|         |     |                              |

### INVADERS REVENGE 32,600 ☆ Harry Sawyer, Watchung, NJ

#### INVASION 82,000 ☆ Harry Sawyer, Watchung, NJ

| KATERPIL | LAF | RATTACK                           |
|----------|-----|-----------------------------------|
| 14,375   | *   | Norbert Berenyi, Northvale, NJ    |
| 12,703   | 公   | Warren Schubert, Newfoundland, NJ |
| 12,544   |     | Todd C. Hauschildt, Red Wing, MN  |
| 12,100   |     | Peter Stumpfi, McHenry, IL        |
| 9,137    |     | Ron Rhead, Willowdale, Ontario    |
|          |     |                                   |

| 12,100    |   | Peter Stumpfi, McHenry, IL         |
|-----------|---|------------------------------------|
| 9,137     |   | Ron Rhead, Willowdale, Ontario     |
| THE KING  |   |                                    |
| 1,858,000 | * | Mike Hughey, King George, VA       |
| 1,000,000 |   | Debbie Purdy, Dearborn, MI         |
| 805,700   | 公 | Dave Mercer, Marissa, IL           |
| 486,500   |   | Frank Bottino, St. Louis, MO       |
| 448,900   |   | Alan Mack, Penn Yan, NY            |
| 388,500   |   | Carl Castillo, Yorktown Heights, N |
| 332,100   |   | Candy Harden, Birmingham, AL       |
| 319,500   |   | Ben Lattin, Cosmopolis, WA         |
|           |   |                                    |

| 805,700 | T | Dave Mercer, Marissa, IL           |
|---------|---|------------------------------------|
| 486,500 |   | Frank Bottino, St. Louis, MO       |
| 448,900 |   | Alan Mack, Penn Yan, NY            |
| 388,500 |   | Carl Castillo, Yorktown Heights, N |
| 332,100 |   | Candy Harden, Birmingham, AL       |
| 319,500 |   | Ben Lattin, Cosmopolis, WA         |
| 239,100 |   | Perry Denton, New Baden, IL        |
| 238,100 |   | Bill Schultz, High Bridge, NJ      |
| 231,400 |   | Tom Schultz, High Bridge, NJ       |
| 167,200 |   | James Whitt, San Antonio, TX       |
| 131,200 |   | John Ottesen, E. Hanover, NJ       |
| 118,800 |   | Brian Rugges, Dayton, OH           |
| 110,000 |   | Robert R.Franks, Jr., Toledo, OH   |
|         |   |                                    |

#### KOSMIC KAMIKAZE 49,900 ☆ Mark Raphael, Englishtown, NJ

| 49,900   | 公  | Mark Raphael, Englishtown, NJ     |
|----------|----|-----------------------------------|
| MEGA-BUG | •  |                                   |
| 13,783   | *  | Donald Habben, Morrison, IL       |
| 12,236   | \$ | Claude Malepart, Montreal, Quebec |
| 11,886   |    | John Tiffany, Washington, D.C.    |
| 10,628   |    | John Yapp, Park Forest, IL        |
| 10,250   |    | Benjy Nicholls, Lincoln, NE       |
| 9,049    |    | Sheri Louis, Streator, IL         |
| 9,019    |    | Scott Little, Somers, IA          |
| 8,535    |    | Pete McCallum, Woodburn, OR       |
| 8,313    |    | Chizuru Gannon, Eilson AFB, AK    |
| 7,973    |    | Christine Hoff, Decatur, IL       |
| 5,991    |    | Shizuka Gannon, Eilson AFB, AK    |
|          |    |                                   |

\*\*\*\*\*\*\*\*\*

#### SCORE PLAYER

METEORS 17,810 ★ Lenny Munitz, Bellerose, NY

MICROBES 259,700 公 Sheila Coleman, Griffin, GA Kevin Little, Somers, IA Ken Miller, Yardley, PA 88,120 80,400 63,570 Greg Scott & Greg Shields, Orlando, FL 59,330 Cathie Habben, Morrison, IL 44,750 Daniel Milbrath, Ann Arbor, MI MR. MUNCH

24,680 Alan Mack, Penn Yan, NY

MONKEY KONG

1,028 \* Larry Plaxton, Medley, Alberta 963 \* Mark Dowling, San Bruno, CA

MONSTER MAZE

60,000 ★ Brian Austin, Rotterdam, NY Michael Partridge, Warkworth, Ontario Claude Malepart, Montreal, Quebec 53,130 30,000 公 John Tiffany, Washington, D.C. NIBBLER

14,910 Christal Glovinsky, Staten Island, NY

OFFENDER 965,400 ★ Jim Baker, Florissant, MO

PAC ATTACK 88,450 ★ Matthew Brenengen, Lake Elmo, MN 31,635 Tyler Bolen, Wheaton, IL 30,650 Peter Niessen, Carlisle, MA

**PAC-DROIDS** 

Richard Cochrane, Wayne, NJ John Yapp, Park Forest, IL Murray Schechter, New York, NY Robert M. Russo, Marriotsville, MD 577,140 ★ 140,300 48,640 ☆ 47,000 Benjy Nicholls, Lincoln, NE Percy Butler, Canton, ME Jack Rains, Montreal, Quebec 41,380 38,060 36,900 Wayne G. Perry, Charlottesville, VA Richard D. Gordley, Castleton, IL 36,000 29,500

PACET-MAN

5,000 ☆ 3,392 ★ Cameron Amick, Reisterstown, MD Norbert Berenyi, Northvale, NJ

PHANTOM SLAYER

180 ☆ Mike Hall, Hartland, WI PINBALL

66,650 A Ken Miller, Yardley, PA

**PLANET INVASION** 

RION
Larry Plaxton, Medley, Alberta
Ron Rhead, Willowdale, Ontario
John Cole, King City, Ontario
Mike Hughey, King George, VA
Benjy Nicholls, Lincoln, NE
Jeff Pyne, Port Mouton, Nova Scotia 286,075 257,900 221,350 207,150 74,350 69,500 68,650 Robert Rahmes, Silver Spring, MD

#### SCORE **PLAYER**

**POLARIS** 151,154 Brian Austin, Rotterdam, NY James Quadarella, Brooklyn, NY John Cole, King City, Ontario John Yapp, Park Forest, IL Scott Little, Somers, IA Mike Hall, Hartland, WI Ron Rhead, Willowdale, Ontario 101,000 公 98,500 59,522 57,500 49,737 45,541 Brad Behrendt, Vermillion, OH

POLTERGEIST

Mark Dowling, San Bruno, CA Bette Munitz, Bellerose, NY Ken Miller, Yardley, PA 4,956 ☆ 4,745 4,455

POPCORN

110,570 ☆ Cameron Amick, Reisterstown, MD James Quadarella, Brooklyn, NY 56,000

**PROTECTORS** 

358,514 ☆ 154,967 Cameron Amick, Reisterstown, MD Frankie Jimenez, Mesa, AZ Gerry Schechter, Yonkers, NY 94,000

RAIL RUNNER

Jim Baker, Florissant, MO Lenny Munitz, Bellerose, NY 38,360 13,195

ROBOTTACK

Brian Austin, Rotterdam, NY Robert Kiser, Monticello, MS Stephen Lai, Palatine, IL ,197,800 🖈 939.300 702,200 Richard Slapp, Lake Elmo,MN Steve Lewallen, Centerville, OH Emil Hayek, State College, PA Sam Heitz, Chicago, IL 527,700 523.010 358,300 255,800 213,870 Carol Wierzba, Southgate, MI

SHOOTING GALLERY

Kenneth Partridge, Warkworth, Ontario 28,500 **★** 16,370 Saul Munitz, Bellerose, NY

SHUTTLE SIMULATOR

565 🕁 John W. Fraysse, Dahlgren, VA

SKIING

40.10 Fred K. Herrmann, Flemington, NJ 49.43 52.22 John Scanlan, Prairie Village, KS Peter Johnson, Chino, CA Benjy Nicholls, Lincoln, NE 1:12.11 Norbert Berenyi, Northvale, NJ Donald Habben, Morrison, IL 1:13.13 1:13.17 1:13.40 Daniel Milbrath, Ann Arbor, MI

SKY DEFENSE

Mike Anheluk, Fall Creek, OR Steve Skrzyniarz, Tacoma, WA Cameron Amick, Reisterstown, MD 6,700 ☆ 6,120 5.200

SOLO POOL

103 🕁 John W. Fraysse, Dahlgren, VA

#### SCORE **PLAYER**

SPACE ASSAULT

JLT
John Cole, King City, Ontario
David Milbrath, Ann Arbor, MI
Nathan Miller, Portland, OR
Brian Austin, Rotterdam, NY
Robert Lightheart, Ellwood City, PA
Rodney Garner, Denton, NC
Fred K. Herrmann, Flemington, NJ
John Yapp, Park Forest, IL
Tyler Bolen, Wheaton, IL
Brian Gould, Basking Ridge, NJ
Todd Little, Somers, IA 238,580 ★ 157,140 156,650 🏠 135,080 122,230 105,000 66,870 54,280 36,930 33,100 29,270

SPACE INVADERS

62,300 A Peter Niessen, Carlisle, MA

SPACE RACE

Jim Baker, Florissant, MO John Cole, King City, Ontario Gregg Scott, Orlando, FL 59,825 58,100 31.525 公 4,000 Danielle Gardner, Louisville, KY

SPACE SHUTTLE

594 ☆ 511 Steve Schweitzer, Sewell, NJ Larry Reitz, Toledo, OH

SPACE WAR

400,190 Mark Felps, Bedford, TX 400,190 ★ 116,000 ☆ Peter Niessen, Carlisle, MA Jim Baker, Florissant, MO 52 380

STARBASE ATTACK

21,628 A Mark Raphael, Englishtown, NJ

STARBLASTER

408,245 A Mark Dowling, San Bruno, CA 325,790 Mike Anheluk, Fall Creek, OR 126,135 Mike Hall, Hartland, WI 80,001 Alan Lewis, Ridgefield, CT

STARFIRE

2,102,450 ☆ Dean Bouchard, Kingston, Nova Scotia 1,320,150 Joy Bailey, Lexington, NC Emil Hayek, State College, PA Robert E. Courts, Batonia, OH 698,200 Peter Stumpfi, McHenry, IL Daniel Milbrath, Ann Arbor, MI 618,400 563,200

STARSHIP CHAMELEON

★☆ Jim Baker, Florissant, MO Cameron Amick, Reisterstown, MD David Rosicky, Pittsburgh, PA 72,600 68.500 64,800

STORM

Chris Sweet, Harvard, MA John Jaworski, Nashua, NH Cameron Amick, Reisterstown, MD Todd C. Hauschildt, Red Wing, MN Mike Hall, Hartland, WI 723,335 ☆ 472,320 380,000 240,745 193,965

VENTURER

2,152,150 1,769,400 1,526,200 公 803,100 344.550

Greg Scott, Orlando, FL Todd C. Hauschildt, Red Wing, MN Peter Niessen, Carlisle, MA Emil Hayek, State College, PA Steve Skrzyniarz, Tacoma, WA

ZAXXON

Mike Hughey, King George, VA Matt Cox, Roseville, CA 401,900 81,800 公 Steve Skrzyniarz, Tacoma, WA Rod Moore, Wellsville, OH 78.190 74,136 Debbie Purdy, Dearborn,MI John Scannell, Renton, WA 65,600 57.200

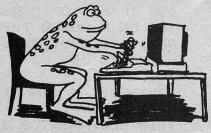

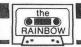

# STATS

By Edward R. Carson

This program was written to assist all of us Little League Coaches who have spent hours after each game writing down each players' at bats, hits, runs, etc., trying to figure out all the averages. Well, here is a program to do it for you.

Stats will keep track of at bats, hits, runs, walks, strike outs and batting average. For the pitchers it tracks innings pitched, earned runs, hits, strikeouts, walks and earned run average.

There is space for 15 players. In the pitching program there is space for seven pitchers.

The program is easy to use and the menus are self-explanatory. But, you must input all players' names first or zeros will be entered in place of the name.

As you are entering the statistics, you will hear a warning tone as you go from one set of statistics to the next. I found this helpful as I went through the scorebook with my head down.

On a 16K, ECB, CLOAD "STAT" then PCLEAR I and RUN.

I am looking forward to having *Stats* help me this year; I hope it can help you, also.

#### The listing:

|           | 9100 118E    |
|-----------|--------------|
| 1020 02B1 | 9370 1339    |
| 3080 0441 | 9640 14E2    |
| 3340 0623 | 9890 1689    |
| 501007C5  | 10060 1926   |
| 5086 0A27 | 10215 . 1ACF |
| 7095 0C34 | 103701C3F    |
| 8230 0E0E | 10540 . 1DCD |
| 8530 OFFC | END 1F65     |

5 CLEAR 1500:CLS

10 :DIM PL\$(20), AB\$(20), HT\$(20)

,R\$(3Ø),K\$(2Ø),BB\$(2Ø),AV(2Ø)

12 ::

15 'LITTLE LEAGUE STATS

20 'BY ED CARSON, 3/15/83

22 :

3Ø CLS:PRINTTAB(8) "BASEBALL STA

TS"

35 PRINT STRING\$(32,"\*")

(Mr. Carson is a chief operator and instructor for the Tinken Company in Columbus, Ohio. He and his wife, Marilyn, have three sons. Mr. Carson has spent the last 16 years of his spare time coaching baseball, was president of the Centerburg Little League, and is now secretary-treasurer of the Tri-County Babe Ruth league.)

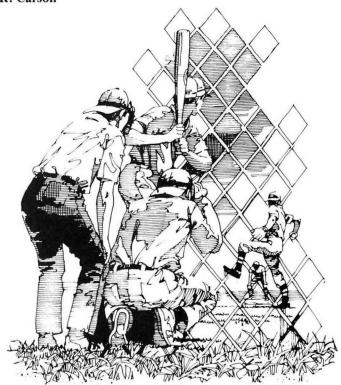

5Ø PRINT @ 102,"(1)INPUT PLAYERS

60 PRINT @134,"(2)ADD TO LIST"

7Ø PRINT @166,"(3)INPUT STATS" 8Ø PRINT @198,"(4)PRINT ALL PLAY

ERS"

90 PRINT @230, "(5) PRINT STATS"

100 PRINT@262, "(6) SAVE TO TAPE"

11Ø PRINT@294,"(7)LOAD FROM TAPE

.

120 PRINT@326,"(8)ADD TO STATS"

121 PRINT@358, "(9) PITCHERS

13Ø PRINT @427, "WHICH"

135 PRINT@459,"(1-9)"

14Ø INPUT M

150 IF M<0 OR M>9 THEN 30

16Ø ON M GOSUB 1000,1055, 3000,4

000,5000,6000,7000,8000,9000

17Ø GOTO 3Ø

190 :

995 REM:

INPUT PLAYERS

1000 CLS: Y=1

1010 CLS:PRINT @ 8,"INPUT/ADD PL AYERS"

1020 PRINT @34, "PRESS<ENTER>WHEN

# ELIMINATE THE CLUTTER

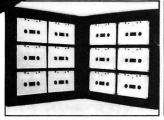

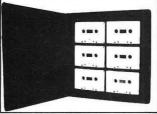

# THE ORGANIZER ALBUMS TO HOLD YOUR CASSETTES

Store and organize your cassette library. The Organizer is constructed of black vinyl with rigid molded plastic frame to prevent crushing. Label holder welded on the spine for quick identification of contents. Order albums filled with BASF-DPS, C-10 tapes and get an even better deal!

| rtem                       | TITCE   |  |
|----------------------------|---------|--|
| Organizer-12 with Tapes    | \$12.95 |  |
| Organizer-12 without Tapes | \$6.95  |  |
| Organizer-6 with Tapes     | \$8.95  |  |
| Organizer-6 without Tapes  | \$4.95  |  |
|                            |         |  |

Shipping: \$2.00 for first item + \$.50 for each additional item.

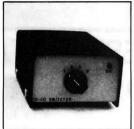

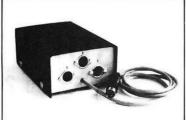

# THE COCO-SWITCHER A QUALITY PIECE OF HARDWARE

The CoCo Switcher allows you to hook up three peripherials to your RS-232 jack. Connect your modem, printer and any other RS-232 compatible peripherial to the CoCo Switcher. Select among these peripherials at the flick of a switch on the front of the CoCo Switcher or turn them all off. No more scrambling around behind your computer. No more risk of harming your computer's RS-232 port. An LED on the CoCo Switcher shows if your computer is on or off at a glance.

The CoCo Switcher is contained in a sturdy black anodized steel box which sits firmly on rubber feet.

Dimensions:  $2\frac{1}{2}$ " (64mm)  $\times$  4" (102mm)  $\times$  5%" (150mm) \$39.95 plus \$2.00 shipping and handling

#### **MORETON BAY SOFTWARE**

A Division of Moreton Bay Laboratory

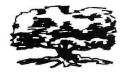

316 CASTILLO STREET SANTA BARBARA CALIFORNIA 93101 (805) 962-3127

California Residents, Add 6% Sales Tax to Orders

#### THE COCO-WRITER

MORETON BAY SOFTWARE'S NEW WORD PROCESSING SYSTEM (For the TRS-80 and TDP-100 Color Computers)

#### **EDITING FEATURES**

Pleasant green, white and black display. Full screen editing with cursor control. All keys repeat automatically. The word wrap-around eliminates split words on the screen. Edit any ASCII file, including Basic programs. Use the calculator functions of your computer without losing your document in memory.

Insert, delete or type over characters.
Insert, split, delete or copy lines.
Insert, copy, move or delete blocks of text.

All insert, delete, move and copy commands are completed virtually instantaneously. Instantaneous response to keyboard input. Even the fastest typist is not likely to out pace the CoCo-Writer. Find any word or character string in the document. Memory count and status indicators show on the edit screen. All 128 ASCII characters can be entered from the keyboard.

#### PRINTING FEATURES

Justify text at right or left margin. Justify text at both margins simultaneously for a professional looking document (such as this text). Automatically center text for titles and letter heads. Automatically number pages beginning at any number between 0 and 255. Print part or all of a document. Repeat printing of all or any portion of a document up to a 100 times. Select single sheet or continuous form printing. Embedded printer controls. Change justification, print font, and line spacing with commands in the text which do not print in the document. Print in upper/lower case or all capital letters.

#### **TAPE FEATURES**

Document memory space with 16K: 7424 characters. Memory space with 32K: 23,808 characters. The CoCo-Writer has the same features on either a 16K or 32K system and automatically adjusts to memory upgrade. Load and save files in ASCII or binary format. Load and edit the ASCII files produced by other word processors. Save part or all of a document on tape. Merge tape file into existing document in memory.

#### **ADDITIONAL FEATURES OF DISK VERSION**

Spool printing feature allows simultaneous editing and printing. Menu selections simply and quickly controlled with cursor. Control I to 4 disk drives. Load and save files on disks in any one of these drives. Split screen disk directory for all disk input and output menus. Improved directory scrolling. File names do not disappear off the top of the screen. Error trapping for all disk file names. If you enter an invalid command, the command will be terminated and the system will report the type of error.

CoCo-Writer comes with excellent documentation. The clearly written manual includes a table of contents and an index. A separate, sturdy, laminated card contains a summary of all commands for quick reference.

# CASSETTE VERSION 16K OR 32K EXTENDED BASIC \$34.95

DISK VERSION ON CASSETTE 16K OR 32K EXTENDED BASIC \$44.95

(Protect your investment! Quick and automatic cassette load onto disk providing a dependable disk backup.)

FINISHED" 1030 PRINT:PRINT"PLAYER"Y; 1Ø4Ø INPUT PL\$(Y) 1Ø45 IF LEN(PL\$(Y))>7 THEN 1Ø46 ELSE 1050 1046 Y=Y:PRINT:PRINT" RE<ENTER> PLAYERS NAME USE (7) LETTERS O NLY" 1Ø47 FORT=1T092Ø:NEXT T:GOT01Ø3Ø 1050 IF PL\$(Y)=""GOTO 30ELSE 106 1Ø55 Y=Y:GOTO 1Ø1Ø 1060 Y=Y+1 1070 GOTO 1030 1080 : 1090 : 2999 REM: INPUT HITS 3000 CLS:SOUND200,5:FOR Y=1 TO 1 3Ø1Ø PRINT"PRESS<ENTER>WHEN FINI SHED" 3020 PRINT"ENTER HITS FOR ";PL\$( Y): 3Ø3Ø INPUT HT\$(Y) 3Ø4Ø IF HT\$(Y)="" THEN 31ØØ 3Ø5Ø Y=Y+1 3060 GOTO 3020 3080 : INPUT AT BATS 3Ø99 REM: 3100 CLS:SOUND 200,5:FORY=1 TO 1

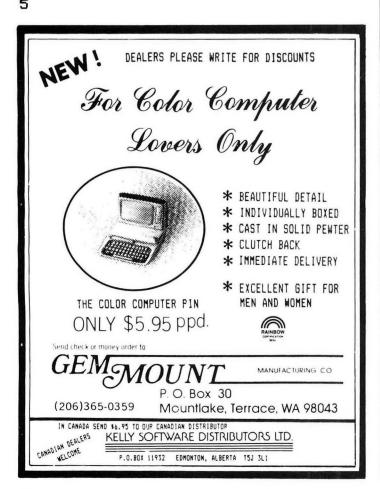

3110 PRINT"PRESS<ENTER>WHEN FINI SHED" 312Ø :PRINT"ENTER AT BATS FOR "P L\$(Y) 313Ø INPUT AB\$(Y) 314Ø IF AB\$(Y)=""THEN 32ØØ 315Ø Y=Y+1 316Ø GOTO 312Ø 318Ø : INPUT RUNS 3199 REM: 3200 CLS:SOUND 200,5: FOR Y= 1 T 0 15 3210 PRINT "PRESS ENTER > WHEN FIN ISHED" 322Ø PRINT"ENTER RUNS FOR " PL\$ (Y) 323Ø INPUT R\$(Y) 324Ø IF R\$(Y)=""THEN 33ØØ 325Ø Y=Y+1 326Ø GOTO 322Ø 328Ø : INPUT STRIKE OUTS 3299 REM: 3300 CLS:SOUND 200,5: FOR Y=1 TO 331Ø PRINT"ENTER STRIKE OUTS FOR "PL\$(Y) 332Ø INPUT K\$(Y)

# **NORTH WEST DATA**

333Ø IF K\$(Y)=""THEN 34ØØ

334Ø Y=Y+1

15% to 20% OFF

|                 |     | NOW JUST: |
|-----------------|-----|-----------|
| Donkey King     | TM  | \$21.20   |
| Colorpede       | Int | \$25.45   |
| Astro Blast     | MD  | \$19.96   |
| Doodle Bug      | CW  | \$19.96   |
| Space Race      | Sp  | \$18.65   |
| Planet Invasion | Sp  | \$18.65   |
| Pacdroids       | PG  | \$15.96   |
| Starfire        | Int | \$18.65   |
| Haywire         | MD  | \$19.96   |

#### **PRINTERS**

GEMINI 10 Serial Card for GEMINI \$339.95 \$74.95

Special prices in our news letter that only our customers will know about!!

Write or call for catalog.

#### NORTH WEST DATA

P. O. Box 7175 Spokane, Wa. 99207-0175 (509) 489-5133

Add 5% for postage and handling Add \$3.00 for C.O.D. orders No C.O.D. on PRINTERS

# Complete Personal Accountant: we've made the best much more frier

If you have any doubts that we offer the best and most complete personal financial package available, look over the features listed below. Now we have the only package with **full screen editing** for Atari 400/800,\* TRS-80 COLOR, Commodore 64\* and VIC-20; the ability to move the cursor in any direction makes our accountant designed package. tion makes our accountant-designed package even more friendly than before. No one else offers all of these:

1. CHECKBOOK MAINTENANCEautomatically balances your checkbook with each entry; manages checks, charges, deposits, and interest quick-

ly and accurately.

2. CHART OF ACCOUNTSmaximum of user flexibilty with up to 99 accounts plus 9 subcategories may be defined.

3. CHECK SEARCH—mul-

ti-reference; tracks items on every field including tax deductibles.

4. NET WORTH/ INCOME/EXPENSE STATEMENT. know-exactly-

where-you-stand program generates statements with the

touch of a key.
5. DETAIL & SUMMARY
BUDGET ANALYSIS—an absolute necessity in financial

planning.
6. CHECK WRITER—prints personalized checks\*

\*Random Access available for disk. \*\*32K only.

7. PAYMENTS/APPOINTMENTS CALENDAR monthly displays of up to 250 bills and 200 appointments.

8. COLOR GRAPH DESIGN PACKAGE—graphs

all monthly files.

9. MAILING LIST—maintains all records, sorts by name or zip, allows add/change/delete.

10. FRIENDLY USER MANUAL—complete

with indexing, flow charts and diagrams; the most thorough documentation on the market.

This all adds up to the finest personal financial system available—comprehensive enough for a small business. Less than one hour of data input per month will allow this menudriven package to help you handle your finances with a

lot more fun than drudgery. Plus, ours is the only expandable system; purchase the package in sections and add on as your financial needs grow. Fea-tures 1, 2, 3 and 6: \$39.95 diskette, \$36.95 cassette; Features 4 and 5: \$29.95

diskette, \$26.95 cassette; Features 7, 8 and 9: \$29.95 diskette, \$26.95 cassette; or save \$19.90 or \$15.90 respectively by buying the entire system for \$79.95 diskette, \$74.95 cassette.

Prices subject to change without notice. See your local dealer or order direct. New catalog available.

Add \$3.00 for postage and handling. Credit card orders call toll free:

a division of **FUTUREHOUSE**, INC. p.o. box 3470, dept. R, chapel hill, north carolina 27514, 919-967-0861

335Ø GOTO 331Ø 336Ø: 3399 REM: INPUT WALKS 3400 CLS:SOUND 200,5: FOR Y=1 TO 341Ø PRINT"PRESS<ENTER>WHEN FINI SHED" 342Ø PRINT"ENTER WALKS FOR "PL\$( Y) 343Ø INPUT BB\$(Y) 344Ø IF BB\$(Y)=""THEN 3Ø 345Ø Y=Y+1 346Ø GOTO 342Ø 357Ø: 3900 REM PRINT PLAYERS 4000 FOR X= 1 TO Y -1 STEP 15 4Ø1Ø FOR Z=X TO X + 14 4020 PRINT Z;PL\$(Z) 4030 NEXT Z 4Ø4Ø NEXT X 4100 INPUT"PRESS<ENTER>TO CONTIN UE"; C\$ 411Ø RETURN 4130 : 499Ø REM: PRINT STATS 5000 CLS:FOR Y=1 TO 15:GOTO 5010 5ØØ5 Y=Y

# HEM, CATACOWBI

The best features of many games packed into one! Avoid enemy patrols while getting fuel for your escape from the CATACOMB! Then travel the hyperspace corridor to your mothership as you dodge space mines and enemy ships. Hi-Res, Multi-Screen, Multi-Color, Machine Language, Fast Action!!

HT

R

K

B

16K Tape \$19.95

5Ø1Ø V=4Ø: I\$="AB

AV"

Disk \$23.95

**Joystick Required** 

### PEEK COPY NEW,

Copies machine language tape programs, even most autostart! Displays start, end, execute addresses and memory! Allows you to change or insert machine code! The copy program with a difference! Written in machine language.

16K Tape \$11.95

please add \$2.00 for each order postage/handling. (extended basic not required)

Oregon Color Computer
PO Box 11468 Eugene Or 97440

5030 Y=Y:LET HT=VAL(HT\$(Y)):LET AB= VAL (AB\$(Y)) 5035 IF AB=0 THEN AB=1 5Ø4Ø AV=HT/AB\*1ØØØ 5Ø45 F=FIX(AV) 5Ø46 LN=LEN(AB\$(Y)): MB=4-LN 5Ø47 IF LEN(AB\$(Y))<>4THENAB\$(Y) =AB\$(Y)+STRING\$(MB," ") 5Ø48 AN=LEN(HT\$(Y)): CB=5-AN 5Ø49 IF LEN(HT\$(Y))<>5THENHT\$(Y) =HT\$(Y)+STRING\$(CB," ") 5050 BN=LEN(R\$(Y)):DB=4-BN 5051 IF LEN(R\$(Y))<4THENR\$(Y)=R\$ (Y)+STRING\$(DB." ")ELSE 5Ø52 5Ø52 CN=LEN(K\$(Y)):EB=4-CN 5Ø53 IF LEN(K\$(Y))<4THENK\$(Y)=K\$ (Y) +STRING\$ (EB. " ") 5Ø54 EN=LEN(BB\$(Y)):DB=3-EN 50055 IF LEN(BB\$(Y))<3THENBB\$(Y)= BB\$(Y)+STRING\$(DB," ") 5065 PRINTPL\$(Y):PRINT@V,AB\$(Y)H T\$(Y)R\$(Y)K\$(Y)BB\$(Y)F 5Ø81 Y=Y+1:IF Y=16 THEN 51ØØ 5Ø83 V=V+64:IF Y=60R Y=12 THEN 5 Ø85 ELSE 5Ø3Ø 5Ø85 INPUT"PRESS ENTER TO CONTIN UE"; C\$ 5086 CLS:GOTO 5005 5100 INPUT"PRESS<ENTER>TO CONTIN UE"; C\$ 511Ø GOTO 3Ø 6000 CLS:PRINT@135, "SAVE STATS O N TAPE" 6010 PRINT@235, "REWIND TAPE" 6020 PRINT@300, "PRESS PLAY AND R 6030 PRINT@388, "PRESS<ENTER>WHEN READY" 6Ø4Ø INPUT C\$ 6050 OPEN"O",#-1,"STATS" 6060 FOR Y=1T015-1 6070 PRINT #-1, PL\$(Y), AB\$(Y), HT\$ (Y), R\$(Y), K\$(Y), BB\$(Y), F 6Ø8Ø NEXT Y 6090 CLOSE#-1:RETURN 7000 CLS:PRINT@136, "LOAD STATS F ROM TAPE" 7010 PRINT@235, "REWIND TAPE" 7020 PRINT@300, "PRESS PLAY" 7030 PRINT@388, "PRESS<ENTER>WHEN READY" 7Ø4Ø INPUT C\$ 7050 OPEN"I",#-1,"STATS" 7Ø6Ø Y=1 7070 IF EOF(-1) THEN 7097 7080 INPUT #-1,PL\$(Y), AB\$(Y),HT \$(Y),R\$(Y),K\$(Y),BB\$(Y),F 7Ø95 Y=Y+1

5020 PRINT@8, I\$

Your largest single source of programs and products for the COLOR COMPUTER / TDP 100

#### THE GEMINI-10 AN ASTRONOMICAL ARRAY OF FEATURES FOR A DOWN-TO-EARTH PRICE

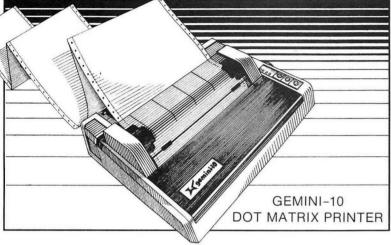

MORE QUALITY: 100 cps • thruput time of 48 lpm • high resolution (120x144) bit image & block (6x6) graphics • extra fast forms feed

MORE FLEXIBILITY: super/sub script • underlining • backspacing

- double strike mode emphasized print mode 2.3K buffer
- compatible with most software supporting leading printers 10" carriage • 15" carriage Gemini-15 available

MORE RELIABILITY: 180 day warranty (90 days for head & ribbon)

• mtbf rate of more than 5 million lines • print head life of more than 100 million characters

#### THE POWER BEHIND THE PRINTED WORD.

#### SAVE \$130.00!!!

The perfect business printer at the perfect price!

Wide 15" carriage handles any accounting report or spreadsheet assignment. Same great features as Gemini-10. Complete package as described above. A \$729.00 value for **ONLY \$599.\*** 

Printer only, \$519.\*

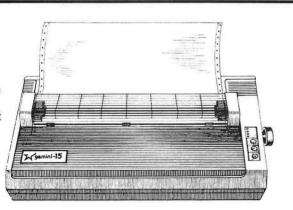

#### **SKYLINE 64K Memory Upgrade Kits**

8 guaranteed 200 n.s. 64K memory chips, solderless installation instructions, Skyline's 64K BOOT and PAGER progams (a \$19.95 value). All for the super low price of \$59.00! Order yours today!

#### **SAVE \$80.00**

Our incredible Gemini-10 package - a PRINTING SYSTEM ready to plug in to your Color Computer NOTHING MORE TO BUY. Includes serial to parallel converter, graphic screen print software, deluxe user manual, and 5 minute setup instructions! A \$479.00 value. Complete package ONLY \$399\*.

Parallel printer only, \$319.\* Order yours today!

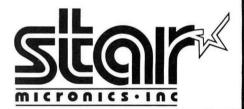

#### ORDERING **INFORMATION**

ALL ITEMS SHIPPED

FROM STOCK

Phone orders

may be placed at:

(312) 260-0929

(Our voice line),

or with your

computer at:

(312) 260-0640

(Our MODEM line)

C.O.D. orders gladly accepted,

\$2.00 additional.

Mail orders

and requests for catalogs

should be sent to:

#### SOFT CITY 442 Sunnyside Wheaton, IL 60187

\*10 shipping & handling fee on all printers.

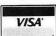

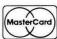

# MIX SOFTWAR

•FOR THE COLOR COMPUTER & TDP 100 • 3424 College N.E., Grand Rapids, MI 49505 (616) 364-4791•

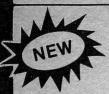

\*\*\*ARCADE ACTION\*\*\*

This one will give you

hours of exciting play. . .

Cross the busy highway to the safety of the me-

dian and rest awhile before you set out across

thes swollen river team-

ing with hidden hazards. Outstanding sound and

#### "THE FROG"

(C) 1983

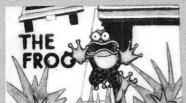

**16K MACHINE LANGUAGE** \$27.95 TAPE \$30.95 DISK

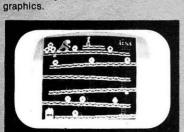

### THE KING

1982 32K Machine Language \$26.95 tape \$29.95 disk

ARCADE ACTION - How high can you climb? Four full graphic screens. Exciting Sound - Realistic graphics. Never before has the color computer seen a game like this. Early reviews say: Just like the arcade - Simply outstanding!

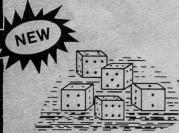

### "YAAZEE"

(C) 1983

\$19.95

**16K MACHINE LANGUAGE EXT. BASIC** 

Yaazee is a 2 player game using five dice to get the best poker hand. After game is loaded flashing digit below player number determines which player rolls dice at the start of the game.

#### **PROTECTORS**

Exciting fast paced arcade game that looks and plays like the popular arcade game "DEFENDER",

Wave after wave of enemy fighters drop bombs on your city. Destroy them before they destroy your city. Soon the mother ships appear firing laser blasts at you. Watch for the

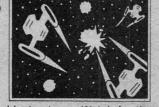

heat seeking mines.

\$24.95 TAPE \$27.95 DISK 32K MACHINE CODE

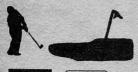

#### COLOR GOLF

Now sit at your computer and play nine or eighteen holes. Outstanding graphics in the fairway or on the green. Helps your game. 32K EXTENDED BASIC

ADD \$1.00 POSTAGE & HANDLING • MICHIGAN RESIDENTS ADD 4% SALES TAX •

SPACE SHUTTLE

1983 32K Ext. Basic

This program gives you the real feeling of flight. Full instrumentation complete to the max. Actual simulation of space flight. 32K Ext. Basic

\$28.95

TAPE

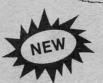

#### "TRAPFALL"

By KEN KALISH (C) 1983

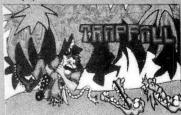

The "Pitfalls" in this game are many. Hidden treasures, jump over the pits, swing on the vine, watch out for alligators,

\*\*\*ARCADE ACTION\*\*\*

beware of the scorpion. Another game for the Color Computer with the same high resolution graphics as "The King."

**16K MACHINE LANGUAGE TAPE \$27.95 DISK \$30.95** 

# KATERPILLAR

Outstanding graphics and sound will end all of those trips to the arcade. So much like the arcade you have to see it to believe it. Requires Ext. Basic.

**16K MACHINE LANGUAGE** \$21.95 DISK \$24.95

OTHER GREAT GAMES ALL PROGRAMS REQUIRE 16K

BIRD ATTACK-A fast paced machine language arcade game. Shoot the birdmen before they descend upon you. Watch out for their bombs! 16K Machine Language

MAZE RACE-Maze race is a one or two player game. Play either against the built in timer or against your favorite opponent. 16K **Machine Code** 

SOLO POOL-Now play pool with your color computer. Two players. Plays like machine language. Super color. High resolution graphics. 16K Ext. Basic \$17.95

ADVENTURES
TREK-16-Travel thru space with Spock and Capt. Kirk. Adventure. Tough! Ext. Basic. \$17.95

SHIPWRECK-Escape from a desert isle if you can. Great Adventure! Ext. Basic. \$14.95

ESCAPE FROM SPECTRE (Graphic Adventure)-You are a secret agent for British Intelligence sent on a mission to obtain the secret nerve gas formula being developed by S.P.E.C.T.R.E. to destroy the world. 16K Ext. Basic

Call our BBS Number 616-364-8217 24 Hours a Day

TOP ROYALTIES PAID LOOKING FOR NEW SOFTWARE

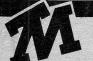

# OM MIX SOFTWA

•FOR THE COLOR COMPUTER & TDP 100 • 3424 College N.E., Grand Rapids, MI 49505 (616) 364-4791•

#### UTILITIES

COLOR MONITOR-Written in position independent code. (May be located in any free memory). Very compact. Only occupies 1174 bytes of memory. Full Featured. Includes Break-Pointing of machine language programs, register display and modify, memory display and modify, and block memory move commands. Displays memory in hex and ascii format on one line 8 bytes long.

MACHINE LANGUAGE \$24.95

ROM-This program is a utility that will move "most" 8K Rom-Packs to disk and allow you to run them from disk. Easy to use. Requires 64K.

SCREEN PRINT ROUTINE-Using your Epson or Microline Printer. Print the screen contents on a full size 81/2 x 11 sheet. 16K Ext. Basic

TAPE DUPE Now - an all new Tape Backup Program. Even copies those hard to copy Auto-Execute Programs. Protect your software by making a backup copy. Probably the finest tape copier program ever. 16K Maching Language. TAPE \$21.95 **DISK \$25.95** 

DISK TO TAPE-, Dump the contents of most disk, to tape automatically. Machine Language. \$17.95

TAPE TO DISK - Load the contents of most tapes to disk automatically. Machine Language. \$17.95

MAIL LIST-Maintain a complete mailing list with phone numbers etc. Ext. Basic. DISK BASED \$17.95

THE FIXER-Having trouble moving those 600 Hex progams to disk? The fixer will help. Completely automatic. \$17.95

TAPE CAT-All new machine language program lists contents of tapes to printer. Make a catalog of your tapes. \$17.95

PROGRAM PRINTER UTILITY-This program will list basic programs to your printer in two column format. Saves paper and makes your listing look professional. Disk based. \$17.95

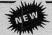

#### **EDUCATIONAL SOFTWARE For The Color Computer and TDP 100**

STORY PROBLEMS is a program that is designed to give practice in solving STORY PROBLEMS (sometimes called STATEMENT, THOUGHT or WORD PROBLEMS) on the COLOR COMPUTER. It is suitable for use in either a home or school environment. It is also a tool that will allow you to create new story problems to suit your children's needs and ability levels. It has many features that make it particularly attractive: Story problems involving addition, subtraction, multiplication, division or a combination of the four are presented to the student by slowly scrolling each letter of each problem onto the screen. Up to 5 students may use the program at the same time. There are 4, user modifiabale, skill levels. 16K Ext. Basic

CLOCK-With the ever increasing use of digital clocks, more and more young people are unpracticed in the use of the "ANALOG" clocks. You remember those, the ones with the hands. This program will attempt to teach the relationship between the two types of clocks.

REQUIRES 16K EXT. BASIC \$14.95

SPELLING TEST is designed to give a standard oral spelling test using the audio track of the computer's tape recorder to dictate test words and sample sentences. Student responses are typed on the keyboard and checked by the computer. Results are displayed on the screen and (if connected) on a printer.

REQUIRES 16K EXT. BASIC \$19.95

MATH DRILL is a program designed to help children to practice addition, subtraction, multiplication, and division skills on the COLOR COMPUTER. It has several features that make its use particularly attractive.

•Up to 6 students may use the program at the same time.

•Answers for addition, subtraction and multiplication are entered from right to left, just as they are written on paper.

•Commas may be included in the answers.

•Partial products for the multiplication problems may be computed on the screen.

•Division answers that have a remainder are entered as a whole

Division answers that have a remainder are entered as a whole number followed by the letter "R" and the remainder.

There are ten, user modifiable, skill levels.

A "SMILEY FACE" is used for motivation and reward. Its size increases relative to the skill level.

Skill levels automatically adjust to the student's ability.

A timer measures the time used to answer each problem and the total time used for a series of problems.

After a problem has been answered incorrectly the correct answer appears under (above in division) the incorrect answer.

REQUIRES 16K EXT BASIC \$19.95

WORD DRILL is designed to give a multiple choice vocabulary quiz. Words and definitions are entered into the program from the keyboard or from a tape file. The computer displays a randomly chosen definition and eight word choices. The student must enter his response before a built in timer reaches zero.

REQUIRES 16K EXT. BASIC \$19.95

SEARCH-A-WORD This Program generates a word search puzzle to your specifications. You specify the size of the puzzle and the number of words that it is to hide within the puzzle. 16K or 32K Ext. Basic.

TAPE \$17.95 FLEX VERSION \$27.95

#### EDUCATIONAL PACKAGE - SPELLING TEST -WORD DRILL - MATH DRILL - ESTIMATE -ALL FOR - \$69.95

ESTIMATE is a program designed to help children to practice estimating the answers to addition, subtraction, multiplication and division problems on the COLOR COMPUTER. It has many features that make its use particularly attractive:

Up to 5 students may use the program at the same time.
 There are 5, user modifiable, skill levels.
 The acceptable percent error may be changed as a student's skill.

A timer measures the number of seconds used to answer each problem and the total time used for a series of problems.
 If a problem has been answered incorrectly, the student is told the

percent error and asked to try again.

If a problem is answered incorrectly a second time, the student is told the correct answer and the range of acceptable answers is displayed.

· A report is given at the end of each set of problems that includes the number of problems done, the number of problems answered correctly on the first try and the average percent error.

•The (BREAK) key has been disabled so that a child will not in-

The (BREAK) key has been disabled 30 advertently stop the program from running.

16K EXT. BASIC \$19.95

DISC \$42.95

TEACHERS' DATABASE is a program designed to allow a teacher to keep a computerized file of information about his/her students. There are many features that make this program particularly attractive.

• Information on as many as 100 students (or more) may be in the

computer at one time.

Each student may have as many as 20 (or more) individual items of data in his/her record.

The program will run from cassette or disk.
 Cassette and disk files are completely compatable.

The program is menu driven.

- Records may be easily changed, deleted, combined or added.
- Information about students may be numerical or text.

- Records may be quickly alphabetized.
  Records may be sorted by various criteria.
  Records may be reordered (ranked) based on test scores or other data.
- Data displayed during a sort may be printed on a printer or saved on disk or cassette as a new file.
   A full statistical analysis of data may be done and sent to the
- printer Student test scores may be weighted. 32K EXT BASIC TAPE \$39.95

VISA'

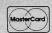

Call our BBS Number 616-364-8217 24 Hours a Day ADD \$1.00 POSTAGE & HANDLING • TOP ROYALTIES PAID •
MICHIGAN RESIDENTS ADD 4% SALES TAX • LOOKING FOR NEW SOFTWARE

825Ø R\$(Y)=STR\$(R+R2) 7Ø97 CLOSE#-1:RETURN 826Ø Y=Y+1: GOTO 821Ø 7200 : ADD STATS 828Ø : 7900 REM: Y=1 TO 15 8000 CLS:SOUND1,5:FOR 829Ø : REM: ADD STRIKE OUTS 8010 CLS: IF Y=16 THEN 8100 8300 SOUND1,5:FOR Y=1 TO 15 8020 PRINT PL\$(Y)"S"" HITS THIS 831Ø CLS: IF Y=16 THEN 84ØØ 832Ø PRINT PL\$(Y)"S ""STRIKE OUT GAME" 8Ø3Ø INPUT H2: S THIS GAME" 8Ø4Ø HT=VAL(HT\$(Y)) 833Ø INPUT K2: 8Ø5Ø HT\$(Y)=STR\$(HT+H2) 834Ø K=VAL(K\$(Y)) 8060 Y=Y+1: GOTO 8010 835Ø K\$(Y)=STR\$(K+K2) 8080 : 836Ø Y=Y+1: GOTO 831Ø ADD AT BATS REM: 838Ø : 8090 : 8100 SOUND1,5:FOR Y=1 TO 15 8390 : REM: ADD WALKS 8110 CLS: IF Y=16 THEN 8200 8400 SOUND1,5:FOR Y=1 TO 15 8120 PRINT PL\$(Y)"S"" AT BATS TH 8410 CLS: IF Y=16 THEN 8500 842Ø PRINT PL\$(Y)"S"" WALKS THIS IS GAME" 813Ø INPUT H3: GAME" 814Ø AB=VAL(AB\$(Y)) 843Ø INPUT B2: 815Ø AB\$(Y)=STR\$(AB+H3) 844Ø B=VAL (BB\$ (Y)) 816Ø Y=Y+1: GOTO 811Ø 845Ø BB\$(Y)=STR\$(B2+B) 818Ø : 846Ø Y=Y+1:GOTO 841Ø REM: ADD RUNS 819Ø : 848Ø : 8200 SOUND1,5:FOR Y=1 TO 15 849Ø : REM NEW AVERAGES 8210 CLS: IF Y=16 THEN 8300 85ØØ FOR Y= 1 TO 15 822Ø PRINT PL\$(Y)"S"" RUNS THIS 851Ø CLS: IF Y= 16 THEN3Ø GAME" 853Ø LET HT=VAL(HT\$(Y)):LET AB=V 823Ø INPUT R2: AL (AB\$(Y))

#### COLOR COMPUTER and TDP-100 OWNERS !!!

824Ø R=VAL(R\$(Y))

DO YOU HAVE A 32K SYSTEM WITH 64K MEMORY CHIPS?? ARE YOU STILL BEING TOLD YOU CAN ONLY USE 32K FROM BASIC??

DON'T BELIEVE IT! - KEY COLOR SOFTWARE brings you the KEY-264K. An exciting NEW SOFTWARE utility that allows any STANDARD 32K COLOR COMPUTER TO ACCESS 64K RAM FROM BASIC, and with NO HARDWARE MODIFICATIONS REQUIRED!!!

The KEY-264K divides the 64K ram memory into two 32K banks or sides, each of which can be utilized independently by the BASIC interpreter, with the ability to switch instantly from one side to the other. IT'S LIKE HAVING TWO COMPUTERS IN ONE!! Have your BASIC program on one side and keep your variables on the other side, or have your main program on one side and your subroutines on the other side, or have your program on one side and use the other side for 4 additional HI-RES pages, or any combination you like. The possibilities are endless because the KEY-264K allows full communication between sides plus the ability to switch back and forth at will, all from within BASIC. You could also have different programs in each side and switch back and forth between them using simple keystrokes, even while the programs are running!! Or run them both at the same time in the FOREGROUND/BACKGROUND MULTI-TASKING mode. Don't buy that printer buffer yet! With the KEY-264K you can be printing in the background side while utilizing your computer normally in the foreground side AT THE SAME TIME!!! Debugging a program? Use either a BASIC command or simple keystrokes to instantly duplicate your program, in it's present status, onto the opposite side. Switch to the opposite side later and pick up exactly where you were before!

For DISK users, the KEY-264K allows you to alternate between DISK and EXTENDED BASIC on the same side with simple keystrokes. No need to pull your disk controller or power down. You can be in EXTENDED BASIC on one side and in DISK BASIC on the other side and still switch back and forth and have full communications between the two sides.

The KEY-264K does all this and MORE thru extensions to the BASIC interpreter, No need to learn a new language!!! In total the KEY-264K adds 15 NEW COMMANDS and 1 function to BASIC, including powerful new BLOCK MEMORY MOVE and GRAPHICS VIEWING commands.

NOTHING ELSE LIKE IT - YOU HAVE TO SEE IT TO BELIEVE IT !!!!!!

The KEY-264K works on 32K systems with "E", "F", or even modified "D" boards and requires EXTENDED or DISK BASIC with GOOD 64K MEMORY CHIPS! Systems with piggy-back 32K or half-good 64K memory chips WILL NOT WORK!!!

ORDER YOUR KEY-264K CASSETTE TODAY by sending check or money order for \$39.95 plus \$2.00 shipping and handling (Mass. residents add 5% sales tax) to:

KEY COLOR SOFTWARE P.O. BOX 360 HARVARD MA. 01451

7Ø96 GOTO 7Ø7Ø

8535 IF AB-ØTHEN AB-1 854Ø AV=HT/AB\*1ØØØ 855Ø GOTO 3Ø 8900 CLEAR 500 9000 CLS 9006 PRINTTAB(9) "PITCHING STATS" 9007 PRINT STRING\$(32,"\*") 9010 PRINTTAB(7) "WHICH DO YOU W ANT" 9015 PRINT STRING\$(32,"-") 9020 PRINTTAB(8) "(1) LIST PITCH 9030 PRINTTAB(8) "(2) ADD TO LIS T" 9040 PRINTTAB(8) "(3) INPUT STAT S" 9050 PRINTTAB(8) "(4) PRINT STAT S" 9060 PRINTTAB(8)"(5) ADD TO STAT 9070 PRINTTAB(8) "(6) SAVE TO TA PE" 9080 PRINTTAB(8) "(7) LOAD FROM TAPE" "(8) RETURN TO 9Ø85 PRINTTAB(8) MENU 9Ø9Ø PRINTTAB(13) "(1-7) ?" 91ØØ INPUT W

9110 ON W GOSUB 9190,9200,9310,9 820,10000,10500,10600.30 912Ø IF W\$=""THEN 911Ø 913Ø : 916Ø REM: INPUT PITCHERS 918Ø : 919Ø CLS:FORY=1TO 7 9200 Y=Y:CLS 921Ø PRINTTAB(11) "INPUT PITCHERS 922Ø PRINT"PRESS<ENTER>WHEN FINI 923Ø PRINT"PITCHER" Y; 924Ø INPUT PT\$(Y) 925Ø IF PT\$(Y)="" THEN 9ØØØ 926Ø Y=Y+1 927Ø GOTO 923Ø 9290 : 9300 REM: INPUT STATS 931Ø CLS:FORY=1T07 932Ø PRINT"PRESS<ENTER>WHEN FINI SHED" 933Ø PRINT:PRINT"HITS GIVEN UP B Y "PT\$(Y) 934Ø INPUT HG\$(Y) 935Ø IF HG\$(Y)="" THEN 941Ø 936Ø Y=Y+1 937Ø GOTO 933Ø

# DATABASE / MAILER - 'CC-DBM' ...... \$49.95 LETTER WRITER - 'CC - LW' ...... \$39.95

# introductory offer - FREE! CC-LW with the purchase of CC-DBM

Database/Mailer "CC - DBM"

16K or 32K

- Simple to use even for the novice
- Active Main Menu guides user to valid operations.
- 32K disk (or tape) allows 59, (61) to 338, (351) records.
- 16K disk (or tape) allows 12, (15) to 72, (86) records.
- 4 to 10 fields, 5 to 27 widths, 20 to 270 char./record.
- All user definable with default values for ease of use.
- Automatic memory sense adjusts to the size of your system.
- Fast Basic sort by any field with "Percent Sorted" display.
- Automatically adjusts for empty address lines no gaps.
- Print up to 9 line labels on envelopes or mailing labels.
- Optional special printer codes for customized labels.
- Master printout with 2 column format including field name.
- Automatically prints header with date, paging and filename.
- Works with any printer, use friction or tractor feed.
- Selective printing by any field or field range.
- Optional multiple copies of mailing labels.
- Single screen 10 record display by user defined field.
- Single key entry provides hard copy of screen data.
- Comprehensive 25 page users manual with flow diagrams.
- Includes detailed instructions for user modification.
- ★ Compatible with CC-LW for mail-merge, form letters, etc.

#### Letter Writer "CC - LW"

16K or 32K

- Much easier to use than a 'word processor.
- Allows fast single page letter writing.
- Embedded commands for centering, multiple line skip, tabbing and optional indent new paragraph.
- 16K or 32K tape or disk.
- Edit mode allows you to delete or insert text.
- ★ Uses CC-DBM data files for form letter capability.
- Works with any printer and standard paper.
- Excellent users manual.

CC - DBM 16K, 32K disk or tape

\$49.95 RAINBOW \$39.95

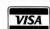

CC - LW 16K, 32K disk or tape PLEASE SPECIFY TAPE OR DISK -

To order, send check or money order to:

EVS Engineering

#### 9528 Suite 35, Miramar Road San Diego, CA 92126

Or check your local software dealer. For questions, credit card orders, call (619) 695-1385 or (619) 566-6013 on weekdays 8 A.M. to 4 P.M. PST. We will be glad to help. Dealer inquiries invited.

California residents please add sales tax - 6%. Allow 2 weeks for personal checks.

9390 : 9400 : REM: INNINGS PITCHED 941Ø CLS:FORY=1T07 942Ø PRINT"PRESS<ENTER>WHEN FINI SHED" 943Ø PRINT"INNINGS PITCHED FOR " : PT\$ (Y) 944Ø INPUT IP\$(Y) 945Ø IF IP\$(Y)=""THEN 952Ø 946Ø Y=Y+1 947Ø GOTO 943Ø 9500 : 951Ø REM: STRIKE OUTS 952Ø CLS:FORY=1T07 953Ø PRINT"PRESS<ENTER>WHEN FINI SHED" 954Ø PRINT"STRIKE OUTS FOR "PT\$( Y) 955Ø INPUT SO\$(Y) 956Ø IF SO\$(Y)=""THEN 962Ø 957Ø Y=Y+1 958Ø GOTO 954Ø 9600 : 961Ø REM: WALKS 962Ø CLS:FORY=1T07 963Ø PRINT"PRESS<ENTER>WHEN FINI

#### COLOR-FORTH

964Ø PRINT"WALKS GIVEN UP BY "PT

Including SEMIGRAPHIC-8 EDITOR

+ UTILITIES

- -Disk and Tape utilities
- -Boot from disk or tape
- -Graphics and Sound commands
- -Printer commands

SHED"

\$ (Y)

- -Auto-repeat and Control keys
- -Fast task multiplexing
- -Unique TRACE function in kernal
- -Clean INTERRUPT handling in HIGH-LEVEL FORTH
- -CPU CARRY FLAG accessible
- -Game of LIFE demo
- -ULTRA FAST: written in assembler
- -Directions included for installing optional ROM in
- disk controller or cartridge -Free Basic game "RATMAZE"

\$58.95

# **FORTH**

HOYT STEARNS ELECTRONICS
4131 E. CANNON DR. PHOENIX, ARIZONA 85028
602-996-1717

965Ø INPUT W\$(Y) 966Ø IF W\$(Y)=""THEN 972Ø 967Ø Y=Y+1 968Ø GOTO 964Ø 9700 : 971Ø REM: EARNED RUNS 972Ø CLS:FORY=1T07 973Ø PRINT"PRESS<ENTER>WHEN FINI SHED" 974Ø PRINT"EARNED RUNS ALLOWED B Y "PT\$(Y) 975Ø INPUT ER\$(Y) 976Ø IF ER\$(Y)="" THEN 9ØØØ 977Ø Y=Y+1 978Ø GOTO 974Ø 9800 : 981Ø : REM: PRINT STATS 982Ø CLS: FOR Y=1 TO 7 983Ø PRINT@1Ø, "HT": PRINT@13, "IP" 984Ø PRINT@17, "K": PRINT@2Ø, "BB" 985Ø PRINT@24, "R": PRINT@27, "ERA" 986Ø LET ER=VAL(ER\$(Y)) 987Ø LETIP=VAL(IP\$(Y)) 988Ø IFER=ØTHENEV=Ø 9881 IF ER=ØTHEN 9897 989Ø EV=ER/IP\*7 9891 IF LEN(HG\$(Y))<3THENHG\$(Y)= HG\$(Y)+" ":GOT09891 9892 IFLEN(IP\$(Y))<4THENIP\$(Y)=I P\$(Y)+" ":GOTO 9892 9893 IFLEN(SO\$(Y))<3THENSO\$(Y)=S O\$(Y)+" ":GOTO 9893 9894 IFLEN(W\$(Y))<4THENW\$(Y)=W\$( Y)+" ":GOT09894 9895 IFLEN(ER\$(Y))<3THENER\$(Y)=E R\$(Y)+" ":GOTO 9895 9896 IF LEN(PT\$(Y)) < 8THENPT\$(Y) = PT\$(Y)+" ":GOTO 9896 9897 EV\$=STR\$(EV) 9898 IF LEN(EV\$(Y))<5THENEV\$(Y)= EV\$(Y)+" ":GOT09898 9900 PRINT PT\$(Y)TAB(10)HG\$(Y) I P\$(Y) SO\$(Y) W\$(Y) ER\$(Y) EV 991Ø Y=Y+1 992Ø IF Y=8 THEN 993Ø ELSE 986Ø 993Ø PRINT"PRESS<ENTER>TO CONTIN UE": INPUT C\$ 994Ø GOTO 9ØØØ 9960 : 997Ø: REM: ADD STATS 10000 CLS: FOR Y=1 TO 7 10010 CLS: IF Y=8 THEN 10070 10020 PRINTTAB(7) "ADD TO PITCHIN G STATS" 10030 PRINT:PRINT PT\$(Y)"S" 10035 PRINT:PRINT"INNINGS PITCHE D THIS GAME" 10040 INPUT I2: IP=VAL(IP\$(Y)) 10050 IP\$(Y)=STR\$(IP+I2) 10060 Y=Y+1:GOTO 10010

# **SELECTED SOFTWARE**

#### FOR THE COLOR COMPUTER

All programs are in 16K machine language unless noted.

| All programs a                                                                                                    | re in 16K mad      | chine language unless note                                      |
|----------------------------------------------------------------------------------------------------|--------------------|-----------------------------------------------------------------|
| MARK DATA PRODUCTS                                                                                                    |                    |                                                                 |
| ** SPACE RAIDERS New Invader-type game.<br>Super Hi-Res Graphics and Sound. You'll love it.                                    | \$24.95            | Top<br>* ZAXXON (32K) Ma                                        |
| * ASTRO BLAST Excellent space shooting game. Super Hi-Res Graphics and Sound.                                                  | \$24.95            | battlefield of state-of-<br>tanks and enemy plan                |
| * COLOR HAYWIRE Classic arcade game, rated A+ by Color Computer magazines.                                                     | \$19.95            | you'll meet the deadly  ** MOON SHUTTLE                         |
| SPECTRAL ASSOCIATES                                                                                                    |                    | through outerspace av                                           |
| * ANDROID ATTACK Excellent berserk-type game. Comes with 16K and 32K. 32K version                                              | \$21.95            | meteors, bomb launch<br>the prince of darkness<br>darkest side. |
| will talk.                                                                                                    | \$21.95            | CON                                                             |
| <ul> <li>MS. GOBBLER (32K) Outstanding Pac Mantype game with 4 different mazes and 16 skill levels.</li> </ul>                 | \$21.95            | * DOODLE BUG Just arcade.                                       |
| * WHIRLYBIRD RUN Pilot a chopper over a                                                                                        | \$21.95            | THE CO                                                          |
| varying terrain while dropping bombs and firing missiles to destroy enemy bases, ships and missiles.                           |                    | ** FROGGER Just like                                            |
| * GALAX ATTAX Protect your base by                                                                                             | <b>\$21.95</b>     | ELIT<br>* ZAKSUND (32K) F                                       |
| shooting alien fighter in formation. Excellent<br>Graphics and Sound.                                                          |                    | enemy star bases. Av<br>and firing turrets. Can                 |
| ** SPACE RACE Maneuver yourself in space but alien ships appear and must be destroyed.                                         | \$21.95            | SOFT SE<br>MASTER CONTR                                         |
| Hi-Res Graphics and Sound.                                                                                                    | \$21.95            | keyboard overlay and                                            |
| * PLANET INVASION Excellent Defender-type game. Highest-Res Graphics and Sound.                                                |                    | understand manual.  COLOR GRAPHIC                               |
| * <b>DEFENSE</b> Defend your spaceships from enemy laser beams.                                                                | \$21.95            | permits the creation of screen that can be sa                   |
| * SPACE WAR You must break through the enemy fighters and the defenses of Death Star.                                          | \$21.95            | Requires extended BA  COLOR BONANZ                              |
| Super fast.  ** SPACE INVADERS Fast action Invader                                                                             | \$17.95            | cassettes stored in ar<br>require extended BAS                  |
| game. Excellent Graphics and Sound.  * GHOST GOBBLER Highly rated Pac Man-                                                     | \$19.95            | SUGA                                                            |
| type game. 16 skill levels and lots of action. <b>KEYS OF THE WIZARD</b> Super adventure                                       | \$19.95            | Extende                                                         |
| game! Great sound! You never play the same                                                                                     | Ψ 13.33            | <b>TIMS</b> Excellent pers system.                              |
| twice. TOM MIX SOFTWARE                                                                                                    |                    | GALACTIC-HANG<br>man game. Can you                              |
| * DONKEY KING (32K) Just Outstanding!                                                                                          | \$24.95            | NELSON S                                                        |
| * KATERPILLAR Excellent Centipede-type                                                                                         | \$24.95            | SUPER COLOR V                                                   |
| game. Highly rated by Color Computer                                                                                           |                    | 64K Compatible                                                  |
| magazines!  * WAR KINGS Battle to save your castle and                                                                         | \$19.95            | Rompak                                                          |
| king. Hi-Res Graphics with Outstanding Sound.  * PROTECTORS (32K) Excellent Graphics and                                       | \$24.95            | SUPER COLOR 1                                                   |
| Sound.                                                                                                    | \$24.55            | 64K Compatible                                                  |
| MED SYSTEMS                                                                                                    |                    | Rompak                                                          |
| <b>INVADER'S REVENGE</b> You are the last survived space invader. You must revenge!                                            | \$19.95            | UPGRADE YOUR C                                                  |
| <b>PHANTOM SLAYER</b> Enter the deadly catacombs and destroy the phantoms, 3-D Graphics.                                       | \$19.95            | Complete solderless kit<br>4K-16K                               |
| INTELLECTRONICS                                                                                                    |                    | 4K-32K                                                          |
| * DUNKEY MUNKEY (32K) Absolutely excel-                                                                                        | \$21.95            | 16K-32K                                                         |
| lent Donkey Kong-type game. You'll love it!                                                                                    |                    | 6<br>5: 1: 4104 200 NC 5                                        |
| <b>STAR FIRE</b> One of the best Defender-type game. Hi-Res Graphics and Sound.                                                | \$19.95            | Eight 4164-200 NS F<br>Note: All ICs us<br>200NS Prime Chips    |
| INTRACOLOR                                                                                                    |                    | *Requires Joys                                                  |
| ** COLORPEDE Just like the arcade.                                                                                             | \$29.95<br>\$24.95 | ORDER 2 ITE                                                     |
| * ROBOTTACK Just like the arcade.                                                                                              | \$24.55            | We pay postage or                                               |
| THE PROGRAMMER'S GUILD                                                                                                    | \$19.95            | and Canada. C                                                   |
| ** PACDROIDS The most challenging Pac Mantype. Super Hi-Res Graphics and Sound.                                                | Y 10.00            | We accept<br>U.S. funds                                         |
| CHROMATIC SOFTWARE                                                                                                    |                    | Send to: SELECT                                                 |
| * THE SPIDER Travel the channels destroying<br>the spiders before they get you. Super action.<br>Excellent Graphics and Sound. | \$19.95            | P.O. Box 322<br>(MN Resid                                       |
|                                                                                                    |                    |                                                                 |

#### DATA SOFT p Notch Games

Maneuver your ship through a \$39.95 the-art missiles, anti-aircraft ines. Survive all that and ly ZAXXON Robot!

\$34.95

E Pilot your moon shuttle avoiding man-o-wars, chers and expandos to meet ss. But watch out for his

#### **MPUTERWARE**

\$21.95 ust like ladybug in the

#### ORNSOFT GROUP

\$19.95 e the arcade.

#### TE SOFTWARE

\$24.95 Fly your spaceship through void guided missiles, lasers an you reach their leader?

#### ECTOR MARKETING

\$19.95 ROL II Comes with plastic d complete easy to

C EDITOR This program \$19.95 of graphic pictures on the aved to disk for later use. ASIC or DISK BASIC.

\$39.95 ZA 50 programs on 6 an attractive package. Some

#### AR SOFTWARE ed BASIC Programs

\$24.95 sonal database management

IGMAN Top-rated Hang-\$14.95 find a better one?

SOFTWARE SYSTEMS WRITER II Version 3.0.

le Tape . . . . . . . . . . . . \$69.95 \$89.95 . . . . . . . . . . . . . . . . . . .

TERMINAL Version 3.0.

le Tape . . . . . . . . . . . . . \$49.95

. . . . . . . . . . . . . . . . \$59.95

#### COLOR COMPUTER!

tits with easy-to-follow instructions.

\$15.95 \$49.95 \$34.95

#### 64K CHIP SET

\$54.95 Prime ICs sed in our kits are first quality s and carry one full year warranty.

stick

\*\*Joystick Optional

#### EMS AND GET 10% OFF!

on all orders in the United States Overseas please add \$3.00 t check or money order. s only for foreign orders.

#### **TED SOFTWARE** 228, Fridley, MN 55421

(MN Residents add 6% sales tax.)

10070 INPUT"PRESS ENTER TO CONTI NUE"; G\$ 10075 ON G GOTO 10110 10080 GOTO 10110 10090 : REM: ADD HITS 10100 : 1Ø11Ø CLS:FOR Y=1 TO 7 1Ø112 CLS: IF Y=8 THEN 1Ø16Ø 1Ø115 PRINT PT\$(Y) 10120 PRINT:PRINT"HITS GIVEN UP THIS GAME" 1Ø13Ø INPUT H2:HT=VAL(HG\$(Y)) 1Ø14Ø HG\$(Y)=STR\$(H2+HT) 10150 Y=Y+1: IF Y=8 THEN 10160 EL SE 10112 10160 INPUT"PRESS<ENTER>TO CONTI NUE"; G\$ 1Ø165 GOTO 1Ø2ØØ 10190 : 10195 : REM ADD STRIKE OUTS 10200 CLS: FOR Y=1 TO 7 10205 CLS: IF Y=8THEN 10260 10207 CLS: IF Y=8 THEN 10250 1Ø21Ø PRINT PT\$(Y) 10215 PRINT:PRINT"STRIKE OUTS TH IS GAME" 10220 INPUT S2:LETSO=VAL(S0\$(Y)) 10230 SO\$(Y)=STR\$(S2+SO) 10240 Y=Y+1: IFY=8 THEN 10250 ELS E 10205 10250 INPUT"PRESS<ENTER>TO CONTI NUE"; G\$ 10260 GOTO 10300 10280 : REM: ADD WALKS 10300 CLS:FOR Y=1 TO 7 10305 CLS: IF Y=8 THEN 10370 10307 CLS: IF Y=8 THEN 10360 1Ø31Ø PRINT PT\$(Y) 10320 PRINT:PRINT"WALKS GIVEN UP THIS GAME " 10330 INPUT W2:LET W=VAL(W\$(Y)) 1Ø34Ø W\$(Y)=STR\$(W2+W) 10350 Y=Y+1: IFY=8 THEN 10360 ELS E 10305 10360 INPUT"PRESS<ENTER>TO CONTI NUE"; G\$ 10370 GOTO 10400

\*\*\*\*\*\*\*\*\*\*\*\*\*\* \*\*\* BASIC Compiler \*\*\* Now everyone can have a compiler for their Color Computer. Maximize the capabilities of your computer by converting BASIC programs to machine language. Send check o. woney order. \*
No C.O.D. \*
Utah residents \* Specifications:
Integer compiler + strings,2D arrays,DATA,PMODE,PCOPY,
IBSHFT,RESTORE and more
Fast M.L. code produces relocatable,EXECutable 6809 code
Automatically links main program with a library of assembly language subroutines
Produces code smaller, and 50x faster than original BASIC
Allows the use of entire 64k RAM + entire 32k ROM!
CLOADM from tape and EXECUTE "In Memory" - NO DISK NEEDED!
Uses Color Basic syntax, No Extended Color Basic needed!
Yersions available for 16,32 or 64k RAM systems - specify

10380 : 10390 : REM: ADD EARNED RUNS 10400 CLS:FOR Y=1 TO 8 10405 CLS: IF Y=8 THEN 10470 1Ø41Ø PRINT PT\$(Y) 10420 PRINT: PRINT"EARNED RUNS TH IS GAME" 10430 INPUT E2:ER=VAL(ER\$(Y)) 1Ø44Ø ER\$(Y)=STR\$(E2+ER) 10450 Y=Y+1: IFY=8 THEN10460 ELS E 10405 10460 PRINT"PRESS<ENTER>TO CONTI NUE" 1Ø47Ø GOTO 9ØØØ 10495 : REM: SAVE TO TAPE 10496 : 10500 CLS: PRINT @135, "SAVE ITEM S ON TAPE" 10510 PRINT@234, "POSITION TAPE" 10520 PRINT@294, "PRESS PLAY AND 10530 PRINT@388, "PRESS<ENTER>WHE N READY" 1Ø54Ø INPUT Q\$ 1Ø55Ø OPEN "O",#-1, "STATS" 1Ø56Ø FOR Y=1 TO 8-1 1Ø57Ø PRINT#-1,PT\$(Y),HG\$(Y),IP\$ (Y),SO\$(Y),W\$(Y),ER\$(Y),EV(Y) 1Ø58Ø NEXT Y 1Ø59Ø CLOSE #-1: GOTO 9ØØØ 10593: 10594 : REM: LOAD FROM TAPE 10600 CLS: PRINT@235, "REWIND TAP 10610 PRINT@300, "PRESS PLAY" 10620 PRINT@388, "PRESS ENTER > WHE N READY" 1Ø63Ø INPUT Q\$

10640 OPEN "I",-1, "STATS"

1Ø65Ø Y=1

10660 IF EDF(-1) THEN 10695

10670 INPUT #-1,PT\$(Y),HT\$(Y),IP

\$(Y),SO\$(Y),W\$(Y),ER\$(Y),EV(Y)

10680 PRINT PT\$(Y)

1Ø685 Y=Y+1

10690 GOTO 10660

10695 CLOSE #-1: GOTO 9000

Formerly distributed only by ZETA" SOFTWARE, we have the original FOOTBALL FORECASTER with 1983 data base. Available for 16K ZX-81, T/S 1000 or 16K TRS-80 Color Computer. Specify NFL or College. Only \$19.95 each or \$29.95 for both. Add \$1.00 P&H. Ark. residents add 4% Tax.

HAWG WILD SOFTWARE P.O. Box 7668 Little Rock, Arkansas 72217

\*\*\*\* Introductory offer - Now only \$34.95

# YORK TO BASF-DPS WORLD STANDARD TAPE

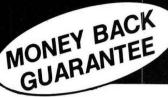

# COMPUTER GRADE BLANK CASSET

PREFERRED BY SOFTWARE PRODUCERS, SCHOOLS AND BUSINESSES NATIONWIDE

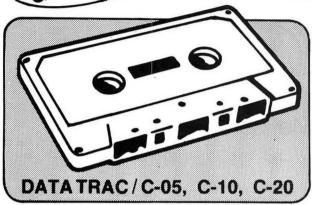

### **CASSETTE STORAGE CADDY**

NEW! **ORGANIZE** YOUR TAPES! \$295 EACH

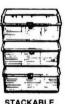

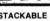

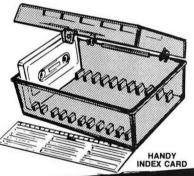

INTRODUCTORY OFFER! ORDER 2 DOZ. CASSETTES AND 1 CADDY

# USERS SAY ABOUT YORK 10 CASSETTES:

"It's nice to have a tape you can rely on 100% of the time to perform with such quality. And the fast, courteous service was a pleasant surprise." Tom Parkinson-Madison, OH

"We monitored the output to the computer with a specially built meter and found absolutely no dropouts throughout the tape . . . Stace Papadopoulos-Beaverton, OR

"YOU'VE TRIED THE REST, NOW BUY THE BEST"

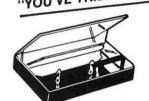

PHILIPS (NORELCO) TYPE HARD BOXES

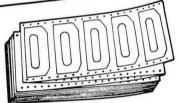

DIE-CUT BLANK CASSETTE LABELS

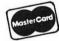

Call: 213/710-1430 FOR IMMEDIATE SHIPMENT on Credit Card Orders.

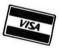

ORDER NOW YORK 10 Computerware Mail To ...

24573 Kittridge St., #R Canoga Park, CA 91307

| ITEM            | 1 DOZEN                                        | 2 DOZEN      | TOTAL |
|-----------------|------------------------------------------------|--------------|-------|
| C-05            | □ 7.50                                         | □ 13.50      |       |
| C-10            | 8.00                                           | □ 14.40      |       |
| C-20            | □ 10.00                                        | □ 18.00      |       |
| Hard Box        | □ 2.50                                         | □ 4.00       |       |
| Storage Cadd    | y @ \$2.95 ea.: Qua<br>FREE: Qua               |              |       |
| Blank labels    | □ 4.00/100                                     | □ 30.00/1000 |       |
|                 |                                                | SUB TOTAL    |       |
| Calif. resident | s add 6% sales tax                             |              |       |
|                 | dling 1 doz. \$2; 2 do<br>each additional doz. |              |       |
| For Parcel Pos  | st instead of UPS \$1                          | additional   |       |
| Outside Contin  | nental USA, \$2 addition                       | onal         |       |
|                 |                                                | TOTAL        |       |

| Each cassette includes two YORK 10 labels only. Boxes are sold separately. Shipments are by U.P.S. unless Parcel Post requested. Boxes, caddies, and |
|----------------------------------------------------------------------------------------------------|
| blank labels are free of shipping charges when ordered with cassettes. When                                                                          |
| ordered without cassettes, shipping charges: Boxes-\$1.00/doz., Caddies                                                                              |
| \$1.00 each. MINIMUM SHIPPING/HANDLING ON ANY ORDER—\$2.00.                                                                                          |
|                                                                                                    |

|                          |           | ANDLING ON A | NY ORDER—\$2.00.  |  |
|--------------------------|-----------|--------------|-------------------|--|
| Check or M.O. enclosed □ |           | UVISA        | ☐ MASTERCARD      |  |
| Card No.                 |           |              | Exp.              |  |
| Name                     |           |              |                   |  |
| Address                  |           |              |                   |  |
| City                     | State/Zip |              |                   |  |
| Signature                |           |              |                   |  |
| Computer mak             | e & model |              | Disk?(y/n)        |  |
|                          |           |              | COUNTS PRICE LIST |  |

# BUILD THIS BOARD FOR EASY INTERFACING

By Dennis Meixsell

I'm sure most Color Computer owners would love to be able to hook up devices such as a real time clock, voice synthesizer, complex sound generators, keypads, etc. Even though these modifications are not that complicated or expensive, it seems the thought of getting a soldering gun within 10 feet of our precious CoCo is enough to leave most of us lying awake staring at the ceiling. Also, such words and phrases as address lines, data bus, interrupt, read/write and clock begin to totally overwhelm us.

Well, I have some good news. In this article you will learn the basic steps of interfacing without taking the back off your CoCo. All the connecting will be done through the cartridge port using inexpensive and readily available parts (most coming from "Mama" Radio Shack herself). For the experienced hobbiest this may be all you need to get over the hump and into some serious projects. For the newcomer there is plenty to learn about interfacing, but this first step will give you what you need to begin experimenting.

The standard device used for interfacing is the Motorola 6921, called the Peripheral Interface Adapter. The PIA, as we will refer to it, decodes specific addresses, incorporates timing and provides memory port addressing. It provides two eight bit ports with each bit selectable as an output or input port. This will be explained in more detail later in this article.

Our project is to build an experimenter's board and hook up a PIA. This board will be versatile and the foundation of future experiments. Once this project is finished, most additional interfacing will be a snap. So hang in there and the rewards will be great. The construction will involve three steps; making a ribbon connector, building the experimenter's board and interfacing the PIA.

Parts to be used are as follows: \*276-165 computer PC board

- \*276-174 modular I.C. breadboard (solderless)
- \*64-2346 self-sticking cushion feet
- \*276-1558 edge connector—40 pin solderless
- \*64-2343 double-sided foam tape
- \*22 or 24 gauge solid connection wire
- \*Motorola 6821 PIA (not available at Radio Shack)
- \*wire ribbon, 2 feet (discontinued at Radio Shack but still might have it)

If you are a wise shopper, these items can be purchased at a lower price elsewhere. If you don't want the grief and have a few extra bucks, you can purchase experimenter boards and pre-made extension cables from several companies found in this magazine.

The first step is for convenience and to protect the edge connector inside the CoCo. What we will make is simply a connector extender; that is, a 40-pin extension cord. You may want to leave this in the CoCo permanently and plug all cartridges into the ribbon connector. Take the 276-165 computer connecting board and cut it in half along the dotted line marked A (Figure 1). Put the bottom half aside, it will be used later. Then cut along the two dotted lines marked B. With the CoCo off, plug this board into the cartridge port to see if you did a good job cutting. Be sure to keep it level with the CoCo. If it is raised too high or low it may damage the CoCo's internal connector. Be sure to keep the printed side up and the copper side down in all steps. Remove the board from the CoCo. The next step is to solder the 40-wire ribbon to this board.

From one end of a two-foot section of 40-wire ribbon cable, separate each wire back about 3" with a knife. Then strip ¼" of insulation from the end of each of the 40 wires. This is a tedious and difficult job. I usually roll a knife over each wire on a hard surface. Be very careful. This may take some practice. Next, slightly enlarge the holes marked C

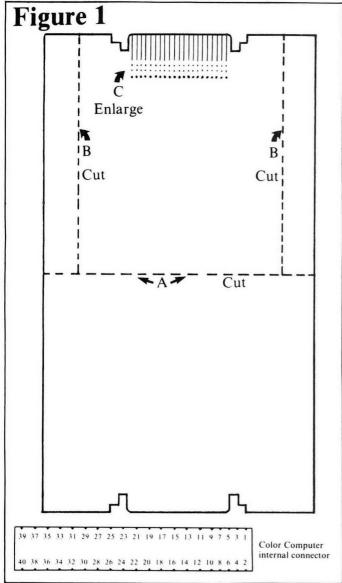

(Figure 1). There are 20 of these and they need to be large enough to allow a strand of the 40-wire cable to pass through, insulation and all. Now thread every other wire from the ribbon cable through the holes marked C. Start on the right and put wire #1 through that hole. Be sure that pin #1 on this edge connector will line up with pin #1 on the solderless connector that will be placed on the other end of the cable. If in doubt, use a volt-ohm meter and check it out. Now you must solder each of the wires to the base of the corresponding prong on the 40-pin edge connector. After this is accomplished tape the ribbon to the PC board to act as a strain release. On the bottom of the PC board tape a 1/4" thick piece of plastic or wood to insure that the edge connector stays parallel with the CoCo's connector. Put the solderless 40-pin connector on the free end of the cable. A small hammer will help to lightly tap the back piece in place. Now mark in large, clear letters "TOP" and "BOTTOM" on both the edge card and the 40-pin connector (this will save much frustration later). Put this aside—the hard part is over.

The second phase will use the bottom half of the PC board, the 40-pin socket and connecting wire. Place the 40-pin socket on the printed side of the PC board in the location shown on Figure 2. Look at the copper side of the board and make sure each leg is going through an individual copper pad. Solder the socket into place. Now solder a wire from each pin of the edge card to the appropriate pin of the

### UTILITIES FOR EXTENDED BASIC

#### **#UK2 COLOR KRUNCHER — \$12.95**

- Reduces Memory Requirements of Any Ext. BASIC Program—Speeds Program Execution Time
- —Type In A Program From A Magazine, As Is, Debug It, Then Let KRUNCHER Make It Shorter
- —Includes LN.XREF and REM.REMV (#UR2)
- -Includes "EXTENDED BASIC FASTER" (#F1)

#### #F1 "EXTENDED BASIC FASTER" — \$3.95

- —The First Published Proven List of Methods YOU Can Can Incorporate Into All Your Own Ext. BASIC Programs For Maximum Speed Efficiency
- —For Novice or Experienced Programmer
- -For Graphics or Non-Graphics Programs

#### **#UV4 VARIABLE CROSS REFERENCE — \$6.95**

- Locates All Variables And "Where Used" Line #'s In Your Ext. BASIC Program
- -Optional Variable Only List (No Line #'s)
- -Automatic Sort-Optional Printer Output

#### **#UF2 LLIST FORMATTER — \$9.95**

- User-selectable Margins, Page Lengths, Top-of-Form, Font Size, Line Length And More
- —Title And Date Your Important Listings
- -Start And Stop Listings At Any Line #
- Optional Space Between Lines—Hilights Line Numbers—Opt. Single-Sheet Pause—For Most Recent Printers (can be user modified)

#### **#UR2 LINE CROSS REFERENCE — \$7.95**

- Provides A Sorted Listing Of All Referenced Line Numbers—Optional Printer Output
- Includes Optional REM.REMV—Removes All
   Unreferenced REM's And Comments And Line #'s
   Removes Comments From Referenced REM's

#### **#UD2 DISK DIRECTORY WITH BYTES — \$7.95**

- Gives Same Info As DIR, PLUS Individual File Bytes, PLUS Free And Used Total Files, Grans, And Bytes, PLUS Optional Disk Name, PLUS To Screen Or Printer
- -One Screen At A Time (No More Frantic SFT/@)
- -Includes Separate DISK NAME Program

### #US3 COPY/SEARCH/REPLACE/DELETE — \$7.95

- Same As Disk COPY, But To-and-From Disk and Tape Or Tape and Tape
- -For ASCII Textfiles Or Programs
- —Search OR Search & Replace (optional) OR Search & Delete (optional)
- -Excellent For Changing Long Variable Names
- -Great For Changing Spelling Or Capitalization

#### **#UT2 TEXT COUNT — \$6.95**

 Counts Lines, Sentences, Words, Total Characters Of An ASCII Ext. BASIC Textfile

#### **#UB2 BYTE/LINE COUNT — \$5.95**

—Automatic, Accurate Byte & Line Count Of Any Ext. BASIC Program

ALL PGMS (EXCEPT #UD2) FOR EXT. BASIC TAPE/DISK

#### BUY 3 OR MORE ON THE SAME ORDER & TAKE 10% OFF

(Post Paid in U.S. & Canada) (PA Residents Add 6%)

Send Check Or Money Order To:

#### MICROLOGIC

Box 193, First Avenue East Brady, PA 16028 (412) 526-5781

#### **COLOR COMPUTER SOFTWARE**

#### ★ UNIVERSAL PROGRAM 1(UP-1) ¥

Known as the Program Stacker, UP-1 allows several programs to be loaded until the memory is filled. Quickly jump from one program to another or compose new programs while retaining the old ones. Programs are included for patching damaged programs. Allows data or machine language programs to be stored and retrieved from a cassette. Programs are included for writing values or characters to memory, and displaying memory contents. Blocks of memory can be relocated. UP-1 can be used as a Word Processor by allowing text to be stored in memory and printed on the screen or an external printer. UP-1 Cassette \$14.95.

#### \* DISASSEMBLER-ASSEMBLER (DISASM) \*

Using English mnemonics and Decimal Locations, DISASM is an easy way to learn to assemble machine Language Programs or Subroutines. Subroutines can be used with Basic Programs and called by either USR or EXEC commands. For CC compatibility, all locations are given in Decimal Values eliminating the confusion associated with using HEX. All commands are Menue oriented and the user provides the particulars for the commands without having to remember command formats. The Disassembler can be used to Analyze Machine Language Programs as well as the Basic and Extended CC ROMS. Example programs are included. Cassette \$19.95.

#### ★ TERMINAL PROGRAM (DYTERM) ★ new

DYTERM is designed to convert a Color Computer into a terminal. Use it to send and receive information from another computer, another terminal, or use it to provide the software needed for sending and receiving information over telephone lines with a MODEM. DYTERM is a BASIC program with Machine Languate Subroutines. Cassette \$14.95.

EXTENDED BASIC is not REQUIRED. All programs require a 16K Computer and are DISC compatible.

#### HARDWARE ITEMS

Increase your computer's memory with the following Memory Expansion Kits. Soldering is not required but your waranty will be voided by removing the cover. The kits carry a one year warranty.

| ME-1 upgrades 4K to 16K              | \$19.95 |
|--------------------------------------|---------|
| ME-2 upgrades 4K to 32K              | \$59.95 |
| ME-3 upgrades 16K to 32K             | \$39.95 |
| ME-4 upgrades all CC to 64K          | \$99.95 |
| Note: A 1.1 DOM is required for ME.4 |         |

Note: A 1.1 ROM is required for ME-4

6809E Microprocessor Chip \$19.95 6821 Peripheral Interface Adapter \$6.95

#### WE REPAIR COMPUTERS

#### ⋆ PUT YOUR PROGRAMS IN A PROM PACK ★

We will put your Machine Language and/or BASIC Programs in a Cartridge. Send us your program on a Cassette and we will return a Cartridge with your program in it. The cost is \$19.95 for up to 4K and \$29.95 for up to 8K. Add \$2 for shipping.

ATTENTION SOFTWARE PROGRAMMERS: We are looking for good original programs and are willing to pay high ROYALTIES for them. Write or call for details.

#### **DEALERS INQUIRIES INVITED**

Checks, VISA & MC Cards Add \$1 shipping

#### DYNAMIC ELECTRONICS INC.

P.O. Box 896

(205) 773-2758

Hartselle, AL 35640

40-pin socket. Pin 1, 3, 5, 7, 9, ... are on top of the PC board. Pins 2, 4, 6, 8, ... are on the bottom. The dip socket is numbered 1-20 on the left side and 21-40 on the right side. You should mark the dip socket and edge connector with the appropriate numbers to help as you solder. I tried to make this look nice by running all the wires on the bottom side and then coming up in front of the top pins. Be sure that this is exact. Use a VOM and be positive that each wire goes from the edge card pin number to the same number on the dip socket. Now with double-sided tape secure the solderless breadboard to the lower section of the PC board. Put four cushion footies on the bottom side and BINGO! You are now the proud owner of an experimenter's board!

Finally, in part three, I will show how to connect the PIA to the experimenter's board. Get the package that contains the PIA. Use proper handling technique, or static electricity could damage the PIA. Without interruption, pick up the PIA in both hands. Use one hand to straighten any bent pins. Now place the chip on the left end of the solderless breadboard. Make sure that pin #1, which is identified by the circle or notch is to the left (Figure 2). Now connect jumper wires between the socket and the PIA as shown in Figure 3. The circled numbers refer to the pin number of the low profile socket. Make certain this is exact.

This finishes construction. Now, to explain the PIA in more detail. Actually, an entire article could easily be dedicated to understanding the PIA, but I'll do what I can. The PIA is made of six registers, three for side A and three for side B. Side B and side A perform exactly the same, so we will just look at side A. In our experiments, the PIA will be addressed at memory locations \$FF40 and \$FF41. Most numbers will be listed in hexadecimal as indicated by the \$. The PIA must first be told which direction the data will flow for each bit. This is done by use of the Data Direction Register A, or abbreviated, the "DDRA." As you can see by Figure 4 the DDRA and the Output/Input Register A, or abbreviated, "ORA" are both addressed by memory location \$FF40. The way to select which one is determined by bit #2 of the Control Register A, or abbreviated, "CRA," located at \$FF41. If a "0" is put in bit #2 of Control Register A then location \$FF40 will be addressing the DDRA. If a "1" is in bit #2 of CRA then address \$FF40 will be addressing the ORA. Now, if we put a "1" in a bit of the DDRA,

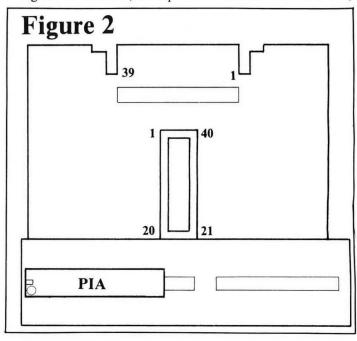

The TRS-80\* Color-Computer DATABASE

#### Database Management, Word Processing and Spread Sheet Calculations in One Integrated Package

#### **Business Applications**

- Real Estate
- Ledgers
- Mailing Lists
- Single Letters
- Memos
- Phone Lists
- Form Letters
- Charts
- **Business Reports**
- Inventories
- Income Tax Preparation
- Property Maintenance
- Property Rentals
- Receivables
- **Pavables**
- Order Entry
- **Business Contacts**
- **Appointments**
- Client Profiles
- Document/Article Indexing
- Lab Reports
- Personnel Records
- Student Grades
- **Budgets**

#### Homebase is Easy to Use

- · No programming required. All options are displayed in menus. HOMEBASE automatically requests all required data and edits every entry.
- All commands are single key
- · Full screen editing for text entry.
- Complete curosr control for entering names, titles, notes, comments and all other data.
- Over 100 pages of well organized and easy to use documentation with complete descriptions of every command, and examples.
- Requires 32K of memory, DISK BASIC and only one disk drive. No equipment modifications required.
- Fast response to all commands including search and sort.

#### **Enhancement:**

A tutorial/demonstration file with step-by-step instructions.

#### **Custom Report Writer For Data Management Files**

- · Merge data management files with text files
- Print one document per data record.
- Print one document for multiple data records by using a data field as a key for matching records.
- Use all printer control options.
- Print multiple copies.
- Print selected data records.
- Store multiple formats on a single TEXT file.
- Alter formats while using the REPORT WRITER or TEXT PROCESSING program.

#### **Data Management**

- · Define 50 data fields, including a comment field, in a single record. Dates, time of day, phone numbers and dollar amounts are automatically formatted. You may also define 24 scratchpad data fields not contained within your data records.
- · Reorganize records by moving data fields within records or by moving records within a file. You may sort records in ascending or descending order using record names you assign or data values.
- Manage files by searching, deleting, clearing, duplicating, and displaying any data or record. Add, subtract, multiply, divide, or summarize any data field. Use any command on a single record or selected group of records. You may also selectively process any single data field or group of data fields
- · Print files using automatic

formatting with options to print report titles, a report date, page numbers, record names, and data field names. Print all or selected data fields or records.

#### **Enhancements:**

- · Variable length alpha/text data fields.
- . Use 1 or 2 disk drives.
- · Range search for alpha/text data fields and record
- · Calculator mode for entering new data field values while performing calculations and automatically displaying the results of calculations.
- Extended sort which permits sorting on any position within a comment alpha/text data field.
- Separate printer drivers for **NEC** and **OKIDATA** printers.

#### Text/Word Processing

· Define 250 screens of text you can search, sort, display, or print, Reference or select records using

skipping lines, and changing character fonts. Program controls provide for setting; right and left margins, lines per page, page width, horizontal tabs, and line spacing. Reuse control settings or change when desired. Print multiple copies. Merge text records

record names you assign or

phrase within text records.

moving, clearing, searching

and replacing, deleting, or

reordering entire records of

records. Print the text record

appearing on the screen to

Format labels, memos, let-

ters, and other documents

for printing with embeded

printer controls for paging,

review before final print.

Edit text by duplicating.

text or portions of text

by searching for any word or

- to produce a form letter for an address file. **Enhancements:**
- Use 1 or 2 disk drives. A separate printer driver for **NEC** and **OKIDATA** printers.
- Page numbering.
- Print page headings.
- Page backwards or forwards.

#### **Utilities for Data** Management and **Word Processing**

- · Generating new files from old files.
- Merging files.
- Duplicating files.
- Moving data between files.
- Summarizing files.
- Moving files from diskette to diskette using a single drive.
- Saving files to cassette and reloading from cassette.
- File synchronizing.
- Print disk directory

#### **Enhancements:**

- Rename files.
- Extended summarize and update.

#### **ORDER TOLL FREE 800-334-0854**

Credit card holders call toll free: 800-334-0854, extension 887 in North Carolina call: 800-672-0101, extension 887 or send a check or money order for \$75 + \$5 for handling charges to: HOMEBASE™ COMPUTER SYSTEMS

P.O. Box 3448, Durham, N.C. 27702 90 day warranty

N.C. residents add 4% for sales tax. Allow 1 to 3 weeks delivery.

HOMEBASE™ is a trademark of HOMEBASE ™ COMPUTER SYSTEMS, a subsidiary of Small Business Systems, Durham, N.C. (919) 544-5408. \*TRS-80 is a trademark of Tandy Radio Shack, Inc.

then the corresponding bit of the ORA will be set for output. Put a "0" in a bit of DDRA and the corresponding bit of ORA will be set for input. Okay, got all that? I'm sure that all is about as clear as mud! Let me go on; an example should help. If we want to set all the ORA to output we should do as follows:

SELECT DATA DIREC POKE \$FF40,\$FF

TION REG. A

POKE \$FF40.\$FF 'PUT A "1"IN EACH BIT OF DDRA

CHANGE TO OUTPUT

POKE \$FF41.04 REG. A Now any byte poked into \$FF40 will show up at pins 2-9 of the PIA. To set all

bits as inputs we must:

POKE \$FF41,00 SELECT DATA DIREC TION REG. A

'PUT A "0" IN EACH BIT **POKE \$FF40.00** OF DDRA

POKE \$FF41,04 'CHANGE TO OUTPUT/ INPUT/INPUT REG. A

Now anytime pins 2-9 have a logic 0 or I this will show up when we peek

Run this next program with the PIA hooked up. Register A should be equal to zero, as shown on the screen. Use a jumper wire and connect pin #2 to pin #1. Pin #1 is ground and pin #2 is bit 0 of DDRA. Register A should now read "1." Ground pins 2-9, one at a time and watch the screen.

#### '\*\*\*\*\* THIS PROGRAM WILL READ SIDE A OF THE PIA

5 CLS 80 A=&HFF40 'LOCATION OF PIA 200 POKE A+1.00 SELECT DATA DIRECTION REG. A 210 POKE A,00 'PUT A "0" IN EACH BIT 220 POKE A+1,04 'CHANGE TO OUTPUT/INPUT 'READ THE PIA 230 P=PEEK(A)300 R=255-P 'LITTLE CONVERSION 310 PRINT@ 110,R 'SHOW US THE VALUE

'READ IT AGAIN SAM

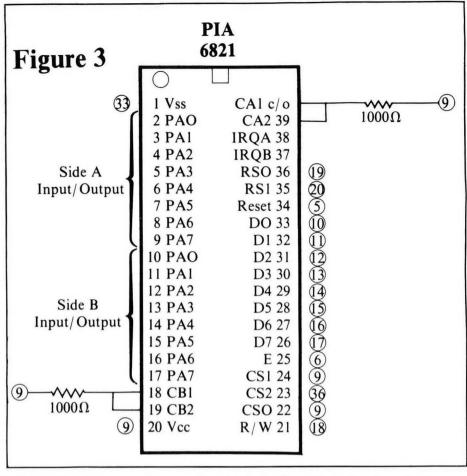

I can see the wheels starting to turn already . . . buttons . . . switches . . . a keypad . . . maybe I could build an alarm system . . . just maybe I could? Welcome to the world of interfacing. In part two I will show how to interface a calculator keyboard. This should only take about one hour. Then I'll explain more about the PIA and the different lines coming out of the CoCo. I know there has been quite a large amount of material presented here. Don't worry if you didn't understand it all—just have fun and play with the PIA. It's not necessary to understand every detail to build these projects. Just stick in there and before you know it you'll be interfacing like an old pro.

#### Figure 4 **PIA's Internal Registers** Output Register A (ORA) **\$FF40** Side A Data Direction Register A (DDRA) **\$FF41** Control Register A (CRA) Output Register B (ORB) \$FF42 Data Direction Register B (DDRB) Side B **\$FF43** Control Register B (CRB)

330 GOTO 230

### YOUR COLOR COMPUTER JUST GOT WHEELS!

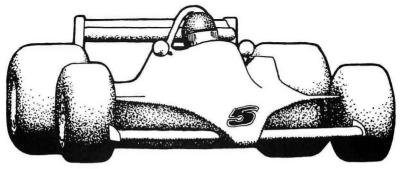

### **REVOLUTION!**

You accelerate hard down a long straightaway, braking heavily at the end for a hard corner. You slice smoothly through the esses, and then boldly keep the power on for a fast sweeper. The Ferrari drifts dangerously near the edge, but you make a tiny correction in the steering, and you are through.

The finish line flashes by, and suddenly you are in the pits. The car falls silent. You see your lap times being held up. Your final lap was a new lap record! At last, you permit yourself a small smile.

You have mastered this powerful car on a difficult track, driving with the assurance and precision that comes only from long hours of practice.

You are driving an <u>authentic</u> race car. You are playing Revolution!

#### FANTASTIC ACTION

Revolution uses high resolution, machine language graphics for action that is smooth and fast. The emphasis is on authenticity in the control and motion of your car. As in driving a real race car, accuracy and precision in your driving are what counts. Frills and non-essentials have been left out.

#### **PURE COMPETITION**

Like a real race driver in practice and qualifying sessions, you compete against the clock and against the existing lap record for that track. *Revolution* records the lap records and the name of the person who set the record, so you always know who reigns supreme on your favorite track!

#### **DESIGNED WITH YOU IN MIND**

Revolution is menu-driven, and self explanatory. Information screens tell you what you need to know. When you're ready to play, a menu of the names of all your tracks is displayed, along with the lap record for each track and the name of the person who set that lap record. You select a track with a single keystroke, and Revolution takes you there.

#### A NEW CONCEPT

Revolution is a unique game, because it allows you to create the most important part of any race game: the track itself.

The first time you run *Revolution*, you will be able to choose from several tracks and cars which are included with the game.

But, with *Revolution*, this is only the beginning! You can create as many tracks as you like. You can make each new track as difficult or as easy as you wish. You can make easy ones to begin with, and tougher ones as you become more skilled. You may find creating tracks to be almost as much fun as driving on them!

You can save your favorite tracks to run on again whenever you wish. *Revolution* will automatically add these new tracks to the menu. And you can exchange your favorite tracks with other *Revolution* owners.

Be careful, though, about letting your friends play this game. They may not want to let you have your computer back!

#### THE EARLY REVOLUTION

A prototype version of *Revolution* was published in the September, 1982 issue of Rainbow magazine, under the name *The Track*. The response to *The Track* has been terrific.

Revolution has all the features that have made *The Track* a favorite, and *Revolution*'s fast, high-resolution machine language graphics are dramatically improved over the prototype's.

#### **REVOLUTION NOW!**

The original *Revolution* for the TRS-80<sup>TM</sup> Color Computer requires 32K and one disk drive. A new cassette version has action just like the disk version, and similar track-saving features excluding a menu of available tracks. The cassette version will run on a 32 K Color Computer or TDP-100. You can upgrade to the disk version later, too, for a nominal fee.

REVOLUTION

For 32K Disk . . . . . \$24.95 For 32K Cassette . . . \$21.95 Requires Joysticks & Extended BASIC

Connecticut residents add 7½% sales tax. TRS-80 is a trademark of Tandy Corporation.

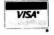

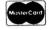

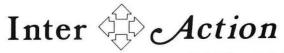

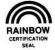

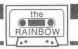

## **QSORT For The TRS-80 Color Computer**

By C. J. Stearman

This two part article brings to the Color Computer the fast and versatile number and string sorting routine, QSORT. In addition, we will explore the way numbers and strings are represented by Microsoft BASIC.

ooner or later the need arises in BASIC programs to sort large amounts of data. If you've arrived at this point and written BASIC routines to perform bubble sorts and the like, you know they can be painfully slow. Even a sort of tens of items can take upwards of a minute. Therefore, a machine code routine, callable from BASIC, would make a very useful addition to our utility program library.

Sorting is a complex science and much research has been done to discover fast, efficient methods. Unfortunately I know little of the subject and was always on the lookout for articles describing sort methods. I finally came across one describing an implementation of *Quicksort* for the TRS-80 Model 1 by Don Brumm (80 Micro, November, 1982). It boasted some impressive sorting times; eight seconds to sort 1000 strings, 23 seconds to sort 3000!

I wanted this capability for my Color Computer and felt it worth the effort to develop a similar program. The result of this will be described in this and the next issue. I learned much about the way strings and numbers are handled by Microsoft BASIC and this knowledge is generally useful. I also discovered ways of using BASIC functions (such as RND) from machine code.

In this issue we will look at these subjects and implement the final algorithm in BASIC. The next issue will list the assembly language version and describe its operation in

#### **Program Requirements**

If the final sort program was to be really useful, it would have to be versatile, as well as fast. Probably it would be necessary to trade off some speed to ensure that versatility. I felt that it should be able to:

- \*Sort string and number arrays
- \*Sort in ascending and descending order
- \*Sort strings in any character order
- \*Sort parts of the array only
- \*Contain thorough call error detection
- \*Sort 1 and 2 dimensioned arrays
- \*Include or exclude the second dimension in 2 dimension
- \*Sort either dimension in 2 dimension arrays

The desirability of some of these features will become obvious as we get into this further.

If we are to sort numbers and strings using a machine code routine it is going to be necessary to understand how these are stored by BASIC, so let's explore that next.

#### Inside BASIC

BASIC used 5 bytes of storage to describe a number or string of characters. Numbers are stored in a floating point format within these 5 bytes. In the case of strings, the 5 bytes contain details of where the string is and how long it is. The string itself is elsewhere in memory. It is important to note that the Color Computer has no capability to store numbers as integers. This fact will figure in some decisions later.

(Mr. Stearman is Field Engineering Manager for Boston Digital Corp., a manufacturer of precision, computer-controlled milling machines. He was born and educated in England and has lived in the U.S.A. since 1970.)

#### COMPUTERS UNLIMITED (803) 877-0269

| Before you buy somewhere el              | se, give u                    | s a call!          |
|------------------------------------------|-------------------------------|--------------------|
| DATASOFT                                 | Tape                          | Disk               |
| Moon Shuttle (16K)                       | \$27.95                       | \$27.95            |
| TOM MIX Donkey King (32K)                | \$19.95<br>\$24.95<br>\$24.95 | \$24.95<br>\$26.95 |
| INTRACOLOR COMMUNICAT<br>Colorpede (16K) |                               | \$29.95            |
| Robottack (16K)                          | \$19.95                       | \$24.95            |
|                                          |                               |                    |

Specials ZAXXON (32K) - \$29.95 AMDISK III - \$499.95

**PRINTERS** Okidata 82A ... We also handle all other Okidata products! C.ITOH Prowriter (Parallel) ...... \$385.95

**ACCESSORIES** 

Super-Pro Keyboard Kit ...... We also carry TRS-80 Color Computers.

This is just a partial list — call or write for catalog!!

TERMS: Money order and your personal checks welcome. Shipping - \$2.00 for software, 2% for hardware. C.O.D. please add \$2.00 — S.C. residents add 4% sales tax.

COMPUTERS UNLIMITED • RT. 7 JOHNSON ROAD GREER, S.C. 29651 • (803) 877-0269 9 a.m. to 9 p.m. E.S.T.

### FINALLY!

### A REAL SPREAD-SHEET PROGRAM FOR THE COLOR COMPUTER

### **DYNACALC**

Business people use spread-sheets to organize columns and rows of figures. DYNACALC simulates the operation of a spread-sheet without the mess of paper and pencil. Of course, corrections and changes are a snap. Changing any entered value causes the whole spread-sheet to be re-calculated based on the new constants. This means that you can play, 'what if?' to your heart's content.

But DYNACALC isn't just for accountants. DYNACALC can be used for just about any type of job. Not only numbers, but alphanumeric messages can be handled. Engineers and other technical users will love DYNACALC's sixteen-digit math and built-in scientific functions. There's even a built-in sort command, so you can use DYNACALC to manage small data bases - up to 256 records.

DYNACALC will let your computer do just about anything you can imagine. Ask your friends who have VisiCalc, or a similar program, just how useful an electronic spread-sheet program can be for all types of household, business, engineering, and scientific applications.

DYNACALC is designed to be used by non-programmers, but even a Ph.D. in Computer Science can understand it. Built-in HELP messages are provided for quick reference to operating instructions.

DYNACALC has a beautifully simple method of reading and writing FLEX data files, so you can communicate both ways with other programs on your system, such as the Text Editor, Text Processor, Sort/Merge, RMS data base system, or other programs written in BASIC, C, PASCAL, FORTRAN, and so on.

Except for a few seldom-used commands, DYNACALC is memory-resident, so there is little disk I/O to slow things down. The whole data array (worksheet) is in memory, so access to any point is instantaneous. DYNACALC is 100% 6809 machine code for blistering speed.

Color Computer DYNACALC works with the FLEX operating system from Frank Hogg Laboratory (64k required). If you aren't already using this powerful operating system, we have a special deal for you: order DYNACALC (regularly \$200) and FHL Color FLEX (regularly \$99) together for only \$250.

To order, see your local DYNACALC dealer, or order directly from CSC at the address below. We accept telephone orders from 10 am to 6 pm, Monday through Friday. Call us at 314-576-5020. Your VISA or MasterCard is welcome. Be sure to specify that you want the Color Computer version.

#### **ORDER YOUR DYNACALC TODAY!**

Computer Systems Center 13461 Olive Blvd. Chesterfield, MO 63017 (314) 576-5020

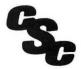

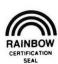

#### **Strings**

Looking at the 5 byte descriptor for a string, we find that the first byte contains a count of the number of characters in the string, and the third and fourth contain a 16 bit address of the first character. With these two pieces of information the whole string can be accessed. The second and fifth bytes are "reserved for the computer" to quote the manual, and seem to always be zero. So string desciptors are simple to understand.

#### Numbers

By comparison, numbers are much more complex. These 5 bytes must store a decimal number in the range  $+/-10 \land 38!$  To do this, the number must be stored as a binary value in the form:

#### MANTISSA x 2∧EXPONENT

where the mantissa is a 32 bit, signed binary number in the range:

1.0000000 00000000 00000000 00000000 (Base 2)

to

1.1111111 11111111 11111111 (Base 2) and the exponent is an 8 bit, signed binary number in the range:

-126 to +126 (Base 10)

No doubt this looks pretty confusing! However, it is akin to the practice of representing numbers in scientific notation. For example, the decimal value 123.456 can be represented as  $1.23456 \times 10 \land 2$ . Or the decimal number -0.00123 becomes -1.23 x  $10 \land -3$ . This action is called normalizing. In binary normalized numbers the mantissa is always in the signed range of 1 to 2 (inclusive of 1 but exclusive of 2).

Looking at the way BASIC actually stores this, the first

#### YOUR SEARCH IS OVER

The Software Connection of

Ft. Lauderdale is your one stop source for your Color Computer Software and Peripherals.

WE FEATURE A COMPLETE SELECTION OF SOFTWARE FROM MOST SUPPLIERS AT DISCOUNTED PRICES!

TDP (Tandy)
COLOR COMPUTER
16K Regular Basic

\$195

TDP (Tandy)
COLOR COMPUTER

16K Extended Basic

\$295

64K UPGRADES (E/F boards) \$85 • (D boards w/1.1 rom) \$95

- SECS BOX (Serial Electronic Communication Switch) -

Switch from printer to modem or other device without removing jacks from your computer With three outlets and pilot light to

confirm transmission.

\*39.95

Repairs done on all color computers at reasonable prices

When in Ft. Lauderdale be sure to visit our retail store.

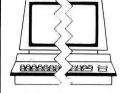

# THE SOFTWARE CONNECTION, INC.

5460 No. State Rd. 7, Suite 108 Fort Lauderdale, (under the Loft Restaurant) (305) 484-7547 byte contains the exponent. If the Most Significant Bit (MSB) is a zero the exponent is negative, if a 1 it's positive. The remaining 7 bits describe the value of the exponent "plus one." This "wrinkle" is needed because the number "zero" is a special case. It is represented by the exponent byte being zero. In this case, the 4 mantissa bytes are immaterial. However, an exponent of zero is a valid value, so the exponent must be "offset" by one to allow for its representation. This also explains why the exponent range is 126, not 127. Exponent 126 is stored as 127, the highest value which can be contained in 7 bits.

As the mantissa is always "one point something," this 1 can be assumed, and the MSB of the most significant byte can be used to store its sign. This time a 1 indicates negative, and a 0 positive.

If you're thoroughly confused now, let's look at a couple of examples. Take the decimal number 9.625 and "code" it first. It is represented in binary by 1001.101 (going from the binary point right, the 1 represents  $1\frac{1}{2}$ ; then  $\frac{1}{4}$ ;  $1\frac{1}{8}$  etc.). Normalizing this, it becomes  $1.001101 \times 2 \wedge 3$  ( $2 \wedge 3$  shown in decimal). The mantissa is positive, as is the exponent so the result is:

Byte 1: 10000100 (exponent+1)

Byte 2:00011010 (sign + fraction)

Byte 3: 00000000 Byte 4: 00000000 Byte 5: 00000000

As a second example, take the value -0.09375 (decimal). This is -0.00011 in binary. Normalizing it becomes -1.1 x  $2 \land$ -4 (mantissa in base 2, rest in base 10). Converting according to the rules above:

Byte 1: 01111101 (negative,-4+1 in 7 bit 2's complement)

Byte 2: 11000000 (negative and fraction part)

Byte 3: 00000000 Byte 4: 00000000 Byte 5: 00000000

Having nearly 32 bits to represent the mantissa provides the ability to handle decimal numbers with 9 significant digits. Using the normalized format with an exponent of 7 bits allows the large value range.

#### Floating Point Accumulator

Numbers are stored in memory as described above. However, when a BASIC function uses them they are passed through the Floating Point Accumulator (FAC). This is six bytes in memory starting at 6F (Hexadecimal). Note it is six, not five. Numbers are represented in it slightly differently from in memory. Bytes 1, 3, 4 and 5 are the same. Byte 6 in the FAC is the same as byte 2 in memory. Byte 2 in the FAC is the same as byte 2 in memory, except that the MSB is always 1. This arrangement allows byte 6 to represent the mantissa sign, while bytes 2 through 5 represent the true absolute value of it.

#### Arrays

When a string or number array is dimensioned in BASIC, a section of memory is used to represent it. The section comprises a header and then groups of 5 byte descriptors. This is true for either number or string arrays. In the former the 5 bytes contain the array element value; in strings, the length and pointer to the string.

The header provides general details of the array. In the order of storage, the header contains:

Byte 1 = First letter of name

Byte 2 =Second letter of name (+128 if a string array)

# Computerware Proudly Presents...

from our long list of Color Computer software for home, work, business and programmers ...

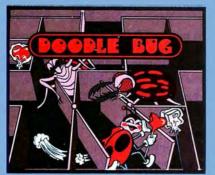

Your Lady Bug hussles thru an intricate maze of barriers & turnstiles, avoiding enemy bugs & skulls.

Cass \$24.95

Disk \$29.95

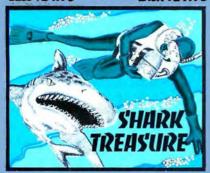

You must dive thru shark infested waters to get the treasure. Timing & strategy are crucial ... Cass \$21.95

Disk \$26.95

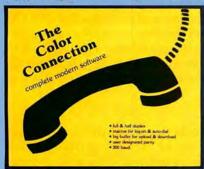

Full feature modem software. Load & save from RAM Buffer, Macros, any duplex or parity, much more ... Cass \$29.95 Disk \$39.95

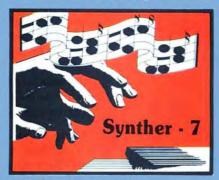

Turn your keyboard into a musical instrument with a digital synthesizer. Cass \$21.95

Disk \$26.95

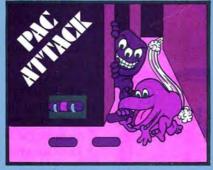

New! Improved! The most realistic graphics arcade game everl

Cass \$24.95

Disk \$29.95

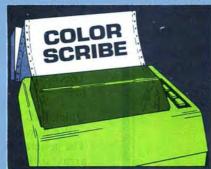

Complete editor & word processor with 51 x 24 upper & lower case display. Disk \$49.95

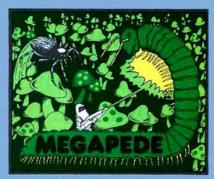

Centipedes & katerpillars are tame compared to the challenge & aggression in this great game! Disk \$26.95 Cass \$21.95

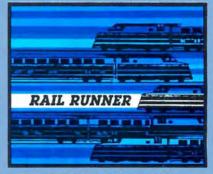

Your Rail Runner must scurry over busy tracks dodging trains & handcars to rescue the hoboes! Cass \$21.95 Disk \$26.95

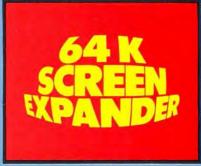

Modifies screen display to 51 x 24 for BASIC & your other software.

Cass \$24.95

Disk \$29.95

Add shipping of \$2 surface or \$5 air/Canada. Visa & MasterCard accepted. Dealer inquiries invited. Computerware® is a trademark of Computerware®

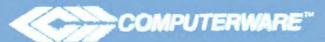

Byte 3 & 4 = 16 bit count of total bytes used by the array, including the header

Byte 5 =Number of dimensions

Byte 6 & 7 = 16 bit count of elements in last dimension

Byte 7 & 8 = Ditto for next to last dimension

Byte 9 & 10 = Ditto for first dimension

Byte 11 = First byte of 5 byte descriptor of "zeroth" element

This is for an array with 3 dimensions. If more or less, then more or less byte pairs are needed to detail the number of elements in each dimension. So it is immediately obvious that the number of bytes in the header is dependent upon the number of dimensions.

The elements of the array itself are stored in an order with the leftmost dimension varying most rapidly. The array A(3,2,1) will be stored in ascending memory in the order:

A(0,0,0)A(1,0,0)

A(2,0,0)

A(3,0,0)

A(0,1,0)

A(1,1,0)

A(2,1,0)

A(3,1,0)A(0,2,0)

A(1,2,0)

A(2,2,0)

A(3,2,0)

A(0,0,1)A(1,0,1)

ETC.

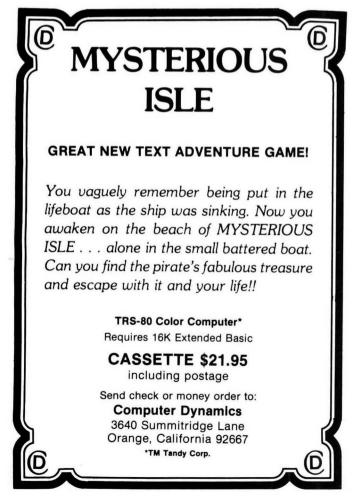

Knowing the address of the "zeroth" element thus enables us to locate any subscript descriptor in the array.

#### The VARPTR Function

Extended BASIC provides this function which returns the address of the variable descriptor supplied as its argument. This can be used to pass an array pointer from BASIC to a machine code routine. For example, the call X=USR (VARPTR(A(0,0))) will pass the address of the first byte of the 5 byte descriptor for that subscript variable. The machine code function INTCNV will put this value in register D of the microprocessor. Knowing the address of the "zeroth" element also provides us with the location of the array header.

A word of caution is needed! BASIC moves the variables around in memory when a new one is introduced. So a new variable must not be created after a call to VARPTR before the result is used, as the value will no longer be valid. This can best be avoided by pre-assigning the variables at the beginning of the program.

#### **Using BASIC Functions**

As we will see later, one of the requirements of the Quicksort Routine is the generation of a random number. Another is the conversion of a floating point number in the FAC to a 16 bit integer. The second requirement is already available through a routine documented in the BASIC manual. It is called INTCNV and its address is B3ED (hexadecimal).

However, the function which performs the RND function is not documented. Fortunately there's a book called "The Facts for the TRS-80 Color Computer" published by Spectral Associates, which provides a considerable amount of information about the routines in BASIC. Amongst other data, it provides the dispatch table for the BASIC functions. The RND function happens to be at BF1F (hexadecimal). I speculated that this probably took the argument from the FAC and returned a random number from 1 to the argument to the FAC. Experimentation showed this to be so. Tests on other functions such as MEM, which returns the available memory, worked in a similar manner.

With access to these functions, all that was required was a method of getting the FAC value into register D as a 16 bit integer (the INTCNV routine mentioned earlier), and another to do the reverse. This proved more difficult. BASIC does have a documented routine called GIVABF (at B4F4 hexadecimal) but this does too much and is really only useful for returning an integer value to a variable in BASIC. So I was forced to write my own for the QSORT program. This has limited capability but does adequately for the needs here.

#### Quicksort

We now have the tools to proceed with the sort routine. The general principle will be to exchange descriptors in the array so that it becomes ordered. This will conveniently handle both strings and number arrays. In the case of strings this has the advantage of making it unnecessary to move the actual strings themselves.

#### The Algorithm

Quicksort is a fast and simple process, but does entail considerable "housekeeping." To help follow it through, listing I shows its implementation in BASIC.

The general procedure involves the ordering of a partition. Initially the whole array is taken as a partition. An element is selected from this partition and designated the

### JUST GOOD SOFTWARE

DISK DOUBLE ENTRY - If you have spent hours trying to balance your Debits and Credits, this program is for you! Designed for small business, club, and personal use. Enter transactions in a journal type format. Program will maintain current account balances, produce Trial Balance, Income, and Balance Sheet reports and complete Account Ledgers. Will handle up to 300 accounts including report headings and totals. Up to 1400 average transactions on a diskette. Summary reports and four levels of subtotals available. REQUIRES 32K and a user understanding of standard double entry accounting concepts. - \$44.95 in BASIC with Machine Language subroutines.

DISK DATA HANDLER - 64K - Designed to use the full 64K RAM, but may also be configured for 32K. Uses standard ROM's - No special operating system required! Allows you to design disk data files for your specific needs. You define a basic record of up to 14 fields and 246 characters. Provides fast selection and sorting based on any field or combination of fields in this record. Powerful on-screen input and update. User defined output of reports to screen, printer, or disk files which may be read by your BASIC programs for any computational or special formatting requirements. Printer reports allow headings, page breaks, and page numbering, and let you pass control codes to drive your printer's special features. Maximum number of records you may work with at one time will depend on RAM configuration and record size - 64K (32K) 1850 (500) - 21 char records, 179 (49) - 246 char records. An optional Extended record linked to the basic record may also be defined. The size of this Extended record is not a factor in determining maximum number of records. Will provide the growth capability needed for your increasingly sophisticated applications. \$54.95 in BASIC with Machine Language subroutines.

DISK DATA HANDLER - 32K only version - as above, but without report headings, page breaks, or printer control codes. \$44.95

DATE-O-BASE CALENDAR - Puts you in charge of your schedule! Graphically displays any monthly calendar between 1700 and 2099. You put in up to twelve 28 character memos per day - calendar shows where the memos are - call up of day shows details. Use for appointments and a log of past activity. Study the chronology of the American Revolution or note the day your mortgage will be paid off. Search capability allows you to list or print all memos between two specified dates or only ones meeting key word criteria. Date computation shows elapsed time between two dates in days, weeks, months, and years. REQUIRES 32K in BASIC.

TAPE DATE-O-BASE CALENDAR - \$16.95 (max. 400 memos/tape file)

DISK DATE-O-BASE CALENDAR - \$19.95 (over 4,000 memos/disk - max. 300 memos/month)

 $MATH\ TUTOR$  - Five programs that go from math fact (+,-,X,/) drill to full addition, subtraction, multiplication, and division at four levels of difficulty. Provides a step by step approach with error correction and rewards for good performance. - \$13.95 in BASIC.

SPELLING TEACHER - Up to 200 of their spelling words stored on tape or disk are presented in four lively study modes including a scrambled word game. - \$12.95 in BASIC.

ALPHA-DRAW - A subroutine designed to let you easily add characters to your graphic displays. You define X and Y coordinates and a string variable of one or more characters and Alpha-Draw will do the rest. Includes all keyboard characters. Comes with instructions for a true line numbered merge of tape files. Works great with the Screen Print program! - \$8.95 in BASIC.

GRAPHIC SCREEN PRINT PROGRAM - Works in ALL PMODES and lets you shift screen image anywhere on the printed page. Relocatable code lets you use all of your 16K or 32K machine. Available for both Color Basic 1.0 and 1.1. Use EXEC 41175 to see which you have and SPECIFY with order. In Machine Language.

\$7.95 - For TRS-80° LP-VII/VIII & DMP 100/200/400

(specify printer type)

\$9.95 - For Epson GRAFTRAX®, PROWRITER®, NEC® PC 8023A-C Microline® 82A/83A (with OKIGRAPH® I), Microline 84 IDS-440/445, Paper Tiger® 460/560, Micro Prism® 480, Prism® 80/132 (with dot plotting) Micro Perinherals, Inc. 88G/99G, Centronics 739, Star Micronics, Inc. GEMINI-10/15 (Trademarks of Tandy Corp., Epson America, Inc., C-Itoh, NEC America, Okidata Corp., Integral Data Systems, Inc.)

ALL PROGRAMS require Extended Color Basic and are delivered on cassette. All, except Tape Date-O-Base Calendar, are DISK System compatible.

We want your SUGGESTIONS!

### **Custom Software Engineering, Inc.**

807 Minutemen Causeway (D-2), Cocoa Beach, Florida 32931 (305) 783-1083

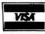

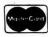

For VISA and Master Card orders: Include type, account number, expiration date, signature and phone number. Sorry! No COD's.

U.S. and CANADA add \$1.00 per order for shipping. Overseas \$2.50 per order. All prices in U.S. dollars. Florida residents add 5% sales tax. Return within two weeks if not completely satisfied.

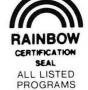

comparand. Then each element is compared with this, starting from the low end. When one is found which is equal to or greater than the comparand, its subscript is noted. The scan is then started from the high end, looking for an element which is equal or lower than the comparand. When one is found, it is swapped with the element found on the upward scan. This is only done however, if the upward scan element was originally below the downward scan one. If so, then the upward and downward scan continues from where it left off, performing similar swaps.

Eventually the selected element on the upward scan will not be below the one on the downward. At this point the selected elements will either be the same one, or the upward higher than the downward. The result is an array with all the elements below the upward scan selected element being equal or less than the comparand. All elements above the downward scan selected element will be equal to or higher

The partition must now be split into two separate partitions. Then each partition has the same action performed on it, until every partition is reduced to one element. When all partitions have been so reduced, the array is sorted.

The partition to be divided is split into one with all elements up to but not including the upward scan selected element. The other is made up of those elements from the downward scan, in a similar fashion. It is apparent from this that the data defining one partition must be saved while the other is further scanned. If the original array is limited to 4096 elements and the data on the larger of the two resulting partitions is saved while the other is scanned, then the divid-

ing process cannot result in more than 12 lots of data being stored at any one time. This is due to the fact that 4096 cannot be divided by two more than 12 times before the result is unity. This is verified by the fact that 4096 is  $2 \land 12$ .

This seemingly complex process is in fact extremely fast. Also its speed varies roughly linearly with number of elements. Bubble sort times, in contrast, increase as the square of the number of elements.

#### Selecting The Comparand

The comparand is ideally chosen so that there are approximately equal numbers of elements in the resulting two partitions. To obtain this a median value should be chosen, as this will have as many elements lower than it as higher. Unfortunately, the process of calculating median values is itself time consuming. To avoid this problem, the comparand element is chosen at random from the partition. With larger enough partitions, the average result will be satisfatory. However, when partitions become small, this is not so. To avoid this problem another simpler routine is used to sort the partition when it contains 10 or less elements. The routine used here is a form of bubble sort which I have called Easysort. It is simple in function and can be readily understood from the BASIC in listing 1. Experimentation showed about a 25 percent improvement in overall speed when this hybrid approach was used.

#### The BASIC Version

I chose to test my understanding of the algorithm by first implementing it in BASIC. Of course, there is nothing preventing the use of this in your BASIC programs. It is surpris-

# 

The Original FLEX for Color Computers

' Upgrade to 64K
' RS to FLEX, FLEX to RS file transfer ability
' Create your own character set
' Automatic recognition of single or double density and single or doubled sided
' All fleatures available for either single or multiple drive systems
' Seltable Disk Drive Seek Rates
' Faster High Resolution Video Display with 5 different formats
' Save RS Basic from RAM to Disk
' Save RS Basic for RAM to Disk
' Load and save function of RAM
' Load and save function of RAM
' Load and save function of RAM
' Load and save function of RAM
' Load and save function of RAM
' Load and save function of RAM
' Load and save function of RAM
' Load and save function of RAM
' Load and save function of RAM
' Load and save function of RAM
' Load and save function of RAM
' Load and save function of RAM
' Load and save function of RAM
' Load and save function of RAM
' Load and save function of RAM
' Load and save function of RAM
' Load and save function of RAM
' Load and save function of RAM
' Load and save function of RAM
' Load and save function of RAM
' Load and save function of RAM
' Load and save function of RAM
' Load and save function of RAM
' Load and save function of RAM
' Load and save function of RAM
' Load and save function of RAM
' Load and save function of RAM
' Load and save function of RAM
' RAM Chapt which for RAM Chapt which for RAM Chapt which interest in RAM
' RAM Chapt which interest in RAM
' RAM Chapt which interest in RAM
' RAM Chapt which interest in RAM
' RAM Chapt which interest in RAM
' RAM Chapt which interest in RAM
' RAM Chapt which interest in RAM
' RAM Chapt which interest in RAM
' RAM Chapt which interest in RAM
' RAM Chapt which interest in RAM
' RAM Chapt which interest in RAM
' RAM Chapt which interest in RAM
' RAM Chapt which interest in RAM
' RAM Chapt which interest in RAM
' RAM Chapt which interest in RAM
' RAM Chapt which interest in RAM
' RAM Chapt which interest in RAM
' RAM Chapt which interest in RAM
' RAM Chapt which interest in RAM
' RAM Chapt which

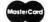

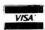

ingly quick, sorting 100 numbers in around 18 seconds. This is significantly faster than a bubble sort. Listing 1 is by way of a demonstration program. You select the size of the array to sort. It then generates a random number array and sorts it. A display is given of the time taken to sort and the number of times Easysort was called. The program is easily converted to sort strings by changing array "N" to "N\$" throughout and modifying the random array filling routine.

The Quicksort routine itself is from line 200 through 990. Line 230 determines the size the partition below which Easysort is used. The Easysort routine is from line 1200 to the end. The remaining lines are involved with test set-up (10-140) and result display (1000-1120).

In the *Quicksort* routine the following variables perform these functions:

SIZE sort array size
N sorted array

LS partition left end stack array
RS partition right end stack array
current partition left end subscript
current partition right end subscript

LI left scan pointer
RI right scan pointer
PTR partition stack pointer

LSZ size of left section of split partition

RSZ size of right section of split partition CMP subscript of selected random element

The Quicksort routine breaks down into various sections. These sections will generally be duplicated in the machine code version later. Lines 200-220 initialize the pointers. Line 230 selects either Quicksort or Easysort, depending on the

size of the partition. Lines 300-380 determines which side of the divided partition to stack. Also tests are done to ensure a remaining partition has something in it.

The left and right stacking is performed by lines 750-810 and lines 850-910 respectively. Line 380 checks to see if the stack is empty. If so, the sorting is complete. If not, then lines 950-990 unstack the next partition for sorting. Line 500 selects the comparand at random. Lines 550-570 scan upward and 600-620 scan down. Finally line 700 tests the scan pointer for crossing. If not, the elements are swapped; if so, the scanning stops.

Armed with this information it should be easy to follow the operation of both *Quicksort* and Easysort.

The next issue will wrap this up with the complete assembly language listing and details on the features and uses of the routine.

200 . . . . 0108

600 . . . . . 0265

1000 ...03C5

END ... 0593

#### The listing:

10 INPUT"ARRAY SIZE";SIZE
20 IF SIZE=0 THEN END
30 IF SIZE>4095 THEN 10
40 INPUT"RESULTS TO PRINTER";A\$
50 IF A\$="Y" THEN DV=-2 ELSE DV=
0

60 DIM N(SIZE),LS(12),RS(12)

70 FOR I=0 TO SIZE

8Ø N(I)=RND(1ØØØ)

# BEAR CASSETTE SOFTWARE BONES (16-K NON-EXTENDED BASIC UNLESS NOTED BY\*)

#### SPECTRAL ASSOCIATES: GHOST GOBBLER ..... NOW \$19.95 PLANET INVASION . . . . . . . . \$21.95 GALAX ATTAXX..... \$21.95 SPACE WAR ..... \$21.95 DEFENSE . . . . . . . . . . . . . . . . . . \$21.95 SPACE RACE ..... \$21.95 ANDROID ATTACK ..... \$21.95 KEYS OF THE WIZARD . . . . . . \$19.95 SPACE INVADERS . . . . . . . . . . \$14.95 MED SYSTEMS: PHANTOM SLAYER ..... \$19.95 INVADER'S REVENGE . . . . . . . \$19.95

VOWEL FUN-1st GRADE . . . . . \$14.95

MATH CHALLENGE-2nd GRADE . \$14.95

WORD MATCH-2nd GRADE . \$14.95

\*SPECIAL-MOTOROLA ASSEMBLY

**TUTOR TAPES:** 

PROGRAMMING CARD

### COLOR COMPUTER SOFTWARE

SOOPER PAC

\$21.95 BEAR BONES

WHIRLY BIRD RUN

\$21.95 SPECTRAL

\$21.95 SPECTRAL

MS. GOBBLER\*

\$21.95 SPECTRAL
STORM ARROWS

\$21.95 SPECTRAL

SPACE SENTRY

\$14.95 SPECTRAL

ALPHA SEARCH \$10.95 SPECTRAL EXCITING - PROGRAMMABLE SELECT 3 SCREENS, SPEED & COLOR CHANGES. BONUS SHAPES, FANTASTIC ACTION - 30 SKILL LEVELS.

COMMAND YOUR CHOPPER AND FIGHT THROUGH THE TUNNEL OF DOOM!

1 OR 2 PLAYERS - MEDIEVAL COMBAT INCLUDES FLYING YOUR OSTRICH BETWEEN FLOATING ISLANDS.

4 SCREENS, INVISO-MAZE AND MOVING BONUS FRUIT. 1 OR 2 PLAYERS.

MANUEVER YOUR SPEEDING CAR THROUGH THE CITY STREETS & ALLEYS WHILE AVOIDING STORM ARROWS & THE DREADED IMPERIAL CRUISER

YOUR MISSION AS THE SENTRY IS TO DEFEND YOUR PATROL SECTOR FROM INCOMING INVADERS. 30-TYPE WITH RADAR SEARCH PANELS.

EDUCATIONAL - A CHALLENGING RACE TO GATHER THE ALPHABET WITH SPACE SHIPS & ELEVATORS. EARLY ELEMENTARY GRADES.

MAIL TO: BEAR BONES SOFTWARE, INC. G-3117 CORUNNA RD., SUITE 108 FLINT, MICHIGAN 48504

Enclose Check or Money Order, Allow Two Weeks for Check to Clear. Money Orders Shipped Immediately.

#### ORDER FORM PRICE **GHOST GOBBLER** PLANET INVASION **GALAX ATTAXX** SPACE WAR **DEFENSE** SPACE RACE ANDROID ATTACK KEYS OF THE WIZARD SPACE INVADERS CC THELLO COLOR ZAP MONKEY KONG PHANTOM SLAYER **INVADERS REVENGE** SOOPER PAC WHIRLY BIRD RUN LANCER MS. GOBBLER \*32K STORM ARROWS SPACE SENTRY ALPHA SEARCH **VOWEL FUN** MATH CHALLENGE WORD MATCH MOTOROLA PROG. CARD **ORDER TOTAL: \$** MICH. RES. ADD 4% TAX: **TOTAL ENCLOSED: \$** SHIPPING FREE SHIP TO: NAME ADDRESS CITY STATE

90 NEXT I 100 PRINT"SORT BEGINS" 11Ø TIMER=Ø 12Ø GOSUB 2ØØ 13Ø GOSUB 1ØØØ 14Ø RUN 200 B=0:E=SIZE 210 LI=0:RI=SIZE 22Ø PTR=Ø 23Ø IF E-B>1ØTHEN GOSUB 5ØØELSE GOSUB 1200:GOTO380 300 LSZ=(LI-1)-B 31Ø RSZ=E-(RI+1) 32Ø IF LSZ=RSZ THEN 35Ø 330 IF LSZ>RSZ GOSUB 750 ELSE GO SUB 85Ø 34Ø GOTO 37Ø 35Ø IF LSZ<=Ø THEN 38Ø 36Ø GOSUB 76Ø 37Ø IF(E-B)<=ØTHEN 38Ø ELSE 23Ø 38Ø IF (PTR)=Ø THEN RETURN 39Ø GOSUB 95Ø 400 GOTO 230 500 CMP=N(RND(E-B+1)+B-1) 55Ø FOR LI=LI TO E

56Ø IF N(LI)=>CMP THEN 6ØØ

57Ø NEXT LI

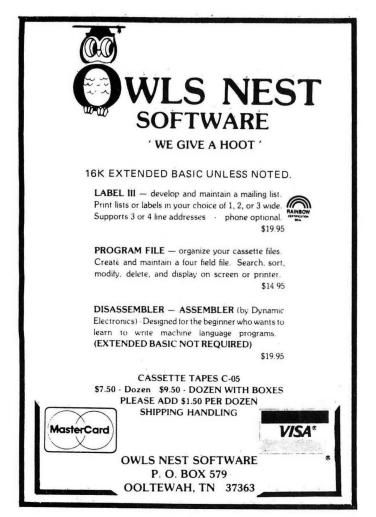

600 FOR RI=RI TO B STEP-1 61Ø IF N(RI) <= CMP THEN 7ØØ 62Ø NEXT RI 700 IF LICRI THEN T=N(LI):N(LI)= N(RI):N(RI)=T:LI=LI+1:RI=RI-1:GO71Ø RETURN 75Ø IF LSZ<=ØTHEN 79Ø 76Ø LS(PTR)=B 77Ø RS(PTR)=LI-1 78Ø PTR=PTR+1 79Ø B=RI+1 800 RI=E 81Ø RETURN 85Ø IF RSZ<=Ø THEN 89Ø 86Ø LS(PTR)=RI+1 87Ø RS(PTR)=E 88Ø PTR=PTR+1 89Ø E=LI-1 900 LI=B 91Ø RETURN 95Ø PTR=PTR-1 960 B=LS(PTR) 97Ø E=RS(PTR) 98Ø LI=B:RI=E 99Ø RETURN 1000 T=TIMER 1Ø1Ø PRINT#DV, STRING\$ (3Ø, "\*") 1020 PRINT#DV, "ARRAY SIZE WAS "; SIZE 1030 PRINT#DV, USING "SORT TIME WA S ###.## SECONDS"; T/6Ø 1040 PRINT#DV, "CALLS TO EASISORT =" ; CL 1Ø5Ø FOR I=Ø TO SIZE-1 1060 IF N(I)>N(I+1) THEN 1100 1070 NEXT I 1080 PRINT#DV, "SORT WAS SUCCESSF LIL" 1090 GOTO 1110 1100 PRINT#DV, "SORT WAS UNSUCCES 111Ø PRINT#DV,STRING\$(3Ø,"\*") 112Ø RETURN 12ØØ K=B 121Ø CL=CL+1 122Ø K=K+1 123Ø IF K>E THENRETURN 124Ø IF N(K)>=N(K-1) THEN122Ø 125Ø TN=N(K) 126Ø I=K 127Ø N(I)=N(I-1) 128Ø I=I-1 129Ø IF I=B THEN 131Ø 1300 IF TN(N(I-1)THEN 1270 131Ø N(I)=TN 1320 GOTO 1220

#### A WORD FROM THE SPONSOR

Number five in these chats, and it is still too early to judge the results in our Name the Column contest. But I have received some excellent entries, and will have the winner next month. Stay tuned.

At this point, I'd like to thank a few more magazines for giving our products great reviews in the past few months — in March, Color Computer News reviewed NEWTALK and Rainbow reviewed REMOTERM, while in April 80 Micro reviewed STAR-DOS. They all loved them . . . naturally.

This month I thought you might be interested in some of my cassette procedures

While a number of outfits make leaderless computer cassettes, I distrust them. From my audio days, I know that the beginning and end of a reel-to-reel or cassette tape tend to get crinkled and develop dropouts. This can destroy a program copy, and so I wouldn't use the beginning of a leaderless tape anyway. In that case, why pay extra for leaderless tape when you don't use it?

Instead, I buy 10-minute C-10 cassettes. These cassettes are available from a variety of sources, and cost about 50 to 80 cents. each. I prefer to use one cassette per program, rather than put many programs on one tape and then have to search for them.

All of these tapes have a leader, and so when you use them you must be careful not to record your program on the leader instead of the tape. Using fast forward to get past the leader may leave a bit of an old program on the tape just before the new one, and CoCo will have trouble separating them. Instead, my method is to do the following: First, make sure the tape is fully rewound. Then place the recorder in RECORD, and type the command MOTOR ON on the computer. This starts the recorder motor, so that you are recording although the computer is not yet writing anything to tape. This erases the beginning of the tape. In the meantime, type your CSAVE or CSAVEM command, but do not hit ENTER until you see that the tape is well past the leader. I usually give it about ten seconds before typing ENTER. This procedure not only makes sure that I get past the leader, but also guarantees that there is blank space before the program to make reading it easier. Works every

For the disk users among you, I would like to announce two new products: STAR-DOS 64 and STAR FLEX. Both are disk operating systems for 64K computers. STAR FLEX is the famous FLEX system by Technical Systems Consultants, adapted for the CoCo, while STAR-DOS 64 is our own STAR-DOS, but modified for 64K computers. Both come with high resolution screens and have many features for the more advanced disk user. STAR FLEX is, of course, compatible with the large amount of software developed over the years for FLEX systems. STAR-DOS 64 will also run much of that software, but its big advantage (besides the fact that it is cheaper) is that its disk format is the same as Radio Shack's.

If you do not have a 64K system, then by all means consider the original STAR-DOS. The upgrade from STAR-DOS to STAR-DOS 64 is just the price difference between the two, so you can upgrade at any time. (But before getting any DOS for your CoCo, read our February advertisement!)

That's it for this month. Until June, just remember: On a Clear Disk, You Can Seek Forever.

#### SPELL 'N FIX

Regardless of whose text processor you use, let SPELL 'N FIX find and fix your spelling and typing mistakes. It reads text faster than you can, and spots and corrects errors even experienced proofreaders miss. It is compatible with all Color Computer text processors. \$69.29 in the Radio Shack disk or cassette versions; \$89.29 in the Flex version. (20,000 word dictionary is standard; optional 75,000 word Super Dictionary costs \$50 additional.)

#### **HUMBUG — THE SUPER MONITOR**

A complete monitor and debugging system which lets you input programs and data into memory, list memory contents, insert multiple breakpoints, single-step, test, checksum, and compare memory contents, find data in memory, start and stop programs, upload and download, save to tape, connect the Color Computer to a terminal, printer, or remote computer, and more. HUMBUG on disk or cassette costs just \$39.95, special 64K version for FLEX or STAR-DOS 64 costs \$49.95.

#### STAR-DOS

A Disk Operating System specially designed for the Color Computer, STAR-DOS is fully compatible with your present Color Computer disk format — it reads disks written by Extended Disk Basic and vice versa. STAR-DOS for 16K or 32K systems costs \$49.90; STAR-DOS 64 for 64K systems costs \$74.90.

#### STAR FLEX

The best implementation of FLEX for the Color Computer. Complete with all utilities, text editor, macro assembler, and HUMBUG debug monitor, \$250.00.

#### ALL IN ONE — Editor Etc.

Three programs in one — a full function Editor, a Text Processor and a Mailing List/Label program. All this for just \$50. Requires STAR-DOS and 32K, or STAR-DOS 64, or FLEX, specify which.

#### **DBLS** for Data Bases

DBLS stands for Data Base Lookup System. A super-fast system for searching for a selected record in a sequential disk file. Supplied with SPELL 'N FIX's 20,000 word dictionary as a sample data file lets you look up the spelling of any word in under FOUR seconds. Priced at \$29.95. Requires STAR-DOS.

#### CHECK 'N TAX

Home accounting package combines checkbook maintenance and income tax data collection. Written in Basic for either RS Disk or Flex, \$50.

#### REMOTERM

REMOTERM — makes your CoCo into a host computer, operated from a remote terminal. \$19.95.

#### **NEWTALK**

NEWTALK - a memory examine utility for machine language programmers which reads out memory contents through the TV set speaker. \$20.

#### **SHRINK**

SHRINK - our version of Eliza, in machine language and extremely fast. \$15.

#### **EDUCATIONAL SOFTWARE**

Introduction to Numerical Methods - college level course on computer math, \$75.00.

We accept cash, check, COD, Visa, or Master Card. NY State residents please add appropriate sales tax.

# Peter Stark STAR-KITS

# **PHOTO**fest

### A Brief Pictorial of RAINBOWfest

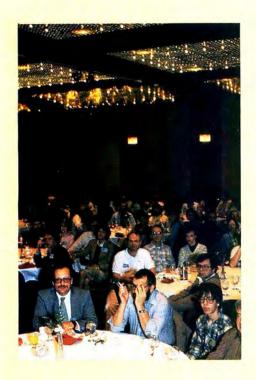

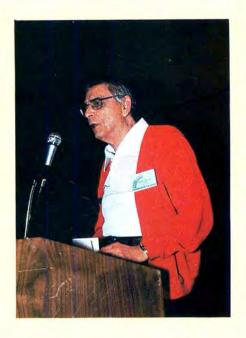

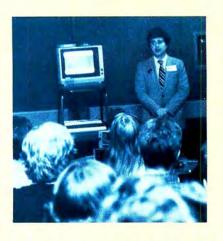

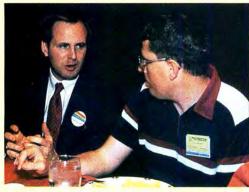

Had a wonderful time. Wish you were there. Fact is, several thousand of us were at RAINBOWfest and, by all accounts, it was a huge success. From Don Inman's insightful breakfast address to the informative seminars by Fred Scerbo, Dr. Hal Snyder, Charlie Roslund, E. R. Bailey, Lonnie Falk, Tom Nelson and Steve Bjork, to all the activities in the crowded Mayoral Ballroom exhibit hall, CoCo's very first show was a time to learn, a time to explore and, perhaps most of all, a time to meet people. When will the next one be, and where? Stay tuned. We don't think we can wait a year.

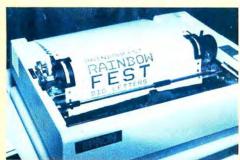

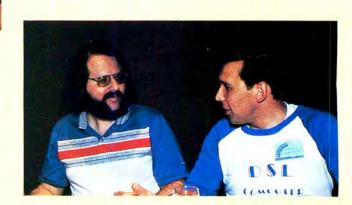

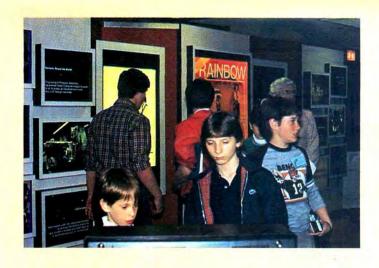

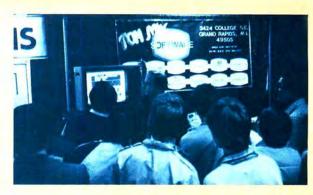

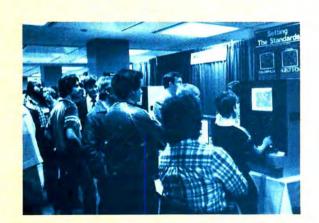

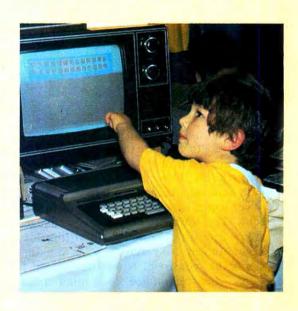

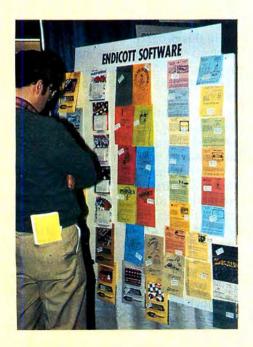

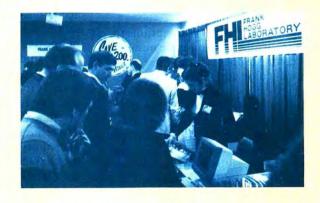

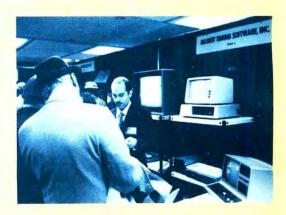

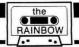

# Whatzit? Itz A Scrambled Word Game

### By Randall Smith

Whatzit is a one or two player scrambled word game using PMODE 3 to generate the screen format and character set. The game requires 16K and Extended BASIC. I'm sorry to say that it doesn't seem to want to run in a 16K machine with the disk drive attached.

The game, as written, is geared toward the older child or adult. The word list can be easily changed to fit any age group. One thing I've noticed in writing this game is the need to choose your list carefully, so as to reduce the number of words that consist of letters that would form a different word, when rearranged, to a minimum; e.g. BAT-TAB, KEEP-PEEK. I tried to use a word list that kept this problem to a minimum, but I don't think it's possible to completely eliminate the problem. The word list contains 232 words. If you change it to a different number of words, the contents of lines 90 and 270 will have to be changed to match the number of words used.

On running the program you are greeted with options to see the directions or bypass them, and to choose the number of players. The input is error trapped throughout, and screen and sound prompts will guide you through the game.

The score given for each correct guess is a result of the formula in line 630 and is a function of both the time required and length of the word. You are given approximately 30 seconds to enter the correct answer. If you mistype a letter the entry can be erased and started over by pressing the left arrow key. If you fail to guess the word the correct response will be displayed at the expiration of time.

Enough about the playing directions; they're well-documented in the internal documentation. Let's take a look at some of the logic of the program:

| LINES   |                                                   |
|---------|---------------------------------------------------|
| 10-140  | Sets up title screen, initializes variables       |
| 150-260 | Sets up the graphic screen                        |
| 270-370 | Chooses word and scrambles it                     |
| 380     | Determines placement of word on the screen        |
| 390-420 | Puts scrambled word on the screen                 |
| 430-490 | Timing loop for answer                            |
| 500-550 | Erases scrambled word and displays correct answer |

(Mr. Smith is a supervisor at a state training center for retarded citizens. He is an avid "CoCo Hacker" and is also pursuing a degree in computer technology.)

| Sets up placement of keyboard entry on      |
|---------------------------------------------|
| screen                                      |
| Reads and error traps keyboard entries,     |
| displays it on the screen                   |
| Calculates score and gets the next word     |
| Displays end of game message                |
| Updates and displays scores after each word |
| Word list                                   |
| Data for font set                           |
| Directions for playing game                 |
|                                             |

The use of an incrementing scale value in the *DRAW* command, when displaying the scrambled word, results in the letters appearing to grow on the screen. Because of the varying lengths of the words, the beginning point for each word had to be figured to keep them centered. This was accomplished by the formula in line 560. The algorithm to scramble the word is in lines 280-340. Each word is checked in line 340 to be sure it is scrambled.

The font set used to generate the characters in the game is of my own design and is made with a 5 x 7 matrix. I tried to make it resemble the screen character set as much as possible. The font set can be utilized in your own programs by deleting all the lines in this program except lines 890-1240. These lines can then be saved to tape or disk and loaded back in memory before you begin writing the program. The size of the characters can be controlled by use of the scale factor in the *DRAW* command.

Clearing the screen of the previous entries was done by using the *PAINT* command to fill in the box at the bottom of the screen with the background color. This method works well if you are clearing out an area completely enclosed by the same color. To clear out the center of the screen it was necessary to use the *LINE*, *BF* command with the background color. These methods are both utilized in line 640.

I feel the program is quite flexible for different situations. By customizing the word list it can be made suitable for all age groups or for special occasions like bridal or baby showers or to challenge people in different vocabulary areas; such as specialized technical field words, states, countries—well, you get the idea. We've played with it for over a year and I hope you get as much enjoyment out of it as we have. If you get a score of 8000 or greater you've done real well. So, get those thinking caps on and let's play Whatzit!

|          | 830 0EC7  |
|----------|-----------|
| 1300271  | 87012A2   |
| 24004BF  | 960 1513  |
| 410074B  | 1110 1754 |
| 590 097F | 1250 1A0C |
| 680 0BAA | END1D00   |

The listing:

10 '\*\*\*WHATZIT A WORD GAME\*\*\* 20 '\*\*\*BY RANDALL A. SMITH\*\*\* 3Ø 'IF YOU CHANGE OR ADD TO THE 40 'WORD LIST, YOU WILL HAVE TO 50 'DETERMINE HOW MANY WORDS YOU 60 'HAVE AND ADJUST THE COUNT IN 7Ø 'LINES 9Ø & 27Ø ACCORDINGLY 8Ø CLS:SOUND2ØØ.1:PCLEAR4:PMODE3 ,1:PCLSRND(4):SCREEN1,RND(2)-1:C LEAR35Ø:DIM CH\$(35),U(10),B(12), SC\$(2): T=RND(-TIMER) 9Ø FOR X=1 TO 232:READ X\$:NEXT:F OR X=Ø TO 35:READ CH\$(X):NEXT:RE STORE 100 SOUND200,2:FORX=1024 TO 1055 :POKEX, 134:NEXT:FORX=1056 TO 147 2 STEP32:POKEX,134:POKEX+31,134: NEXT:FORX=15Ø4 TO 1535:POKEX,134 : NEXT 110 PRINT@225, "DO YOU WANT INSTR UCTIONS (Y/N)?"; 115 PRINT@17Ø, "w h a t z i t"; 120 INS=INKEYS: IF INS="Y"THEN GO SUB125Ø ELSE IF IN\$=""THEN 12Ø 13Ø PRINT@225," HOW MANY PLAYER ": S (1 OR 2)? 14Ø PL\$=INKEY\$: IF PL\$<>"1" AND P L\$<>"2" THEN 14Ø ELSE PL=VAL(PL\$ ):SOUND200,1 150 PCLS:DRAW"BM0, 12; C8; S8"+CH\$(  $3\emptyset$ ) +CH\$ (25): GET ( $\emptyset$ ,  $\emptyset$ ) - (28, 14), U, G :GET(128,96)-(156,110),B 160 PCLS: DRAW"BM83, 12; S8; C7"+CH\$ (32) + CH\$ (17) + CH\$ (10)17Ø DRAW CH\$(29)+CH\$(35)+CH\$(18) +CH\$ (29) 18Ø DRAW"BMØ, 3Ø"+CH\$(25)+CH\$(21) +CH\$(1Ø) 19Ø DRAW CH\$(34)+CH\$(14)+CH\$(27) +CH\$(1) 200 DRAW"BM0,48"+CH\$(28)+CH\$(12) +CH\$(24)+CH\$(27)+CH\$(14):COLOR8, 5:LINE(69,33)-(126,51),PSET,B 21Ø IF PL=1 THEN 24Ø ELSE COLOR7 ,5:DRAW"BM163,30"+CH\$(25)+CH\$(21 )+CH\$(1Ø) 22Ø DRAW CH\$(34)+CH\$(14)+CH\$(27) +CH\$(2) 23Ø DRAW"BM191,48"+CH\$(28)+CH\$(1 2) +CH\$ (24) +CH\$ (27) +CH\$ (14) : COLOR 8.5:LINE(128,33)-(185,51),PSET,B

24Ø LINE(52,171)-(2ØØ,19Ø),PSET,

B

250 IF PL=2 THEN LP=2:PL=PL-1 260 PUT(0,52)-(28,66),U,PSET:SCR EEN1,1 27Ø FOR WORD=1 TO 10:FOR X=1 TO RND(232):READ W\$:NEXT X:RESTORE 28Ø L=LEN(W\$) 29Ø W(1)=RND(L-1)+1 300 FOR X=2 TO L 31Ø W(X)=RND(L) 32Ø FOR XX=1 TO X-1:IF W(XX)=W(X ) THEN31Ø ELSE NEXT XX:NEXT X 33Ø FOR X=1 TO L:W\$(W(X))=MID\$(W \$, X, 1): NEXT X 34Ø J\$="":FOR X=1 TO L:J\$=J\$+W\$( X):NEXT X:IF J\$=W\$ THEN 29Ø 35Ø DRAW"BM65,187;C6;S8"+CH\$(17) +CH\$(18)+CH\$(29) 36Ø DRAW"BM+1Ø,+Ø"+CH\$(14)+CH\$(2 3) +CH\$ (29) +CH\$ (14) +CH\$ (27) 37Ø IF INKEY\$<>CHR\$(13) THEN 37Ø ELSE PAINT(128,175),5,8 38Ø L=LEN(J\$):M=INT(132-(21\*(LEN (J\$)/2))-21)39Ø FOR X=1 TO L:M=M+21:FOR S=1 TOIØ STEP 3 400 DRAW"BM"+STR\$(M)+",100;C6;S" +STR\$(S)+CH\$(ASC(MID\$(J\$, X, 1))-5 41Ø PLAY"V31;T23Ø;L23Ø;O3;A":DRA W"BM"+STR\$(M)+",100;C5;S"+STR\$(S )+CH\$(ASC(MID\$(J\$, X, 1))-55)

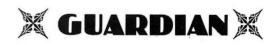

### WILLIAMS®

You've played "DEFENDER" at the arcade, but you've only seen the "attempted copies" for your Color Computer! Now get the real thing!

Stunning sounds and explosions good enough to be approved by Williams Electronics (Makers of "DEFENDER").

Order now by check, M.O., C.O.D., or see your dealer...(If he doesn't have it yet, send him to us!)

\$27.95 — Tape \$29.95 — Disk

Add \$1.50 per order for postage and handling. California residents add 6%.

QUASAR ANIMATIONS 1520 Pacific Beach Drive San Diego, CA 92109 (619) 274-2202

WILLIAMS is a registered trademark of Williams Electronics.

420 NEXT S:DRAW"BM"+STR\$(M)+", 10 Ø; C6; S12"+CH\$ (ASC (MID\$ (J\$, X, 1))-55): NEXT X 43Ø T=2ØØØ 44Ø GOSUB56Ø 45Ø T=T-1: IF T=Ø THEN GOSUB47Ø:G OT065Ø 46Ø GOTO58Ø 47Ø PLAY"T3;L3;V31;01;B;L2;A" 48Ø PAINT (128, 175), 5,8 49Ø IF T>Ø THEN GOSUB56Ø: RETURN 500 LINE(0,79)-(255,100), PRESET, 51Ø M=INT(132-(21\*(LEN(J\$)/2))-2 1) 52Ø FOR X=1 TO LEN(W\$):M=M+21 53Ø DRAW"BM"+STR\$(M)+",100;C8;S1 2"+CH\$ (ASC (MID\$ (W\$, X, 2))-55): NEX 54Ø FOR X=1 TO 1ØØØ:NEXT:LINE(Ø, 79)-(255,100), PRESET, BF 55Ø RETURN 560 WW\$="":M=INT(130-(14\*LEN(W\$) /2)) 57Ø DRAW"BM"+STR\$(M)+",187;C6;S8 ": RETURN 58Ø INS=INKEYS: IF INS=""THEN GO T045Ø 590 IF ASC(IN\$)=8 THEN WW\$="":GO TO 610 ELSE IF ASC(IN\$)=13 THEN

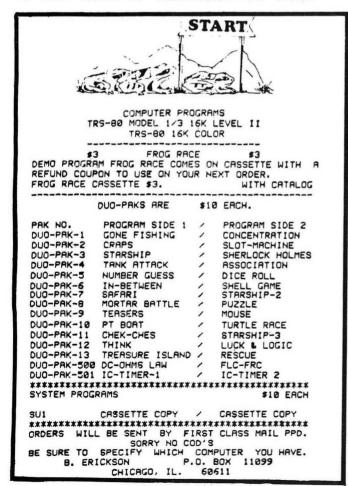

N\$)>9Ø THEN GOTO45Ø 600 IF LEN(WW\$)=LEN(W\$) THEN 450 ELSE DRAW CH\$(ASC(IN\$)-55):WW\$= WW\$+IN\$: GOTO45Ø 61Ø PAINT(128,175),5,8:GOSUB56Ø: GOTO45Ø 62Ø IF WW\$=W\$ THEN PLAY"V31;L1Ø; T100; 03; A; B; C; D; E; F; G" ELSE GOSU B470: IF T>0 THEN 450 ELSE GOTO65 63Ø SC\$(PL)=STR\$((INT((LEN(W\$)\*3 Ø)+T/2.86))+VAL(SC\$(PL))):GOSUB7 640 FOR X=1 TO 500:NEXT:LINE(0.7 9)-(255,100), PRESET, BF: PAINT (128 ,175),5,8 650 NEXT WORD: IF LP=2 THEN PL=PL +1:LP=Ø:PUT(Ø,52)-(28,66),B:PUT( 227,52)-(255,66),U,PSET:PLAY"T3; L3; O3; V31; G; L3; O2; G": GOTO27Ø 66Ø IF PL=2 THEN PUT(227,52)-(25 5,66),B ELSE PUT(Ø,52)-(28,66),B 67Ø DRAW"BM13,1ØØ;C7;S16"+CH\$(16 )+CH\$(1Ø)+CH\$(22)+CH\$(14) 68Ø DRAW"BM145,1ØØ"+CH\$(24)+CH\$( 31)+CH\$(14)+CH\$(27) 69Ø DRAW"BM65,187;C6;S8"+CH\$(17) +CH\$ (18) +CH\$ (29) 700 DRAW"BM+10,+0"+CH\$(14)+CH\$(2 3) +CH\$ (29) +CH\$ (14) +CH\$ (27) 71Ø IF VAL(SC\$(1))>VAL(SC\$(2)) T HEN DRAW"BM107,25" ELSE DRAW"BM1 72Ø DRAW"S4; C8; NU5; NE5; NR5; NF5; N D5; NG5; NL5; NH5": FOR X=1 TO 100: N 73Ø DRAW"C5; NU5; NE5; NR5; NF5; ND5; NG5; NL5; NH5": FOR X=1T0100: NEXT 74Ø IF INKEY\$<>CHR\$(13) THEN 72Ø 75Ø SC\$(1)="Ø":SC\$(2)="Ø":SCREEN Ø.Ø:GOTO13Ø 760 L=LEN(SC\$(PL))-1:ON PL GOTO7 70,780 77Ø PAINT(98,36),5,8:M=INT(1Ø1-( 14\*L/2)-14):GOTO79Ø 78Ø PAINT(158,36),5,8:M=INT(16Ø-(14\*L/2)-14)79Ø FOR SC=2 TO L+1:M=M+14:DRAW" BM"+STR\$ (M) +", 48; C6; S8" 800 DRAW CH\$(ASC(MID\$(SC\$(PL),SC (1))-48)81Ø NEXT SC 82Ø RETURN 830 DATA SIRLOIN, HELP, ASSIST, DON E, REMEMBER, WORK, LADY, NAME, PROGRA M, NUMBER, CIGAR, GRAPH, DISH, MOTOR, ENGINE, BODY, AUTOMOBILE, TRUCK, SWE EP, LAMP, LIGHT, DISPLAY, RECIPE, AUT OMATIC, FEATURE, ADVENTURE, CONTEST

62Ø ELSE IF ASC(IN\$)<65 OR ASC(I

.MEMORY.QUICK, MACHINE, ANNUAL, HUN DRED, THOUSAND, SUGAR, BECAU 84Ø DATA BOOK, PAPER, AUTHOR, COAL, FUEL, STOVE, BUCKET, PAIL, LAZY, QUIT , CHURCH, CHAPEL, STAR, SHIP, COMET, P LANET, ROCK, ROCKET, INDEX, EQUAL, EV EN, SAIL, SHELL, OYSTER, LOBSTER, PLE ASE, RELEASE, EDITOR, WRITE, POWERFU L, SCREEN, ALLOW, SAMPLE, THROUGH, MA NY, PURSUE, EACH, COPY, BOMB 850 DATA FACE, NOSE, CHEEK, BONE, FA T, MUSIC, TELEVISION, RADIO, LAW, SEN IOR, JUNIOR, FRESH, SCHOOL, LIFT, RAI SE.LOWER. MEDIUM. PLAIN, HILL, FARME R, RANCH, WING, SOME, OTHER, BELIEVE, THIS, JUST, WILD, MOTHER, FATHER, UNC LE, AUNT, SHOCK, EXACT, GENEROUS, BRO WN. BLUE. GREEN. PURPLE. EIGH 860 DATA INDIAN, STATE, COUNTRY, TH AT, POLICE, PECAN, WALNUT, BROOM, SAG E, PEPPER, MALT, DRUG, STAMP, ENVELOP E, HEAT, CLEAN, DIRTY, CARPET, SOFA, C OUCH, TABLE, FLOWER, SHACK, LOOK, SHO E,PANTS,DRESS,SHIRT,SOCK,MITTEN, GLOVE, STRANGE, CITY, TOWN, BRIGHT, B EAUTIFUL, NOVEL, SWING, FORM 87Ø DATA CABINET, DRIFT, FLOAT, PRE TEND, AUDIO, DOCTOR, DENTIST, NURSE, RENT, LEASE, SKILLET, BROIL, BAKE, FR

Y, HAMMER, MOVE, CHICKEN, DUCK, GOOSE .HORSE.PONY.COLT.KNIGHT.RIDE.PAN , POT, MORTGAGE, PRETEND, PLAY, TENT, KNOW, TEACH, DRINK, DARK, VOICE, HOTE L, MOTEL, INTIMATE, STORY, ST 880 DATA SIZE, CENTER, FORWARD, GUA RD, TACKLE, GOAL, BACK, GROUND, PRESE NT, GIFT, LOCKER, CIRCLE, FLOWER, CRY STAL, JEWEL, COFFEE, FLEA, CRIME, MUR DER, HOLD, UGLY, PRETTY, MILD, GENTLE , HAMMER, BALL, THEIR, THEY, WERE, GIR L, WARM, SOFT, YIELD, CREATURE, FAST, SLOW, EVERYONE, SUCH, END 89Ø DATA "BU1;U4;E1;R2;F1;D4;G1; L2; H1; BD1; M+4, -6; BD6; BR3" 900 DATA "BU5; BR1; E1; D6; NL1; R1; B M+4.+Ø" 91Ø DATA "NR4;U1;BU3;U1;E1;R2;F1 ;D1;G1;L1;G2;BM+7,+1" 92Ø DATA "BU5;E1;R2;F1;D1;G1;NL2 ;F1;D1;G1;L2;NH1;BM+7,+Ø" 93Ø DATA "BU3; NR4; M+3, -3; D6; BM+4 ·+Ø" 94Ø DATA "BU4; NR3; U2; R4; BD2; BL1; F1;D2;G1;L2;H1;BM+7,+1" 95Ø DATA "BU6; BR3; NF1; L2; G1; D2; N R3;D2;F1;R2;E1;U1;H1;BM+4,+3"

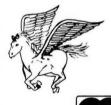

#### CIRCLE CITY SOFTWARE

P.O. Box 30166 Indianapolis, Indiana 46220

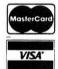

Credit Card Customers include number and expiration date.

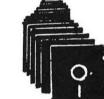

#### SEA TRADER

A new game in which you play an 18th century sea captain plying the trade routes. The you start start out on a shoestring and try to become a billionaire. Hazzards include pirates, storms, bad markets, and bad debts. People have become so fascinated with this game that they actually cheat to keep from winning. 16K color basic, tape or disk \$19.95.

#### **COLOR STAR PILOT**

Take a trek through space to defeat the alien enemy in this superior version of a classic space game! Reviewed in Rainbow. Requires extended basic. Comes with 32K 3-level game or 16K novice version. Tape or disk \$19.95.

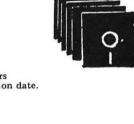

#### **NEW MASTER DISK**

+7,+1"

\$29.95

A touch of a button allows you to keep tabs on your disk library. Creates directory files directly from 100 of your source disks on one Master Disk. Search by file name, file type, disk name, free space, or individual directory. All output can be sent to line printer. Menu driven and very user friendly! This is an improved version of the program reviewed in The Rainbow. Optional accessory package adds even more features. 16K or 32K disk required.

96Ø DATA "U1;BU5;R4;D1;M-4,+4;BM

#### ACCESSORY PACKAGE

\$20.00

A second disk for improved versions of the original single-disk accessory programs. Includes notebook for storage of disks and paperwork.

New Sort program is faster and more efficient than original version. Runs in 16 or 32K to produce an alphabetic listing of all file types you specify.

#### \*RECOVER\*

New Recover program not only rewrites directories from master files but can rebuild an entire disk to eliminate "IO" errors.

#### \*ZAP\*

New addition. User friendly directory Zapper to manually correct directory data when all Menu-driven with help files for else fails. novices.

97Ø DATA "BU1;U1;E1;R2;E1;U1;H1; L2;G1;D1;F1;R2;F1;D1;G1;L2;H1;BM +7,+1"

98Ø DATA "BU1;F1;R2;E1;U4;H1;L2; G1;D1;F1;R3;BM+3,+3"

99Ø DATA "U5;E1;R2;F1;D3;NL4;D2; BR3"

1000 DATA "U6;R3;F1;D1;G1;NL3;F1 ;D1;G1;L3;BR7"

1Ø1Ø DATA "BU1; U4; E1; R2; F1; BD4; G 1;L2;H1;BR7;BD1"

1020 DATA "R1;U6;NL1;R2;F1;D4;G1 ; L2; BR6"

1030 DATA "U3;NR3;U3;R4;BD6;L4;B R7"

1040 DATA "U3; NR3; U3; R4; BD6; BR3" 1Ø5Ø DATA "BU1;U4;E1;R3;BD4;NL1; D2;L3;H1;BR7;BD1"

1060 DATA "U3;NR4;U3;BR4;D6;BR3" 1070 DATA "BU6; BR1; R1; ND6; R1; BR1 ;BD6;BL1;L2;BR6"

1080 DATA "BU2; D1; F1; R2; E1; U5; BD 6: BR3"

1Ø9Ø DATA "U6; BR4; M-4, +3; M+4, +3; BR3"

1100 DATA "NU6; R4; BR3"

111Ø DATA "U6; M+2, +3; M+2, -3; D6; B R3"

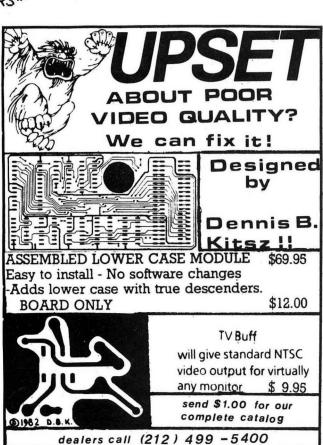

**WORLD ELECTRONICS** 

BR7" M+3,+3; BR3" 1; BD1; BR7" ; BR3" M-2,+2; BR7"

112Ø DATA "U6;M+4,+6;U6;BD6;BR3" 113Ø DATA "U6;R4;D6;L4;BR7" 114Ø DATA "U6;R3;F1;D1;G1;L3;D3; 115Ø DATA "BU1; U4; E1; R2; F1; D4; G1 ;L2;H1;BE1;BR1;F2;BR3" 1160 DATA "U6;R3;F1;D1;G1;L3;R1; 117Ø DATA "BU1;F1;R2;E1;U1;BU3;H 1;L2;G1;D1;M+4,+2;BR3;BD2" 118Ø DATA "BU6; R2; ND6; R2; BD6; BR3 119Ø DATA "BU1;U5;BR4;D5;G1;L2;H 1200 DATA "BU6;M+2,+6;M+2,-6;BD6 121Ø DATA "U6;BR4;D6;M-2,-2;NU1; 122Ø DATA "U1;M+4,-4;U1;BL4;D1;M +4,+4;D1;BR3" 123Ø DATA "BR2;U3;M-2,-2;U1;BR4; D1;M-2,+2;BD3;BR5" 124Ø DATA "BU6;R4;M-4,+6;R4;BR3" 125Ø CLS:PRINT:PRINT" IN whatz A SCRAMBLED GROUPOF LETTERS WILL APPEAR. YOU WILLHAVE APPROX IMATELY THIRTY SEC-ONDS IN WHI CH TO FIGURE OUT THE CORRECT WOR D THESE LETTERS FORM AND ENTER T HEM ON THE KEYBOARD."

1260 PRINT"IF YOU MAKE A TYPING ERROR, YOU MAY HIT THE ' ' KEY A OVER. IF YOU (ENTER) ND START ANSWER, IT WILL BE ER THE WRONG YOU MAY RE-ENTER IT A ASED AND S TIME AL-"

1270 PRINT"LOWS. THE GAME MAY BE PLAYED BY EITHER ONE OR TWO PEO PLE. ": PRINT: PRINT" HIT ANY KE Y TO CONTINUE";

128Ø IF INKEY\$=""THEN 128Ø 129Ø CLS:PRINT:PRINT" EACH PLA YER GETS TEN RANDOM- LY CHOSEN W ORDS IN EACH ROUND. YOUR SCORE IS BASED ON BOTH THE AMOUNT OF T IME YOU USE AND THE LENGTH OF T HE SCRAMBLED WORD."

1300 PRINT"PLEASE NOTE THAT YOUR ANSWER IS NOT COMPLETE UNTIL YO U PRESS <ENTER>. THE TIMER DO ES NOT START UNTIL ALL THE S LETTERS ARE ON THE SC CRAMBLED REEN. FOL- LOW THE PROMPTS AS TH EY APPEAR ON THE SCREEN AND GOO D LUCK!!"

131Ø PRINT: PRINT" HIT ANY KEY TO BEGIN THE GAME"

1320 IF INKEY\$=""THEN 1320 ELSE CLSRND(8): GOTO13Ø

Brooklyn, N.Y. 11232

177 27th Street

platinum platinum

# WORKSAVER RECEIVES RAVE REVIEWS

#### FROM COLOR COMPUTER NEWS AND RAINBOW

- Fast Entry of Basic Programs
- Over 100 user definable keys
- Enhances all Coco's from 16K Non Extended Basic to Extended, 64K, Disk
- Available on Disk or cassette
- · Built in cassette merge
- User's Support Service

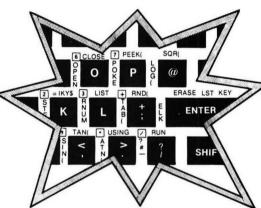

"There are a number of products on the Coco market...the WORKSAVER ranks up there with the best of them"

-Rainbow Dec. '82

"...undoubtedly the best program I have ever bought for my color computer"

—Color Computer News Jan. '83

"the main function of the program seems to be making things easier and more functional for the user. It succeeds extremely well"

-Color Computer News Jan. '83

THE WORKSAVER WILL SAVE YOU HOURS OF WORK...WRITING AND DEBUGGING YOUR PROGRAMS"

—Rainbow Dec. '82

#### **FULL SCREEN EDITOR**

"WANT TO CHANGE the line a couple lines up? Simple. Use the arrow keys to the appropriate place and make the change. This is not only a lot easier, but it is vastly faster, too...changing line numbers, joining lines together, breaking them apart, duplicating them elsewhere—heady stuff—is very easy to do with the Worksaver" (Rainbow)

#### DYNAMIC EDITING

This is one of our users' favorite features: When the computer halts due to an error, or you want to make an improvement while running, you can make changes without losing data: "This is a major plus in debugging...it can save a lot of time in data loads...(and) the generation of data through inputs."

Rainbow Dec.'82

"The things that this program add to the color computer...

INCREASE ITS CAPABILITIES MANIFOLD

...it should have been incorporated into the original MICROSOFT programming (or) given out with every color computer."

-Color Computer News Jan '83

### THE PLATINUM WORKSAVER INCLUDES:

- Enhancement program, including a sample array editor on a high-quality Agfa cassette.
- Fully labeled acetate keyboard overlay, not a cheap stick-on.
  Complete instructions
- Loads in seconds, takes 2.2 K

#### WORKSAVER A1-A3 OWNERS:

Contact us regarding return policy for our New A-4 version.

The PLATINUM WORKSAVER costs \$35.00 plus \$3.00 S&H (NY residents add appropriate tax). To order write:

PLATINUM SOFTWARE

#### PLATINUM SOFTWARE P.O. Box 833 Plattsburgh, N.Y. 12901

Phone orders: (518) 643-2650 9-5 EST
VISA, MASTERCARD ACCEPTED, PERSONAL CHECKS
TAKE 2-3 WEEKS TO PROCESS.

#### DYNAMIC INPUT

Perform numeric calculations, and check the contents of arrays and variables, WITHOUT interrupting the running of BASIC programs: "An EXTREMELY valuable feature that I use ALL the time."

-Color Computer News Jan. '83

### NUMERIC KEYPAD CONVERSION

"The keys JKLUIOP are defined as the numbers 1-7, respectively...this mode is a Godsend for long data statements."

—Color Computer News Jan. '83

#### FULL FEATURED 4 COLOR KEYBOARD OVERLAY

"TRUTH: The WORKSAVER overlay is the best we have seen for this type of program." —The Rainbow Dec. '82

"A well designed keyboard overlay (NOT a sticker..."

—Color Computer News Jan.

.8.

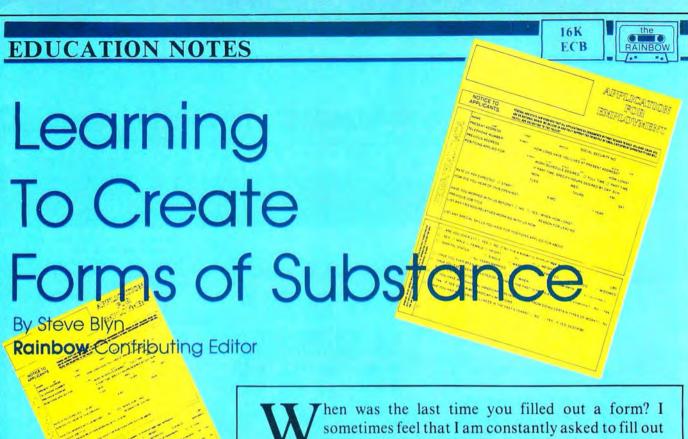

a form of one kind or another.

A surprising number of students are unable to independently complete many forms and applications. In a world full of forms, it is essential to have the ability to fill them out properly. Too often, mistakes are made by handlers of these forms even after we have completed them correctly. Let's at least learn to do our part right.

We have all had experiences filling out charge, employment, school, social security, motor vehicle, bank account, health insurance, and innumerable other forms and applications. Yet, this is not a subject often taught in our schools. It really should be taught as part of a "survival education" or "life preparation" course. Too frequently, children encounter these legalistic looking papers for the first time when they actually have to fill them out for a real purpose.

This month's program offers practice and some teaching of a few of the common elements of applications. It is by no means a comprehensive course in filling out forms. It is merely a start on this path.

You may be surprised to find which items confuse certain children. I am constantly surprised by this. My own 10 year old was totally baffled on whether his borough or city should go into the "city" space. (The borough is usually the expected correct response in New York City.) Many children who are well aware of the answer are confused about exactly how they should enter their date of birth. Don't be surprised when unusual answers occur. A common answer to the questions of "sex" for many children is "yes" or "no" rather than "male" or "female." This is the time and place for the kids to learn the correct responses.

Much effort went into anticipating the various possible mistakes that children may make on the individual items. For example, line 250 will automatically insert a comma after the name of the city. Lines 310 and 340 will similarly place parentheses around the area code in a telephone number.

Some items on applications have variable lengths. As much room as possible was left to accommodate names of persons and cities. Other items, however, have definite lengths. This program coaxes the child to use only the correct number of entries. For example, the U.S. Post Office has two letter abbreviations for all of the 50 states. No periods are used anymore. Line 260 checks to see if two letters were used for the state's entry. If other than two letters are used, the program goes to line 520 where the message "all states use two letters" is flashed. Then the child is always given another chance to enter the item correctly. Area codes, zip codes, and telephone numbers have similar error trapping and messages. Of course, if you live in an area that has different rules, then change the values in the appropriate places to reflect your needs.

Most applications expect two digit answers for data of birth questions. February 20, 1960, usually appears as 02/20/60. This program reinforces the use of two digits and checks on lines 430 and 450 for improper month or date

(Mr. Blyn, who teaches both exceptional and gifted children, holds two Master's degrees in the field of education and has won an award for the design of a computer program to aid handicapped children. He and his wife, Cheryl, own Computer Island.)

entries. Line 630 prints the error message for these responses.

After the last entry is completed, the message "your application is accepted" is scrolled across the bottom of the screen. Other possible items that you may wish to include in an enlarged version are sex, date, height, weight, hair and eye color, references, etc.

We welcome your comments as well as the opinion of any youngsters who make use of this program. Let's hear from you.

The listing: 120....01B9 | 560....0858 | 260....036C | END...0AC7

D 20 CLEAR500

30 CLS:PRINT@96, "DO YOU HAVE A P RINTER TURNED ON":INPUT PR\$:IF L EFT\$(PR\$,1)="Y" THEN PR=1

40 POKE359,57:SCREEN0,1: REM\*\*\*\*
\*LET'S USE A DIFFERENT COLORED
SCREEN FOR A WELCOME CHANGE

5Ø CLS

60 PRINT@6, "\*application form\*";

70 PRINT@32, "NAME: ";

8Ø PRINT@69, "----- --

90 PRINT@102, "LAST

. . . . . .

FΙ

RST";

100 PRINT@37, "";:LINE INPUTL\$:SO

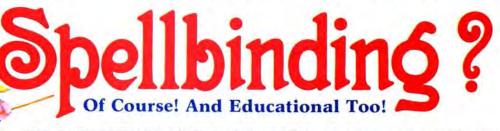

"Hello, I'm Merlapple<sup>TM</sup> the Wizard. My friends and I from Follett Library Book Company are helping grade school children all over the United States build logic, math and language skills through six unique programs designed for the Radio Shack TRS-80 Color Computer.

These widely acclaimed, award winning games from The Learning Company capture the fancy and test the reasoning processes of boys and girls ages preschool through thirteen. Using both high and low resolution graphics, the games range from easy to "mind-boggling", each offering a distinct challenge to its players. "How-to-play" enactments contribute to program understanding, while both graphic and musical feedback enhance learning.

The six outstanding programs offered include Juggles Rainbow<sup>TM</sup>, Bumble Plot<sup>TM</sup>, Bumble Games<sup>TM</sup>, Magic Spells<sup>TM</sup>, and Moptown Hotel<sup>TM</sup>. To order any or all of the above programs, please return the order form below.

| RADIO                          | SHACK CO        | LOR CO  | MPUTER (16 | K EXTENDE       | D BASIC  | ()       |                         |
|--------------------------------|-----------------|---------|------------|-----------------|----------|----------|-------------------------|
|                                | (               | ASSETTE | S          |                 | DISKETTE | S        |                         |
| PROGRAM<br>TITLE               | ORDER<br>NUMBER | PRICE   | QUANTITY   | ORDER<br>NUMBER | PRICE    | QUANTITY | Dist. #                 |
| Juggle's Rainbow               | 90202C          | \$37    |            | 902020          | \$50     |          |                         |
| Bumble Games                   | 90200C          | \$45    |            | 902000          | \$65     |          |                         |
| Bumble Plot                    | 90201C          | \$45    |            | 90201D          | \$65     |          |                         |
| Magic Spells                   | 90203C          | \$40    |            | 90203D          | \$55     |          | State Zip               |
| Moptown Hotel<br>(3 programs)  | 90204C          | \$30    |            | 90204D          | \$35     |          | on Originating Order    |
| Moptown Parade<br>(8 programs) | 90205C          | \$40    |            | 90205D          | \$45     |          | P.O. #                  |
|                                | TOTAL           |         |            | TOTAL           |          |          |                         |
| HECK ENCLO                     | CED             |         | □ WS4      |                 | VP DA    | TE       | FOLLETT LIBRARY BOOK CO |

UND170,3 11Ø PRINT@52," ":PRINT@52,"";:LI NE INPUTF\$: SOUND200,3 12Ø PRINT@64," ":PRINT@96," ": '\* \*\*REMOVES LAST AND FIRST 13Ø PRINT@96, "ADDRESS: "; 14Ø PRINT@136, "--------"; 15Ø PRINT@169, "STREET AND NUMBER 16Ø PRINT@1Ø4, "";:LINEINPUTS\$:SO UND100,3 17Ø IF LEN(S\$)>24 THEN PRINT@1Ø4 "LEFT\$ (S\$, 24) +" 18Ø PRINT@132," ":PRINT@16Ø," " 19Ø GOSUB2ØØ:GOTO21Ø 200 PRINT@160, "---------- -- ----";:RETURN 21Ø PRINTTAB(1Ø) "CITY"TAB(22) "ST ATE"TAB (28) "ZIP" 22Ø PRINT@128,"";:LINEINPUTC\$:SO UND125,3 23Ø CC=LEN(C\$):IF CC>22 THEN PRI NT@128," ":PRINT@128,LEFT\$(C\$,22 24Ø IFCC>22 THEN CC=22 25Ø PRINT@128+CC, ", "; 26Ø PRINT@152, "";:LINEINPUTST\$:I F LEN(ST\$)<>2 THEN GOTO 520

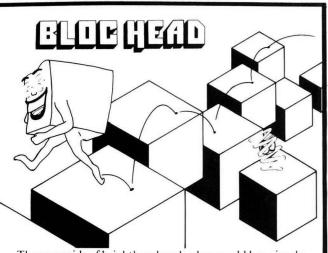

The pyramids of brightly colored cubes would be a simple challenge for your little Bloc Head - IF it weren't for the dispicable characters after him, who try to push him off the cubes before he can change their colored surfaces! Bloc Head must dodge the sinister springs, bad eggs, & other evils. Luckily the good guys give him points and two elevators help him escape to the top of the pyramid, leaving the evil pursuers behind. Bloc Head knows that if he can just clear the pyramid of cubes, he goes to the next level of play, always adding up points.

cassette \$2695

disk \$2995 add \$200 shipping

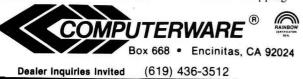

```
27Ø SOUND 15Ø,3
28Ø PRINT@155, "";:LINEINPUT Z$:
IF LEN(Z$)<>5 THEN GOTO 53Ø
29Ø SOUND 18Ø,3
300 PRINT@160," ":PRINT@192," "
31Ø PRINT@192, "TELEPHONE #: (
32Ø PRINT@236, "----";
33Ø PRINT@2Ø5,"";:LINEINPUTT$:IF
LEN(T$)<>3 THEN 540
34Ø PRINT@2Ø8,")";
35Ø PRINT@21Ø," ":PRINT@21Ø,"";:
LINE INPUT TT$: IFLEN(TT$) <>8 THE
N 55Ø
36Ø IF MID$(TT$,4,1)<>"-"THEN 55
37Ø PRINT@224," ":PRINT@256,"AGE
:";:PRINT@292,"--";
38Ø PRINT@26Ø, " ":PRINT@26Ø, "";:
LINEINPUTAG$
39Ø IF VAL(AG$)<1 OR VAL(AG$)>99
 THEN GOTO 560
400 PRINT@264, "DATE OF BIRTH: ";:
PRINT@31Ø, "-- -- --";
41Ø PRINT@342, "MO.DA.YR.";
42Ø NN=12:PRINT@278," ":PRINT@27
8, "";:LINEINPUTMO$:IFLEN(MO$)<>2
THEN GOTO 57Ø
43Ø IF VAL(MO$)<Ø OR VAL(MO$)>12
 THEN GOTO 58Ø
44Ø NN=31:PRINT@281," ":PRINT@28
1,"";:LINEINPUTDA$:IFLEN(DA$)<>2
 THEN GOTO 59Ø
45Ø IFVAL(DA$)<Ø OR VAL(DA$)>31
THEN GOTO 600
46Ø PRINT@284," ":PRINT@284,"";:
LINEINPUTYR$: IFLEN(YR$)<>2 THENG
OTO 61Ø
47Ø PRINT@288," "
48Ø AP$="your application is acc
49Ø FORT=1T029:PRINT@447-T,LEFT$
(AP$,T):SOUND23Ø,1:NEXTT
500 IF PR=1THEN 640 ELSE 710
510 "*
52Ø FORT=1TO3:PRINT@42Ø, "ALL STA
TES USE 2 LETTERS";:SOUND40,8:NE
XTT:PRINT@152," ":PRINT@416," ":
GOSUB2ØØ:GOTO26Ø
53Ø FORT=1T03:PRINT@416, "ALL ZIP
 CODES HAVE 5 DIGITS. ": SOUND70,8
                       ": NEXTT: PR
:PRINT@155."
INT@416," ":GOSUB200:GOTO280
54Ø FORT=1T03:PRINT@416, "AREA CO
DES HAVE 3 DIGITS. ": SOUND70,8:NE
XTT:PRINT@416," ":GOTO31Ø
550 FORT=1T03:PRINT@416," TELEPH
ONE #'S HAVE 7 DIGITS
                         WITH A
DASH AFTER THE FIRST 3.":SOUND70
,8:NEXTT:PRINT@416," ":PRINT@448
```

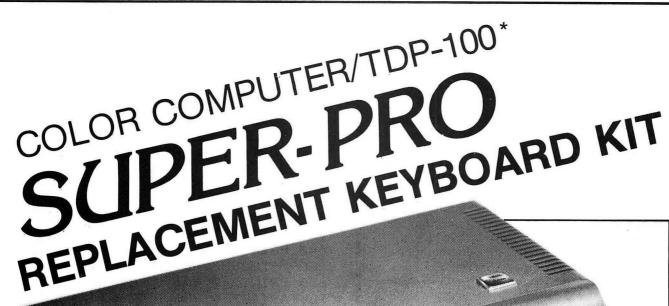

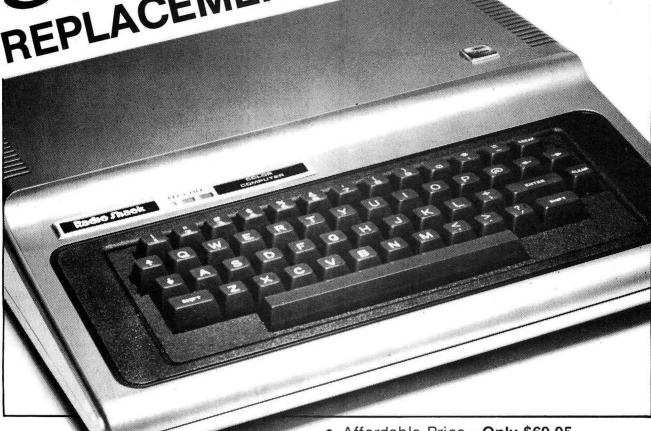

\*Computers produced after approximately October, 1982 require an additional keyboard plug adapter—please add \$4.95.

- Affordable Price—Only \$69.95.
- A must have for all serious computerists.
- Highest quality—U.S. made.
- Direct replacement—same key layout
- Professional appearance and operation.
- Fast, simple installation.
- Complete instructions included.
- In stock now.

AT YOUR FAVORITE DEALER OR DIRECT FROM

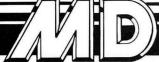

### Mark Data Products

24001 ALICIA PKWY., NO. 226, MISSION VIEJO, CA 92691 ● (714) 768-1551

We pay shipping on all orders in the continental U.S. and Canada. Overseas add \$5.00 for shipping and handling. Foreign orders please remit U.S. funds. California residents, please add 6% sales tax. We accept MasterCard and VISA. We are always looking for quality machine language programs. Contact us for details.

#### **APPRAISAL & FINANCIAL** SOFTWARE

#### INCOME APPROACH PRINTOUT USING MORTGAGE-EQUITY CAPITALIZATION

It provides a report ready page, listing all significant details of the cap, rate construction, capitalization of the net income, rounding and comments, if any. Select any interest or yield rate, and terms within normal parameters. User friendly; just answer the questions as to rates, terms, net appreciation/depreciation, net income and out comes the Income Approach page. It takes so little time, you can do it over quickly if you wish to amend the computation. Printer required. Tapes \$85. Disk \$95.

#### **COMPOUND INTEREST & ANNUITY TABLES,** WITH LEASEHOLD AND SUBLEASEHOLD **COMPUTATION PROGRAMS**

Have the big book and more for your assistance at computer speed. Computes any rate, and terms within normal parameters. This alone is worth the price. The lease program is of inestimable value. User friendly and menu driven for ease of use. Printer desireable. Tape \$85. Disk \$95.

#### **INVESTMENT ADVISOR PROGRAM**

Provides practical usage of all six functions of compound interest: (1) What a fixed amount left at compound interest will grow to, (2) What a fixed amount deposited periodically will grow to, (3) The periodic deposit required to grow to a fixed amount by a future date, (4) What a fixed amount due in the future is worth today, (5) What a fixed periodic payment for a fixed period of time is worth today, (6) Fixed periodic payment required to repay a loan at compound interest. THESE COMPOUND FUNCTIONS ARE THE BASIC REQUIREMENTS TO COMPUTE MOST FINANCIAL PROBLEMS. Printer desirable. Tape \$85. Disk \$95.

#### **OTHER COMPUTER SYSTEMS**

The programs are being made available for TRS 80 II & III, Apple, and IBM, PC. Ask for price.

#### IN EXTENDED BASIC FOR TRS80CC & TDY100

ORDERING: Include \$3. for shipping in U.S. & Canada; others \$6.00. Add \$2.00 for C.O.D. Texas Residents add 5% for sales tax. 713/780-4566 (9 to 5 C.T.) All programs prepared by M.A.I. with over 20 years experience. WINSTEAD CO., INC., Box 31489, Houston, TX 77231

" ":GOTO 35Ø 560 FORT=1T03:PRINT@417,"THAT'S NOT YOUR REAL AGE ... ": SOUND70,8: NEXTT: PRINT@416, "": GOTO 38Ø 57Ø GOSUB62Ø:GOTO 42Ø 58Ø GOSUB63Ø:GOTO42Ø 59Ø GOSUB62Ø:GOTO44Ø 600 GOSUB630:GOTO440 61Ø GOSUB62Ø:GOTO46Ø 62Ø FORT=1T03:PRINT@422, "USE 2 D IGITS, PLEASE": SOUND70, 8: NEXTT: PR INT@416," ":RETURN 63Ø FORT=1T03:PRINT@417, "ONLY US E NUMBERS FROM 1 TO"; NN: SOUND200 ,6:NEXTT:PRINT@416," ":RETURN 64Ø PRINT#-2, TAB (3Ø) "APPLICATION FORM": GOSUB720: GOSUB720 65Ø PRINT#-2, TAB(5) "NAME: "TAB(2Ø )L\$TAB(4Ø)F\$:GOSUB 73Ø 66Ø PRINT#-2, TAB(2Ø) "LAST"TAB(4Ø ) "FIRST": GOSUB72Ø 67Ø PRINT#-2, TAB(5) "ADDRESS: "TAB (2Ø) S\$: GOSUB73Ø 68Ø PRINT#-2, TAB(2Ø)C\$", "ST\$" " Z\$:GOSUB73Ø:GOSUB72Ø 69Ø PRINT#-2, TAB(5) "TELEPHONE #: "TAB(2Ø)"("T\$") "TT\$:GOSUB73Ø:GO SUB72Ø 700 PRINT#-2, TAB(5) "AGE: "TAB(12) AG\$TAB(20) "DATE OF BIRTH: "MO\$"/ "DA\$"/"YR\$:GOSUB73Ø 71Ø END 72Ø FORT=1 TO 2:PRINT#-2," ":NEX

TT: RETURN

73Ø PRINT#-2, TAB(2Ø)"-----

: RETURN

### RAINBOWfest Seminar Talks Available On Tape

Copies of all seminars given at RAINBOWfest are now available on audio tape.

In addition, a tape is available of the keynote breakfast speech given by Don Inman. Seminars were given by Fred Scerbo of IMB on educational software; E.R. Bailey of Micrologic on faster Basic; Dr. Hal Snyder of the Northern Illinois Color Computer Club on assembly language techniques; Tom Nelson of Nelson Software on legal aspects of software marketing; Steve Bjork of Datasoft on assembly language graphics; Charles Roslund of Elite Software on machine language utilities and a cooperative session for CoCo clubs with Lonnie Falk of the Rainbow. Each session lasted over an hour.

Tapes are \$5 each, or all eight for \$35. There is a \$1.50 shipping and handling charge, whether you buy one or all

Orders should be sent to Seminar Tapes, Prickly-Pear Software, 9234 E. 30th Street, Tucson, AZ 85710. Do not send orders directly to the Rainbow, it will just delay your

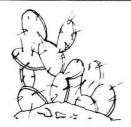

### PRICKLY-PEAR SOFTWARE

#### **QUALITY PROGRAMS FOR YOUR COCO & TDP-100**

PROGRAMS REQUIRE 16K EXTENDED BASIC FOR TAPE, AND 32K DISK UNLESS OTHERWISE NOTED.

### **ALL NEW THIS MONTH**

#### Disk Zapper!!!

This great utility is unique in the Color Computer field. It gives you the ability to **format and copy disks with up to 40 tracks**, instead of the usual 35. In addition, when copying a disk it will not crash when it encounters a bad sector. Instead, it tries to read the sector five times and then continues, so you can retrieve most of the data from even a worst case disk, where the directory track is physically damaged. These features alone make this program invaluable, but it will also copy any track and sector to any other (Make a copy of your directory up on track 36 where BASIC can't get to it!!!) and allows you to display the contents of any part of the disk on the screen, where you can examine the information directly and make any changes you want using a full screen editor. Your changes are automatically made on the disk as you scan thru the sector There are also many other applications of this powerful utility which are fully described in the extensive documentation. This is both a programmer's tool and a means to protect your expensive disk software collection by backing up your disks and your disk directories. **DISK ZAPPER!!!** requires 64K and one disk drive. Copy procedure requires two drives. **\$34.95** 

#### **Music Box**

A 100% machine language program that lets you EASILY compose (or type in from sheet music) your favorite song in FOUR PART HARMONY, and assign a different instrument to each voice. Hear the flute on the high parts, the bass on the low, and the cello and clarinet on the others. Or, if you prefer, use one instrument for several voices. This program makes it easy to key in your songs, and they sound great!! You can play them either backward or forward when you get them done, and you can save them on tape to be loaded in later. You can easily write pieces that will run for several minutes. The program comes with a song by BACH, and when you hear it I think you will agree that this song alone is just about worth the price. You won't believe the music coming out of your TV!! The program comes with lots of instructions to help you along, and you will find yourself playing your first masterpiece in a very short time. Requires 16K with any BASIC. Cassette - \$24.95

#### **Prickly-Pear Mailing List**

We hope you waited for this mailing list program, 'cause you'll be mad at yourself if you didn't!! This program has six fields for Name, Address, City and State, Phone number, Zip code, and Code. You can sort alphabetically by last name whether you type your entries with the first name or last name first. You can sort in Zip Code order. You can search your file on any field you like. You can easily add or delete entries. You can print any entry — or all entries — or all entries meeting your search criteria. You can print a phone number list. You can print your labels either one or two across the page. And best of all, you can do all these things with up to 1500 records on a single drive system. Oh yes, all screen display is in full upper and lower case letters on your choice of a green or white background with no adaptors needed. To use this mailing list you need 32K Disk Basic and one disk drive. It comes with very complete instructions and is a truly "User Friendly" program. \$49.95

FOR DISK VERSIONS ON AMDEK CARTRIDGES, ADD \$5.

50

Stocked by Quality Dealers, or Send Order To: PRICKLY-PEAR SOFTWARE

9234 E. 30th Street Tucson, Arizona 85710 (602) 886-1505

Your Personal check is welcome - no delay. Include \$1.50 shipping for each program ordered. (Shipping free on \$50.00 or larger orders). Az. residents add 6% sales tax. Orders shipped within two days.

# Super "Color" Library™

For the TRS-80 Color and TDP System 100 Personal Computers

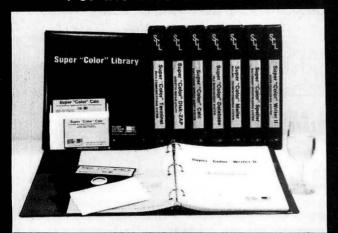

No matter what kind of problem you are trying to solve with the Color Computer, there is a program in the ever-expanding integrated, **Super "Color" Library** that will give you the solution; Faster, Better, Smarter!

Every Library program features **MEMORY-SENSE** to determine your computer's memory, from 16 to 64K, and adjusts automatically to maximize work space. All programs, except the **Super "Color" Speller** and **Super "Color" Disk-ZAP**, feature a true lowercase display with below line descenders. Each program has been written specifically for the Color Computer in fast machine code to be totally compatible for optimum performance — Something a motley assortment of programs from diverse sources or a passel of overpriced, wallet-FLEXing software from a bygone era simply can not achieve.

The **Super "Color" Library** has all the power, speed, dependability and compatibility you will ever need so build your library a volume at a time or put the full power of the complete library of problem solvers to work right away.

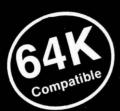

### — NEW! — Super "Color" Writer II™

### VERSION 3.0 By Tim Nelson THE INTELLIGENT WORD PROCESSOR

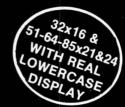

The Super "Color" Writer II is for those who desire the best. It is the most powerful, fastest, most dependable and versatile word processor available for the Color Computer, from 16 to 64K. The Super "Color" Writer II has features for the most demanding professional, yet it is easy enough for newcomers to master.

Of course the Super "Color" Writer II has all the features you would expect from the highest quality word processor, such as a clear, crisp and readable professional display with your choice of display colors, 9 display formats; standard 32x16 & 51-64-85x21 &24 with real lowercase descenders; full 4-way cursor control, sophisticated edit commands, the ability to edit any BASIC program or ASCII textfile, seven delete functions, locate and change, wild card locate, a real block move & copy, word wraparound, programmable tabs, display memory used and left, nonbreakable space, multiple headers and footers, dynamic text formatting, comprehensive format parameters, use with ANY printer at any baud rate from 110 to 9600 baud, automatic justification, automatic pagination, automatic centering, automatic flush right, underlining, superscripts, subscripts, pause print, single-sheet pause, optionally print comments, append text files, available in a ROMPAK cartridge for maximum work space, but that's only half of the story. No other program can even begin to compare in features with the Super "Color" Writer II.

#### **Check These Exclusive Features**

MEMORY-SENSE adjusts to computer's memory (16-64K) for maximum work space; .TYPE-AHEAD, TYPAMATIC KEY REPEAT and KEY BEEP for the pros; 3 PROGRAMMABLE FUNCTIONS; AUTO PHRASE INSERT; COLUMN CREATION; TEXT FILE LINKING; HELP MENU; A TRUE EDITING WINDOW IN ALL 9 DISPLAY MODES; TRUE FORMAT WINDOW to display line lengths up to 255 characters, with horizontal and vertical scrolling to replicate the printed page including centered lines, headers, footers, page breaks, page numbers, margins, giving a perfect printed document every time. Also makes hyphenation a snap; TRUE AUTOMATIC JUSTIFICATION for neat, even left and right hand margins; Ability to use CHARACTER CODES for printing special characters available with your printer; freedom to embed as many PRINTER CONTROL CODES as desired anywhere in the text, EVEN WITHIN JUSTIFIED TEXT; 90-plus page tutorial manual.

ADDITIONAL DISK FEATURES: Read a directory, Display free granules, Save with Automatic Verification, Load and Append ASCII files, and BASIC programs, Kill files, and Link files from disk for continuous printing. 54K bytes of workspace available with a 64 K system. Only the best offers all of these features.

TAPE \$69.95

**ROMPAK \$89.95** 

**DISK \$99.95** 

Tutorial only \$15.00 (Refundable with purchase)
Tape & Disk require 32K for lowercase display
Previous Super "Color" Writer II owners call for upgrade policy.

### Super "Color" Mailer™

By Tim Nelson

The **Super "Color" Mailer** is a powerful multi-purpose mailing list merging and sorting program including lowercase display that uses files created by the **Super "Color" Writer II.** Combine files, sort and print mailing lists, print "Boilerplate" documents, automatically insert text in standardized forms, address envelopes, the list is endless.

**TAPE \$39.95** 

**DISK \$59.95** 

Operators Manual only \$10.00 (Refundable with purchase)

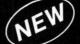

### Super "Color" Speller™

By Peter A. Stark

The **Super "Color" Speller** is a fast machine-code proofreading program to correct **Super "Color" Writer** files. Automatically proofreads your documents against a 20,000 word stock dictionary, plus your own customized dictionary and corrects typos or marks them for special attention.

#### **AVAILABLE ON DISK ONLY \$69.95**

Operators Manual only \$10.00 (Refundable with purchase)

NELSON SOFTWARE SYSTEMS 9072 Lyndale Avenue So., Minneapolis, Minnesota 55420 612/881-2777

### 32x16 & 51-64-85x21&24 Display 16 Thru 64K Too! W)Super "Color" Calc™ Super "Color" Terminal™

ELECTRONIC SPREADSHEET By Kevin Herrboldt Now you can answer those "What if?" financial projection, forecasting, budgeting, engineering and calculating questions with precision, speed and power using the Super "Color" Calc, truly the finest electronic worksheet and financial modeling program available for the Color Computer, from 16 to 64K. Now every Color Computer owner has access to a calculating and planning tool rivaling VisiCalc" containing all its features and commands and then some. You need only change one variable and you instantly see how that change affects your assumptions. You can even use VisiCalc templates freely with Super "Color" Calc! Combine spread sheet tables with Super "Color" Writer II documents to create ledgers, projections, statistical and financial reports and budgets.

Features include: 9 display formats; standard 32x16 & 51-64-85x21&24 with real lowercase descenders \* MEMORY-SENSE to adjust to computer's memory (16-64K) for maximum work space; Full-size 63x256 worksheet \* Easy to use \* HELP Menus to make learning faster \* Machine code speed and high precision \* Total flexibility in calculating \* Up to FOUR VIDEO DISPLAY WINDOWS to compare and contrast results of changes \* Sine and Cosine functions, Averaging, Exponents, Algebraic functions, and base 10 or 16 entry \* Multi-layered Column and Row Ascending and Descending sorts \* Locate formulas or titles in fields \* Easy entry, replication and block moving of frames \* Global or Local column width control up to 81 characters each \* Create titles of up to 255 characters \* Typamatic Key Repeat \* Key beep \* Type-ahead \* Print up to 132 column worksheet \* Prints at any baud rate from 110 to 9600 \* Print formats savable along with worksheet \* Enter control codes for customized

DISK FEATURES: Read a directory; Display free granules; Kill files. Save with Automatic Verification; Load files; Append disk files for complete worksheet printing. 54K bytes of worksheet space available with a 64K system.

Tutorial and sample templates are supplied with the program.

**ROMPAK \$89.95** 

**DISK \$99.95** 

Tutorial only \$15.00 (Refundable with purchase)
Disk requires 32K for lowercase display.

### "Color" Disk-ZAP™

By Tim Nelson

Now the dreamed-of repair of I/O errors is a reality. The Super "Color" Disk-ZAP" is the ultimate repair utility for simple and quick repair of all repairable disk errors. Designed with the nonprogrammer in mind, the Super "Color" Disk-ZAP™ will let you retrieve all types of bashed files, including BASIC and Machine Code programs.

This high-speed machine code disk utility has a special dual cursor screen display to show HEXIDECIMAL and ASCII displays simultaneously. You are able to: Verify or modify disk sectors at will \* Type right onto the disk to change unwanted program names or prompts \* Send sector contents to the printer or any other RS-232 device \* Search the entire disk for any grouping of characters \* Copy sectors \* Backup tracks or entire disks \* Repair directory tracks and smashed disks \* Full prompting to help you every step of the way \* 50-plus page Operators Manual which helps you simply and quickly fix the vast majority of disk errors, and teaches the rudiments of disk structure and repair.

#### **AVAILABLE ON DISK ONLY \$49.95**

Operators Manual only \$10.00 (Refundable with purchase)

NELSON" SOFTWARE SYSTEMS

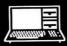

9072 Lyndale Avenue So. 612/881-2777

Minneapolis, Minnesota 55420 U.S.A. A Division of Softlaw Corporation TRS-80 is a trademark of Tandy Corp. Visicalc is a trademark of VisiCorp.

WE TAKE THE COLOR COMPUTER SERIOUSLY. AUTHORS' SUBMISSIONS ARE ENCOURAGED.

#### THE FINEST TERMINAL PROGRAM ANYWHERE! Version 3.0 By Dan Nelson

The best has become even better, with many new features including 9 display formats; 32x16 & 51-64-85x21&24 with real lowercase descenders, plus compatibility with the 64K Color Computer. This user-friendly program makes communicating with ANY computer a breeze even for a newcomer. Communicate using your modem with all the popular information services such as Dow Jones, Compuserve, The Source, and local BBS's, clubs, friends, or the main-frame at work. You can also communicate directly with other microcomputers, such as the TRS-80 I/III, II, other Color Computers, Apples, IBM PCs, etc., via RS-232 without using a modem. Save the information or PRINT IT! FEATURES: MEMORY-SENSE to adjust to computer's memory (16-64K) for maximum work space; Selectively print data at baud rates from 110 to 9600 \* 54K of data storage with 64K disk system. 128 character ASCII keyboard . Automatic graphics mode Word mode (word wrap) for unbroken words 'Send & receive Super "Color" Writer II, Database & Calc files, ASCII files, Machine Language & BASIC programs \* Set communications baud rate from 110 to 9600, Duplex: Half/Full/Echo, Word length: 5 6 7 or 8, Parity: Odd/Even or None, Stop Bits: 1-9 \* Local linefeeds to screen \* Save and load ASCII files, Machine Code & BASIC programs \* Unique CLONE feature for copying any tape \* Lower case masking \* 10 Keystroke Multiplier (MACRO) buffers to perform repetitive pre-entry log-on tasks and send short messages \* Programmable prompt or delay for send next line \* Selectable character trapping \* Files compatible with other Library programs,

ADDITIONAL DISK FEATURES: Works with up to four Disk Drives; Call a directory, Print free space, Kill disk files, Save with Automatic Verication and Load textfiles or BASIC programs; Save and Load KSM'S to the disk.

**ROMPAK \$59.95** 

**DISK \$69.95** 

Operators Manual only \$10.00 (Refundable with purchase) Previous Super "Color" Terminal owners call for upgrade policy.

### NEW)Super "Color" Database™

By Dan Nelson

This high speed machine language program including true lowercase displays fills all your information management needs, be they for your business or home. Inventory, accounts, mailing, lists, family histories, you name it, the Super "Color" Database will keep track of all your data.

The Super "Color" Database features MEMORY-SENSE to adjust to computer's memory (16-64K) for maximum work space. It is structured in a simple and easy to understand menu system with full prompting for easy operation. Your data is stored in records of your own design, each divided into as many fields as you need. All files are fully indexed for speed and efficiency. Full sort of records is provided for easy listing of names, figures, addresses, etc., in ascending or descending order. The math package performs arithmetic operations and updates other fields which is especially useful when used as an order entry and invoicing system. You can create reports, or lists for mailings, or whatever. Create files compatible with the Super "Color" Writer II and Terminal. Up to five different print formats are available, and control codes may be imbedded for customized printing.

**AVAILABLE ON DISK ONLY \$79.95** 

Operators Manual only \$10.00 (Refundable with purchase)

For Orders ONLY Call Toll Free

00-328-27

Customer service and product support call (612) 881-2777. MAIL ORDERS: \$3 U.S. Shipping (\$4 CANADA, \$10 OVERSEAS) Personal checks allow 3 weeks. ORDERS SHIPPED SAME DAY!

Available at Dealers everywhere.

If your Dealer is out of stock ORDER DIRECT!

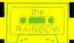

Just when you thought it was safe to go back to your CoCo...

# NOW COMES SNAIL'S REVENGE

By Fred B. Scerbo

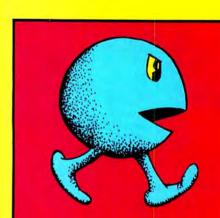

ome of you may recall a program which appeared in the Rainbow over a year ago called Snail Invaders which was written with the help of Dale 'Snail' Haggerty. Since the publication of that game, many CoCo users have been asking if and when a follow-up to that game would appear. Well, the wait is finally over. With a little graphic help from Dale, we have an even better graphic game now called Snail's Revenge.

Dale, a Junior at Drury Senior High School in North Adams, Massachusetts, has not had as much time available to devote to the CoCo this year as he did in the past. Still, we were able to find the time for him to design a new Snail graphic and a more impressive title card which appears at the top of the screen. The animation and actual game mechanics are my own. A number of IMB graphic techniques have been further sharpened to milk the maximum speed available from Extended Color BASIC. Originally, this game was written on a 32K machine. However, since a greater number of CoCo owners are still at the 16K level, a little extra time was spent cramming the same graphics into 16K. The result was an even more efficient, structured program.

Now, for a few words about how Snail's Revenge works.

Snail is written in PMODE 1:SCREEN1,0. The choice of PMODE 1 over PMODE 3 was for several reasons.

First, there is not too great a difference in the resolution between PMODE 3 and 1. PMODE 3 uses graphic pixels which are rectangular in shape. If we go to PMODE 1, our pixels are twice as wide, and we can obtain a smoother

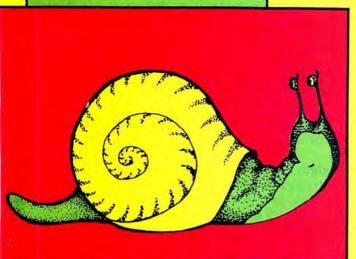

graphic since our pixel settings are not irregular, but perfect squares.

Secondly, PMODE 1 uses half as much memory as PMODE 3. Since this program will use the *PCOPY* command, we need to copy only one page for our animation. The graphics also execute more rapidly since less graphic memory must be relocated by the *PCOPY* command. Of equal advantage is the additional memory this gives us for actual program operation.

The actual execution of this game takes place in only one graphic page which occupies half of the viewing screen. The top half of the screen (page 1) is reserved for the title card and scoring mechanisms. Our game action takes place on page 3 which is *PCOPY* to page 2 which occupies the bottom half of the screen. Since all animation is taking place on page 3 which remains out of view, our movement becomes virtually "flicker-free."

While Snail Invaders received its inspiration from other Invader style games, Snail's Revenge is a distant cousin of the many Pac or Dig games found on the market or in the arcades. The plot is relatively simple, but game play is far from a breeze.

You are The Snail. You are trying to work your way out of a four-level maze.

|              | <b>V</b> / | 54 1867  |
|--------------|------------|----------|
|              | 50F0B      | 69 1A99  |
|              | 17 1102    | 95 1D89  |
|              | 26 1354    | 109 1F78 |
| The listing: | 45 15A6    | END 218A |

1 PCLEAR3: POKE65495, Ø: CLEAR19Ø: D IMW(12), Z(12), U(9), D(9), L(9), R(9), N(9), AE(12), BE(14), CE(17), V(9), O(4)

2 CLSØ:R\$=CHR\$(128):FORS=-16T08Ø STEP16:FORI=258T0387STEP32:PRINT @I-K,STRING\$(5,159+S);:NEXT:PRIN T@418-K,STRING\$(5,156+S);:PRINT@ 45Ø-K,STRING\$(5,128);

3 FORY=ØTO6STEP6:PRINT@264+Y-K,C HR\$(145+S)+CHR\$(159+S)+CHR\$(159+ S)+CHR\$(159+S)+CHR\$(146+S);

4 FORI=296T0392STEP32:PRINT@I+Y-K,STRING\$(5,159+S);:NEXTI:PRINT@ 424+Y-K,STRING\$(5,156+S);:PRINT@ 456+Y-K,STRING\$(5,128);:NEXTY

5 FORY=ØTO96STEP96:PRINT@276+Y-K, STRING\$(9,159+S);CHR\$(155+S);R\$;:PRINT@3Ø8+Y-K,STRING\$(1Ø,159+S);CHR\$(152+S);R\$;:PRINT@34Ø+Y-K, STRING\$(9,156+S);CHR\$(152+S);R\$;:PRINT@372+Y-K,STRING\$(11,128);:

:PRINT@372+Y-K,STRING\$(11,128); NEXTY:K=K+32:NEXTS

6 PMODE1,1:PCLS:COLOR2,3:LINE(Ø, 160)-(256,192),PSET,BF:LINE(Ø,160)-(256,160),PRESET

7 DRAW"S8BM120,176C3F3DLRDR5E3UH 2L3G2DFR2EHL"

8 DRAW"BM61,176C3G3DRLDL5H3UE2R3 F2DGL2HER":PAINT(20,170),1,3

9 COLOR1,1:GET(120,174)-(144,186),W,G

10 GET(39,174)-(63,186),Z,G:L\$=C HR\$(129):Q\$="DPMPS"+L\$+"DPNQVUFS "+L\$+"HBNF"+L\$+"CZ"

11 FORI=ØT016ØSTEP4Ø:CIRCLE(2Ø+I,2Ø),12,3,.9

12 PAINT (20+1,20),3,3

13 LINE(8+I,10)-(32+I,30),PRESET,B

14 PSET (20+1, 16, 2)

15 NEXTI

16 LINE(32,10)-(22,20), PRESET:LI NE-(32,30), PRESET:PAINT(24,20),1

17 FORS=1TO22:F=ASC(MID\$(Q\$,S,1)

)+31:PRINT@324+S, CHR\$(F);:NEXTS: Q\$="GSFE"+L\$+"TDFSCP" 18 FORS=1TO11:F=ASC(MID\$(Q\$,S,1) )+31:PRINT@394+S,CHR\$(F);:NEXTS 19 L\$=CHR\$(209):Q\$="TOBJM"+L\$+"E FTJHOFE"+L\$+"CZ"+L\$+"EBMF"+L\$+"I BHHFSUZ" 2Ø FORDH=1TO31: ZL=ASC(MID\$(Q\$,DH .1)):POKE1472+DH, ZL-65:NEXTDH 21 Q\$="BRC1NU4RU4RD4RU4RD4RU4RNL 4D2NL4D2L6C4":FORI=ØT09:READZ\$(I 22 DATA BR2U4R3D4NL3, BR4NU4BR, BR 2U2R3U2NL3BD4NL3,BR2R3U2NL2U2NL3 BD4, BR2BU2NU2R3U2D4, BR2R3U2L3U2R 3BD4, BR2U4NR3D2R3D2NL3, BR2BU4R3D 4, BR2U4R3D2NL3D2NL3, BR2BU2NR3U2R 3D4 23 EX\$="01L255BC": I=Ø:FORII=11TO 227STEP27: I=I+1:V(I)=II:NEXTII 24 I=Ø:FORII=7T077STEP22:I=I+1:0 (I)=II+96:NEXTII:I=Ø 25 LINE (70,32) - (60,22), PRESET: LI NE-(5Ø, 32), PRESET: PAINT(6Ø, 24), 1 26 LINE (88,3Ø) - (98,2Ø), PRESET: LI NE-(88, 10), PRESET: PAINT (96, 20), 1 , 1 27 LINE(13Ø,8)-(14Ø,18),PRESET:L INE-(15Ø,8), PRESET 28 PAINT (14Ø, 16), 1, 1 29 COLOR2,3:LINE(26,16)-(22,20), PSET:LINE-(26,24),PSET 3Ø LINE(64,26)-(6Ø,22),PSET:LINE -(56,26),PSET 31 LINE (94, 24) - (98, 20), PSET: LINE -(94,16),PSET 32 LINE(144,14)-(14Ø,18),PSET:LI NE-(136,14),PSET 33 FORI=ØTO8ØSTEP4Ø:CIRCLE(2Ø+I, 8Ø),14+LL,2,.9 34 COLOR2,1:LINE(6+I-LL,68-LL)-( 34+I+LL,92+LL),PRESET,B 35 PAINT(2Ø+I,8Ø),2,2 36 CIRCLE(20+1,76-LL),2+LL,2,.9: LL=LL+2: NEXT 37 FORYP=ØTO4ØSTEP4Ø:FORKP=1TO4Ø +YP: PSET (RND (40) +20+YP, RND (20) +7 Ø,3):NEXTKP,YP 38 GET(6,68)-(34,92),AE,G 39 GET(44,66)-(78,94),BE,G 4Ø GET(82,64)-(122,96),CE,G 41 COLOR3, 1 42 GET(10,12)-(30,28),R,G 43 GET(5Ø,12)-(7Ø,28),D,G 44 GET(90,12)-(110,28),L,G 45 GET(13Ø,12)-(15Ø,28),U,G

Unfortunately, the corridors of the maze are stalked by a hungry Pac-person with sharp teeth and glassy eyes. You must cautiously work your way through the maze, while your adversary can pass through walls at will. If he attacks you, he will swallow you after rapidly grinding you to snail pulp with his sharp teeth. (Pay particular attention to this gobbling sequence which you do not often find in other games.)

Fortunately, you do have a means of defense. Whenever the small box below the snail at the top of the screen turns red, you will obtain the ability to fire a hose into the Pacfiend and inflate him to twice his size before he bursts open. Unfortunately, you must be on the same level as your foe. You cannot pass through walls as he can. If you "blow-up" your opponent, you will gain 10 points. If you make it to the end of the maze, you will gain 50 points. Thus, it will take some skill to work your way out of the maze while remaining close enough to blast your hunter. Once you have been eaten eight times, the game ends. (A reverse Pac-opponent will appear at the top of the screen whenever you become his meal.)

Carefully type in the listing. Be sure to *POKE 65494,0* before trying to *CSAVE* this program. Also, do not try to run the game until you have entered all the lines. We have done some fancy encoding to keep you guessing what will happen with each line. I have also included a new IMB introduction which appears in text while the graphics are drawn on the graphics' screen. Your right joystick operates the snail while the fire button controls your shooting.

With a little typing, you will have an arcade game which rivals machine language in speed while using the special features found in Extended BASIC. When trying to reload this program, be sure to *PCLEAR3* or the program will not fit in memory. (Only about 200 bytes remain when running the game.) If your machine cannot handle the *POKE65495,0* then leave it out. The game still has impressive speed without it. This game will work with disk, but you will need 32K.

Enjoy Snail's Revenge! While you do, I'll see if I can motivate "Snail" to come up with some ideas for Snail III. (Maybe Donkey Snail or Snail-A-Pede. Who knows? Only time at the CoCo will tell!

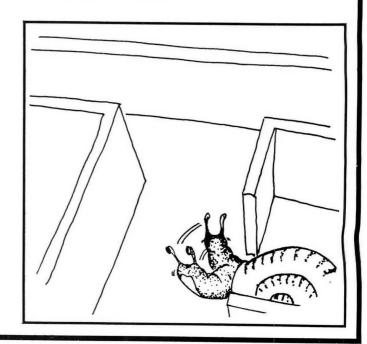

# Setting The Standards

#### WHAT THEY ARE SAYING ABOUT COLORPEDE

"...forefront of the pack..." the Rainbow, Dec. '82 "...an outstanding offer." N. Vernon. IN "...the best graphics I have seen to date "Erie. PA "It is great!" Dayton, OH "...the best graphics and playability of any color computer game. "McKeesport. PA

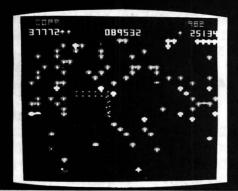

### COLORPEDE

This truly outstanding engineer designed, 100% machine language game with multi-colored high resolution characters and fast action will challenge the most avid arcade buff. Can be played by 1 or 2 players controlled with joy sticks or key board. Joy stick control is fast, smooth and accurate. As COLORPEDE slithers through the toad stools, you attempt to destroy the COLORPEDE, knock out the menacing Bouncing Bug and eliminate toad stools while accumulating higher and higher scores. Demonstration mode with top 5 scores. Pause feature. For 16K Color Computer and TDP-100.

Cassette-\$29.95

Disk \$34.95

#### INTRODUCING

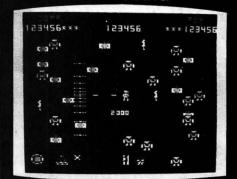

### ROBOTTACK

Ultra fast arcade action with colorful high resolution graphics. You are the super human who must fight off the attacking robots and save the remaining humans from destruction. You have super powers, can shoot in any direction and move anywhere on the screen to accomplish your vital mission.

Engineer designed, 100% machine language. Can be played by 1 or 2 players with joy stick control. Top 5 scores displayed. Pause feature. For 16K Color Computer and TDP-100 with joy sticks.

Cassette-\$24.95

#### TO ORDER:

VISA, MASTERCARD, Money Order. Please allow 2 weeks for checks. Add \$1.50 for shipping, \$3.00 outside U.S. 4% tax in Mich.

# intracolor

P.O. Box 1035, East Lansing, MI 48823 (517) 351-8537

COMMUNICATIONS

DEALER INQUIRIES INVITED.

FOR THE COLOR COMPUTER & TDP-100

#### IARMONYCS

P.O. BOX 1573 SALT LAKE CITY, UTAH 84110

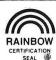

#### PREMIUM SOFTWARE

DISK MONEY MINDER is a family budget tool. It allows you to set up a family budget with as many as 56 user definable categories. You may print out balances, change category names, search a year (or a month or whatever) of records (for tax purposes for example). DISK MONEY MINDER allows 24 sets of entries and 56 user definable categories at one time. You may break checks and deposits into any number of categories DISK MONEY MINDER is menu driven and easy to use. Excellent manual with plenty of examples

Requires 32K plus DISK

MONEY MINDER II is the cassette version of DISK MONEY MINDER. Reviewed in April 1982 Rainbow and improved since then!

Requires 16K but does NOT require Extended Basic

PIE-CHART is a unique graphing program. It allows you to enter data such as monthly bills, yearly expenditures, etc. This data may be entered as percentages or in its "raw" state. Data entered raw will be converted to percentages by the program. The resulting PIE-CHART can be saved to tape or the data itself can be saved to tape for later use. By using a screen print program (not supplied) you can make printouts of the pie-charts. One unique feature of the program allows you to save a large number of pie-charts or other hi-resolution screens to tape and reload and display them one at a time by "flipping" through them quickly much as you might do with a slide show presentation. This feature would be great for a sales presentation, club meeting or retail display. Other features-automatic screen writing i.e. designations-up to 20 entries possible per pie-chart-keyboard toggle of " vs percentage data entry

PIE-CHART needs 16K and Extended Basic

AMORT asks you to input the amount of a loan, the term of the loan and it's interest rate. The program will print to screen and or to your printer and will give you: 1—a running total of principal still to be paid. 2—The amount of the monthly payment applied to principal. 3—The amount of the monthly payment applied to interest. 4—The total monthly payment. 5—The total amount paid into principal to date 6-The total amount paid into interest to date. 7-The total amount payed out to date

Requires 16K and Extended Basic

COLORHYTHM is a biorhythm program for your Color Computer. It plots in High-Resolution graphics (PMODE3) and color a 15 day biorhythm chart displaying your intellectual. Emotional & Physical biorhythms. Reviewed in August 1982 Rainbow

Requires 16K & Extended Basic

#### \* \* \* EDUCATIONAL \* \* \*

MATCH & SPELL combines a game similar to the familiar TV game of CON-CENTRATION and a spelling drill to provide a truely unique and fun program. You may load a spelling list (up to 32 words of up to 11 letters each) from tape or keyboard. The program then allows you to study the ist for as long as you like. After that the game begins. One of your words is presented to you either correctly or misspelled with a common spelling error. You are asked if it is spelled right. Then the correctly spelled word is displayed for a brief time and you are then asked to spell the word. The CONCENTRATION type game is played by one or two players during the spelling drill A lot of fun for 16K and Extended Basic

PRESCHOOL PAK consists of two programs for preschooler learning fun. ALPHABET drills the child in alphabet recognition and rewards a correct answer COUNTER drill the child in counting to 10 Both use Hi-Resolution graphics and sound Reviewed in September 1982 Rainbow

MATHWAR is an educational game. In the game the player must jump one space-fighter over another checkers style, until only one fighter remains. Each time a move is selected the program will not complete the move until a math problem is answered correctly. The player selects addition of subtraction and one of four difficulty levels. Level 1 is problems with numbers up to 19 but no carrying or borrowing is required. Level 2 is the same as Level 1 but numbers up to 99 are allowed. Level 3 uses numbers up to 19 but allows carrying and borrowing problems. Level 4 is the same as Level 3 with numbers up to 99 No negative responses to wrong answers and the math score is displayed at the end of the game

Requires 16K and Extended Basic

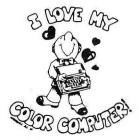

We pay postage on all orders

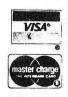

46 GET(17Ø,12)-(19Ø,28),N,G 47 PMODE1,1:PCLS:SP=9:LV=4:GOSUB 48: GOTO5Ø 48 I=40:J=40:ZZ=8:OO=6:K=40:M=40 :A=4:B=3:PMODEØ, 3:PCLS:PMODE1, 2: COLOR2, 1:LINE(2, 100)-(252, 186),P SET, B: LINE (Ø, 98) - (256, 188), PSET, B:LINE (30, 120) - (256, 122), PSET, B 49 LINE (Ø, 142) - (226, 144), PSET, B: LINE (3Ø, 164) - (256, 166), PSET, B:LI NE(228, 98)-(250, 100), PRESET, B: RE TURN 50 PMODE1,1:PCLS:SCREEN0,0:DRAW" S16BMØ, 32; C4E4L3E4R3G3R3G5NL3BR2 E5R2F2E2R2G5L2H2G2L2BR1ØE5R3D5L2 UBUL2ERDBDL3GL2BR1ØU5R3D5L3BR5U5 R2D3RF2NL5BRBU5RDBD4BR3E2L3E3R3G 2R3G3L3" 51 FORIU=1TO6: READPA: PAINT (PA, 26 ) 4.4: NEXTIU 52 DATA10,50,88,106,130,170 53 DRAW"BM28,66C3L2H3BUU2RD2LBDD 3L2U7R4FD2GF3BRU7R4DL2D2RDLD2R2D NL4BR4H3U4R2D3FREU3R2D4G3NLBR4U7 R4DL2D2RDLD2R2DNL4BR8L2H3D3L2U7R 2F3U3R2D7BR7L4H2U3E2R3FD2L2UL2D3 FRULURR3DLD2BR2U7R4DL2D2RDLD2R2D 54 FORFL=1T07:READ KL:PAINT(KL.4 6), 3, 3: NEXTFL 55 DATA6, 38, 58, 90, 110, 142, 172 56 PUT (212, 16) - (236, 28), Z, PSET 57 LINE (208, 38) - (236, 48), PSET, B: GOSUB119:GOTO6Ø 58 P=I-2:Q=J:S=K+2:T=M:I=V(A):J= O(B):K=I+2Ø:M=J+16:COLOR1.1 59 PMODE1,2:PUT(I,J)-(K,M),N,PSE T:PCOPY3TO2:LINE(I,J)-(K,M),PRES ET, BF: LINE (V(SP), O(LV)) - (V(SP)+2 4,0(LV)+12),PRESET,BF:RETURN 60 PMODE1,1:SCREEN1,0:QR=RND(TIM ER):RV=RND(1Ø):IFRV>3THEN62 61 LINE(212,42)-(232,44),PRESET, B: RG=Ø: GOTO63 62 LINE(212,42)-(232,44),PSET,B: RG=1 63 PMODE1,2:QR=RND(1Ø):ONQR GOTO 64,67,70,73,67,67,67,73,73,73 64 B=B-1: IFB<1THEN66 65 GOSUB58:PUT(I,J)-(K,M),U,PSET : GOT076 66 B=1:E=RND(2):IFE=1THEN67ELSE7 67 A=A+1: IFA>9THEN69 68 GOSUB58:PUT(I,J)-(K,M),R,PSET :GOT076 69 A=9:E=RND(2):IFE=1THEN64ELSE7

7Ø B=B+1:IFB>4THEN72 71 GOSUB58: PUT (I, J) - (K, M), D, PSET 72 B=4:E=RND(2):IFE=1THEN67ELSE7 73 A=A-1: IFA<1THEN75 74 GOSUB58: PUT(I, J) - (K, M), L, PSET : GOT076 75 A=1:E=RND(2):IFE=1THEN64ELSE7 76 PLAY"L25501C04CD": IF SP=A AND LV=B THEN77ELSE78 77 PMODE1,2:LINE(V(SP),0(LV))-(V (SP) +24, 0 (LV) +12), PRESET, BF: PUT ( I,J)-(K,M),N,PSET:GOT01Ø8 78 JH=JOYSTK(Ø):IFJH>32THEN9Ø 79 SP=SP-1: IFSP<1THENSP=1 8Ø IFLV=4ANDSP=1THEN83 81 IFLV=2ANDSP=1THEN83 82 GOTO85

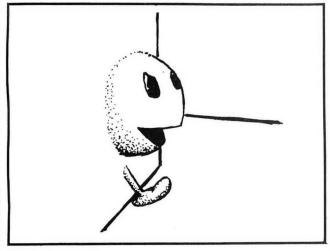

83 JV=JOYSTK(1):IFJV<16THENLV=LV -184 GOTO89 85 IFLV=3ANDSP=1THEN88 86 IFLV=1ANDSP=1THEN88 87 GOTO89 88 JV=JOYSTK(1): IFJV>46THENLV=LV +1 89 PUT(V(SP),O(LV))-(V(SP)+24,O( LV) +12), W, PSET: GOTO1Ø1 9Ø SP=SP+1:IFSP>9THENSP=9 91 IFLV=3ANDSP=9THEN95 92 IFLV=1ANDSP=9THEN93ELSE97 93 PMODE1,2:PUT(V(9),0(LV))-(V(9 )+24,0(LV)+12),Z,PSET:PCOPY3T02: LINE (V(9), O(LV)) - (V(9) + 24, O(LV) +12), PRESET, BF: PMODE1, 1: FORPC=1TO 5: M2=M2+1: GOSUB119: SOUND200, 1: NE 94 LV=4:SP=9:GOT097 95 JV=JOYSTK(1): IFJV<16THENLV=LV

# Genesis Software

presents

Color Computer Programs

\*Secret Of The Crypt New!!! to the popular "Enchanted Forest" is here! You'll move in more than 50 hi-res, 3-D graphic scenes searching for clues in an attempt to enter the crypt. But beware, the trail to the crypt is beset with puzzlements. In fact, the crypt's secret will remain a mystery to all but the most adventuresome. Requires 32K extended basic.

Tape cassette (postage paid).....\$21.95

★ Bigfoot

Hunt Bigfoot in a hidden maze of caverns and twisting tunnels that are displayed in hi-res graphics as you move. Seek out the lair of Bigfoot while avoiding perils along the way. Features multiple levels and many options of play. Each hunt takes place in a new, randomly generated maze. Challenging and fun. Requires 32K extended basic. Tape cassette (postage paid).....\$21.95

# ★ The Enchanted Forest

The BIG adventure in hi-res graphics. Move through more than 50 scenes on a quest to rescue the captive princess. Decisions are made according to visual clues, not text. There are many inhabitants in the Enchanted Forest — some are friendly, some are not. This is a sophisticated computer adventure — a real challenge. A must for your adventure library. Requires 32K extended basic. Tape cassette (postage paid).....\$21.95

(The Enchanted Forest was reviewed in the Dec. 1982 issue of Rainbow).

# **★** The Game Show

Now a lively party game where two teams compete against the clock to name several items in a category. Includes 60 rounds with color graphics and sound. Machine language routine for fast response. Requires 16K extended basic and joysticks. Tape cassette (postage paid)......\$19.95

(The Game Show was reviewed in the Jan. 1983 issue of Rainbow).

# **Genesis Software**

P.O. Box 936, Manchester, Mo. 63011

Personal checks welcome - no delay. Missouri residents add 5.625 percent sales tax.

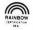

-1 96 GOT0100 97 IFLV=2ANDSP=9THEN99 98 GOTO100 99 JV=JOYSTK(1):IFJV>46THENLV=LV 100 PUT(V(SP), 0(LV))-(V(SP)+24,0 (LV) +12), Z, PSET 1Ø1 IF SP=A AND LV=B THEN1Ø8ELSE PCOPY3TO2:PMODE1,1:SCREEN1,Ø:PMO DE1,2:LINE(I,J)-(K,M), PRESET, BF 1Ø2 IF PEEK (339) = 255THEN6Ø 103 IF RG=0THEN60 1Ø4 IF LV<>B THEN6Ø 1Ø5 PMODE1, 1:LINE(V(SP)+12, O(LV) +6)-(I+1Ø,J+6),PSET 106 GOTO115 1Ø7 GOTO6Ø 108 LINE(V(SP), O(LV))-(V(SP)+24, O(LV)+12),PRESET,BF:FOREM=1T05:P UT(I,J)-(K,M),N,PSET:PLAYEX\$:PCO PY3TO2: PUT(I,J)-(K,M),D,PSET: PLA YEX\$109 PCOPY3TO2: NEXTEM: PMODE1, 1:SCREEN1, 1:PMODE1, 2:LINE(I, J)-( K, M), PRESET, BF: LINE (V(SP), O(LV)) -(V(SP)+24,0(LV)+12),PRESET,BF:P

MODE1,1:SCREEN1,1:SCREEN1,0:SP=9 : LV=4 11Ø MS=MS+1:PUT (MS\*24-24,74) - (MS \*24-4,90),R,PRESET:IFMS=>8THEN11 111 GOTO6Ø 112 FORI=1T01000:NEXT 113 X\$=INKEY\$: IFX\$=""THEN113 114 RUN 115 PMODE1, 2: PUT (I-4, J-3) - (K+4, M +5), AE, OR: PCOPY3TO2: PLAYEX\$+EX\$ 116 PUT(I-6,J-5)-(K+8,M+7),BE,OR :PCOPY3TO2:PLAYEX\$+EX\$ 117 PUT(I-10, J-7)-(K+10, M+9), CE, OR: PCOPY3TO2: PLAYEX\$+EX\$ 118 M2=M2+1:GOSUB119:GOSUB48:GOT 119 IFM2>9THENM3=M3+1:M2=Ø 12Ø IFM3>9THENM4=M4+1:M3=Ø 121 IFM4>9THENM5=M5+1:M4=Ø 122 IFM5=>1ØTHENM5=Ø 123 PMODE1, 1: DRAW"C4S8BM188, 64"+ Q\$+Z\$(M5)+Q\$:DRAWZ\$(M4)+Q\$+Z\$(M3 )+Q\$:DRAWZ\$(M2)+Q\$+Z\$(M1):RETURN 124 'SNAIL'S REVENGE BY F.SCERBO &D.HAGGERTY, (C) 1983, IMB, P.O.BOX 289, WILLIAMSTOWM, MA, Ø1267

# NEW KODOMO~NO~GO

Get 5 in a row before your opponent. 19 x 19 playing matrix. This is the favorite relaxation game for Japanese Go players. Two-player version and 4 computer skill levels for one player: also Tic-Tac-Toe on the same tape.

\$19.95 32K Ext. Basic cassette only.

\$14.95 16K Ext. Basic. Three skill levels plus Tic-Tac-Toe.

\$ 8.95 16K Ext. Basic Tic-Tac-Toe only.

# ALSO CO-EXISTENCE

Successfully develop your country in a resource-limited world. Form a world government, sign treaties, go to war: anything goes. This is a two - to six - player game which combines computer and board play (board and pieces provided).

\$24.95 16K Ext. Basic cassette only.

# AND'S EXCITING GAMES

Be a Cosmic Trash Collector, fight a mighty space battle, or surround your opponent in Trap'em — all this and more on one tape. The RAINBOW says, "Great fare for the family with young children."

\$15.95 16K Ext. Basic cassette.

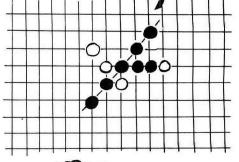

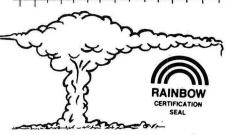

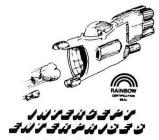

P. O. Box 4016 Cherry Hill, NJ 08034

# Double Denzity Software

# COLOR TERM + PLUS +

An Intelligent Terminal Program For The Color Computer or TDP 100.

### Features:

BAUD RATE - 110 to 19200 Half or Full Duplex One or two Stop Bits Odd, Even or No Parity Word WRAP

Turn off Lowercase Letters Send All Control Characters

Print Buffer

Examine Buffer

Send & Receive BASIC or Machine Language Programs

Editor allows entry of text into Buffer as well as Editing of Buffer.

(Disk Version Has more powerful Editor)

### Special Feature:

Code & Decode ANYTHING in the Buffer for Secure Transmission or Storage Using a User defined key word

PRICE \$29.95 (Tape) \$39.95 (Disk) 16k or 32k Req.

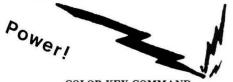

### COLOR KEY COMMAND

Looking for a powerful programmer's aid, but you don't have a fortune to spend? This program is for you! Look at these features: two keystroke entry of more than 80 Basic, Extend Basic, and Disk Basic commands. Select the color of your cursor. Select the prompt you want no more "OK" when a program bombs! Automatic line numbering - you select the start line and increment! 4 custom programmable keys for a total of 64 characters each - enter whole lines with two key presses! Copy any line with the copy command. Merge tape programs together automatically. Redefine any or all keys with a short basic program we supply. How can you get all this and more for so little? Because you make the keyboard overlay! We give you a template with all commands printed on it - you cut it out and use it. That is all there is to it! Note: Not all features are available on every machine; some require Extended or Disk Basic to work properly. 16K or 32K Req. PRICE \$18.95 (tape)\* D

## COLOR DOCTOR

Discuss your problems with your computer. Color Doctor will discuss your problems with you. This is a great party program! Your friends will not believe that your computer is talking back to them! Is it intelligent? It sure

16K ext. BASIC Req. PRICE \$15.95 (tape) D

# Use your MODEM for something other than a dust catcher—play games! Two tapes and two sets of instructions are includ-

ed with each MODEM game

MODEM CHESS Use your Modem and your Color Computer to play chess over the phone! Has high res color graphics board and pieces. Make your move, select a message to send, press a button-seconds later your opponent's board is updated automatically. Has audio alerts, let's you know when a move is being made. 16k or 32k Ext. BASIC Req. PRICE \$39.95 (tape)\*\* D

MODEM CHECKERS Play checkers over the phone! Program allows up to 4 jumps to be made at a time, crown pieces, etc. 16k or 32k Ext. BASIC Req. PRICE \$39.95 (tape)\*\* D

MODEM IAGO Play our version of Othello over the phone! Make your move, press a key, your opponent's board is updated seconds later! Has a takeback key if you decide you don't like the move you made. 16k or

32k Ext. BASIC Req. PRICE \$39.95 (tape)\*\* D

Adventure!

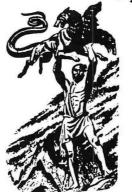

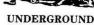

Tired of playing adventure games that have a limited vocabulary? Underground gives a detailed description of your surroundings, just like a main-frame adventure! There are over 90 separate rooms, passageways, etc. Discover what the mysterious machine does, what lies in the Egyptian sarcophagus, how do you tame the guardian of Hell's Gate, where is the fabled golden apple? Everything is up to you. You give the orders, you are the hero. This adventure is not for the faint of heart! You can suspend your game at any time and continue later. Takes from 5 to 20 hours to play.

32K ext. BASIC Req. PRICE \$26.95 Disk only

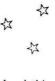

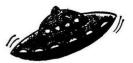

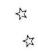

# GALACTIC MATH

Load this game into your computer and start playing! This is a math tutor that is really an arcade game! Keep those saucers from landing! There are no "happy faces" or "funny clowns" in this math program. This is a multilevel addition and multiplication quiz. You select the difficulty level. This program uses high resolution color graphics and shows the score, elapsed time, number of hits, number of misses and number of "bases" left to the player. Adults may start this game, but the kids will finish it! This program has been teacher and kid tested. Realistic explosions and laser fire sounds make this program a winner! This program rates an A+. For grades 1 and up. 16K or 32 Ext BASIC Req. PRICE \$15.95 (tape) D

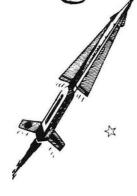

# TAPENAME

Tapename searches tape and stores the name of any program or file. You can print the information to the sereen, printer or tape. Also checks for load errors. 4k, 16k, or 32k Reg. or Ext. BASIC. PRICE \$7.95 (tape)\* D

# COLOR DISK SAVER

Saves a disk to tape. Reloads disk from saved tal has tape verify command: 32k Ext. BASIC Req. PRICE \$12.95 (tape)\*\* D

Blast those nasties as they appear! 3 skill levels and 9 levels of difficulty. Uses high res color graphics. Joysticks required. 16k or 32k Ext. BASIC only. PRICE \$15.95 (tape) (Disk 32k only)

**CLONE ATTACK** 

FAST1 MOON BASE INVASION
Nuclear bombs are nearing your cities! Can you stop them before they reach you? High res graphics. 16k or 32k Ext. BASIC Req. PRICE \$12.95 (tape) D

## **COLOR IAGO**

Based on popular Othello game. Match wits with your computer! Uses high res color graphics. 5 levels of difficulty. Joysticks required. 16k or 32 Ext. BASIC. PRICE \$15.95 (tape) D

COLOR COMPUTER/TDP-100

# SUPER-PRO REPLACEMENT KEYBOARD KIT \$64.95

- All machine code D Disk Compatible
- \*\* BASIC with machine code subroutines

Specify Disk when ordering and add \$5.00 per program. Save money and ask that all ordered programs be loaded on one disk. You pay only for the one disk! Please add \$2.00 shipping and handling on all orders. No extra charge on COD orders, Mastercard and VISA accepted. Allow two weeks for personal checks. Your order will usually be shipped within two or three days. We will notify you of any problems within one week. Send 20 cent stamp for free catalog.

## DOUBLE DENSITY SOFTWARE

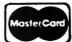

920 Baldwin Street Denton, Texas 76201 Phone 817/566-2004.

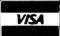

Hate that blinking cursor? Tired of seeing the computer print "OK" after your program just bombed? Cursor II changes the cursor to a solid, non-flashing red. Enter any message up to 200 characters in length. Your message will be displayed instead of "OK".

10. 16b. ar 200. Born as Exp. ILASIC 4k, 16k, or 32k Reg. or Ext. BASIC PRICE \$4.95 (tape)\*

CURSOR II

# SUPER PEEKER

This is a BASIC program that will allow the user to explore the inside of the color computer. Explore the possibilities with Super Peeker.

16k or 32k Ext. BASIC Req.

PRICE \$9.95 (tape)\*\*

COLOR BIORHYTHM Are you up or down today, tomorrow, or years from now? Find out with COLOR BIORHYTHM. Uses high res graphics. Send the chart to printer. 16k or 32k Ext. BASIC Req. PRICE **\$14.95** (tape) D

DD CLOCK Don't forget what time it is when you are programming. The time is displayed in the upper right corner of your screen. Shows hours, minutes and seconds. Beeps every hour. 4k, 16k, or 32k. (Ext. BASIC not required.)

PRICE \$9.95 (tape)\* D

AUTO LOAD Auto Load will put any program or file from tape to disk! All machine language programs that load below the top of your disk system are modified so that they will operate properly with a disk system! 16k or 32k Ext. BASIC Req PRICE \$12.95 (tape)\*

# Celebrating Our 2nd 'Record' Year

Happy Birthday to all 50,000 of us! And what better way to celebrate the beginning of our third year than with a present? We thought about including two candles and a cupcake, but decided against it when it was pointed out that the grooves on the soundsheet would probably get all gummy with icing.

Anyway, we wanted some means by which we could share our excitement and express our appreciation to our readers at the same time. After all, over the entire two year existence of the Rainbow, each month has been a new record of growth in size

and quality for us, thanks to you!

After a bit of late-night brainstorming, we decided on binding a soundsheet of programs into our 2nd Anniversary issue—if it would work, that is. We ordered a prototype, and received a half-dozen sheets just as they would come from a full pressing run. After trying them out on several home systems by both methods listed here and finding that they all loaded, we were satisfied.

Well, then, there it was. And here it is. Happy Birthday, good friends. We hope you enjoy the party favor. And we hope you enjoy each coming month of the Rainbow as we grow toward all the anniversaries to come.

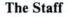

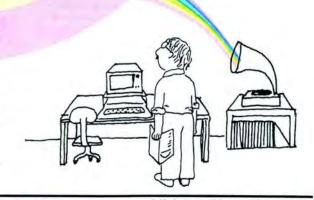

There are three programs on our soundsheet. Please note that these are not meant as "stand alones," but are meant to be used after reading the article and any special instructions in the article on how to load and use the program. For instance, Memory (page 202) requires a PCLEAR 1 prior to loading into 16K machines.

Programs

Shuffle, page 196 Memory, page 202 Home Budget Analysis, page 60.

# Instructions for loading record

Important: Carefully remove soundsheet with the aid of a razor blade or other sharp instrument so as not to warp. Also, before loading Memory, page 202, be sure to PCLEAR 1 if you have 16K.

Method 1 - Integrated stereo system with

built-in cassette tape deck.

Step 1 — Insert blank tape in the cassette deck and put the record on the turntable. If the record slips on the turntable use a coin as indicated on the record label.

Step 2 - Record all three programs on the record on the blank cassette

Step 3 - Remove the cassette and insert it into your CTR-80 cassette recorder.

Step 4 -- Type "CLOAD" on your CoCo and RUN.

Method 2 — Stereo system with turntable

Step I — Make a patch cord to go from your stereo headphone jack to the AUX input on your CTR-80 using a 6' Extension Cord-

Miniature Phone Plug (R.S. #42-2420)and a Plug Adapter (R.S. #274-046 or R.S. #274-305). No soldering will be required. (The R.S. #42-2157 Mini Phone Plug to Stereo Phone Plug will also work.)

Step 2 - Record the record on your CTR-80.

Step 3 — Load the tape into your CoCo using "CLOAD" and then RUN.

# Comments

1) Do not try to input data directly from your stereo system. This could possibly damage your computer.

2) If precise recording levels can be obtained, the recording level should be 10dBM.

Once the program is loaded into the computer, save the data to another tape using CSAVE "name of program" for future use.

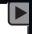

A SAMPLING OF PROGRAMS FROM THE JULY 1983 ANNIVERSARY ISSUE OF

FOR USE WITH THE RADIO SHACK TRS-80® COLOR COMPUTER.

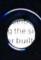

(Refer to magazine articles for full program description. Transfer to cassette for loading.)

# PROGRAMS:

(BY FILE NAME)

- 1. SHUFFLE
- 2. MEMORY
- 3. HOMEBDGT

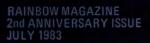

# THE STEREO COMPOSER

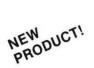

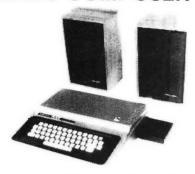

The STEREO COMPOSER music synthesizer was developed for the true music lover. All the features available for the COMPOSER described below are also available for the STEREO COMPOSER. However, instead of using the single 6 bit digital to analog converter built into the computer and the speaker built into your TV, the STEREO COMPOSER uses two 8 bit digital to analog converters which drive two audio power amplifiers. These amplifiers supply enough audio power to easily drive your own external speakers. If you like, the output may be connected to your home stereo system to further increase fidelity. Connection is provided by two phono connectors. If the music is too loud, two built-in volume controls are provided to allow you to control the volume of each of the channels separately. The advantage of being able to use external high quality speakers is obvious. The use of higher quality digital to analog converters serves to further increase music fidelity.

The STEREO COMPOSER produces music in stereo. Of the 4 voices produced, 2 are directed to each channel. This ability alone increases the realism of the music. You can even move the voices between speakers as the music plays.

The STEREO COMPOSER comes assembled, tested, burned in, with all the software and hardware to allow you to immediately start enjoying your music. A complete manual and examples are provided to give you everything you need to know.

The STEREO COMPOSER is completely memory decoded so it does not conflict with the Radio Shack disk controller. In this way, disk owners with an expansion interface such as the BT-1000 by Basic Technology can produce music from disk with the STEREO COMPOSER in one slot and the disk controller in another. In fact, you can even have THE VOICE in another slot without any fears that there will be memory conflicts.

Requires Extended BASIC and Minimum of 16K Specify Cassette or Disk

STEREO COMPOSER (Hardware and Software) .....

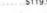

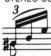

# THE COMPOSER

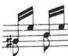

The **COMPOSER** is a 4 voice music compiler which easily allows one to develop high quality music. Each voice is programmed separately. In addition, each voice uses its own waveshape table which means a unique sound for each of the 4 voices.

The **COMPOSER** features a 7 octave range. It supports dotted and double dotted notes as well as eighth, quarter, and standard triplet notes. Sixteenth and thirty second notes are also supported.

The **COMPOSER** allows the music to be played at any tempo and in any key. And believe it or not, the tempo and key can be modified as the music plays. This gives the user tremendous versatility in developing music. Key modification also allows the user to move the music up or down one or more octaves.

The **COMPOSER** displays a constantly changing random kaleidoscope pattern as the music plays. In addition, the number of the note being played is displayed which aids one in finding sour notes during music development. Both of these displays can be disabled to allow any screen to be displayed while the music is playing. In this way, one can show the words to a song or display a picture as the music plays.

The COMPOSER develops a machine language position independent subroutine that can be Saved, Loaded, and Executed independent of all other software. This means that you can share your music with friends. In fact, you can write your own BASIC programs that call and play the music. Software vendors may include the music in their own product.

The **COMPOSER** is menu driven making it extremely easy and friendly to use and operate. A thick operating manual is also provided. Many examples are given to aid the user in getting started. All you need is provided, no additional hardware is necessary. Don't let the price fool you, the **COMPOSER** has got to be heard to be appreciated.

Requires Extended BASIC and Minimum of 16K

 CASSETTE VERSION
 \$24.95

 DISK VERSION (32K)
 \$29.95

# THE VOICE

NEW PRODUCT!

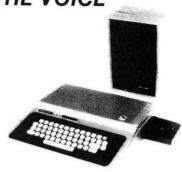

SPEECH SYSTEMS got its start providing high quality speech synthesizers for SS-50 bus computers. We are now proud to announce the same high quality product for the Color Computer and TDP-100.

THE VOICE should not be mistaken with software speech synthesizers which require the computer to do all the work in producing speech.

THE VOICE uses a special large scale integrated circuit, the SC-01 by VOTRAX, to reproduce any one of 64 phonemes at 4 inflections. Phonemes are basic units of speech which allow one to reproduce any word in English as well as many other languages.

THE VOICE has two outputs. Speech may be heard through the user's TV speaker, or the built-in audio power amplifier may be connected to your own external speaker. A phono connector is provided for this purpose and if the volume is too high, a built-in volume control may be used to adjust it to the proper level.

THE VOICE comes assembled, tested, burned in, with all the necessary hardware and software. A complete manual with many examples are provided to get you started in developing your own BASIC or machine language programs to use speech.

THE VOICE is completely memory decoded so it does not conflict with the Radio Shack disk controller. In this way, disk owners with an expansion interface such as the BT-1000 by Basic Technology can produce speech from disk with THE VOICE in one slot and the disk controller in another. In fact, you can even have the STEREO COMPOSER in another slot without any fears that there will be memory conflicts.

We are trying to develop a library of software for **THE VOICE**. Toward this end, we will be offering substantial royalties to software authors for their work.

Requires Extended BASIC and Minimum of 16K Specify Cassette or Disk

# **HOW TO ORDER**

We accept CASH, CHECK, COD, VISA, and MASTER CARD orders.

Shipping and handling for all products in the continental US and Canada \$2.00

Shipping and handling for all products outside the continental US and Canada \$5.00

COD charge (requires cash, certified check, or

Dealer Inquiries Invited

SPECIALISTS IN SYNTHESIZERS FOR THE COLOR COMPUTER AND TDP-100.

Speech Systems

38W255 DEERPATH ROAD BATAVIA, ILLINOIS 60510

(312) 879-6880

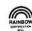

CALL ANY DAY, ANYTIME TO ORDER. YOU MAY ALSO ORDER BY MAIL.

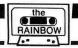

# Learning Through Program Dissection

# By Joseph Kolar Rainbow Contributing Editor

You've come a long way! It is time to introduce you to program analysis.

There comes a time, which you may have reached, when things begin to fall into place. You know the rudiments of BASIC and have spent a lot of time at the keyboard. You are beginning to get the feel of computing. It is all starting to make sense. But, not quite!

There are some things that remain hazy. Things you don't grasp. You understand the program "in toto," but not every

line. In fact, a few lines may not ring a bell at all.

Dredge up the 3CRAPS program listing from our June installment. It will be used as the example to demonstrate one way to analyze a program. This will be a learning experience, and in a sense you will become an author.

# PEACOCK ENTERPRISES

WE'RE PROUD

CMAILIST IS A GREAT ADVENTURE -BUT NOT AN ADVENTURE GAME!

An Address Book, Phone Book, Mail Label Generator and a whole lot more.

CMAILIST is a powerful and professional MINI-DATA-BASE for home or office use. CREATE, ADD, DELETE, CHANGE, INSPECT, SEARCH, SORT, MAILING LABELS, TICKER FILE, and INVOICE all so easily, you'll wonder why you waited so long!

Up to 500 RECORDS containing 10 FIELDS can be stored per file (memory and system dependent).

CMAILIST is available in the following versions:

4.0 Cassette Systems (specify 16K or 32K) \$19.95 5.0 Disk Systems \$24.95

5.1 2 Drive Disk Systems with INVOICing \$29.95

CMAILIST includes an easy to follow Comprehensive Manual & 1 year warranty.

SO JOIN THE GREATEST ADVENTURE OF ALL-YOU WILL BE A WINNER!

C.ITOH ProWriters \$455 Parallel \$565 serial

SEND FOR FREE CATALOG! Prices Include Shipping! COD Accepted on Software only! Send check or money orders to:

> PEACOCK ENT. 194 CANNONGATE III ROAD NASHUA, NH 03063 603-880-8169 Mon-Sat 10-10

A notebook, similar to the reference notebooks you created, will be used. Do not number the pages. Using a black, felt-tipped pen, on a well-centered, gummed label, print "program analysis." On the inside cover, about two inches from the top, draw about five horizontal lines. Print "contents" neatly, above the top line. Between the two top lines you drew, print neatly, "3CRAPS," or some title that is meaningful to you.

On the top line of the first page, print in red ink, "analysis of 3CRAPS." Skip a line. In black ink, print in paragraph form, a summary of the program. Use your own words and add anything you discover as you analyze the program.

An example: "This is an attempt to analyze, by dissecting line by line, a home-made 3 crap dice game taken from the Rainbow, June 1983."

Remember, when you analyze a program, no permanent modifications, revisions or improvements are made. This is a no-no!

CLOAD and RUN the program. Look it over carefully and compare it with your listing. Then, LIST it in increments, (list-100; list 100-200) and try to figure out the purpose of each line. Keep your program in memory. You may want to run the program or just a part of it to verify how a line reads and what it does.

Note: You can run a program from a selected point by "RUN 130-" to begin at line 130. Try it and see what happens. RUN 140- to RUN 170-. Notice the different results you get. Some lines may give a UL error. Try to figure out why.

Good starting or insertion points are at CLS, PRINT or REM lines. They will carry the program forward to a logical stop, INPUT or press ENTER, awaiting some information necessary to continue. If none is demanded, the program will run to the end. These are good entry points to check out certain parts of a program.

Suppose you wanted to check out line 220 in action. Line 220 states that if the total of the three dice is four you will GOTO line 570, which, after a short pause, will tell you on a blue background the bad news that you lost. You might have to wait all day for a four to be cast. One way to overcome this would be to inject the desired result, "4," by changing lines: 140 B=1; 150 A=1; 160 C=2. Another way: change line 170 R=4 which ignores the results of lines 140-160. There are other ways to achieve the desired result. Can you work out

(Joseph Kolar is a free-lance writer and programmer dedicated to proselytizing for computers in general, and the CoCo specifically.)

# "WANNA FIND OUT WHAT FUN REALLY IS?"

THE KIND OF EXCITEMENT YOU GET OUT OF YOUR SYSTEM DEPENDS ON WHAT GAMES YOU PUT INTO IT.

If You Want to Find Out What it's Like to Use your Computer to its Fullest....Then These are the Games You'll Need! FOR YOUR TRS-80 COLOR COMPUTER

32K EXTENDED BASIC NOT REQUIRED

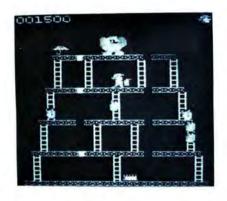

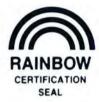

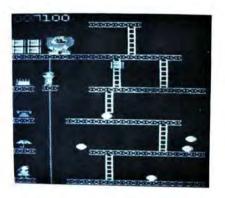

ON THIS SCREEN: Pop the Rivets and Fight Fires We're sure you already know the rules to this game! As game progresses so does the difficulty level.

Cassette ..... \$24.95 Diskette.....\$29.95

ON THIS SCREEN: Jump Barrels and Ride the Elevator

ULTRA-FAST MACHINE LANGUAGE ■ HIGH RESOLUTION GRAPHICS ■ SPECTACULAR SOUND EFFECTS

SEAL

# 16K EXTENDED BASIC NOT REQUIRED

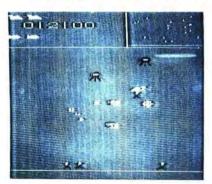

Plays like popular arcade game Defender™ including: • Hyperspace

- Smart Bombs
- Radar Scanner

Cassette . . . . . . . . . . . . . \$21.95 Diskette.....\$26.95

Intellectronics

22 Churchill Lane Smithtown, N.Y. 11787 (516) 543-6642

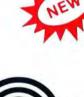

Give your Color Computer a New Image!

**Upper & Lower Case** 

16K EXTENDED BASIC NOT REQUIRED

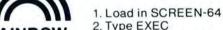

CERTIFICATION

3. You're Back in BASIC with a 64 x 32 Screen plus....

# FEATURES:

- Slow/Fast Scroll Selectable
- Window Capabilities
- . Text & Graphic on same screen
- Superscript/Subscript
- Reverse Screen/Reverse Video
- No Hardware Modification Needed

Diskette.....\$24.95

> We pay all shipping. All orders shipped in 24 hours, N.Y. residents please add sales tax. Canadian orders please send M.O. in U.S. funds only.

DEALER INQUIRIES INVITED

any? Of course, you must restore the original line or you will be "4'ed" to death.

If you have Extended Color BASIC, you can *TRON* your way through a program. We shall assume that you have Color BASIC only.

By now, you are hopelessly addicted to the 80C. If you have 4K, Color BASIC, I strongly urge you to have your machine upgraded to include Extended Color BASIC and 16K, in that order. You are going to do it anyway. You will be glad you did!

Back to the drawing board. After your introductory notes, skip a line. In black ink, print "10" to the left of the red, vertical line. To the right of this line, print in black ink the actual listing of line 10, up to the color (:), which separates multiple statements massed in one line. On the next line, indent about an inch and in red ink, using your own words, print an explanation of the meaning of that segment of the line: "blank out the screen." In black ink, on the next line, lined up with the black listing, print ":PRINT." Indent an inch on the next line and in red, print "skip a line."

Next line: write 20 to the left of the red, vertical line. Print the following: print "rules" to the right. Count the spaces between ("") and (R) and write the number, enclosed in a circle in the space. (Sometimes, it is easier to count them from the screen than the line listing.) On the next line, indent and in red, print: the word "rules" is centered on the screen. Do you know another way to achieve the same result? If you do, in pencil write any alternate way you have discovered to get exactly the same result. Try it out to be certain by

# OELRICH PUBLICATIONS BRINGS YOU GREAT SOFTWARE VALUES

- 1.) ZAXXON (by Datasoft) The official version from SEGA. Great graphics and sound! Maneuver your way through enemy planes and anti-aircraft fire to meet your date with the deadly robot ZAXXON! 32K cassette \$35.95
- 2.) MOONSHUTTLE (by Datasoft) Watch your screen explode with life threatening man-owars, meteors, bomb launchers and more! The Prince of Darkness is the enemy, so this one will take your best effort. 16K cassette \$31.00
- 3.) **3-D Tic-Tac-Toe** (by J. Makowski) It's human vs. computer in this all machine language version of a classic. Great graphics and a very strong playing program make this a bargain.

16K cassette \$16.95

4.) FROG TREK (by R. Oelrich) Use the keyboard arrows to guide your frog through rush hour traffic and across the river. All machine language code for fast play. 16K cassette \$14.95

All prices include shipping so you save!

TO ORDER SEND CHECK OR M/O TO:

OELRICH PUBLICATIONS 4040 NASHVILLE CHICAGO IL 60634

OR CALL TOLL FREE: 800-621-0105 (in Illinois call 312-545-9286)

**VISA AND MASTERCARD ACCEPTED** 

replacing line 20 in the listing and RUN it. Restore the original line.

Follow the same format throughout, systematically progressing from one line number to the next. Do not skip a line number. If you are uncertain of the meaning of a line, leave adequate space to put in your explanation at a later time. List multiple entries, separated by a (:) separately. The exception would be an obvious case such as *line 30 PRINT: PRINT: PRINT: PRINT: Print the entry on one line in black; indent on next line and in red print "skip three lines."* 

"There comes a time, which you may have reached, when things begin to fall into place. You know the rudiments of BASIC and have spent a lot of time at the keyboard. You are beginning to get the feel of computing. It is all starting to make sense. But, not quite!"

Drop down to line 180. It would be listed, in its turn, as described above. An explanation could be "print the results of the cast of the 'A' die at screen location 200. Verify the location by checking the print @ worksheet in the manual." If you know another way, add it in pencil. You could say: "PRINT @ 32\*6+8,A."

Drop to line 480, which would be listed in its proper turn. This line means that if you rolled a number, 2, that was not equal to the number you were supposed to roll, R, or was not a 10, then get set to make another cast. Notice how lines 480-500 give you all possible directions for any number that might be cast.

Isn't it interesting to puzzle out the significance of every line? But, what happens when you get hung up? If you can't figure it out, try different strategms. For instance, RUN the program from some entry point near the problem area. Delete the line or lines that bug you. See what happens. (Remember to replace the lines later.) Pass around the problem line with a GOTO or insert an (') at the beginning of a line to effectively bypass the line. Substitute other data. Introduce temporary markers. (Insert an \* at some point.) There are lots of things you can try to isolate the problem. RUN the program or part of the program, observing what changes occur, and you will get many good clues to help you solve the problem.

Finally, if all fails, leave a few lines blank for the explanation. Continue, and return to it later. This will indicate your weak areas and what you need to work on. Don't be obsessed with it. It may come to you later like a flash out of the blue.

Eventually, you will have the entire program psyched out. Good for you! Getting it down on paper helps to jog your memory.

At some time, you will come across an intriguing and more complex program listing that you will want to dissect and study. Save it for a project and when you want a change of pace, get the old notebook out and chop it up.

After you do four to six analyses, you will discover that you will begin to meaningfully read listings and give up dissecting programs. That is as it should be. In the meantime, have fun!

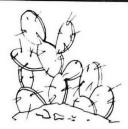

# PRICKLY-PEAR SOFTWARE

# **QUALITY PROGRAMS FOR YOUR COCO & TDP-100**

PROGRAMS REQUIRE 16K EXTENDED BASIC FOR TAPE, AND 32K DISK UNLESS OTHERWISE NOTED.

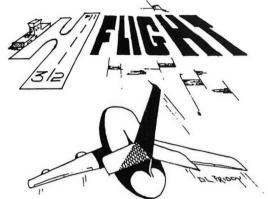

# **Flight**

If you'd like to fly a plane then this is what you've been waiting for. A really good graphics oriented flight simulator in high resolution. Four difficulty levels let you go from student level to a difficult instrument-only landing. In front of you on the screen are your instruments, and above them are two representations of your plane in relation to the flight path (top and side views). At the higher levels all you have to go by are the instruments. Can you put it down on the runway to hear the synthesized voice from the tower say "perfect landing"? It's tough! You use your joystick just like the control stick on a plane, and the action is realistic indeed. This program was written by a professional flyer - a pilot for a major United States air carrier, and the high standards of professionalism really show. Just CLOADM and take to the skies!! Requires 32K extended. TAPE is \$19.95 - DISK is \$24.95

# The Fantasy Master's Secretary

This program will be greatly appreciated by the many people trying to run a fantasy game! It's not easy to keep track of hit points, charges in magic items, monsters, game time, armor values, and a lot more, all while trying to conduct a meelee and listen to 8 people talking at once. If you ever thought you needed a secretary, this is it! It keeps track of all the above and more, and even has a help file in case you forget how to use it. It also figures the experience points of monsters while keeping an electronic eye on value and weight of treasure found. You'll truly wonder how you got along without it!!! If you quit before the campaign is completed, you can save the whole thing to tape (or disk) and take up right where you left off next time you play. At the beginning it will ask you whether or not the players can see the screen, and set its displays up accordingly. Remember, this isn't a game - it's an aid to use with a fantasy game. \$19.95 tape - \$24.95 disk.

# **Eight-bit Bartender:**

This will light up your next party! Over 100 great drink recipes are stored by the bartender and called up at your command. Ask for them by drink name, main liquor used, or class of drink (highball, cocktail, etc.). These were gathered from the favorites and house specialties at famous pubs and taverns across the US. It outputs to the screen, printer, or both! At your next party let the guests browse through the Bartender. Needs 32K, TAPE \$19.95 — DISK \$24.95

# Phonics I

This classroom-tested program is the newest in our Phonics series. Written by the same elementary school teacher, it takes up where PREREAD I, II, & III leave off. Actually two programs (on separate tapes), the TUTORIAL teaches all 22 of the consonant blends using on-screen graphics and voice (controlled by the computer and played through the TV speaker). The TEST program asks for the letters in these blends (again using voice throught the speaker), and checks the keyboard input for the correct answer. Again, on screen graphics are used as an aid to learning, and immediate feedback to the learner is given.

# **Phonics II**

Similar to **Phonics I** in concept and execution, but **Phonics II** teaches consonant digraphs. Again there are two programs (on different tapes) for the TUTORIAL and TEST modes.

Both **Phonics I** and **Phonics II** are well documented, and are sold separately on **TAPES** for **\$24.95** each. They are also available as a package — only on **DISK** for **\$44.95**.

# A Partial List of Prickly-Pear Programs

Astrology, Gangbusters, Household Helper, Fantasy Gamer's Package, Viking, Football, Preread I, II & III, Mathpac I, Tarot, I Ching, Numerology, The Great Word Game, The 80C Songbook, Phonics I, Phonics 2, Flight, Las Vegas Weekend, The 8-Bit Bartender, The Fantasy Master's Secretary, Monsters & Magic, Topsy Turvy, Galactic Patrol, Blockade, Sea Wars, Jungle, Spanish . . .

FOR DISK VERSIONS ON AMDEK CARTRIDGES, ADD \$5.

Stocked by Quality Dealers, or

Send Order To: PRICKLY-PEAR SOFTWARE

9234 E. 30th Street Tucson, Arizona 85710 (602) 886-1505

Your Personal check is welcome - no delay. Include \$1.50 shipping for each program ordered. (Shipping free on \$50.00 or larger orders). Az. residents add 6% sales tax. Orders shipped within two days.

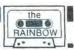

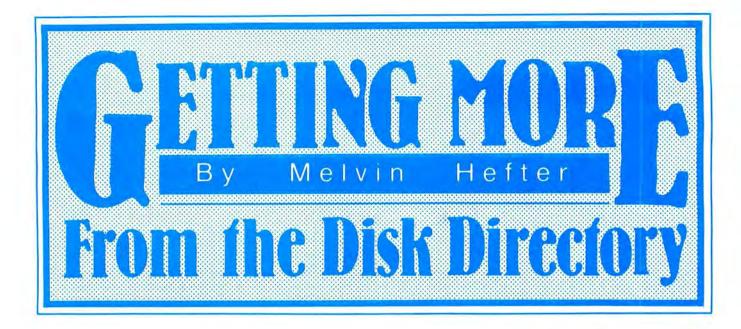

ost people with disk systems use the DIRectory command to list the names of files on their diskette, but many may not have a good idea of what the disk directory really is and other ways it may be used. The disk directory is that information stored on the diskette which tells Disk BASIC what files are there and where those files are located. Disk BASIC needs this information to use these files to store programs or data.

The total disk directory is composed of a file allocation table and directory entries for each file. When you use the DIR command, this information is combined to tell you the name and size of each file. You can redirect this information to your printer by POKEing the printer's device number (254) into location 111 before requesting the directory listing. POKE111,254: DIRI will print the directory for drive 1.

Disk BASIC divides the diskette into 35 tracks. You can visualize these tracks as concentric circles. Each track is sub-divided into 18 sectors. The designation of a track and sector identifies a unique area of the disk which contains 256 bytes of information. The Disk BASIC file system groups nine of these numerically adjacent sectors into a unit called a *Granule*. There are two Granules per track. A Granule is the smallest unit that will be allocated to a file. The use of this Granule convention results in fewer disk areas for the file system to manage. There is no reason that this value had to be nine. Tandy could have decided to group six, or three, or two sectors into an allocation unit, or even allocated individual sectors. The use of a smaller allocation unit would haver resulted in less disk data area being wasted, but more disk space being required for directory information and

more overhead in the allocation process. The file system uses track 17 for the directory information. This leaves 34 tracks (68 Granules) available for files. The table below shows the track/sector of the first sector of each Granule.

| Gran-   |       |      |       |      |       |      |       |      |       |
|---------|-------|------|-------|------|-------|------|-------|------|-------|
| ule#0   | 1     | 2    | 3     | 4    | 5     | 6    | 7     | 8    | 9     |
| 0 0/1   | 0/10  | 1/1  | 1/10  | 2/1  | 2/10  | 3/1  | 3/10  | 4/1  | 4/10  |
| 10 5/1  | 5/10  | 6/1  | 6/10  | 7/1  | 7/10  | 8/1  | 8/10  | 9/1  | 9/10  |
| 20 10/1 | 10/10 | 11/1 | 11/10 | 12/1 | 12/10 | 13/1 | 13/10 | 14/1 | 14/10 |
| 30 15/1 | 15/10 | 16/1 | 16/10 | 18/1 | 18/10 | 19/1 | 19/10 | 20/1 | 20/10 |
| 40 21/1 | 21/10 | 22/1 | 22/10 | 23/1 | 23/10 | 24/1 | 24/10 | 25/1 | 25/10 |
| 50 26/1 | 26/10 | 27/1 | 27/10 | 28/1 | 28/10 | 29/1 | 29/10 | 30/1 | 30/10 |
| 60 31/1 | 31/10 | 32/1 | 32/10 | 33/1 | 33/10 | 34/1 | 34/10 |      |       |
|         |       |      |       |      |       |      |       |      |       |

# Tabulation Of Track/Sector For Each Granule

The file allocation table (which is really a Granule allocation table) is located in sector 2 of track 17. Only the first 68 bytes of this sector are used. Each byte corresponds to one Granule on the disk. The first byte will give the status of Granule 0. The 15th byte will be the status of Granule 14. If the value of the byte is 255, it means that the corresponding Granule is not in use. A byte value between 0 and 67 indicates that the corresponding Granule is in use, and the byte value is a pointer to the next Granule of the file. This means that this Granule is not the last Granule of the file. A value between 192 and 202 means that the corresponding Granule is the last Granule of the file and tells how many of the 9 sectors in that Granule are part of the file. The file allocation table does not provide enough information to tell where any given file begins.

Sectors 3 through 11 of track 17 contain the actual names of the files on the disk and other information including the number of the first Granule of each file. This information is referred to as the directory entry. The directory entry for

<sup>(</sup>Mr. Hefter is president of Custom Software Engineering of Cocoa Beach, Florida)

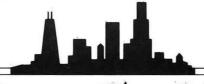

# kyline Softwa

# PUBLISHERS OF QUALITY MICROCOMPUTER SOFTWARE

PAGE PLUS — Attention BASIC programmers! Here is the software you've been waiting for! Up to 56K available from your BASIC programs. This utility, written by Chris Hawks, does the memory management necessary to utilize the two 32K banks of memory. Easy enough for any 'intermediate' level BASIC programmer to use. Includes documentation and demo programs to show you how to use PAGE PLUS to get the most out of your computer. Works with 64K tape or disk systems.

Disk \$29.95 Cassette \$27.95

MDISK — Hal Snyder's latest breakthrough for the 64K Color Computer! MDISK lets you use the upper 32K of memory for rapid storage and retrieval of programs and data. Whether you own an actual disk drive or not, MDISK puts the 'hidden' 32K to work for you as a 'virtual disk,' with capability to save and load up to 15 programs, view a directory of files stored in 'page 1', kill unwanted page 1 files, execute BASIC or machine language directly from MDISK, chain to a BASIC program while preserving data already created, and more. These functions are available not only under manual keyboard control, but from programs in progress as well, permitting high-speed swapping of programs or data. Unlike many 64K utilities, MDISK doesn't copy BASIC to RAM. This greatly increases the amount of workspace available to you (by 22K in a disk system). MDISK is written in position independent code, and will work on disk or tape based 64K systems. Full documentation included.

Disk \$29.95 Cassette \$27.95

ROMBACK — Why pay more? The easiest to use ROM-pak dumping utility available! At the best price, too! Comes with full documentaion, including detailed patching instructions to allow several popular 'problem' cartridges to run from tape or disk. Stop plugging and unplugging your disk controller! Don't blow any more SAM chips or 6809Es! Use ROMBACK, and run those programs from tape or disk instead. Works with any 64K Extended BASIC tape or disk system.

Cassette \$16.95

QUICKSORT — A machine language sort routine specifically designed to be used by BASIC programmers. This utility will speed up those programs where a BASIC sort is just too slow. Great for mailing lists and databases. Can be incorporated into many existing programs as well. Written in position independent code, works on tape or disk systems. 16K required.

Casette \$12.95

64K BOOT/PAGER — Two 'must have' utilities for the 64K Color Computer owner. The 64K Boot allows you to modify BASIC by moving it from ROM to RAM. The PAGER is a menudriven utility allowing you to manually page between the 32K banks of memory, copying BASIC or data from one page to the other. The complete assembler source code for both programs is included, so you can see how it's done! Both programs are written in position independent code and run on 64K tape or disk systems.

Cassette \$19.95

STRUCTURED MACROS — An assembly language programming tool for users of the Macro-80C assembler, by the Micro Works. Structured macros come close to transforming your assembler into a high-level language. Your programs become more understandable and debugging is simplified. Commands include IF, ELS, ENDIF, IFTST, IFCC, WHILE, ENDWH, REPEAT, and UNTIL.

Disk \$19.95

WIZARD'S TOMB — A text and graphic adventure that the whole family can play! Like no other that you've played before. Up to four players can be involved in the attempt to enter the Wizard's Tomb. 16K and Extended BASIC required.

Cassette \$12.95

WIZARD'S TOMB, PART II — Takes up where Wizard's Tomb left off. Now that you've found the treasure in the Wizard's Tomb, try to find your way through the ten levels of the catacombs! Good luck-you'll need it! 32K and Extended BASIC required.

Casette \$15.95

WIZARD 64 — If you've got 64K, then this one's for you! Uses both 32K pages of memory for graphics and action - combines the features of Wizard's Tomb and Wizard's Tomb Part II into one great game. Challenging enough for adults, yet entertaining for younger players too. 64K Extended BASIC required.

Cassette \$21.95

Disk \$23.95

All Software Available on 3" AMDISK Cartridges — \$4 additional Dealer Inquiries Invited.

# ORDERING INFORMATION

ALL ITEMS SHIPPED FROM STOCK

Phone orders may be placed at: (312) 260-0929 (Our voice line), or with your computer at: (312) 260-0640 (Our MODEM line)

Mail orders and requests for catalogs should be sent to:

SOFT CITY 442 Sunnyside Wheaton, II 60187

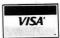

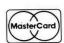

each file does not tell how many Granules long that file is. This is why both the directory entry and the file allocation table are required to produce the *DIR* listing. The directory entry tells where the file begins. Counting the Granules as it traces through the file allocation table until it finds the last Granule tells how long it is. Figure 1 illustrates how this all works.

Each directory entry uses 32 bytes even though only 16 bytes contain any useful information. The first 8 bytes are the file name and the next 3 are the extension (BAS, DAT, etc.). If the first byte of the file name is zero, it means that the file has been killed. If the first byte of the name is a 255, it means that entry and all following entries have not been used—no need to look further. It is the 14th byte of each entry which tells the number of the first Granule of that file.

The disk directory is not part of any file and may not be *OPEN*ed or read with the *INPUT* command. Disk BASIC provides another command which will bypass the file system and allow you to directly read *any* sector of the disk. This is the *DSKI\$* command and uses as parameters the drive number, track, sector, and two string variables—one to receive the first 128 bytes of the sector and one for the last 128 bytes. (Remember that one string variable will not hold more than 255 bytes).

Now we have enough background to put that disk directory to work for us. Listing 1 shows a program which may be

Figure 1

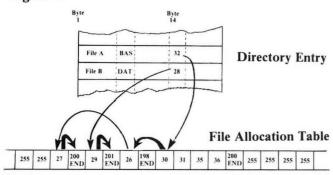

Byte #

25 26 27 28 29 30 31 32 33 34 35 36 37 38 39 40 41 Granule #

24 25 26 27 28 29 30 31 32 33 34 35 36 37 38 39 40

used to get a different kind of directory listing. This program will produce a map which shows which Granules are used for each file and their order of use. This program checks the first character of the file name for 255 (line 50) to find the first unused entry (no need to read further) and checks for a zero (line 70) to see which files should be omitted from the listing. Line 80 prints the file name and extension and finds the first Granule of the file. Line 90 traces through the file allocation table until the last Granule is found. This program is written to allow you to customize it for your own use. For example, if you want the listing in alphabetical order, just add a bubble sort between line 60 and 70. Or if you want only BASIC programs listed, test for this in line 70. Try running this program on several of your diskettes.

The map produced may be of use if you have problems with your diskette. Listing 2 is a short program which may be used to read all sectors on a diskette. If you get an I/O error while trying to backup a diskette, run this short program. It will terminate with an I/O error, but the last track/sector displayed on your screen will tell you the first sector

which cannot be read. You can generally make this sector readable by writing over it with a DISKO\$ command. You can then use your map and the track/sector vs. Granule table to see which file (if any) has lost data. Remember to run the program (listing 2) again to confirm that the sector is readable and see if any other sectors are bad.

The directory map is also of use to show you how your diskette is organized. If you have a map of a diskette you just put into service, it will probably show the files are well organized. Files are clustered around the middle of the diskette and multi-Granule files are using adjacent areas. But a map of a diskette which has been used for a while and which has had files grow or shrink in size, files deleted (killed), and others added, shows a less organized picture. The disk system will try to allocate adjacent Granules when it can. This is more than just aesthetically pleasing. It also allows files to be read or written with a minimum of time required to reposition the read head. But if you have several files (data or program) which gradually grow over time, the allocation pattern is one of intertwined Granule allocation.

The disk system BACKUP capability is good for making an exact duplicate of your diskette. It makes a physical copy—that is, it copies all sectors whether used or not. The BACKUP process does nothing to reorganize your disk and get things back to a neat (and efficient) allocation. The disk system COPY command does write a file copy as if it is just being created, and in so doing keeps things together. You can create a new and well organized disk just by copying all of your old files to that new disk one by one. If you have many files on the disk, this will be a bit of a chore.

But unlike the BACKUP command, the COPY command can be used by a program. The disk manual states that the COPY will erase memory, but it really doesn't. What it does do is use whatever memory is not in use by your program. The more memory available, the better COPY will work on longer files.

Listing 3 is a program which will copy all files on a diskette in Drive 0 to Drive 1. The effect of copying all files is to produce a logical backup of your diskette. But since this new diskette will probably be better organized (more efficient) than the original, you may want to make it your new working copy and keep the original as the backup. The COPY command will not write over an existing file. To use this program, the new diskette must not have any files with the same name as those on the diskette to be copied. This will generally mean a newly formatted diskette.

The use of this program also has some other advantages. The program will not try to read unused sectors so an unreadable but unused sector will not be a problem. If your old diskette is only partially filled, this procedure may actually be faster than the *BACKUP* command. You may use this program to make one backup diskette combining two half-filled diskettes as long as file names do not repeat. And you may add those customizing touches like sorting the file names or copying only program files or only files which start or end with this or that. If you found a disorganized diskette with program Listing 1, try program Listing 3 on it and then get a map of the new diskette to see what neat means!

Unfortunately, Listing 3 will not work on a one-drive system. Program Listing 4 shows the modifications required for a logical backup using only one drive. This version does have many of the advantages of Listing 3, but it also has one major disadvantage. You will need to switch diskettes at least once for each file to be copied. For a single drive system, the BACKUP command will generally be easier and

# The PROFESSIONAL Keyboard

A direct plug-in replacement for your Color Computer.

- \*Simple Installation (No glueing or cutting)
- \*Redefinable keys
- \*Free Software See page 80 of June 1983 RAINBOW
- \*No Extra Charge for TDP/F Model

\$69.95

"A Model 1 keyboard in a Color Computer case. This product is a real gem." Rainbow Review, March 1983 \*All TDP/F orders please specify

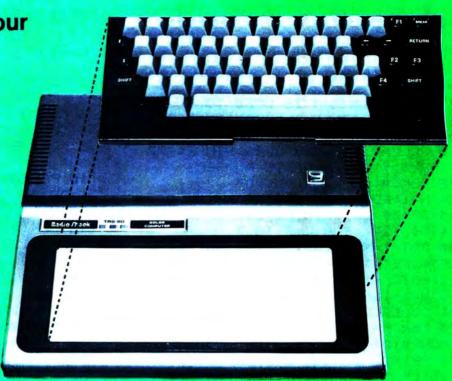

"The Spectrum Switcher is a fantastic device" *RAINBOW* review, April, 1983, Page 207

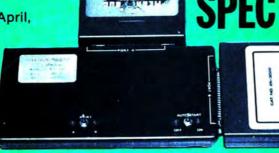

SPECTRUM SWITCHER

\$99.95

Have your Disk and Cartridge too! Central Seal Transforms a Color Computer into a dual slot system. Comes with extender cable.

# SPECTRUM PROJECTS

93-15 86th DRIVE WOODHAVEN, NY 11421 212-441-2807

all orders plus \$3 S/H, N.Y. residents add sales tax

faster than Listing 4 (unless you only have about half a dozen files). But you may wish to use the program when the

map shows a real need for reorganization.

You will probably find these small utilities useful. But more important, the use and understanding of these programs will give you a better idea of how the file system uses the disk directory and how to make it work for you.

# Listing 1:

1 'LISTING #1 2 ' 3 'THIS PROGRAM IS USED TO 4 'PRODUCE FILE ALLOCATION MAP 5 ' 10 PCLEAR 1:CLEAR 2000:DIM F\$(72 'DR IS DRIVE NUMBER ):DR=Ø 20 DSKI\$ DR, 17, 2, AL\$, B\$ 30 N=1:FOR S=3 TO 11 40 DSKI\$ DR, 17, S, A\$, B\$: A\$=A\$+LEF T\$(B\$,127):FOR J=Ø TO 7 50 F\$(N)=MID\$(A\$,J\*32+1,16):IF L EFT\$(F\$(N),1)=CHR\$(255) THEN N=N -1:GOTO 61 60 N=N+1:NEXT J,S 61 'BUBBLE SORT CAN GO HERE 70 FOR M=1 TO N: IF LEFT\$ (F\$ (M), 1 )=CHR\$(Ø) THEN 1ØØ 80 PRINT#-2:PRINT#-2, LEFT\$ (F\$ (M) ";:G=ASC(MID\$(F\$(M),14,1 )) 90 PRINT#-2,G;"-";:G=ASC(MID\$(AL \$,G+1,1)):IF G<68 THEN 9Ø 100 NEXT M

# Listing 2:

1 'LISTING #2
2 '
3 'THIS PROGRAM IS USED TO CHECK
4 'ALL SECTORS ON A DISK
5 'IF IT ENDS WITH AN I/O ERROR
6 'THE LAST TRACK/SECTOR DISPLAY
7 'IS NOT READABLE
8 '
10 PCLEAR 1:CLEAR 8000:DR=0 'DR

# 64K for \$99!

We will convert your Radio Shack Color Computer to a full 64K for only \$99.00 plus shipping. (Compare this with RS price of \$149 + \$30 labor for 32K upgrade.) Board models D, E and F — No matter what ROM you have — Typically 24 hour turnaround — Includes hardware modification to access the entire 64K, with special software and instructions on use of the upper 32K. Pack your computer well. Include cashiers check, money order, or personal check (allow 2 weeks for personal checks) for \$104.00 (\$99.00 + \$5.00 shipping) to PYRAMID. You may also pay by Mastercard or return COD. We will treat your computer tenderly and rush it back to you.

PYRAMID - 527 Hill St. - Santa Monica, CA - 90405 - (213) 399-2222

IS DRIVE NUMBER
20 FOR T= 0 TO 34:CLS:FOR S=1 TO
18
30 PRINT T,S:DSKI\$ DR,T,S,A\$,B\$:
NEXT S,T:CLEAR 2000

# Listing 3:

1 'LISTING #3 2 ' 3 'THIS PROGRAM IS USED TO 4 'MAKE A LOGICAL BACKUP FROM 5 'DRIVE Ø TO DRIVE 1 6 ' 10 PCLEAR 1:CLEAR 2000:DIM F\$(72 ):DR=Ø 'DR IS DRIVE NUMBER 3Ø N=1:FOR S=3 TO 11 40 DSKI\$ DR, 17, S, A\$, B\$: A\$=A\$+LEF T\$(B\$,127):FOR J=Ø TO 7 50 F\$(N)=MID\$(A\$,J\*32+1,16):IF L EFT\$(F\$(N),1)=CHR\$(255) THEN N=N -1:GOTO 61 60 N=N+1:NEXT J,S 61 'BUBBLE SORT CAN GO HERE 70 FOR M=1 TO N: IF LEFT\$ (F\$ (M), 1 )=CHR\$(Ø) THEN 100 8Ø W\$=LEFT\$(F\$(M),8)+"/"+MID\$(F\$ (M),9,3):PRINT W\$:COPY W\$ TO W\$+ ":1" 100 NEXT M

# Listing 4:

1 'LISTING #4 2 ' 'THIS PROGRAM IS USED TO 4 'MAKE A LOGICAL BACKUP 5 'USING ONLY DRIVE Ø 6 7 10 PCLEAR 1:CLEAR 2000:DIM F\$(72 'DR IS DRIVE NUMBER ):DR=Ø 3Ø N=1:FOR S=3 TO 11 4Ø DSKI\$ DR, 17, S, A\$, B\$: A\$=A\$+LEF T\$(B\$,127):FOR J=Ø TO 7 5Ø F\$(N)=MID\$(A\$,J\*32+1,16):IF L EFT\$(F\$(N),1)=CHR\$(255) THEN N=N -1:GOTO 61 60 N=N+1:NEXT J,S 61 'BUBBLE SORT CAN GO HERE 70 FOR M=1 TO N: IF LEFT\$(F\$(M),1 )=CHR\$(Ø) THEN 1ØØ 80 W\$=LEFT\$(F\$(M),8)+"/"+MID\$(F\$ (M),9,3):PRINT W\$:COPY W\$ 90 IF M<N THEN PRINT:PRINT"INSER T SOURCE DISKETTE AND": INPUT"PRE SS ENTER"; C\$ 100 NEXT M

# SPECTRUM SPECIALS

| Rompak w/Blank PC Board\$9.95              |
|--------------------------------------------|
| The Spectrum Remote Reset\$12.95           |
| The Colorcade w/Rapid Fire\$19.95          |
| Video Plus - Superb Video Interface\$24.95 |
| 16/32K Upgrade Kit - Lowest price\$25.95   |
| Wico Red Ball Joystick\$34.95              |
| The Spectrum Joystick\$39.95               |
| Wico Analog Joystick\$49.95                |
| Super-Pro Keyboard\$69.95                  |
| Botek Printer Interface\$69.95             |
| Convert Modem to Auto-Answer\$99.95        |
| Amdek Twin 3" Drive System\$599            |
| ****                                       |

CALL 212-441-2807

ALL ORDERS PLUS \$3.00 S/H
N.Y. RESIDENTS ADD SALES TAX

SPECTRUM PROJECTS

93-15 86th DRIVE WOODHAVEN, N.Y. 11421

\*\*\*\*

# **GRAFPLOT:** A Versatile Sophisticated Data Handler

How many of you have broken your sweet embrace with CoCo lately to maybe just lean back on an elbow and really take note of what's happening with our Color Computer? I mean, have you really noticed what's going on around you? Have you noticed the ever increasing amount of software available these days? Or is it happening so fast that the pace is just too swift to keep up with?

Consider that just a year ago the cupboard was woefully bare and comparable power cost almost three times as

much, and your basic unit was a 4K machine.

Consider that when you finished your journey through the accompanying manuals and went out shopping in search of software, almost all you could find were a few game cartridges. Foggy memories? Then pull out some of your back issues of the Rainbow and check out the advertising. Now compare that with today's level of third party software and hardware advertising for our Color Computer. Notice anything significant? Sure the quantity has increased almost immeasurably, but look at the quality and diversity!

We're seeing more and more utilities and serious applications programs (now being called "personal productivity software" by some) almost every week. Programs which really allow you to tap CoCo's latent potential as a true computer—even within the small business.

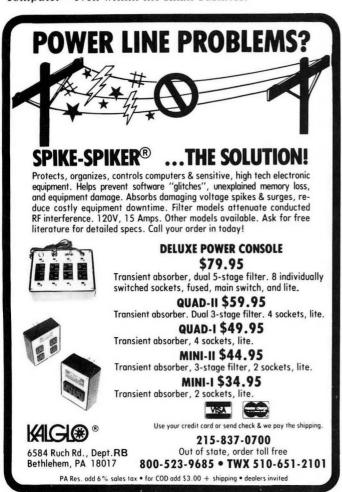

Take for example this brand new product that came across my desk for review just recently. *GRAFPLOT* is its name, a general graphing program. Written in open BASIC, it's described as being capable of turning your Color Computer "into a sophisticated data plotter, producing professional quality graphs of any type of X-Y data" and promises that you'll never have to mess around with pencil, graph paper and ruler again. And I thought it was another program designed to print text on the graphics page before I cracked the manual!

GRAFPLOT is an applications program which will find itself equally useful in the home and office Color Computer—although probably more so in the latter case. And that, although not revolutionary, is progress, my friend!

So what's so great about this product? After all, you can learn how to make graphs from the computer manuals. But I guarantee you won't be able to do it nearly as well and with the diversity that *GRAFPLOT* offers. I know there's a new product out from the Fort Worth folks, but it's ROMpak based, isn't it? I find those cartridge programs so limiting for some reason.

GRAFPLOT comes in two versions: a cassette version for 16K machines; and a disk version for 32K machines. For the cassette version, you'll need a minimum of 16K with Extended Color BASIC and, naturally, a good cassette recorder. For the disk version you need 32K Disk Extended Color BASIC with one or more drives. Optional equipment requirements to get hardcopy printouts of your graphs are listed as a Line Printer VII or DMP-100 and the Radio Shack screenprint program. (There is a section in the manual on how to interface other screenprint routines and printers with GRAFPLOT.)

Well, I found and blew the dust off my long unused copy of the screenprint program with a sigh of relief. But since changing over to the faster, smarter and much neater Okidata 82A, I had passed my LP VII along to my computer engineering daughter. All I could do was cross my toes in hopes of discovering that the Oki'would work out. (It went crazy when I tried to get a screen print!)

After carefully reading through the documentation's 34 pages, it was time to tackle the program. Unfortunately, I couldn't think of anything I wanted to plot out on a graph at the time! Wouldn't you know it? Well, anyway, the manual includes an extensive tutorial section with a set of basic data provided to permit you to initiate a number of graphs and even includes printouts of what they should look like. Why not use these data, I said to myself.

Following the manual's instructions to clear the machine for all available memory (aimed at the 16K user), I loaded in the first cassette program and started following the step by step tutorial. Once I had entered the data and checked it, I simply called for the graph to be drawn on the high resolution screen. I was both surprised and pleased at the results. Looking good, CoCo! The screen presentation, using PMODE 4, was clear and very crisp indeed. Even though the steps taken to get that display were at first kind of confusing, I quickly got used to it, thanks to the meticulous "handholding" documentation.

After discovering that the Okidata 82A wouldn't respond to the screenprint program (I should have known better), I "borrowed" and hooked up the LP VII and soon produced my first hardcopy printout. The image produced by the LP VII left much to be desired in my opinion: too small (3"h x 41/4"w) and kind of jagged. Maybe the latter is a result of a

# BASIC AID

AT LAST! Help for the BASIC programmer. BASIC AID is an indespensable addition to the Color Computer. It will save you valuable time and effort. If you write or modify BASIC programs, you need BASIC AID.

You get 43 Common BASIC commands available as single Control Key inputs. Greatly speeds up program entry.

A powerful feature is the ability to redefine any or all of the keys to your own specifications PLUS you get invaluable features such as a MERGE command, Move Line command and Automatic Line Numbering.

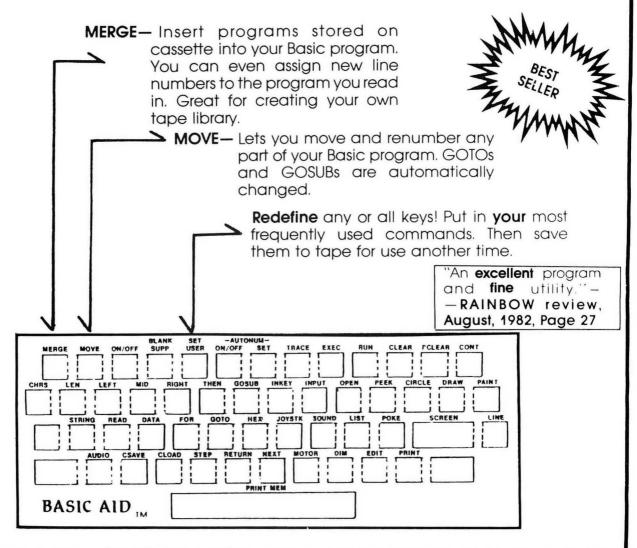

All of this in a convenient ROM cartridge which is available instantly on power-up. And, it uses almost none of your valuable memory Comes with a convenient, easy to remove, plastic keyboard overlay.

Disk Basic Aid \$49.95

\*Full Screen Editing

\*Cross Reference

\*Automatic Line Numbering

\*Automatic Key Repeat

\*2 Key Entry of Basic Keywords
93-15 86th DRIVE

\*User Definable Keys

\*Label Support

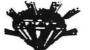

# BASIC AID CARTRIDGE

\$34.95

Add \$3 Shipping and Handling

PECTRUM PROJECTS

WOODHAVEN, N.Y. 11421 (212) 441-3755 (DATA)

(212) 441-2807 (VOICE)

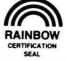

CHECK OUT OUR COLOR BBS' AT (212) 441-3755 & 441-3766

much-used printer head, though. I found the first prints coming out in white on black. Remembering that I could POKE value 255 into memory location 16303, I soon changed that to a black on white printout. (The disk version takes care of this for you by modifying the screenprint program and relocating it to high memory.

One last word about the cassette version and we'll move on. Because GRAFPLOT itself consists of two programs, you'll find yourself shuffling back and forth among three cassettes: the program tape, screenprint, and a data tape. You might get a bit confused at first, but it'll wear off soon, especially if you keep your work area clean and neatly organized.

The disk version is much easier to use. After the long process of backing up the master disk's two programs and then bringing the main program up, you're asked if you have a copy of the modified screenprint program on the disk. No? Then load the screenprint program into memory from cassette and within a few seconds it's modified (including getting rid of the shift/up arrow), moved to high memory and on your disk ready to work! You're advised to then make a new backup working copy of your backup.

Both versions employ extensive error trapping to guard against your bombing the program and losing your data to boot. One method used very effectively is Automatic Prompting to lead you through all of the steps necessary to enter, set up and draw a graph. You're urged to use this option every time.

I mentioned earlier that I was hard-pressed to come up with a set of statistics of my own to graph out. But suppose you're more creative than I. Just what kind of data will

FLY the F16 Instrument Flight Simulator

Variable control sensitivity for beginner or expert. Navigate a new course each flight or do aerobatics. Instrument takeoffs and landings. Get yours now to be elgible for future low cost upgrades. Specify 16K or 32K. Tape \$19.95 Disk \$21.95

# LPVII/DMP 100 Descenders

Its as if your printer had built in descenders. Load, execute, and forget its there. The lowercase abcdefqhijk1mnopgrstuvwxuz 16K/32K Tape or Disk \$14.95 Add \$1.00 Shipping on all orders.

KRT Software 813-321-2840 P O Box 41395 St Petersburg, FI 33743

GRAFPLOT handle? Its author suggests the following applications:

# Personal:

\*budgets and actual expenses versus time (days, weeks, months, or years)

\*children's growth curves (height and weight versus time)

\*tax bracket versus income

\*stock and investment performance versus time or interest

### Rusiness:

\*sales charts

\*marginal cost and marginal profit versus units produced

\*total cost and revenue versus time

\*performance forecasts or production, investments, et cetera

# Statistics:

\*scatter plotting of raw data

\*plotting of data versus regression curves

\*evaluation of integrals of complex equations

# Scientific and Engineering

\*experimental results plotting

\*removal of noise from data

\*data extrapolation to new experimental conditions

\*evaluation of certain quantities by calculating the area under a curve. (I'd never have thought of that one! I'm usually behind the curve.)

If you can think of unique applications, you can even define your own functions with the manual and program leading you along.

Suppose you've already got some files with data you'd like graph plotted. Can you integrate them directly into GRAF-PLOT? Yes, with reservations. "GRAFPLOT can read data from any tape or disk file that has the proper data structure." What that means is that you must use the GRAFPLOT format in recording your data. There's a section in the manual suggesting how you can achieve this compatibility.

The documentation—let's call it a manual—isn't too badly put together. I was a little skeptical from the start about its print format of very closely spaced typewritten lines. It just seems a bit too crowded to my eyes. Maybe I'm mellowing, though, because I soon found myself able to wade through it and make some sense out of the format. It's "chock-full-'o'-nuts" to make GRAFPLOT easy to use.

Here are the basic questions (with short answers) I asked myself after running through the program several times and getting a good feel for it:

Overall impression? — (Very impressed)

Probable market? — (Small, small business and the naturally inquisitive)

Easy to use? — (Very, if you follow the manual)

Would I buy it? — (Maybe)

Do I recommend it? — (Yes, to anyone with such a need)

I'm very impressed with GRAFPLOT, even though it doesn't produce pie—or bargraphs. One last thing: because it uses high resolution's PMODE 4, don't expect to see dazzling colors on the screen. And if you're going to use the hardcopy printouts in business, you might want to enlarge them a bit photographically first. Whether these are shortcomings or not depends on your intended applications.

(Hawkes Research Services, 1442 Sixth Street, Berkeley, CA 94710, \$35 cassette, \$45 tape)

-Ed Lowe

"BREAKING ALL SALES RECORDS" Bob Rosen

\*\*\*\*\*\*\*\*\*\*\*\*\*\*\*\*\*\*\*\*\*\*\*\*\*\*\*\*\*\*\*\*\*\*\*\*

# "Recommend to anyone who enjoys games on his CoCo." RAINBOWReview, March 1983

# BUBLE March 1983 BUBLE STICK INTERFACE\*

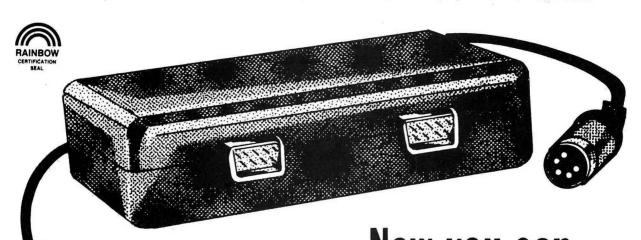

# hookup two Atari\* type joysticks to your Color Computer or TDP System-100 for only \$19.95

\*\*\*

\*\*\*\*\*\*\*\*\*\*\*\*

\$39.95 — The Interface with two Atari\* joysticks

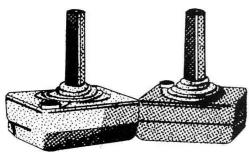

Interface made by WICO. Atari is a registered trademark of Atari, Inc.

|    | FO |   | PLEASE SEND:   |
|----|----|---|----------------|
| V  | -  | V | ( ) INTERFACES |
| 68 |    | _ | / \ \          |

CITY, STATE, ZIP

( ) INTERFACEs... \$19.95 ( ) STICK/INTERFACE SETs... \$39.95 all orders plus \$3 shipping ADDRESS \_\_\_\_\_

\*\*\*\*\*\*\*\*\*

N.Y. residents add sales tax

14.1. Tesidellis dad sales tax

# SPECTRUM PROJECTS

93-15 86th DRIVE WOODHAVEN, NY 11421 212-441-2807

# COLOR CABLES +

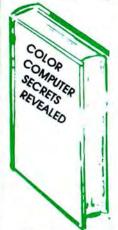

The must CoCo book for 1983. Contains a myriad of peeks and pokes, ROM and RAM upgrades, machine language backups, printer potpouri and more! Make your computer do things it never did before. .....\$14.95

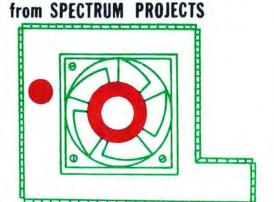

COCO COOLER—Internal cooling system. Prevent heat buildup inside your Color Computer. "CoCo Cooler keeps things cool."-Rainbow Review, Dec., 1982, Page 39 .....\$49.95

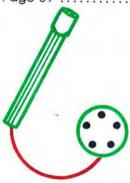

LIGHT PEN-Plugs right in to your joystick port and reads the colors off your screen. Includes four demo programs and is completely compatible with Computer Island's Fun-Pak software. .....\$19.95

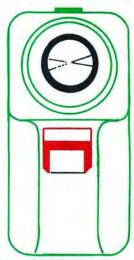

THE SPECTRUM PADDLE-Enjoy quicker response and higher game scores. Great for games with side-to-side action like Astro Blast, Space Invaders, Shooting Gallery and Clowns and Balloons. Includes "softtouch" fire button. "You have better control of the right to left movement than with any joystick we have seen so far"-Rainbow Review, Jan., 1983, Page 134.....\$19.95

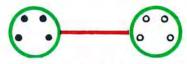

FOUR-PIN MALE TO FOUR PIN FEMALE-15 FEET. Move your printer or modem to another location—easier use...\$14.95

> COLOR COMPUTER EDITOR ASSEMBLER AND DEBUGGER

"CCEAD is a high quality program and excellent value. CCEAD is a tool that no assembly language programmer can afford to be without."—RAINBOW Review, February, 1983 \* \$6.95

THE STRIPPER

Deletes REMarks, packs lines and removes

"How much Memory can you save? About

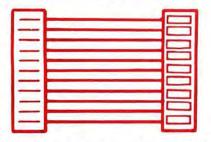

DISK INTERFACE/ROM PACK **EXTENDER** — 3 FEET. Move your disks and ROM packs where you want them. Gold plated contacts \$29.95 eliminate corrosion.

# HIDDEN BASIC 1.0

Finally! A program written to protect your BASIC programs. HIDDEN BASIC 1.0 will modify your BASIC programs so these commands will not function:

CLOAD or CLOADM CSAVE or CSAVEM **DEL or EDIT** LIST or LLIST

The protected copy is not a BASIC program anymore. It is a special machine language program referenced by the BASIC interpreter. Once protected by HIDDEN BASIC there's no way to undo it! Tape \$19.95

Add \$3 for Shipping and Handlina

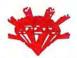

SPECTRUM PROJECTS

93-15 86th DRIVE WOODHAVEN, N.Y. 11421

(212) 441-2807 (VOICE) (212) 441-3755 (DATA)

1983\*

25% average." - RAINBOW Review, February,

\*Order both and save a buck!

Call the Rainbow Connection At (212) 441-3755 & (212) 441-3766 for Rainbow Programs & Reviews

# DEALER/CLUB INQUIRIES WELCOME

New York State Residents add appropriate taxes

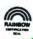

Tired of plugging and unplugging devices from the RS232 port of your Color Computer? Make your life easier. Buy our RS232 expansion cable and connect two devices at the same time. Just right for printers, modems, etc. Anything that plugs into the Color Computer will plug into this high quality cable.

RS232 Cable RS232 Switcher \*3 Position \$20.00 \$29.95\*

COLORCOM/E BONUS! Order COLORCOM/E and get the R\$232 cable for only \$15.00. Save \$5.00

| 32K RAM Button                      | \$2.99        |
|-------------------------------------|---------------|
| Nanos System Reference Card         | \$3.99        |
| SPECTURM PUTS THE SLAM ON R         | MA            |
| 16K Chips                           | \$9.95/set    |
| 64K Chips                           | _ \$49.95/set |
| 32K RAM Button                      | \$2.99        |
| Nanos System Reference Card         | \$3.99        |
| 6883 (SAM) Chip with heat sink      | \$29.95       |
| 6809E-CPU Chip                      | \$29.95       |
| Basic ROM 1.1                       | \$36.00       |
| CoCo First Aid Kit (Be Prepared)    |               |
| (2 6821's, 6809E & 6883)            | \$69.95       |
| EPROM Programmer (2716, 2732, 2764) |               |
| and 68764)                          | \$99.95       |

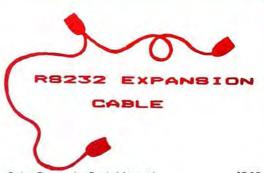

| Color Computer Tech Manual                | \$7.95     |
|-------------------------------------------|------------|
| Epson Printer Interface                   |            |
| (Serial I/O Port)                         | \$49.95    |
| Lowercase Kit — Save \$30                 | \$49.95    |
| The Spectrum Sketchpad                    |            |
| (Panostyk)                                | \$79.95    |
| Extended Basic ROM                        | \$84.00    |
| CoCo Coo Coo (24 Hour Clock)              | \$99.95    |
| The Spectrum Control Center               | \$99.95    |
| Color-80 BBS Software                     | \$115.00   |
| Disk Interface (Spectrum Special          | \$139.95   |
| "THE ANSWER" - Allows you to switch be    | tween Rom- |
| pak and Disk. Contains a smart termin     |            |
| that allows you to print online with a 51 |            |
| Also contains 2 parallel ports, monitor   |            |
| auto-start defeat swit                    |            |
| power-on indicator.                       | \$179.95   |
| bearing action and a series               |            |

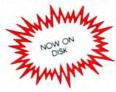

# GOLOBGOM / E SMART TERMINAL PACKAGE

WE DIDN'T WAIT for the competition to catch up with us! We've added even MORE features to COLORCOM/E, our superb Smart Terminal program for the Color Computer. Compare before you buy. NOBODY offers you more!

- ★ Complete Upload and Download Support
- ★ Online Cassette/Disk Reads and Writes
- \* 110, 300, 600, or 1200 Baud
- \* Full or Half Duplex
- ★ Preenter Data Before Calling (Saves \$\$'s)
- \* Offline and Online Scrolling

- \* Automatic Capture of Files
- \* Send All 127 ASCII Characters From Keyboard
- ★ Word Mode Eliminates split Words
- ★ 7 or 8 Data Bits (Including Graphics Support)
- \* Efficient Data Storage S-t-r-e-t-c-h-e-s Memory
- \* ROM Pack or Disk

COLORCOM/E \$49.95

AND, our efficient storage and easy editing of received data makes printing to your printer offline a snap. Select any portion of the received data for printing. No need to print everything.

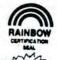

Add \$3 for Shipping and Handling TAPE UTILITY by Thomas Olk NEW

# **64 DISK UTILITY PACKAGE**

- 40K Tired of seeing 22823?
- ROMCRACK Now place your ROMPAC Software on Oisk!
- Software Print Spooler Tired of waiting for your printer? Output data to a RAM buffer and go back to programming! Now works with LPVII! (600 Baud or better) Price—\$21,95 40K on Tape—\$9.95

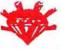

**SPECTRUM PROJECTS** 

93-15 66th DRIVE WOODHAVEN, N.Y. 11421

(212) 441-2807 (VOICE)

A powerful program that permits the user to easily maintain, backup, and catalog both tape and disk programs.

- 1. TDR-Tape directory
- 2. COP-Tape to tape copy
- 3. PTD-List tape directory to printer
- 4. DIR—Directory of disk
- PDR—Print disk directory
- 6. DTT-Copy file from disk to tape
- 7. TID—Copy file from tape to disk
- BAC—"Auto disk to tape backup"! Cassette or Disk — \$24.95

Call the Rainbow Connection At (212) 441-3755 & (212) 441-3766 for Rainbow Programs & Reviews

DEALER/CLUB INQUIRIES WELCOME New York State Residents add appropriate taxes

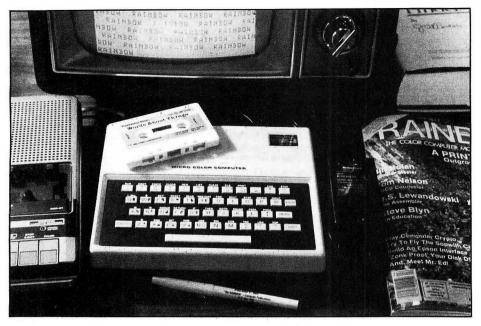

YOU'VE BEEN READING ABOUT

the "new" Color Computers on these pages for some time — now we're going to tell you something about one of them.

Yes, it is available. It is called the MC-10 and has the now-familiar CoCo logo of red, green and blue rectangles on its white cover (see the picture on this page). Not only is the "PoCo CoCo" (poco means small in Spanish) available now, but it is available for \$119.95. That's a very competitive price and when we tell you more about it, you'll see that it looks like the people at Radio Shack have come up with another winner.

From the standpoint of the CoCo Community, the advent of the TRS-80 MC-10 means that there will be a whole lot of people joining us! Here's an ideal "first" computer at a "first computer price." And, while the initial version comes with just 4K, there is reference to greater memory availability and some interesting possibilities for expansion.

The instruction set for PoCo CoCo is something of a mixture of Color BASIC and Extended Color BASIC. And while there are no high-res commands, it seems obvious that high resolution graphics will be possible with machine language programs.

PoCo CoCo arrived here just as we were on deadline, so there may be number of details we will be forced to leave out of this first look-see. But, Dan Downard, our technical editor, promises a full run-down on PoCo CoCo for next

month.

In the meantime, here are some first impressions:

The MC-10 has all the string functions available for CoCo, many of the trig operations (like COSine and SINe) and a good amount of other goodies such as RND, ABS, CHR\$ and the like. It also has PEEK and POKE, which the non-Extended BASIC CoCo did not originally have.

Along the same vein, it also has multidimension array capabilities, which were not included with non-Extended. And, surprise, it sends information to the printer by LPRINT—not PRINT #-2, as does CoCo. This may cause some compatibility problems, but shouldn't be too serious.

Then there's something new: CLOAD\* and CSAVE\*. These two commands allow you to save and load arrays to tape without affecting the rest of the program. A nice addition!

Also obviously different is the keyboard, which sports automatic key-in of BASIC keywords by using a "control" key. Also, the block graphic symbols can be accessed directly from the keyboard.

PoCo CoCo uses a Motorola 6803 microprocessor. This is in the same "family" as CoCo's 6809, but it is not exactly the same. It does use the same PIA chip, so the display looks virtually the same as does its big brother's. All the

chips we saw were soldered to the mother-board inside — meaning no sockets as with CoCo. What there is, though, is an "expansion edge card slot" in the back. The manual says this is for extra memory, but Joe Bennett of JARB Software/ Hardware says he believes all the address busses come out through this port — which means a lot of things could be added there.

We have to wonder whether they will be, though. We see PoCo CoCo as an ideal beginner's machine that will help a person "graduate" to either CoCo or the "Super CoCo" that rumors say will be introduced by Radio Shack some time in the future. In fact, if you read the Pipeline last month, you would have seen reference to the computer we are now describing and to the "Super CoCo" we're talking about now.

Also, PoCo CoCo has a full-blown RS-232 serial port and the standard cassette port. It, like CoCo, can run on either channel 3 or 4 and does come with the TV connection box (and appropriate cable) at no extra charge.

At first blush, PoCo CoCo looks to be very similar, technical-wise, to CoCo. The text screen starts at a different place and the top of BASIC is located at a different place in memory. But, these are about the same, so there will have to be some more experimenting before we can be sure whether programs will run "as-is."

There are some differences in the I/O routines, too. For instance, PoCo CoCo does not appear to use the remote control for the tape recorder motor. Also, there may be some differences in BASIC tokens — but programs typed in will run the same. New tapes may have to be made to handle programs on that medium. Stay tuned.

All in all, we feel it very reasonable to say that PoCo CoCo is a good addition to the Color Computer family. We believe it will interest thousands and thousands of people in computing — and at a price more attractive than CoCo itself. Once these people get their feet wet in computing, the natural "upgrade" will be to CoCo (or "Super CoCo").

In comparing PoCo CoCo to the other computers in its price range, it definitely comes out far ahead. While Motorola's 6803 is not quite as spiffy as 6809, it is a fine step up from what other low end computers are using. Too, the command set is excellent and the variety of applications seems to be good. And, we do hear a memory upgrade will be on its way soon.

# Spectrum Projects Your TDP-100 Dealer Trims Down Prices!

64K TDP-100 with Ext/Basic

\$\$ Call \$\$

Line Printer I (DMP-100)

\$299.95

Color Drive Zero

\$449.95

DC Modem I Communications

Color Cassette
Recorder (CCR 81)

\$49.95

16K TDP-100 with Ext/Basic

\$\$ CAII \$\$

CALL 212-441-2807

all orders plus \$3.00 S/H N.Y. residents add sales tax SPECTRUM PROJECTS

93-15 86th DRIVE WOODHAVEN, NY 11421

LAST CHANCE AT THESE LOW PRICES

# DATAMAIL Flexible, Needs Slight U.S. Modification

Oh #\$0#%\$0! What did I do with that address? Fret no more. Your answer lies in CoCo. That is, of course, if you have *DATAMAIL*.

Upon getting DATAMAIL to review, I quickly leafed through the short documentation and CLOADed the tape. When CoCo gave me the proverbial OK I simply entered RUN and was greeted with a complete menu which clearly depicted what this program would do for me. A very nice touch.

DATAMAIL allows you to save complete addresses, easily edit them as required, and print them using any of three selectable formats. Name, address, and phone numbers are stored. You can find addresses automatically by typing in a name or semi-automatically using an up/down scan feature.

To use *DATAMAIL* you need the renowned CoCo 16K Extended, a cassette to save your addresses, and a printer is not necessary (you can use the screen listing) but awfully handy.

DATAMAIL is flexible. You can print part of the list, all of the list, a certain address, customize in which you can select which part of an address you want printed, and it has a label feature so you can print labels. For the latter, my better half has great plans. I imagine CoCo will be completely exhausted as we mail out our Christmas cards.

A little more about flexibility. DATAMAIL is written in BASIC which makes it easy to modify. If you have read my previous reviews you already know I am very big on custom-

izing any programs I buy and if they are in BASIC, it's that much easier.

DATAMAIL is fast enough to work on my printer and should suit anybody's full speed ahead requests. The only disadvantage I found was we hackers have to key in the addresses (but, we only have to do it once). Come on, you elusive voice recognition software people, get to work. Our tired digits need you!

One of the two changes I could suggest for DATAMAIL is a different program for people who live in the United States. They do, in their documentation, tell you how to change the program and it is a very small change. You see, DATAMAIL comes from a Canadian company and Canada does not have states or zip codes. They have provinces and postal codes. These two changes are easily made and saved in your customized version of the program. The second change would be an option to print multiple copies of one address for labels. I make my own return address labels and printing them one at a time is a waste of time and energy.

The bottom line must always be—should you buy it? Let us try a short program to give us the answer (be forewarned, you may get a syntax error).

- 10 IF you would like to maintain a mailing list AND need the flexibility DATAMAIL allows THEN GOSUB to the parenthetical data and let PRICE=\$14.95 ELSE GOTO 40.
- 20 IF you can afford PRICE then GOTO 30 ELSE GOTO 40.
- 30 GOTO the advertisement and order DATAMAIL.
- 40 END: REM Whatever your decision I leave it exclusively in your hands.

(THE DATAMAN, Box 431, Sta. B, Hamilton, Ontario, Canada L8L 7W2, \$14.95)

-Herbert B. Ridge

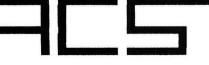

All Color Software

Post Office Box 15235 Plantation, Florida 33318

New! from ACS . . .

# Give your CoCo an On/Off light for \$5.00!! Will NOT Void Warranty!

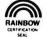

Now for only \$5 you can have an on/off light for your CoCo, without voiding your warranty!! If you own a joystick, can drill ONE hole, and make TWO connections, then you are ready for this simple Do-It-Yourself Kit!!

This simple kit comes with the parts to modify 2 joysticks, and clearly written instructions on the procedure, which takes only 10 minutes on the average.

Note: This modification Does  $\underline{NOT}$  impede joystick performance. This kit works with any joystick, and is equally easy to install in each.

ORDER NOW!!

NO Extra Shipping Charges!!

Florida residents add 5% sales tax. Note: Custom joysticks still available.

# Fraction Math Quiz Has Multiple Defects

Computer owners who are actively involved in education, whether as teachers or parents, seek software which will enhance and extend classroom activities. All too often the "educational programs" are mere drills, which do not utilize the computer's capabilities.

Fraction Math Quiz is another drill program. It presents a menu of choices for seven fraction operations, including fractions to decimals, at five levels of difficulty for each operation. The answers are given in multiple choice format, (which is the best feature of the program) for many students are able to work problems exactly, yet fail to see that something like 13/16 is approximately 3/4. This program provides plenty of practice in "smart guessing," partially intended by the author, but also because the levels of difficulty are not properly thought out. For example, in doing addition, Level I consists of problems which share a common denominator, yet Level II, where the denominators should be in the range of 2 to 6, presents problems of the type 4/9 + 11/14. Because the program is written in BASIC it would be easy to change so that the difficulty levels correspond to actual classroom practice.

The menu contains an eighth choice, "Play Starship Commander." That sounds enticing, doesn't it? Who, on loading in the program, would make any other choice? Unfortunately, when this option is selected, a message appears saying you are in the galaxy and must return to your home planet without the aid of your computer, and will have to calculate the course yourself. You are then returned to the

original menu. So sure was I that the author had inadvertently omitted the game that I called to check. I am sorry to say that this message and the return to the menu for the review constitutes the intended diversion. It is against all principles of education to raise someone's hopes for a reward, and then not deliver. This leads me to believe that the program was not child tested before release. My testers (ages 9 to adult) suggest that the whole drill be made into a starship game. The present scoreboard which shows the number right on the first try could be retained.

Unfortunately, the program as it stands is only a drill. No child of my acquaintance has the motivation, persistence, and patience to sit at the computer and perform such drills when the only reward is a simple "Right on, Alfred" for a correct response. In our house, the children were willing to go through the program only because they knew they were participating in a review, and could make suggestions for improvement.

Should you need a drill program for your child, and find the multiple choice format desirable, you should provide the motivation and reward which the program lacks. You could merge a game into it, as the program occupies less than 8K, and this game could be played after a certain number of correct responses and then return from the game to the drill.

For a high school student or adult who is already highly motivated to improve basic fraction skills, and for whom the improvement would be sufficient reward, the advanced levels are a real challenge and definitely improve the ability to approximate answers.

(Creative Technical Consultants, P.O. Box 652, Cedar Crest, NM 87008, \$14.95 including s/h)

-Carol Kueppers

# ARE YOUR WALKING FINGERS GETTING FOOTSORE?

Tired of typing in those long, but wonderful, programs from each issue of **the RAINBOW**? Now, you can get **RAINBOW ON TAPE** and give those tired fingers a rest. With **RAINBOW ON TAPE**, you'll be able to spend your time enjoying programs instead of just typing...typing...typing them! All you need to do ever again is pop a **RAINBOW ON TAPE** cassette into your recorder, CLOAD and RUN any one you want.

**RAINBOW ON TAPE** is available as a single issue for \$6.50 or on a yearly subscription basis for only \$60. It is the perfect complement for **the RAINBOW** itself.

VISA, MasterCard and American Express accepted. All subscriptions begin with the current issue and back issues are available beginning with April, 1982. Subscriptions are sent first class mail to coincide with the arrival of your current issue of **the RAINBOW**.

Now . . .

# The Best Color Computer Magazine Offers The Best Tape Service

Think of it! Not 10 or a dozen—but between 20 and 30—programs every month from **Rainbow On Tape**. All the really good programs from the **Rainbow!** All the long ones . . . so you don't have to type them in. Just CLOAD and RUN!

ORDER RAINBOW ON TAPE TODAY!
HANDY ORDER CARD BETWEEN PAGES 34 and 35

# USING GRAPHICS USING GRAPHICS By Don Inman

Rainbow Contributing Editor

point located on a circle can be referenced in terms of Cartesian coordinates (X,Y) or by Polar coordinates (R,ANG). Since most microcomputers screen displays

radius angle

are described in Cartesian coordinates (even though the Y axis is upside-down from the normal notation), a few conversions are necessary when you wish to use Polar coordinates.

ANGR = ANGD/57.295779

in radians in degrees

X = R\*COS(ANGR)

Y = R\*SIN(ANGR)

For those who are rusty in mathematics, a radian measure is the ratio of the arc that the angle subtends to the radius of the circle in which it is the central angle.

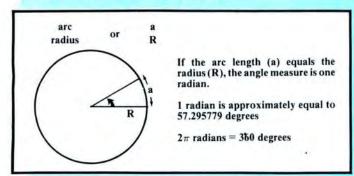

If you know the radius of a circle and a given central angle, the X and Y Cartesian coordinate locations of a point (P), relative to the circle's center, can be calculated with the conversion formulas given above.

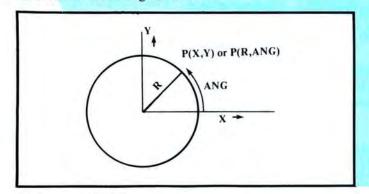

The Color Computer has a wonderful BASIC statement, CIRCLE, that takes all the work out of plotting a circle. The CIRCLE statement can even be modified for height to width ratio (a circle's eccentricity) to produce an ellipse. In this article, we will analyze the circle in order to find out how we can produce more complex curves.

A circle can be thought of as a series of connected straight lines of the same length. At each end of the straight lines is a point. These points are determined by the radius of the circle and the size of the angle used to divide the circle (the central angle). For example, look at a circle with radius R and ANG = 30 degrees.

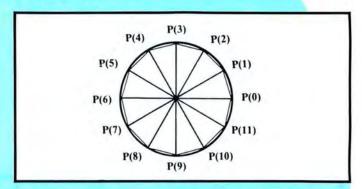

A simple FOR-NEXT loop can be used to calculate the X,Y coordinates for the end points.

FOR ANG = 0 TO 360 STEP INC

X = R\*COS(ANG): Y = R\*SIN(ANG)

NEXT ANG

Of course, the X and Y values must be adjusted for the distance of the circle's center from the origin of the axes on which they are plotted. The Y value must be corrected for the computer's Y orientation.

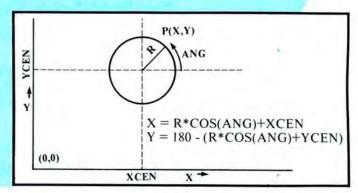

Our program will be general enough to provide for plotting arcs (sections of circles) as well as complete circles. The parameters used in the program are:

> XCEN = X coordinate of the circle's center YCEN = Y coordinate of the circle's center

R = radius of the circle

SAN = starting angle (in degrees)

EAN = ending angle (in degrees)

INC = angle increment (in degrees)

The main program accepts the inputs, defines the parameters, sets up the graphics screen, calls the plotting subroutine, and provides INKEY\$ statements for terminating the graphics screen when desired.

# The listing:

```
100 REM ** CIRCLES AND ARCS **
110 '
12Ø REM ** INPUTS **
13Ø CLS
14Ø INPUT "STARTING ANGLE (DEG)"
SAN
15Ø INPUT "ENDING ANGLE (DEG)"; E
AN
16Ø INPUT "INCREMENT (DEG)"; INC
17Ø INPUT "RADIUS"; R
18Ø INPUT "CENTER X,Y"; XCEN, YCEN
19Ø '
199 REM ** SET GRAPHICS **
200 ! 4,1
210 !1
220 ! 1,0
230 ! Ø,1
240 '
299 REM ** CONVERT AND GO PLOT *
300 PL=INC/57.295779
31Ø EAN=EAN-INC
320 ! (0,180) - (250,180),!
330 ! (Ø, 18Ø) - (Ø, Ø), !
340 GOSUB 2000
399 REM ** HOLD IMAGE **
4ØØ A$=""
41Ø A$=INKEY$: IF A$="" THEN 41Ø
 ELSE 13Ø
42Ø END
430 '
1990 REM ** CALCULATE AND PLOT *
2000 FOR N=SAN TO EAN STEP INC
2010 ANG=N/57.295779
2020 X=R*! (ANG)+XCEN
2030 Y=180-(R*SIN(ANG)+YCEN)*.8
2040 XX=R*! (ANG+PL)+XCEN
2050 YY=180-(R*SIN(ANG+PL)+YCEN)
*.8
2060 !(X,Y)-(XX,YY),!
2070 NEXT N
2080 RETURN
```

Here are screen dumps made from several runs of the CIRCLE program.

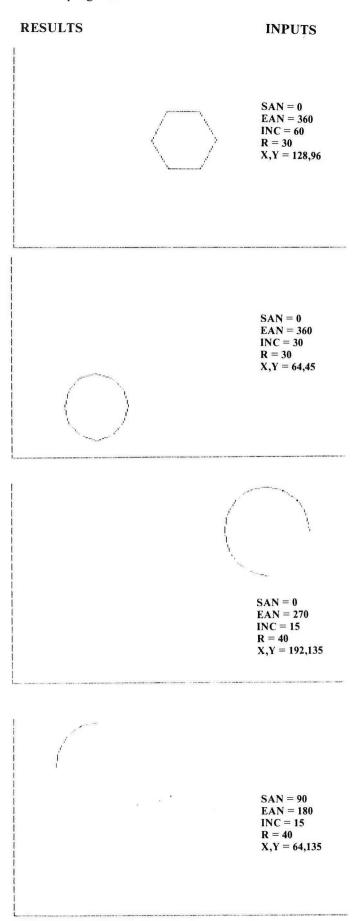

| UTILITIES | AND  | <b>GAMES</b> |
|-----------|------|--------------|
| FO        | R TH | $\mathbf{E}$ |
| COLOR     | COMI | PUTER        |

| BACKUP\$9.95                                                                                                    |
|----------------------------------------------------------------------------------------------------|
| Speed up disk backups, helps to recover                                                                              |
| Speed up disk backups, helps to recover crashed disks. Bypass I/O errors and fix                                     |
| many disk problems.                                                                                                  |
| CATALOG\$9.95<br>An automatic disk file cataloging system.                                                           |
| File the directories of your disks.                                                                                  |
| COPYTAPE                                                                                                    |
| Copy, merge, and backup your tape based                                                                              |
| software. Works even with most popular                                                                               |
| pre-loader tapes.                                                                                                    |
| CZAP                                                                                                    |
| how disks work, fix problems on your                                                                                 |
| disks                                                                                                    |
| CCRPM\$12.95                                                                                                    |
| CCRPM\$12.95 A disk drive speed checking routine. Displays on your screen the current,                               |
| Displays on your screen the current,                                                                                 |
| average, high, and low speeds of your                                                                                |
| average, high, and low speeds of your drive. Complete with instructions for correcting the speed of your disk drive. |
| NEATOID \$6.05                                                                                                    |
| NEATDIR                                                                                                    |
| directory into alphabetical order. Makes                                                                             |
| finding programs on your disks easy.                                                                                 |
| finding programs on your disks easy.<br>Keeps your disks in order.                                                   |
| OFFLOAD\$9.95<br>Create tape backups of your disks. A disk                                                           |
| Create tape backups of your disks. A disk                                                                            |
| to tape, tape to disk backup system.                                                                                 |
| ONERR                                                                                                    |
| Allows your program to receive control whenever any error occurs. Take control and fix your problems.                |
| whenever any error occurs. Take control                                                                              |
| and fix your problems.                                                                                               |
| TAPEDÍR\$9.95<br>Create a directory of your tapes. Lists                                                             |
| program name, length of program, start,                                                                              |
| end, and transfer addresses for all                                                                                  |
| programs on your tapes.                                                                                              |
| programs on your tapes.  TAPELIB                                                                                     |
| A BASIC tape subroutine append routine                                                                               |
| and a starter library of 5 subroutines.                                                                              |
| Create your own subroutine library on tape to append to your programs.                                               |
| TAPEXFER \$9.95                                                                                                    |
| Load your tape programs to disk automatically. Great for Chromassette subscribers, automatically loads an entire     |
| matically. Great for Chromassette sub-                                                                               |
| scribers, automatically loads an entire                                                                              |
| issue to disk.                                                                                                    |
| TREK80C\$14.95<br>The classic Star Trek computer game. A                                                             |
| real time game with moving Klingons and                                                                              |
| action graphics.                                                                                                    |
|                                                                                                    |
| Please add \$1.00 shipping and handling on all orders. Pa. residents add 6% sales                                    |
| on all orders. Pa. residents add 6% sales                                                                            |
| tax. Canada orders must be paid in American funds. No COD or charge cards,                                           |
| send check or money order only to:                                                                                   |
|                                                                                                    |

When I made the screen dumps to my printer, the drawings were stretched in the X direction. The program includes a factor of 0.8 to correct for the way the screen stretches things in the Y direction. Therefore, I have found it convenient to include stretch factors as inputs for both X and Y. Then I can control whether I want a good appearance on the screen or on the screen dump. The variables XST and YST are used. For a normal appearance on the video screen, I use XST = 1, YST = 0.8. For a good appearance from the printer, I use XST = 0.8, YST = 1.

The inputs are added to the input section of the CIRCLE

program.

40 OF

183 INPUT "Y-STRETCH"; XST 186 INPUT "Y-STRETCH"; YST

Lines 2020 through 2050 are changed to:
2020 X=(R\*COS(ANG)+XCEN)\*XST
2030 Y=180-(R\*SIN(ANG)+YCEN)\*YST
2040 XX=(R\*COS(ANG+PL)+XCEN)\*XST
2050 YY=180-(R\*SIN(ANG+PL)+YCEN)\*YST

These optional inputs allow you to stretch the circle in both directions so that it is quite easy to draw an ellipse of your choice.

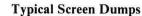

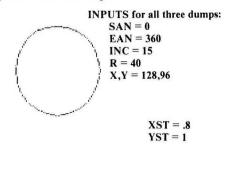

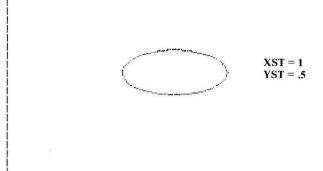

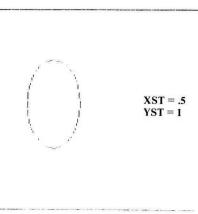

170

products.

Dealer inquiries invited.

A.M. HEARN SOFTWARE
602 S. 48th Street
Philadelphia, Pa. 19143
Write for a free catalog of these and other

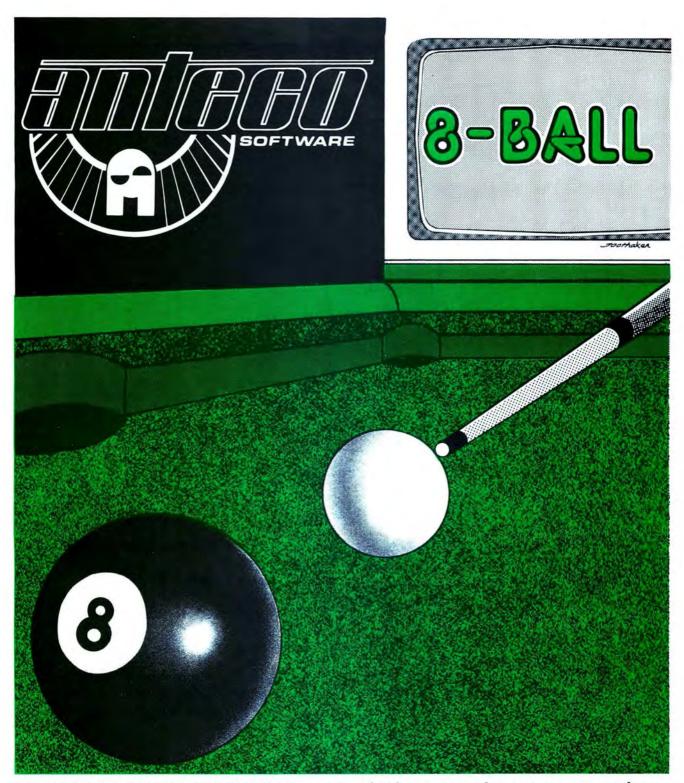

REALISTIC ACTION FEATURING--- Bank Shots, Combinations, Engish on the Cue Ball.can be played by 1 or 2 players. Ask your friend to chalk up, the action is fast. Now at your Software Dealer, if not have them call

ANTECO 4220 Clay Ave. Fort Worth, Texas 76117 1-800-433-7631 ANTECO division of Antenna Electronics Co. The program WIDGET shows an application of the subroutine used in the CIRCLE program. Suppose you want to generate a computer drawing of a widget which will eventually be machined, stamped, or produced in some other way. You can use the subroutine in *CIRCLE* but re-write the main program. Our widget will look like this.

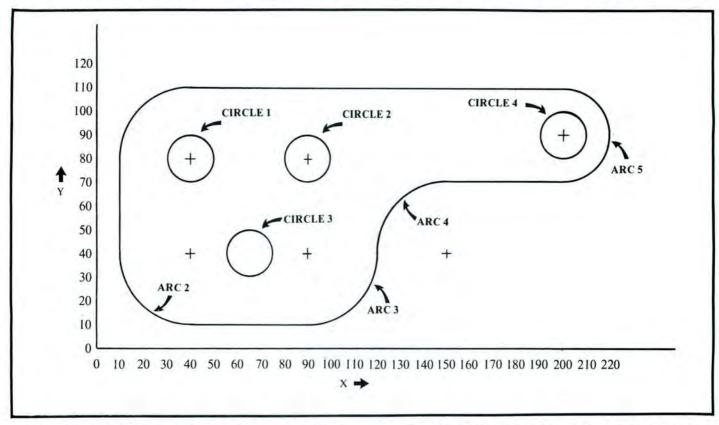

You can see that there are four circles and five arcs to draw. WIDGET draws the arcs first, then the circles, and finally the straight lines. Try WIDGET. Then change the main program to draw the design of your choice.

WIDGET is divided into four modules:

- 1) The SCREEN module clears the text screen. It then sets up PMODE4 with a green background and black foreground. It also draws the X,Y axes.
- 2) The DRAW module uses a FOR-NEXT loop to read in the data necessary to draw the arcs and circles. It calls the CALCULATE AND PLOT subroutine to do the drawing. After all arcs and circles have been drawn, the straight line portions of the drawing are made. The DATA is then restored, and INKEY\$ waits for a re-run if desired.
- 3) The DATA module contains the starting angle (SAN), ending angle (EAN), angle increment (INC), radius (R), and the X,Y coordinates of the center of the circle (XCEN and YCEN).

4) The CALCULATE AND PLOT module is the same subroutine used in the first CIRCLE program.

# The listing:

100 REM \*\* CIRCLES AND ARCS \*\*
110 '

12Ø REM \*\* INPUTS \*\*

13Ø CLS

140 INPUT "STARTING ANGLE (DEG)"

; SAN

150 INPUT "ENDING ANGLE (DEG)";E

AN

160 INPUT "INCREMENT (DEG)"; INC

17Ø INPUT "RADIUS";R

18Ø INPUT "CENTER X,Y"; XCEN, YCEN

# AUDIO AND VIDEO INTERFACE

Provides SWITCHED color or monochrome 750hm, 1 volt p-p video from CoCo.

If you wish to use a high resolution monitor this interface is a must.

Separate enhancements are provided for color and monchrome outputs.

This is not a simple emitter-follower add-on.

\*UNIT DOES NOT REQUIRE SOLDERING

\*INTERFACE IS ASSEMBLED AND TESTED

\*400mw AUDIO @ 8 ohms

\*TWO YEAR WARRANTY

Price \$49.95 (Includes Shipping)

FREELAND ENG.

7503 N. Kerby, Portland, OR 97217

distinctive leane

Having trouble getting a copy of Color Computer News at your newsstand?

Let us bring the newsstand to you!

For \$2.95 and the coupon below you can have a chance to compute the latest copy of Color Computer News. Or, if you have already had a chance to examine Color Computer News and would like to subscribe, fill out the adjectiption form and you will receive one full year of informative, edicated and recreational information.

Kelly Software Dist. REMarkable Software, Inc. SAMPLE COUPON P.O. Box 1192 P.O. Box 11932 Muskegon, MI 49443 Edmonton, Atberta T5J 3L1 LE-CAIN'A DA (616) 728-9100 Canadian aubacriptie The 12 issue subscription rate is United States Canada/Mexico \$38.00 \$66.00 .95 and send to:

183 INPUT "X-STRETCH"; XST 186 INPUT "Y-STRETCH"; YST 190 ' 199 REM \*\* SET GRAPHICS \*\* 200 PMODE 4,1 21Ø PCLS1 22Ø SCREEN 1,Ø 23Ø COLOR Ø,1 240 ' 299 REM \*\* CONVERT AND GO PLOT \* 3ØØ PL=INC/57.295779 3Ø3 XCEN=XCEN/XST 3Ø6 YCEN=YCEN/YST 31Ø EAN=EAN-INC 320 LINE(0,180)-(250,180),PSET 33Ø LINE(Ø,18Ø)-(Ø,Ø),PSET 34Ø GOSUB 2ØØØ 399 REM \*\* HOLD IMAGE \*\* 4ØØ A\$="" 41Ø A\$=INKEY\$: IF A\$="" THEN 41Ø 42Ø END 430 ' 1990 REM \*\* CALCULATE AND PLOT \* 2000 FOR N=SAN TO EAN STEP INC 2010 ANG=N/57.295779 2020 X = (R\*COS(ANG) + XCEN) \* XST2030 Y=180-(R\*SIN(ANG)+YCEN)\*YST 2040 XX=(R\*COS(ANG+PL)+XCEN)\*XST 2Ø5Ø YY=18Ø-(R\*SIN(ANG+PL)+YCEN) \*YST 2060 LINE(X,Y)-(XX,YY),PSET 2070 NEXT N 2080 RETURN

# **SCREEN DUMP OF WIDGET**

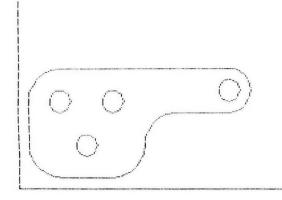

100 REM \*\* WIDGET \*\*
110 '
120 REM \*\* SCREEN \*\*
130 CLS: PMODE 4,1: PCLS 1
140 SCREEN 1,0: COLOR 0,1
150 LINE(0,180)-(250,180),PSET
160 LINE(0,180)-(0,0),PSET

17Ø ' 18Ø REM \*\* DRAW \*\* 19Ø FOR ARC = 1 TO 9 200 READ SAN, EAN, INC, R, XCEN, YCEN 21Ø PL = INC/57.295779 22Ø EAN = EAN-INC 23Ø GOSUB 2ØØØ NEXT ARC 250 DRAW"BM10,148U32BU24BR30R160 26Ø DRAW"BD32L5ØBL6ØBD48L5Ø" 27Ø A\$="": RESTORE 28Ø A\$=INKEY\$: IF A\$="" THEN 27Ø ELSE 13Ø 29Ø END 291 ' 299 REM \*\* DATA \*\* 300 DATA 90,180,15,30,40,80,180, 270,15,30,40,40 31Ø DATA 27Ø,36Ø,15,3Ø,9Ø,4Ø,18Ø ,90,-15,30,150,40 320 DATA 270,450,15,20,200,90,0, 360, 15, 10, 40, 80 33Ø DATA Ø,36Ø,15,1Ø,9Ø,8Ø,Ø,36Ø ,15,10,65,40 340 DATA 0,360,15,10,200,90 1990 REM \*\* CALCULATE AND PLOT \* 2000 FOR N=SAN TO EAN STEP INC 2010 ANG=N/57.295779 2020 X=R\*COS(ANG)+XCEN 2030 Y=180-(R\*SIN(ANG)+YCEN)\*.8 2040 XX=R\*COS(ANG+PL)+XCEN 2Ø5Ø YY=18Ø-(R\*SIN(ANG+PL)+YCEN) \*.8 2060 LINE(X,Y)-(XX,YY),PSET 2070 NEXT N 2080 RETURN

Hint . . .

# Finding ML Addresses

1

You can find the addresses of a machine language program in memory by PEEKing several addresses. Those addresses are:

To find the start address, use the command PEEK (487)\*256 + PEEK(488)

To find the end address, use the command PEEK(126)\*256 + PEEK(127)-1

To find the execute address, use PEEK(157) \* 256 + PEEK(158)

With all these commands, you must ask CoCo to PRINT the addresses as well as work out the formula. A simple way to do this is add a question mark (?) before each of the commands.

These commands can be used either in a program or in direct mode from the keyboard.

# WE DO BASIC BETTER!

# **Experience High Resolution Graphics** and Speed Unsurpassed in Color Computer Extended Basic Software

# **GALLOPING GAMBLERS**

Those who have tried it agree that GALLOPING GAMBLERS is so addictive, so exciting, that you and your whole family will sit cheering for your horse to win.

No joysticks are required for this 4 player game. Place your bets on the variable odds and then wait for the sound of post time...and...they're off.

Game includes color graphics with score and birds-eye view of the race track. Can you last all twelve

We dare you to try.

\$18.95

# **GATOR ZONE-**

is the first video computer game that takes a "byte" out of the Preppy craze! You can finally get even with those pesty lyy League snobs by blasting away at a host of Preppy Gators on their home planet of "Preptune". You have to be quick, or the gators will gobble up your shirts! This is comic arcade fun at its best. Includes high-resolution graphics, on-scree joystick action, and three levels of play. An IMB original!

\$18.95

STAR SIEGE PLUS-Discusted with Space Battle games in which your space craft looks like an asterisk? STAR SIEGE lets you and your friend (or enemy) pilot

two high resolution space ships while trading laser blasts. The first to take ten hits loses, but watch out for that pesty alien saucer! He wants to see to it that you both get vaporized.

Also includes two player TANK TORCHER game.

# **METEOR STORM-**

If you are bored with space obstacle games that place you as a distant observer from a point far off in space, then METEOR STORM is for you. Enjoy the thrill of blasting the approaching meteors from the cockpit of your own spacecraft. Watch the meteors grow in

size until... I 16K Color Extended Required. Includes sound enhanced laser blasts, multi game scoring, and three levels of play.

\$12.95

# SELECT-A-GAME-

combines 3 of IMB's finest bonus games in one simple load! You can switch back and forth from "ALPINE ALIENS", "OH, GOB!", and "ZELDA'S BAT BOTTLE". All contain stunning color graphics and high speed action. Even if you already own one or more of these games, you will want this fine package

\$18.95

# MICRO-MATH SKILLS QUIZ-

is a fine math drill for students at or below the 3rd grade math level. Includes automatic grade taily, and INKEY entry with large print, high-resolution graphics. This is a must for educators!

\$12.95

# CREATAVADER-

Now you can design your own "Invader-style" game for your Color Computer, Includes all the routines needed for customizing the creatures you hate the most. Full instructions included. Create your own targets or select from a menu of seven predesigned four color targets.

\$18.95

# COLOR WORDCLONE-

Turn your Color Computer Into a supertypewriter. Screen displays 50 characters by 23 lines in real upper and lowercase. User modifiable, hemove our character generator and use it in your own basic procharacter generator alone is worth the price of the tape. Works with tape or disk.

\$18.95

# KOSMIC KAMIKAZE-

Our best selling high-resolution, deep space arcade game which the RAINBOW called "...the best spaceship graphics we have seen in a non-machine language program." Battle high speed allen saucers, decoy ships, bonus killer crafts and speeding comets.

\$18.95

# STAR\*TRENCH WARFARE-

This High Resolution Color Game has the most elaborate graphics of any Color Computer Game created to date. You'll be amazed by the remarkable speed and flicker-free animation found in this graphic space challenge. Program includes a moving trench, cockpit perspective, on-screen rapid scoring, energy and ship gauges, automatic high scoring, energy and ship gauges, automatic high score tally, joystick control, and a recharge and crash sequence you'll have to see to believe. Use your own 3-D glasses and add an amazing sense of depth to this classic game. Truly a must for every Color Computer.

\$18.95

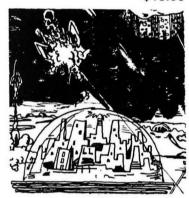

# STARBASE ATTACK-

Why be a loser? Here's an arcade game you can play to win. In other space city defense games you play until you lose. STARBASE ATTACK is totally different. Your mission is to clear a path for the escape vehicles which will carry your people to safety. Not only that, but you must also maneuver your own escape before allein warheads or a wave of killer asteroids level your opprocessory ditties. You control bitch energy level. dome-covered cities. You control high energy laser blasts and expansion shields, but watch out! You might end up the one who doesn't escape.

\$12.95

SUPER DISC WITH ALL 11 PROGRAMS A VALUE OF \$171.50 JUST \$59.95 POST. PAID.

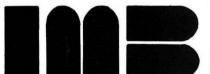

ILLUSTRATED MEMORY BANKS P.O. BOX 289

WILLIAMSTOWN, MA 01267 VISA AND MASTERCARD ACCEPTED CALL (413) 663-9648 3-7 PM. EST.

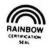

MENTION THE RAINBOW AND SELECT ONE FREE PROGRAM FOR EVERY TWO \$18.95 PROGRAMS YOU ORDER.

# Build A 'Y' Adapter For Your Disk Controller

By Tony DiStefano Rainbow Contributing Editor

lot of people have been asking me to explain how to expand their computer without having to spend a lot of money on expansion interfaces, power supplies, and the like. Well, here goes. This is the first of a series of expansion projects for the Color Computer. The emphasis on these projects will be low cost. They will be geared toward the experimentalist or the "hacker." They will satisfy the person who is tired of playing games and wants to expand his or her knowledge about hardware by experimenting. All of these projects will be done via the Program Pak connector. A problem arises in trying to experiment when you have disk drive. Those of you that have disk drives really don't like to constantly remove the controller and plug in some experimental board and then replace the controller. And when it comes to using software, having first to save the program on cassette (yuk), unplug the controller, try the software out on the project and then replace the controller is not a very interesting proposition.

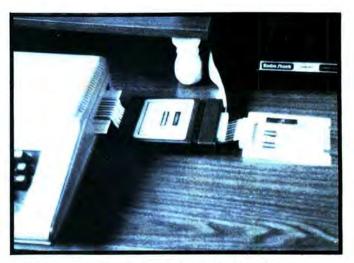

Here is the "Y-er" in use with next months project.

headphone jack? You can't. What you have to do is, go to your nearest Radio Shack store and buy a "Y" adapter for your headphones. That is what you are going to do; go to your nearest Radio Shack store and get a "Y" adapter for your disk controller. Well, not quite! You see they don't make a "Y" adapter for a disk controller. What a shame! I guess you'll have to make one. This brings me to the first project for the Color Computer. I call it "The Color Computer Y-er," or is that "wire?" In any case, it will solve the problem of having access to the bus with the disk controller plugged in. Putting this together is not that hard, and not expensive, but you have to remember that this just gives you acess to the bus, it is not a buffered expansion interface. You cannot plug in a ROM Pak and expect it to work. To do that

Did you ever try to plug two pair of headphones into one

The Y-er requires four parts: one project board, Radio Shack No. 276-163; two 40-pin Card Edge Connectors, Radio Shack No. 276-1558, and a 12" piece of 40-wide flat ribbon cable. You can use Radio Shack No. 276-1542. This,

will require some circuitry. That may come later.

however, has a connector on one end. You don't need it and have to cut it off. If you can get ribbon wire from another source (like I did), do so; why pay more for a connector when you don't have to? As for tools, all you need is the regular set of tools for electronic projects. The only other tool you will need is a four inch vice. You need that to crimp the connector to the (Tony DiStefano is well known as an early specialist in Color Computer hardware projects. He is one of the

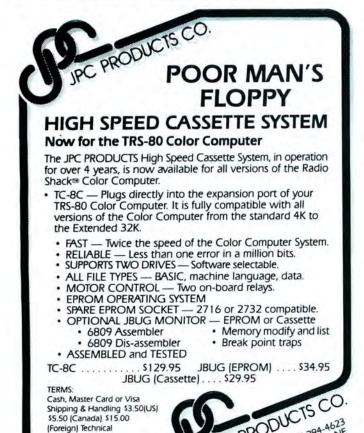

Inquiries: Phone 5:00 - 6:00 PM MST ribbon cable. And that's it—one hour later, you'll have your very own Y-er.

Okay, let's start. Take the project board and cut it in half. at about the "20" mark. You will need the half with the lower numbers. The other half may be used in a later project, but for now, put it aside. With a sharp knife, separate one end of the ribbon wire into individual wires about one inch long. Strip about 3/16 inch of insulation off of each wire. Tin each wire with solder. This is where the tricky part starts. This has to be done just right. Hold up the ribbon wire by the stripped end and let the rest of the wire hang down. Starting from the right hand side, bend the ends of the wire alternately forward and backward. The first one on the right side goes away from you. This divides the ribbon into two sections. Counting from right to left, the odd numbers are away from you and the even numbers are close to you. The top section and the bottom section. The top section will solder to the top (component side) of the project board and the bottom will solder to the bottom (copper side). You do this by soldering the bottom side first. The first wire on the right goes into the hole just below the first finger on the right. That means that it will solder to the copper side. The second wire goes on the first finger on the component side directly above the first wire. Then the third wire goes under the second finger to the finger on the copper side. The forth wire goes on top of the second finger and so forth until all of the wires are done. The last wire on the left goes on the top (component) side of the last finger. From now on this is known as the top side. The first finger on the right side is pin #1, the pin directly underneath is pin #2, the last finger on the top side is pin #39 and the pin under that is pin #40.

Now, it's time to put the connectors on. Slip one connector into the other end of the ribbon wire. The connector should be pointing upwards, in the same direction as the top of the project board. Place the connector about two inches away from the edge of the project board. Examine the connector and wire carefully and make sure that all the wires line up with the teeth of the connector. You might have to stretch and tug the wire into place. Gently pinch the connector together between two fingers. The teeth should start to press against the wire. Again check that all the teeth align with the wires. When they do, sandwich the connector in between two small pieces of wood. Put the wood and the connector into a vise. Turn the vise until the connector is completely closed. Examine the connector to be sure that it is properly closed. If not, then give it another shot on the vise. It is important that the connector be fully closed. Now, slip in the second connector. It should stay close to the end of the wire. Crimp it like you did the first. If you think that you cannot properly crimp the connector, local electronics shop personnel might be able to help you.

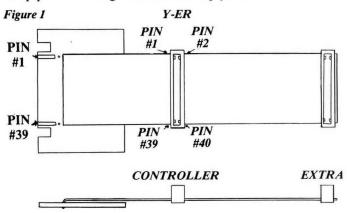

Your "Y-er" should now look like the one in Figure 1. Before you go plugging this thing in, you should run a few tests. The first test is to determine if all the wires have continuity. This is where the other half of the project board comes in. Plug the board into one of the connectors. With an OHM meter, check that all the wires show continuity between the two ends. Make sure that they all line up! Pin #1 on one should be pin #1 on the other. That is important: reversed wires can cause a disaster. Next check the continuity of the other connector. If all is well there is one more thing to check before you can use the "Y-er." You must check for shorts between the pins. Put one lead of the OHM meter on pin #1. Place the other lead on each of the surrounding pins one at a time. All of the readings should show high. There should not be any resistance between any pins. After all this checks out, remove the flux left behind when you soldered the wires to the project board. This can be done with flux cleaner. If you don't have any, an old toothbrush and lighter fluid will work. You might have to get down to a little bit of scrubbing. If you bought the Radio Shack connectors you will have to do a little trimming in order for the disk controller to fit in correctly. A small knife will do the trick. Cut deep enough that the controller fits in all the way.

After you feel sure beyond the shadow of a doubt that there are no shorts and no opens it's time to try it out. With the power off, plug the "Y-er" into the Color Computer's cartridge slot. Make sure it is in tight. Turn the computer on. If all is well, then turn it off again and plug the controller into the first connector. Turn it on and there you are, you have access to the bus with the controller plugged in. Right now you don't have anything to try it out with, but next month my project is a parallel printer port. For now try plugging the controller into the other connector to make sure that it works.

SOME OF THE PROGRAMS THAT MADE Mr. R'S THE SOFTWARE LEADER FOR THE IM-1/IM-2 ARE NOW AVAILABLE FOR THE COLOR COMPUTER, 16K, EXT BASIC. PROGRAMS LIKE

# MURDER

ENTER THE MANSION AND FIND OUT WHO KILLED
MRS MCDERMITT. CATCH THE CAT & SLAY THE KILLER, YOU
SEE THEY ALL MOVE IN THIS CLUE TYPE THRILLER. IT'S
A CHALLENGING, REALISTIC WHO DONE IT ??? 14.95

FOR EDUCATION TRY

## JAIL

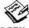

AN EXCELLENT TOOL TO ENHANCE SPELLING ABILITY, FOR ALL AGES. NOT A 'HANGMAN' TYPE PROGRAM, BUT A USER CONTROLLED, 2 PROGRAM TAPE.

 CREATE YOUR OWN WORD LIST (YOU CONTROL THE DEGREE OF DIFICULTY AND AGE LEVEL).

2. JAIL - YOUR LIST IS READ INTO THE PROGRAM & THE FUN/LEARNING BEGINS. ONE OR TWO PLAYERS COMPETE IN A SPELLING OR PHRASE CONTEST AND THE LOSER GOES TO JAIL. 16.95

(CREATE TAPES OF VARYING DIFICULTY FOR EACH GRADE)

# 3

#### 2FER

- 1.GONDOLA PILOT YOUR BALLOON OVER THE MOUNTAIN & LAND SAFELY AMONGST THE TREES. WIND, GRAVITY & MOTHER NATURE ARE FACTORS TO CONSIDER. THIS ONE LOOKS EASY, TRY IT ?
  2.COPY CAT MATCH THE COMPUTER IN THIS SIMON
- 2.COPY CAT MATCH THE COMPUTER IN THIS SIMON TYPE GAME, IF YOU CAN. 2FER 9.95

ALL PROGRAMS ON CASSETT / WE PAY THE POSTAGE

COD (ADD \$2) COD or MONEY ORDER FOR 24 HOUR SERVICE TEL 203-644-1817 Mr. R's 68 KELLY ROAD SO WINDSOR CT 06074

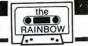

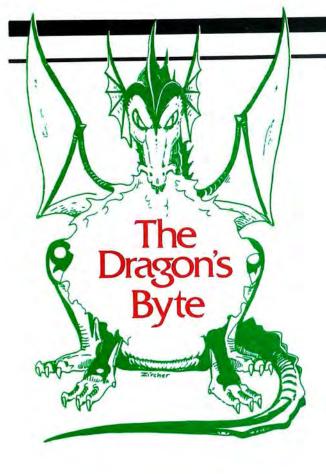

# Ready For Combat? Draw Your Crossbows!

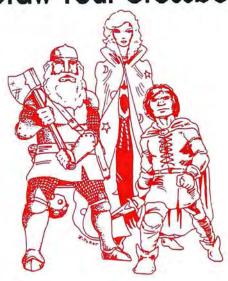

By Bill Nolan
Rainbow Contributing Editor

elcome to the Dragon's Byte! In past columns we have talked about creating characters and monsters for fantasy games. We have also spent some time on record keeping systems for keeping track of the progress of a character.

For those of you who are not familiar with fantasy role playing games, the play consists of creating an imaginary character and then pretending to be that character while exploring old dungeons, fighting with monsters, or traveling to distant lands where strange and wonderful things can be found. You could compare it to writing a play by giving each actor a character to work with and letting them make up the dialog as they went along.

Needless to say, a game of this kind can be very complex. One of these games has five hard cover books of rules to explain the play, and the rules still fall short of fully explaining every possible situation. To handle this kind of problem, and also to have someone available to act out the parts of all the bad guys and monsters, a special game position was created.

This special person is called the dungeon master, referee, or game master, and they keep track of where everyone is, how they are doing, and myriad other facts and figures. Several of our previous articles have been addressed to the need to computerize all that data.

This time I want to begin discussing combat. In a fantasy game combat comes up like this:

PLAYER ONE: "I open up the door and go into the room."

(Bill Nolan is co-owner of Prickly-Pear Software, and teaches Programming in BASIC at Pima College in Tucson, Arizona.) REFEREE: "O.K., there is a huge cavern on the other side, and you see a large red dragon!"

PLAYER ONE: "I draw my sword 'firedrake slayer' and move to the attack."

PLAYER TWO: "While Elrond runs to attack, I fire off a

bolt from my crossbow at the dragon! Did I hit him?"

Ah, there is the problem! "Did I hit him?" That seems like an easy enough question, but consider the possibilities. First, was a shot actually fired at all? Maybe the dragon was lying in wait and knew the players were coming. Maybe our players were so surprised they dropped their sword or bow on the floor in excitement. After all, you don't open a door and find a dragon every day. Then again, maybe the dragon was faster than the intrepid fighters. Maybe the dragon let off a gout of flaming breath as the players were getting out their weapons and cooked them on the spot. Fighting dragons is dangerous work, you know!

And even if the shot was fired, it may have missed the dragon altogether, or it may have bounced off the armored scales. Who can tell? Who will decide? If we let the referee decide, then we have no game at all. We may as well just have the dungeon master tell us how everything will come out right at the start, and then we won't need to play! Think of the time we can save!

To get around this difficulty, the fantasy games have developed combat systems. These systems attempt to take into account as many of the factors in a combat as possible, and they all use dice rolls to settle the outcome. Most of these systems are very complex and consume a lot of time. A combat that would take five minutes in real time may take 45 minutes of time in a game.

Let's go through the above dialogue again, and

### INTERNATIONAL SOFTWARE INC.

(604) 474 2271

771 HOCKLEY AVE, VICTORIA.B.C. V9B 2V5

TOP STIX, IS A JOYSTICK INTERFACE FOR THE COLOR COMPUTER, IT WILL ALLOW YOU TO USE THE FAMOUS ATARI JOYSTICK AND EVEN DATASOFT'S LESTICK, THE TOP STIX WORKS ON MOST PROGRAMS BUT NOT ALL, GET THE FEEL OF ARCADE FUN ORDER YOURS NOW

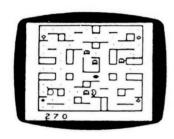

**GHOST GOBBLER** 

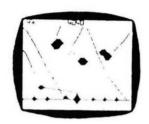

TO ORDER SEND CHEQUE OR MONEY ORDER, VISA NO#, AND EXP DATE TO ADDRESS ABOVE PLEASE ALLOW 2 TO 3 WEEKS FOR DELIVERY.

CATALOGUE WITH EVERY ORDER

DEFENSE \$27.95

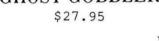

# PLANET INVASION

\$27.95

**CCTHELLO** 

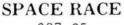

\$27.95

\$22.95

PIRATES AHOY \$11.95

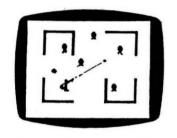

ROBOT BATTLE

\$27.95

Please allow 2-3 weeks for delivery

NO C.O.D. ORDERS

#### ESCAPE FROM PRISON CITY \$10.95

- - COUPON -

MAIL ORDER ONLY PLEASE

20% OFF

any order over \$30.00

Include this coupon with your order to get this special offer.

- - COUPON -

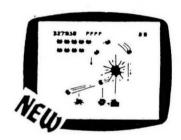

GALAX ATTAX \$27.95

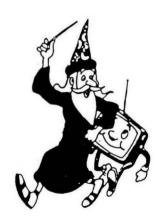

CANADIANS ORDER IN CANADA AND SAVE. MAIL ORDER OR VISIT THE DEALER NEAREST YOU, ALL PRICES IN CANADIAN FUNDS

DEALERS ON VANCOUVER ISLAND:

IN SIDNEY: SIDNEY RADIO SHACK LTD. IN LADYSMITH: LADYSMITH RADIO SHACK LTD.

IN VICTORIA: EXCALIBUR SYSTEMS LTD. IN PARKSVILLE: PARKSVILLE RADIO SHACK LTD.

IN SOOKE: SOOKE RADIO SHACK LTD. IN COURTENAY: COURTENAY RADIO SHACK.

IN CAMPBELL RIVER: CAMPBELL RIVER RADIO SHACK LTD.

IN PORT HARDY: PORT HARDY RADIO SHACK LTD.

#### PCLEAR 80 Software...

Thanks to many of you for the nice comments concerning our PEEKS & POKES ads. In response, we'll try to throw in a POKE or a hint or two in each ad. Meanwhile, in response to at least one customer's request, we're compiling all the PEEKS & POKES and other short hints that we know into a T.I.M.S. file. If your order T.I.M.S. from us, we'll include that file with your order. If you already own T.I.M.S., the cost is \$2.00 (free with any order over \$20.00). Be sure to note on your order that you want the POKE file.

If you don't want to purchase T.I.M.S., we'll send you a printout of the file for \$1.00 (again, free with a \$20.00 order).

#### \*\*\*\*\*\*\*\*\*\*\*\*\*\*\*\*\*\*\*\*\*\*\* \*\*\* NEW! \*\*\* \*\*\*\*\*\*<del>\*\*\*\*\*\*\*\*\*\*\*\*\*\*\*</del> ZAXXON \*32K\* (Data Soft) TP or DSK \$39.95 ROBOTTACK (INTRACOLOR) TRAP FALL (Tons Mix Software) \$24.95 TAPE \$27.95 TAPE \$27.95 TAPE \$19.95 TAPE FROG THE (Tom Mix) DEATH TRAP (Soft Sector Mkt.) COLOR CATERPILLAR (Soft Sector) \$19.95 TAPE DEATH STAR (S & S ARCADE) \$19.95 TAPE \*\*\*\*\*\*\*\*\*\*\*\*\*\*\*\*\*\*\*\*\*\*\*\*\*\*\*\*\*\*\*\*\*\*\*\*\*\* OLD FAVORITES \*\*\*\*\*\*\*\*\*\*\*\*\*\*\*\*\*\*\* THE KING \*32K\* (Tom Mix) COLORPEDE (Intracolor) KEYS OF WIZARD (Spectral) GHOST GOBBLER (Spectral) \$26.95 TAPE \$29.95 TAPE \$19.95 TAPE \$19.95 TAPE BUSINESS UTILITIES \*\*\*\*\*\*\*\*\*\*\*\*\*\*\*\*\*\*\*\* \$49.95 TAPE \$59.95 DISK \$24.95 TAPE TELEWRITER-64 (Cognitec)

T. I. M. S. \*E.B.\* (Sugar Software) \$24.95 TAPE
WORKSAVER (Platinum Software) \$35.00 TAPE
TAPE TO DISK (Tom Mix) \$17.95
TAPE DUPE (Tom Mix) \$21.95
FIXER (Tom Mix--Disk E.B.) \$17.95
CCEAD/STRIPPER (Eigen--E.B.) \$13.95
ALL PROGRAMS 16K NON-EXT. UNLESS NOTED

WE STILL HAVE A FEW OLD RAINBOWS (PRE-MAR '82) LEFT AS WELL AS MARCH '83 ON. WE ALSO HAVE THE NEW COLOR COMPUTER MAGAZINE (\$2.95 EA.)

SEND \$.50 IN STAMPS OR COIN FOR YOUR CATALOG TODAY. (REFUNDABLE WITH ORDER).

We also have some space left (surpise!) so instead of using it to tell you that we're carrying WICO joysticks and adapters, we'll put in the series of POKES that disable the BREAK key.

POKE &HF8, &H32: POKE &HF9, &H62: POKE &HFA, &H1C: POKE &HFB, &HAF: POKE &HFC, &H7E: POKE &HFD, &HAD: POKE &HFE, &HA5: POKE &H19A, &H39: POKE &H19B, &H0: POKE &H19C, &HF8: POKE &H19A, &H7E

### VISA

494 Cline Avenue Mansfield, OH 44907 (419) 756-4873

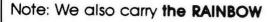

RAINBOW

Add \$2 shipping on orders less than \$50. Please add \$2 for COD. Ohio residents add 5% state sales tax.

you'll see what I mean.

PLAYER ONE: "I open up the door and go into the room."

Did the door actually open? Maybe it was locked or stuck. We roll a die to find out. If it was locked or stuck, additional dice will have to be rolled to see if it was successfully picked or kicked open. Only after all this has been done can we safely assume that the party enters the room.

REFEREE: "O.K., there is a huge cavern on the other side, and you see a large red dragon!"

That's nice. But, dragons have a reputation for sleeping a lot, so we have to roll a die to see if this particular dragon was awake or asleep. Let's assume this one was awake. Was it startled or surprised? Were any of the party members surprised? We have to roll a die for each character and monster involved!

PLAYER ONE: "I draw my sword 'firedrake slayer' and move to the attack."

PLAYER TWO: "While Elrond runs to attack, I fire off a bolt from my crossbow at the dragon."

Before any of this can be decided, we have to find out which side gets the first attack. In most games this is called "initiative." Each side will have to roll a die to determine this. Let us pretend that the dragon wins the initiative and gets to attack first. The dragon can either breathe on the fighters or it can attack with claws and teeth. Which will it choose? You guessed it, roll another die! Whichever choice the dragon makes, its attack may not succeed. The dragon could miss, or the players' armor may protect them, so more dice must be rolled. If the attack does succeed, dice must be rolled to find out how much damage was done.

If any players survive the attack of the dragon, then we get to:

PLAYER TWO: "Did I hit him?"

Gee, my dice are getting a little worn on the corners, and we are still only getting started! To make matters worse, after we roll a die, we have to look up the number we rolled on a large table to find out the result. This result can then be modified by the armor worn by the attackee, the strength of the attacker, what kind of weapon was used, and any magical spells in effect. (There may be several.)

You have to be dedicated to play these games. So far, about five million people have gotten dedicated!

Naturally, since I collect computers, I have been thinking of how to design a computer combat system to take the drudgery out of all this fighting. A big advantage of a computer is that you aren't limited to dice of 6 or 10 or 20 sides. You can have any number of sides you want, and that gives you much more flexibility in designing your combat system.

First, however, a word about the random number command on the Color Computer. RND(n) will return a number from 1 to the number "n." If "n" is 1 or 0, the number returned will be a decimal number larger than 0 but smaller than 1, like .12345678. If the number "n" is a minus number, it will reseed the random number generator with a different seed for each minus number.

Hold on a minute! What was that last? Well, the random number generator is what the computer uses to calculate its random numbers. For example, do a cold start. (That means turn your computer off, wait 15 seconds like the manual says, and turn it back on.) Now type:

10 FOR X=1 to 10:PRINT RND(100):NEXT X

When you have this line typed into the computer and have entered it, type RUN and press ENTER. If you made no mistakes, a row of 10 numbers from 1 to 100 will appear

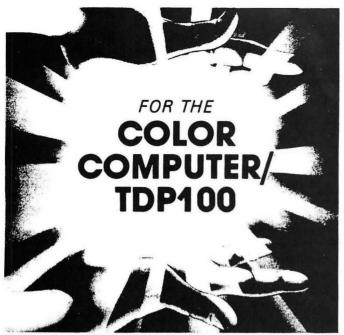

COLOR CATERPILLAR by the Rugby Circle, Inc. e1983

An ecological system out of control: the last survivors ban together in the valley. Of the predator insects, the caterpillar remains as the worst menace because of its amazing ability to reproduce. From your mobile post, your guns are aimed at the moving target: a raging caterpillar splits in two with each half going in opposite directions. Even if, in your persistence, you manage to destroy the creature, another one appears one segment longer than the previous caterpillar. Adopting to its hostile environment, if the caterpillar reaches the valley below without attacking you, he tronsforms into a killer moth. Your survival instincts are not nearly so advanced as those of your foe.

Snatch up this survival epic. A challenging fast-action, Machine language, arcade-style game. You'll need plenty of practice. Rated the best arcade simulation of its type. Requires 16K memory for the cassette version.

Only \$19.95

#### **DEATH TRAP** the Rugby Circle, Inc. \$1983

To satisfy your insatiable hunger for wealth, you have set out to explore the ancient ruins of a lost civilization. Protected by your armor-plated tank, you amble through the twisted remains searching for hidden treasures. As you explore the complicated Death Trap which extends for beyond the horizon, your energy supply continually diminishes forcing you to consume the existing fuel mines. Barring your path are various deterrents which, among other things, destroy tanks, award points, supply maps, and teleport your tank to unknown regions of the Death Trap.

Death Trap is a totally unique concept. It is a hybrid game employing the graphics of an arcade game and the excitement of an adventure game, yet requiring the concentration of a strategy game. A great investment! You'll never tire of exploring the immense, seemingly endless maze, and you can look forward to a number of new Death Trap mazes in the future! Requires 16K memory and is written entirely in Machine language.

### ETT (Electronic Typing Teacher)

Learn the RIGHT WAY - FAST!

Video Keyboard Guides Beginners -

- Finger Exercises SHOW & TEACH every Finger-Letter combination
- Self-Tests Help Beginners & Challenges Experts
- 10 Page Student Manual & Self Study Course
- Hundreds of Practice Sentences
- 19 Skill-Building Practice Sets as DATA FILES
- Create your own data files for your own usage

Written by a Certified Teacher and a Professional Programmer. For the Radio Shack\* & TDP-100\* Color Computers. Requires 16K minimum and Extended BASIC. If you need to learn to type, don't miss this super program.

Only \$19.95

#### MASTER CONTROL II - New & Improved!

Copyright °1982 Soft Sector Marketing, Inc. Written by Alan Schwartz. TAKE CONTROL... OF BASIC PROGRAMMING ON YOUR TRS-COLOR OR TDP100 MACHINE.

Master Control is a Machine language program designed to increase the speed in which it takes to write BASIC programs, by providing the most commonly used program statements with two(2) keystrokes rather than having to type the entire command. The program is relocatable and can be placed anywhere in memory, normally the top 1616 bytes of RAM, it will work on 16K and 32K systems. All of the instructions are compatible with the Radio Shack Disk Controller.

#### OVERVIEW:

- 51 preprogrammed command keys of standard and Extended BASIC commands.
- 2. Direct control of motor, trace and audio functions.
- 3. Relocatable Machine code, now works with disk systems.
- 4. Automatic line numbering, starting point and increment are alterable.
- 5. Programmable custom key, you can select your own special function.
- 6. Direct run key, run the program as you write it.
- 7. Plastic keyboard overlay for easy program use.
- 8. Easy entry of commands into program statements.
- 9. New, complete, easy to understand instruction manual.
- 10. Repeat keyboard function on all keys.

Requires 16K. Does not require Extended BASIC (Extended BASIC is required for some functions.)

Introductory Offer - Cassette #0-79 \$19.95

#### ATTENTION PRESENT OWNERS OF MASTER CONTROL —

If you have the original MASTER CONTROL program, you can update to the newest version for only **\$8.00** plus shipping and handling. To get this low cost update do the following:

- Remove the corner of your old foil overlay that has the words MASTER CONTROL on it.
- 2) Paste it to a piece of paper.
- 3) Send this piece of paper and your original MASTER CONTROL tape with **\$8.00** for the update and \$2.00 for shipping and handling to:

Master Control Update c/o Soft Sector Marketing, Inc. P.O. Box 340 Garden City, Michigan 48135

We must have all the above to process your update.

#### **COLOR GRAPHICS EDITOR**

\*1983 Soft Sector Marketing, Inc. Written by Larry Ashmun.

AT LAST, a graphics drawing program that is USEFUL in writing programs that use araphics.

This program permits the creation of graphic pictures on the screen that can be saved to disk in the form of DATA STATEMENTS, for DISK BASIC, or in the form of FDB STATEMENTS, for use with a disk based Editor/Assembler (eg MICRO WORKS MACRO 80C). It allows two type of data entry, testing of animation effects and many additional features.

Written in Machine language, requires Extended BASIC or RS Disk BASIC and a minimum of 16K of memory. Works with cassette or disk.

#### OKI-PRINT \$1983 by Craig Edelheit

DUMP SCREEN GRAPHICS FROM YOUR RADIO SHACK TRS-80 $^{\circ}$  OR TDP100 $^{\circ}$  COLOR COMPUTER TO AN OKIDATA MICROLINE 82A SERIAL DOT MATRIX PRINTER. 256 x 192 HIGH RESOLUTION.

OKI-PRINT is a BASIC language program that is designed to do high resolution screen dumps from a Radio Shack or TDP100 Color Computer, to an Okidata 32A printer. OKI-PRINT will dump any PMODE M.P (M = MODE, P = PAGE). If the PMODE is 1 or 3 (which are color modes) the printer will attempt to shade the different colors in lighter and darker intensities of black in order to make them more recognizable. Requires 16K Extended BASIC.

... Cassette #0-23 \$12.95

SSM SOFT SECTOR MARKETING,

6250 Middlebelt • Garden City, Michigan 48135 313-425-4020

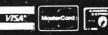

PAYMENT—payment accepted by charge, personal check or COD, only, under the following conditions: Charges processed when shipped, usually within 48 nours: Personal Checks delay shipping, pending 3 weeks to clear C.O.D. cash only, add \$1.50. MI residents must add 4% sales tax

orders are certified aneator of gash only, add a 150, full residents must add 4% sales fax. SHIPPING & HANDLING — Shipping Charges: Send the larger amount, 2% or \$2.50, unless stipulated otherwise. Any arder received without shipping and handling will be shipped freight collect Air Mail Shipping outside of North America, please send the larger amount. 10% or \$10.00. Overpayment will be refunded. down the left side of the screen. Write those numbers down, in the order they appear. Now, do another cold start, type in the same line all over again, and RUN the program one more time. How about that? The SAME 10 numbers! This is a problem in a game. What fun is a game if you can predict what the next roll of the dice will be? The answer to that depends upon whether you're playing Monopoly with friends or craps in Vegas.

What we are getting are PSEUDO-random numbers, and being able to repeat the same series of numbers is very useful in some statistical applications. That won't help our game, though. We need unpredictable numbers. Try the above one line program again, but this time add a line 5 before you RUN it. Remember to do a cold start first.

5 X = RND(-100)

10 FOR X=1 TO 10:PRINT RND(100):NEXT X

This is an improvement. Now we have different numbers. Do it again (remember the cold start with -200. See, different again. That's what we mean when we say that "minus numbers reseed the random number generation." The problem here is that if you use the same minus number you always get the same result. Try the above again with -100 (cold start) and you will see what I mean.

What we need is an unpredictable minus number. The timer is quite unpredictable! After all, it changes 60 times a second, and that may well be the solution. If we change line 5 above to be:

5 X=RND(-TIMER)

the resulting numbers will become unpredictable. As we continue with our combat system then, we will have to remember to insert the above line into the beginning of our

program.

Before we get off this subject, let me give you another way to insure unpredictable numbers. Since we get the same series of numbers from each seed, we can either change the seed, as we did above, or jump into our series at an unknown point. The program below does both!

10 X=RND)-TIMER)

20 CLS0

30 PRINT @ 202, "RANDOMIZING";

40 PRINT @ 293, "PRESS ANY KEY TO GO

ON";:K\$=INKEY\$

50 IF INKEY\$=""THEN X=RND(0):GOTO 50

60 CLS:FOR X=1 TO 10

70 PRINT RND(100)

80 END

In line 10, a new "seed" number is chosen. Then, in line 50, random numbers are chosen over and over again an unknown number of times until you press a key to go on. I have found the above combination to give the best results in BASIC game programs. It isn't necessary to print the "randomizing" message on the screen, or even create a special routine for this. You can simply insert the RND statement into the middle of an INKEY\$ loop somewhere in your program.

Next month we will get into writing the program to computerize a combat system. This is going to be a very complex program, so we'll see how much fits in one column. Meanwhile, give some thought to ideas you would like to see covered in future columns and let me know what you want. Happy Anniversary, Rainbow!

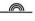

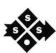

# **SOUTHERN SOFTWARE SYSTEMS**

SERIOUS SOFTWARE FOR THE COLOR COMPUTER

Presenting. . .THE GRAPH ZAPPER,

THE BAR ZAPPER and THE PIE ZAPPER New

- THE PIE ZAPPER draws pie charts of your data plain or fancy sectors 5 kinds of sectors alternate sectors styles to make an outstanding impact labeled sectors option to display raw numbers or percentages on chart with or without totals.
- THE BAR ZAPPER creates bar graphs with multiple bars-five different bar styles-positive and negative bars-can use names or numbers for bar identification-plenty of options-"Extremely easy to use. . .Beautiful. . .Well prepared and documented tool." The Rainbow, April 1983.
- THE GRAPH ZAPPER plots line graphs of data and equations-multiple lines with different symbols-mix equations and data on the same graph-with or without grids-plots lines or points-"The Graph Zapper is one of the most completely documented pieces of software we have seen. . .The Graph Zapper is an outstanding utility and can be a major tool in statistical, business and other uses where graphic representation of numbers is desirable." The Rainbow, Dec. 1982
- Endless applications electric consumption, stock prices, math class equations, children's height and weight, data analysis, trend indication, experimental
  results, statistical analysis, sales presentations.
- . The three ZAPPERS provide you with a sophisticated capability that will handle from the simplest to the most complex graphing needs.

#### All three ZAPPERS have these Features:

· User friendly, easy to understand.

· Low cost upgrade from tape disk.

for nearly any brand of printer.

Hard copies possible with readily available screen print programs

· Requires Ext. Color Basic and delivered on cassette.

Thorough error prevention.Save data for later graphing or editing.

- · High resolution graphs with on screen numbers, titles, and labels.
- · Sophisticated data editor makes changing data simple.
- Disk version has added features including storing completed graphs on disk and menu driven file loading.
- Detailed user's guides for all features.
- · Low resolution graphs can't compare.
- 14 day money back guarantee.

add \$1.00 for shipping . . . send check, money order,

\$19.95

for 32K disk versions

\$15.95

for 16K tape versions

or VISA/MasterCard number and expiration date

\$44.95 for all three tape versions + \$3.00 shipping

\$56.95 for all three disk versions + \$3.00 shipping

VISA — Master Charge accepted

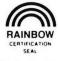

\$56.95 for all three disk versions + \$3.00 shipping
Florida residents add 5% sales tax

#### SOUTHERN SOFTWARE SYSTEMS

485 South Tropical Trail, Suite 109 • Merritt Island, Florida 32952 • (305) 452-2217

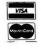

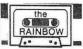

# Wrapping Up Our Communications Word Processor

By Richard A. White Rainbow Contributing Editor

Last month, we began writing a Communications Word Processor program to generate, off-line, text that could be loaded and sent by COLORCOM/E or other terminal packages that support line by line transmission of a previously loaded file. Special program features include keeping line counts and a wordwrap feature to move text from overlength lines to the next line. We also want an easy-to-use editor and need printer and cassette or disk file handling ability. The program is modular. That is, specific line numbers were predefined for the various functions we knew had to be included. Main Menu starts at 1000, an easy-to-remember line if you get an error or break the program and want to reenter without losing your data. Following is Table 1 which lists all modules used.

# TABLE 1 Commwp Modules And Number Block Assignments

| Lines     | Module         | Comments                                                      |
|-----------|----------------|---------------------------------------------------------------|
| 5—99      | Subroutines    | Frequently called subroutines used by more than one routine.  |
| 100-199   | Enter Message  | Enter lines at bottom of message.                             |
| 200-249   | Edit           | Phrase substitution editor.                                   |
| 250-299   | Insert         | Put new text between existing lines.                          |
| 300—399   | Wordwrap       | Cut over limit text and add to next line.                     |
| 400—500   | Delete         | Delete line and renumber those above.                         |
| 500—600   | Сору           | Copy line into temporary variable and insert at new location. |
| 600-700   | Printer        | Hard copy for proof or file.                                  |
| 900-1000  | Save/load      | Disk or cassette option.                                      |
| 1000-1050 | Main Menu      | Select primary functional choices.                            |
| 1050—1100 | Configuration  | Configure limits to specific bulletin board requirements.     |
| 2000—2100 | Initialization | Read strings and enter key variables into table.              |
| 10000     | Auto-save      | Run past leader and save two copies to tape.                  |
| 11000     | <b>PCLEARI</b> | Avoid SN error.                                               |

(Richard White has a long background with microcomputers and specializes in BASIC programming. With Don Dollberg, he is the author of the TIMS data base management program.) Last month, we discussed initialization, the Main Menu, bulletin board limits, the program save routine and wordwrap. Focus was on program logic and ways to implement the logic in BASIC. It is now time to do the same thing with the heart of the program, the text entry and editing routines. My assignment is to explain them to you. Your assignment is to understand them well enough that you can make some improvements on your own or use parts of the code in your own programs. Certain objectives we stated last month determine how the text entry sections called from it are to be written and need to be reviewed.

# THE

SOFTWARE SHOP

(617) 339-3734

We Specialize In Color Computer Programs Call or Write For Our Catalog

| ARCADE STYLE                      | UTILITIES                                  | EDUCATIONAL                   |
|-----------------------------------|--------------------------------------------|-------------------------------|
| Pac Attac<br>Galax Attax<br>Storm | Tape to Disk<br>Disassembler<br>Assemblers | Spelling<br>Math<br>Geography |
| ADVENTURE                         | PERSONAL                                   | BUSINESS                      |
| Madness &                         | Budget                                     | Word Processing               |
| Minatour<br>Keys of the<br>Wizard | Household<br>Expense                       | Inventory                     |
| El Diablaro                       | Stock Analysis                             | Gen. Ledgers                  |
| Over 100 Di                       | fferent Progra                             | ams in Stock!                 |

THE SOFTWARE SHOP

200 Chauncy Street Mansfield, MA 02048

'Visa and M.C. Accepted'

1) Display lines used and lines left. As finally implemented, this became lines used and lines allowed.

2) Allow user to scroll up or down through the message using the arrow keys.

3) Edit or delete the bottom line displayed.

4) Be able to insert a new or copied line between others.

5) The editor will be a phrase substitution type, where the user types the material to be removed and then the new text.

6) Provide wordwrap so lines longer than the limit can be typed and the excess from the last space before the limit will be moved into an additional line or added to the next line as appropriate.

7) In addition to arrow key control, how about other control keys like "T" for top of message, "B" for bottom of message and "G" to GOTO a particular line. "G" was not implemented due to screen space limits.

The text entry section code will use certain BASIC routines that could be used again elsewhere in the program. The plan was to identify these and put them in low line numbered (and quickly found) subroutines. The result is that the text entry code starting at line 100 is fairly short.

8 PRINT@96,STRING\$(32,CHR\$(163));:IFI>1THENPRINTA\$(I-2)
9 PRINTA\$(I-1):PRINTA\$(I):RETURN
1Ø PRINT"LINE#"I" LINES"IH" ALLO
WED"LM,MO\$" mode ^<ENTER>=COMM
ANDS",,:RETURN

100 MO\$=" enter":CLS4:I=IH+1:GOS UB10:GOSUB8:LINEINPUTC\$:IFLEFT\$( C\$,1)<>CHR\$(94)THENIFA\$(I)=""THE

"AN ABSOLUTE JEWEL", "THE PERFECT DBM"
"I USE C.C.WRITER FOR MY CORRESPONDENCE"
"IMPRESSIVE", "JUST RIGHT", "PROFESSIONAL"

#### Trans Tek Software

has earned these words of praise from reviewers in The Rainbow, 80 Micro, Creative Computing, and other publications. Like our customers, you'll see why when you buy:

C.C.Calc The Electronic Spreadsheet \$34.95

C.C.File The Micro Data Base Manager \$12.95

C.C.Writer Versatile Word Processing \$29.95

C.C.Mailer Mailing List/Letter Merge \$29.95

from

Trans Tek
194 Lockwood
Bloomingdale, IL 60108
or
your Favorite Dealer

#### NA\$(I)=A\$(I)+C\$:ELSEA\$(I)=A\$(I)+ " "+C\$ELSE1Ø5

Since some subroutines will be used by a number of calling routines, we send the calling routine name in MO\$ which starts Line 100. The screen is cleared and the line counter is incremented. If there are no lines yet in the message, IH = 0 and I goes to 1. Subroutine 10 writes a header showing current line, I, number of lines already entered, IH and lines allowed. The "," after LM moves the print location to the second line where the calling mode is printed along with the reminder "up arrow." Followed by ENTER you will shift to Command Mode for scrolling through the message and accessing other functions like Edit, Insert and Delete.

Text is entered using LINE INPUT C\$ so there are no restrictions on keyboard characters that can be entered. When the entry is completed, a nested IF — THEN IF—THEN—ELSE—ELSE—construction is encountered. If the condition after the first IF is not true, control is passed to code following the second ELSE. If that condition is true, the second IF is evaluated and final action will be either the code following the second THEN or first ELSE. Nested conditionals can be tricky. Perhaps the following statement will help.

IF (Test 1) THEN (if Test 1 is true) IF (Test 2) THEN (if Test 2 is true ACTION A) ELSE (if Test 2 is false ACTION B) ELSE (if Test 1 is false ACTION C).

Program clarity considerations more than machine capacity determine how many IF THEN ELSEs you nest. Debugging IF THEN statements can be tricky, which is another reason to consider alternate ways. Weird things can happen if there are errors in test code after the IF. BASIC is looking for only a true or a false indication at this point and messed up test code may not return a syntax error to help you pinpoint a problem. It just won't work right. This can happen in any IF THEN statement, it's just more trying in more complex situations. Let's look at what the code in line 100 is saying.

IF (no up-arrow at beginning of C\$) THEN IF (A\$(I) is null) THEN (A\$(I) = C\$) ELSE (A\$(I) = A\$(I) plus a space plus C\$) ELSE 105.

102 IH=I:IFLEN(A\$(I))>CL GOSUB30 0:IFLEN(A\$(I+1))>CL THENI=I+1:GO TO102:ELSE100ELSE100 105 I=I-1 110 PRINT@480,"COMMAND ?";:GOSUB 12:ONZ GOTO200,250,400,500,1000: Z=Z-5:CLS3:FG=1:ONZ GOSUB14,16,1

8,20:FG=0:GOTO110

Line 102 clarifies why we would need to test for A\$(I) being null. The user is free to enter as much text as desired in a line and wordwrap is called in 102 if text is longer than maximum line length. Wordwrap cuts off enough of the left of C\$ to fill A\$(I) and RETURNs. In line 102, one is added to I and wordwrap is again called if needed until C\$ is used up. Again nested IF — THEN — ELSE statements are used, but the false action for both IFs is to go to 100. Still, two ELSE statements are required, one for each IF. In this special case where actions are identical, 103 GOTO 100 can be substituted for the pair of ELSEs.

If the up-arrow is entered, it is assumed that there is no text, I is reduced in 105 and the program goes into the command mode in Line 110. Subroutine Line 12 is called to print the command options, get the letter keystroke and convert it to a number that is returned in Z. In some cases,

### NOW THERE ARE TWO TOOLKITS FOR THE COLOR COMPUTER

The software development tools that let you put even more **power** into the already powerful Color Computer. They're full of tools, aids, bells and whistles useful to the BASIC or MACHINE LANGUAGE programmer, in friendly, easy-to-use software packages.

#### **BOTH TOOLKITS CONTAIN...**

- Light characters on dark background with Current Line Highlighting; or normal characters
- Full Screen Editor with Arrow Key controlled cursor; open up space/delete and close up space
- Enabling selective Line Renumber/copy/move/merge; or normal Extended Basic line editor
- Protect the current BASIC program from being wiped out with a CLOAD, NEW etc.; or from being LISTed
   Restore a protected BASIC program/Append any number of BASIC programs together easily
- Tone on keypress or normal silent keys (Tone modifiable by use of Sound n,n Command)
- Global Search of command or text strings in BASIC programs with wildcard character and next "."
- 9 Screen Print Delays with keyboard override (for slow, readable LISTings and DISK DIRectories)
- Variable Name List/String-Byte memory usage/Range of FREE MEM/Top of memory address display
- Fast Machine Code to BASIC DATA converter for storing machine code visibly in BASIC
- (C)SAVEM address/Backup Tool (Last file name, start, end and execute address)
- Recovery of Lost BASIC programs after NEW, BACKUP, DSKINI, etc.
   Break Key Disable/Enable (Pause keys still available)
- Modified TRON display (.LN replaces (LN)

#### THE FULL TOOLKIT ALSO CONTAINS . . .

| Merge BASIC with Machine Code routines so machine code is "invisible" and (C)SAVE/(C)LOADable       |
|----------------------------------------------------------------------------------------------------|
| 9 BASIC RUN delays with keyboard override; Single Step(s) mode with current line number display     |
| Memory Examine/Modify with HEX/ASCII/DEC/Double Decimal output and HEX/ASCII input                  |
| Memory <b>Block Move</b> for relocating machine code programs, DATA blocks, etc.; or the Kit itself |
| Ten User Defined Function Keys accessable with @/number (BASIC Macros/Block storage)                |
| Automatic linefeed for printers that don't/double space LISTings; or normal PRINT                   |
| Delete all spaces (not in PRINT strings, DATA or REMARK lines)                                      |
| ASCII/HEX memory <b>Dumps</b> to screen or printer                                                  |
| Delete all REMarks (either REM or 'type)                                                            |
| Parallel <b>ECHO</b> of screen output to printer                                                    |

#### THESE FEATURES ARE FOUND ON BOTH VERSIONS . . .

- Transparent to the user, Install it and forget it until you need it
- BASIC runs up to one-third faster through the Toolkit (5-10% typical)
- HELP command lists all Kit commands and current Kit address
- Same program works with tape or disk and in 16 or 32K
- Entire system totally removable at any time
- Compatible with other utility programs
- Green/Orange text screen capability
- Easily modifiable command syntax

The Kits are relocatable programs that load any time without bothering your BASIC program or variables or top of memory address. All tools may be turned on or off at will, including the Kit itself.

The tools are available with simple three or four letter commands entered in the direct mode, with the entire instruction set viewable through the HELP command.

The Colorkit is 5K bytes for \$29.95 Available on disk with handy BASIC Kit loader for additional \$5 The Microkit is 2.5K bytes for \$27.95 Manual available separately for \$5

#### THE GOOD LIFE

#### \$16.95

### THE DISK COMMANDER

#### \$19.95 **DEER HUNT**

\$15.95

- The Classic Game of Life With:
- 64x64 color symmetrical display
- 3 Selectable birth and old age colors
- 15 modifiable pre-programmed patterns
- Save/Load life screens to tape/disk
- Speeds from 8 gen/sec to 1 a second
- Joystick or arrow key input
- Written in user-modifiable BASIC
- With machine code LIFE processor
- Help screen command list
- Tape/Disk compatible
- Selectable color sets
- Y&X axis wraparound

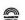

Disk File Utility with:

- One key view/copy/load(m) of files
- Two key kill/rename of files
- Sort directory on name/extension
- Pack directory so new files put at end
- Directory keyword search of filename
- Print DIR with machine code address
- Recover killed files

- Arcade shoot-em-up skill game
- · Aim only for the deer
  - Avoid hitting people, cars, train
- Will not cause tension headache
- BASIC/machine code hybrid
- Tape/Disk compatible

ARIZIN P. O. Box 8825 Scottsdale, AZ 85252 like scrolling with the arrow keys, we want to return to 110 to repeat the action or make another choice so a subroutine call is desirable. In other cases, like going to the Main Menu, any return will be from choices at that routine and *GOTO* action is appropriate. Line 12 was written so that the *GOTO* choices are returned as Z=1 through 5. The ONZ *GOTO* comes first in 110 and if Z is greater than 5 no action is taken, the program subtracts 5 from Z and does an ONZ *GOSUB*. When control comes back from the subroutine, we loop back and do 110 again.

12 PRINT@32,"tOP bOTTOM UP/DOW N ARROWS eDITINSERT dELETE cOP Y mENU ";:IFFG=1THENRETURN ELSEFORJ=ØTOØ:Z\$=INKEY\$:J=(Z\$=""):NEXT:Z=INSTR("EIDCMTB"+CHR\$(94)+CHR\$(1Ø),Z\$):IFZ=ØTHEN12ELSERE TURN

I like Line 12 both for what it does and how it does it. First, it prints the Command Mode options. Next it checks if flag FG=1. If so, it returns to the calling routine. Next it gets the letter keystroke and converts it to a number using the *INSTR* routine we discussed last month. Finally, it checks for invalid entries, Z=0, and goes around again in that case. As written, a lower case letter is an invalid entry. In any word processor where the user is likely to be using lower case as not, failure to allow lower case command strokes is intolerable. Your assignment, should you decide to accept it, is to rewrite line 12 and 110 if need be to accept lower case commands. There are at least two ways to do this. One involves changes in 12 and 110. The other splits 12 into two

ADVANCED MATH PROGRAMS ENGINEERS • PHYSICISTS • STUDENTS **FUNCTION GRAPHING MODULE 16K EXT-\$19.95** HIGH RESOLUTION GRAPHS GRAPH ANY FUNCTION — 4 AT ONCE PARAMETERS EASY TO CHANGE **AUTO-SCALING OPTIMIZES GRAPH SIZE** FIND AND COMPUTE FUNCTION VALUES & ZEROS INTERSECTION OF FUNCTIONS COMPLETE MANUAL — PROGRAM ON TAPE CALCULUS MATH MODULE 32K EXT-\$34.95 STARTS WITH THE GRAPHING MODULE LOAD UP 9 FUNCTIONS AT ONCE FIND AND COMPUTE MAXIMA & MINIMA **NUMERIC INTEGRATION & DIFFERENTIATION COMPOSITE AREAS** HANDLES PIECEWISE CONTINUOUS FUNCTIONS HARD COPIES OF DATA AND/OR GRAPH COMPLETE MANUAL — PROGRAM ON TAPE CALCSOFT P.O. BOX 401 ST. ANN, MO 63074 CHECK OR MONEY ORDER — \$1.00 for shipping

lines (12 and 13) and does not require changing 110. It's things like this that cause Versions 2.0 and 3.0 to be written.

Coming back to the flag FG=1, this was set in 110. If the action called for involves scrolling the screen or moving to the top or bottom, one of the subroutines 14, 16, 18 or 20 is used. These use subroutines 8 and 10 to rewrite the screen. Since 12 is called by 110, its use in the other subroutines is only to get the command test up quickly so the eye does not notice what 10 wrote on text lines 2 and 3 while the message text is being written. Indeed, the GOSUB 12 in line 110 might better be in line 105. I leave you to experiment.

The subroutines in lines 14 to 21 do the scrolling and Top and Bottom functions. Pay attention to I and you can figure

out how they work.

- 14 I=1:GOSUB10:GOSUB12:GOSUB8:RE TURN
- 16 I=IH+1:GOSUB10:GOSUB12:GOSUB8 :RETURN
- 18 IFI>1THENI=I-1
- 19 GOSUB1Ø:GOSUB12:GOSUB8:RETURN
- 2Ø IFI<IH THENI=I+1
- 21 GOSUB1Ø:GOSUB12:GOSUB8:RETURN

It may seem that we have spent an inordinate amount of space on one block of code. But, there was a lot to think about in those few lines. The remaining text functions follow a bit different pattern in that the subroutines pertaining only to that function are in the same code block, following the main routine, and not at the front of the program. You can compare text entry and edit and decide which way you like best or if you even care. Note that I did not follow my original intent, but this would prevent me from going back and doing some rewriting once the program was working to my satisfaction.

I think a phrase substitution editor is the next best thing to a full screen editor and is much easier to implement in a BASIC program. After writing the heading and text lines, the program asks for the "old phrase." This can be any combination of characters that occurs in the last line of text. This occurs in Line 200. There is also the test for no entry and for the up-arrow. Either of these provides escape. Since one may want to make a number of changes in a line, or even change a change just entered, the option to change with the escape is necessary.

200 MO\$=" edit":CLS5:GOSUB10:GO SUB8:LINEINPUT"old phrase ";A\$: IFA\$=""ORA\$=CHR\$(94)THEN220 210 F=INSTR(A\$(I),A\$):IFF=0THENC LS5:GOSUB10:GOSUB8:PRINT"phrase not found":LINEINPUT"old phrase ";A\$:IFA\$=""ORA\$=CHR\$(94)THEN22 0ELSE210 215 LINEINPUT"new phrase ";B\$:L 1=LEN(A\$(I)):A=LEN(A\$):C\$=LEFT\$( A\$(I),F-1):L2=LEN(C\$):L3=L1-(A+L 2):Q\$=RIGHT\$(A\$(I),L3):A\$(I)=C\$+

B\$+Q\$:GOTO2ØØ

In Line 210, the starting position of the old phrase in the line is found. If the exact combination of characters is not found, *INSTR* returns a zero, we reprint the screen with the message "phrase not found" and the invitation to re-enter the old phrase. A lot of Line 200 code is duplicated, mainly so the message "phrase not found" will be correctly posi-

#### PRETTY PRINTER

This M/L utility program will allow you to write your code in as compact a form as you wish, but list it to the screen or printer in an easy to read 'PRETTY PRINT' format. Turn this: –

10 PRINT "EXAMPLE": FORX=ATO M:FORY=STO P:Z=X + Y:PRINTZ:NEXTY:NEXTX

Into this: - 10 PRINT "EXAMPLE": FOR X = A TO M: FOR Y = S TO P:

Z = X + Y: PRINT Z:

NEXT Y:

With one simple command.

CAT. NO. DM001 16K Ext \$12.95

#### P.U.F.F.

Say the magic word and P.U.F.F. your print formatting problems dissappear. The Printer Utility File Formatter turns any word Processor (that produces ASCII text files) into a super printer formatter. Embedded codes will perform the following functions: —

- \* Send control codes to your printer.
- \* Set left and right margins at any time.
- \* Set headers and footers.
- \* Left, Right and Fill Justify.
- \* Centre the next 'n' lines.
- \* Temporary indent (neg or pos).

Plus many other features.

CAT. NO. DM002 16K Ext \$24.95

#### KEYBOARD OVERLAYS

Many programs are supplied with keyboard overlays to help you keep track of the various commands used by the program. Now you can add overlays to your own programs or to commercial programs that did not come with this feature. Die cut to fit the standard Color Computer keyboard. Dealer inquiries for blank or custom printed overlays are invited.

DATAMAIL

The ultimate cassette based mailing list program for home or business use. Fully customized data collection screen allows you to set your own field lengths and field titles. Fast machine language sort by any column in any field. Save all or any block of files for latter reading by DATAMAIL or your own letter program. Merge two or more lists, search by record number or key word in any column. One key commands for Input, Kill, Change. Print single records or any block of files, 1, 2, 3 or 4 across. 32K holds about 300 files.

CAT. NO. DM003 16K Ext \$14.95

#### FIRST SAMPLER

Six programs for the price of one. All have been published in popular computer magazines and are now available on one tape at this special price.

- \* MATH Improve your mental math skills
- \* WORD Make words from the supplied letters in this game for the whole family.
- \* CONVOY Can you sink the computers convoy before it sinks yours?
- \* BAGIT Train your memory to remember the things you put in the bag.
- VECTORS Row your boat across the river without going over the falls.
- \* AHHA Find the treasure chest in Another Haunted House adventure. Don't get caught by the Old Miser's ghost.

CAT. NO. DM005 16K Ext \$9.95

#### COCOCOPY

This all M/L Program will copy BASIC or M/L programs including most Auto Start Programs. It will supply the beginning, ending and offset addresses and allow you to change the load address for M/L programs. I/O errors are ignored so that bad tapes can be corrected. Programs can be renamed and the motor/audio functions are controlled from the keyboard.

CAT. NO. DM004 16K Ext \$12.95

## SEND \$2.00 FOR OUR 25 PAGE CATALOGUE

Refunded with first order

# We are dealers for the following fine companies: -

ARK ROYAL GAMES

CAT. NO. HW002 99¢ each

- COMPUTER ISLAND
- D S L COMPUTER PRODUCTS
- DYNAMIC ELECTRONICS
- FRANK HOGG LABORATORIES
- HOMEBASE COMPUTER SYSTEMS
- HOME RUN COMPUTER PRODUCTS
- LITTLE BITS COMPUTING SERVICES

- MARK DATA PRODUCTS
- NELSON SOFTWARE SYSTEMS
- RAINBOW CONNECTION SOFTWARE
- SPEECH SYSTEMS
- SUGAR SOFTWARE
- THE PROGRAMMERS GUILD
- TOM MIX SOFTWARE
- WEST BAY COMPANY

BOOKS from SYBEX \* BYTE \* OSBORNE \* RESTON

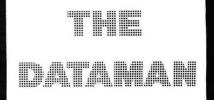

Box 431, Sta. B Hamilton, Ontario Canada L8L 7W2 1-416-529-1319

ALL PRICES
IN CANADIAN
DOLLARS

tioned. When the old phrase is found, the program moves to 215 to get the new phrase. Then the text line is taken apart into the portion left of the old phrase, C,\$ and the portion to the right of the old phrase, Q\$. It is then put back together with the new phrase in the middle as A\$(I) = C\$ + B\$ + Q\$.

220 PRINT@480, "command ?";:GOSUB 23Ø: ONZ GOTO2ØØ, 1ØØ, 1ØØØ: Z=Z-3: C LS5:FG=1:ONZ GOSUB242,244,246,24 8:FG=Ø:GOTO22Ø UP/DO **DOTTOM** 23Ø PRINT@32,"tOP CURRENT MES eDIT WN ARROWS ";: IFFG=1THENRETUR **mENU** SAGE NELSEFORJ=ØTOØ: Z\$=INKEY\$: J=(Z\$=" "):NEXT:Z=INSTR("ECMTB"+CHR\$(94) +CHR\$(10), Z\$): IFZ=0THEN230ELSERE TURN 242 I=1:GOSUB1Ø:GOSUB23Ø:GOSUB8: RETURN 244 I=IH+1:GOSUB1Ø:GOSUB23Ø:GOSU **B8: RETURN** 246 IFI>1THENI=I-1 247 GOSUB1Ø:GOSUB23Ø:GOSUB8:RETU 248 IFI<IH THENI=I+1 249 GOSUB1Ø:GOSUB23Ø:GOSUB8:RETU RN

Line 220 does the same thing as Line 110 in text entry and Lines 230 to 249 are similar to 12 to 21 that were used in text

Chattanooga Choo Choo Software Your One Stop Station For Computer Programs RAINBOW BIRTHDAY SPECIAL Buy 2 Programs Get 10% OFF **Spectral Associates Anteco Software Soft Sector Marketing** Intergalactic Force \$24.95 Color Caterpillar, **Ghost Gobbler** Pinball & 8 Ball \$24.95 NEW! Death Trap Planet Invasion VEW! Space Race Master Control II (Both available in Rom Pac) \$19.95 ea. \$29.95 ea. \$19.95 ea. (Available on Rom Pac Only) Whirly Bird Run \$29.95 Ghost Gobbler \$29.95 **Mark Data Products Tom Mix Software** \*Donkey King (32K) Super Pro Keyboard Computerware NEW! \$24.95 \$69.95 Doodle Bug Space Shuttle (32K) \*Astro Blast, Cave Hunte \$24.95 \$28.95 and Haywire Rail Runner NEW! Trap Fall \$24.95 ea. \$21.95 #27.95 Prickley-Pear Software Datesoft Inc. 15 % Off \*Zaxxon \$39:95 \$35.95 \*Vikings, \*Flight (32K), Football 'Moon Shuttle \$34.95 \$31.45 \$10.95 \$16.95 ea. \*Also available on disk (32K) at extra charge All programs 16K on cassette unless otherwise stated VISA Send for free complete catalog and descriptions! WE pay postage, YOU save money! (in the U.S. and Canada) TN residents add 6.25% sales tax, C.O.D orders add \$2.00 (615) 875-8656 • P.O. Box 15892 • Chattanooga, Tn 37415

entry. The difference is that the choices in Line 230 are different than those in Line 12 and all subroutines need to be rewritten using 230 rather than 12 as the subroutine call.

The insert routine starting at line 250, the delete routine starting at line 400 and the copy routine at line 500 are built on structures similar to edit which we discussed above. Copy may be viewed as a special case of insert since the source of the text is string memory rather than the keyboard. In each case we need to move strings and we do this by moving the address of the string in the variable table, rather than copying the string itself to a different place in memory.

25Ø MO\$="insert":CLS6:GOSUB1Ø:GO SUB8:PRINT"enter line":LINEINPUT C\$:IFLEFT\$(C\$,1)=CHR\$(94)THEN26Ø 255 FORJ=IH TOI STEP-1:A=VARPTR( A\$(J)):B=VARPTR(A\$(J+1)):FORK=ØT O4:POKEB+K,PEEK(A+K):NEXT:NEXT:I =I+1:IH=IH+1:A\$(I)=C\$:IFCL<LEN(A \$(I))GOSUB3ØØ

In insert, the new text is obtained in line 250. In line 255, the variable table listing for each string is moved to the next higher array location. The text that was represented by, say, A\$(10), the tenth line is now represented as A\$(11). The program will then move the pointers for A\$(9) up to the A\$(10) location until the right line is opened up for the new text. Delete does the reverse, moving the variable table contents down and in the process erasing the address of the string being deleted. Though the deleted string still exists in memory, the computer has no way of finding it. Eventually a garbage collection will overwrite the deleted material and it will be gone for good.

All of the code for these routines are in the program listing at the end of this article. I invite you to study it. You may also want to rewrite these to use common subroutines in low line numbers to reduce the code in each section.

The printer code starting in line 600 is intended to print the text file for review and editing only. Hence, it is short without refinements. The baud rate setting routine is the fanciest thing there. Feel free to use it in your programs.

As more owners acquire disk drives, the ability to save or load using either tape or disk becomes more important. Tape makes a good long-term storage media for archive purposes and for sending data through the mail. The strategy used here is to have a saving and a loading routine. The variable D, for device number, is used with each *OPEN*, PRINT# and LINE INPUT# statement so these can apply to either disk or tape operations. For example, line 914 sets D =-1, gets the file name and runs past the tape leader if the user wishes. Control is then passed to 950 to PRINT#-1 the data. But when disk is specified, line 911 sets D=1, gets the file name and transfers control to 950 that pre-forms the disk operation since D=1. Considerable flexibility and performance is achieved with a modest amount of code, much of which is in the menu to make the thing user friendly. Since the program listing follows closely, consult it for the 900 section coding.

This wraps up the discussion of COMMWP. It has served well as a discussion piece. There is much room for improvement and refinement and I hope that some of you do just that. If you do, keep in mind the modular concept that I have been teaching. There is plenty of room for more code in each block, except perhaps 200. You may also want to use the BASIC program framework, perhaps keeping the printer entry and tape/disk I/O and start over to do a different type of program. Once you have a library of program modules

#### "TRS-80 COLOR COMPUTER PRODUCTS"

#### "ENHANCED 1248-EP EPROM PROGRAMMER"

The list of directly compatible EPROMs increases by one, now including: 2508's, 2758-0/1's, 2516's, 2716's, 2532's, 2732's, 68732-0/1's, 68764's, and 68766's.

#### **NEW FEATURES INCLUDE:**

- 1) Intelligent algorithm that reduces programming time to as little as 1/6 that of fixed cycle programmers.
- 2) Diagnostic routines to isolate defective EPROMs, or locate differences.
- 3) A feature that guards against EPROM type entry errors.
- 4) Diagnostic routines that prevent keyboard entry errors from causing disastrous consequences.

#### FIRMWARE FEATURES

1) EPROM ERASED!

4) BYTE PROGRAMMING!

2) COMPARE EPROM TO RAM!5) DUMP EPROM TO RAM!

3) BLOCK PROGRAMMING!

6) JUMP!

Firmware is "stack-oriented", "position independent", and "menu driven". Supplied in an EPROM, it can also be stored on disc or tape for execution from RAM if desired.

#### STANDARD HARDWARE FEATURES

- 1) It has its own "on-board" 25 volt programming supply.
- 2) A quality textool "zero insertion force" (ZIF) socket.
- 3) Socket for firmware on-board.

A PIA port is also available on the programmer. This 8 bit parallel I/O port with handshake lines, can be used for many applications, such as a parallel printer port. Details on how to use this port as a printer interface are included in the instruction manual.

The instruction manual describes how to take full advantage of the power of this versatile programmer. We think you'll agree, that never before was an EPROM programmer so easy to use, and feature packed as is the 1248-EP.

The enhanced 1248-EP costs only \$129.95.

Firmware upgrades are available to our previous 1248-EP customers, in EPROM, for just \$29.95.

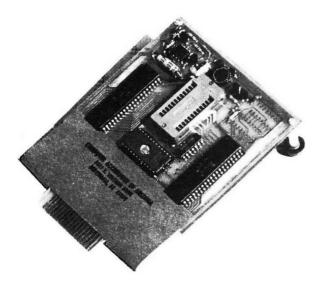

\* TRS-80 is a trademark of TANDY CORP. \*\* SDS80C is a trademark of the MICRO WORKS.

#### "THE CK4 SERIES PROM/RAM CARDS"

The CK4 cards work with 2K, 4K, and 8K ROMs or EPROMs of the 5 volt only variety in 24 pin packages. The CK4 can also work with static RAMs, and increase your available memory by as much as 16,128 bytes.

The CK4-1 is specifically designed for use in computers with "F" series boards, or those machines that are "write protected" in the address range of \$COOO through \$FEFF. The CK4-1, therefore, does not incorporate features designed in the CK4 for use with

The CK4-2 is the unpopulated version of the CK4 series board. Buy this version and configure to meet your specific requirements, and stretch the value of your dollar.

#### **FEATURES SUMMARY**

1) MIX ROM AND RAM!

4) EXTREMELY FLEXIBLE DECODING!

2) EXPAND RAM FROM 2-16K!

5) PROVIDES FOR BATTERY BACKUP!

BLOW COST 3) YOU WRITE PROTECT RAM

#### **PRICES**

CK-4 \$29.95 ea.

CK4-1 \$27.95 ea.

CK-2 \$15.95 ea.

#### **NEW PRODUCT OFFERING** A/D-80C ANALOG TO DIGITAL CONVERTER BOARD

The A/D-80C is a 16+ channel analog to digital converter with two 8 bit PIA ports plus handshake lines.

\*Implement closed-loop control of analog processes! \*Use it to control your homes environment! \*Computerize your laboratory or darkroom! \*Build a multi-channel voltmeter! ☆Use it for waveform generation! \*For robotics!

The A/D-80C is software programmable up to a maximum of 10 bits of resolution. The number of channels can be expanded beyond the 16 channel capability supplied, and the channels are software selectable.

The A/D-80C performs nearly 9K A/D conversions per second.

A generous area of the board is designated for wirewrapping to permit customization of analog signal processing circuitry.

Extensive documentation is provided to assist the user in the development of his application. Software listings are provided as an aid to software development, and a socket is provided for an EPROM for user developed software drivers.

CONSULT FACTORY FOR AVAILABILITY AND PRICE INFORMA-TION ON NEW PRODUCTS

#### **FACTORY FRESH COMPONENTS:**

| ITEM      | DESCRIPTION                    | PRICE      |
|-----------|--------------------------------|------------|
| 2716 EPRO | M 2K by 8 Bit,                 | \$4.50 ea. |
| 2532 EPRO | M 4K by 8 bit,                 | \$6.50 ea. |
| 6821P     | P.I.A.                         | \$3.50 ea. |
| 74LS156   | Open collector decoder         | \$1.70 ea. |
| Socket    | Textool "Zero Insertion Force" | \$9.00 ea. |
|           | Minimum component order: \$25. | 00         |

#### **ORDERING INFORMATION:**

Add \$3.00 to all orders to cover shipping and handling. Canadian residents add 5% to cover special handling. Arizona residents add 5% sales tax. All items shipped UPS. Please allow 2-3 weeks for delivery. Prices subject to change without notice.

Make checks payable to:

COMPUTER ACCESSORIES OF ARIZONA 5801 E. VOLTAIRE DRIVE SCOTTSDALE, ARIZONA 85254 (602) 996-7569

like these, you can reuse them in other programs with minor modifications. Indeed, neither the I/O nor the printer routines were written for COMMWP.

| ,   |           |
|-----|-----------|
| 1   | 210 0386  |
| 1   | 255 0629  |
| 1   | 310 0869  |
| 1   | 442 0AA5  |
| - 1 | 5420D26   |
| -   | 640101D   |
| - 1 | 915 1260  |
| - 1 | 1050 1514 |
|     | END 1745  |

The listing:

Ø GOTO11ØØØ

5 I=I-1

8 PRINT@96, STRING\$ (32, CHR\$ (163)) ;:IFI>1THENPRINTA\*(I-2)

9 PRINTA\$(I-1):PRINTA\$(I):RETURN 10 PRINT"LINEW"I" LINES"IH" ALLO WED"LM, MOS" mode ^<ENTER>=COMM ANDS",,: RETURN

12 PRINT@32, "tOP **DOTTOM** N ARROWS @DITINSERT *dELETE* COP ":: IFFG=1THENRETURN ELSEFORJ-ØTOØ: Z\$=INKEY\$: J=(Z\$="" ):NEXT: Z=INSTR ("EIDCMTB"+CHR\$ (94 )+CHR\$(10), Z\$): IFZ=0THEN12ELSERE

14 I=1:GOSUB1Ø:GOSUB12:GOSUB8:RE TURN

#### TRS-80 COLOR BASIC

by BOB ALBRECHT

Beginners

This entertaining self-instructional book is packed with games, experiments, scores of intriguing challenges, and activities related to fantasy role-playing games. The ideal introductory aid for kids, parents and teachers using the Color Computer.

John Wiley & Sons 605 Third Ave., New York, NY 10158 \$9.95

#### TRS-80 COLOR COMPUTER GRAPHICS

by DON INMAN

Intermediate

Explore the creative and imaginative blending of computers and color. This exciting book will enable you to explore all the graphics capabilities of Extended Color BASIC.

Reston Publishing Company 11480 Sunset Hills Rd., Reston, VA 22090 \$14.95

#### ASSEMBLY LANGUAGE GRAPHICS

FOR THE TRS-80 COLOR COMPUTER

by DON INMAN and KURT INMAN

This book is specific to the TRS-80 Color Computer with applications using sound and graphics to illustrate how an assembler can be used to perform feats that would be quite difficult, if not impossible in the BASIC language.

Reston Publishing Company

#### DYMAX, P.O. 310, MENLO PARK, CA 94025

Dymax orders must be prepaid via check, money order, Visa or Mastercard. Sorry, no Purchase Orders or COD orders.
Please add \$2,00 shipping and handling. California residents add 6% sales tax.

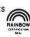

16 I=IH+1:GOSUB1Ø:GOSUB12:GOSUB8 : RETURN 18 IFI>1THENI=I-1 19 GOSUB1Ø: GOSUB12: GOSUB8: RETURN 20 IFI<IH THENI=I+1 21 G08UB1Ø:G0SUB12:G0SUB8:RETURN 100 MO\$=" enter":CLS4: I=IH+1:GOS UB10: GOSUB8: LINEINPUTC4: IFLEFT4( C\$, 1)<>CHR\$(94) THENIFA\$(I)=""THE NA\*(I) = A\*(I) + C\*: ELSEA\*(I) = A\*(I) +"+C\$ELSE1Ø5 102 IH=I:IFLEN(A\*(I))>CL GOSUB30 Ø: IFLEN(A\$(I+1))>CL THENI=I+1:GO TO102: ELSE100ELSE100 105 I=I-1 110 PRINTe480, "COMMAND ?";:GOSUB 12: ONZ GOTO200, 250, 400, 500, 1000: Z=Z-5:CLS3:FG=1:ONZ GOSUB14,16,1 8, 20: FG=0: GOTO110 edit":CLS5:GOSUB16:GO 200 MO\$=" SUB8: LINEINPUT" old phrase IFA\*=""ORA\*=CHR\*(94)THEN22Ø 210 F=INSTR(A\$(I),A\$):IFF=0THENC LS5: GOSUB10: GOSUB0: PRINT"phrase not found":LINEINPUT"old phrase "; A\$; IFA\$=""ORA\$=CHR\$(94)THEN22 ØELSE21Ø 215 LINEINPUT"new phrase " ( B\$: L 1=LEN(A\$(I)):A=LEN(A\$):C\$=LEFT\$( A\$(I),F-1):L2=LEN(C\$):L3=L1-(A+L 2):Q\$=RIGHT\$(A\$(I),L3):A\$(I)=C\$+ B\$+Q\$: GOTO2ØØ 220 PRINT@480, "command ?";: GOSUB 230:ONZ GOTO200,100,1000:Z=Z-3:C LS5:FG=1:ONZ GOSUB242,244,246,24 8: FG=Ø: GOTO22Ø 23Ø PRINT@32, "tOP MOTTOM UP/DO WN ARROWS eDIT **CURRENT MES** SAGE ": IFFG=1THENRETUR MENU NELSEFORJ=ØTOØ: Z\$=INKEY\$: J=(Z\$=" "):NEXT: Z=INSTR("ECMTB"+CHR\$(94) +CHR\$(10), Z\$): IFZ=0THEN230ELSERE TURN 242 I=1:GOSUB1#:GOSUB23#:GOSUB8: RETURN 244 I=IH+1:GOSUB1Ø:GOSUB23Ø:GOSU **B8: RETURN** 246 IFI>1THENI=I-1 247 GOSUB10:GOSUB230:GOSUB8:RETU RN 248 IFI<IH THENI=I+1 249 GOSUB1#:GOSUB23#:GOSUB8:RETU 250 MO\$="insert":CLS6:GOSUB10:GO SUBB: PRINT"enter line":LINEINPUT C\$: IFLEFT\$ (C\$, 1) = CHR\$ (94) THEN260 255 FORJ=IH TOI STEP-1:A=VARPTR( A\$(J)):B=VARPTR(A\$(J+1)):FORK=ØT 04: POKEB+K, PEEK (A+K): NEXT: NEXT: I =I+1: IH=IH+1: A\$ (I) =C\$: IFCL<LEN (A

# HARDWARE & SUPPLIES

# JARB N SOFTWARE HARDWARE

#### **MONITORS**

**BMC GREEN SCREEN 12"** ......89.95

#### **COMREX CR 5600 HI-RES MONITORS**

| 12" Green Phosphor  | ٠ | ٠ | ٠ | ě | ٠ |   | 179.95 |
|---------------------|---|---|---|---|---|---|--------|
| 12" Yellow Phosphor |   |   |   |   |   | ٠ | 189.95 |
| 12" Amber Phosphor  |   |   |   |   |   |   | 199.95 |

#### **COMREX CR 5500 GREEN SCREEN**

12" Phosphor Monitor . . . . . . . 129.95

#### **VIDEO PLUS**

(From Computerware)

This unit is so good, we have stopped producing our popular video interface kit so that we can supply our customers with the best unit available. Requires no soldering or hole cutting for installation. Will work on ANY composite monitor, color or monochrome. Only.....\$24.95

#### BMC-BM-AU919IU

(13" Color Monitor)

High resolution display monitor produces an incredibly sharp image. Includes builtin speaker with audio circuit. Compatible with virtually any microcomputer. .....\$344.95

#### **DUAL JOYSTICK UNIT** (D.J.)

Single unit assembly enhances playability of multi-joystick/player games; convenient press-to-fire buttons Add \$4.00 shipping . . . . . . . . . . \$35.95

#### SPLC-1

Lower Case Board

(By Saturn Software)

Plug in board gives true lower case letters with descenders instead of inverted letters on your video display. Installation of an optional switch (not provided) allows inverse or standard video with the flip of a switch. Fits all "E" and later "D" boards. .....\$59.95

#### L CINT

Lower case interpreter program allows input of lower case command words to be accepted. Also allows for one key pause features and single step through listings. With instructions and cassette, disk com-

#### U.S FUNDS ONLY C.O.D. ORDERS ACCEPTED

Sorry, no CO.D. on printers and monitors.

NO CREDIT CARD ORDERS

1636 D Avenue, Suite C National City, CA 92050 (619) 474-6213

#### **MEMORY UPGRADE KITS**

16K RAM CHIPS ..... 1.50 ea.

#### '16K/32K MEMORY UPGRADE KIT

Eight 200 NS 4116 Factory Prime Chips with Piggy Backed Sockets, Sam Socket, Bus Wire, and 32K Ram Sticker. Comprehensive Instructions. Recommended for "D" or earlier, but may be used on "E". Only 9 simple solder connections to kit. None to computer. .....\$25.95

### '64K RAM CHIPS

Eight 200 NS Factory Prime 64K RAM Chips. Allows you to upgrade "E" board easily. No soldering needed.

.....\$69.95

NOTE: 64K upgrade will NOT provide 64K of user Ram, but allows later revision boards (E, ET) to run cooler and more ef-

\*Installation of these items will void the Radio Shack warranty. Radio Shack is a trademark of the Tandy Corp.

#### NANOS COLOR BASIC AND EXTENDED SYSTEM REFERENCE CARD

"The New Industry Standard" \$4.95

(We pay postage on this one) All types of Nanos cards available

# JARB SOFTWARE HARDWARE

COMPUTER PRODUCTS 1636 D Avenue, Suite C National City, CA 92050 (619) 474-6213

#### **PRINTERS**

#### **EPSON PRINTERS**

| FX-80+                | \$575.00 |
|-----------------------|----------|
| RX-80                 | \$449.00 |
| Serial Interface w/4K | Buffer   |
| Ideal for 80C use     | \$109.95 |
| 80CTO Epson Cable     | \$19.95  |
| See shipping Info     |          |

#### PRINTER ACCESSORIES

Roll Paper Holder (Epson) . . . . . . . 30.00 Adjustable Tractor for FX-80 ..... 39.95 Also Tractor Fed Mail Labels and Cassette Labels, Ribbons, etc.

#### **COCO PRINTER PACKAGE**

Epson FX-80 and Serial Interface with 4K Buffer, Cable. . . . . . . . . . . . . . . . 674.90

#### COMREX CR-1

Compact desk-top daisy wheel printer, especially designed for word processing. Assures high reliability, and produces quiet, high quality printing. Complete with RS-232 interface. .....\$810.00

#### JARB DISK DOUBLER

Why spend twice as much as you need to for double sided diskettes? With our doubler, you can make your own and pay for it with the first box you double. A must for disk drive users. 

#### **BASF DATA CASSETTES** C-05 C-10 .60 ea.

1-10

.65 ea.

| 11-20       | .55 ca.             | .00 ca.   |
|-------------|---------------------|-----------|
| Soft Poly C | ases                | Ea. \$.20 |
|             | ed Cases            |           |
| Cassette La | bels (12)           | Sh. \$.36 |
|             | bels Tractor (1000) |           |

Call or write for quantity prices on all cassette products. Special lengths available, eg., C-02, etc.

We carry products from many manufacturers. If you don't see it, ask.

SHIPPING AND HANDLING: Printers and monitors add 3%. Unless otherwise specified, all other orders \$2.00 per order. California Residents add 6% sales tax.

# HELP

P

Po.

expe

Req

assi

knc/

13

Co

M

Witi

Illu

com

doll

mac

Con

poss

expe

is

th

Dragon Slayers, Space Pilots, Witch Doctors, Maze Makers, Professors and other creative programmers.

### We Want You!

Your original Color Computer Software program is worth money and we want to discuss it with you...

Earn Top Buck!

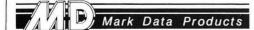

24001 ALICIA PKWY., NO. 226 MISSION VIEJO, CA 92691 (714) 768-1551

## **COMPUTERS**

Growing Company with lots of

\$(I))GOSUB300

260 PRINT@480, "command ?";:GOSUB 270:ONZ GOTO250,100,1000:Z=Z-3:C LS5:FG=1:ONZ GOSUB282,284,286,28 8:FG=0:GOTO260

270 PRINT@32, "tOP bOTTOM UP/DO WN ARROWS INSERT CURRENT M ESSAGE mENU ";:IFFG=1THENRETUR NELSEFORJ=ØTOØ:Z\$=INKEY\$:J=(Z\$="):NEXT:Z=INSTR("ICMTB"+CHR\$(94)+CHR\$(10),Z\$):IFZ=ØTHEN270ELSERE TURN

282 I=1:GOSUB10:GOSUB270:GOSUB8: RETURN

284 I=IH+1:GOSUB10:GOSUB270:GOSU B8:RETURN

286 IFI>1THENI=I-1

287 GOSUB1Ø:GOSUB27Ø:GOSUB8:RETU RN

288 IFI<IH THENI=I+1

289 GOSUB10:GOSUB270:GOSUB8:RETURN

300 FORJ=I TOIH:F1=0:IFLEN(A\*(J))
>CL THENNEXT:RETURN

305 F=INSTR(F1+1,A\$(J)," "):IFF<
CL ANDF<>0THENF1=F:GOTO305ELSEC\$
=RIGHT\$(A\$(J),LEN(A\$(J))-F1):A\$(
J)=LEFT\$(A\$(J),F1)

31Ø IFJ<IH ANDA\*(J+1)<>""ANDLEFT \*(A\*(J+1),1)<>" "THENA\*(J+1)=C\*+ " "+A\$(J+1):NEXT:RETURN

315 IFJ=IH THENA\$(J+1)=C\$:RETURN 32Ø FORJ1=IH TOI STEP-1:A=VARPTR (A\$(J1)):B=VARPTR(A\$(J1+1)):FORK =ØTO4:POKEB+K,PEEK(A+K):NEXT:NEX T:IH=IH+1:A\$(J1+1)=C\$:NEXT

400 MO\$="delete":CLS7:GOSUB10:GO SUB8:PRINT"delete this line? Y/N ":FORJ=0TO0:C\$=INKEY4:J=(C\$=""

):NEXT:IFC\$=CHR\$(94)ORC\$<>"Y"THE N410405 FORJ=I TOIH-1:A=VARPTR(A \$(J+1)):B=VARPTR(A\$(J)):FORK=0TO 4:POKEB+K,PEEK(A+K):NEXT:NEXT:I= I-1:IH=IH-1

410 PRINT@480, "command ?";:GOSUB 420:ONZ GOTO400,100,1000:Z=Z-3:C LS5:FG=1:ONZ GOSUB442,444,446,44 8:FG=0:GOTO410

420 PRINT@32,"tOP bOTTOM UP/DO WN ARROWS dELETE CURRENT MESSAGE MENU ";:IFFG=1THENRETUR NELSEFORJ=0TO0:Z\$=INKEY\$:J=(Z\$="):NEXT:Z=INSTR("DCMTB"+CHR\$(94)+CHR\$(10),Z\$):IFZ=0THEN420ELSERE TURN

442 I=1:GOSUB10:GOSUB420:GOSUB8: RETURN

444 I=IH+1:GOSUB1Ø:GOSUB42Ø:GOSUB8:RETURN

446 IFI>1THENI=I-1

447 GOSUB10:GOSUB420:GOSUB8:RETU RN

448 IFI<IH THENI=I+1

449 GOSUB10:GOSUB420:GOSUB8:RETU RN

500 CLS8:GOSUB10:GOSUB540:GOSUB8
:PRINT"copy this line? Y?":FORJ=
0TO0:Z\$=INKEY\$:J=(Z\$=""):NEXT:Z=
INSTR("YCMTB"+CHR\$(94)+CHR\$(10),
Z\$):IFZ=0THEN500

505 ONZ GOTO510,100,1000:Z=Z-3:C LS8:ONZ GOSUB542,544,546,548:GOT 0500

510 C\*=A\*(I)

515 CLS8:GOSUB10:GOSUB540:GOSUB8
:PRINT"insert... "C\*:PRINT"here
? Y?":FORJ=0TO0:Z\*=INKEY\*:J=(Z\*=
""):NEXT:Z=INSTR("YCMTB"+CHR\*(94
)+CHR\*(10),Z\*):IFZ=0THEN515

520 ONZ GOTO525,100,1000:Z=Z-3:C LS8:ONZ GOSUB540,544,546,548:GOT O515

525 FORJ=IH TOI STEP-1:A=VARPTR(A\$(J)):B=VARPTR(A\$(J+1)):FORK=ØT O4:POKEB+K,PEEK(A+K):NEXT:NEXT:I=I+1:IH=IH+1:A\$(I)=C\$:GOTO500

540 PRINT@32, "tOP bOTTOM UP/DO WN ARROWS CURRENT M

ESSAGE MENU ";:RETURN 542 I=1:RETURN

# INTERNATIONAL COLOR COMPUTER CLUB, INC.

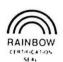

A Non-Profit Educational Corporation
Main Office
2101 E. Main St., Henderson, Texas 75652
Canadian Branch
P.O. Box 7498, Saskatoon, SK S7K-4L4

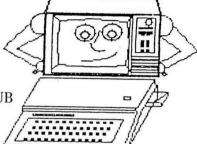

#### WORLD'S LARGEST COLOR COMPUTER CLUB

#### HERE ARE SOME GOOD REASONS TO JOIN OUR CLUB

- 1). FREE PROGRAMS.' Good programs written by our members are contained in our library, in the newsletter, and on the new member tape.
- 2). NEWSLETTER. A "magazine" sized newsletter (last issue was 80 pages), with programs, tips, data, reviews, articles and much more.
- 3). NEWSLETTER Tape. A tape of all the programs appearing in the newsletter is available from the library for \$2.00 (to members) or \$4.50 (to non-members).
- 4). CLUB LIBRARY. The club maintains a library of programs, books, and Radio Shack ROM—packs. The programs are member written and come six program to a tape or disk. They are yours to keep; however, there is a small fee to cover the postage and tape (or disk) of \$2.00 (\$4.50 for disk). The books and ROM—packs may be checked out for 3 weeks at a time (extensions possible).
- 5). DISCOUNTS.

  You can get large discounts on many software and hardware items for the Color Computer from some of the MAJOR companies. Also discounts on subscriptions to the RAINBOW, Color Computer News, Color Computer Magazine, Chromasette Magazine, and CoCocassette Magazine (up to 25%).
- 6). ADVERTISE FREE. Members may place ads up to ¼ page (classified type) per issue during their entire membership in the newsletter FREE. Display ads at 25% off. These ads must be computer related; however.
- 7). BORROW PARTS. Don't wait weeks for the parts to come in from Radio Shack! Just check them out from the Club's Parts library and return them when yours arrive.
- 8). SURPRISE. You receive a "New Member" package containing many useful items.
- 9). GET HELP. This is the world's largest Color Computer Club. With members in almost every field of expertise. So if you have a problem with the Color Computer, we can almost always get you the answer. Put your problem on the Club's Bulletin Board, write, or call. Telephone No. (214) 657–7834.
- 10). FIND FRIENDS. As a new member, you will receive a list of the members in your area on a quarterly basis whom you may contact for CoCo talk.

#### HOW TO BECOME A MEMBER::::

Write to the club for an application, there are no conditions for membership other than agreeing to obey the rules and by-laws, being interested and paying the dues. The membership dues are \$30.00 (\$50.00 outside the U.S.( In Canada it is in Canadian funds) in U.S. funds) per year and we believe you get more than your moneys worth. You can save more than the memberhip dues in discounts the club offers to you. Example: Subscription to the RAINBOW, 25% off of the regular subscription rates. Some members have told me that the new member tape alone is worth the membership dues. It contains 10 very good programs. Some of the programs contained in the library are Accounts Receivable, General Ledger, Inventory, Sales File and ticket program with automatic Inventory update (for 32K with 2disk). There is over 72 programs in the library to choose from ranging from 4K to 64K w/disk.

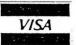

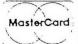

544 I=IH+1:RETURN 546 IFI>1THENI=I-1 547 RETURN 548 IFI<IH THENI=I+1 549 RETURN 600 POKE65494,0:BP=PEEK(150):BU= INSTR ("61841 87 180", RIGHT \$(STR\$(BP), LEN(STR\$(BP))-1)):BU= 4800/BU 610 CLS:PRINTE73, "PRINT ROUTINES CURRENT BAUD RATE ="BU. TAB(6) "RESET BAUD RATE",,," RINT TEXT",,,," MENU": CT=1 615 CT\$=RIGHT\$(STR\$(CT),1):LP=IN 1 2 3",CT\$):LP=LP+32+2: PRINTOLP.">";:FORJ=ØTOØ:Z\$=INKEY \$:J=(Z\$=""):NEXT:PRINT@LP." "; 62Ø IFZ==CHR+(1Ø)ANDCT<3THENCT=C T+1: GOTO615ELSEIFZ\$=CHR\$(94)ANDC T>1THENCT=CT-1:GOTO615ELSEIFZ\$<> CHR\$(13) THEN615ELSEON CT GOTO625 . 640, 1000 625 PRINT" ";: INPUT"ENTER NEW BA UD RATE" BUS: BUS=LEFTS (BUS, 1): BL =INSTR("36124", BU\$): IFBL=ØTHENPR INT"baud rate error": SOUND100,50 : GOT06ØØ 63Ø BU(1)=18Ø:BU(2)=87:BU(3)=41: BU(4)=18:BU(5)=6:POKE150,BU(BL): GOT06ØØ 640 CLS:PRINT@194, "SET TOP OF SH

EET AT PRINTER HEAD AND PR ESS ANY KEY":FORJ=ØTOØ:J=(INKEY\$ =""): NEXT: LM=INT (80/CL): FORJ=1TO 5:PRINT#-2," " 650 FORI=1TOIH: PRINT#-2, TAB (LM) A \$(I):NEXT:GOTO1666 SAVE TO TAP 900 CLS3:PRINT@66." ";:PRINT@130," SAVE TO DISK ";:PRINT@194," LOAD FROM TAPE" ::PRINT@258," LOAD FROM DISK":: CT=1905 CT\$=RIGHT\$(STR\$(CT),1):L P=INSTR(" 1 2 3 4", CT\*):LP=LP\*32 +2:PRINT@LP, ">";:FORJ=#TO#: Z\$=IN KEY\$: J=(Z\$=""): NEXT: PRINTOLP. " " 910 IFZ==CHR+(10)ANDCT<4THENCT=C T+1:GOTO9Ø5ELSEIFZ\$=CHR\$(94)ANDC T>1THENCT=CT-1:60T09#5ELSEIFZ\$<> CHR\$(13)THEN9Ø5ELSEON CT GOTO914 ,911,913,912 911 D=1:PRINT@322, "FILE NAME";:I NPUTNA\$: GOTO95Ø 912 D=1:PRINT@322, "FILE NAME";:I NPUTNA\*: GOTO92Ø 913 D=-1:PRINT@322, "FILE NAME";: INPUTNA\*: GOTO920 914 D=-1:PRINT@322, "FILE NAME":: INPUTNA : PRINT@386, "RUN PAST LEA DER Y/N": INPUTIS: IFIS="Y"THENMOT ORON: FORK=1T06000: NEXT:: 00T0950

#### TRS-80\* COLOR COMPUTER\*

915 GOTO95Ø

- -16K Extended Basic, Menu-Driven, Well-Documented, Easily-Modified.
- -For either cassette or diskette systems (Be sure to specify).
- -Place an order of at least \$40 and get one extra of your choice free.
- -Orders shipped on cassette Add \$5 for shipment on diskette.

#### -FURST-

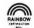

Data Element Dictionary driven File Update and Retrieval SysTem. Create and maintain files according to your specifications. Ideas for applications included.....\$25

#### -MAILING LABELS-

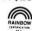

Generate and maintain mailing label records. Selectively print desired quantities. Can keep several label files if desired. Designed for Printer VII, easily modified. \$20

#### -REPORT WRITER-

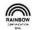

Used in conjunction with FURST to selectively format reports on your printer. Includes headings and total capabilities......\$15

#### -EXERCISE PLANNER-

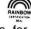

Build and maintain complete exercise schedule for regular and/or weight programs. Display guides you through daily-calculated routines. Print complete schedule if desired .......\$15

#### -DISK DIRECTORY PRINT-

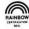

For diskette users only. Get hard copy of disk directories on your printer for easy use and reference. Only \$5

Send check or money order to:

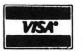

#### LAND SYSTEMS

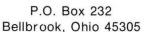

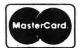

\*TRS-80 and COLOR COMPUTER are Trademarks of Tandy Corp.

920 OPEN"I".D. NA\$: I=0 925 IF EOF(D) THENCLOSED: IH=I:GO TO1000 930 I=I+1:LINEINPUT#D, A\$(I):GOTO 95Ø AUDIOON: OPEN"O", D, NA\$: FORI=1 TOIH: PRINT#D, A\$ (I): NEXT: CLOSED: I FCT>ØAND D=-1THENMOTORON: FORK=1T 0600: NEXT: MOTOROFF: CT=0ELSE1000 1000 CL83:PRINT@41, "COMMUNICATIO NS";:PRINT@73,"WORD PROCESSOR";: 1.0 ";:PRIN PRINT@105." VERSION T@197, "nEW MESSAGE "::P RINT@229, "CURRENT MESSAGE 1005 PRINT@261, "bULLETIN BOARD L IMITS";:PRINT@293, "PRINT MESSAGE ";:PRINT@325, "sAVE/LOAD "::FORJ=ØTOØ:Z\$=INKEY MESSAGE \$: J=(Z\$=""): NEXT: Z=INSTR("NCBPS" , Z\$): IFZ=ØTHEN1ØØØ 1010 ONZ GOTO1020,100,1050,600,9 1020 FORI=1T050:A\$(I)="":NEXT:I= Ø: IH=Ø 1050 CLS3:PRINT@70, "BULLETIN BOA RD LIMITS"::PRINT@166. "CHARACTER S/LINE "CL;:PRINT@198,"1INES/ME "LM;:PRINT@230, "oK AS I SSAGE

KEY4: J=(Z4=""): NEXT: Z=INSTR("CLO ",Z\$):ONZ GOTO1060,1070,1080 1055 GOTO1050 1969 C4="":PRINT@184." ":FORK= ØT01:F0RJ=ØT0Ø:Z\$=INKEY\$:J=(Z\$=" "):NEXT:PRINT@184+K,Z\$;:C\$=C\$+Z\$ :NEXT:CL=VAL(C\$):GOTO1050 1070 C\$="":PRINT@216." "!:FORK= ØTO1:FORJ=ØTOØ:Z\$=INKEY\$:J=(Z\$=" "):NEXT:PRINT@216+K, Z\$;:C\$=C\$+Z\$ : NEXT: LM=VAL (C\$): GOTO1959 1080 IFIH=0THEN100ELSEIFIH>LM TH ENCLS3: PRINT@168, "CURRENT MESSAG E"; :PRINT@299, " HAS MORE LINES " ;:PRINT@232, "THAN LIMIT SET.";:P RINT@296, " PRESS ANY KEY ";:PRIN T@328," TO CONTINUE ";:FORJ=ØTO Ø:J=(INKEY\$=""):NEXT 1090 I=1:GOSUB300:GOTO100 2000 CLEAR5000: DIMA\* (50) 2010 CL=64:LM=16:A=0:B=0:K=0 2100 GOTO1000 10000 AUDIOON: INPUT"RUN PAST LEA DER Y/N"; I\$: IFI\$="Y"THENMOTORON: FORX=1T06000: NEXT 10010 FORC=1TO2:CSAVE"COMMWP":MO TORON: FORX=1T0600: NEXT: NEXT: MOTO ROFF' END

11000 PCLEAR1: GOTO2000

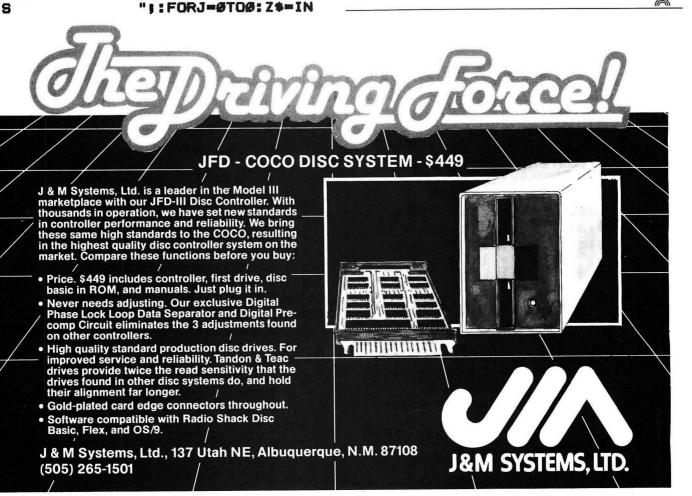

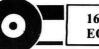

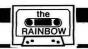

# Doin' the Hi-Res Shuffle

# Program By Phillip Beistel

**Shuffle** is one of three programs on the Rainbow 'Record.' See page 146.

If you've ever shuffled little numbered plastic squares around on a palm-sized plastic board, trying to order them chronologically, you know the game called Shuffle. Whether in its solid form it was called that or something else, I'm unsure. Nevertheless, it was always enjoyable—an established item in that revolving crop of kid-crazes which included the yo-yo, Hula hoop and Gumbo shooter.

In its computerized form, the game gives up its pocket portability, but it gains in pizazz with some very nicely done

(Mr. Beistel has been associated with large computer hardware and software for nearly 15 years and has been writing 80C software during the last three years.)

# FLY the F16 Instrument Flight Simulator

Variable control sensitivity for beginner or expert. Navigate a new course each flight or do aerobatics. Instrument takeoffs and landings. Get yours now to be elgible for future low cost upgrades. Specify 16K or 32K. Tape \$19.95 Disk \$21.95

### LPVII / DMP 100 Descenders

Its as if your printer had built in descenders. Load, execute, and forget its there. The lowercase set: abcdefghijklmnopgrstuvwxyz 16K/32K Tape or Disk \$14.95 Add \$1.00 Shipping on all orders.

KRT Software 813-321-2840 P O Box 41395 St Petersburg, Fl 33743 hi-res graphics. Phillip Beistel's outstanding version of this classic, by the way, is not only listed here, but is also one of the three programs on our *Rainbow* "Record" which you will find on page 146.

Shuffle has a couple of quite interesting features: the most obvious is the flashing name at the top of the screen. The routine starting at line 46 does the flashing. Also, Phillip uses the keyboard rollover table to allow faster access of the keyboard. You'll find this within the line 46 routine, as well.

The game will randomly place 15 numbers inside a 4 x 4 matrix. The object is to rearrange the numbers into ascending order by using the arrow keys to move the blank square and, consequently, the numbers, around the screen. If you get frustrated, you can quit at any time by pressing the "Q" key. When the game is either finished, or you quit, the number of moves and the time used is displayed.

We think this is an excellent quality game, worthy of its inclusion in our first "record," and hope you will take advantage of this for easy loading. For those who prefer the direct approach, we give you the following listing.

11.....01D3 26.....0472 38.....0727

50 . . . . . 0A77

#### The listing:

70 . . . . . . 0C1F 90 . . . . . 0F17 END . . . 1044 1 RUN6 SHUFFLE by PHIL BEISTEL 1439 ARNOLD ST. PGH, PA. 1522Ø 6 IF PEEK(&HCØØØ)=126 AND PEEK(& HCØØ1)=126 THEN POKE65495,Ø 8 XR=RND(-TIMER):GOTO1Ø9 9 CLS(RND(8)):PRINT@11,"'SHUFFLE ";:PRINT@96," ARRANGE THE NUMBE RS FROM 1 TO":PRINT" 15, UPPER L EFT TO LOWER RIGHT. ": PRINT" USE THE ARROW KEYS TO MOVE." 10 PRINT@228, "DUPLICATE THIS PAT TERN: ";:PRINT@298, " 1 :PRINT@33Ø, " 5 6 7 8";:PRINT@ 362, " 9 10 11 12"; :PRINT@394, "13 14 15

# LEARN A SECOND LANGUAGE ON YOUR COLOR COMPUTER • NEW • EXCITING • EASY

Creative Courseware using the latest technology and Professional Programming

- Fulfill your educational objectives
- Have fun learning a new language
- Expand your children's horizons.
- Improve your job potential
- Young and old can learn
- Affordable, only pennies per hour.
- SEE High quality visuals, not dotted graphics
- **HEAR** High quality audio as spoken by natives
- UNDERSTAND Through programmed instruction
- **RESPOND** Branching, and looping insure learning.

### Our Lessons Teach You to HEAR and THINK in a Second Language

These lessons are for you if you:

- Think you can't learn
- Have had previous difficulties
- Want to start out right
- Want language success

### Lessons Now Available in Spanish, English and French

- Color Computer with 16K RAM and tape recorder required
- SLU-1: People, Persons & Family
- SLU-2: Stand, Walk & Run
- SLU-3: Smile, Eat & Talk
- SLU-4: House
- SLU-5: Open & Closed
- SLU-6: Furniture & Appliances
- SLU-7: Meals
- Vocabulary #1, 2 & 3: 200 words each

Other Lessons and Languages Available Soon

### **Special Values**

#### Special Value #1

SLU 1-3, VOCAB 1, and Lesson Control A **\$129.75** Value for only **\$99.95**. SV-1 (specify language desired)....\$99.95

#### Special Value #2

SLU 1-7, VOCAB 1-3, and Lesson Control A \$249.45 Value for only \$199.95. SV-2 (specify language desired)...\$199.95

#### Individual Lessons:

### HOW TO HEAR AND THINK IN A SECOND LANGUAGE

Skilled linguists have developed our series of second language programs. The lessons utilize the power of programmed instruction wherein you are advanced to new material only after satisfactory learning has occurred at the current level. Our techniques teach you how to think in a language without initially using any printed text material. No mental translation to your native language is required. You learn as a child does, hearing and speaking before reading. The computer both tutors and keeps track of progress as it moves you forward (or backward when review is necessary). AUDIO plus VISUALS plus INTERACTIVE RESPONSE establish the learning process, and literally THOUSANDS of visuals help seal-in the sound patterns of your new language.

All of our lessons are interactive and user friendly; yet, you are unaware of the complex course structure involved. For example: Lesson SLU-1 uses the theme of PEOPLE, PERSONS & FAMILY to teach the use of nouns to name things, to classify them into categories, and to identify members of a group. Sentence structure is developed using the verb 'be' and its relationship to nouns and adverbs, including plural forms and inversions. Noun structure using definite and indefinite articles, and regular and irregular plural forms is also presented. The other lessons are similarly designed. In addition, each VOCABULARY LESSON presents approximately 200 visuals and 200 words that are integrated into the learning process.

While the foregoing might seem complex, and it is, IT IS ALSO THE REASON OUR COURSEWARE CAN TEACH LANGUAGES. If you have tried 'game' or 'tape' language programs you know that they are ineffective. Our programs can teach you a language because we have successfully combined expert authoring of programmed courseware with **audio & visuals & response & branching** into a powerful tutorial package.

#### **DEALER INQUIRIES ACCEPTED**

We have a broad range of Audio Visual Computer Aided Instruction under development. Some users of our courseware might include Day Care Centers, Schools (public and private), institutions in various categories, individuals and language tutors.

#### ABSOLUTELY NO RISK

You may examine your order for 15 days. If you decide not to take advantage of the lesson(s) simply return in good condition for a full refund or cancellation of credit card charges.

#### \*WE PAY UPS IN USA

- (street address required for UPS)
  \*Add \$2.00 if US Mail desired.
- \*Add 15% for foreign, APO & FPC (Remit in US Funds)
- \*Virginia Orders add 4% sales tax \*Mail credit card orders please include all card information

#### WE ACCEPT

- VISA and
- MASTER CARD
- Money OrdersCertified Checks
- Other Checks (must clear before shipment)

1-800-368-6300 \* \* \*

FOR VIRGINIA ORDERS AND OTHER CALLS: 1-804-463-6300

BASIC PROGRAMS, INC. 236 Mustang Trail, #102 Virginia Beach, VA 23452 11 DIM A(4,4),B(16):X16=Ø:Y16=Ø: M=Ø:ZT=Ø

12 S\$="T200L20004V31;1;2;3;4;5;6 ;7;8;9;10;11;12;11;10;9":T\$="T10 0;L100V31;04;1;12"

13 FORX=1TO4:FORY=1TO4:A(X,Y)=Ø: NEXTY:NEXTX:SCREENØ,Ø:FORX=1TO16 :B(X)=X:NEXTX

14 FORX=1TO4:FORY=1TO4

15 D=RND(16)

16 IF B(D)=Ø THEN 15

17 IF D=16 THEN X16=X:Y16=Y

18  $A(X,Y)=B(D):B(D)=\emptyset:NEXTY,X$ 

19 PMODE1,1:PCLS

2Ø DRAW"C2; S8; BM72, 4; BD1D1F1R3F1 D2G1L3H1BU5E1R3F1BR4BU1; D7U4R5NU 3D4; BR4BU7D6F1R3E1U6BR4NR5D3NR4D 4BR5; BU7BR4NR5D3NR4D4BR5; BR4BU7D 7R5; BU7BR4NR5D3NR4D4R5"

21 DRAW"C3; S4; BM28, 28; R2Ø3; D163; L2Ø3; U163"

22 PAINT (40,30),2,3

23 DRAW"C3;S4;R51;D163;R51;U163; R51;D163;R50;U40;L203;U41;R203;U 41;L203"

24 GOSUB52

25 FORX=1TO4:FORY=1TO4

26 PLAY T\$: X\$=STR\$(((X-1)\*50)+32): Y\$=STR\$(((Y-1)\*40)+32): ON A(X

#### SP SOFTWARE

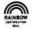

FOUR NEW PROGRAMS FOR YOUR COLOR COMPUTER

SPDUMP A screen dump routine of 360 bytes of fast, relocatable machine language code. All PMODES, color PMODES in 4 B&W shades, twice size option in PMODES 3 or 4, position dump on paper, inverse image option, do more than 1 screen as for MPP graphics. Works on DMP200 LPVII etc. Comes with BASIC instructions. Needs BASIC1.1 or an 8bit printer fix. On tape. \$16

CONCPOLY Use this menu driven program to design and draw a fantastic variety of intricate and colorful patterns, suitable for dump to a printer. includes examples and instructions. Works in a 16K computer, EXT. or DISK BASIC. Comes on tape. \$8

SIXFOURK Use your 64K computer from BASIC. This program allows you to inspect RAM, move ROM to RAM and run it there, disable DISK or EXT. BASIC, and make setups with graphics, program, strings, and USR in upper or lower RAM to get the best use of RAM. The program does the setups and includes tutorials and instructions to let you make setups. On tape. \$28

ROTWORLD This showy program for the 64K computer will display a rotating color globe of the earth. You get 20 frames of a PMODE1 globe which is loaded into 60K of RAM by a driver program plus an instruction program all on disk to show off your 64K color computer. \$25

Free little graphics program with order or request for our catalog. For fast service send check or MO to:

SP SOFTWARE, 1102 BILTMORE, LYNCHBURG VA 24502

,Y) GOTO 29,30,31,32,33,34,35,36 ,37,38,39,40,41,42,43,44

27 PRINT@483,"(PRESS ANY KEY TO PLAY.)";:1\$=INKEY\$

28 I\$=INKEY\$: IF I\$="" THEN 28 EL SE SCREEN1,0:GOTO53

29 DRAW"C4; S8; BM"+X\$+", "+Y\$+"BD5 BR8E3D13NL3R3": GOTO44

3Ø DRAW"C4;S8;BM"+X\$+","+Y\$+"BD6 BR8U2E1R6F1D4G1L7D6R7":GOTO44

31 DRAW"C4; S8; BM"+X\$+", "+Y\$+"BD2 BR6R6F1D4G1NL4F1D4G1L6": GOTO44

32 DRAW"C4;S8;BM"+X\$+","+Y\$+"BD2 BR12ND14G8R12":GOTO44

33 DRAW"C4;S8;BM"+X\$+","+Y\$+"BD3 BR6NR8D6R7F1D4G1L7H1U2":GOTO44

34 DRAW"C4; S8; BM"+X\$+", "+Y\$+"BD3 BR7R6F1H1L6G1D1ØF1R6E1U6H1L6G1": GOTO44

35 DRAW"C4;S8;BM"+X\$+","+Y\$+"BD3 BR6R1ØG2D1G2D1G2D1":GOTO44

36 DRAW"C4;S8;BM"+X\$+","+Y\$+"BD2 BR8R6F1D4G1L6H1U4NE1D4F1G1D5F1R6 E1U5H1":GOTO44

37 DRAW"C4;S8;BM"+X\$+","+Y\$+"BD3 BR8R6F1D4G1L6H1U4NE1D4F1R6G6":G0 TO44

38 DRAW"C4; S8; BM"+X\$+", "+Y\$+"BD5 BR4E2D12NL2R2BR4R4E1U1ØH1L4G1D1Ø F1": GOTO44

39 DRAW"C4;S8;BM"+X\$+","+Y\$+"BD4 BR4E2D12NL2R2BR4R2NR2U12G2":GOTO 44

4Ø DRAW"C4;S8;BM"+X\$+","+Y\$+"BD5 BR4E2D12NL2R2BR4NR5U6R4U1R1U4L1U 1L3D1L1":GOTO44

41 DRAW"C4; S8; BM"+X\$+", "+Y\$+"BD4 BR4E2D12NL2R2BR4R4E1U4H1NL3E1U4H 1L4": GOTO44

42 DRAW"C4; S8; BM"+X\$+", "+Y\$+"BD4 BR4E2D12NR2L2BR12U12G6R8": GOTO44 43 DRAW"C4; S8; BM"+X\$+", "+Y\$+"BD5 BR4E2D12NL2R2BR3BU1NU2F1R6E1U4H1 L6U6R7": GOTO44

44 IF M<>Ø THEN RETURN ELSE NEXT Y, X

45 GOT027

46 DRAW"C2; S8; BM72, 4; BD1D1F1R3F1 D2G1L3H1BU5E1R3F1BR4BU1; D7U4R5NU 3D4; BR4BU7D6F1R3E1U6BR4NR5D3NR4D 4BR5; BU7BR4NR5D3NR4D4BR5; BR4BU7D 7R5; BU7BR4NR5D3NR4D4R5"

47 IF PEEK(339)=251 OR PEEK(341) =247 OR PEEK(342)=247 OR PEEK(34 3)=247 OR PEEK(344)=247 THEN 5Ø 48 DRAW"C3; S8; BM72, 4; BD1D1F1R3F1 D2G1L3H1BU5E1R3F1BR4BU1; D7U4R5NU 3D4; BR4BU7D6F1R3E1U6BR4NR5D3NR4D 4BR5; BU7BR4NR5D3NR4D4BR5; BR4BU7D 7R5; BU7BR4NR5D3NR4D4R5"

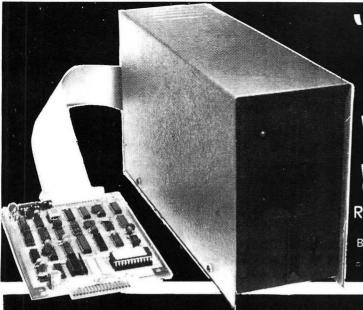

# THE ALTERNAT

**40 TRACK** DRIVE

**80 TRACK** 

Rom Software

A Full Featured Basic Compatible DOS

INCLUDES: TG-99 Disk Controller W/CCMD 9 DOS ROM • 40 Or 80 Track Disk Drive • Power Supply • Case • 2 Drive Cable • 9 Disk Utility Programs CCEDT9 Disk Text Editor • Disk Text Processor I

Manufactured Under License From Tall Grass Technologies

# **Editor/Assembler CO-RES9**

CO-RES9 is a Co-resident Editor/Assembler that will allow you to create, edit and assemble machine language programs for the color computer. It will quickly and efficiently convert assembly language programs into machine code files. It will output machine object code to either cassette tape in a 'CLOADM' compatible format or directly to memory for direct execution. NOW

CO-RES9 editor/assembler tape

w/manual .....\$39.95 \$29.95

R.S. DISK EDITOR & ASSEMBLER DISK

#### TEXT PROCESSOR FEATURES

- Character Fill
- **Programmable Footer**
- **Right Justify Line**
- **Multiple Footnotes** Three Indent Modes
- Three Programmable Headers
- Ten Programmable Tab Stops
- Margin Justification
- Left & Right

  Decimal Align, Center, Left & Right Justify on Tab Column

  Display & Input from Keyboard
- Change Formatting During **Processing**

#### **TEXT EDITOR FEATURES**

- Single Keystroke Edit
- Command Append Files from Tape or Disk Fully Integrated Disk File
- Handler
- Edit or Process Files Larger Than Memory
- (No Conversion Required) Fully ASC II Compatible
- Full Featured Line Oriented
- **Screen Editor** Search and Replace Any
- **Character Pattern**
- Copy, Move or Delete Lines or Blocks of Text
- Edit Basic, Text or Assembler **Files**

Il Features Over 70 Commands In All. Disk ...

# TERMINAL PACKAGE

- Full Text Buffering
- Terminal Baud Rates 300 To 9600 Baud
- Automatic Word Wrap Eliminates Split Words
- Full/Half Duplex
- Automatic File Capture
- Programmable Word Length, Parity & Stop Bits
- Automatic Buffer Size At Memory Limit
- Save & Load Text Buffer To Tape Or Disk
- Send Files Directly From Buffer Or Disk Full Disk Support For Disk Version
- Printer Baud Rates 110-4800
- Send Control Codes From Keyboard
- ASCII Compatible File Format

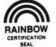

 Display On Screen Or Output Contents Of Buffer To Printer

We also have a disk version available called "DISKPACK." It includes all the commands mentioned plus commands for disk control. They include: Disk Load, Disk Save, Directory, Send Disk File and Kill Disk File. As usual all files are Basic Compatible ASCII formatted files which are also compatible with our Text Editor and Word Processor programs.

\$24.95 \$49.95 \$39.95 Datapack on tape w/manual Diskpack for R.S. disk w/manual Diskpack for CCMD 9 w/manual.

5566 Ricochet Avenue Las Vegas, Nevada 89110

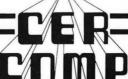

(702) 452-0632

All Orders Shipped From Stock Add \$2.50 Postage 49 IF PEEK (339) <>251 AND PEEK (34 1)<>247 AND PEEK(342)<>247 AND P EEK (343) <>247 AND PEEK (344) <>247 THEN 46 5Ø RETURN 51 PAINT(((X16-1)\*5Ø)+32,((Y16-1 ) \*4Ø) +32), 2, 3: RETURN 52 PAINT(((X16-1)\*5Ø)+32,((Y16-1 ) \*4Ø) +32) , 4, 3: RETURN 53 TIMER=Ø 54 M=1:GOSUB46 55 IF PEEK (339) = 251 THEN 108 56 ZT=ZT+1 57 IF PEEK (341) = 247 THEN 62 58 IF PEEK (342) = 247 THEN 75 59 IF PEEK (343) = 247 THEN 68 6Ø IF PEEK (344) = 247 THEN 81 61 GOT054

54 63 GOSUB51

64 A(X16, Y16) = A(X16, Y16+1)

65 X=X16:Y=Y16:GOSUB26

66 Y16=Y16+1:GOSUB52

67 GOT087

68 IF X16=4 THEN SOUND100,1:GOTO

62 IF Y16=4 THEN SOUND100,1:GOTO

54

69 GOSUB51

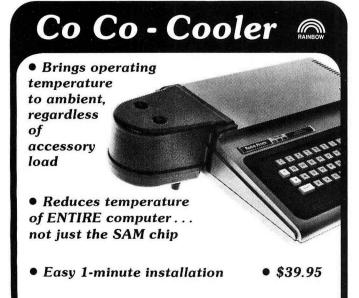

Companion Keyboard Cover \$7.95 Co Co Software

• Send For Free Catalog • For Fastest Service Send Money Order Or Certified Check • Add \$2.00 Shipping Charge Per Order • Calif. Residents Add 6½% Sales Tax • All Merchandise Shipped From Stock •

REM Industries, Inc. 9420 "B" Lurline Ave., Chatsworth, CA 91311 (213) 341-3719

70 A(X16,Y16)=A(X16+1,Y16)71 X=X16:Y=Y16:GOSUB26 72 X16=X16+1:GOSUB52 73 GOT087 74 END 75 IF Y16=1 THEN SOUND100,1:GOTO 54 76 GOSUB51 77 A(X16, Y16) = A(X16, Y16-1)78 X=X16:Y=Y16:GOSUB26 79 Y16=Y16-1:GOSUB52 8Ø GOT087 81 IF X16=1 THEN SOUND100,1:GOTO 54 82 GOSUB51 83 A(X16, Y16) = A(X16-1, Y16) 84 X=X16:Y=Y16:GOSUB26 85 X16=X16-1:GOSUB52 86 GOTO87 87 IF A(1,1)=1 AND A(2,1)=2 AND A(3,1)=3 AND A(4,1)=4 AND A(1,2)=5 AND A(2,2)=6 AND A(3,2)=7 AND A(4,2)=B AND A(1,3)=9 AND A(2,3) $)=1\emptyset$  AND A(3,3)=11 AND A(4,3)=12 AND A(1,4)=13 AND A(2,4)=14 AND A(3,4)=15 THEN 89 88 GOTO54 89 WN=TIMER:CLS(RND(8)) 9Ø SC=1:FORQ=1T01Ø 91 SCREEN1,SC 92 PLAY S\$ 93 IF SC=1 THEN SC=Ø:GOTO95 94 SC=1 95 NEXT Q 96 PRINT@99," YOU COMPLETED THE PUZZLE "; 97 PRINT@138," IN"; ZT; "MOVES "; 98 SC=1 99 SQ=INT(WN/60):MQ=INT(SQ/60):S Q=SQ-MQ\*6Ø 100 IF MQ=0 THEN 102 101 PRINT@170, MQ; "MIN. AND"; SQ; "SEC.";:GOTO1Ø3 102 PRINT@170, SQ; "SEC."; 103 PRINT@481, "PRESS Y TO TRY AG AIN. N TO END"; 104 I\$=INKEY\$:IF I\$="" THEN 104 105 IF I\$="Y" THEN M=0:CLS(RND(8 )):PRINT@2ØØ," RESTARTING ";:TIM ER=Ø: ZT=Ø: GOTO12 106 IF I\$<>"N" THEN104 107 CLS(RND(8)):PRINT@203, "T.T.F .N.";:PRINT@448,"BYE-BYE";:POKE6 5494.Ø:NEW 108 CLS(RND(8)):PRINT@102," YOU GAVE UP AFTER ";:PRINT@138,ZT;"M OVES AND ";:WN=TIMER:GOTO98 109 PCLEAR2: GOTO9

# **Stock Option Strategies For Experienced Traders**

Stock options—Ah, visions of gleaming Rolls Royces, a seaside hideaway in the Caribbean, and me sipping rum drinks with bits of tropical fruit floating in them. All this and more drifted through my mind as I gazed at the Stock Option Strategies cassette in my hand.

Stock options offer the potential of immense gains for relative small investments, they also have a darker side—the possibility of sudden and complete loss of your investment.

The question was would this program and my trusty 80-C be able to guide me around the pitfalls of sudden loss and to a life of ease and plenty which I so justly deserve?

I'm sad to report that this review is being typed into my CoCo in the somewhat cluttered office of my home, instead of overlooking blue waters with a tanned companion at my side.

Advertising for the *Stock Option Strategies* program states that the program allows you to devise your own stock option strategies. Alas, the program did not allow me to do so. The problem lies more with the documentation than the program.

Program documentation only consists of a 3/4 page xeroxed copy of typed instructions. Assumptions are made that the user is familiar with all the terminology of buying stock options, how they work and where to find the necessary information.

For instance, if you know what a strike price is, you're OK, if not, forget it, Charlie. The only hint as to where to find necessary information is a reference advising you to consult the Wall Street Journal.

A common mistake has been made by the author in asuming that the user has a working knowledge of the specific activities associated with the program. The program makes sense to the author, so it must be fine. Testing the program with end users ofter leads to adding needed additional explanations and instructions.

Documentation on a program of this type should include an explanation of how stock options are traded and a complete and concise set of definitions for all requested INPUTS. Instructions on how to "test run" a few examples to familiarize yourself with the programs operation should also be included so that the user can become comfortable with the program before taking a plunge with more than monopoly money. The single paragraph explanation of the mechanisms involved in stock option trading is just not enough.

The program itself does not offer the "bells and whistles" one expects from a professionally marketed, business-oriented program. The frills, like a colorful title page, are missing, but more important options, like saving your data and results to disk or tape for later retrieval, or printing your data on a printer, are also missing.

The program has a routine which graphs future stock prices in color and shows the resultant gains and losses.

Overall, the detail and presentation of Stock Option Strategies is not what I would expect from a tape available from a mailorder software marketer.

Greentree Software has missed regarding their target audience. In its existing form, it is most usable only by those now actively involved in stock option trading. I cannot recommend this program to those interested in learning about stock options before investing. As mentioned before, the problem lies more with incomplete documentation than the program itself.

Stock Option Strategies requires 16K. (Greentree Software, P.O. Box 97, Greenwood, IN 46142, \$14.95)

-Bruce Rothermel

Hint . . .

### **Saving In ASCII**

When you SAVE programs, CoCo can perform this function in two ways, by using binary codes or actual letters and numbers (called ASCII and pronounced AS-KEY).

Although it takes longer, ASCII sometimes is a more accurate way to SAVE a program, especially when you may be transferring programs between systems—say from a disk-based to a cassette-based system.

To SAVE in ASCII, simple add a comma and an "A" to the end of your SAVE instruction, like this: CSAVE "PROGRAM", A and the ASCII SAVE will be done by CoCo.

# \* \* CoCo T-SHIRTS \* \*

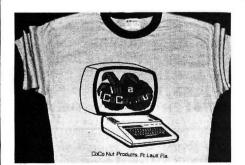

HANES QUALITY — TAN WITH COLORFUL GRAPHICS GREAT FOR INDIVIDUALS AND CLUBS

SIZES: SM, MED, LG, XLG CHILDS 10/12, 14/16 PRICES: \$6.95 EA. **OR** 2-5 AT \$6.50 EA., 6-11 AT \$6.25 EA., **OR** 12 & UP AT \$5.95 EA.

SPECIFY QUANTITY AND SIZE WHEN ORDERING SEND CHECK OR MONEY ORDER TO:

#### **CoConut Products**

6400 N.W. 34th AVE., FT. LAUDERDALE, FLORIDA 33309 SEND \$1.00 FOR POSTAGE AND HANDLING

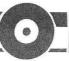

16K ECB

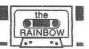

# Memory

# Brain Strain With Schmaltz

By Jim Schmidt

Memory is several things at once. Obviously, it's a game. But it is also something of a memory trainer. Based on sound research, the concepts it uses are valid and real. It remains to be seen, however, if the memory improvement one seems to experience will last.

The use of simple ASCII character graphics along with sound, and care taken in the borders of the instructions give

added interest, I hope, to the program.

All of us have purchased programs that perform quite well in their functions, but have such minor imperfections as misspelled words, words broken on the screen, vague instructions, and endless black text on green. It seems that having gotten the program to run properly, the programmer quits! Not much (if any) thought is given to packaging and eye appeal.

Memory is perhaps the other extreme. I normally would not load up such a simple game with as much gingerbread. It was done primarily to illustrate some of the things that can be done quite easily.

#### SPECTRAN

-- SPECTACULATOR TO ASCII--

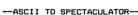

Use Your Word Processing Program To Include Spectaculator Tables In Your Reports

Run Spectaculator On Data Files Created Outside Of Spectaculator

Spectran is a easy to use program for unleashing the power of Disk Spectaculator. ML makes it quick. Works with ASCII compatible WP programs on 16K or 32K Disk systems. Use spreadsheet tables in your reports. Use downlo with examples. On diskette for \$25.00 postpaid.

#### DISK UTILILTY PACKAGE

DIRDUPL .

Simple program for protecting and restoring many bombed diskettes.

DISKLOOK -

Disk utility program to data bytes on diskettes.
 File analysis.

--> List granules allocated to a disk file.
-> Alter Directory contents.
-> Simultaneous listing of diskette data contents in ASCII and HEX formats.

-> User friendly.

DISK UTILITY PACKAGE including DIRDUPL, DISKLOOK, and manuals on diskette for \$15.00 postpaid.

#### INTRODUCTORY OFFER!

For a limited time, if you order Spectran at \$25.00 we will include the DISK UTILITY PACKAGE and manuals at no extra cost. Now that's a bargain!

> CRIMSON SOFTWARE The RESEARCH ASSOCIATES Group 32 Beverly Heights Tuscaloosa, Alabama 3 35404

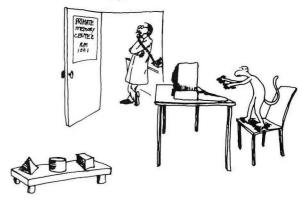

Regardless of what program you're working on, I don't think it ever hurts to throw in a little schmaltz!

Memory is one of three programs on the Rainbow 'Record.' See page 146.

For those with 16K machines, a PCLEAR 1 will be needed prior to CLOADing to provide enough free memory to load the program.

| 30 0049   | 144013D3   |
|-----------|------------|
| 150 01CB  | 1620 16B5  |
| 48005A6   | 1770 1922  |
| 76008D4   | 2040 1C8D  |
| 9200B98   | 30551FEE   |
| 1100 0E71 | 11500 22A9 |
| 1260 111B | END 25F3   |
|           |            |

#### The listing:

- THE MEMORY BUILDER 10
- A LEARNING GAME BY

30 JIM SCHMIDT

196A ARLENE CT.

WHEELING, IL.

60070 60

62 CLSØ

63 POKE28Ø, PEEK (275)

64 CLEAR1000

45 GOSUB10000

67 GOTO3ØØØØ

7Ø GOSUB 198Ø

80 ' ENTRY FOR RERUN

9Ø CLSØ

100 GOSUB2200:PRINT@128, WAN

T INSTRUCTIONS? - <Y/N)":POKE115

2, DB: POKE1183, DB

11Ø A\$=INKEY\$:IF A\$="" THEN 11Ø

12Ø IF A\$="Y" THEN GOSUB 75Ø

13Ø CLSØ:GOSUB22ØØ:PRINT@128."

NUMBER OF STRINGS (1-9)":POKE 1152, DB: POKE1183, DB

14Ø AI\$=INKEY\$:IF AI\$="" THEN14Ø

(Mr. Schmidt is a professional in data processing. Currently, he is a Senior System Analyst and specializes in financial/business software and systems development.)

# CoCo Warehouse

# NOW THE BEST IS EVEN BETTER! MASTER CONTROL II

#### from Soft Sector Marketing

The best doesn't always cost more and MASTER CONTROL is a good example. What would you be willing to pay for a program that would cut your typing time by more than 50% and eliminate hours of debugging because you misspelled a command word? For example the command STRINGS (requires nine strokes, with MASTER CONTROL II you only require two strokes. Just hit the down arrow key twice and it's done, and no mistakes. That is just one of the 50 pre-programmed commands available to you. If that isn't enough you also have the ability to customize your own key to enter a statement or command, correctly, automatically every time. But thats not all, how about automatic line numbering. Just enter the starting number and the increment you want and MASTER CONTROL II will do it for you. You also have direct control of MOTOR, AUDIO and TRACE plus a direct RUN key. Sounds great? Well thousand of color computer owners have been enjoying these features for years. But now the new MASTER CONTROL II also has the following features:

- New plastic overlay that can be removed when you are not using MASTER CONTROL II.
- New documentation, to help you get the most from the program.
- \* New repeating keyboard.
- New-now loads to disk with appropriate disk commands.

List price \$19.95

# Introductory price \$1788

Plus \$2.50 Shipping & Handling

SAVE A BUCK...Order the NANOS Color Basic and Extend pocket card with your MASTER CONTROL II and you get this \$4.95 value for only \$3.95 extra. (NANOS pocket card not sold separately.)

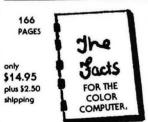

A MUST BOOK for the Color computer owner! • Schematics

Spec

#### ORDER YOUR COPY TODAY!

The first document to provide information that will allow the user to take advantage of all the features of the Color Computer. Aimed at the machine language user.

The FACTS attempts to explain, and describes in detail, how the user can make use of the computers internal features. Divided into two sections: Hardware and software; the primary emphasis is on hardware capabilities and circuits. Provides detailed explanations of all the internal large scale integrated circuits.

# SPECIALS DONKEY KING

by Tom Mix Software

Exciting sound-Realistic graphics. Never before have you seen a game like this for your CoCo. Four graphic screens just like the actual arcade games.

Requires 32K TAPE...\$19.95

IF YOU DON'T HAVE 32K ORDER THE RAM SLAM. THIS SIMPLE KIT TO UPGRADE YOUR COCO TAKES LESS THAN 30 MINUTES TO INSTALL. NO SOLDERING REQUIRED...

only \$49.95

# KEYS of the WIZARD

By Spectral Associates

Keys of the Wizard is a fastaction. Machine language adventure game filled with tricks, traps, treasures and creatures all of which are randomized at the beginning of each adventure so that no adventure will ever be exactly the same. Three different skill levels to choose from. Cassette only.

Reg. \$19.95 ..... \$16.95

#### **MAGIC BOX**

By Spectral Associates

Magic Box is a special purpose utility designed to load TRS-80 Model I and III 50 Baud Basic programs into the Color Computer. Makes available a wide selection of software. Magic Box DOES NOT convert Machine language programs. Requires 16K Extended BASIC.

Reg. \$24.95 ..... \$21.95

#### **DOODLE BUG**

by Computerware

You must hustle your lady bug through an intricate maze of barriers and turnstiles, while trying to earn points by eating all the dots, letters and hearts. Enemy bugs buzz after you and you must avoid the skulls! Exquisite sound adds to the excitement. A must game for anyone who enjoys fun and a challenge.

Cassette...\$21.21

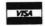

WRITE FOR OUR CATALOG

SEND ORDERS TO

500 N. Dobson ● Westland, MI 48185 Phone (313) 722-7957

# ARCADE GAMES

**GHOST GOBBLER** by Spectral Associates This is an excellent version of the popular arcade game of PAC-MAN. You control maze with the right joystick. Requires Extended BASIC.

Cassette only ..... \$21.95

WAR KINGS by Tom Mix Software

Shield your castle from cannonball attacks and deflect them towards your opponent's castle. Machine language, Ext. BASIC. Requires joysticks.

Cassette only ...... \$19.95

HAYWIRE by Mark Data

Have fun zapping robots with fast paced action combined with dynamite sound effects and super Hi-Res graphics. For one or two players.

Cassette only ...... \$24.95

GALAX ATTAX by Spectral Associates Under a constant barrage of enemy fire you protect your ground base by shooting alien fighters. Use the right joystick to control the motion of your ship and right fire button to

**BATTLEFLEET** by Spectral Associates

This grown-up version of Battleship is the toughest thinking game available. There is no luck involved as you seek out the computers hidden fleet.

Cassette only ..... \$14.95

**CAVE HUNTER** by Mark Data Products Fast-paced action for the Color Computer. Super Hi-Res graphics, dynamite sound effects. This game will astonish you with its detail and quality.

Cassette only ..... \$24.95

**SPACE TRADERS** by Spectral Associates Space Traders is a fast moving galactic trading game for the Color Computer. Requires Ext. BASIC.

### TYPING TUTOR

This personal typing teacher allows you to learn at your own pace whether a beginner or just a little rusty. 16K

Cassette...\$19.95

HOW TO ORDER BY MAIL: For prompt and courteous shipment, SEND MONEY ORDER, CERTIFIED CHECK, CASHIERS CHECK, MASTERCARD/VISA (include card number, inter-bank No., expiration date and signature) PERSONAL AND BUSINESS CHECKS MUST CLEAR OUR BANK BEFORE PROCESSING. Shipping and packaging charge of \$2.50 minimum must be added to all orders in continental U.S. (Canadian order \$5.00 minimum) Michigan residents include 4% sales tax 10% deposit required on C.O.D. orders.

15Ø SOUND234,1:A=VAL(AI\$) 16Ø IF A=Ø THEN PRINT" CAN'T BE ZERO": SOUND7, 7: FOR LO=1 TO 100:NEXT:GOTO 130 165 IFA>5THENPRINT" 17Ø CLSØ:GOSUB22ØØ:PRINT@128," LENGTH OF STRINGS <1-9> ":POK E1152, DB: POKE1183, DB 18Ø BI\$=INKEY\$: IFBI\$="" THEN 18Ø 19Ø SOUND234,1:B=VAL(BI\$) 200 IF B=0 THEN PRINT" CAN'T BE ZERO":SOUND7,7:FOR LO=1 TO 100:NEXT:GOTO 170 21Ø CLSØ: 80SUB22ØØ: PRINT@128, " DIFFICULTY LEVEL <TIME><1-5>":PO KE1152, DB: POKE1183, DB 22Ø CI\$=INKEY\$: IF CI\$="" THEN 22 23Ø SOUND234,1:C=VAL(CI\$) 24Ø IF C=Ø THEN PRINT" CAN'T BE ZERO": SOUND7, 7: FOR LO=1 TO 100:NEXT:GOTO 210 242 IF C>5 THEN PRINT" YOU MUST BE KIDDING!!!":SOUND7,7:FOR LO=1TO1ØØ:NEXT:GOTO21Ø 25Ø C=9ØØ/C 26Ø GOSUB 33Ø

Introducing - MORE Quality Software by MSI.

Featuring \* COLOR FINANCE for the Color Computer - 32k Ext. Disk reg'd. \$59.95

#### Features include:

- User Friendly No programming knowledge required
- Fully documented/Easy to use
- Maintain up to 21 Asset, 21 Liability, and 54 Expense Accounts
- Print Options (Account Statements, Budgets, Trial Balance, & MORE!)
- Backup/Restore To Cassette Tape
- Large 42 x 32 screen display
- Sample Session Included for Fast and Easy Instruction.

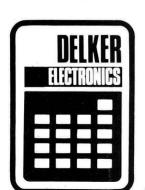

ONLY \$59.95 exclusively from Delker Electronics, Inc.

(Dealer Inquiries welcome) Delker Electronics. Inc. P.O. Box 897 Dept D Smyrna, TN 37167 800-251-5008 615-459-2636 (Tennessee)

27Ø CLSØ 28Ø PRINT@32," PRESS SPACE BAR WHEN READY" 29Ø PRINT@14Ø, "ready ??" 292 PRINT@148, STRING\$ (11, CHR\$ (14 4)):POKE1183,144:POKE1169,144 300 GOSUB2200 310 A\$=INKEY\$:IF A\$="" THEN 310 32Ø GOTO 49Ø 330 NO\$="Y":GOSUB9000:DIM AA\$(A) :DIM ZZ\$(A) 34Ø DATA A,B,C,D,E,F,G,H,I,J,K,L ,M,N,O,P,Q,R,S,T,U,V,W,X,Y,Z 35Ø FOR I=1TOA 36Ø FOR K=1TOB 37Ø D=RND(26) 38Ø FOR J=1TOD 39Ø READ BB\$ 400 NEXT 410 RESTORE 42Ø AA\$(I)=AA\$(I)+BB\$ 43Ø PRINT@128-32, "PLEASE WAIT... 44Ø SOUND234,1 450 PRINT@128, "I'M GETTING MY ST UFF TOGETHER." 46Ø NEXT: NEXT 47Ø RETURN 48Ø CLS 49Ø FOR L=1TOA 493 PRINT@224,">>>>>>> 500 PRINT@235, AA\$(L) 5Ø3 PRINT@246, "<<<<<<" 51Ø FOR M=1TOC: NEXT 515 SOUND245,1 516 PRINT@225, STRING\$ (30, 255) 52Ø NEXT 53Ø SOUND 2ØØ,1:SOUND2ØØ,1 54Ø CLSØ:PRINT" ANSWER TI ME !!!!" 550 PRINT "ENTER STRINGS ONE AT A TIME AND (ENTER) AFTER EACH" 56Ø FORAZ=1TOA 57Ø INPUTZZ\$(AZ) 58Ø IF AA\$(AZ)><ZZ\$(AZ) THENGOSU B9000: SOUND134, 7: SOUND2, 24: PRINT "YOU MISSED IT...":PRINT"YOU ENT ERED ": ZZ\$(AZ); " SHOULD BE "AA\$( AZ):R=R+1:GOTO 69Ø 59Ø NEXT 600 GOSUB 9000 61Ø PRINT@96," ALL STRINGS ARE CORRECT !!!!!" 62Ø SOUND 69,2:SOUND 111,9 63Ø SOUND 69,2:SOUND 111,9 64Ø SC=(A\*2)+(B\*3)+(VAL(CI\$)\*4)\* 650 PRINT@160, "YOUR SCORE IS ";S C 66Ø PRINT""

# READ THE FINE PRINT. It's worth your time. This is good stuff.

# SYSTEMS SOFTWARE

#### MACRO-80C

This is a **disk-based editor, macro assembler and monitor,** written for Color Computer by Andy Phelps. THIS IS IT — The ultimate programming tool!

The powerful 2-pass macro assembler features conditional assembly, local labels, include files and cross referenced symbol tables. MACRO-80C supports the complete Motorola 6809 instruction set in standard source format. There are no changes, constraints or shortcuts in the source language definition. Incorporating all of the features of our Rompack-based assembler (SDS80C), MACRO-80C contains many more useful instructions and pseudo-ops which aid the programmer and add power and flexibility.

The screen-oriented text editor is designed for efficient and easy editing of assembly language programs. The "Help Key" feature makes it simple and fun to learn to use the editor. As the editor requires no line numbers, you can use the arrow keys to position the cursor anywhere in the file. MACRO-80C allows global changes and moving/copying blocks of text. You can edit lines of assembly source which are longer than 32 characters.

DCBUG is a machine language monitor which allows examining and altering of memory, setting break points, etc.

The editor, assembler and monitor — as well as sample programs — come on one Radio Shack compatible disk. Extensive documentation included. MACRO-80C Price: \$99.95

#### SOFTWARE DEVELOPMENT SYSTEM

The Micro Works Software Development System (SDS80C) is a complete 6809 editor, assembler and monitor package contained in one Color Computer program pack! Vastly superior to RAM-based assemblers/editors, the SDS80C is non-volatile, meaning that if your application program bombs, it can't destroy your editor/assembler. Plus it leaves almost all of 16K or 32K RAM free for your program. Since all three programs, editor, assembler and monitor are co-resident, we eliminate tedious program loading when going back and forth from editing to assembly and debugging!

The powerful screen-oriented Editor features finds, changes, moves, copys and much more. All keys have convenient auto repeat (typamatic), and since no line numbers are required, the full width of the screen may be used to generate well commented code.

The Assembler features **all** of the following: complete 6809 instruction set; conditional assembly; local labels; assembly to cassette tape or to memory; listing to screen or printer; and mnemonic error codes instead of numbers.

The versatile monitor is tailored for debugging programs generated by the Assembler and Editor. It features examine/change of memory or registers, cassette load and save, breakpoints and more. SDS80C Price: \$89.95

#### **MICRO WORKS COLOR FORTH**

- Forth is faster to program in than Basic
  - Forth is easier to learn than Assembly Language

Forth executes in less time than Basic

Forth is a highly interactive language like Basic, with structure like Pascal and execution speed close to that of Assembly Language. The Micro Works Color Forth is a Rompack containing everything you need to run Forth on your Color Computer.

Color Forth consists of the standard FORTH Interest Group (FIG) implementation of the language plus most of FORTH-79. It has a super screen editor with split screen display. Mass storage is on cassette. Color Forth also contains a decompiler and other aids for learning the inner workings of this fascinating language. It will run on 4K, 16K, and 32K computers. Color Forth contains 10K of ROM, leaving your RAM for your programs! There are simple words to effectively use the Hi-Res Color Computer graphics, joysticks, and sound. The 112-page manual includes a glossary of the system-specific words, a full standard FIG glossary and complete source listing. COLOR FORTH . . . THE BEST! From the leader in Forth, Talbot Microsystems. Price: \$109.95

# MICROTEXT: COMMUNICATIONS VIA YOUR MODEM!

Make your Color Computer an intelligent printing terminal with off-line storage! The Microtext module is just what you'll need for:

Talking to a timeshare system or information service

- Printing out what is received as it is received
- Saving received text to cassette tape
- Re-displaying the received text even while on-line
- Communications with other computers
- Using your computer as a general-purpose 300-baud terminal

- Downloading programs from other computers

The Microtext module is a program pack containing not only firmware but a second serial port so that both your printer and modem can be connected at the same time. Microtext can be configured for any serial printer that will work with the Color Computer, even if it requires line feeds! But even if you don't have a printer, you can keep a permanent copy of your data by storing to cassette tape. Also, any Radio Shack/ Centronics-compatible parallel printer may be used by adding the Micro Works' PI80C parallel interface.

For those of you with special terminal applications, Microtext has selectable parity; it sends odd, even, mark or space. With mark parity (which is default) you can send to computers requiring either seven or eight bits. All 128 ASCII codes can be sent. Exchange programs with other Color Computer users! Basic programs may be downloaded from other computers or timesharing systems.

You'll find many uses for this versatile module! Available in ROMPACK, ready-to-use, for \$59.95.

#### **MACHINE LANGUAGE**

MONITOR TAPE: A cassette tape which allows you to directly access memory, I/O and registers with a formatted hex display. Great for machine language programming, debugging and learning. It can also send/receive RS232 at up to 9600 baud, including host system download/upload. 19 commands in all. Relocatable and reentrant. CBUG Tape Price: \$29.95

MONITOR ROM: The same program as above, supplied in 2716 EPROM. This allows you to use the entire RAM space. And you don't need to re-load the monitor each time you use it. The EPROM plugs into the Extended Basic ROM Socket or the Romless Pak I. CBUG ROM Price: \$39.95

SOURCE GENERATOR: This package is a disassembler which runs on the color computer and generates your own source listing of the BASIC interpreter ROM. Also included is a documentation package which gives useful ROM entry points, complete memory map, I/O hardware details and more. A 16K system is required for the use of this cassette. 80C Disassembler Price: \$49.95

### **BOOKS**

6809 Assembly Language Programming, by Lance Leventhal, \$16.95

TRS-80 Color Computer Graphics, by Don Inman, \$14.95

Assembly Language Graphics for the TRS-80 Color Computer, by Don Inman, \$14.95

Starting Forth, by L. Brodie, \$19.95

### **GAMES**

Star Blaster — Blast your way through an asteroid field in this action-packed Hi-Res graphics game. Available in ROMPACK; requires 16K. Price: \$39.95

Pac Attack — Try your hand at this challenging game by Computerware, with fantastic graphics, sound and action! Cassette requires 16K. Price: \$24.95

**Haywire** — Have fun zapping robots with this Hi-Res game by Mark Data Products. Cassette requires 16K. **\$24.95** 

**Dunkey Munkey** — Arcade excitement awaits those who dare to conquer the Munkey! Joystick and 32K required, by Intellectronics, Cassette: \$24.95

Colorpede — Great graphics, two-player option, and pause control in this exciting game by Intracolor Communication. Cassette requires 16K: \$29.95

Adventure — Black Sanctum and Calixto Island by Mark Data Products. Each cassette requires 16K: \$19.95 each

Cave Hunter — Experience vivid colors, bizarre sounds and eerie creatures in hot pursuit as you wind your way through a cave maze in search of gold treasures. This exciting Hi-Res game by Mark Data Products requires 16K for cassette version. \$24.95

Starfire — Fly around the planet defending Earthlings from being snatched up by aliens in this challenging game from Intellectronics. Cassette requires 16K: \$21.95

**Doodle Bug** — Joystick-controlled Doodle Bugs must move quickly through mazes while being chased by enemy bugs in Hi-Res game by Computerware. Cassette requires 16K: \$24.95

Astro Blast — You'll need to act fast as you protect Earth from wave after wave of alien invaders in this Hi-Res game by Mark Data. Cassette requires 16K:

## **HARDWARE**

PARALLEL PRINTER INTERFACE — Serial to parallel converter allows use of all standard parallel printers. PI80C plugs into the serial output port, leaving your Rompack slot free. You supply the printer cable. PI80C Price: \$69.95

MEMORY UPGRADE KITS: Consisting of 4116 200ns., integrated circuits, with instructions for installation. 4K-16K Kit Price: \$39.95. 16K-32K Kit (requires soldering experience) Price: \$39.95. For Rev. level E, ET, NC and TDP-100s, we carry 64K chips; upgrading is easy! Eight prime 64K chips and instructions: \$64.95

Romless Packs for your custom EPROMs — call or write for information.

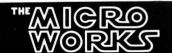

MasterCharge/Visa Accepted California residents add 6% tax.

67Ø PRINT@224, "C O N G R A T U L ATIONS!" 68Ø GOTO 71Ø 69Ø PRINT"":PRINT"PROGRESS IS... TRYING. " CONTINUOUSLY 700 PRINT"DEFEAT IS... NOT TRYIN G. " 71Ø PRINT"" 72Ø PRINT"AGAIN? <Y/N>" 73Ø S\$=INKEY\$: IF S\$="" THEN 73Ø 74Ø IF S\$="Y" THEN RUN 8Ø ELSE GOTO 15000 745 END 75Ø ' 76Ø CLS:CG=1:GOTO22ØØ \*\*\*MEMORY\*\*\*" 765 PRINT" 766 GOSUB 8000 IT HAS BEEN KNO 77Ø PRINT" WN" 775 GOSUB 8Ø1Ø 78Ø PRINT" FOR SOME TIME THA T" 785 GOSUB 8Ø2Ø 79Ø PRINT" WHAT WE CALL MEMO RY" 795 GOSUB 8Ø3Ø IS REALLY TWO VER 800 PRINT" 8Ø5 GOSUB 8Ø4Ø DIFFERENT FUNCTIO 81Ø PRINT"

#### DISK ZIPPER

COLOR DISK UTILLITY PACKAGE

A MENU DRIVEN SYSTEM DISK CONTAINING : ERROR CRASHLESS BACKUP : DUAL AND SINGLE DRIVE WRITE OR READ ANY SECTOR: CHECK DISK FOR ERRORS PAGE DISK THROUGH ANY PMODE WINDOW IN COLOR DUMP DISK IN HEX OR ASCII: PRINTER SUPORTED LOAD ML TAPE TO DISK : RELOCATES UNLOADABLES WITH COMPLETE MANUAL: REOS32K RS DISK

#### ARCADE — CONTROLS!

WICO MADE JOYSTICK INTERFACE: TWIN STICKS ALLOWS ANY TWO JOYSTICKS TO WORK ON THE COLOR COMPUTER: ONLY 19.95

ACC-U-FIRE PADDELS / ATARI\*-TYPE GAME PADDELS PLUG INTO COLOR -COMPUTER FOR IMPROVING SCORES! WORKS ON HOR. & VERT. GAMES. ONLY \$19.95!

#### HARDWARE!

NS. "

ROMPACK EXTENDER : PUT YOUR DISKPACK WHERE YOU WANT IT: 3 FEET LONG QUALITY CABLE ONLY 27.00 QUALITY CABLE

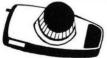

GREEN - PHOSPHER ADAPTER / NOW PRINT GREEN ON BLACK SCREEN! ALL HARDWARE, NO SOFTWARE! NO SOLDERING! AND ONLY \$19.95!

WORKS ON ANY TV: SMALL BOARD GOES ON THE

FF SHIELD: ONLY THREE WIRE CLIPS

EPROM PROGRAM YOUR EPROM FOR 5.00

WE WILL PROGRAM YOUR EPROM FOR 5.00

SEND US ONE OF YOUR GAMEPACKS AND WE WILL PUT YOUR

PROGRAM IN IT FOR ONLY 20.00

PROGRAM IN IT FOR ONLY 20.00

CALL OR WRITE FOR DETAILS
YOU CAN PRINT VIDTEX FROM ROMPACK
WICO COMMAND CONTROL STICK 2800
WICO REDBALL STICK 3400
WICO REDBALL STICK 3400
WICO TRACKBALL 6800
WICO TRACKBALL 6800
WITH SERIAL Y CABLE: 29.95

ATARI JOYSTICKS \$6.95/

WITHOUT CABLE:

WE CARRY TOM-MIX & MARK-DATA.
ZAXXON: DATASOFT: 34.85

DONKEY KING ...... \$24.95 PROTECTORS ... 24.95 ASTRO - BLAST. .. 24.95 SPACE RAIDERS . 24.95 MOON-LANDER E.B. 19.95

HAYWIRE.

206

MICRO - DIV. Toledo, Ohio 43612 450 W. LASKEY 1-419-476-6282

ASK FOR MICRO-DIV.

RY WILL "

C.O.D. Credit Card orders accepted /add \$2.00 shipping 815 GOSUB 8050 CALLED SHORT TERM 82Ø PRINT" AND" 825 GOSUB 8960 LONG TERM MEMORY, 83Ø PRINT" THESE" 835 GOSUB 8070 TWO ABILITIES CAN 84Ø PRINT" NOT" 845 GOSUB 8080 ONLY BE TRAINED, 85Ø PRINT" BUT " 855 GOSUB 8090 CAN ACTUALLY BE M 86Ø PRINT" ADE TO" 865 GOSUB 8100 ACHIEVE SOME VERY 87Ø PRINT" 875 GOSUB 811Ø REMARKABLE RESULT 88Ø PRINT" S IF" 885 GOSUB 812Ø YOU ARE WILLING T 89Ø PRINT" O TRY." 895 GOSUB 813Ø <ANY KEY>" 900 PRINT" 905 GOSUB 8140 915 GOSUB 8150 920 GL\$=INKEY\$:IF GL\$="" THEN 92 93Ø CLS:PRINT"":CG=2:GOT022ØØ IT IS NOT A MA 94Ø PRINT" TTER " 945 GOSUB 8000 OF INTELLIGENCE. 95Ø PRINT" WE " 955 GOSUB 8Ø1Ø ALL HAVE THE NECE 96Ø PRINT" SSARY" 965 GOSUB 8020 IT IS EQUIPMENT. 97Ø PRINT" 975 GOSUB 8Ø3Ø 98Ø PRINT" MOSTLY A MATTER O F " 985 GOSUB 8Ø4Ø 99Ø PRINT" EFFORT AND TRAINI NG. " 995 GOSUB 8Ø5Ø 1000 PRINT" HOW MUCH EFFORT IS, " 1005 GOSUB 8060 1Ø1Ø PRINT" OF COURSE, UP TO YOU." 1Ø15 GOSUB 8Ø7Ø 1020 PRINT" THE MORE YOU TRY THE " 1Ø25 GOSUB 8Ø8Ø 1030 PRINT" BETTER YOUR MEMO

24 95

# Introducing . . .

**New! From the Programmer's Guild** 

# **NINJA WARRIOR** The Ultimate Arcade Challenge!

New from Arcade Master Charles Forsythe!
The most original game ever produced!
16 levels of breath taking action!
Up to 6 players in competition!
Keyboard or joystick control.
Runs on any 16K TRS-80 color or TDP 100.
Guide your Ninja through boulders, fire, pitfalls,flaming meteors, and Ninja masters to attain the ultimate achievement in — NINJA GRANDMASTER!

NINJA WARRIOR

м is the single most difficult arcade game ever written!

Exciting—Frustrating—Difficult—Impossible — your skill will tell the tale.

NINJA WARRIOR

— for those who would face the ultimate arcade challenge—

# TO WIN OR DIE!

\$29.95 cassette Free Shipping VISA MASTERCARD

THE PROGRAMMER'S GUILD
P.O. BOX 66
PETERBOROUGH, NH 03458
or Call (603) 924-6065 for COD—

AND GET "FREE" SHIPPING ANYWHERE ON THE PLANET EARTH OR HER COLONIES

1Ø35 GOSUB 8Ø9Ø GET. YOUR SHORT 1040 PRINT" TERM" 1045 GOSUB 8100 MEMORY IS THE ON 1050 PRINT" E THAT" 1055 GOSUB 8110 CAN MOST BE IMPR 1060 PRINT" OVED. " 1065 GOSUB 8120 <ANY KEY>" 1070 PRINT" 1075 GOSUB 8130 1077 GOSUB 8140 1080 GOSUB 8150 1090 GL\$=INKEY\$:IFGL\$="" THEN 10 1100 CLS:PRINT"":CG=3:GOTO2200 BY UTILIZING 111Ø PRINT" ONE " 1115 GOSUB 8000 OF THE FAVORITE 112Ø PRINT" TRAINING" 1125 GOSUB 8010 1130 PRINT" METHODS USED BY THE" 1135 GOSUB 8020 114Ø PRINT" RESEARCHERS IN T

# **AUTO-DIALER**

BY SOUNDWORKS

- M AUTOMATIC PHONE DIALER
- ULTRA HIGH SPEED DIALING AND REDIALING
- STORE OVER 50 NUMBERS
- M NO MODEM REQUIRED
- M NO TONE SERVICE NEEDED
- SIMPLE HOOK-UP
- M ADAPTABLE TO ANY PHONE
- 16K EXTENDED REQUIRED

CASSETTE \$24.95 DISK\$ 34.95

Soundworks Productions 26 EAST 7th STREET PATCHOGUE, NEW YORK 11772

M.Y.S. BESIDENTS: ADD 7.25% TAX

| UTC II                                                                                                    |                                                                                                    |
|----------------------------------------------------------------------------------------------------|----------------------------------------------------------------------------------------------------|
| HIS "<br>1145 GOSUB 8Ø3Ø                                                                                                    |                                                                                                    |
| 1145 GUSUB 6858<br>1150 PRINT"                                                                                                    | FIELD, THE TIMED                                                                                                    |
| IISE PRINI                                                                                                    | PIELD, THE TIMED                                                                                                    |
| 1155 GOSUB 8Ø4Ø                                                                                                    |                                                                                                    |
| 1160 PRINT"                                                                                                    | SEQUENCE/RANDOM                                                                                                    |
| GROUP"                                                                                                    | SEROENCE/ KANDON                                                                                                    |
|                                                                                                    |                                                                                                    |
| 1165 GOSUB 8050<br>1170 PRINT"                                                                                                    | LETTERS METURN                                                                                                    |
|                                                                                                    | LETTERS METHOD,                                                                                                    |
| YOU"                                                                                                    |                                                                                                    |
| 1175 GOSUB 8060                                                                                                    |                                                                                                    |
| 118Ø PRINT"                                                                                                    | CAN POTENTIALLY                                                                                                    |
| IMPROVE"                                                                                                    |                                                                                                    |
| 1185 GOSUB 8070                                                                                                    | VOLE MEMORY AS E                                                                                                    |
| 119Ø PRINT"                                                                                                    | YOUR MEMORY AS F                                                                                                    |
| AR AS"                                                                                                    |                                                                                                    |
| 1195 GOSUB 8Ø8Ø                                                                                                    |                                                                                                    |
| 1200 PRINT"                                                                                                    | YOU ARE WILLING                                                                                                    |
| TO GO."                                                                                                    |                                                                                                    |
| 1205 GOSUB 8090                                                                                                    |                                                                                                    |
| 121Ø PRINT"                                                                                                    | AND, YOU CAN HAV                                                                                                    |
| E SOME"                                                                                                    |                                                                                                    |
| 1215 GOSUB 8100                                                                                                    |                                                                                                    |
| 1220 PRINT"                                                                                                    | FUN DOING IT WHI                                                                                                    |
| LE YOU"                                                                                                    |                                                                                                    |
| 1225 GOSUB 811Ø                                                                                                    |                                                                                                    |
| 123Ø PRINT"                                                                                                    | CHART YOUR PROGR                                                                                                    |
| ESS.                                                                                                    |                                                                                                    |
| 1235 GOSUB 812Ø                                                                                                    |                                                                                                    |
| 124Ø PRINT"                                                                                                    | <any key="">"</any>                                                                                                    |
|                                                                                                    |                                                                                                    |
| 1245 GOSUB 813Ø                                                                                                    |                                                                                                    |
| 1246 GOSUB 814Ø                                                                                                    |                                                                                                    |
| 1246 GOSUB 8140<br>1250 GOSUB 8150                                                                                                    |                                                                                                    |
| 1246 GOSUB 8140<br>1250 GOSUB 8150<br>1260 GL\$=INKEY\$                                                                                                    | :IFGL\$="" THEN 12                                                                                                    |
| 1246 GOSUB 8140<br>1250 GOSUB 8150<br>1260 GL\$=INKEY\$:                                                                                                    |                                                                                                    |
| 1246 GOSUB 8140<br>1250 GOSUB 8150<br>1260 GL\$=INKEY\$<br>60<br>1270 CLS:PRINT"                                                                                                    | ':CG=4:GOTO2200                                                                                                    |
| 1246 GOSUB 8140<br>1250 GOSUB 8150<br>1260 GL\$=INKEY\$:<br>60<br>1270 CLS:PRINT"<br>1280 PRINT"                                                                                                    |                                                                                                    |
| 1246 GOSUB 8140<br>1250 GOSUB 8150<br>1260 GL*=INKEY*<br>60<br>1270 CLS:PRINT"<br>1280 PRINT"<br>WILL"                                                                                                    | ':CG=4:GOTO2200                                                                                                    |
| 1246 GOSUB 8140<br>1250 GOSUB 8150<br>1260 GL\$=INKEY\$;<br>60<br>1270 CLS:PRINT"<br>1280 PRINT"<br>WILL"<br>1285 GOSUB8000                                                                                                    | ':CG=4:GOTO2200<br>THIS PROGRAM                                                                                                    |
| 1246 GOSUB 8140<br>1250 GOSUB 8150<br>1260 GL\$=INKEY\$;<br>60<br>1270 CLS:PRINT"<br>1280 PRINT"<br>WILL"<br>1285 GOSUB8000<br>1290 PRINT"                                                                                                    | ':CG=4:GOTO2200                                                                                                    |
| 1246 GOSUB 8140<br>1250 GOSUB 8150<br>1260 GL\$=INKEY\$;<br>60<br>1270 CLS:PRINT"<br>1280 PRINT"<br>WILL"<br>1285 GOSUB8000<br>1290 PRINT"                                                                                                    | ':CG=4:GOTO2200<br>THIS PROGRAM                                                                                                    |
| 1246 GOSUB 8140<br>1250 GOSUB 8150<br>1260 GL\$=INKEY\$:<br>60<br>1270 CLS:PRINT"<br>1280 PRINT"<br>WILL"<br>1285 GOSUB8000<br>1290 PRINT"                                                                                                    | ':CG=4:GOTO2200<br>THIS PROGRAM<br>PROVIDE YOU WITH                                                                                    |
| 1246 GOSUB 8140<br>1250 GOSUB 8150<br>1260 GL\$=INKEY\$3<br>60<br>1270 CLS:PRINT"<br>1280 PRINT"<br>WILL"<br>1285 GOSUB8000<br>1290 PRINT"<br>"<br>1295 GOSUB8010<br>1300 PRINT"                                                                                                    | ':CG=4:GOTO2200<br>THIS PROGRAM                                                                                                    |
| 1246 GOSUB 8140<br>1250 GOSUB 8150<br>1260 GL\$=INKEY\$;<br>60<br>1270 CLS:PRINT"<br>1280 PRINT"<br>WILL"<br>1285 GOSUB8000<br>1290 PRINT"<br>"<br>1295 GOSUB8010<br>1300 PRINT"<br>TRINGS"                                                                                                    | ':CG=4:GOTO2200<br>THIS PROGRAM<br>PROVIDE YOU WITH                                                                                    |
| 1246 GOSUB 8140 1250 GOSUB 8150 1260 GL\$=INKEY\$; 60 1270 CLS:PRINT" 1280 PRINT" WILL" 1285 GOSUB8000 1290 PRINT" " 1295 GOSUB8010 1300 PRINT" TRINGS" 1305 GOSUB8020                                                                                                    | ':CG=4:GOTO22ØØ THIS PROGRAM  PROVIDE YOU WITH  VARYING LENGTH S                                                                       |
| 1246 GOSUB 8140 1250 GOSUB 8150 1260 GL\$=INKEY\$; 60 1270 CLS:PRINT" 1280 PRINT" WILL" 1285 GOSUB8000 1290 PRINT" " 1295 GOSUB8010 1300 PRINT" TRINGS" 1305 GOSUB8020 1310 PRINT"                                                                                                    | ':CG=4:GOTO2200<br>THIS PROGRAM<br>PROVIDE YOU WITH                                                                                    |
| 1246 GOSUB 8140 1250 GOSUB 8150 1260 GL\$=INKEY\$; 60 1270 CLS:PRINT" 1280 PRINT" WILL" 1285 GOSUB8000 1290 PRINT" " 1295 GOSUB8010 1300 PRINT" TRINGS" 1305 GOSUB8020 1310 PRINT" S AT"                                                                                                    | ':CG=4:GOTO22ØØ THIS PROGRAM  PROVIDE YOU WITH  VARYING LENGTH S                                                                       |
| 1246 GOSUB 8140 1250 GOSUB 8150 1260 GL*=INKEY* 60 1270 CLS:PRINT" 1280 PRINT" WILL" 1285 GOSUB8000 1290 PRINT" " 1295 GOSUB8010 1300 PRINT" TRINGS" 1305 GOSUB8020 1310 PRINT" S AT" 1315 GOSUB8030                                                                                                    | ':CG=4:GOTO22ØØ THIS PROGRAM  PROVIDE YOU WITH  VARYING LENGTH S                                                                       |
| 1246 GOSUB 8140 1250 GOSUB 8150 1260 GL\$=INKEY\$; 60 1270 CLS:PRINT" 1280 PRINT" WILL" 1285 GOSUB8000 1290 PRINT" " 1295 GOSUB8010 1300 PRINT" TRINGS" 1305 GOSUB8020 1310 PRINT" S AT" 1315 GOSUB8030 1320 PRINT"                                                                                                    | ':CG=4:GOTO22ØØ THIS PROGRAM  PROVIDE YOU WITH  VARYING LENGTH S                                                                       |
| 1246 GOSUB 8140 1250 GOSUB 8150 1260 GL\$=INKEY\$; 60 1270 CLS:PRINT" 1280 PRINT" WILL" 1285 GOSUB8000 1290 PRINT" " 1295 GOSUB8010 1300 PRINT" TRINGS" 1305 GOSUB8020 1310 PRINT" S AT" 1315 GOSUB8030 1320 PRINT" YOU"                                                                                               | ':CG=4:GOTO2200 THIS PROGRAM  PROVIDE YOU WITH  VARYING LENGTH S  OF RANDOM LETTER                                                     |
| 1246 GOSUB 8140 1250 GOSUB 8150 1260 GL\$=INKEY\$; 60 1270 CLS:PRINT" 1280 PRINT" WILL" 1285 GOSUB8000 1290 PRINT" " 1295 GOSUB8010 1300 PRINT" TRINGS" 1305 GOSUB8020 1310 PRINT" S AT" 1315 GOSUB8030 1320 PRINT" YOU" 1325 GOSUB8040                                                                                | ':CG=4:GOTO2200 THIS PROGRAM  PROVIDE YOU WITH  VARYING LENGTH S  OF RANDOM LETTER                                                     |
| 1246 GOSUB 8140 1250 GOSUB 8150 1260 GL\$=INKEY\$; 60 1270 CLS:PRINT" 1280 PRINT" WILL" 1285 GOSUB8000 1290 PRINT" " 1295 GOSUB8010 1300 PRINT" TRINGS" 1305 GOSUB8020 1310 PRINT" S AT" 1315 GOSUB8030 1320 PRINT" YOU" 1325 GOSUB8040 1330 PRINT"                                                                    | ':CG=4:GOTO2200 THIS PROGRAM  PROVIDE YOU WITH  VARYING LENGTH S  OF RANDOM LETTER                                                     |
| 1246 GOSUB 8140 1250 GOSUB 8150 1260 GL\$=INKEY\$ 60 1270 CLS:PRINT" 1280 PRINT" WILL" 1285 GOSUB8000 1290 PRINT" " 1295 GOSUB8010 1300 PRINT" TRINGS" 1305 GOSUB8020 1310 PRINT" S AT" 1315 GOSUB8030 1320 PRINT" YOU" 1325 GOSUB8040 1330 PRINT" TH AND"                                                             | ':CG=4:GOTO2200 THIS PROGRAM  PROVIDE YOU WITH  VARYING LENGTH S  OF RANDOM LETTER  VARYING SPEEDS.                                    |
| 1246 GOSUB 8140 1250 GOSUB 8150 1260 GL\$=INKEY\$ 60 1270 CLS:PRINT" 1280 PRINT" WILL" 1285 GOSUB8000 1290 PRINT" " 1295 GOSUB8010 1300 PRINT" TRINGS" 1305 GOSUB8020 1310 PRINT" S AT" 1315 GOSUB8030 1320 PRINT" YOU" 1325 GOSUB8040 1330 PRINT" TH AND" 1335 GOSUB8050                                              | ':CG=4:GOTO2200 THIS PROGRAM  PROVIDE YOU WITH  VARYING LENGTH S  OF RANDOM LETTER  VARYING SPEEDS.  CONTROL THE LENG                  |
| 1246 GOSUB 8140 1250 GOSUB 8150 1260 GL\$=INKEY\$; 60 1270 CLS:PRINT" 1280 PRINT" WILL" 1285 GOSUB8000 1290 PRINT" " 1295 GOSUB8010 1300 PRINT" TRINGS" 1305 GOSUB8020 1310 PRINT" S AT" 1315 GOSUB8030 1320 PRINT" YOU" 1325 GOSUB8040 1330 PRINT" TH AND" 1335 GOSUB8050 1340 PRINT"                                 | ':CG=4:GOTO2200 THIS PROGRAM  PROVIDE YOU WITH  VARYING LENGTH S  OF RANDOM LETTER  VARYING SPEEDS.                                    |
| 1246 GOSUB 8140 1250 GOSUB 8150 1260 GL\$=INKEY\$; 60 1270 CLS:PRINT" 1280 PRINT" WILL" 1285 GOSUB8000 1290 PRINT" " 1295 GOSUB8010 1300 PRINT" TRINGS" 1305 GOSUB8020 1310 PRINT" S AT" 1315 GOSUB8030 1320 PRINT" YOU" 1325 GOSUB8040 1330 PRINT" TH AND" 1335 GOSUB8050 1340 PRINT" CAN"                            | ':CG=4:GOTO2200 THIS PROGRAM  PROVIDE YOU WITH  VARYING LENGTH S  OF RANDOM LETTER  VARYING SPEEDS.  CONTROL THE LENG                  |
| 1246 GOSUB 8140 1250 GOSUB 8150 1260 GL\$=INKEY\$; 60 1270 CLS:PRINT" 1280 PRINT" WILL" 1285 GOSUB8000 1290 PRINT" " 1295 GOSUB8010 1300 PRINT" TRINGS" 1305 GOSUB8020 1310 PRINT" S AT" 1315 GOSUB8030 1320 PRINT" YOU" 1325 GOSUB8040 1330 PRINT" TH AND" 1335 GOSUB8050 1340 PRINT" CAN" 1345 GOSUB8060             | ':CG=4:GOTO2200 THIS PROGRAM  PROVIDE YOU WITH  VARYING LENGTH S  OF RANDOM LETTER  VARYING SPEEDS.  CONTROL THE LENG  SPEED. YOU ALSO |
| 1246 GOSUB 8140 1250 GOSUB 8150 1260 GL\$=INKEY\$; 60 1270 CLS:PRINT" 1280 PRINT" WILL" 1285 GOSUB8000 1290 PRINT" " 1295 GOSUB8010 1300 PRINT" TRINGS" 1305 GOSUB8020 1310 PRINT" S AT" 1315 GOSUB8030 1320 PRINT" YOU" 1325 GOSUB8040 1330 PRINT" TH AND" 1335 GOSUB8050 1340 PRINT" CAN" 1345 GOSUB8060 1350 PRINT" | ':CG=4:GOTO2200 THIS PROGRAM  PROVIDE YOU WITH  VARYING LENGTH S  OF RANDOM LETTER  VARYING SPEEDS.  CONTROL THE LENG                  |
| 1246 GOSUB 8140 1250 GOSUB 8150 1260 GL\$=INKEY\$; 60 1270 CLS:PRINT" 1280 PRINT" WILL" 1285 GOSUB8000 1290 PRINT" " 1295 GOSUB8010 1300 PRINT" TRINGS" 1305 GOSUB8020 1310 PRINT" S AT" 1315 GOSUB8030 1320 PRINT" YOU" 1325 GOSUB8040 1330 PRINT" TH AND" 1335 GOSUB8050 1340 PRINT" CAN" 1345 GOSUB8060             | ':CG=4:GOTO2200 THIS PROGRAM  PROVIDE YOU WITH  VARYING LENGTH S  OF RANDOM LETTER  VARYING SPEEDS.  CONTROL THE LENG  SPEED. YOU ALSO |

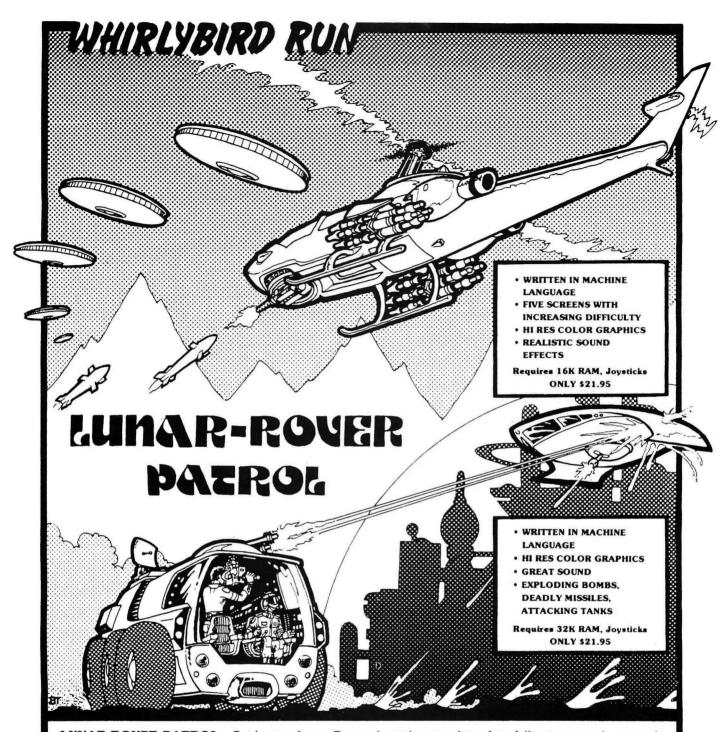

LUNAR-ROVER PATROL - Guide your Lunar Rover along the moon's surface following every bump and crevice as a barage of obstacles hinder your movement. No MOON-PATROL type features left out of this game.

WHIRLYBIRD RUN - Your mission is to reach and destroy the enemy base hidden deep within the Tunnel of Doom encountering missiles, saucers, and deadly gas clouds along the way. If you like SCRAMBLE, you will love WHIRLYBIRD RUN.

For Orders Only

1-800-426-1830

except WA, AK, HI

Call or write for a complete catalog Business Office and Information Call: . . . . . . . . . . . . . (206) 581-6938

Office open 8:30-4:30 P.S.T.

We accept VISA, MASTERCARD, AMERICAN EXPRESS. Add 3% for shipping. NO C.O.D. All prices U.S. FUNDS. WA residents add 7.8% sales tax.

# **SPECTRAL ASSOCIATES**

3416 South 90th Street Tacoma, WA 98409

### **DEALER INQUIRIES INVITED**

| 136Ø PRINT"       | STRINGS DISPLAYE     |
|-------------------|----------------------|
| D. "              |                      |
| 1365 GOSUB8Ø8Ø    |                      |
| 137Ø PRINT"       | BECAUSE THE GROU     |
| P"                |                      |
| 1375 GOSUB8Ø9Ø    |                      |
| 138Ø PRINT"       | DISPLAY IS RANDO     |
| M. IT"            | 210, 211, 10 11, 110 |
| 1385 GOSUB81ØØ    |                      |
|                   | WILL OCCASIONALL     |
| 139Ø PRINT"       | MILL OCCHSIONHEL     |
| Y COME"           |                      |
| 1395 GOSUB811Ø    |                      |
| 1400 PRINT"       | UP WITH A REAL W     |
| ORD."             |                      |
| 14Ø5 GOSUB812Ø    |                      |
| 141Ø PRINT"       | <any key="">"</any>  |
| 1415 GOSUB813Ø    |                      |
| 1417 GOSUB814Ø    |                      |
| 142Ø GOSUB815Ø    |                      |
| 143Ø GL\$=INKEY\$ | :IFGL\$="" THEN 14   |
| 3Ø                |                      |
| 144Ø CLS:CG=5:G   | OT022ØØ              |
| 1450 PRINT"       | THIS WORD MAY        |
| BE A"             |                      |
| 1455 GOSUB8ØØØ    |                      |
| 146Ø PRINT"       | NAUGHTY WORD. I      |
| F THIS"           |                      |
| 1464 GOSUB8Ø1Ø    |                      |
| 147Ø PRINT"       | IS OF CONCERN, R     |
|                   | ,                    |

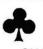

#### **GRAND SLAM BRIDGE**

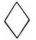

SHARPEN UP YOUR BRIDGE GAME. COM-PUTER BIDS YOUR PARTNER'S HAND AND PLAYS THE OPPONENT'S HANDS. RAN-DOM HANDS DEALT EACH TIME. CARDS, TRICKS, BIDS, AND CONTRACT SHOWN ON SCREEN.

32K

CASSETTE \$19.95

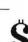

# STOCK OPTION STRATEGIES

DEVISE YOUR OWN STOCK OPTION STRAT-EGIES. COVERED OPTIONS, STRADDLES, CALLS, AND PUTS. % GAINS AND LOSSES VS. FUTURE STOCK PRICES GRAPHED IN COLOR. EASY TO USE, NO DATA BASE RE-QUIRED, JUST ENTER FROM KEYBOARD. MENU DRIVEN.

16K

CASSETTE \$14.95

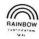

SEND CHECK OR MONEY ORDER TO:

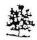

GREENTREE SOFTWARE P.O. BOX 97 GREENWOOD, IN 46142

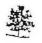

| EMOV                                                                                                    |                                                                                                    |                                                                                                    |
|----------------------------------------------------------------------------------------------------|----------------------------------------------------------------------------------------------------|----------------------------------------------------------------------------------------------------|
|                                                                                                    | E"                                                                                                    |                                                                                                    |
| 1475                                                                                                    | GOSUB8Ø2Ø                                                                                                    |                                                                                                    |
| 1480                                                                                                    | PRINT"                                                                                                    | THE VOWELS FROM                                                                                            |
| THE                                                                                                    | n                                                                                                    |                                                                                                    |
| 1485                                                                                                    | GOSUB 8Ø3Ø                                                                                                    |                                                                                                    |
|                                                                                                    | PRINT"                                                                                                    | DATA STATEMENT A                                                                                           |
| ND"                                                                                                    |                                                                                                    | Ditti Otti Ciesti A                                                                                        |
|                                                                                                    | GOSUB 8Ø4Ø                                                                                                    |                                                                                                    |
|                                                                                                    |                                                                                                    | OHANGE THE MIMBE                                                                                           |
|                                                                                                    | PRINT"                                                                                                    | CHANGE THE NUMBE                                                                                           |
| RS"                                                                                                    |                                                                                                    |                                                                                                    |
|                                                                                                    | GOSUB 8050                                                                                                    |                                                                                                    |
| 1510                                                                                                    | PRINT"                                                                                                    | IN THE RND & FOR                                                                                           |
| TO :                                                                                                    | 21."                                                                                                    |                                                                                                    |
| 1515                                                                                                    | GOSUB 8060                                                                                                    |                                                                                                    |
| 1520                                                                                                    | PRINT"                                                                                                    | (LINES 340, 370                                                                                            |
|                                                                                                    | 1Ø)."                                                                                                    |                                                                                                    |
|                                                                                                    | GOSUB 8070                                                                                                    |                                                                                                    |
|                                                                                                    | PRINT"                                                                                                    | VOLL CUCUI D CTART                                                                                         |
|                                                                                                    |                                                                                                    | YOU SHOULD START                                                                                           |
| OFF                                                                                                    |                                                                                                    |                                                                                                    |
|                                                                                                    | GOSUB 8080                                                                                                    |                                                                                                    |
| 154Ø                                                                                                    | PRINT"                                                                                                    | WITH A FEW SHORT                                                                                           |
| 60                                                                                                    |                                                                                                    |                                                                                                    |
| 1545                                                                                                    | GOSUB 8090                                                                                                    |                                                                                                    |
|                                                                                                    | PRINT"                                                                                                    | STRINGS AT A SLO                                                                                           |
| W SP                                                                                                    |                                                                                                    | SININGS HI H GES                                                                                           |
|                                                                                                    | A STORAGE AND ARREST OF THE STORAGE SHOWS                                                                                                    |                                                                                                    |
|                                                                                                    | GOSUB 8100                                                                                                    | AND THEODERED DOT                                                                                          |
| 1560                                                                                                    |                                                                                                    | AND INCREASE BOT                                                                                           |
| H TH                                                                                                    | Ε"                                                                                                    |                                                                                                    |
| 1565                                                                                                    | GOSUB 8110                                                                                                    |                                                                                                    |
| 1579                                                                                                    | PRINT"                                                                                                    | LENGTH OF THE ST                                                                                           |
| RING                                                                                                    | B"                                                                                                    |                                                                                                    |
| 1575                                                                                                    | GOSUB 812Ø                                                                                                    |                                                                                                    |
| 1580                                                                                                    | PRINT"                                                                                                    | AND THE SPEED AS                                                                                           |
|                                                                                                    | GO."                                                                                                    |                                                                                                    |
|                                                                                                    | GOSUB 813Ø                                                                                                    |                                                                                                    |
|                                                                                                    |                                                                                                    |                                                                                                    |
|                                                                                                    |                                                                                                    | ZANV VEVNI                                                                                                 |
|                                                                                                    | PRINT"                                                                                                    | <any key="">"</any>                                                                                        |
| 1595                                                                                                    | GOSUB 814Ø                                                                                                    | <any key="">"</any>                                                                                        |
| 1595<br>16ØØ                                                                                                    | GOSUB 814Ø<br>GOSUB 815Ø                                                                                                    |                                                                                                    |
| 1595<br>16ØØ<br>161Ø                                                                                                    | GOSUB 814Ø<br>GOSUB 815Ø                                                                                                    | <any key="">" :IFGL\$="" THEN 16</any>                                                                     |
| 1595<br>1600<br>1610<br>10                                                                                                    | GOSUB 8140<br>GOSUB 8150<br>GL\$=INKEY\$:                                                                                                    | :IFGL\$="" THEN 16                                                                                         |
| 1595<br>1600<br>1610<br>10                                                                                                    | GOSUB 8140<br>GOSUB 8150<br>GL\$=INKEY\$:                                                                                                    |                                                                                                    |
| 1595<br>1600<br>1610<br>10<br>1620                                                                                                    | GOSUB 8140<br>GOSUB 8150<br>GL\$=INKEY\$:                                                                                                    | :IFGL\$="" THEN 16                                                                                         |
| 1595<br>1600<br>1610<br>10<br>1620                                                                                                    | GOSUB 8140<br>GOSUB 8150<br>GL*=INKEY*:<br>CLS:PRINT"                                                                                                    | :IFGL\$="" THEN 16<br>':CG=6:GOTO2200                                                                      |
| 1595<br>1600<br>1610<br>10<br>1620<br>1630<br>RM"                                                                                                    | GOSUB 8140<br>GOSUB 8150<br>GL\$=INKEY\$:<br>CLS:PRINT"'                                                                                                    | :IFGL\$="" THEN 16<br>':CG=6:GOTO2200                                                                      |
| 1595<br>1600<br>1610<br>10<br>1620<br>1630<br>RM"<br>1635                                                                                            | GOSUB 8140<br>GOSUB 8150<br>GL\$=INKEY\$:<br>CLS:PRINT"'<br>PRINT"                                                                                                    | :IFGL\$="" THEN 16<br>':CG=6:GOTO22ØØ<br>YOUR SHORT TE                                                     |
| 1595<br>1600<br>1610<br>10<br>1620<br>1630<br>RM"<br>1635<br>1640                                                                                    | GOSUB 8140<br>GOSUB 8150<br>GL\$=INKEY\$:<br>CLS:PRINT"'<br>PRINT"<br>GOSUB8000<br>PRINT"                                                                                    | :IFGL\$="" THEN 16<br>':CG=6:GOTO2200                                                                      |
| 1595<br>1600<br>1610<br>10<br>1620<br>1630<br>RM"<br>1635<br>1640<br>ERAGE                                                                           | GOSUB 8140<br>GOSUB 8150<br>GL\$=INKEY\$:<br>CLS:PRINT"'<br>PRINT"<br>GOSUB8000<br>PRINT"                                                                                    | :IFGL\$="" THEN 16<br>':CG=6:GOTO22ØØ<br>YOUR SHORT TE                                                     |
| 1595<br>1600<br>1610<br>10<br>1620<br>1630<br>RM"<br>1635<br>1640<br>ERAGI                                                                           | GOSUB 8140 GOSUB 8150 GL\$=INKEY\$: CLS:PRINT"' PRINT" GOSUB8000 PRINT"  ; " GOSUB8010                                                                                       | :IFGL\$="" THEN 16<br>':CG=6:GOTO2200<br>YOUR SHORT TE                                                     |
| 1595<br>1600<br>1610<br>1620<br>1630<br>RM"<br>1635<br>1640<br>ERAGI<br>1645<br>1650                                                                 | GOSUB 8140<br>GOSUB 8150<br>GL\$=INKEY\$:<br>CLS:PRINT"'<br>PRINT"<br>GOSUB8000<br>PRINT"                                                                                    | :IFGL\$="" THEN 16<br>':CG=6:GOTO22ØØ<br>YOUR SHORT TE                                                     |
| 1595<br>1600<br>1610<br>1620<br>1630<br>RM"<br>1635<br>1640<br>ERAGI<br>1645<br>1650<br>MS."                                                         | GOSUB 8140 GOSUB 8150 GL\$=INKEY\$: CLS:PRINT" PRINT" GOSUB8000 PRINT" E, " GOSUB8010 PRINT"                                                                                 | :IFGL\$="" THEN 16<br>':CG=6:GOTO2200<br>YOUR SHORT TE                                                     |
| 1595<br>1600<br>1610<br>1620<br>1630<br>RM"<br>1635<br>1640<br>ERAGI<br>1645<br>1650<br>MS."<br>1655                                                 | GOSUB 8140 GOSUB 8150 GL\$=INKEY\$: CLS:PRINT" PRINT" GOSUB8000 PRINT" E, " GOSUB8010 PRINT" GOSUB8020                                                                       | :IFGL\$="" THEN 16<br>':CG=6:GOTO2200<br>YOUR SHORT TE<br>MEMORY, AS AN AV<br>CAN HANDLE 7 ITE             |
| 1595<br>1600<br>1610<br>1620<br>1630<br>RM"<br>1635<br>1640<br>ERAGI<br>1645<br>1650<br>MS."<br>1655<br>1660                                         | GOSUB 8140 GOSUB 8150 GL\$=INKEY\$: CLS:PRINT" PRINT" GOSUB8000 PRINT" E, " GOSUB8010 PRINT"                                                                                 | :IFGL\$="" THEN 16<br>':CG=6:GOTO2200<br>YOUR SHORT TE                                                     |
| 1595<br>1600<br>1610<br>1620<br>1630<br>RM"<br>1635<br>1640<br>ERAGI<br>1645<br>1650<br>MS."<br>1655                                                 | GOSUB 8140 GOSUB 8150 GL\$=INKEY\$: CLS:PRINT" PRINT" GOSUB8000 PRINT" E, " GOSUB8010 PRINT" GOSUB8020                                                                       | :IFGL\$="" THEN 16<br>':CG=6:GOTO2200<br>YOUR SHORT TE<br>MEMORY, AS AN AV<br>CAN HANDLE 7 ITE             |
| 1595<br>1600<br>1610<br>1620<br>1630<br>RM"<br>1635<br>1640<br>ERAGI<br>1645<br>1650<br>MS."<br>1650                                                 | GOSUB 8140 GOSUB 8150 GL\$=INKEY\$:  CLS:PRINT"' PRINT"  GOSUB8000 PRINT"  GOSUB8010 PRINT"  GOSUB8020 PRINT"  GOSUB8020 PRINT"                                              | :IFGL\$="" THEN 16<br>':CG=6:GOTO2200<br>YOUR SHORT TE<br>MEMORY, AS AN AV<br>CAN HANDLE 7 ITE             |
| 1595<br>1600<br>1610<br>1620<br>1630<br>RM"<br>1635<br>1640<br>ERAGI<br>1645<br>1650<br>MS."<br>1650                                                 | GOSUB 8140 GOSUB 8150 GL\$=INKEY\$:  CLS:PRINT"' PRINT"  GOSUB8000 PRINT"  GOSUB8010 PRINT"  GOSUB8020 PRINT"                                                                | :IFGL\$="" THEN 16<br>':CG=6:GOTO2200<br>YOUR SHORT TE<br>MEMORY, AS AN AV<br>CAN HANDLE 7 ITE             |
| 1595<br>1600<br>1610<br>1620<br>1630<br>RM"<br>1635<br>1640<br>ERAGI<br>1645<br>1650<br>MS."<br>1650                                                 | GOSUB 8140 GOSUB 8150 GL\$=INKEY\$:  CLS:PRINT" PRINT" GOSUB8000 PRINT" GOSUB8010 PRINT" GOSUB8020 PRINT" GOSUB8030 PRINT"                                                   | :IFGL\$="" THEN 16 ':CG=6:GOTO2200     YOUR SHORT TE  MEMORY, AS AN AV  CAN HANDLE 7 ITE  BY USING 'GROUPS |
| 1595<br>1600<br>1610<br>1620<br>1630<br>RM"<br>1635<br>1640<br>ERAGI<br>1645<br>1650<br>MS."<br>1655<br>1660<br>TERS                                 | GOSUB 8140 GOSUB 8150 GL\$=INKEY\$:  CLS:PRINT" PRINT" GOSUB8000 PRINT" GOSUB8010 PRINT" GOSUB8020 PRINT" GOSUB8030 PRINT"                                                   | :IFGL\$="" THEN 16 ':CG=6:GOTO2200     YOUR SHORT TE  MEMORY, AS AN AV  CAN HANDLE 7 ITE  BY USING 'GROUPS |
| 1595<br>1600<br>1610<br>1620<br>1630<br>RM"<br>1635<br>1640<br>ERAGI<br>1645<br>1650<br>MS."<br>1655<br>1660<br>TERS'<br>1675                        | GOSUB 8140 GOSUB 8150 GL\$=INKEY\$: CLS:PRINT" PRINT" GOSUB8000 PRINT" GOSUB8010 PRINT" GOSUB8020 PRINT" GOSUB8030 PRINT"                                                    | :IFGL\$="" THEN 16 ':CG=6:GOTO2200                                                                         |
| 1595<br>1600<br>1610<br>1620<br>1630<br>RM"<br>1635<br>1640<br>ERAGI<br>1645<br>1650<br>MS."<br>1655<br>1660<br>TERS'<br>1675<br>1680                | GOSUB 8140 GOSUB 8150 GL\$=INKEY\$: CLS:PRINT" PRINT" GOSUB8000 PRINT" GOSUB8010 PRINT" GOSUB8020 PRINT" GOSUB8030 PRINT" GOSUB8030 PRINT"                                   | :IFGL\$="" THEN 16 ':CG=6:GOTO2200     YOUR SHORT TE  MEMORY, AS AN AV  CAN HANDLE 7 ITE  BY USING 'GROUPS |
| 1595<br>1600<br>1610<br>1620<br>1630<br>RM"<br>1635<br>1640<br>ERAGI<br>1645<br>1650<br>MS."<br>1655<br>1660<br>TERS'<br>1675<br>1680<br>LONG        | GOSUB 8140 GOSUB 8150 GL\$=INKEY\$: CLS:PRINT" PRINT" GOSUB8000 PRINT" GOSUB8010 PRINT" GOSUB8020 PRINT" GOSUB8030 PRINT" GOSUB8030 PRINT" GOSUB8040 PRINT" GOSUB8040 PRINT" | :IFGL\$="" THEN 16 ':CG=6:GOTO2200                                                                         |
| 1595<br>1600<br>1610<br>1620<br>1630<br>RM"<br>1635<br>1640<br>ERAGI<br>1645<br>1650<br>MS."<br>1650<br>TERS<br>1667<br>TERS<br>1675<br>1680<br>LONG | GOSUB 8140 GOSUB 8150 GL\$=INKEY\$: CLS:PRINT" PRINT" GOSUB8000 PRINT" GOSUB8010 PRINT" GOSUB8020 PRINT" GOSUB8030 PRINT" GOSUB8030 PRINT"                                   | :IFGL\$="" THEN 16 ':CG=6:GOTO2200                                                                         |

# THE UN-DISK

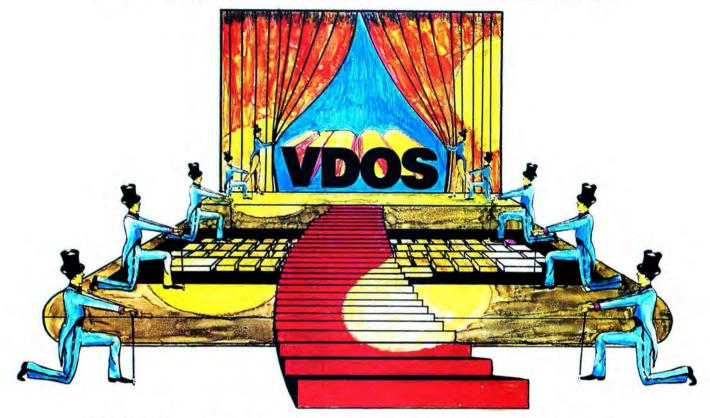

# **UN-BELIEVABLE**

But true! There is a disk drive in your Color Computer... and it is faster and more efficient than any "hardware" drive you can buy, for any price. This new "disk drive" is called VDOS—for Virtual Disk Operating System—and it will absolutely revolutionize the way you operate your CoCo.

VDOS lets you use the "extra" memory inside your CoCo as a virtual disk, with programs (any programs) stored out of the way. You can "save" and "load" programs from your in-memory

disk into working memory, and then run them. When you're done, you can simply access your in-memory disk again . . . and save or load another, and another.

And VDOS is fast.
Because you are using memory rather than a mechanical device (like a disk drive or cassette player), programs load instantly. Yes, VDOS is faster than a disk!

VDOS works with all Color Computers—from 16K non-extended to 64K extended. Obviously, the more memory you have, the greater number (and length) of programs you can store. For a 64K system, VDOS also uses the "unused" part of memory, providing up to 50,000 bytes of storage! Now, that's some disk!

We call it VDOS because in the future there will be utilities for your VDOS UNDISK that will give even greater capabilities—such as a full one-pass memory dump to cassette. Other utilities are planned, too.

We believe VDOS is the

greatest advancement for CoCo since the introduction of the disk drive itself. And, at less than \$100, it is so inexpensive you can't afford to be without it. If you have the "cassette blues," VDOS is the answer!

Finally, VDOS is simple to operate. It is entirely self-prompting and comes with a complete manual. But you almost don't even need the instructions—it requires absolutely no technical expertise.

VDOS. The answer to your prayers.

Cassette: \$97.50. Add \$1.50 shipping and handling; Canadians add \$5 for shipping; Foreign points add \$9. VISA and Master Card accepted. All Kentucky residents add 5% sales tax. Payments accepted in United States currency only.

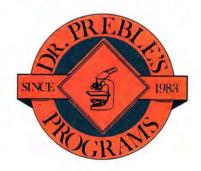

Dr. Preble's Programs 6540 Outer Loop Louisville, KY 40228 (502) 241-6474 Dealer Inquiries Invited

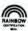

| IS"               |               |                     |  |  |  |  |  |
|-------------------|---------------|---------------------|--|--|--|--|--|
| THE PERSON WALLES | GOSUB8Ø6Ø     |                     |  |  |  |  |  |
| 1700              | PRINT"        | BECAUSE, WITH PR    |  |  |  |  |  |
| ACTICE,"          |               |                     |  |  |  |  |  |
| 17Ø5              | GOSUB8Ø7Ø     | _                   |  |  |  |  |  |
| 171Ø              | PRINT"        | YOUR MEMORY USES    |  |  |  |  |  |
| THE               | 11            |                     |  |  |  |  |  |
|                   | GOSUB8Ø8Ø     |                     |  |  |  |  |  |
| 172Ø              | PRINT"        | SAME 'SLOT' FOR     |  |  |  |  |  |
| A "               |               |                     |  |  |  |  |  |
| 1725              | GOSUB8Ø9Ø     |                     |  |  |  |  |  |
| 173Ø              | PRINT"        | WHOLE GROUP AS F    |  |  |  |  |  |
| OR A              | 11            |                     |  |  |  |  |  |
| 1735              | GOSUB81ØØ     |                     |  |  |  |  |  |
| 174Ø              | PRINT"        | SINGLE LETTER."     |  |  |  |  |  |
| 1745              | GOSUB 8110    |                     |  |  |  |  |  |
| 175Ø              |               | <any key="">"</any> |  |  |  |  |  |
|                   | GOSUB812Ø     |                     |  |  |  |  |  |
| 1755              |               |                     |  |  |  |  |  |
| 1757              | GOSUB814Ø     |                     |  |  |  |  |  |
| 176Ø              |               |                     |  |  |  |  |  |
| 177Ø              | GL\$=INKEY\$: | :IFGL\$="" THEN 17  |  |  |  |  |  |
| 7Ø                |               |                     |  |  |  |  |  |
| 178Ø              | CLS:PRINT"    | ':CG=7:GOTO22ØØ     |  |  |  |  |  |
| 179Ø              | PRINT"        | SO IT IS NOT A      |  |  |  |  |  |
| T ALL             | -"            |                     |  |  |  |  |  |
| 1795              | GOSUBBØØØ     |                     |  |  |  |  |  |
| 1800              | PRINT"        | IMPOSSIBLE TO EX    |  |  |  |  |  |
| PAND"             |               |                     |  |  |  |  |  |
|                   |               |                     |  |  |  |  |  |

STAT'S S

a STATISTICAL MALYSIS PROGRAM, THAT CALCULATES-MEAN, -- VARANCE, AND STANDARD DEVIATION FOR BOTH SAMPLES OR POPULATION ALLOWS DATA STORAGE TO TAPE OR DISK, FULL COLOR GRAPHING OF FREQUENCY HISTOGRAM, ALLOWS EASY MODIFICATION OF STORED DATA, COMBINE TWO FILES, ETC. USER FRIENDLY! CASSETTE \$24.95

#### COLOR GRAPIC PRINTER UTILITES

UTILITES FOR RADIO SHACKS CGP-115, COLOR GRAPIC PRINTER/PLOTTER WORD PROCESSOR--SUPPORTS IMBEDED CONTROLS FOR PRINT SIZE AND COLOR RIGHT JUSTIFICATION. DESIGNED JUST FOR THE COP-115

SCREEN PRINT PROGRAM---TRUE FOUR COLOR PRINT OUT, WORKS IN PMODE 3 OR 4 YOU WON'T BELEVE THE DETAILS

DRAWING BOARD---ETCH-A-SKETCH FOR THE PRINTER, ANY COLOR, EASY CORRECTIONS CASSETTE \$24.95

### RELOCATE

RELOCATE MAKES AUTOMATIC TAPE COPIES OF ANY COLOR COMPUTER CARTRIDGE. ALLOWS CHANGES TO BE MADE TO THE PROGRAM SUCH AS CPRINT-OUT #UIDEOTEX, CHANGE BAND RATE IN #SCRIPSIT, ECT.) REQUIRES EITHER A 64K MOD. OR A 10K OR LARGER COMPUTER WITH A CARTRIDGE MEMORY EXPANSION OF 4K OR LARGER, VERY EASY TO USE! ONCE FAMILIAR WITH THE PROGRAM, COPIES CAN BE MADE IN LESS THEN FOUR MINUTES CASSETTE \$24.95

#### COMPTERIZED ALARM SYSTEMS

LET COCO WATCH YOUR HOUSE WHILE YOU ARE AWAY. LESS THAN TWENTY DOLLARS OF RADIO SHACK COMPONENTS. PLANS AND SOFTWARE. WRITE FOR DETAILS

(THIS AD TYPESET WITH THE COLOR GRAPIC PRINTER)

TRANSTION TECHNOLOGY 1458 W. BIRCHWOOD AVE. CHICAGO IL 60626

PLEASE SPECIFY SYESTEM 16K-MIN

\$1.50 SHIPING AND HANDLING C.O.D. EXTRA

TANDY COTP

|                          | GOSUB8Ø1Ø<br>PRINT"                     | YOU   | R AB  | ILITY      | то          |
|--------------------------|-----------------------------------------|-------|-------|------------|-------------|
| "<br>1815                | GOSUB8Ø2Ø                               |       |       |            |             |
| 182Ø<br>RS TO            | PRINT"                                  | REM   | EMBER | R 7 L      | ETTE        |
|                          | GOSUBBØ3Ø                               |       |       |            |             |
|                          |                                         | THE   | ABTI  | LITY       | TO P        |
|                          | PRINT"                                  | IHE   | HDI   | _117_      | א טו        |
| EMEME                    | BER"                                    |       |       |            |             |
| 1835                     | GOSUB8Ø4Ø                               |       |       |            |             |
|                          | PRINT"                                  | 7 G   | ROUPS | S OF       | SAY         |
| 5 "                      |                                         |       |       |            |             |
|                          | COCUDORSA                               |       |       |            |             |
|                          | GOSUB8Ø5Ø                               |       | *     | VO         | II AD       |
|                          | PRINT"                                  | LEI   | IEKS  | . YO       | U HK        |
| E THE                    | EN"                                     |       |       |            |             |
| 1855                     | GOSUB8Ø6Ø                               |       |       |            |             |
| 1860                     | PRINT"                                  | REM   | EMBE  | RING       | 35 L        |
| ETTER                    |                                         |       |       |            |             |
|                          |                                         | MITT  | u TUI | E SAM      | F MF        |
|                          | PRINT"                                  | AAT I |       | L DHII     | L. 111.     |
| NTAL'                    |                                         |       |       |            |             |
| 188Ø                     | PRINT"                                  | HOR   | SEPU  | WER U      | SED         |
| FOR 7                    | 7. "                                    |       |       |            |             |
| Section 12 (2)           | PRINT"                                  | 11    |       |            |             |
|                          | GOSUB8Ø7Ø                               |       |       |            |             |
|                          |                                         |       | uou i | FAR C      | AN V        |
|                          | PRINT"                                  |       | HUW   | FAR C      | HIA I       |
| OU GO                    | ר? כ                                    |       |       |            |             |
| 1905                     | GOSUB8Ø8Ø                               |       |       |            |             |
| 1910                     | PRINT"                                  | IF    | YOU   | ARE R      | EADY        |
| TO                       |                                         |       |       |            |             |
|                          | GOSUBBØ9Ø                               |       |       |            |             |
|                          |                                         | CT I  | - MC  | A 'Y       | 7 11        |
|                          | PRINT"                                  | 610   | E ME  | H          |             |
|                          | GOSUB81ØØ                               |       |       |            |             |
| 1926                     | GOSUB811Ø                               |       |       |            |             |
| 1927                     | GOSUB812Ø                               |       |       |            |             |
| 1928                     | GOSUB813Ø                               |       |       |            |             |
| 1929                     | GOSUB814Ø                               |       |       |            |             |
|                          | 11-11-11-11-11-11-11-11-11-11-11-11-11- |       |       |            |             |
| 1930                     | GOSUB815Ø                               |       |       |            |             |
| 1940                     | Q\$=INKEY\$:                            | IF Q  | \$="" | IHEN       | 174         |
| Ø                        |                                         |       |       |            |             |
| 1950                     | IF Q\$="Y"                              | THEN  | RET   | URN        |             |
| 1960                     | NO\$="Y":GO                             | SUB9  | øøø:  | PRINT      | <b>@128</b> |
| . "WEL                   | L, LET'S G                              | ET T  | OGET  | HER S      | OON.        |
| "                        | ,                                       |       |       | n amadun o | on year too |
| 1970                     | END                                     |       |       |            |             |
|                          | MM\$="M E M                             | n p   | VII   |            |             |
|                          | LC=491                                  | UK    | 1     |            |             |
| The second second second |                                         |       |       |            |             |
|                          | FOR JZ=1TO                              |       |       |            |             |
| 2010                     | PRINT@LC-1:                             | ι,"   |       |            | " ; M       |
| M\$                      |                                         |       |       |            |             |
| 2020                     | LC=LC-32                                |       |       |            |             |
|                          | IF LC<32 TH                             | HEN I | C=4   | 91         |             |
|                          | NEXT                                    |       |       |            |             |
|                          | PRINT"                                  |       | M 1   | E M        | O           |
|                          |                                         |       | rı ı  | = F1       | U           |
| R Y                      |                                         |       |       |            |             |
|                          | PRINT"                                  | M     | E     | M          | 0           |
| R                        | Υ"                                      |       |       |            |             |
| 2070                     | PRINT"                                  | 1     | E     | M          | 0           |
| R                        | Υ"                                      |       |       |            |             |
|                          |                                         |       |       |            |             |
| Z2/3                     | PRINT" M                                | E     |       | M          | 0           |
|                          | PRINT" M                                | E     |       | M          | 0           |

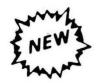

ORGANIZE and PROTECT your VALUABLE software library the COLORFUL way with ZETAPAKS TM from ZETA Computer.

Mix 'n' match your collection with these rugged-vinyl software "safes" in a choice of 4 COLORS. Now you can store your media TOGETHER with your instructions on the SAME shelf with your computer books.

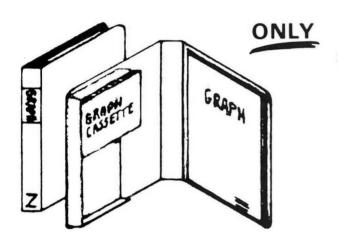

\$3.50 EACH or \$38.95 Per DOZEN Postpaid

> -COLORS-BEIGE TAN BLUE YELLOW

# HOLDS ALL TYPES OF SOFTWARE MEDIA

Besides holding a  $6'' \times 8\frac{1}{2}''$  manual up to  $\frac{1}{2}''$  thick, a ZETAPAK can hold 2 audio/digital cassettes

or 2 stringy floppy cartridges

or 2 of the new 3" micro disks

or 6 51/4" floppy disks

or 2 ROM cartridges (up to 7/8" thick)

Ask you local computer dealer to stock ZETAPAKS or ORDER DIRECT: ZETACOM Dept. RB

P.O. BOX 3522 GREENVILLE, SC 29608

<sup>\*</sup>Specify how many of what color.

<sup>\*</sup>Send Bank or PO Money Order for fastest service.

<sup>\*</sup>COD is fast but \$2 extra. \*Please allow 4 weeks delivery on checks.

<sup>\*</sup>Foreign: US Funds add .50 each for Air Mail. \*Purchase Price of \$3.00 each **ZETAPAK** REFUNDABLE if returned unopened within 30 days. \*SOFTWARE PUBLISHERS/DEALERS write or call for discount schedule...(803) 246-1741 after 1 P.M. EST.

<sup>©</sup> TM 1983 ZETA Computer

```
2080 PLAY"V30;03; T255; L255"
2090 FOR JJ=1T030
2100 PLAY"CDEABFCD; V-"
211Ø NEXT
212Ø PD$="FGRPBCZXAQPLTYEIKBNTLD
FSEOKBVCXRUGJVJXOQ"
2125 CLS
213Ø FOR JJ=1T05Ø
214Ø LN=RND(5):LL=RND(35)
215Ø ST$=MID$(PD$, LL, LN)
216Ø PRINT@RND (51Ø), ST$
217Ø SOUND169.1
218Ø NEXT
219Ø RETURN
2200 RESTORE
221Ø FORPQ=1TO26
222Ø READWWS: NEXT
223Ø DATA131,134,14Ø.147,15Ø
224Ø DATA153, 156, 166, 169, 172
225Ø DATA195,198,201,204,211
226Ø DATA214,217,22Ø,23Ø,243
227Ø DATA246,249,252
228Ø FORWO=1TO RND(22)
229Ø READDB
2300 NEXT
231Ø RESTORE
```

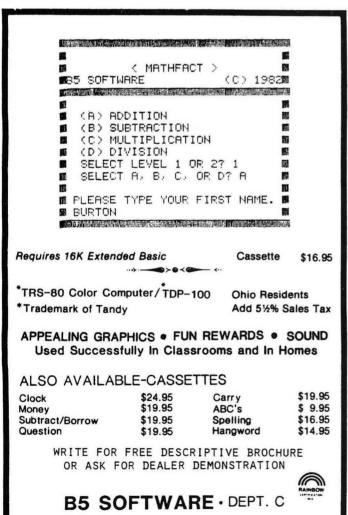

1024 Bainbridge Pl. Columbus, Ohio 43228 (614) 276-2752

```
2315 IF CG<>Ø THEN GOTO3ØØØ
232Ø 'BUILD BORDER
235Ø FORBD=1024T01504 STEP32
2360 POKEBD. DB
237Ø POKEBD-1.DB
238Ø NEXT
2400 POKE1055+480.DB
241Ø RETURN
3000 IF CG=1 THEN CG=0:GOTO765
3010 IF CG=2 THEN CG=0:GOTO 940
3020 IF CG=3 THEN CG=0:GOTO1110
3Ø25 IF CG=4 THEN CG=Ø:GOTO128Ø
3Ø3Ø IF CG=5 THEN CG=Ø:GOTO145Ø
3Ø4Ø IF CG=6 THEN CG=Ø:GOTO163Ø
3Ø5Ø IF CG=7 THEN CG=Ø:GOTO179Ø
3Ø55 PRINT"ERROR.....":STOP
8000 POKE1024, DB: POKE1055, DB: RET
URN
8010 POKE1056, DB: POKE1087, DB: RET
URN
8020 POKE1088, DB: POKE1119, DB: RET
URN
8030 POKE1120, DB: POKE1151, DB: RET
URN
8040 POKE1152, DB: POKE1183, DB: RET
URN
8Ø5Ø POKE1184, DB: POKE1215, DB: RET
8060 POKE1216, DB: POKE1247, DB: RET
URN
8070 POKE1248, DB: POKE1279, DB: RET
URN
8080 POKE1280, DB: POKE1311, DB: RET
8090 POKE1312, DB: POKE1343, DB: RET
URN
8100 POKE1344, DB: POKE1375, DB: RET
URN
811Ø POKE1376, DB: POKE14Ø7, DB: RET
812Ø POKE14Ø8, DB: POKE1439, DB: RET
URN
813Ø POKE144Ø, DB: POKE1471, DB: RET
URN
814Ø POKE1472, DB: POKE15Ø3, DB: RET
815Ø POKE15Ø4, DB: POKE1535, DB: RET
URN
9000 GOTO20000
9045 IFNO$="Y" THEN 9095
9050 PLAY"V30;03;T255;L255"
9060 FORGL=1TO3
9070 PLAY"DEFGABC; V-"
9Ø8Ø PLAY"CBAGFED; V+"
9Ø9Ø NEXT
9095 NO$="": RETURN
10000 GOSUB20000
10500 IF HT$="Y" THEN RETURN
10600 POKE1058, ASC("P")
10700 POKE1059, ASC("R")
```

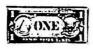

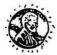

\$11.95 DOLLARS AND SENSE Learn to make purchases. Graphic displays of items

kids love. Player buys using dollars and coins to practice using money correctly. Solutions given.

McCOCO'S MENU 16K Ext. \$11.95 America's favorite pastime — going out to eat! Learn to buy and add up your purchases from a typical fast food restaurant menu. Gain skill in using money. Different prices each time.

32K Ext. \$22.95 This is a menu-driven merged version of the above 2 programs. Also includes play money for extra reinforcement.

ADDITION AND SUBTRACTION 16K \$11.95 Menu driven, 2 level program provides practice in adding or subtracting 2 digit numbers. Vertical format for proper entry of digits in the answers. Report card scoring.

\*\*\* NEW \*\*\*

LONG DIVISION TUTOR by Ed Guy 16K Ext. Basic \$14.95 A tutorial that takes the child through all steps of the example. Includes HELP tables, cursor aids, and graphic aids. Input your own numbers, or let the computer choose the example. Three levels of difficulty. Great teaching program!

by Ed Guy MULTIPLICATION TUTOR \$14.95 16K Ext. Basic Similar type tutorial to the above. All carries indicated. Teaches examples from one to three place multipliers.

16K Ext. A 4 part menu driven program for the Elementary school child to create his own original reading material. Includes the 4 popular programs — POETRY, SILLY STORIES, SILLY SENTENCES and WIZARD, now expanded to 16K Extended Basic.

# Computer Island Presents THE BEST IN

# SOFTWARE FOR KIDS!

\*\*\* NEW \*\*\*

**BEYOND WORDS** 32K Ext. \$19.95 Each 3 Part menu driven program with tutorials and grade appropriate subtests and reviews. Over 400 questions, 800 words, modifiable.

Beyond Words I - Grades 3-5 Beyond Words II - Grades 6-8 Beyond Words III - Grades 9-12

32K Ext. \$19.95 Each **VOCABULARY BUILDERS** 4 Part multiple choice format. 200 questions, 1000 words. User modifiable.

Vocab. Builder I - Grades 3-5 Vocab. Builder II - Grades 6-8 Vocab, Builder III - Grades 9-12

On Disk Beyond Words I and Vocab. Builder I \$38 95 Beyond Words II and Vocab. Builder II \$38.95 Beyond Words III and Vocab. Builder III \$38.95

### FOREIGN LANGUAGE GAMES 16K or 16K Ext. \$11.95

ate ate ate ate ate ate ate NO EXTRAS NEEDED Instructions are included enabling you to modify these programs for additional vocabulary or verb practice. Create your own future versions!!!

FRENCH BASEBALL - Score base hits or home runs for correct answers. You're out if wrong. Correct answers supplied. Fun way to learn and practice vocabulary. 2 levels. 200 questions SPANISH BASEBALL - Same game using Spanish vocabulary words. ITALIAN BASEBALL - Same game using Italian

vocabulary words. PLEASE SPECIFY LANGUAGE AND VERSION

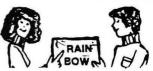

PRESCHOOL PACK 1 16K Ext.

Clown and Fish-Num: Two programs to help your child recognize and count the words and numbers 1 - 10. Hi-res graphics and lively songs help to attract and keep attention.

PRESCHOOL PACK 2 by Joseph Kolar 16K Ext. \$11.95 Count Kids and Add Penny: Two programs to help your child count and add up to 10. Beautiful hi-res

PRESCHOOL PACK 3 by Joseph Kolar 16K Ext. \$11.95 Alpha-Byte: Programs designed to teach recognition and identification of the alphabet. Attractive hi-res graphics.

Each of the above Preschool Packs on disk - \$15.95 All three Preschool Packs on disk - \$38.95

HEBREW BULLETIN BOARD 16K Ext. \$15.95 by Joseph Kolar

A utility that will enable YOU to create Hebrew or Hebrew/English words, flash cards, sentences, greeting cards, etc. in Hi-res. Easy to learn-full documentation. For hard copy, use your printer and any screen print program.

by David Steele MUSIC DRILL 16K Extended A high resolution program that teaches and tests the notes of the Treble and Bass clefs in each of the 10 most popular Major and Minor keys.

"A must for all MUSIC students."

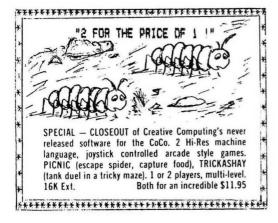

\$11.95

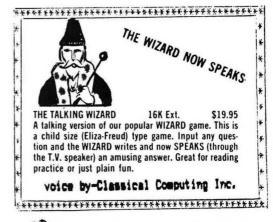

COCO-JOT by Steve Greenberg 16K

A new version of the famous Jotto word game. A guessing game using your powers of reasoning and deduction. 1 or 2 player game. Different levels of play. Ages 8 to adult. Üser modifiable.

16K Ext GHOST \$11.95 by Sherman Rosen Color Computer version of the famous word game. 2 levels. Ages 8 to adult. Great Family Fun!

# SOFTWARE FOR SPECTRUM'S LIGHT PEN

KID'S FUN-PAK: This 3 program game set will entertain you with a great new dimension for your computer. Tutorial included with documentation.

\$14.95 Kid's Fun-Pak Tape 16K Ext. Light Pen and Tape \$34.95

COMPUTER ISLAND DEPT. R 227 Hampton Green Staten Island, N.Y. 10312

(212) 948-2748

DEALERS INQUIRIES INVITED

FREE set of BINARY DICE, including full directions, with orders of 2 or more items.

Add \$1.00 S/H - N.Y. Add Proper Tax Send for catalog of other programs

CIRCUS ADVENTURE A child's adventure game with many songs, graphics, and surprises. Meet all of your circus favorites while searching for the popcorn man. Great family fun for all

SCHOOLMAZE ADVENTURE While in search of a lost computer tape, you travel in a school and draw pictures, compose songs, play basketball, and use the keyboard to travel in the hallways.

Authors: We are seeking quality children's software for leisure or learning. Write for details. Top royalties.

# CoCoDATA Enterprises 1316 Quail Avenue • McAllen, Texas 78501

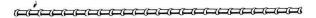

# Color Computer 16K EXTENDED BASIC

"Low Cost, High Quality Software"

Color Computer Weekly, March 11, 1983

"Satisfaction guaranteed or your money back!"

### \*\* \* \* \* The Product Line

# **GRAPHICS PROGRAM**

Boxes, circles, arcs, ellipses, paint, and lines can all be created while viewing the graphics screen using the arrow keys and a few one-key commands. Use either of four color sets in PMODE3. Extra features like "erase", "check remaining strings space" and optional grid marker pixels. When your graphics are complete, GPG I will write a unique program to tape to duplicate the picture you've created. This generated program can be edited, added to, or merged like any other! Manual details operation.

# **GRAPHICS PROGRAM**

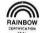

machine language module! Includes a binary screen save feature to reproduce your graphics with text in a later program. Manual includes Assembly Language source listing.

# **ELECTRICITY CONSUMPTION**

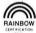

graphic presentations are used to show consumption in either dollars or KWH. Extra features include bill projection anytime during month and 20 day trend analysis. If you can't measure it, you can't manage it! Sixteen page manual includes listing and forms to record data. Printer is NOT required.

# HOUSEHOLD BUDGET

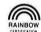

WORKSHEET....\$ 6.95 yet contractual loans are automatically up-dated with new balances and months remaining. Budget categories and variable expenses user defined. Includes provisions for variable income like commissions, one time expenses and/or income. Excellent manual includes listing, examples, form to list data. Works with

# LLIST-RITE . . . . . . . . . . . . . . . . \$ 5.95

Complex, non-commented programs are much easier to follow after using this listing utility! Multiple statements and IF. THEN. . . ELSE statements are logically separated, line numbers are set apart from text, page boundries are observed. Works with any printer; complete, easy to understand instruction sheet included.

Our version of concentration. Play against the computer at different skill levels or select two player option. Some unexpected surprises add more fun, should sharpen memory skills.

\*\*\*\*\*\*

Each program ordered must include 75¢ for Shipping and Handling.

| 10800 POKE1060, ASC("O")                                                                                                    |
|----------------------------------------------------------------------------------------------------|
| 10900 POKE1061, ASC ("G")                                                                                                    |
| 11100 POKE1064, ASC ("M")                                                                                                    |
| 11200 POKE1063, ASC ("A")                                                                                                    |
| 11300 POKE1062, ASC ("R")                                                                                                    |
| 11400 POKE1068, ASC("B")                                                                                                    |
| 11500 POKE1069, ASC("Y")                                                                                                    |
| 11600 POKE1131,255:POKE1163,255-                                                                                                    |
| 16:POKE1195, 255:POKE1204, 255-32:                                                                                                    |
| POKE1223, 255: POKE1227, 255-48: POK                                                                                                    |
| E1236, 255: POKE1255, 255-64: POKE12                                                                                                    |
| 56, 255                                                                                                    |
| 11700 POKE1257,255:POKE1258,255-                                                                                                    |
| 16: POKE1259, 255: POKE1268, 255-32:                                                                                                    |
| POKE1296, 255: POKE1300, 255-48: POK                                                                                                    |
| PUKE1276, 233. FUKE1399, 233 40.1 OK                                                                                                    |
| E1328, 255: POKE1329, 255-64<br>11800 POKE1330, 255: POKE1331, 255-                                                                                                    |
|                                                                                                    |
| 16:POKE1332,255                                                                                                    |
| 13Ø2Ø FORUI=1TO3                                                                                                    |
| 13030 PLAY"T13;L3;V30;CCDEFGAB;P                                                                                                    |
| 55; C"                                                                                                    |
| 13Ø35 NEXT                                                                                                    |
| 13Ø4Ø RETURN                                                                                                    |
| 13Ø45 PLAY"C"                                                                                                    |
| 13100 HT\$="Y":GOTO10000                                                                                                    |
| 13200 END                                                                                                    |
| 15000 NO\$="Y":CLS:GOSUB9000<br>16000 PRINT@128," UNTIL NEXT TI                                                                                                    |
| The state of the state of the s |
| ME BYE!" 16010 FOR LP=1 TO 500:NEXT                                                                                                    |
| 17000 PLAY"V30;03;T5;L5"                                                                                                    |
| 18000 PLAY"CDEFGAABBC"                                                                                                    |
| 19000 END                                                                                                    |
| 20000 CLS0                                                                                                    |
| 20010 IF HJ<>1THEN HJ=1:DIMFG\$(1                                                                                                    |
| 75515 IF HOVYITHEN HO-I:DIMFG#(I                                                                                                    |
| 20020 C1=150                                                                                                    |
|                                                                                                    |
| 20040 FORX1=1T016                                                                                                    |
| 20050 FG\$(X1)=STRING\$(32,C1)                                                                                                    |
| 20060 NEXT                                                                                                    |
| 20070 Y1=0:C1=C1+1                                                                                                    |
| 20090 FORX1=1T016                                                                                                    |
| 20100 PRINT@Y1,FG\$(X1);                                                                                                    |
| 20120 Y1=Y1+32                                                                                                    |
| 20130 NEXT                                                                                                    |
| 20140 V1=1535                                                                                                    |
| 20150 FORZ1=1504TO1519:POKEZ1,C1                                                                                                    |
| -1:POKEV1,C1-1:V1=V1-1:NEXT                                                                                                    |
| 20155 RETURN                                                                                                    |
| 20170 IFS\$="Y" THEN END                                                                                                    |
| 30000 CLS0:PRINT@96," "                                                                                                    |
| 30005 PRINT@102, "COPYRIGHT (C) 1                                                                                                    |
| 982"                                                                                                    |
| 30007 PRINT@128," "                                                                                                    |
| 30010 PRINT@134, "J. J. SCHMIDT"                                                                                                    |
| 30017 PRINT@160," "                                                                                                    |
| TARRA BETTERNALLA HALL BERLIES STORE                                                                                                    |

30020 PRINT@166, "ALL RIGHTS RESE

30030 FORYY=1T0500:NEXT:GOT070

RVED"

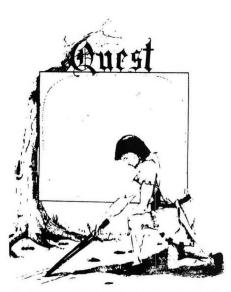

QUEST - A NEW IDEA IN ADVENTURE GAMES! Different from all the others. Quest is played on a computer generated map of Alesia. Your job is to gather men and supplies by combat, bargaining, exploration of ruins and temples and outright banditry. When your force is strong enough, you attack the Citadel of Moorlock in a life or death battle to the finish. Playable in 2 to 5 hours, this one is different every time. 16k TI99, TRS-80 Color, and Sinclair, 13K VIC-20. \$14.95 each.

32K TRS 80 COLOR Version \$24.95. Adds a second level with dungeons and more Questing.

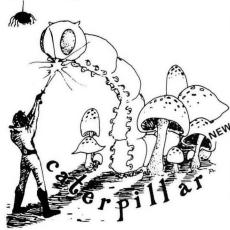

# CATERPILLAR

O.K., the Caterpillar does look a lot like a Centipede. We have spiders, falling fleas, monsters traipsing across the screen, poison mushrooms, and a lot of other familiar stuff. COLOR 80 requires 16k and Joysticks. This is Edson's best game to date. \$19.95 for TRS 80 COLOR.

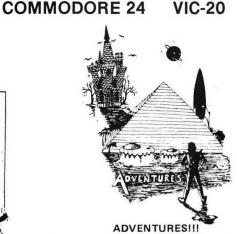

The Adventures below are written in BASIC. are full featured, fast action, full plotted adventures that take 30-50 hours to play. (Adventures are interactive fantasies. It's like reading a book except that you are the main character as you give the computer, commands like "Look in the Coffin" and "Light

Adventuring requires 16k on Sinclair, TRS-80, and TRS-80 Color. They require 8k on OSI and 13k on VIC-20. Sinclair requires extended BASIC. Now available for TI99. Any Commodore 64.

\$14.95 Tape - \$19.95 Disk.

### **ESCAPE FROM MARS** (by Rodger Olsen)

This ADVENTURE takes place on the RED PLANET. You'll have to explore a Martian city and deal with possibly hostile aliens to survive this one. A good first adventure.

PYRAMID (by Rodger Olsen) This is our most challenging ADVENTURE. It is a treasure hunt in a pyramid full of problems. Exciting and tough!

### DERELICT

(by Rodger Olsen & Bob Anderson) New winner in the toughest adventure from Aardvark sweepstakes. This one takes place on an alien ship that has been deserted for a thousand years - and is still dangerous!

Dungeons of Death - Just for the 16k TRS-80 COLOR, this is the first D&D type game good enough to qualify at Aardvark. This is serious D&D that allows 1 to 6 players to go on a Dragon Hunting, Monster Killing, Dungeon Exploring Quest. Played on an onscreen map, you get a choice of race and character (Human, Dwarf, Soldier, Wizard, etc.), a chance to grow from game to game, and a 15 page manual. At the normal price for an Adventure (\$14.95 tape, \$19.95 disk), this is a giveaway.

WIZARDS TOWER - This is very similar to Quest (see above). We added wizards, magic, dragons, and dungeons to come up with a Quest with a D&D flavor. It requires 16k extended color BASIC. \$14.95 \$19.95 Disk. VIC 20 Commodore 64. Tape

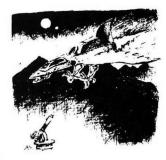

NEW PLANET RAIDERS - Not just another defenders copy, this is an original program good in its own right. You pilot a one man ship across a planetary surface dogfighting with alien ships and blasting ground installations while you rescue stranded troopers. Rescue all the troopers and be transported to another harder, faster battle. Joysticks required. ALL MACHINE CODE! EDSONS BEST! 16K Tape TRS80COLOR \$19.95 -32K Disk \$21.95.

BASIC THAT ZOOOMMS!! AT LAST AN AFFORDABLE COMPILER! The compiler allows you to write your programs in easy BASIC and then automatically generates a machine code equivalent that runs 50 to 150 times faster.

It does have some limitations. It takes at least 8k of RAM to run the compiler and it does only support a subset of BASIC-about 20 commands including FOR, NEXT, END, GOSUB, GOTO, IF, THEN, RETURN, END, PRINT, STOP, USR (X), PEEK, POKE, \*, /, +, -, > , < , =, VARIABLE NAMES A-Z, SUBSCRIPTED VARIABLES, and INTEGER NUMBERS FORM 0-64K.

TINY COMPILER is written in BASIC. It generates native, relocatable 6502 or 6809 code. It comes with a 20-page manual and can be modified or augmented by the user. \$24.95 on tape or disk for OSI, TRS-80 Color, VIC 20, or Commodore 64.

SEAWOLFE -- ALL MACHINE CODE In this high speed arcade game, you lay out patterns of torpedoes ahead of the attacking PT boats. Requires Joysticks, at least 13k RAM, and fast reflexes. Lots of Color and Sound. A fun game. Tape or Disk for Vic20, Commodore 64, and TRS-80 Color.

\$14.95 Tape - \$19.95 Disk.

Dealers - We have the best deal going for you. Good discounts, exchange programs, and factory support. Send for Dealer Information.

Authors - Aardvark pays the highest commissions in the industry and gives programs the widest possible advertising coverage. Send a Self Addressed Stamped Envelope for our Authors Information Package.

Adventures and Quest now available for TI99

Please specify system on all orders

ALSO FROM AARDVARK — This is only a partial list of what we carry. We have a lot of other games (particularly for the TRS-80 Color and OSI), business programs, blank tapes and disks and hardware, Send \$1.00 for our complete catalog.

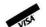

# AARDVARK

2352 S. Commerce, Walled Lake, MI 48088 / (313) 669-3110 Phone Orders Accepted 8:00 a.m. to 4:00 p.m. EST. Mon.-Fri. \$2.00 shipping on each order

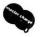

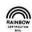

# CONSTRUCTION

# Work Station On Wheels

By Richard Giovanoni

# This 1cc Gocart Brings Home Economy Of Organization Rather Than Mileage

This past Christmas, when I added a printer to my TRS-80 Color Computer, it became obvious that I would have to consolidate my work area. Too many cables and cords, and space was becoming a problem. Two of my sons were home from college: it's amazing how they consume food and space in an exponential relationship to their presence. Necessity, then, was the mother of my prototype portable computer center, 1cc Gocart.

Now my total operation is contained within a four-square-foot area. It's on wheels and I can retreat to any leftover space in the house. The computer, printer, recorder, tapes, notebooks and magazines have all been stacked and shelved in a converted stereo cabinet. (The cheap kind that go for about \$20 on sale.) The overall

setup is shown on page 2 of the plans.

Since this was my prototype, a good deal of the construction was dictated by what odds and ends I had on hand. This included the stereo cabinet which no longer was in use. As it turned out, the system has worked so well that I haven't even taken the time to finish it up properly. The pristine beauty of its rough hewn plywood remains intact for all to admire.

# Construction

Building the Gocart was done in two stages, the base and the equipment-holding upper section.

It all started with the basic stereo cabinet; it set the size, and because it was available, meant the project could be completed sooner. Five major modifications were needed to fill my requirements.

- Metal reinforcing angles were added to all four corners on the back of the cabinet to make the unit more solid.
- I added the casters along the bottom, using eight of them mounted on pieces of scrap one inch board. I figured eight of them were needed to distribute the load and provide stability.
- 3) The second sliding shelf was in stalled four inches down from the top. In my case this is a piece of half inch plywood, 20 x 15 inches. Strips of half-inch quarter round molding make up the rails as shown in Detail A on page 1 of the plans.
- 4) A 1½ inch hole was cut in the middle of the back panel about two inches down from the top so the recorder cord and cable could be brought out to the power outlet and computer.

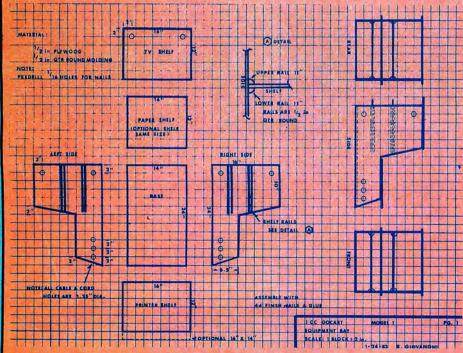

To provide support for the TV, an end support, 12 inches wide was added to the left side between the upper and lower shelves. By inserting the extra shelf as shown. I picked up a place for my notebooks and other miscellaneous stuff that I tend to accumulate. Once this task was complete I could attack the construction of the equipment bay shown in the plans on page 1.

I figured out how to stack up the rest of the equipment so that I could get at, and see everything in the most efficient manner for me. I'm right handed, over six feet, and a lousy typist, all of which influenced my set up and some of the vertical dimensions.

Page I of the plans shows the layout of the pieces that make up the equipment bay. They were all cut out of half inch plywood. After the rails for the sliding shelves have been put on with glue and brads the sides can be assembled to the base. I used glue and four penny finish nails. By slipping in the shelves at this time the proper

spacing can be maintained while the TV shelf is hammered home. At this point the unit is solid as a rock. The printer shelf is installed last. All those 11/4 inch holes are for getting the cables and cords routed to the proper place and still keeping them out of the way.

The completed bay was lined up on top of the base and clamped in place while I drilled 1/4 inch holes at each end down through the top shelf of the base. Quarter-inch bolts and wing nuts installed through these holes make everything secure and allow for easy removal.

The easel holds papers or magazines when typing programs. The location is a must for me. As a hunt and peck, two-fingered typist I have to have the copy as close to the keyboard as possible. That's one of the main reasons for my "in-line" arrangement of the equipment. This setup

also makes it easier to check the text against the screen when trying to find typing bugs.

My daughter, Mary, at the controls. The overall arrangement is shown with the BW portable I use most of the time. The recorder shelf is in the stored position.

To attach the easel I used an old bracket that I found in my junk box. I bent it to about a 60 degree angle and then bolted it to the front edge of the printer shelf. The easel was then attached with another bolt to the other leg of the bracket. I found that it was best for me to adjust the location of the easel so that the lower edge just rests on the top of the computer case.

The easel is a piece of leftover pegboard. I glued halfinch flat molding strips along the top and sides. A piece of one inch inside corner molding serves as a lip that forms the paper rest.

A short extension cord with three outlets is attached to the back of the cabinet near the computer end. Printer. computer and recorder power cords, fed through those 11/4 inch holes along the sides, all plug in here. It is close to my left hand so that I can unplug the computer easily at the end of a session. The excess length of the cables and cords are coiled and secured with garbage bag ties and lie

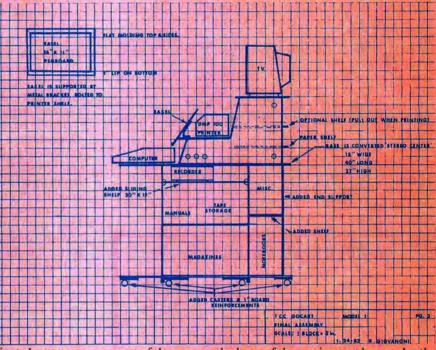

out of the way on the base of the equipment bay under the printer and paper shelves.

As an example of routing, the cable from the RF modulator feeds down through the hold in the right side of the TV shelf, out the top hole in the right side, back in through the bottom hole and then to the computer port, with the excess coiled up. This path keeps it out of the way of the printer and the paper feed.

I added the optional storage shelf above the paper tray because the space was there to use. When the printer is in use I slide this shelf back out of the way.

If I had to do it over, I would make the printer shelf a couple inches deeper (as shown by the dotted lines on the plan) to give me a little more clearance for my DMP 100 printer. Obviously, this particular shelf has to be sized to whatever printer you may have. Next time I would use ball-type casters; it would be much easier when moving over carpeted areas. I am still trying to figure out how to add a built-in light.

I'm really happy with the setup and hope that it contains some ideas useful to others.

# **Dungeons Of Daggorath New Adventure Standard**

(Editor's Note: This review is made possible through an advance copy of the program provided to the Rainbow by Radio Shack.)

We seem to be breaking frontiers all over the place for CoCo these days. The arcade games get better and better yet; the utilities become more and more powerful; the abilities of our favorite computer seem to grow more and more each month in regard to data bases, word processing and the like.

Now, in the world of Adventure gaming, there is a new standard. It is called *Dungeons of Daggorath*. It is from Radio Shack, available in a Program Pax.

Frankly, it is one of a kind—yet I expect to see more of its ilk in the months ahead. The reason is simply that once someone does something, the way they do it tends to get around.

In the case of *Dungeons of Daggorath*, this is a clear bonus for us all.

As most everyone who reads this magazine for very long will know, I am hooked on Adventure games. Now, I confess to not being very good (the pressure of a monthly deadline seems to slow down the time I have to analyze them), but I *love* to play 'em.

Thus far, *Dungeons of Daggorath* is simply the best Adventure game I have played to date. In fact, it is almost a falsehood to say that it is an Adventure—because the action gets fast and furious, much like many of the better arcade games I've enjoyed. In short, it is more an Adventure/Arcade offering than anything else!

# ☆COLONIAL TRILOGY☆

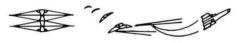

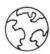

THREE INCREDIBLE NEW GAMES FOR THE COLOR COMPUTER

# HI-RES — 32K — EXT BASIC

COLONIAL WARS: TWO PLAYER GAME ON A GALACTIC SCALE WITH HYCOMP'S UNIQUE SPLIT SCREEN CONCEPT-IT'S ALMOST LIKE HAVING A SEPARATE MONITOR FOR EACH PLAYER COLONIZE AND BATTLE FOR CONTROL OF AN 11 STAR SYSTEM WHILE COMMANDING MASSIVE BATTLECARRIERS, FIGHTER SQUADRONS, FREIGHTERS, AND PLANETARY DEFENSE. WITH GAME SAVE(3-8hrs)

ZYRON: TWO PLAYERS BATTLE WITHIN AN ASTEROID FIELD WITH SHIPS BUILT TO THEIR OWN SPECIFICATIONS. TWO SCENARIOS INCLUDED-ONE PLAYER TRIES TO SLIP FREIGHTERS PAST THE OTHER'S DEFENSES OR AN ALL OUT BATTLE. (2-4hrs)

QUESTAR: EXPLORE OVER 30 PLANETS AND ENCOUNTER UNKNOWN CIVILIZATIONS, DESERTED CITIES, AND BUSY STARPORTS WHILE SEARCHING FOR HIDDEN ZYRON BASES. AN EXCELLENT ONE PLAYER GRAPHICS ADVENTURE GAME.(60-90min)

ONLY \$19.95 EACH OR ALL THREE FOR \$49.951
PLUS \$1.50 FOR SHIPPING

CHECK OR MONEY ORDER ONLY. SEND SASE FOR MORE INFORMATION.

AVAILABLE ONLY FROM

\*HYCOMP\*

P.O. BOX 15331 TULSA, OK 74158 (918)266-6452 Thanks to an advance copy of both the documentation and the Program Pak, we can probably stay ahead of some of you until next month—that's when *Dungeons of Daggorath* goes on sale at your local Radio Shack stores and dealerships. But, while we are, so far, the number one player of this excellent offering, it is only fair that we tell you something about it (this is a review, isn't it?)

Dungeons of Daggorath is a three level, real time Adventure that makes you do a bit of thinking and a lot of fast reacting all at once. But, it also won't let you go too fast. Oh,

I'm getting ahead of myself . . .

The screen is divided into three segments—one which shows the area you are in—in G 3D-type maze format, the second showing what you are holding (if anything) in each hand. At the bottom of all this is a four-line "command area" that lets you enter commands.

In the middle of the status area is a beating heart—yours. As you exert yourself, the heart beats faster and faster. If it gets going too fast, you're a goner—which means you can't rush through room after room. If you do, you'll be out of breath and the smallest, tiniest spider might do you in. Or, you can just overexert yourself and burst your heart then and there.

I think this is the most true to life aspect of *Dungeons of Daggorath*. Face facts: If you are a real adventurer, you don't go racing from room to room. And, you do have to conserve some energy. A lot of programs do this with water and food availability—but *Dungeons* handles it in real time and completely true to life.

This is hardly the only thing which makes *Dungeons of Daggorath* a superior program, however, the maze is extremely well constructed and populated with all sorts of creatures. There are also various kinds of objects—and different *levels* of each object. The stronger the object, the more good it can do you.

good it can do you.

As an example, you start with a wooden sword, which can kill certain things. But there is also an iron sword... and an "elvish" one, as well. The more powerful the sword, the better it is for you!

Too, you only have two hands, and generally, you can only carry one thing at a time in each. To actually use an object, you have to specify the hand in which you are carrying it. You do have a pack, though, to stow other things.

Movement is easy, using just the "M" key to move forward. You can turn around, turn right or left and the like. You can also move backwards (backpedal), something that is often necessary in a fight to get your heart slowed down a bit.

Incidentally, the sound is fantastic. You can hear an opponent before you can see it (and each has its own distinct sound). Your heartbeat is audible, too. And, when you light a torch, you can hear the match sizzle.

Commands can be abbreviated (but must be separated by a space, which can be frustrating) and there is a save game feature (to cassette). The only thing we didn't like was that there is no "score" per se, you either live or die. We think the addition of some sort of status after death would be a nice addition to Dungeons of Daggorath.

This game is not for the novice adventurer, nor for the novice arcade player, either. But, with a little skill and thinking (fast thinking), *Dungeons of Daggorath* will provide you with more fun than you've had in quite a while.

Dungeons of Daggorath: A great game!

(At Radio Shack stores, dealers and computer centers, \$29.95)

-Lonnie Falk

# Fastape: ML Utility Allows High Speed I/O

Much has been said lately about the high-speed, or vitamin E POKE for our CoCo. While in this mode, BASIC programs will run about 30 percent faster, making number crunching and arcade-type programs execute at a more satisfactory speed. The major problem in using high-speed is that you cannot do any I/O operations to your cassette, printer, or disk. If you do, you will find out the true meaning of "I/O error" or possibly a "locked up" system. What we need is a way to have our cake and eat it too.

Fastape is a machine language utility that will solve most of these problems. With it, you can save and load programs and data from cassette, and use your printer, all while remaining in high-speed mode. Once loaded, the program will auto-execute and automatically adjust itself for the amount of memory you have. Unlike most machine language utilities, it is not necessary to reserve space for it, by means of a CLEAR statement, before loading it in.

Using Fastape could not be easier. It operates in four modes. The first two are the high and low (or normal) speed CPU modes. These modes will have your CoCo running in either the high or low speed mode of operation, just as if you had entered the proper POKEs. Each of these modes, in turn, have two speed modes for cassette operations. The high speed cassette mode will save and load your files in almost exactly one-half the normal time. Unbelievable, but true! The low speed mode (did you guess it already?) operates just as if the program was not running.

With the combination of these four modes, you can save or load data in any desired format. This allows for the necessary flexibility when you first start to use the program, by enabling you to load your existing tapes, and then to save them out in the high-speed format. You can even load tapes created in the high-speed CPU mode that were saved without using the program (possibly by accident).

When using your printer with Fastape, it will automatically adjust the baud rate for you, so that your printer will produce the listings you want, instead of garbage. If you operate your printer at a rate other than the default of 600 baud, all you have to do is to enter the necessary POKE prior to loading the program, or while it is running in the low-speed CPU mode.

Switching between operating modes is accomplished by holding down the "control" (down arrow) key and pressing the number I to 4 key, depending on which of the modes you want. The control key can also be used to speed up the entry of some common BASIC commands. These include the audio, motor, and cassette commands, as well as a few others. In addition, you can use it to find out which of the modes you are in, in case you have forgotten.

Fastape is a great utility program that should prove to be boon to all cassette users. The documentation explains everything you need to know in order to use it without any problems, and it works like a champ. If you are tired of waiting for those tapes to load, I strongly recommend that you buy this fine utility. If I could only figure out how it works.

(SpectroSystems, 11111 North Kendall Drive, Suite A108, Miami, FL 33176, \$21.95 tape)

-Gerry Schechter

# Federal Hill Software

# Coco-Acountant!

Were your taxes a mess this year? Make those deductions a breeze! Use data from up to 450 canceled checks for reports of expenditures by month, account of payee! Flags deductible checks, checks subject to sales taxeven computes the sales tax you paid. Lists to screen or printer. \$15.95 on tape, \$21.95 on disk. **32K** 

**CREDIT ACCOUNTANT** performs same functions for credit card expenditures. Only \$9.95 when ordered with Coco-Accountant (tape or disk).

# Blackjaq!

As close as you can come to the real thing without losing your shirt. Full casino simulation -- up to 5 players and 9 decks. Computer plays vacant hands by card counting rules, gives counting pointers, keeps track of winnings and will even print out results of every hand! Keyboard or joystick. Nothing else like it in 16K Ext. \$19.95 on tape, \$24.95 on disk.

# The Handicapper!

Use the power of your COCo to improve your performance at the track! Separate 16K programs for thoroughbred and harness horses apply proven handicapping techniques using speed, pace, post position, past performance, driver or jockey record and horse's attributes. Simple enough for the beginner -- sophisticated enough for the veteran horseplayer. Detailed instructions. **Does not require Extended Basic.** Harness Handicapper or Thoroughbred Handicapper, \$24.95 on tape. Both programs, \$39.95.

### Printer Artist!

Turn your printer into an artist with this unique series of 16K Ext. programs. Create drawings of birds and animals, sports figures, ships, holiday and patriotic scenes, famous Americans and others. Set up a file of printer art on disk or tape. Includes 12 ready-to-run pictures and simple instructions for 40 more. Complete documentation and guide to creating your own art. \$19.95 on tape.

# Koko Math!

Teachers and parents: Are your kids bored with dull educational programs? Let Koko the Math Clown make arithmetic a joy! Get 10 problems right and give him a bath! All operations, three levels of difficulty. Colorful graphics and music. Does not require Extended Basic. \$8.95 on tape.

Federal Hill Software 825 William Street Baltimore, Maryland 21230

OF SOFTWARE AND HARDWARE ITEMS FOR YOUR COLOR COM-PUTER OR TDP 100!! (TDP IS A TRADEMARK OF TANDY)

# CHECK THESE OUT!!!

# **GAMES 15% OFF!!!!**

|                               | TAPE     | DISK     |
|-------------------------------|----------|----------|
| ZAXXON (DATASOFT)             | \$33.95* | N/A      |
| ZAKSUND (ELITE)               | 21.20*   | \$23.75* |
| THE KING (MIX)                | 24.60*   | 25.45*   |
| SHARK TREASURE (COMPUTERWARE) | 18.65    | 22.90    |
| SPACE SHUTTLE (MIX)           | 24.60*   |          |
| THE FROG (MIX)                | 23.75    | 26.30    |
| TRAPFALL (MIX)                | 23.75    | 26.30    |
| *32K PROGRAM                  |          |          |

### PLUS!!!

ALL OTHER TOM MIX, COMPUTERWARE AND PETROCCI

PROGRAMS 15% OFF!!!!
ALL PRICKLY PEAR PROGRAMS 20% OFF!!!!

ALL MARK DATA PROGRAMS 20% OFF!!!!

(NOTE: LIMITED QUANTITIES ON SOME ITEMS)

**UTILITIES AND BUSINESS APPLICATIONS 15% OFF!!!!** 

# THE NELSON SUPER COLOR LIBRARY

|                                | TAPE     | ROMPK   | DISK    |
|--------------------------------|----------|---------|---------|
| SUPER COLOR WRITER 3.0         | \$59.45  | \$76.45 | \$84.95 |
| SUPER COLOR MAILER             | 33.95    | N/A     | 50.95   |
| SUPER COLOR CALC               | N/A      | 76.45   | 84.95   |
| SUPER COLOR DISK-ZAP           | N/A      | N/A     | 42.45   |
| SUPER COLOR TERMINAL           | 42.50    | 50.95   | 59.45   |
| SUPER COLOR SPELLER            | N/A      | N/A     | 59.45   |
| SUPER COLOR DATABASE           | N/A      | N/A     | 67.95   |
| THE ENTIRE SUPER COLOR LIBRA   | ARY      |         |         |
| (DISK ONLY) SAVE 20% OVER LIST | 23 202   |         | 423.75  |
|                                |          | TAPE    | DISK    |
| TELEWRITER 64 (COGNITEC)       |          | \$42.45 | \$50.95 |
| TOOLKIT (ARZIN)                |          | 25.45   |         |
| DISK MANAGER (PRICKLY PEAR)    |          | N/A     | 25.45   |
| DISK MASTER (PRICKLY PEAR)     |          | N/A     | 21.20   |
| 64K SCREEN EXPANDER (COMPU     | TERWARE) | 21.20   | N/A     |

# FRANK HOGG LABS 10% OFF

| FLEX               | 89.00  |
|--------------------|--------|
| FLEX & D/BASIC PKG | 117.00 |
| D/BASIC            | 36.00  |

# HARDWARE VALUES!!!!

LIKE OUR SOFTWARE VALUES, ARIZONA DISCOUNT SOFTWARE ALWAYS DISCOUNTS HARDWARE, LOOK AT THESE BARGAINS!!!!

| 64K RAM CHIP SET                                                           | 49.95  |
|----------------------------------------------------------------------------|--------|
| R/S DISK INTERFACE                                                         | 149.95 |
| DRIVE O FOR THE COCO (Tandon Drive and R/S Interface — Save \$175 over R/S | 424.95 |
| MARK DATA PROFESSIONAL KEYBOARD                                            | 59.95  |
| "F" BOARD AND TDP VERSION                                                  | 64.95  |
| LCA 47 LOWER CASE ADAPTER                                                  | 59.95  |
| COCO SWITCH (BS-232 SWITCH -3 WAY)                                         | 20.05  |

# **DRIVE CABLES**

|                   | ONE DRIVE | TWO DRIVES | FOUR DRIVES |
|-------------------|-----------|------------|-------------|
| Gold Contacts     | 24.95     | 34.95      | 44.95       |
| Standard Contacts | 19.95     | 24.95      | 34.95       |

# IF YOU DON'T SEE IT—CALL!

CALL ABOUT CUSTOM MODS/CALL OUR 24 HR BBS (602) 245-0488

# TO ORDER

ADD \$2.00 POSTAGE AND HANDLING, \$1.50 C.O.D. ARIZONA RESIDENTS ADD 6% SALES TAX MAX. C.O.D. ORDER \$50.00

Send Check or Money Order To:

# ARIZONA DISCOUNT SOFTWARE

1110 S. ALMA SCHOOL SUITE 5-159 MESA, AZ 85202 PHONE (602) 231-0080 (11 am-12 m EDT) COMPUSERVE I.D. # 71715,2001

# Morocco Gran Prix **Roars With Action**

In Morocco Gran Prix, Computerware's newest graphics game for the Color Computer, you are a pit crew member at the local race track. During qualifications, the world famous race driver Juan "el Racero" Gomez becomes sick on gasoline vapors. You decide to take advantage of the opportunity to take the high powered racer for a test drive, but little did you know that the race would begin as soon as you hit the track.

Once the game has loaded, you see the instruction screen. The racer is controlled with the right joystick. Left to right controls your steering, while forward and back controls

An overhead view of the brightly colored racer appears at the pits on the side. To begin the game just cross over the guard rail. A timer is instantly activated and the race is on! The timer begins counting down at 100 seconds. Points are awarded for the amount of time you stay on the track. The faster you drive, the more points you accumulate. If you crash, you end up at the pits on the side. To re-enter the track, just cross over the guard rail. Occasionally, you encounter night driving conditions and snow covered roads, just to keep you from getting bored. There are also a few surprises, such as fire trucks and the like. If you get over 2000 points by the time the timer runs out, you are awarded with an extended play. Morocco Gran Prix keeps track of the top ten scores.

The wisest strategy when racing is to start off fast. Once you pass by a car, don't worry about it anymore—it's out of the picture. All danger lies ahead. Develop a sense of timing early in the game as to how frequently other autos show up. At those times, slow down and survey the scene. If the racers ahead can be easily passed, then resume top speed. Of course, the best strategy is practice. And that's what you'll want to do, because Morocco Gran Prix is addicting!

Not only is the action portion of Morocco Gran Prix spectacular, but the game is a visual triumph as well. The racers themselves are handsomely detailed with color rivaling most coin-op video games. The only things missing are curves and road signs. The track remains straight throughout the entire game, and there are no road signs to add to the visual effects of the game. A red caution flag does appear once in a great while just before the fire truck hits the track. The sound effects are about average for the Color Computer, and are nothing short of spectacular when you crash (though it would be nice if the fire truck had a siren!).

Morocco Gran Prix is delightful to look at and a blast to play. Computerware should be congratulated for their work in this new racing game for the Color Computer.

(Computerware, Box 668, Encinitas, CA 92024, 32K Maching Language, \$24.95)

-Barry Younce

# Fast Action And Great Graphics Make *Planet Invasion* Challenging

As I loaded this 16K machine language program from Spectral Associates into my CoCo, I sighed at the prospect of what I thought would be just another space arcade game, but I soon discovered that the outstanding graphics and animation put this game in a class by itself.

Planet Invasion is a "Defender -type" arcade game. You are required to cruise above the planet's surface locating and destroying wave after wave of Praetorian invaders. The playing area extends off the screen in both directions, but author Steve Geiseking had the foresight to provide our ship with a long range scanner which helps determing the exact locations of the invaders. You are given a certain amount of time to destroy each wave or the invaders will begin to fire chasers at you, and these are extremely difficult to avoid. Developing an ability to use the long range scanner is important because it will save you a lot of time and will help to destroy a wave quickly before any of the deadly chasers appear.

In addition to the chasers, each wave is made up of different types of enemy craft, each with different characteristics. Grabbers will fire at you while they lower themselves to the planet's surface in order to grab the caloxin crystals which dot the terrain. After grabbing a caloxin crystal, they lift off and begin moving toward the top of the screen. There are two reasons why it is important to destroy the grabbers before they ascend to the top of the screen. First, if a grabber succeeds in reaching the top with a caloxin crystal it becomes a killer—a deadly, intelligent craft which seeks you out and spews rapid fire. Second, if the enemy succeeds in capturing or destroying all your caloxin crystals, you will be forced to fight "in the outer reaches of space far from the planet's surface." What this means is that the display of the planet's terrain disappears and only your ship and those of the enemy are displayed. Before this happened to me the first time I didn't think that it would make much difference, but, boy, does it! Without the surface of the planet scrolling by beneath you all sense of speed is lost and tracking and destroying the enemy becomes doubly difficult.

You can avoid this calamity by preserving your caloxin crystals. There are three ways to do this. First, of course, you can destroy the grabbers before they seize any crystals. This is an okay strategy for about the first two waves; after that, there are just too many of them for this to be effective. Second, you can destroy a grabber after it has seized a crystal and begun its acent. If the grabber is destroyed at a low altitude, the caloxin crystal will drop back to the planet's surface unharmed. Finally, if you are forced to destroy a grabber with a crystal at a high altitude you can catch the caloxin crystal in mid-air and return it safely to the planet's surface; otherwise the crystal will be destroyed when it hits the surface.

In addition to the pesky grabbers and chasers, the Praetorians have an array of sophisticated weaponry pitted against you. Among these are miners which move slowly about the screen leaving mines which will destroy you if you collide with them. The only good thing about miners is that they are relatively easy to shoot down because they move so slowly. Beamers are deceptive; they sit there barely moving and are

very easy to hit, but when hit, they split into three berserkers and, boy, is that an appropriate name! These little attackers are difficult to shoot down because of their small size and their violently evasive maneuvers. They are intelligent trackers and literally spew out lethal rapid fire.

Fortunately our ship is equipped with three "smart bombs" which, when released, destroy all enemy ships presently on the screen. However, there are so few of them that one must be very judicious in their use. Fire them only when the screen is crammed with Praetorians or when you are threatened by a chaser.

Your ship is controlled by a combination of joystick and keyboard inputs. The right joystick controls elevation, direction and speed. If the joystick is positioned to the left, our craft moves to the left (that is, the screen scrolls to the right) and the further left the joystick is moved the faster the ship moves. I like this combination of speed and direction in one control. The fire button controls the laser fire and if you hold the button down you get continuous rapid fire, a feature I like very much. It really saves wear and tear on the old trigger finger. There is a tendency to fly along with the laser firing at all times but this doesn't really give you much of an advantage. Pressing the space bar fires one of the smart bombs, and pressing the "H" key moves your ship into hyperspace; that is, it moves you immediately to some other portion of the battle area. This can be very helpful when you find yourself in an area teeming with Praetorians and you want to get out fast.

On-screen scoring is provided and also high score for the session is displayed. You are also kept informed as to the number of ships remaining, the number of smart bombs remaining and the current Praetorian wave number. Documentation is adequate.

If you enjoy good space games then this one is for you. Another plus: Spectral Associates says it will replace the tape for only \$1.50 should it be accidentally erased or become unusable for any other reason. (How can you go wrong with a deal like that?) For disk users, instructions are provided for transferring the program to disk.

(Spectral Associates, 141 Harvard Avenue, Tacoma, WA 98455, \$21.95)

David Johnson

K-2 READING PHONICS

# OLD McDONALD'S FARM VOWELS

A game like drill program to present long and short vowels with words, pictures and spoken messages. Teacher generated for home and school. Five challenging levels with scoring rewards and reinforcement.

For COCO Color Computers with 16K Ext. Color BASIC & cass. OMF \$14.95 + 2.00 shipping VISA & M.C.

RAINBOW CEATMICATION SEA:

TEKSYM CORPORATION 14504 County Road 15 Minneapolis, MN 55441

# RECEIVED & CERTIFIED

The following products have been recently received by the Rainbow, examined by our magazine staff and approved for the Rainbow Seal of Certification, your assurance that we have seen the product and have ascertained that it is what it purports to be.

This month the Seal of Certification has been issued to:

Scramble, a 16K word game for two to four players. Objective: opponents alternate entering a 4-15 letter word, the computer scrambles the word, and your opponent must unscramble the word in 2½ minutes. Four skill levels. Kaleidoscopic Creations, P.O. Box 1284, Melrose Park, IL 60160, tape \$15.95.

The Computer Camp Book, a (8½" x 11", 227-page, soft-cover) book on computer camps and how to become a computer literate. First, it is a manual on how to start your own computer camp; second, it is a guide to computer camps, and third, it tells you how to become a computer literate. YSCC, 8327 Sheridan Lane, Eden Prairie, MN, \$12.95.

TNT-ALYZ, an electronic circuit analysis program of interest to electronic hobbyists, hams, and engineers. This program is capable of computing the gain and phase response of complex electronic circuits. Includes a 30-page manual. TNT Software, Route 2, Box 76 D, Manor, TX 78653, tape \$29.95.

Fastape, a 32K program which doubles the speed of your cassette operations and allows you full use of your cassette and printer, while the computer is running at high speed mode. Spectro Systems, 11111 N. Kendall Drive, Suite A-108, Miami, FL 33176, tape \$21.95.

Function Graphing Module, a 16K program that allows you to graph functions of a single variable on the high resolution graphics screen of your computer. Includes a 53-page manual. Calcsoft, P.O. Box 401, St. Ann, MO 63074, tape \$19.95.

Amortise, a 16K program which allows you to print amotization charts. Showing for each month, the date due, amount to principal, amount to interest, total interest to date, balance still owing and totals for each year. Dataman, Box 431, Station B, Hamilton, Ontario, Canada L8L 7W2, tape \$9.95.

CoCo Copy, a 16K machine language program that will copy BASIC or machine language programs including most automatic start programs. Dataman, Box 431, Station B, Hamilton, Ontario, Canada L8L 7W2, tape \$12.95.

Pretty Printer, a 16K machine language utility program that will allow you to write your code in a compact form and list to the screen or printer in an easy to read format. Dataman, Box 431, Station B, Hamilton, Ontario, Canada L8L 7W2, tape \$12.95.

**P.U.F.F.,** Printer Utility File Formatter, a 16K program which turns any word proces-

sor into a super printer formatter. Dataman, Box 431, Station B, Hamilton, Ontario, Canada, L8L 7W2, tape \$24.95.

Fraction Math Quiz, a 16K drill program with five skill levels from introductory elementary school to advanced high school fractions. Includes seven fraction operations and multiple choice format. Creative Technical Consultants, P.O. Box 652, Cedar Crest, NM 87008, tape \$14.95.

Fire Copter, a 32K full color graphics game for one to two players. Objective: you are aboard the *Fire Copter*, trying to keep your city from being burned to the ground by the minions of Pyro Maniac—the firedroids, while putting out the fires and destroying the firedroids. Adventure International, P.O. Box 3435, Longwood, FL 32750, tape \$24.95.

Sea Dragon, a 32K arcade game with seven skill levels for one or two players. Objective: you are sea captain of the nuclear sub—the Sea Dragon; make it through the mine field to reach your target—the Master mine—as you snake through treacherous underwater passages, avoiding mines, depth charges, stalactites, and enemy attack stations along your way. Adventure International, P.O. Box 3435, Longwood, FL 32750, tape \$34.95.

**Grafplot,** a 16K graph drawing program used to turn your computer into a data plotter producing graphs of any type of X-Y data. Hawkes Research Services, 1442 Sixth Street, Berkeley, CA 94710, Tape \$35, 32K disk \$45.

An Adventure in Murder, a mystery game. Objective: you are a detective hired to find the murderer of Mrs. McDermitt. While searching through her four-floor mansion you are given clues and a list of suspects enabling you to determine the murderer. Mr. R's Software, 68 Kelly Road, South Windsor, CT 06074, tape \$14.95.

Zarconian Marble, a 16K checker-style strategy game for one or two players. Objective: play against the computer or an opponent and be the first to either get five marbles in a row or first to make five captures. CoCo Hut, P.O. Box 24451, Houston, TX 77015, tape \$19.95.

**8-Ball**, (Rom Pac) a 16K arcade-type pool game for two players. Objective: try and be first to sink all of your balls and then the *8-ball* to win the game. Anteco Software, P.O. Box 14728, 4220 Clay Avenue, Fort Worth, TX 67117, \$29.95.

Family, a 32K genealogical data base program for up to eight generations and 255 ancestors. Prints pedigree charts, family groups and a reference index. Available from The Word Merchant, P.O. Box 232, Lititz, PA 17543, tape \$9.95.

Pie Chart, a 16K graphing program which allows you to enter data such as monthly bills, yearly expenditures, etc. Harmonycs, P.O.Box 1573, Salt Lake City, UT 84110, tape \$10.95.

Help! Color Computer Reference System, a (4" x 6", 99-page, ringbound, soft-cover) reference system designed to provide the beginning programmer with the essential information needed to write personal and workable programs. Wright Books, 54 Vly Road, Albany, NY 12205, \$9.95.

Rainbow-Writer, a 16K high resolution graphics text display utility which allows you to write text on any graphics screen in rainbow colors. Rainbow Connection Software, 3514 6th Place, NW, Rochester, MN 55901, disk \$32.95.

Electronic Calligrapher, a 16K disk based calligraphing program that when used with a printer capable of dot matrix graphics will print any line, up to 25 characters, in either an Old English or Chancery cursive-type font. DSL Computer Products, Inc. 13726 West Warren, Dearborn, MI 48126, disk \$18.95.

Pie Zapper, a high resolution graphics program that produces pie charts on the screen. Includes a 26-page manual. Southern Software Systems, 485 Tropical Trail, Suite 109, Merritt Island, FL 32952, tape \$15.95, disk \$19.95.

Convert, a 16K program that will convert units of length, volume, area or weight from, or to, the equivalent imperial, metric, nautical or historical systems of measurement. Dataman, Box 431, Station B, Hamilton, Ontario, Canada L8L 7W2, tape \$9.95.

Filmastr, a general purpose database manager in data entry screen format which holds up to 20 data fields. The Computer House, Box 1051, DuBois, PA 15801, tape \$29.95, disk \$34.95.

Time & Money, a financial planning aid that will determine the value of investments and compare various methods of handling investments. The Computer House, Box 1051, DuBois, PA 15801, tape \$19.95, disk \$24.95.

Master Control II, a 16K machine language program designed to increase the speed it takes to write BASIC programs. Includes a plastic keyboard overlay. Soft Sector Marketing, Inc., 6250 Middlebelt, Garden City, MI 48135, tape \$19.95. SSM is offering owners of the original Master Control an update to the newer version for \$8 plus \$2 S & H.

Color Graphics Editor (CGE), a 16K machine language program that allows you to create on screen high resolution graphics which can also be transferred to disk. Soft Sector Marketing, Inc., 6250 Middlebelt, Garden City, M1 48135, tape \$19.95.

Color Caterpillar, a 16K machine language arcade-style game for one or two players. Objective: destroy the caterpillar in segments by firing missiles and gaining points by killing off mushrooms, tarantulas, and beetles. Soft Sector Marketing, Inc., 6250 Middlebelt, Garden City, MI 48135, tape \$19.95.

Colonial Trilogy, a series of three new 32K games with high resolution graphics. Volume I, Colonial Wars, a two-player space battle game with a split screen concept. Objective: colonize and battle for control of an elevenstar system while commanding massive battle carriers, fighter squadrons, freighters and planetary defenses. Volume II, Zyron, a space battle game for two players. Objective: battle within an asteroid field while one player tries to slip freighters past the others' defenses. Volume III, Questar, an adventure game for one player. Objective: explore over 30 planets and encounter unknown civilizations, deserted cities, and busy starports while searching for hidden Zyron bases. HYCOMP, P.O. Box 15331, Tulsa, OK 74158, \$19.95 each or all three tapes for \$49.95.

BLACKJAQ!, a 16K casino simulation card game of "21" for one to five players. Objective: beat the dealer's hand without going over 21 points. Federal Hill Software, 825 William Street, Baltimore, MD 21230, tape \$19.95.

Harness Handicapper, a 16K program that applies established handicapping techniques and the power of the computer to the ratings of harness horses, which will enable you to improve your betting performances at the race track. Federal Hill Software, 825 William Street, Baltimore, MD 21230, tape \$24.95.

CoCo Accountant, a 32K home or small business accounting program that allows you to keep records of yearly expenses while providing information at tax time without the task of sorting through cancelled checks. Federal Hill Software, 825 William Street, Baltimore, MD 21230, tape \$15.95, disk \$21.95.

Printer Artist, a 16K four-program cassette and tutorial package on computer art. In-

cludes two programs containing 12 ready to run pictures and an instruction booklet for 49 other drawings which can be created, printed and saved to tape or disk using the two utility programs which will enable you to use those instructions to create pictures. Federal Hill Software, 825 William Street, Baltimore, MD 21230, disk \$19.95.

Pick Which, a 16K machine language game for all ages. Objective: search the screen in an effort to choose the most desirable picture. Detailed pictures fill the screen along with sounds. Spectral Associates, 141 Harvard Avenue, Tacoma, WA 98466, tape \$9.95.

Space Race, a 16K RAM machine language game with high resolution graphics and sound. Objective: maneuver your ship around the four-cornered race track while destroying alien ships and watching out for mines laid by the swarmers. Spectral Associates, 141 Harvard Avenue, Tacoma, WA 98466, tape \$21.95.

C-Trek, a 16K space combat game. Objective: you are the captain of the ship and it is your task to destroy all the invading forces before they can launch their attack on the Federal seats of power. Spectral Associates, 141 Harvard Avenue, Tacoma, WA 98466, tape \$8.95.

Color Zap, a 16K high resolution graphics arcade game with 15 skill levels and sound. Objective: zap the onslaught of alien attacking ships as they seek to destroy you to gain entrance to the Stargate—which you are defending. Spectral Associates, 141 Harvard Avenue, Tacoma, WA 98466, tape \$9.95.

Home Money Manager, a disk-based personal checkbook system. It tracks data by date, paid to, check number, account number, amount of check, and current balance. Each of the printed reports will show monthly deposit total, expense total, gain or loss, and current balance. Computerware, Box 668, Encinitas, CA 92024, disk \$19.95.

Introduction to Data Communications, a five part, 16K program requiring Extended BASIC, designed to teach beginners the basic ideas and terminology to use a data communications device. Computerware, Box 668, Encinitas, CA 92024, tape \$17.95.

Moon Hooper, a 32K arcade game with five skill levels. Objective: you are out on test maneuvers in the new exploration machine, the *Moon Hooper* and must avoid being blasted by enemy saucers while firing phasers and racing toward your home base. Computerware, Box 668, Encinitas, CA 92024, tape \$24.95.

Morocco Gran Prix, a 32K race car game. Objective: you are part of the pit crew and in Juan "el Racero" Gomez's absence, you sneakingly take his high-powered racer out

for a test drive and are caught in the middle of the actual race. See how well you can do, avoiding crashes and demolitions. Computerware, Box 668, Encinitas, CA 92024, tape \$21.95.

Indexer, a 16K machine language utility program which produces a sorted list of variables and line numbers used in your BASIC program. ML-US'R Software, 115 Rising Sun, Fort Mitchell, KY 41017, tape \$14.95.

Label III, a 16K mail list program which will print lists or labels of three or four line addresses and a telephone number. Owls Nest Software, P.O. Box 579, Ooltewah, TN 37363, tape \$19.95.

Clock, a 16K machine language time clock program that uses the interrupt that is generated by the VDG. Chroma-Systems Group, P.O. Box 366, Dayton, OH 45420, tape \$9.95.

CCADS, Color Computer Assembly Language Debugging System, a 16K complete language software development monitor. Included are a 6809 line assembler and disassembler, hex and ASCII memory dump, memory alteration routines, serial printer capabilities, and a user software execution controller with six breakpoints, and user register storage and modification. Chroma-Systems Group, P.O. Box 366, Dayton, OH 45420, tape \$19.95.

Unlock, a menu driven disk backup utility which produces copies of diskettes that cannot be backed up using the BACK UP command from BASIC. Chroma-Systems Group, P.O. Box 366, Dayton, OH 45420, disk \$24.95.

Chroma-Keys, a 16K utility program that will reduce the amount of time required to key in magazine listings by adding a click sound when a key is pressed. Chroma-Systems Group, P.O. Box 366, Dayton, OH 45420, tape \$9.95.

**Program File,** a 16K Extended BASIC program that will organize your cassettes. Owls Nest Software, P.O. Box 579, Ooltewah, TN 37363, tape \$14.95.

Kodomo-no-go, a 16K or 32K Japaneese named game for five in a row played on a 19 x 19 board. For one or two players and four skill levels. This game is similar to tic-tac-toe which is also included on both tapes. Intercept Enterprises, P.O. Box 4016, Cherry Hill, NJ 08034, 16K tape \$14.95, 32K tape \$19.95.

Fundfile, a 16K Extended BASIC portfolio and account management program for securities. Creates files for up to 900 transactions and 50 securities. Parsons Software, Dept. A, 118 Woodshire Drive, Parkersburg, WV 26101, disk \$27.95.

The Seal of Certification program is open to all manufacturers of products for the TRS-80 Color Computer, the TDP-100, or the Dragon-32, regardless of whether they advertise in the Rainbow. By awarding a Seal, the magazine certifies the program does exist, but this does not constitute any guarantee of satisfaction. As soon as possible, these hardware or software items will be forwarded to the Rainbow's reviewers for evaluation.

—Jutta Kapfhammer

# **STATISTICS**

# JNDERSTANDING PROBABILITY WILL IMPROVE YOUR ODDS

By Linda Nielsen

aving spent a little time in Las Vegas recently (most of it at the Consumer Electronics Show, honest!), I thought it might be interesting to write a bit about programs to calculate the probabilities for some games of chance. This is my way of beginning to

talk about the whole area of programming probability and statistics.

Interestingly enough, there is no generally accepted definition of probability among mathematicians, even though everyone has an intuitive understanding of what probability means. The classical interpretation of probability, and the one I will use, depends on the concept of equally likely events. For example, if you flip a coin and it has an equal chance of showing a "heads" or a "tails," then each of those outcomes has a ½ or 50 percent probability. It may be hard to imagine how equally likely events can be found in weather forecasting, but they are quite common in games of chance.

Let's examine what happens when a single die is thrown. Imagine this die is one of those sixsided kinds you once used in Monopoly or that

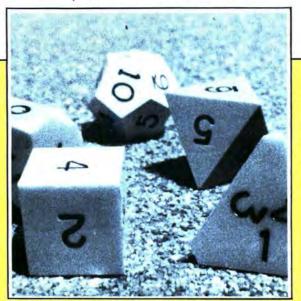

you see at crap tables in Las Vegas. Before you ever throw that cube, you know that when it lands, a side will be showing on the top. You also know that the top side will have between one and six spots on it. You know that you are not going to see one side with two hundred little spots on it. So you

simply throw away the idea of getting two hundred. A statistician would say that the probability of getting two hundred in one roll of an ordinary six-sided die is zero.

On the other hand, if the die has already been thrown but you can't see the top side, you can still imagine the probabilities. If you don't know what happened, from your perspective the outcome is still uncertain even though the event happened in the past.

Since you know for certain that the number of dots showing will be between one and six, we say that the probability of a whole number between one and six is equal to one. The probability of the sure or certain event is always equal to one.

If this is a fair die, then each of the outcomes one through six is equally likely. An unfair die is

# DANGER RANGER

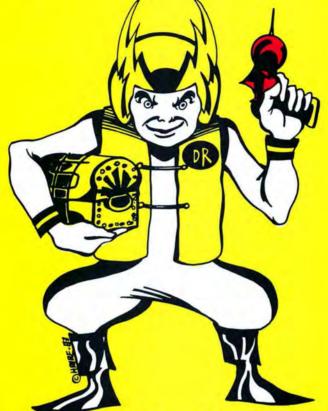

What's blue and red, about an inch tall, able to leap across a Color Computer video display in a single bound, and destined to put Inky, Winky and Stinky out to pasture?

Danger Ranger, the newest character from ScreenPlay. That's who.

Danger Ranger isn't a clone of some moldy arcade game. It isn't like any video game you've ever seen. It's faster. More challenging. More fun.

Your joystick controls Danger Ranger on his mission to make the universe safe for Mom, Brotherhood and The American Way. First, our hero finds himself in the surrealistic 'Chamber of Pasha,' which consists of five consecutive platforms. Danger Ranger has to blast his

way through radioactive bats and roving eyes to pick up the ten keys that may spell the difference betwen survival and death for the human race!

If Danger Ranger can muster enough skill and courage to survive those challenges, he'll enter the 'Acid Chamber.' Here, not only do demons guard the treasure boxes he wants to collect, but fatal drops of acid fall from the ceiling and rise from the floor. Not a nice way to make a living - but it makes one heck of a video game.

# Danger Ranger, from ScreenPlay.

Poor Winky. Lucky you.

16K Tape ......\$24.95
No Extended Basic Required

ScreenPlay<sup>TM</sup>

P.O. Box 3558 Chapel Hill, NC 27514

\* Radio Shack and Color Computer are trademarks of Tandy Corp

one of those that usually or always shows a particular number on the top and you wouldn't want to mess with one like that. (In a future article I will discuss how you could write a program to do a good job of guessing if a particular die is a fair one or not.) If each of the numbers, one through six, is equally likely then probability of any particular number coming up must be 1/6. If we built a fair die with four sides numbered one through four, then the probability of each number between one and four being the number on the bottom would be 1/4. Similarly, a fair, 20-sided die numbered from one to 20 has a 1/20 chance of showing each number between one and 20 and a zero probability of any other outcome.

The probability of getting a number less than five on a six-sided die would be the probability of getting a one or a two or a three or a four. It isn't possible to get both a two and a three in one roll so we can add the probabilities of one, two, three and four to arrive at the probability that the number will be less than five. That is 1/6+1/6+1/6+1/6 or 4/6=.66667.

Now we are ready to write a simple program to calculate the probability of some outcomes from a single throw of an "N" sided die. First clean up the screen, then query the user for the number of sides on the die.

# 100CLS:INPUT"HOW MANY SIDES ON THE DIE":N

Next calculate the probability of each number using the formula: probability=1/number of sides.

110P=1/N:PRINT"THE PROBABILITY OF EACH NUMBER FROM 1 to "N;"IS":P

# CONVERT YOUR PICTURES INTO HARD COPY

CATCH THAT COLOR PMODE3
PICTURE ON PAPER (USING

# A CGP-115 COLOR PLOTTER)

- Machine language subroutines for speed
- · Auto start from cassette
- · Works with Micro Painter
- Will print pictures from cassette
- ·Includes sample picture American Flag

Just \$14.95 plus \$1.50 postage and handling

To: All-American Ultralight Industries/ (AUI) 1144 Kingston Ln. Ventura, Calif. 93001 Next, put in a program loop to calculate the probability that the number of the die will be less than each of the numbers from 1 to the highest number that exists on the die. Statisticians call this a cumulative probability table and you can see why:

120 FOR J=1 TO N:T=0:FOR K=1 TOJ' T=P+T:NEXTK 130PRINT"PROBABILITY OF <=";J;"IS "; 140PRINT USING "#.####";T: NEXT J

If you want the program to return to the beginning to accept new parameters, then add these lines:

160 R\$=INKEY\$:IF R\$="" THEN 160 170 GOTO 100

If you want the cumulative probability table to be sent to the printer then change line 140 and add line 150:

140 PRINT USING"#.#####";T; 150 PRINT#-2,"THE PROBABILITY OF <=";J;" = ";T: NEXT J

Now let us consider a more interesting question. Most games of chance involve throwing more than one die. The most common one I know of is the game of craps in which two, six-sided dice are thrown. But there are also games like *Dungeons and Dragons* which use one or more four, six, eight, twelve and twenty-sided dice. Next, we will write a program to determine the probability of any selected number when you throw from one to five "N" sided dice. Clean up the screen and ask the user for the number of dice and the number of sides on each of the die.

# 100CLS:INPUT "HOW MANY DICE (1-5)";D: INPUT "HOW MANY SIDES";N

Suppose we are throwing three, four-sided dice. Each of these dice is an equilateral pyramid with sides numbered one through four. When it lands there are three sides showing and one facing down. Imagine that the dice are different colors so we can distinguish among the first, second and third die. The first die has a 1/4 chance of having a one on the bottom side. Assuming, (and it seems a safe assumption) that the dice don't influence each other, the second and third die also have a 1/4 chance of showing a one on the bottom. Then the probability of a total throw of three is (1/4)\*(1/4)\*(1/4) or 1/64 which is 0.015625.

Consider the event that the first die has a three, the second die has a two and the third die has a one on the bottom. This exact event also has a probability of (1/4)\*(1/4)\*(1/4) or 0.015625. Notice, however, that the sum of the die is now 3+2+1 or six, and we can get a six in several different ways. In tabular form we could get a six by:

| First Die | Second Die | Third Die |
|-----------|------------|-----------|
| 1         | 1          | 4         |
| 1         | 4          | 1         |
| 4         | 1          | Ī         |
| 1         | 2          | 3         |
| 1         | 3          | 2         |
| 2         | 1          | 3         |
| 2         | 3          | 1         |
| 3         | 1          | 2         |
| 3         | 2          | 1         |
| 2         | 2          | 2         |

In all there are ten different ways that we could get a six from the roll of three four-sided dice. Each of these ten different sequences is equally likely. That is, each of the sequences has a probability of 0.015625. Nevertheless, when rolling several dice, we are usually interested in the sum and not in the precise order of each die. So if we are interested in the probability of a six in this example it would be 0.015625 + 0.015625 + 0.015625 etc for ten times. More simply, that is  $10 \times 0.015625$  or 0.15625.

We want to use our program to calculate the probability of each simple (or equally likely) event and then add up all the occurrences of this particular event. The next line of the program calculates the probability of each simple event:

 $110 P = (1/N) \uparrow D$ 

310 GOTO 110

The next line of the program asks the user what number is wanted and sets the program variables to zero:

120 INPUT"YOU WANT":: T=0: E=0: F=0: G=0: H=0: M=0

Then we want to calculate the occurrences of the chosen number, L, over all the dice and all the numbers one through N:

130 IF D=1 THEN T=P: GOTO300
140 IF D>4 THEN FOR E=1 TO N
150 IF D>3 THEN FOR F=1 TO N
160 IF D>2 THEN FOR G=1 TO N
170 IF D>1 THEN FOR H=1 TO N
180 FOR M=1 TO N
190 Z=E+F+G+H+M
200 IF Z=L THEN T=T+P
210 NEXT M:NEXT H: IF D=2 THEN 300
220 NEXT G: IF D=3 THEN 300
230 NEXT F: IF D=4 THEN 300
240 NEXT E
300 ?"YOUR PROBABILITY IS ";:PRINT USING "#.#######";T

This program works. (Whew! I'm so proud!) It runs quite slowly if you have lots of sides on your dice. I imagine there are some programmers out there who can improve on my system, and I would appreciate hearing from them.

I seem to have left you with lots of dice that are hard to build. Can you imagine a one-sided die? Well, I can't either, but try it anyway because it will demonstrate something about probability. Remember the probability of the sure or certain event is always one. Moreover, these programs are not limited to dice games. If you have cards or balls or slips of paper numbered one through "N," the outcome from one random draw is the same as throwing one die. If you return your draw, mix up the items and draw again; that is like throwing two "N" sided dice. Statisticians call this sampling with replacement because if you get a two on the first draw you can get a two on a later draw, also. In other words, items are not removed from the pool of possibilities when they are chosen. Next time I will discuss how you might write a program to determine the probabilities of some card games where the cards are dealt without replacement.

One last note about Las Vegas. From the perspective of classical statistics, the house will always win. Nevertheless, if you enjoy gambling you can consider it entertainment and enjoy your fling. I had a wonderful time playing the video Black Jack and Poker. The screen graphics were stunning

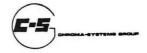

PO Box 366 Dayton , Ohio 45420

CCADS

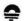

A full 6809 machine language monitor with line assembler and disassembler. All you need to debug machine language programs. (IL, 15k or 32k) Cassette \$19.95 or Disk (With Source) \$23.95

UNLOCK

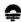

A complete disk backup utility. Features included are initialization of any track; copy any track and correct I/O errors, or leave them intact; and verify any track. Track numbers upto track 80 may be used at any time. (ML, 16k or 32k) Disk (With Source) \$24.95

### DSKMON

Examine and fix sector data, also includes disk verify, file information display, and selective disk backup.

(ML, 16k or 32k)
Disk (With Source) \$24.95

### Utilities

Chroma-Keys -- Define function keys and save them to disk or cassette. (ML, 16k or 32k)
Cassette \$9.95 or Disk (With Source) \$13.95

Spooler -- Print disk files or the basic program in memory without waiting. (ML, 54k only) Cassette \$11.95 or Disk (With Source) \$15.95

Games

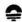

Prospector -- An ECB Hi-Res graphics game. Can you get the gold out of the mine? (ECB, 16k or 32k) Cassette \$7.95

Jump-A-Peg -- A Hi-Res version of an ancient strategy game. (ECB, 16k or 32k)
Cassette \$7.95

Miscellaneous

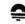

Clock -- A software real-time clock program for the CoCo. Warning: The clock will stop during tape 1/0. (ML, 16k or 32k) Cassette 39.95 or Disk (With Source) \$13.95

> Chroma-Systems Group PO Box 366 Dayton, Oh 45420

Please include \$1 for shipping and handling per item. Ohio residents please add 6% sales tax. and at \$.25 the price was low enough for my entertainment budget. Remember something else: even unlikely events do happen. If the probability of winning is only 0.01 you can still win. Just don't try it too often!

(Ms. Nielsen has taught economics and statistics in several universities for the past 10 years.)

# Listing 1:

100 CLS:INPUT"HOW MANY SIDES ON THE DIE";N
110 P=1/N:PRINT"THE PROBABILITY OF EACH NUMBER FROM 1 TO";N;"IN
";P
120 FOR J=1 TO N:T=0:FOR K=1 TO
J: T=P+T:NEXT K
130 PRINT"PROBABILITY OF <=";J;"
IS ";
140 PRINT USING "#.#####";T:
150 PRINT#-2,"THE PROBABILITY OF <=";J;" = ";T:NEXT J
160 R\$=INKEY\$: IF R\$="" THEN 160
170 GOTO 100

# Listing 2:

100 CLS: INPUT"NUMBER OF SIDES"; N 110 INPUT"NUMBER OF DIE (1-5)",D 12Ø P=1/(N^D) 140 INPUT"YOU WANT"; L: T=0: E=0: F= Ø: G=Ø: H=Ø: M=Ø 15Ø IFD>4 THEN FORE=1TON 16Ø IFD>3 THEN FORF=1TON 17Ø IFD>2 THEN FORG=1TON 18Ø IF D>1 THEN FORH=1TON 19Ø IFD=1THENT=P:GOTO3ØØ 195 FORM=1TON 200 Z=E+F+G+H+M 22Ø IFZ=L THEN T=T+P 24Ø NEXTM: NEXTH: IFD=2THEN3ØØ 25Ø NEXTG: IFD=3THEN3ØØ 26Ø NEXTF: IFD=4THEN3ØØ 27Ø NEXTE 300 PRINT"YOUR PROBABILITY IS "; :PRINTUSING"#.###### T 32Ø GOT012Ø

# VOICE RECOGNITION

For your 16K TRS-80 Extended Basic Color Computer

By Cary D. Perttunen

Using your cassette recorder's condenser microphone, the COLOR TALK TO ME software package can let you use your own voice as an alternate means of input for any of your BASIC programs. Over 200 words can be stored in 16K RAM. With a little practice, you can attain from 80% to over 90% accuracy for most applications.

The COLOR TALK TO ME Software Package includes:
-COLOR TALK TO ME machine language subroutine

-The BASIC subroutine which can merge COLOR TALK TO ME with your programs -Complete instructions on how to use and incorporate COLOR TALK TO ME in BASIC programs

-Two application programs:

1. VOICE CALC- Use your voice to enter arithmetic problems and VOICE CALC will display the solution.

2. SCREEN PAINTER- Say a color and the screen will be painted that color.

ALL OF THIS ON TWO CASSETTES FOR ONLY \$49,95!!!

ColorSoft Software Co. will soon be releasing voice recognition programs which can be used once you buy COLOR TALK TO ME. Coming soon: Connect More, Crosswords & more!

ATTENTION PROGRAMMERS: ColorSoft Software Co. will market original voice recognition programs using COLOR TALK TO ME with excellent royalties in return.

Dealer Inquiries Invited Send check or money order to: ColorSoft Software Co. Add \$2.00 shipping 11764 Raintree Ct. Utica, MI 48087

# Filmastr: A Handy Do-It-All Filing System For CoCo

One of the reasons that I bought a disk, aside from the inherent speed, was to enable me be explore more serious applications of my CoCo. Sure I like games, but it seemed to me to be a waste of computing power when all I was doing was eating "power dots," and protecting cities from being destroyed.

I took my first step in this direction when I bought a word processor. The next step I took was to write a program to keep track of my growing library of programs. After I wrote it, I started to think of other things that I wanted to keep track of. I did not want to have to write a new program for each application I could think of so I started to think about a "do-it-all" program. At about the same time I began to see ads for this type of program, so I figured that I would lay back and let someone else do the work for me.

Filmastr is just such a program. With it you can create and maintain just about any kind of file that you can think of. It features full screen editing of data, copying fields from one record to the next while adding information, machine language sorting, record selection, print formatting, and of course, adding, changing and deleting of the records in your

When the program is RUN, a title screen appears with a menu of two choices. You can either define a new file or load an existing one. Since you must define your file before you can do anything else with it I will discuss this first.

The first thing you do is to give your file a title (or name as I prefer to call it). You then define all of your fields and their lengths. While you are doing this the fields as well as the title can be placed almost anywhere on the screen. Also each field is assigned a number for future reference. I thought that this was a nice feature, because it allows you to determine exactly how the screen will look when you are using it later

Once your file is defined you are told how many fields it has, the length of the file and how many records it can hold. This definition is then saved, and you are ready to start working with your file.

In order to begin working with your file you must first load it. This may seem like the obvious thing to do, but it also applies to files that have just been defined that have no records in them yet. After your file is loaded, the bottom of the screen shows your choices at this point.

The first thing that you will be doing is to add some records to your file. This is done using the screen format that you defined previously. Entering data is done one field at a time, and you can use the arrow keys to correct any mistakes before you hit ENTER.

From this screen you can also load in another file. This requires that both files be defined in exactly the same manner, and allows you to merge several small files into a larger one. More on this later. This screen also has the Sort option, which will allow you to put your file into any sequence. You can sort on more than one field but you cannot sort in descending order. The other options here are to End the program, which will ask you if you have saved your file, and to List your file.

When listing your file, you can browse through it quickly on the screen using the arrow keys. If you hit the BREAK key, another menu is presented at the bottom of the screen. This menu has six additional options. From it you can change or delete records. These are pretty straightforward, so I won't go into them any further.

The Select option allows you to work with a subset of the file. Any field can be used in the selection. You can also use a portion of a field, as well as two relational operators. For example, you can select name equal to "S" for all names starting with the letter "S," or name equal to "PETERS" for all names of "PETERS," "PETERSON," or whatever. The relational operators can be used, for example, to select all Zip Codes greater than "20000."

The Save option allows you to save your file. The interesting thing here is that your file is saved based on the records that have been selected. If the Select option has not been used, then all the records are saved. However, if you have selected records, then only those selected will be saved. These smaller files can be used just like any other and can always be merged together, which provides a good amount of flexibility.

The Sum option allows you to add up any numeric field and will give you a total of the field. By combining this feature with the Select feature, you can get totals for any part of your file.

The Print option (you guessed it) will print your file to the screen or printer. In order to print a file you must define a "print format." This format tells the program which fields are to be printed, and in what order. You can also add spaces or whatever you like between the fields, and you can print the fields on several lines. An example of this would be if you wanted to print name and address labels. You would print the name and address on separate lines, the city followed by a comma and a space, the state followed by a space, and the Zip Code. Although this sounds very flexible, you cannot format numeric fields with embedded commas or periods, and you cannot produce listings with headings or page numbers-very basic features in my opinion. Also when listing to the screen, you will have to hit the shift and "@" keys to stop it from scrolling off the screen.

All things considered, Filmastr is a very good utility program. The documentation is very well written, and will guide the first time user through the various options with no problem. If you want to do some serious work with your CoCo, I recommend that you check it out.

(The Computer House, Box 1051, DuBois, PA 15801, \$29.95 tape, \$34.95 disk)

-Gerry Schechter

### 80C VOICE SYNTHESIS !!!

BUILD YOUR OWN VOTRAX SC-01 SPEECH MODULE THAT FLUGS INTO THE SERIAL PORT. ENJOY THE FUN THAT COMES WITH BEING ABLE TO PROGRAM YOUR SYSTEM TO SAY ANY TEXT YOU WISH. USE IT TO ENHANCE GAMES, AS A TEACHING AID, OR TO HELP A DISABLED FRIEND. NO SPECIAL TOOLS REQUIRED. SIMPLE STEP BY STEP INSTRUCTIONS USING EASY TO OBTAIN RADIO SHACK STOCK PARTS (Except the VOTRAX chip, for which I provide a supplier's list). COMPLETE INSTRUCTIONS, INCLUDING SAMPLE PROGRAMS. \$5.00 OR \*

CUSTOM MADE PRINTED CIRCUIT BOARD. REDUCES WIRING TO A MINIMUM. INCLUDING SAMPLE PROGRAMS AND INSTRUCTIONS. \$15.00 PLUS \$1.00 POSTAGE

SEND CHEQUE OR MONEY ORDER TO: B.T.PEARCE 763 MULVEY AVE. WINNIPEG MANITOBA CANADA R3M 1G4 Manitoba residents include 5% sales tax

# Alcatraz II Unsuccessful As Great Escape

Alcatraz II is a graphic escape game using low resolution graphics (PMODE 1). In your role as a convict, you frantically try to escape from the penitentiary, avoiding guards, robots and the trained killer, the Minotaur. After CLOADing the Extended BASIC program, you start the game by choosing to use either the four arrow keys or the right joystick.

You maneuver your figure through a maze of square cell blocks, hoping to find a clear escape path from the wing. The exit of each wing is located on the right side of the screen. There are also guards in the wing who constantly patrol the hallways. Your figure moves at the same speed as the guards, so there is no chance of being outrun. If a guard catches you, the escape is unsuccessful and the game is over. Between some of the blocks are closed gates. You cannot pass through the closed gates, but when a guard passes through a gate, he opens it, leaving you a way out. The key to the game is to lure the guards toward you. If a guard sees you in his hallway, he will move toward you, opening all gates in his way. If you take too much time in a wing, you should expect to see the hall lasers. After a short buzzing alarm, five lines slowly emerge down each hall, from either the right or top of the screen. You must quickly move to a safe hallway to avoid being zapped. Unfortunately, the lasers will close any previously opened gates. If you reach the exit of the wing, your score will be added up and displayed. After you escape each wing, the number of guards in each wing increases. You must get through two more identical wings before encountering the Minotaur.

In the fourth wing, you will see the Minotaur, two walls, and three force fields with their corresponding switchboxes. The Minotaur moves in random directions, but moves faster than you, so you have to react quickly. Once in the Minotaur's lair, you must deactivate the force fields by entering the switchboxes. You may hide from the Minotaur in the switchboxes because he is too large to enter. You cannot pass through a wall, but the Minotaur can, leaving a hole in the wall. Waiting for the Minotaur to destroy a particular segment in the wall can take a considerable length of time, a wait that is quite tedious.

After eluding the Minotaur, you must get through two more wings to complete the escape of the first building. The second and third buildings are identical to the first in structure, except for additional robot guards. The robot guards move slower than you, but they always move directly toward you, forcing you to make quicker decisions than before. You must take advantage of the robots' slower speed to avoid being captured. The great escape is over when you exit the third building.

On the opposite side of the tape of Alcatraz II, there is an instruction program. This program explains the important aspects of playing, and introduces you to the characters. Personally, I would rather read instructions on the screen than on paper any day. The instruction program also gives you hints on playing and automatically starts loading the main program. The documentation also explains the bug in ROM which may yield a SN error because of the PCLEAR statement. If this occurs, simply type RUN again and all should be well.

The movements of the figures are slow and choppy due to the limitations of Extended BASIC. The program also makes use of sound and keeps track of the high score.

Alcatraz II, I believe, does not compare with the high quality of some other games of this type for the Color Computer, but the price is not high, either.

(Spectral Associates, 3416 South 90th Street, Tacoma, WA 98409, \$8.95 on tape)

—Joe Esposito

# **About Your Subscription**

Your copy of the RAINBOW is sent third class mail and, for subscribers in the United States, the date of mailing is printed on the label. If you do not receive your copy by the 25th of any month, send us a card and we will mail another immediately via first class mail.

You must notify us of a new address when you move. Notification should reach us no later than the 15th of the month prior to the month in which you change your address. Sorry, we cannot be responsible for sending another copy when you fail to notify us.

Your mailing label also shows an "account number" and the subscription expiration date. Please indicate this account number when renewing or corresponding with us. It will help us help you better and faster.

For Canadian and other non-U.S. subscribers, there may be a mailing address shown that is different from our editorial office address. Do not send any correspondence to that mailing address. Send it to our editorial offices at P.O. Box 209, Prospect, KY 40059. This applies to everyone except those whose subscriptions are through our distributor in Australia.

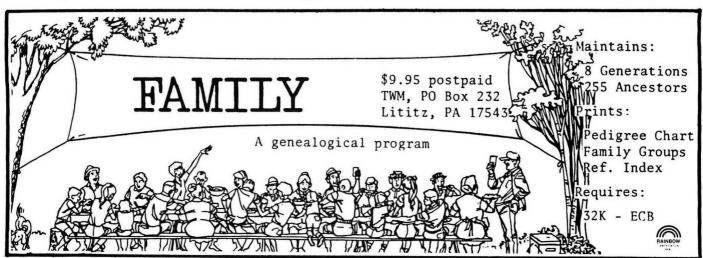

# Robottack: A Fast-Paced, High-Res Shoot 'em up

When Robottack arrived for review, the first thing that struck my mind was, "Oh no, not another clone of the famous Beserk game! Can't they think of anything new?" Well, I'm glad to say I was wrong (maybe even dead wrong).

Although there are robots and humans involved in this game, it does not incorporate the mazes and rooms of the well known arcade game. As a matter of fact, one of the neat features of this game is the ability to move freely all around the screen. You are the "super human" who must fight off the attacking robots and save the remaining humans from destruction. The left joystick is used to move your human anywhere on the screen, and the right one to shoot in any of eight directions. This takes a little getting used to at first, not only to coordinate the movement between the two joysticks, but to "untrain" yourself that the fire button shoots bullets. In this game, the fire button is used only to start playing.

As you successfully fend off the robots, you move to another "frame," and the action starts over again, only with more difficulty. I don't know how many frames there are, but after about 10 minutes of play, I progressed to frame 11 and achieved a score of 28,000 points. I'll spend a few hours trying to reach the heights of *Robottack* fame. There are plenty of obstacles to overcome, however, since there is not just one kind of robot, but guardian robots, gunner robots, mind robots, and bombs. The bombs look like "X's," and they chase after you very very fast.

The beginning of each new frame starts off with great audio/visual effects, as your super-human "materializes" in the center of the screen, similar to the famous Imagic game, *Demon Attack*. At the same time, your foes appear at various random points on the playfield, wasting no time as they start to seek you out. Each new frame brings more vicious robots and faster action. I've discovered that it's not necessary to clear each new frame entirely of robots, which leads me to believe that new playfields are achieved by reaching certain point levels.

Although many games claim to be (and indeed are) in machine language, that doesn't necessarily mean that they're done well. All too often, the sound effects suffer for the graphics, or vice versa. Intracolor did a good job with this one, taking full advantage of the Color Computer's sound and graphics abilities. It is a fast-paced, high-resolution, arcade style shoot 'em up, and for those of you who like that kind of thing, this is a good bet. It's designed for one or two players, with the top five scores displayed on the screen.

They were thoughtful enough to include a PAUSE feature which you activate by pressing the space bar. But my game has paused long enough—it's time to get to frame 12.

(Intracolor Communications, P.O. Box 1035, East Lansing, MI 48823, \$24.95 cassette, \$27.95 disk)

-Bob Safir

# New Frog Is A Prince Of A Program

Tom Mix Software has done it again! Their newest addition to the company's list of software is *The Frog*.

The Frog is an almost flawless derivative of Frogger. Everything in Frogger is here in The Frog. There are lady frogs, treacherous diving turtles, pesky flies, hungry alligators and deadly snakes to contend with.

In case any of you out there have not seen *Frogger* or *The Frog*, here is a description of how the game works. The object is for you, the frog, to travel from the bottom of the screen to the top and safety. Sound easy? Not quite.

There are cars, trucks and other vehicles that would love to run your green body into the pavement. There are about five rows of this before you reach the middle of the screen—if you live that long. Here is a safe place from the cars, but, on screen three, a snake moves back and forth when you reach this spot and would like frog legs for dinner.

Ahead of you are another five rows of water and numerous logs and turtles move back and forth in different directions at varying speeds. Unfortunately, your frog can't swim and getting your feet wet is fatal. Now we jump on a group of turtles and wait there. Oh no, their backs are only showing now; better get off before they submerge and we get all wet. So we quickly jump onto a passing log.

What do we have here? A girl frog! Like a lady or gentleman you'll help her get across the river, for an extra 200 points. Now we jump on another faster log and—what's this?—a snapping alligator is moving towards us! Don't jump into gator's jaw or we will be someone's lunch. We'll jump on his back.

Now we slowly move along watching the clock in order not to run out of time. Here comes a home safe spot, our destination. Before we jump, a fly appears in that spot, so now, instead of being eaten, let's eat the fly and get 200 extra points. We must do that five more times before we go to another screen and a harder challenge.

The detail of this game is amazing. Some of the cars have exhaust coming out of them as they move. The logs roll. The turtle's legs move. When turtles dive there are bubbles. The fly flaps his wings. The gator's jaws and tail move and, when you are killed, a skull and crossbones appear over the spot. The Frog uses the highest graphics mode and is written in machine language.

The Frog, fortunately, takes the middle ground in difficulty. It is not too hard as to be impossible, but not too easy as to be boring, and after some practice you can actually get good.

(Tom Mix Software, 3424 College N.E., Grand Rapids, MI 49505, \$27.95 on tape, \$30.95 on disk)

-Jeff White

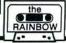

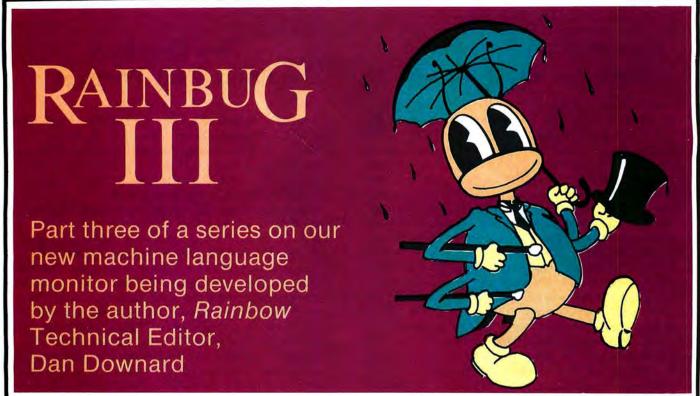

In last month's installment we added a section of machine code to the *Rainbug* monitor showing how to calculate offsets and mentioned the different types of addressing used in a 6809 microprocessor. This month we will add the facility of calculation of postbytes, such as those used in indexed and indirect addressing of *Rainbug* and discuss the different types of instructions understood by the machine. If you are having trouble inputting the machine code into your CoCo look in this issue under "Rainbow Info" for a quick BASIC program for inputting machine language routines. Remember the starting address for *Rainbug* is \$3000 in the listing, but it can be changed to any address you desire. Until you are sure it is functioning properly it is best to leave it at \$3000.

### 6809 Instructions

Machine code instructions can be divided into five major categories according to the affected registers:

| Instructions                                         | Register(s) |
|------------------------------------------------------|-------------|
| •8-Bit Accumulator and Memory                        |             |
| Instructions                                         | A,B         |
| <ul> <li>16-Bit Accumulator and Memory</li> </ul>    |             |
| Instructions                                         | D           |
| <ul> <li>Index/Stack Pointer Instructions</li> </ul> | X,Y,U,S     |
| Branch Instructions                                  | CC          |
| <ul> <li>Miscellaneous Instructions</li> </ul>       | All         |
|                                                      |             |

For your reference we are including a list of all instructions in Table 1 through 5. By looking at the mnemonics and the description following them you can follow assembly texts in any article as they are used exclusively with the addressing

(Dan Downard is an electrical engineer and has been involved in electronics for 24 years through ham radio (K4KWT). His interest in computers began about five years ago and he has built several 68XX systems.)

modes discussed in last months segment to describe all of the available machine code functions. We will examine an instruction from each set to familiarize us with the procedure.

# 8-Bit Accumulator and Memory Instructions

For our example let's look at the ADDA instruction, or add memory to accumulator A. This particular instruction is also valid for the B register, thus the notation ADDB. It can be used with all but inherent addressing modes since the value of any memory location is added to the A register and the a register is replaced with this value. Certain bits of the CC (Condition Code) register are affected by this operation and for anything but simple binary arithmetic must be examined for future operations.

# 16-Bit Accumulator and Memory Instructions

The STD instruction stores the 16-bit value in the D register, which is the A and B registers combined, at any memory location depending on the addressing method in use. How can you store a 16-Bit value at one 8-Bit memory location? You can't. The 16-Bit value is actually stored at the memory address specified and the next consecutive byte. Again, the inherent mode is the only type of addressing that can't be used.

## Index/Stack Pointer Instructions

What happens when you want to store a value for future reference such as a return address for a subroutine. The microprocessor does this automatically when you execute certain instructions through the use of the S, or Stack Pointer register. In reality, this is a memory location in RAM whose location is recognized by the 6809 through your instruction such as LEAS. If you notice from Table 3 there are actually two stacks, the S and U registers. The S register is always

recognized by the microprocessor as the primary, or hardware, stack. Any register can be temporarily saved for future use by instructions such as PSHS or retrieved by the PULS. What these instructions do is provide a method of organization for logical temporary storage of variables and addresses.

Table 1
8-Bit Accumulator and Memory Instructions

| Instruction     | Description                                        |  |
|-----------------|----------------------------------------------------|--|
| ADCA, ADCB      | Add memory to accumulator with carry               |  |
| ADDA, ADDB      | Add memory to accumulator                          |  |
| ANDA, ANDB      | And memory with accumulator                        |  |
| ASL, ASLA, ASLB | Arithmetic shift of accumulator or memory left     |  |
| ASR, ASRA, ASRB | Arithmetic shift of accumulator or memory right    |  |
| BITA, BITB      | Bit test memory with accumulator                   |  |
| CLR, CLRA, CLRB | Clear accumulator or memory location               |  |
| CMPA, CMPB      | Compare memory from accumulator                    |  |
| COM, COMA, COMB | Complement accumulator or memory location          |  |
| DAA             | Decimal adjust A accumulator                       |  |
| DEC, DECA, DECB | Decrement accumulator or memory location           |  |
| EORA, EORB      | Exclusive or memory with accumulator               |  |
| EXG R1, R2      | Exchange R1 with R2 (R1, R2 = A, B, CC, DP)        |  |
| INC, INCA, INCB | Increment accumulator or memory location           |  |
| LDA, LDB        | Load accumulator from memory                       |  |
| LSL, LSLA, LSLB | Logical shift left accumulator or memory location  |  |
| LSR, LSRA, LSRB | Logical shift right accumulator or memory location |  |
| MUL             | Unsigned multiply (A × B → D)                      |  |
| NEG, NEGA, NEGB | Negate accumulator or memory                       |  |
| ORA, ORB        | Or memory with accumulator                         |  |
| ROL, ROLA, ROLB | Rotate accumulator or memory left                  |  |
| ROR, RORA, RORB | Rotate accumulator or memory right                 |  |
| SBCA, SBCB      | Subtract memory from accumulator with borrow       |  |
| STA, STB        | Store accumulator to memroy                        |  |
| SUBA, SUBB      | Subtract memory from accumulator                   |  |
| TST, TSTA, TSTB | Test accumulator or memory location                |  |
| TFR R1, R2      | Transfer R1 to R2 (R1, R2 = A, B, CC, DP)          |  |

### NOTE:

A, B, CC, or DP may be pushed to (pulled from) either stack with PSHS, PSHU (PULS, PULU) instructions.

# **Branch Instructions**

Remember the offset calculator from last month's article? Offsets are used in conjunction with branch instructions to compare values in a program requiring a decision on how to proceed. I suppose a simple program is the best way to illustrate. Using the memory examine function of *Rainbug*, enter the following program into memory starting at \$2000.

| \$2000 | 8E A147 | LDX         | #\$A147 |
|--------|---------|-------------|---------|
| \$2003 | A6 80   | LDA         | ,X+     |
| \$2005 | BD A30A | JSR         | \$A30A  |
| \$2008 | 8C A16F | <b>CMPX</b> | #\$A16F |
| \$200B | 26 F6   | BNE         | \$2003  |
| \$200D | 39      | RTS         |         |

This particular program should tell you what version of ROM you have in your computer. Notice that the routine printed the value of memory at the location of the X register and compared it each time with \$A16F. If it was not equal, another character was printed.

# Miscellaneous Instructions

This group of instructions is a grab bag of commands that are not directly related to any specific register. For example the JMP instruction tells the 6809 to change the value of the program counter, thereby moving program execution to a different address. Essentially when you execute an *EXEC* instruction in BASIC you are doing the same thing. Did you

Table 2
16-Bit Accumulator and Memory Instructions

| Instruction | Description                                  |  |
|-------------|----------------------------------------------|--|
| ADDD        | Add memory to D accumulator                  |  |
| CMPD        | Compare memory from D accumulator            |  |
| EXG D, R    | Exchange D with X, Y, S, U, or PC            |  |
| LDD         | Load D accumulator from memory               |  |
| SEX         | Sign Extend B accumulator into A accumulator |  |
| STD         | Store D accumulator to memory                |  |
| SUBD        | Subtract memory from D accumulator           |  |
| TFR D, R    | Transfer D to X, Y, S, U, or PC              |  |
| TFR R, D~   | Transfer X, Y, S, U, or PC to D              |  |

### NOTE:

D may be pushed (pulled) to either stack with PSHS, PSHU (PULS, PULU) instructions.

notice the interrupt instructions? We will cover interrupts and condition codes next month.

# Rainbug

Two new commands are added to *Rainbug* this month. One was actually in the listing last month but omitted from the commands.

X Exit to BASIC

E Encode Postbyte

The X command is self explanitory and executes as soon as the key is depressed, so be careful. If hit by accident an *EXEC* command from BASIC will return you to *Rainbug*. The E command has the following syntax:

E.X++

E HHHH.PCR

E H.X

# "SEE" MUSIC!!

•The KALEIDOPHONE allows your Color Computer to "listen to" your hi-fi and display what it "hears" on your TV!

 Dedicated hardware lets the computer devote full-time to creating the displays, so breath-taking, animated pictures in full color are easy to program.

Just plug the KALEIDOPHONE into hi-fi and joystick inputs.

 Do not confuse with imitations — the KALEIDOPHONE continuously delivers actual volume signals (64 levels in stereo). Works on any CoCo (16K recommended).

KALEIDOPHONICS, our users' newsletter (FREE with purchase) contains dozens of new display ideas in each issue — a literally infinite variety of patterns is possible!

 The KALEIDOPHONE is something really new. Great for parties! Educational too! Order Now!

•Only \$49.95 fully assembled including detailed instructions. BONUS: free issue of KALEIDOPHONICS on cassette!

NEW SALEM RESEARCH West Main Street New Salem, Mass. 01355

Write for free sample program!

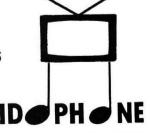

The preceding examples are all mnemonics requiring a postbyte as part of the op-code. The E command will automatically calculate the postbyte for you. The letter "H" is input to indicate the number of hex bytes needed in the expression.

Table 3
Index/Stack Pointer Instructions

| Instruction | Description                                              |  |
|-------------|----------------------------------------------------------|--|
| CMPS, CMPU  | Compare memory from stack pointer                        |  |
| CMPX, CMPY  | Compare memory from index register                       |  |
| EXG R1, R2  | Exchange D, X, Y, S, U or PC with D, X, Y, S, U or PC    |  |
| LEAS, LEAU  | Load effective address into stack pointer                |  |
| LEAX, LEAY  | Load effective address into index register               |  |
| LDS, LDU    | Load stack pointer from memory                           |  |
| LDX, LDY    | Load index register from memory                          |  |
| PSHS        | Push A, B, CC, DP, D, X, Y, U, or PC onto hardware stack |  |
| PSHU        | Push A, B, CC, DP, D, X, Y, X, or PC onto user stack     |  |
| PULS        | Pull A, B, CC, DP, D, X, Y, U, or PC from hardware stack |  |
| PULU        | Pull A, B, CC, DP, D, X, Y, S, or PC from hardware stack |  |
| STS, STU    | Store stack pointer to memory                            |  |
| STX, STY    | Store index register to memory                           |  |
| TFR R1, R2  | Transfer D, X, Y, S, U, or PC to D, X, Y, S, U, or PC    |  |
| ABX         | Add B accumulator to X (unsigned)                        |  |

## **Summary**

It looks like this four-part series is going to be extended another month out of necessity to cover all of the material intended in short, hopefully digestible, segments. Next month we will cover interrupts and the CC register. We will add tape and disk commands to *Rainbug* leaving breakpoints for last. So far the starting, ending and execute addresses are \$3000, \$3302, \$319E. Notice that the lookup table is different due to addition of a new command. See you next month!

Table 4
Branch Instructions

| Instruction | Description                              |   |
|-------------|------------------------------------------|---|
|             | SIMPLE BRANCHES                          |   |
| BEQ, LBEQ   | Branch if equal                          |   |
| BNE, LBNE   | Branch if not equal                      |   |
| BMI, LBMI   | Branch if minus                          |   |
| BPL, LBPL   | Branch if plus                           |   |
| BCS, LBCS   | Branch if carry set                      |   |
| BCC, LBCC   | Branch if carry clear                    |   |
| BVS, LBVS   | Branch if overflow set                   | _ |
| BVC, LBVC   | Branch if overflow clear                 |   |
|             | SIGNED BRANCHES                          |   |
| BGT, LBGT   | Branch if greater (signed)               |   |
| BVS, LBVS   | Branch if invalid twos complement result |   |
| BGE, LBGE   | Branch if greater than or equal (signed) | _ |
| BEQ, LBEQ   | Branch if equal                          | _ |
| BNE, LBNE   | Branch if not equal                      |   |
| BLE, LBLE   | Branch if less than or equal (signed)    |   |
| BVC, LBVC   | Branch if valid twos complement result   |   |
| BLT, LBLT   | Branch if less than (signed)             |   |
|             | UNSIGNED BRANCHES                        |   |
| BHI, LBHI   | Branch if higher (unsigned)              |   |
| BCC, LBCC   | Branch if higher or same (unsigned)      |   |
| BHS, LBHS   | Branch if higher or same (unsigned)      |   |
| BEQ, LBEQ   | Branch if equal                          |   |
| BNÉ, LBNE   | Branch if not equal                      |   |
| BLS, LBLS   | Branch if lower or same (unsigned)       |   |
| BCS, LBCS   | Branch if lower (unsigned)               |   |
| BLÖ, LBLÖ   | Branch if lower (unsigned)               |   |
|             | OTHER BRANCHES                           |   |
| BSR, LBSR   | Branch to subroutine                     |   |
| BRA, LBRA   | Branch always                            |   |
| BRN, LBRN   | Branch never                             |   |

Table 5
Miscellaneous Instructions

| Instruction     | Description                                          |
|-----------------|------------------------------------------------------|
| ANDCC           | AND condition code register                          |
| CWAI            | AND condition code register, then wait for interrupt |
| NOP             | No operation                                         |
| ORCC            | OR condition code register                           |
| JMP             | Jump                                                 |
| JSR             | Jump to subroutine                                   |
| RTI             | Return from interrupt                                |
| RTS             | Return from subroutine                               |
| SWI, SWI2, SWI3 | Software interrupt (absolute indirect)               |
| SYNC            | Synchronize with interrupt line                      |

Reprinted from the MC6809 - MC6809E Microprocessor Programming Manual with the permission of Motorola, Inc.

|               |       | 99199 *RAINE                  | us                                      |               |
|---------------|-------|-------------------------------|-----------------------------------------|---------------|
|               |       | 00110 *DAN I                  |                                         | REV 2         |
|               |       | (00000 ED 20000) 100000000 (2 | 0 - 0 - 0 - 0 - 0 - 0 - 0 - 0 - 0 - 0 - | AND LINES     |
|               |       |                               |                                         | ARED IN PARTS |
|               |       | ØØ113 *1 AND                  |                                         |               |
| 3000          |       | 99129                         | ORG                                     | \$3000        |
| 3000          | 31A8  | 00120 CMDBAD                  |                                         | ERROR         |
|               | 998C  |                               |                                         |               |
|               |       | 00140 SKIP2<br>00150 POLCAT   |                                         | \$8C          |
|               | A000  |                               |                                         | \$AØØØ        |
|               | AØØ2  | 00160 CHROUT<br>02555 *TABLE  |                                         | \$AØØ2        |
|               | 70.4E | 92569 CMDTBL                  |                                         | *             |
| 704E          | 3205  |                               |                                         |               |
| 3205          | 42    | Ø257Ø                         | FCC                                     | /B/           |
| 3206          | ØØF2  | Ø258Ø                         | FDB                                     | BKPT-*        |
| 3208          | 43    | 02590                         | FCC                                     | /C/           |
| 3209          | 99F9  | 02600                         | FDB                                     | CALL-*        |
| 32ØB          | 44    | 92619                         | FCC                                     | /D/           |
| 32ØC          | ØØEE  | 92629                         | FDB                                     | DISK-*        |
| 32ØE          | 45    | 02630                         | FCC                                     | /E/           |
| 32 <b>0</b> F | 9954  | 02640                         | FDB                                     | ENCDE-*       |
| 3211          | 47    | Ø265Ø                         | FCC                                     | /G/           |
| 3212          | ØØE9  | 02660                         | FDB                                     | 60-*          |
| 3214          | 4C    | Ø267Ø                         | FCC                                     | /L/           |
| 3215          | ØØE7  | Ø268Ø                         | FDB                                     | LOAD-*        |
| 3217          | 4 D   | Ø269Ø                         | FCC                                     | /M/           |
| 3218          | FDE8  | 02700                         | FDB                                     | CMEM-*        |
| 321A          | 40    | Ø271Ø                         | FCC                                     | /@/           |
| 321B          | ØØE2  | 02720                         | FDB                                     | PRINT-*       |
| 321D          | 4F    | Ø273Ø                         | FCC                                     | /0/           |
| 321E          | 9917  | Ø274Ø                         | FDB                                     | OFFS-*        |
| 3220          | 50    | 02750                         | FCC                                     | /P/           |
| 3221          | ØØDD  | 02760                         | FDB                                     | PUNCH-*       |
| 3223          | 52    | 02770                         | FCC                                     | /R/           |
| 3224          | ØØDB  | Ø278Ø                         | FDB                                     | REG-*         |
| 3226          | 53    | 02790                         | FCC                                     | /\$/          |
| 3227          | ØØD9  | 92899                         | FDB                                     | STLEV-*       |
| 3229          | 54    | Ø281Ø                         | FCC                                     | /T/           |
| 322A          | ØØD7  | 02820                         | FDB                                     | TRACE-*       |
| 3220          | 56    | 02830                         | FCC                                     | /٧/           |
| 322D          | ØØD5  | 02840                         | FDB                                     | VER-*         |
| 322F          | 57    | 02850                         | FCC                                     | /W/           |
| 3230          | FE5C  | Ø286Ø                         | FDB                                     | CWINDO-*      |
| 3232          | 58    | 02870                         | FCC                                     | /X/           |
| 3233          | ØØ2A  | Ø288Ø                         | FDB                                     | EXIT-*        |
|               |       | 03085 *ENCOD                  | E A POSTB                               | YTE           |
| 3263 6F       | E2    | 03090 ENCDE                   | CLR                                     | ,-S           |

# **EXPAND YOUR COLOR COMPUTER**

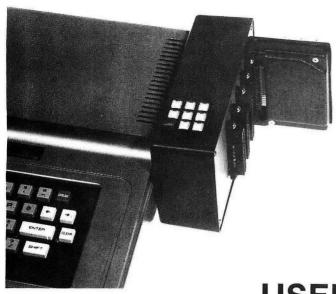

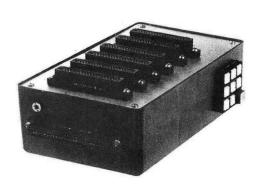

**USER** 80C

# USER SELECTABLE EXPANSION REQUIREMENTS

- •Activate your disk controller, ROM CARTRIDGES, EPROM board, or any device that normally operates in the expansion slot.
- •Protects computer from electrical damage caused by experimental boards or by plugging/uńplugging ROM CARTRIDGES and controllers with the power on.
- •Gold inlay connector contacts for more reliable operation.

  Menu-driven software (included). Allows user to operate multiple slots at the same time. (e.g., transfer data from one slot to any other slot).
- •Select any of 6 slots with push-button keys or programming.
- •Attach additional USER 80C's for more expansion slots.
- •Utilizes its own reset button, eliminating the need to continually press the reset behind the computer.
- •Operates with a 9V battery eliminator (included). Power supply is independent of computer.
- •9V battery eliminator included.
- •Has its own on/off switch with LED indicator.
- •More to come: analog digital converter, parallel ports for printers and joysticks, four-channel scope.
- •Production of experimental boards upon request. (Based on your schematics).

# USER 80C "Designed with the User in Mind" \$249.95

TERMS: Send certified check or money order for \$249.95, plus shipping, handling and applicable sales tax. (Personal checks take three weeks to process.) For shipping and handling include \$5.00 U.S., \$8.00 Canadian/Mexican, \$15 Overseas. Illinois residents include 5% Sales Tax. <a href="Perompt shipment">Perompt shipment</a>. Dealer/Club inquiries invited.

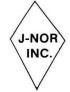

# J-NOR INDUSTRIES, INC.

6272 W. North Avenue Chicago, IL 60639 Phones (312) 745-7541 (312) 622-4555

Guaranteed for one full year (parts and labor)

| 3265 5F            |               | 93199 CLRB                                                                                                    |            | 32AØ 26 | F6         | 03350         | BNE        | ENLP2         |
|--------------------|---------------|----------------------------------------------------------------------------------------------------|------------|---------|------------|---------------|------------|---------------|
| 3266 39            | 8D ØØ48       | 93119 LEAX                                                                                                    | CONV1, PCR | 32A2 E6 | 1F         | Ø336Ø         | LDB        | -1,X          |
| 3266 38<br>326A 17 | FF#1          | 93129 LBSR                                                                                                    | INCH       | 32A4 EA | E4         | Ø337Ø         | ORB        | , S           |
| 326D 81            | 5B            | Ø313Ø CMPA                                                                                                    | #\$5B      | 32A6 E7 | E4         | Ø338Ø         | STB        | ,S            |
| 326F 26            | <b>Ø</b> 7    | Ø314Ø BNE                                                                                                    | EN2        | 32A8 3Ø | E4         | 03390         | LEAX       | ,S            |
| 3271 86            | 10            | Ø315Ø LDA                                                                                                    | #\$10      |         |            | 03395 *PUT CH | HAR ON SCI | REEN          |
|                    | E4            | Ø316Ø STA                                                                                                    | ,S         | 32AA 17 | FEBB       | 03400         | LBSR       | <b>DUT2HS</b> |
| 3273 A7            | 24            | Ø3165 *NEXT CHARACTER                                                                                                    | (6)        | 32AD 17 | FED3       | 03410         | LBSR       | PCRLF         |
| 707F 17            | rrr/          | 93179 ENGET LBSR                                                                                                    | INCH       | 32BØ 35 | 84         | Ø342Ø         | PULS       | PC,B          |
| 3275 17            | FEF6          | Ø3175 *END OF ENTRY                                                                                                    | Indii      |         |            | 03425 *TABLE  | OF VALID   | INPUTS        |
| 7070 01            | an            | Ø318Ø EN2 CMPA                                                                                                    | #\$ØD      | 32B2    | 41         | Ø343Ø CONV1   | FCC        | /A/           |
| 3278 81            | ØD<br>ØE      | Ø319Ø BEQ                                                                                                    | END1       | 32B3    | Ø4         | 03440         | FCB        | \$Ø4          |
| 327A 27            | DE            | Ø3195 *LOOK UP CHAR                                                                                                    |            | 3284    | 42         | 03450         | FCC        | /B/           |
| 7070 / 10          | 84            | Ø3200 ENLP1 TST                                                                                                    | , X        | 3285    | <b>Ø</b> 5 | Ø346Ø         | FCB        | \$95          |
| 327C 6D            |               | 93219 LNEN LBEQ                                                                                                    | ERROR      | 32B6    | 44         | 03470         | FCC        | /D/           |
| 327E 102           |               | Ø322Ø CMPA                                                                                                    | , X++      | 3297    | 96         | Ø348Ø         | FCB        | \$06          |
| 3282 A1            | 81            | Ø323Ø BNE                                                                                                    | ENLP1      | 32B8    | 48         | Ø349Ø         | FCC        | /H/           |
| 3284 26            | F6<br>1F      | Ø324Ø ADDB                                                                                                    | -1, X      | 3289    | Ø1         | Ø35ØØ         | FCB        | \$01          |
| 3286 EB            |               | 03250 BRA                                                                                                    | ENGET      | 32BA    | 48         | 93510         | FCC        | /H/           |
| 3288 20            | EB<br>8D ØØ4D | 03260 END1 LEAX                                                                                                    | CONV2, PCR | 32BB    | Ø1         | Ø352Ø         | FCB        | \$01          |
| 328A 3Ø            | 98            | 03270 TFR                                                                                                    | B, A       | 32BC    | 48         | 03530         | FCC        | /H/           |
| 328E 1F            | 70<br>60      | Ø328Ø ANDA                                                                                                    | #\$60      | 32BD    | Ø1         | 93549         | FCB        | \$91          |
| 3299 84            |               | 93299 ORA                                                                                                    | , S        | 32BE    | 48         | Ø355Ø         | FCC        | /H/           |
| 3292 AA<br>3294 A7 | E4<br>E4      | Ø33ØØ STA                                                                                                    | ,S         | 32BF    | 99         | Ø356Ø         | FCB        | \$00          |
| 3296 C4            | 9F            | Ø331Ø ANDB                                                                                                    | #\$9F      | 32CØ    | 2C         | Ø357Ø         | FCC        | 1,1           |
| 3278 6D            | 84            | Ø332Ø ENLP2 TST                                                                                                    | , X        | 32C1    | 99         | Ø358Ø         | FCB        | \$00          |
| 329A 1Ø2           |               | Ø333Ø LBEQ                                                                                                    | ERROR      | 3202    | 2D         | Ø359Ø         | FCC        | 1-1           |
| 329E E1            | 81            | Ø334Ø CMPB                                                                                                    | , X++      | 3203    | Ø9         | 03600         | FCB        | \$09          |
| over the second    | areal City    | the party of the second second | •          | 2502    | D I        |               | , 00       |               |

# M&S - SOFTWARE SAVES YOU MONEY!

ORDER NOW AND SAVE 10% ON AN ORDER OF TWO PROGRAMS ORDER THREE PROGRAMS AND SAVE 15% OFF THE TOTAL

THE DOT PAINTER

is an easy way to High

Resolution. Draw dot-by-dot

lines by holding down two

keys (Erase the same way)

on tape ordisk for \$19.95!

NEW - Dan Mickle's DOT+PAINTER

Use your Lasers or Space Torpedoes to destroy the MERZOID enemy, but don't forset to set your shields or repairs damage. Lose computer control and drift into a Black-Hole or Star Life Support, Warp Drive, Other Options

Best TREK Program ★ Oct.82 RAINBOW

STAR 16 or 32K PILOT \$ 19.95

M&S PAYS SHIPPING

Visit The DUNGEON MAZE.
Save The PRINCESS. Can
You Escape Alive? Only
By Usins Certain Masic
Items Found In The Maze!
See Review In Nov. 82 RAINBOW
NEW MAZE!

Requires 32K EXTENDED\$24.9

WATCH FOR OUR SOON-TO-BE-RELEASED ALL-DISK HI-GRAPHIC SPY-ADVENTURE

EDITOR, 22 FUNCTION TEXT-PROCESSOR \$14.95

Would you like us to sell YOUR program? We willdo it on a royalty or consistment basis

LOOKING for a certain type program? Lat Us Know.

# -ORDER NOW!

Personalized Checks Accepted With NO Waiting Period

M & S Influere
No.1 Sunset Drive Lodi, OH 44254

| 3204  | 20         | 03610       | FCC | /-/          | 32DF  |       | 1288        | Ø387£         | į.       | FDB   | \$1288          |
|-------|------------|-------------|-----|--------------|-------|-------|-------------|---------------|----------|-------|-----------------|
| 3205  | 91         | Ø362Ø       | FCB | \$91         | 32E1  |       | 1389        | 93889         |          | FDB   | \$1288          |
| 3206  | 53         | 93639       | FCC | /S/          | 32E3  |       | 1486        | Ø389Ø         |          | FDB   |                 |
| 3207  | 79         | 93649       | FCB | \$79         | 32E5  |       | 1585        | Ø39ØØ         |          |       | \$1486          |
| 3208  | 59         | 93659       | FCC | /Y/          |       |       |             |               |          | FDB   | \$1585          |
| 3209  | 39         | Ø366Ø       | FCB | \$30         | 32E7  |       | 1688        | 93919         |          | FDB   | \$168B          |
|       |            |             |     |              | 32E9  |       | 1780        | 93929         |          | FDB   | \$178Ø          |
| 32CA  | 55         | 93689       | FCC | /U/          | 32EB  |       | 1881        | 93939         |          | FDB   | \$1881          |
| 32CB  | 50         | Ø369Ø       | FCB | \$50         | 32ED  |       | 1982        | Ø394Ø         |          | FDB   | \$1982          |
| 3200  | 58         | 93799       | FCC | / \          | 32EF  |       | 1A83        | 03950         |          | FDB   | \$1A83          |
| 32CD  | 10         | Ø371Ø       | FCB | \$10         | 32F1  |       | B28C        | Ø396Ø         |          | FDB   | \$828C          |
| 32CE  | 2B         | Ø372Ø       | FCC | /+/          | 32F3  |       | 838D        | Ø397Ø         |          | FDB   | \$838D          |
| 32CF  | <b>Ø</b> 7 | Ø373Ø       | FCB | \$97         | 32F5  |       | 839F        | 93989         |          | FDB - | \$Ø39F          |
| 32DØ  | 28         | 93749       | FCC | /+/          | 32F7  | 4     | 00          | 93999         |          | FCB   | \$00            |
| 32D1  | Ø1         | Ø375Ø       | FCB | \$91         |       |       |             | <b>Ø</b> 3995 | *RETURNS | FOR   | FUTURE ROUTINES |
| 32D2  | 50         | 93769       | FCC | /P/          | 32F8  | 39    |             | 94999         | BKPT     | RTS   |                 |
| 32D3  | 80         | Ø377Ø       | FCB | \$80         | 32F9  | 39    |             | 94919         | CALL F   | RTS   |                 |
| 32D4  | 43         | 03780       | FCC | /C/          | 32FA  | 39    |             | 94929         | DISK     | RTS   |                 |
| 32D5  | 99         | Ø379Ø       | FCB | \$99         | 32FB  | 39    |             | 94939         | 60 F     | RTS   |                 |
| 32D6  | 52         | 93899       | FCC | /R/          | 32FC  | 39    |             | 94949         | LOAD F   | RTS   |                 |
| 3207  | 00         | Ø381Ø       | FCB | \$00         | 32FD  | 39    |             | 04050         | PRINT F  | TS    |                 |
| 32D8  | 5D         | Ø382Ø       | FCC | /1/          | 32FE  | 39    |             | 94969         | PUNCH F  | RTS   |                 |
| 3209  | 00         | Ø383Ø       | FCB | \$00         | 32FF  | 39    |             | 94979         | REG R    | TS    |                 |
| 32DA  | FF         | Ø384Ø       | FCB | \$FF         | 3300  | 39    |             | 94989         | STLEV F  | TS    |                 |
| 02011 |            |             |     | SET POSTBYTE | 3301  | 39    |             | 94999         | TRACE R  | TS    |                 |
| 32DB  | 1884       | Ø385Ø CONV2 |     | \$1084       | 3302  |       |             | 94199         |          | TS    |                 |
| 32DD  | 1100       | Ø386Ø       | FDB | \$1100       |       |       | <b>9</b> 99 | 94119         |          | ND    |                 |
| 2200  | 1100       | 20002       |     | 7.4.4.6      | 00000 | TOTAL | ERRORS      |               |          |       |                 |

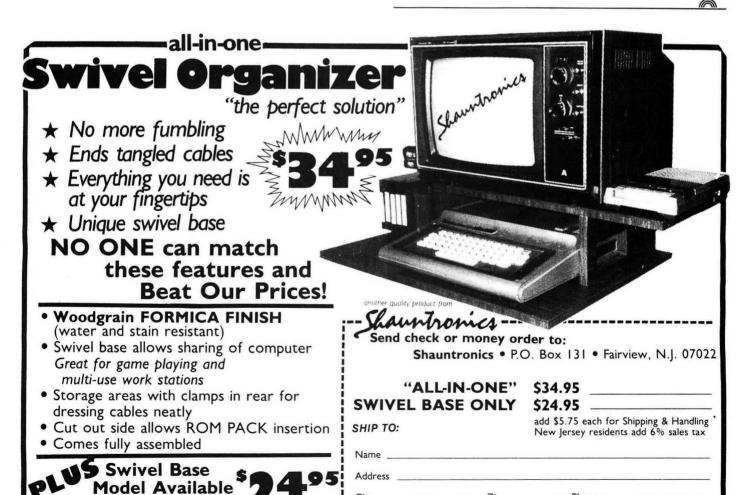

\*Within Continental U.S.A

for Terminal Use

Allow 4 to 6 weeks delivery

# A Tale of Three Flexes

By Dr. Laurence D. Preble

ll in favor of more powerful software for the Color Computer say Aye! Good . . . Now, someone explain to the Russian ambassador that rumble he heard was not a nuclear test—only the unanimous agreement of a megaton of CoCo users.

If you have been following my periodic reviews, you know that Flex (TM of Technical Systems Consultants) is a powerful alternative disk operating system for the Color Computer. An incredible variety of business software is designed to run under Flex. A number of programming languages are available including Pascal, Fortran, RS BASIC, RS Assembler, TSC BASIC, TSC Assembler, Relocating Assembler, Macro Assembler, Mumps, Forth and "C." Another reason I use Flex with the Color Computer is that it allows me to run high performance disk drives as well as the standard Radio Shack drives. One drive I use can handle nearly a megabyte of storage; that translates to over 200 programs stored on one disk!

Data-Comp was the first to "have" Flex for the Color Computer about two years ago. Commercial distribution did not actually begin until 1982. Their current offering has evolved considerably since the early beginnings which required hardware adapters and much software modifica-

# NEW FOR THE COLOR COMPUTER GRAFPLOT HIGH RESOLUTION DATA GRAPHING

GRAFPLOT turns your COLOR COMPUTER into a sophisticated data plotter, producing professional quality graphs of any type of X-Y data. GRAFPLOT is perfect for personal, business, statististical, scientific and engineering applications. Includes features not found in any other COLOR COMPUTER graphing system:

- 222×174 pixel on-screen data plotting area.
   Complete on-screen labeling for two Y-axes w/200 data points per axis leven more points by chaining data filesl.
   9 graphing options: 3 symbols w/2 line types or points only.
   Full function data editing: add, change, delete and sort.
- Hardcopy w/standard screenprint programs [not supplied]-includes interface for Tandy SCRPRT w/instructions for interfacing other printers and screenprint programs.
  Unlimited overlays-plot 9 or more data sets per graph.
  Graphs output to screen, printer, tape or disk.

- Plots any user-defined function, edit 4 program lines.
   Built-in data smoothing (moving binomial average).
- Built-in integration calculate areas or evaluate integrals of user-defined functions

- Lists data and integrals to screen or printer.

  Saves completed graphs for instant reloading.

  Menu-driven w/auto-prompt option for fast throughput.

  Complete error trapping-GRAFPLOT won't let you make a
- mistake, practically impossible to crash.

  Comprehensive manual w/tutorials and sample data.

GRAFPLOT is available for 16K E.C.B. on cassette \$351 and 32Kdisk [\$45]. Easy upgrade to disk for difference in price (disk version reads and writes tape data files). Send check or money order to: HAWKES RESEARCH SERVICES, 1442 Sixth St., Berkeley, CA, 94710. Include \$3 S/H on all orders. Manual available separately for \$10+S/H, refundable with purchase of GRAFPLOT. CA residents add state sales tax. Dealer inquiries welcome. Quantity discounts available.

tion. Frank Hogg Labs began offering their commercial version in early 1982. This implementation was actually the first to run on an "almost" stock CoCo. I say almost because it still required the hardware addition of 64K chips as do all current versions of Flex. Brand new is the offering by Spectral Associates. If each version of Flex were totally identical with its companions, it would not matter much where you purchase Flex. Life is rarely that simple. Technical Systems Consultants (TSC) authored the original versions of Flex; those versions, however, will not run on the Color Computer without modification. It is the modifications to Flex that are unique to each distributor.

Modifications to Flex consist of special input/output routines, video display implementations, printer drivers and disk drivers. Methods of installing Flex in the CoCo vary as well. In addition, each distributor has provided certain added attractions which we will discuss in some detail.

# **Data-Comp Flex**

Data-Comp does not actually sell a fully modified version of Flex—what they do sell is the F-MATE(RS) conversion for TSC Flex. The user, however, may purchase both the F-MATE(RS) conversion and TSC General version of Flex from the people at Data-Comp; it is then, a relatively simple procedure to combine the conversion package with Flex to have a working system. Once a "boot up" disk has been created, you can enter Flex from Radio Shack Disk BASIC by typing RUN "FLEX."

Once you have entered Flex, you may select a high resolution video display; you are no longer limited to the standard Radio Shack 32 column by 16 row screen format. A 51 x 24 display format is most useful; it provides good legibility on most TVs while giving you the added features of upper and lower case characters and an XY addressable cursor. Inverse video is also available. One very nice extra is that Data-Comp provides you with the Assembly Language Source listings of the video routines so that you may modify them at will. You may create screen formats of 32 x 16, 32 x 24, 42 x 24, 51 x 24 and 64 x 24. (Data-Comp also provides Source Code for a total of eight of its support commands, a freebie not currently available from other companies.)

Another salient feature of Data-Comp Flex is its NEW-DISK command. NEWDISK allows you to format a new disk any way you like within the physical limitations of the disk drive you are using. You may specify double or single sided, double or single density and you may specify the maximum number of tracks available. Up to this point, everything I have mentioned is also true of the other companies' NEWDISK commands; however, Data-Comp's NEWDISK also provides you with a running commentary on how the formatting is proceeding. Formatting a megabyte disk on a high performance drive takes several minutes and may lead you to believe your system has "hung" or crashed; so it is very nice to visualize the progress being made.

Although it is fine to use a Radio Shack disk drive with Flex, the formats of a Flex diskette and a Radio Shack diskette are dissimilar and therefore incompatible; however, Data-Comp provides three utilities for exchange of information between Radio Shack and Flex diskettes. RSREAD is a machine language command which will read a file from a Radio Shack disk and transfer the information to a Flex disk. This function is provided free. RSDIR is a machine language command which displays the directory of a Radio Shack disk—also free. Frank Hogg Labs does provide a command which includes the functions of RSREAD and RSDIR but Hogg's version is written in DBASIC which you must purchase separately. Spectral Associates does not currently provide a similar function. RSWRITE is a machine language command which will write a Flex file to a Radio Shack disk. Currently, neither Frank Hogg Labs nor Spectral Associates offers such a function. Finally, RSCVBIN is a machine language command which will rearrange the format of a Radio Shack machine language program so that it will run under Flex. No other company currently offers this function.

Also provided free is CCBASIC, a conversion for Radio Shack Extended BASIC to run under Flex. The conversion allows you to LOAD and SAVE both BASIC and machine language programs in Flex format. Special disk input/output routines such as individual sector read/write functions are not implemented.

Data-Comp provides an unusual printer driver command that checks to see if the printer is ready before outputting data. Without such a feature, your system will "hang up" and need to be reset if you attempt to send data to the printer port with no printer available.

MEMEX and DISKEX are two more interesting machine language commands which allow the user to examine and change memory or the sectors of a disk respectively.

DISKRATE allows the user to set the stepping rate of a DISK drive. This is useful because some high performance drives can step up to five times faster than normal Radio Shack drives.

USERKEYS provides a means of defining your own control codes and special characters not available on the normal Color Computer keyboard.

When you buy the Flex package from Data-Comp, they also include a full feature Editor and Assembler from TSC. This is not exactly a freebie, however, because Data-Comp's price for their Flex package is higher than either the Frank Hogg Laboratories or the Spectral Associates version.

For those of you who wish to purchase or already own a separate terminal, Data-Comp sells a handy utility called TERM. For \$19.95 you receive a package that allows another terminal to access the Color Computer. An interesting feature is the recognition of the BREAK key on the terminal. While using EXT and receiving output from the computer, you may press BREAK on the terminal which will cause the output to pause. You may then press ESC to continue output or press a carriage return to abort output. One truly unique feature of TERM is the automatic recognition of baud rates from the terminal.

Overall, I was impressed with Data-Comp's version of Flex. There were a few aspects I felt were lacking or could stand some improvement. One example which really stands out is that the people at Data-Comp never purchased a license for Flex from TSC. Both Frank Hogg Labs and Spectral Associates purchased the rights to distribute Flex at a cost of from \$12,000 to \$20,000. A license to Flex allows the distributor to freely modify the operating system and to distribute the end result at whatever price they choose. By not purchasing a license to Flex, Data-Comp must sell their package of modifications separate from Flex and devise a method for the user to combine the modifications with the Flex package. This is not so bad but does add an extra step to setting up Flex. To reiterate, anybody, including you or I, can sell TSC Flex; of course, TSC will receive most of the

# MTS MARKET CHARTER MTS LOG MTS DATA NETWORK

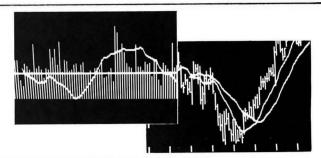

PROFESSIONAL LEVEL INVESTMENT TOOLS NOW AVAILABLE FOR THE COLOR COMPUTER. POWERFUL TECHNICAL ANALYSIS FUNCTIONS INCLUDING MULTIPLE VARIABLE MOVING AVERAGES, RATE OF CHANGE, OSCILLATORS, ETC. PLUS AUTOMATIC DAILY UPDATING OF PRICE AND VOLUME FILES VIA MODEM UTILIZING LOCAL AREA PHONE NUMBERS.

SYSTEM COLOR COMPUTER 32K\*

**REQUIREMENTS: 1 DISK DRIVE** 

PRINTER (Optional)
HAYES SMARTMODEM

(Required For Auto Price Updating)

PRICE: MTS MARKET CHARTER-\$95.00

MTS LOG & DATA NETWORK—\$25.00 Per Month PRODUCT MANUAL—\$25.00 If Purchased Separately

Send Order Or Inquiry To:

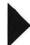

Market Timing Software, Inc. 6912 N. Sheridan Rd. Chicago, IL 60626

\*ALSO AVAILABLE FOR TRS 80 MOD III, II, 12 AND 16; IBM-PC, APPLE II PLUS, ETC.

profit unless we agree to pay X amount of dollars to license the product. Once we obtain the license, we owe TSC nothing more and can modify and distribute Flex at will.

Without a license, the problem is that the price of Flex is set by TSC. Theoretically at least, both Spectral Associates and Frank Hogg Labs could cut prices on their versions of Flex as low as they like becaue the own the rights to Flex and pay no further royalties on each sale. In practice, however, the prices of the three Flex versions are fairly competitive.

Frank Hogg Labs Flex

Frank Hogg Labs has been supplying Flex for the Color Computer for over a year now but has been supplying business software to run under Flex since 1979, long before the Color Computer was invented. The FHL version of Flex is well done. Installation of Flex is very simple because you do not need to do any procedures to modify Flex. Insert the system disk provided into drive 0 and type RUN "FLEX."

FHL Flex also privdes several high resolution screens such as 32 x 24, 51 x 24, 64 x 24 and even 64 x 32. Again, I find the 51 x 24 screen most useful in all versions of Flex as it provides the best compromise between legibility and density of information. The FHL video formats provide all of the expected features plus a few unique features. Like Data-Comp and Spectral Associates, FHL gives you an addressable cursor, upper and lower case, control codes and inverse video. Extra functions include an optional status bar at the bottom or top of the screen like the fancy professional terminals. It is also possible to "protect" certain portions of the screen. That is, you can put a block of information on the screen and keep it from scrolling or being overwritten. FHL

KALEIDOSCOPIC CREATIONS
PRESENTS

SCRAWBLE

AN AMAZING NEW WORD GAME
FOR 2 TO 4 PLAYERS THAT
CHALLENGES THE INTELLECT.
WILL YOU HAVE THE "SMARTS"
TO UNSCRAMBLE THE MESS?
FOUR DIFFICULTY LEVELS.
FUN FOR ALL AGES.
GREAT AT PARTIES.
16K NON-EXT. TAPE
SEND \$15.95 (DELIVERY INCL.) TO

KALEIDOSCOPIC CREATIONS
P.O. BOX 1284
MELROSE PARK, IL 60160

FOR THE TRS 80 COLOR COMPUTER

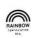

video routines also allow special methods of generating all of the ASCII characters and codes without the necessity of defining user keys.

A very handy feature of FHL Flex is the HELP command. Did you forget how to work a certain command like CAT? Type HELP CAT to get the answer. No other version of Flex currently offers this feature.

FHL also provides a printer driver that is built into Flex. That means the driver is immediately available without loading from disk. You can even send a special control code form the keyboard to cause everything that outputs to the screen to also output to the printer. This is especially useful for getting hard copies from programs that were not designed to access the printer port. Baud rates up to 9600 are provided.

The SETUP command is very powerful. You may use SETUP to alter the printer baud rates, set up parameters for an external terminal, set up stepping rates for your disk drives and examine and change portions of memory. You can even use the SETUP command to tell the operating system what kind of disks you have; once the system is informed that you have a 40 track single sided drive, it would not waste time trying to format that drive 80 track or double sided. FHL's competitors at Data-Comp seem to feel that this aspect of SETUP is a waste of time and an extra step. On other Flex systems, if you attempt to operate a disk drive beyond its capacity it will flop around for a while but eventually give up. On FHL Flex the system immediately knows if you try to overextend a drive's capability and aborts gracefully. Is the extra step of using SETUP worthwhile? Well, before deciding, remember that this only need be done once and then forgotten. The other mentioned functions of SETUP are undisputably worthwhile.

For those who own or intend to buy a professional dumb terminal, a useful set of commands is EXT and INT. Like Data-Comp's TERM command, EXT gives control of the computer to an external terminal which would normally include a professional full function keyboard and an 80 x 24 character display. INT restores control to the Color Computer's internal keyboard. As with Data-Comp's TERM command, the BREAK key is recognized to cause a pause in the output stream. Unlike Data-Comp's TERM command, baud rates to the terminal are initialized with the SETUP command. Also unlike Data-Comp's TERM command, EXT and INT are included in the purchase price of FHL

Some of you may be interested in learning Assembly Language and may need some editing capability but are not willing to spend a hundred bucks for the software. Frank Hogg Labs recently began including an Interactive Assembler and a Tiny Editor free when you purchase their version of Flex for \$69.95. I know that Data-Comp includes a full feature Assembler and Editor with their Flex. The catch is that Data-Comp charges \$199 for their basic Flex package. Neither the Interactive Assembler (ISM) nor the Tiny Editor (TED) are as powerful as their grownup counterparts but they are surprisingly capable for their size. ISM assembles code directly to memory and can immediately execute the code, hence the term "Interactive." Also included is the ability to examine and change memory. TED is line oriented and allows global searches and changes.

So far, everything I have described is included when you buy FHL Flex for \$69.95. For an extra \$30, you can buy DBASIC which I feel is well worth the expense. DBASIC is FHL's conversion of Radio Shack's Disk Extended BASIC.

# MIND BOGGLING **ADVENTURES**

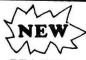

### BEACON

by PAL Creations

You are the new keeper of an old lighthouse. The fact you have no experience doesn't matter as the old keeper will meet you there to show you the ropes. 32K EXT.....\$14.95

## MANSION OF DOOM

by PAL Creations

Rescue the Princess Marlena from the mysterious Count Von Steinoff and reunite her with the townspeople of her village in Transylvania. The Count's mansion has 76 distinct locations for you to explore in your rescue attempt. 32K EXT.....\$14.95

### STALAG & ENO

by PAL Creations

- 1) You are an allied POW in a German prison camp in 1944 and were forgotten in the hot box when the camp was evacuated due to unexpected bombing raids. How will you get out ALIVE?
- 2) Your eccentric old aunt just died and left you a fortune in cash. To prove you deserve it, you must decipher the clues and find your fortune, which she hid in her living room.

32K EXT ..... Both for \$14.95

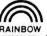

OLDIES BUT GOODIES...

# RAINBOW JUNGLE TREK

Lost in a jungle with wild animals lurking; your only survival is to find a safe compound before you are lunch for lions; high resolution; multi-color.

16K EXT.....\$14.95

### SCORE-EZ

From 1 to 6 people can play this excellent adaptation of a popular board game. The computer keeps score for all players, and rolls dice. You can roll again just like the original game. Properly position the results of each turn for maximum score. The only thing you will need besides your computer is players. Color graphics and sound will entertain you for hours, and it's EZ to play.

16K EXT.....\$15.95

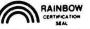

### BIORHYTHM/ PSYCHIC APT.

- 1) Prints biorhythm charts of nearly unlimited length; attractively formatted for use on Line Printer VII. 16K
- 2) Your psychic ability is determined through questions evaluating your psychic experiences

16K Ext ..... Both for \$15.95

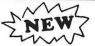

by PAL Creations

You have just escaped from a German prison camp. That was the easy part. Now you must get out of Germany! 32K EXT.....\$19.95

### TOWER CASTLE

from Moreton Bay

### **BLACK SANCTUM**

by Mark Data

### **EL DIABLERO**

by Computerware

### **CALIXTO ISLAND**

by Mark Data

# JARB SOFTWARE HARDWARE

COMPUTER PRODUCTS 1636 D Avenue, Suite C National City, CA 92050 (619) 474-6213

Dealer/Author Inquiries Invited

All programs warrantied 60 days from date of purchase to original purchaser. Unless otherwise specified, shipping and handling \$2.00 per order. California residents add 6% sales tax

U.S FUNDS ONLY C.O.D. ORDERS ACCEPTED NO CREDIT CARD ORDERS

### CARIBBEAN ODYSSEY

You are stranded on a Caribbean island once used by pirates to store their treasures. While searching over 70 distinct locations, can you find your one chance for rescue?

32K EXT... . . . . . . . . . . . . . . . . . \$19.95

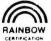

### THE FINAL COUNTDOWN

by Bill & Debbie Cook You are outside a missile base which has just been evacuated because a beserk General has started the countdown on a nuclear missile - target: MOSCOW. Your mission, if you accept it, is to stop the missile launch and prevent WWIII. 16K EXT.....\$14.95

# S.S. POSEIDON

by Bill & Debbie Cook

You are aboard the S.S. Poseidon when it is capsized by a tidal wave. It is floating bottom-up on the surface and taking on water. Will you survive to tell your tale? 16K EXt ......\$14.95

### SANDS OF EGYPT

### UTILITIES

| Disk to Tape (Tom Mix)19            | .95 |
|-------------------------------------|-----|
| Tape to Disk (Tom Mix)19            | .95 |
| Color Diagnostic (Computerware) 17  | .95 |
| Programmers Toolkit (Moreton Bay)28 | .95 |
| GNT (Graphics 'n Text) 19           | .95 |

### ARCADE ACTION!!!

| From Computerware:        | Pac Attack II, Doodle Bug, Shark Treasure | )5 |
|---------------------------|-------------------------------------------|----|
|                           | Megapede, Rail Runner                     | 15 |
|                           | Synther 7 Music Synthesizer               |    |
| From Intracolor:          | Colorpede                                 | 15 |
| From Tom Mix:             | The King, Katerpiller                     | 5  |
|                           | Protectors, Moonlander                    | 5  |
|                           | Bird Attack                               | 5  |
|                           | Bird Attack                               | 5  |
| From Spectral Associates: | Galax Attax                               | )5 |
|                           | Planet Invasion24.95                      | )5 |
|                           | Ghost Gobbler                             | 15 |

# FOR SERIOUS APPLICATIONS:

| Telewriter - 64 (Cognitec) 49.95 Cass. | 59.95 Disk. |
|----------------------------------------|-------------|
| Mailing List (Tom Mix)                 | 19.95 Disk  |
| Coco Writer (Moreton Bay)              | 34.95       |
| File Cabinet (Moreton Bay)             | 29.95       |
| Report (Moreton Bay)                   | 24.95       |

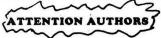

**Excellent Royalties** 

ALL SUBMISSIONS EVALUATED Send S.A.S.E.

Nearly all the disk commands have been adapted to work with Flex. Implemented disk commands include FREE, DRIVE, VERIFY, LOC, LOF, DSKI\$, DSKO\$, OPEN and CLOSE. Only random files have not been implemented. Nearly all of my disk oriented RS BASIC programs will now run under DBASIC. This is different from Data-Comp's CCBASIC which will allow you to LOAD and SAVE programs in Flex but does not implement the other disk I/O commands. Of course, you must pay extra for DBASIC while CCBASIC is included in Data-Comp's basic Flex package.

I am happy with most features of FHL Flex. Like most of man's endeavors, there is room for improvement. Of the three Flex implementations tested, FHL had the slowest video display. Balance this statement with the knowledge that FHL's video display offered the most features. No Source Code was provided with the FHL utilities. This is unfortunate for the hackers like myself who are always tinkering and modifying their systems.

FHL copy protects their programs that puts the bootstrap loader (PUTBOOT) on a disk. A bootstrap loader is the program that gets you from Radio Shack Disk BASIC into Flex. Copy protection of the loader prevents the user from making illicit copies to distribute to friends. Unfortunately, it also prevents the user from making a backup copy of the bootstrap program for himself. This is not exactly terrible since the program which puts the bootstrap loader on a disk need only be used once. If PUTBOOT is ever destroyed FHL will send you another copy at a nominal fee. But this could be inconvenient. Understand that only the PUTBOOT command is protected—everything else that comes

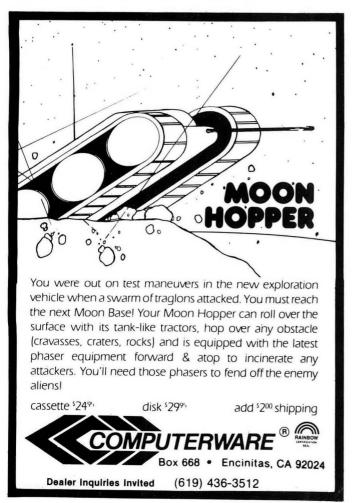

with FHL Flex may be copied for your personal use. Neither Data-Comp nor Spectral Associates protects their bootstrap loader.

# Spectral Associates Flex

Spectral Associates is the newest company to offer Flex but their effort is of high quality. Actually, Spectral Associates offers two versions of Flex, Flexplus for \$69.95 and Flexplus with Supercharger for \$89.95. The essential difference is that the addition of the Supercharger allows interrupt driven software to work without modification. For you technical types, the Supercharger moves the interrupt vectors out of ROM into high RAM. The Supercharger itself is a small printed circuit board which plugs directly into CoCo's expansion slot. The disk drives then plug into the Supercharger. One immediate advantage is the printer spooling capability provided with Supercharger Flex. Printer spooling is a form of multitasking or timesharing. The contents of a disk file are dumped to a printer as a background task. Simultaneously, you can use the computer for any other task such as editing, assembling, or TSC BASIC. Printer spooling also allows you to make multiple copies of any file or to output multiple files to the line printer. Anytime you wish to check on the progress of the printing, the QCHECK command will give you an update.

Installation of Flex+ is easy. Just insert the system disk provided and type RUN "FLEX+." Like Frank Hogg Labs, Spectral Associates has licensed the rights to Flex.

An outstanding feature of Spectral Associates' Flex (SAF) is the video display. The SAF video display was the fastest of the three tested. The HIRES video display was also the easiest to read with the color on my TV turned on. SAF's black on green format is more legible than FHL's and Data-Comp's black on white. I tried this on several TVs to make certain this was not an anomaly. However, if you are willing to turn off the color on your TV, all three companies' video formats are quite legible. Another interesting feature is that SAF's video formats are memory resident. You can instantly change from LORES to HIRES without waiting for disk I/O. Perhaps the most amazing fact is that none of SAF's video routines steal user memory. The entire bottom 48K is available for user applications. In both FHL and Data-Comp Flex, some user memory is required for the high resolution screens. SAF's video routines also allow addressable cursor and can generate control codes and special characters from the keyboard. SAF only provides a 32 x 16 and a 51 x 24 screen format, however. Since the 51 x 24 format is the most useful, I feel that most users will not miss the other high resolution formats.

SAF provides a selection of printer drivers. One driver optimizes the output for the Epson printer. Another driver optimizes the output for the Lineprinter VII. Baud rates are offered up to 9600 by careful timing sequences built into the drivers. All TTYSET parameters are honored.

One of SAF's most powerful commands is DUPO. For those of you who only own one disk, DUPO offers incredible control over making single disk copies. Individual files may be copied, the entire disk may be copied, or the directory will be scanned and the user will indicate which files to copy. This is a great enhancement over the single disk copy (SDC) commands offered by both FHL and Data-Comp. Other single disk copy commands require the user to specify each file individually.

MON is another memory resident command. (It is memory resident in the area where the HIRES screen resides and is available so long as you do not use the HIRES

function). MON allows you to examine and change memory and jump to various execution points. I don't know how Spectral Associates managed to pack this and all the video routines into memory, but they did!

SAF offers another unique command, PLAY. PLAY loads and executes a machine language program which requires Radio Shack BASIC. As an example, SAF has included a version of Space Invaders on their system disk which works very nicely with the PLAY command.

SAF does not currently offer anything approaching the utility of FHL's DBASIC or even Data-Comp's CCBASIC. They do, however, offer PBASIC which will copy Color and Extended BASIC into RAM. No disk functions have been implemented with PBASIC. Once in PBASIC, you may return to Flex by typing EXEC &HCD00. The folks at Spectral Associates are reportedly working on a program like FHL's DBASIC. I'm sure they will keep you posted.

Spectral Associates' NEWDISK command has a unique feature. Whenever you format a disk, NEWDISK automatically puts a bootstrap loader onto a few sectors. (FHL and Data-Comp think this is a waste of space. I think the convenience outweighs the loss of a few sectors.) A bootstrap loader is the program that gets you from Radio Shack Disk BASIC into Flex. Both FHL and Data-Comp require you to use a special procedure to place a bootstrap loader onto a disk.

One fault I find in SAF is the way disk seek rates are adjusted. In both FHL and Data-Comp Flex it is possible to permanently set the disk drive seek rates. SAF, however, tries to operate your drives at the fastest rate possible. If a read error occurs, the next fastest seek rate is used and so on

until a solid read occurs. At first glance, this may seem like a good idea. After all, this is one way of automatically determining the capability of your drives. The trouble is that if any type of read error is ever encountered the seek rates go down and stay down. This is true even if you have the fastest drives possible. This does not hurt anything, only an inconvenience. Of course, if you have standard drives or if your fast drives never make a mistake, then this is no problem. I understand that Spectral Associates is planning to go to a manually adjustable seek rate in their next release of Flex+.

A representative at Spectral Associates has informed me that an expanded set of utilities will be available for purchase with Flex in the next few weeks; unfortunately, their package did not arrive in time to be included in this review. Spectral Associates has done a remarkable job so far, especially when you consider the newness of their Flex product.

### Summation

All three companies were very helpful in explaining products over the phone—even before I identified myself as a reviewer for the Rainbow magazine.

Remember, all versions of Flex require 64K in your Color Computer. If your CoCo has less than 64K, upgrading can be accomplished with relatively little expense. All three companies provide instructions for the installation of 64K chips. Some CoCos and TDP 100s may need no upgrade at all. The new machines which came with 32K of RAM may actually have 64K available. Again, check with one of the Flex distributors.

I have found all three versions of Flex to work as advertised. There are considerable differences in the "extras" offered, however. Bear in mind that many of the extra or

# COMPUKIDS MAGAZINE

# The Computer Magazine for Beginners

Educational articles that are easy to understand Game programs Computer book reviews

# CompuKids Club

1 year magazine subscription Contests with GREAT prizes Free computer advice

| Progi     | ram problems                                                                                              |                      | Program exchange Educational programs |  |
|-----------|----------------------------------------------------------------------------------------------------|----------------------|---------------------------------------|--|
|           | One year subscription <i>plus</i> o (Canada — \$31.00) One year subscription only -                       |                      |                                       |  |
|           | Six month trial subscription -<br>Payment enclosed (check or<br>Please bill me later (a \$1.00 b<br>(Spec | money order)         |                                       |  |
| Name      | Age                                                                                                    | Signature if billing |                                       |  |
| Address_  |                                                                                                    | City                 | State                                 |  |
| Zip Code_ | Phone _                                                                                                   |                      |                                       |  |
| Mail Ch   | eck or Money Order to:                                                                                    |                      | Or Phone TOLL FREE:                   |  |

CompuKids Magazine RB P.O. Box 874 Sedalia, MO 65301

unique utilities from one company's Flex will work just fine on another version of Flex. Exceptions to this rule are the utilities which access undocumented portions of Flex and its disk drivers. An example of this is Frank Hogg's DBASIC which will only work with Frank Hogg's Flex. This is not intentional but simply due to the nature of the modifications to Flex.

Another point to consider is the compatibility of disk formats. All three Flex implementations are compatible for exchange of software on single sided disks. Only Frank Hogg Labs and Spectral Associates have made their Flex compatible for exchange on double sided disks. This is not a problem, really, since nearly all software sold for use with any version of Flex is written on single sided media.

Pricing deserves some consideration. Spectral Associates offers non-supercharger Flex at \$69.95. The Supercharger version sells for \$89.95. However, an Editor and Assembler will cost you an extra \$25 apiece. FHL's Flex costs \$69.95 and includes a Tiny Editor (TED) and a small Interactive Assembler. Full Feature Editors and Assemblers are available for an extra \$69.95 as a package. I should point out that FHL's Editor and Assembler do offer a few more features than the TSC Editor and TSC Assembler sold by both Spectral Associates and Data-Comp. Data-Comp's Flex costs \$199 but includes a full feature TSC Editor and TSC Assembler.

Spectral Associates, however, offers a similar package deal for the lowest price of \$119.95. These are current April prices. I suspect that all three companies will strive to be competitive; so check *the Rainbow's* advertising sections before you decide.

# BATTLE of GETTYSBURG A Strategy Game for mature Players

STOP REBEL INVADERS

OR DIE!

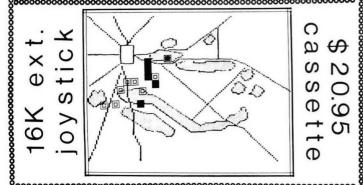

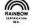

# SOFTWRIDE

P.O. Box 3504 Austin, Texas: 78764

(512)-444-6135

# Where To Buy Flex

Data-Comp P.O. Box 794 Hixon, TN 37343 1 (615) 842-4601 Frank Hogg Laboratories The Regency Tower 770 James Street Syracuse, NY 13203 1 (315) 474-7856 Spectral Associates 3418 South 90th Tacoma, WA 98409 1 (800) 426-1830

# Author's Post Script 5/11/83

This review, written in April, was submitted for comment to the three Flex distributors. Some of their reactions and comments were interesting.

There were a couple of factual errors which were corrected in the body of this text. The reactions also indicated a highly competitive spirit—some were even amusing, like who should be listed first. Allow me to set aside any fears of prejudicial treatment; the three companies are listed alphabetically.

Here is another point of clarification. I feel that Data Comp's "unusual printer driver" is a *good* idea. I like the way it provides an option to get my printer on line if it is not already on line.

Another comment by Data-Comp suggested their version of Flex was somehow more "standard." I would like to point out that all three companies use the "standard" TSC Flex as a basis for their products. "Standard" Flex, however, will not run on a CoCo without the necessary modifications. Documented Flex entry points are not changed in any of the three companies' Flex releases. All companies provide the Flex advanced programmers manual. All companies will sell you "standard" TSC Editors, Assemblers and BASIC. Some companies, however, offer you alternative choices in Editors, Assemblers and BASIC. Data Comp, Frank Hogg Labs and Spectral Associates have done a fine job in keeping Flex as standard as possible.

All three distributors indicated that they were basically satisfied with the review. Of the three, Spectral Associates had the fewest bones to pick—only a pricing correction. Frank Hogg Labs sent us a four page single spaced letter which rivaled the amount of space received in the review! Obviously, I cannot print all of their comments; however, my overall impression from their comments is that all three companies will do whatever is necessary to remain competitive.

For example, Data-Comp has included even more utilities with their package. Their external terminal program is now included free of charge. A multiple column catalogue command is provided. A file search command is provided. Grand total of "free" utilities is now 24, 12 of which include Source Code.

Frank Hogg Labs has come out with Version 5.0:4 with some fine additional features, including "Smooth Scrolling," a speedup of the normal scrolling; an improvement in their external terminal package; and green display screen option. FHL has also lowered the base price to \$139.95.

Spectral Associates has also made improvements in their offering. A nice utility package is available which includes functions that allow you to modify individual disk sectors and alphabetize the directory. Another utility allows you to produce a "map" of the sectors occupied by any of the files on a disk. Spectral Associates still has the lowest price of \$119.95 for non-supercharger Flex.

Gentlemen, I like your competitive spirit. I use all three of your Flex packages with satisfaction. My choice of package generally depends on the particular utility or unique function desired. Gentle readers, it is now up to you.

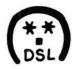

# **DSL COMPUTER PRODUCTS**

P.O. BOX 1113 - DEARBORN, MI 48121 - (313) 582-8930

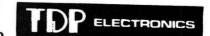

\$49.95

16-32K

15-minute installation

ONE YEAR WARRANTY

Michigan Residents Add 4% Sales Tax to Order Please include \$1.00 for S & H **VISA & MASTERCARDS ACCEPTED** 

# **QUALITY SOFTWARE FOR THE** COLOR AND TDP SYSTEM 100 COMPUTERS

| Specialty                                                                                                    |                                                                | NOW AVAILABLE                                                                                                    |          |
|----------------------------------------------------------------------------------------------------|----------------------------------------------------------------|----------------------------------------------------------------------------------------------------|----------|
| The General a general ledger program holds 100 accounts with over 500 transactions per account 32K \$39.95                                                                                   |                                                                | Nelson Software           Super Color Writer         T. \$49.9            D. \$99.9           Super Color Terminal         T. \$39.9            D. \$59.9 | 95<br>95 |
| Calligrapher Great for designing custom posters, invitations flyers or name tags Two print fonts available Old English and Chancery for Line Printer VII use Disk ONLY \$14.95 each          |                                                                | INTRACOLOR COMMUNICATIONS Colorpede 16K ML T. \$29.9 Rototattack 16K ML T. \$24.9                                                                         | 95       |
| Please specify print                                                                                                    |                                                                | Educational                                                                                                    |          |
| font when ordering.  Color Bonanza 50 program                                                                                                    |                                                                | Speller       16K       \$16.9         Geo-Studies       16K       \$ 9.9         USA, Canada, Europe, Aust.                                              |          |
| package includes business, utilities, utilities as well as arcade fun. Less than \$1.00 per program! \$49.95                                                                                 |                                                                | Word Drill                                                                                                    | -        |
|                                                                                                    |                                                                | Adventures                                                                                                    |          |
| Arcade Fun Packmaze                                                                                                    | \$16.95<br>\$15.55                                             | Calixto Island 16K ML \$19.9<br>Black Sanctum 16K ML \$19.9                                                                                               |          |
| One or two player or robot bug against turtle.                                                                                                    |                                                                | Utilities                                                                                                    |          |
| Donkey King         32K           Moon Lander         16K           Dancin' Devil         16K           War Kings         16K           Spider         16K           Cave Hunter         16K | \$24.95<br>\$15.95<br>\$14.95<br>\$19.95<br>\$19.95<br>\$24.95 | Copy Cat 16K ML \$19.9<br>Color DFT                                                                                                    | 95       |
| Haywire 16K                                                                                                    | \$24.95                                                        | Hardware                                                                                                    |          |
| Astro Blast 16K                                                                                                    | \$24.95                                                        | Grand Slam Solderless Kit \$75.0<br>For E or F Board and 1.1 Rom<br>Please include \$10.00 REFUNDABLE                                                     | 00       |
| Literature                                                                                                    | •                                                              | tool deposit with order                                                                                                    |          |
| Assembly Language Graphics<br>\$14.95                                                                                                    | 5                                                              | For All Boards                                                                                                    |          |
| Basic Computer Programming                                                                                                    | g                                                              | Ram Slam Solderless Kit                                                                                                    |          |

for Kids \$14.95

TRS-80 Color Computer Graphics

\$14.95

# **Expanding Your** Character File Programs

By Bob Albrecht and George Firedrake Rainbow Contributing Editors

illions of young people, and many not so young, are playing fantasy role playing games. A role playing game is a game in which one or more players create and control characters (adventurers) who live their imaginary lives in a specially made game world. The game world is created, managed, and operated by a GameMaster (GM), also called a referee, adventure master, or dungeon master (DM).

Most people who play role playing games use a formal rule system. Some of the best known are shown below.

Dungeons & Dragons (D&D). From TSR Hobbies, P.O. Box 756, Lake Geneva, WI 53147.

RuneQuest (RQ). From Chaosium, P.O. Box 6302, Albany, CA 94706.

Tunnels & Trolls (T&T). From Blade, Box 1467, Scottsdale, AZ 85252.

Worlds of Wonder (WOW). From Chaosium, P. O. Box 6302, Albany, CA 94706.

BEGINNERS BEWARE! The rule books are very difficult to understand. If you are a beginner, first try Worlds of Wonder or Tunnels & Trolls. Programs in "GameMaster's Apprentice" are based on the game system used in Worlds of Wonder and Rune Quest. For general information about fantasy role playing games, try the following book; it's excellent for beginners.

Through Dungeons Deep by Robert Plamondon. From Reston Publishing Company, 11400 Sunset Hills Road, Reston, VA 22090. This book has good information related to Dungeons & Dragons

# The Character File

Yup, here is yet another character file program. It stores the names and seven basic characteristics for a fantasy role playing game character. The program is structured like this:

When you first run the program, it begins with the menu in lines 200 through 450. The menu lets you select one of the three options in the program. You may look up a record by name of character, scan the entire file, or return to the menu.

(Bob Albrecht and George Firedrake are two of the most prolific authors in the microcomputer world today. Specialists in writing for beginners, they are authors of numerous books, including TRS-80 Color Basic.)

The CHARACTER FINDER module is in lines 1000-1630. Use it to look up a character, using the name of the character as the search key. You can stay within this module or return to the menu.

The SCAN CHARACTER FILE module is in lines 2000-2430. Use it to scan the entire file, beginning with the first record. You can stay within this module or return to the menu.

Both modules use three subroutines, beginning at lines 10000, 11000, and 12000 respectively.

Both modules use a common data base, which begins at line 30000.

Let's look at the program a piece at a time. First the menu.

# 100 REM\*\*CHARACTER FILE PROGRAM

200 REM\*\*TELL HOW TO USE

21Ø CLS

220 PRINT "YOU CAN FIND A CHARAC

TER RECORD"

23Ø PRINT "BY NAME OF CHARACTER OR YOU CAN"

24Ø PRINT "SCAN THE ENTIRE CHARA CTER FILE."

25Ø PRINT @128, "MENU: "

26Ø PRINT @194, "TO FIND A RECOR

PRESS '1'"

27Ø PRINT @226, "TO SCAN ENTIRE

FILE, PRESS '2'"

28Ø PRINT @258, "TO RETURN TO ME PRESS 'Ø'" NU.

400 REM\*\*WAIT FOR KEY

410 KEY\$ = INKEY\$

42Ø IF KEY\$="" THEN 41Ø

43Ø IF KEY\$="1" THEN 1Ø1Ø

44Ø IF KEY\$="2" THEN 2Ø1Ø

450 IF KEY\$="0" THEN 210 ELSE 41

The menu accepts only the keys 1, 2, or 0. It will wait all day while you press other keys (except BREAK, of course). Do you see how another option, or several more, can be added to the menu? How would you change the menu program to use "F" to find a record, "S" to scan the entire file. and "M" to return to the menu?

#### TRS-80C° and TDP 100° SPECIALISTS

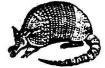

#### COLORFORTH®

#### **PCFORTH**

FORTH for the IBM PC® and Zenith Z-100. All the features of **COLORFORTH**, but customized for the IBM and Zenith Z-100 personal computers. Requires 32K and MS/DOS or IBM/PCDOS. On 5-1/4" SSDD diskette. Complete with 75 page manual, just

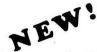

#### MASTER MIXOLOGIST® The Bartenders' Guide

# ARMADILLO BUG® MACHINE LANGUAGE MONITOR

More and more programs are appearing in magazines written in Machine Language. Now with AR-MADILLO BUG, you can easily enter Machine Language programs without a lot of time consuming "pokes". ARMADILLO BUG is an excellent system for beginners to learn to write and debug their own Machine Language programs as well. This package includes: Memory examine and change; Move; Punch and Load; Fill commands; and more! Runs in 16K, and DOES NOT require Extended Basic. Complete on cassette with printed manual. Just

#### **COLOR BIORHYTHMS**

This is a neat **BIORHYTHMS** program you can use to chart the future (or past). Includes High Resolution graphics **without** Extended Basic being required. Runs in 16K. On cassette, with instructions . . . \$10.95

#### OTHER ITEMS OF INTEREST

Please add \$ 2.00 shipping in U.S.

Texas residents add 5 %

Foreign orders must be in U.S. funds drawn on U.S. banks, or Mastercard and VISA

ARMADILLO INT'L SOFTWARE

P.O. BOX 7661 AUSTIN,TEXAS 78712

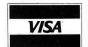

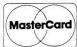

PHONE (512)835-1088

If you press "1," you go to the CHARACTER FINDER module.

1000 REM\*\*CHARACTER FINDER

1010 CLS

1020 INPUT "NAME OF CHARACTER";

WHO\$

1030 RESTORE 'BEGINNING OF FILE

1200 REM\*\*LOOK FOR WHO\$

121Ø GOSUB 11Ø1Ø 'GET A RECORD

1220 IF NAYM\$=WHO\$ THEN 1230 ELS

E 1410

123Ø GOSUB 12Ø1Ø 'DISPLAY RECORD

124Ø GOTO 161Ø

1400 REM\*\*CHECK FOR EOF

1410 IF NAYM\$="ENDFILE" THEN 142

Ø ELSE 121Ø

142Ø PRINT "I DON'T KNOW " WHO\$

1600 REM\*\*TELL HOW TO DO AGAIN

161Ø GOSUB 1ØØ1Ø 'GET REQUEST

162Ø IF KEY\$="Ø" THEN 21Ø 'MENU

163Ø GOTO 1Ø1Ø

In lines 1030, 1210, 1230, 1610, and 1620 we include remarks following the apostrophe (') to help you understand what is happening. You don't have to enter this part of the line—explanatory comments are for people.

Lines 1210, 1230, and 1610 call on subroutines. These subroutines are also used by the SCAN CHARACTER

FILE module. Using subroutines this way gives us lots of flexibility. For example, we can change the structure of the file without having to rewrite the modules!

To get back to the menu, press the "0" key. This is handled in line 1620.

Suppose the menu is on screen and you press the "2" key. Presto, you arrive at the SCAN CHARACTER module.

2000 REM\*\*SCAN CHARACTER FILE

2010 CLS

2020 RESTORE 'BEGINNING OF FILE

2200 REM\*\*READ & DISPLAY RECORD

2210 GOSUB 11010 'READ A RECORD

2220 GOSUB 12010 'DISPLAY RECORD

2400 REM\*\*TELL HOW TO DO AGAIN

241Ø GOSUB 1ØØ1Ø 'GET REQUEST

242Ø IF KEY\$="Ø" THEN 21Ø 'MENU

243Ø IF NAYM\$="ENDFILE" THEN 202

This module is short because most of the work is done by the subroutines beginning at lines 10000, 11000, and 12000. Line 2420 gets you back to the menu, if you should press the "0" key at the appropriate time.

The DO AGAIN SUBROUTINE provides some information, then waits for you to press either the space bar or the

"0" key.

10000 REM\*\*DO AGAIN SUBROUTINE

10010 PRINT

10020 PRINT "TO DO AGAIN, PRESS

SPACE"

#### FOR YOUR COMPUTATION.

**SECRET CODES** \$9.95 4K. Makes encoding and decoding secret messages easy. **ENEMY SEARCH** \$9.95 4K. A very addicting game. We've seenpeople play for hours! **ADVENTURE CRACKER™** \$14.95 ML. displays all words in memory, even from BASIC programs.

**ALPHABETIC OUTLAWS™** \$19.95 16K BASIC. Can you find the words in hiding? THE HANGMAN'S WORKSHOP™ \$19.95 16K BASIC. Plays Hangman but you can't lose.

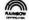

SPEAK UP!TM \$29.95 16K/32K ML. Voice Synthesizer with text to speech!

#### SPECIAL OFFER: Order 4 or more and take off 20%!

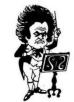

Classical Computing, Inc.

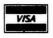

P.O. Box 3318, Chapel Hill, NC 27515 800-334-0854 Ext. 890

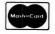

10030 PRINT "TO RETURN TO MENU, PRESS '0'";
10040 KEY\$ = INKEY\$
10050 IF KEY\$="" THEN 10040
10060 IF KEY\$=" " THEN RETURN
10070 IF KEY\$="0" THEN RETURN

This subroutine is called by both modules. See lines 1610 and 2410.

The READ RECORD SUBROUTINE is called by both modules. See lines 1210 and 2210.

ELSE 10040
10099 :
11000 REM\*\*READ RECORD SUBR.
11010 READ NAYM\$
11020 READ STR, CON, SIZ, INQ, P
OW, DEX, CHA
11030 RETURN

The PRINT RECORD SUBROUTINE is called by both modules. See lines 1230 and 2220.

12000 REM\*\*PRINT RECORD SUBR. 12Ø1Ø CLS 12020 PRINT NAYMS: PRINT 12030 PRINT "STR", STR 12040 PRINT "CON", CON 12050 PRINT "SIZ", SIZ 12060 PRINT "INT", INQ 12070 PRINT "POW", POW 12080 PRINT "DEX". DEX 12090 PRINT "CHA", CHA: RETURN 12099 :

Here is the data base, the file of records about characters.

30000 REM\*\*CHARACTER RECORDS

30010 DATA ALOYSIOUS, 10, 11, 10, 12, 10, 12, 9

30020 DATA BAROSTAN, 17, 17, 13, 8, 7, 15, 6

30030 DATA BRIDLA, 11, 12, 10, 1

5, 6, 11, 16

30040 DATA DERNFARA, 13, 13, 8, 13, 4, 17, 6

30050 DATA JOLEEN, 13, 11, 7, 13, 8, 17, 13

30060 DATA ROKANA, 9, 9, 9, 17, 18, 9, 10

30070 DATA ENDFILE, 0, 0, 0, 0,

Each record consists of a name followed by seven numbers. The last record (ENDFILE) is not an actual character record. It simply marks the end of the file. Add as many records as you want, beginning at line 30070, then put ENDFILE as the last record in *your* file.

YOUR TURN. Modify the program in any of the following ways.

1. Change the CHARACTER FINDER module so you look up a character without spelling the full name. For example, type only "A" to find ALOYSIOUS. This works since this is the only record beginning with A. To find BRIDLA, type "BR" and to find BAROSTAN, type

- "BA." If you type just "B," you will find BAROSTAN since his record occurs before BRIDLA's record.
- 2. Modify the program to store the name and the six basic characteristics for a *Dungeons & Dragons* Character.

| CHARACTERISTIC | <b>ABBREVIATION</b> |
|----------------|---------------------|
| Strength       | STR                 |
| Constitution   | CON                 |
| Intelligence   | INT                 |
| Wisdom         | WIS                 |
| Dexterity      | DEX                 |
| Charisma       | CHA                 |

- Expand the amount of information stored for each character or change the type of information completely—how about a name, address, and telephone number file? Look up information by name (or partial name) or by telephone number.
- 4. Rewrite the program so the records are first read into arrays or subscripted variables. For example, the information for Aloysious is read into NAYM\$(1), STR(1), CON(1), SIZ(1), INT(1), POW(1), DEX(1), and CHA(1). The information for Barostan is read into NAYM\$(2), STR(2), CON(2), SIZ(2), INT(2), POW(2), DEX(2), and CHA(2). And so on—where will you put the ENDFILE information?

How do you get the information into the arrays? Here are three possibilities:

Read the information from DATA statements. Load the information from a cassette file. Load the information from a disk file.

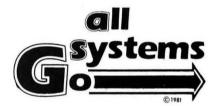

1210 E. Colonial Drive • Orlando, Florida 32803

JFD-COCO DISC SYSTEM-\$439.

DISK DRIVES \$250

POWER SUPPLY & CASE

**64K RAM \$49**.95

One Drive Disk cable . . . . \$19.95 Two Drive Disk cable . . . . \$29.95

Voice: 305-894-1887

Data: 305-894-1886

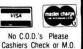

Surely, but slowly, we will explore most of the above.

#### The Name Machine

The sound of a name is determined by its consonant—vowel structure. Here is a program that lets the user specify the sequence of consonants and vowels for random names. For example, a RUN might go like this:

#### NAME STRUCTURE? CVCVC

Consonant, vowel, consonant, vowel, consonant.

20 names

FOR MORE NAMES, PRESS SPACE FOR NEW STRUCTURE, PRESS "S"

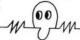

If you press the space bar, you get 20 more names of the form CVCVC. But if you press the "S" key, you can enter a new structure.

When the CoCo asks NAME STRUCTURE? enter a string of Cs and Vs, C for consonant, V for vowel. Here are some examples.

#### NAME STRUCTURE

#### POSSIBLE NAMES

CVC TOM, ZAP, GUZ, JYM VCVC ZMOS, ENAP, ITOK CVCVC ROKAN, TOMAR, ZULAK

You can sometimes convert a masculine sounding name to a feminine sounding name by adding a vowel. For example, ROKAN and ROKANA.

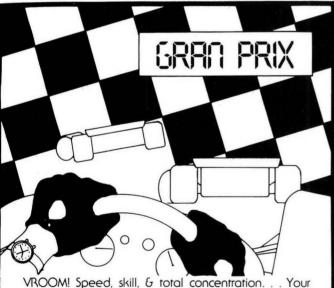

joystick controls the speed & steering of your car as you race over the track, dodging competing racers. You drive through the Morocco Gran Prix, racing against the clock, gaining points for distance covered on the track. You'll be so involved with the race that you can almost taste the road dust, smell the burning rubber, & feel the press of speed against your chest. (Requires 32K) cassette \$2195 disk \$2695 add \$200 shipping

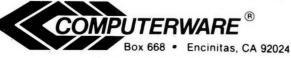

Dealer Inquiries Invited

(619) 436-3512

#### 100 REM\*\*RANDOM NAMES

200 REM\*\*GET NAME STRUCTURE NS\$

21Ø CLS

22Ø INPUT "NAME STRUCTURE"; NS\$

300 REM\*\*MAKE & PRINT NAMES

31Ø CLS

320 PRINT "NAME STRUCTURE: " NS\$

33Ø PRINT

34Ø FOR K=1 TO 2Ø

35Ø : GOSUB 61Ø

360 : PRINT NAMES,

37Ø NEXT K

500 REM\*\*TELL HOW TO DO AGAIN

51Ø PRINT

520 PRINT "FOR MORE NAMES, PRESS SPACE"

53Ø PRINT "FOR NEW STRUCTURE, PR

ESS 'S'";

54Ø K\$=INKEY\$: IF K\$="" THEN 54Ø

55Ø IF K\$=" " THEN 31Ø

56Ø IF K\$="S" THEN 21Ø ELSE 54Ø

600 REM\*\*MAKE A NAME SUBR.

61Ø NAME\$ = ""

62Ø FOR KK=1 TO LEN(NS\$)

630 : CV\$ = MID\$(NS\$, KK, 1)

# NOW a good used line printer CENTRONICS 588

132 characters per line Sprocket feed - Adjustable width Dot Matrix 5 X 7

Print rate 88 char. per second One line buffer

H = 13-3/4" D = 21-2/3" W = 32" Weight = 98 lbs.

CENTRONICS 588 (used) serial 600 Baud, with 4 pin DIN plug \$315.00

CENTRONICS 588 (used) parallel feed
44 pin edge card \$275.00

All prices F.O.B. Henderson, Tx. Terms: Cash, check or COD Tx. residents add 4% sales tax

LEADER SALES CORPORATION
P.O. Box 1220, Henderson, Tx. 75653
Ph. 214-657-7800 after 6 PM
Discounts available to CC clubs and volume buyers.

640 : IF CV\$="C" THEN GOSUB 810 650 : IF CV\$="V" THEN GOSUB 910 660 NEXT KK

660 NEXT KK 670 RETURN

800 REM\*\*ADD A CONSONANT SUBR.

81Ø C\$="BCDFGHJKLMNPQRSTVWXYZ"

 $82\emptyset RC = RND(21)$ 

830 RC = MID + (C, RC, 1)

840 NAME\$ = NAME\$ + RC\$

85Ø RETURN

900 REM\*\*ADD A VOWEL SUBR.

910 V\$="AEIOUY"

92Ø RV = RND(6)

930 RV = MID \* (V \*, RV, 1)

940 NAME\$ = NAME\$ + RV\$

95Ø RETURN

999 END

#### In Pursuit Of Non-Violence

We have been challenged by Dick Ricketts, editor of *The Computing Teacher*, to replace the violent phrase "To kill two birds with one stone" with something less violent. Several of us are working on this problem. From time to time, we will send Dick a shoebox full of replacement phrases written on bar napkins, backs of envelopes, cash register receipts, and other exotic media. Here are a few samples.

To get two hugs with one smile
To get two smiles with one hug
To feed two birds with one worm
To embarrass two politicians with one truth

Please help inundate Dick with good slogans. Send them to Dick Rickets, *The Computing Teacher*, University of Oregon, Eugene, OR 97403.

#### **Coming Attractions**

Surely, but slowly, we will explore the following things:

- •The elusive RND
- •GameMaster's Dice
- •Looking up stuff in files. First, files of information in *DATA* statements and arrays. Next, cassette files. Eventually, disk files.
- •Whatever else comes to mind or is suggested by you.

What do you want? If it fits into the general idea of "GameMaster's Apprentice," we might do it. Send your suggestions, complaints, kudos, requests, whatever. . . to George & Bob, P.O. Box 310, Menlo Park, CA 94025.

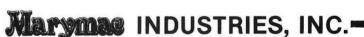

In Texas, Orders, Questions & Answers 1-713-392-0747 22511 Katy Freeway Katy (Houston), Texas 77450 To Order 1-800-231-3680 800-231-3681

#### SAVE BIG DOLLARS ON ALL TRS-80® HARDWARE & SOFTWARE

TRS-80® by Radio Shack. Brand new in cartons delivered. Save state sales tax. Texas residents, add only 5% sales tax. Open Mon. - Fri., 9 - 6, Sat., 9 - 1. We pay freight and insurance. Come by and see us. Call us for a reference in or near your city. Ref: Farmers State Bank, Brookshire, Texas.

# WE OFFER ON REQUEST

Federal Express (overnight delivery)

Houston Intercontinental Airport Delivery, Same Day Service

U.P.S. BLUE-Every Day

References from people who have bought computers from us probably in your city. We have thousands of satisfied customers. WE WILL NOT BE UNDERSOLD!

**ED McMANUS** 

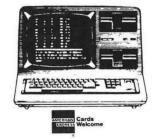

No Tax on Out of Texas Shipments!

Save 10% 15% OR MORE

#### WE ALWAYS OFFER

- ✓ We accept MasterCard, Visa and American Express cards
- ☑ We use Direct Freight lines. No long waits
- □ Toll free order number
- Our capability to go to the giant TRS-80®
  Computer warehouse 5 hours away, in
  Ft. Worth, Texas, to keep you in stock.

® TRS-80 is a Registered Trademark of Tandy Corp.

JOE McMANUS

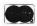

**TELEX: 77-4132 (FLEXS HOU)** 

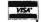

# Color Computer Memory Map

By BOB RUSSELL

This is the first installment in a comprehensive series of references on the Color Computer memory, and covers Random Access Memory (RAM).

This memory map has been created after many hours of research, investigation and experimentation. I probably have over 650 hours already invested in this project and I know I am not finished. I fully intend to offer periodic updates to this document. My wish is that this will become a living, growing document that you will also contribute to. I hope you will bring any errors to my attention and also share any unmapped discoveries you may have made.

Among those publications offering the most accurate and reliable memory information are Radio Shack's Service Manual, Color Computer News and the Rainbow. If you refer to these resources you will often find detailed information (sometimes even a commented listing that can be matched to a disassembled listing to really describe what is going on!). Throughout the Map, I will refer to some of these resources.

An \*S\* indicates a ROM or RAM based routine that you could potentially call from your own assembly language program. \$nnn is a notation for hexadecimal values.

Sources referred to in this map:
1) Getting Started With Color BASIC
Copyright 1981 Tandy Corp.
Fort Worth, TX 76102
2) Going Ahead With Extended BASIC
Copyright 1981 Tandy Corp.
Forth Worth, TX 76102
3) Service Manual, TRS-80 Color Computer
Catalog Number 26-3001/3002
4) TRS-80 Microcomputer News
(for TRS-80 users)
P.O. Box 2910

Forth Worth, TX 76113-2910 5) Color Computer News REMarkable Software P.O. Box 1192 Muskegan, MI 49443 6) the Rainbow 9529 U.S. Highway 42 P.O. Box 209 Prospect, KY 40059 7) 80 Micro

7) 80 Micro 80 Pine Street Peterborough, NH 03458

If you don't want to cut up your Rainbow Magazine you may purchase copies of the Memory Map in its entirety, enclosed in an attractive cover, for \$9 (Wisconsin residents should add five percent for sales tax.). I invite dealer and computer club volume purchases at discounted prices.

For making inquiries or placing orders, write: Bob Russell, N5474 Stillwater Court, Fredonia, WI 53021.

Reproduction or translation of any portion of this work without permission from R. R. Enterprises is prohibited. While reasonable time and effort has been taken in preparation of this Memory Map to assure its accuracy, R. R. Enterprises assumes no liability resulting from any errors or omissions in this manual, or from the use of the information obtained herein.

Color Computer Memory Map: © 1983 R. R. Enterprises: All Rights Reserved

Reginning Ending

| Beginning Ending DEC HEX DEC HEX ADDR ADDR ADDR | Description                                                                                   |
|-------------------------------------------------|-----------------------------------------------------------------------------------------------|
| 00000 0000 32767 7FFF                           | RAM                                                                                           |
| 00000 0000 01023 03FF                           | System Use                                                                                    |
| 00003 0003                                      | General Counter                                                                               |
| 00006 0006                                      | String flag                                                                                   |
| 00007 0007                                      | Garbage Collection Flag                                                                       |
| 00025 0019 00026 0                              | 01A Address of start of BASIC program                                                         |
| 00027 001B 00028 0                              | OlC Address of start of variable storage also address-1 is end of BASIC program               |
| 00029 001D 00030 0                              | Ole Address of start of arrays (subscripted variable storage                                  |
| 00031 001F 00032 0                              | Address of beginning of free memory used in NEW command.                                      |
| 00033 0021 00034 0                              | 022 Address of start of string pool (string stack)                                            |
| 00035 0023 00036 0                              | 024 Address of Basic limit                                                                    |
| 00037 0025                                      | Pointer to string in string pool                                                              |
| 00039 0027 00040 0                              | Mighest available ram address (end of string pool)                                            |
| 00051 0033 00052 0                              | 9034 Pointer to values in data statements                                                     |
| 00065 0041 00072 0                              | Scratch area used by Tokenizing routine, garbag collection routine, move memory block routine |
| 00,065 0041 0007                                | 22 0048 Data for Block Move                                                                   |
| 00065 0041 0                                    | 00066 0042 High end destination address                                                       |
| 00067 0043 0                                    | 00068 0044 High end origin address                                                            |
| 00069 0045 0                                    | 00070 0046 Low end destination address                                                        |
| 00071 0047 0                                    | 00072 0048 Low end origin address                                                             |
| 00079 004F 00084 0                              | 9054 Floating point accumulator 1 (FPAC1)                                                     |
| 00079 004F                                      | Exponent                                                                                      |
| 00080 0050 0008                                 | 33 0053 Mantissa                                                                              |
| 00084 0054                                      | Sign                                                                                          |
|                                                 |                                                                                               |

Beginning Ending DEC HEX DEC HEX ADDR ADDR ADDR ADDR Description 00000 0000 32767 7FFF RAM Cont. 00000 0000 01023 03FF System Use Cont. 00086 0056 String variable length 00092 005C 00097 0061 Floating point accumulator 2 (FPAC2) 00092 005C Exponent 00093 005D 00096 0060 Mantissa 00097 0061 Sign 00098 0062 Sign comparison 00099 0063 Extended precision byte 00108 006C Current column position (value of pos) 00111 006F Device DEVNUM[2] -2=Printer -1=Cassette Ø=Screen 1-15 File for Disk BASIC Warm start flag (RSTFLAG[2]) 00113 0071 \$12= Do warm start \$0 = Condition before cartridge prog. starts created by BASIC \$55= IF RSTVEC[2] pointS to a NOP \$12 then control is transfered to address RSTVEC else BASIC starts up 00114 0072 00115 0073 Warm start vector address (RSTVEC[2]). At power up this contains \$8000 00116 0074 00117 0075 Highest physical memory address 00124 007C Block type BLKTYP[2] Ø=file header 1=data FF=end of file Bytes in block Ø-255 BLKLEN[2] ØØ125 ØØ7D Z=1, A=CSRERR=0 for no errors Z=0, A=CSRERR=1 for checksum error Z=0, A=CSRERR=2 for memory error

Beginning Ending

| ADD   | R ADD  | R ADDR | ADDR    |       | Description                                                                                                    |                                               |
|-------|--------|--------|---------|-------|----------------------------------------------------------------------------------------------------|-----------------------------------------------|
| 90000 | 0000   | 32767  | 7FFF    | RAM ( | Cont.                                                                                                    |                                               |
| 00    | 000 00 | 00 010 | 23 Ø3F1 | S S   | ystem Use Cont.                                                                                                    |                                               |
|       | 00126  | Ø07E   |         |       | Buffer address CBUFAD[2]. address + 1 after CLOADM.                                                                   | Also program end                              |
|       | 00128  | 0080   |         |       | Checksum                                                                                                    |                                               |
|       | 00129  | 0081   |         |       | CSRERR[2]                                                                                                    |                                               |
|       | 00130  | 0082   |         |       | General counter                                                                                                    |                                               |
|       | 00131  | 0083   |         |       | Pulse width count                                                                                                    |                                               |
|       | 00132  | 0384   |         |       | Rise/fall flag (Ø=rise)                                                                                               |                                               |
|       | 00133  | 0085   |         |       | Last sine value                                                                                                    |                                               |
|       | 00136  | 0088   | 00137   | 0089  | Address of current cursor                                                                                             | location                                      |
|       | 00138  | 008A   | 00139   | ØØ8B  | 2 bytes always containing                                                                                             | zeros                                         |
|       | 00140  | ØØ8C   |         |       | Pitch of sound (frequency)                                                                                            |                                               |
|       | 00141  | ØØ8D   | 00142   | ØØ8E  | Duration of sound                                                                                                    |                                               |
|       | 00143  | 008F   |         |       | Full wave threshold \$12                                                                                              |                                               |
|       | 00144  | 0090   |         |       | Noise rejection \$18                                                                                                  |                                               |
|       | 00145  | 0091   |         |       | Half wave threshold \$0A                                                                                              |                                               |
|       | 00146  | 0092   |         |       | Gap length \$80. Controls l<br>carrier preceding I/O Ref.                                                             |                                               |
|       | 00148  | 0094   |         |       | Cursor color (poke Ø to ma                                                                                            | ke cusor disappear)                           |
|       | 00149  | 0095   | 00156   | ØØ9C  | Printer variables                                                                                                    |                                               |
|       | 00     | 149 ØØ | 95 0015 | 0096  | RS-232 baud rate LPTBTD                                                                                               | 0[2]                                          |
|       |        |        |         |       | HEX MSB, LSB(Decimal) 149 150 \$02EB 2,235 \$01CA 1,202 \$0173 1,115 \$00BE 0,180 \$0057 0,87 \$0029 0,41 \$0012 0,18 | 75<br>120<br>150<br>300<br>60<br>1200<br>2400 |
|       |        |        |         |       | \$0006 0 , 6<br>\$0001 0 , 1                                                                                          | 4800<br>9600                                  |

```
Beginning Ending
 DEC HEX DEC HEX
                                          Description
 ADDR ADDR ADDR ADDR
00000 0000 32767 7FFF
                        RAM Cont.
  00000 0000 01023 03FF
                           System Use Cont.
     00149 0095 00156 009C Printer variables Cont.
                                 RS-232 line return delay LPTLND[2]
        00151 0097 00152 0098
                                 HEX MSB, LSB(Decimal) Delay in sec.
                                       151 152
                                                           0 Default
                                 $0001 0, 1
                                                         .288
                                 $4000 64, 0
                                                        .576
                                 $8000 128, 0
                                                        1.15
                                 $FFFF 255, 255
                                 RS-232 comma field width $10 OR 16 DEFAULT
        00153 0099
                                 RS-232 last comma field width $70 OR 112
        00154 009A
                                 default
                                 RS-232 line printer width
        00155 009B
                                 HEX (Decimal) char/line
                                 $10
                                       16
                                                      16
                                 $20
                                       32
                                                      32
                                 $40
                                        64
                                                      54
                                                     132 Default
                                 $84
                                       132
                                                     255
                                 SFF
                                       255
                                 Print head position LPTPOS[2]
        00156 009C
                              Transfer address after CLOADM. Ref. [6]Vol.
     00157 009D 20158 009E
                              II No 2.
                              *S* Get next character routine. A JSR $009F will
      00159 009F 00168 00A8
                              get the next byte. JSR SOOA5 will get the same
                              byte. Ref [5] #12
                              Next character pointer
      00166 00A6 00167 00A7
                              Vector to 43376. Contains $7EAAlA (jump AAlA) to
      00168 00A8 00170 00AA
                              print "OK"
                              Extended product area 32 bits of a 54
      00171 00AB 00174 00AE
      00181 00B5 00219 00DB
                              Graphics data/constants
                                 Current color; if 4 color mode legal values
        00181 00B5
                                 are $00,$55,$AA,$FF; if 2 color mode legal
                                 values are $00 or $FF
        ØØ182 ØØB6
                                 Current Pmode
```

| ADDR ADDR ADDR             | Description                                                                                                    |
|----------------------------|----------------------------------------------------------------------------------------------------|
| 0000 0000 32767 7FFF RAM C | ont.                                                                                                    |
| 00000 0000 01023 03FF Sy   | stem Use Cont.                                                                                                    |
| 00181 00B5 00219 00DB      | Graphics data/constants cont.                                                                                                    |
| 00185 00B9                 | Number of bytes per line                                                                                                    |
| 00186 00BA                 | Address of top of graphics page                                                                                                   |
| 00188 00BC                 | Contains \$0E if Disk system else \$06                                                                                            |
| 00189 00BD                 | X1                                                                                                    |
| 00191 00BF                 | Yl                                                                                                    |
| 00195 00C3                 | X2                                                                                                    |
| 00197 00C5                 | Y2                                                                                                    |
| 00219 00DB                 | Change flag                                                                                                    |
| 00230 00E6                 | Baud rate constant                                                                                                    |
| 00231 00E7                 | Input timeout constant                                                                                                    |
| 00234 00EA 00239 00EF      | Disk I/O variables [5] #9                                                                                                    |
| 00234 00EA                 | Disk operation code                                                                                                    |
| 00235 00EB                 | Drive number                                                                                                    |
| 00236 00EC                 | Track number                                                                                                    |
| 00237 00ED                 | Sector number                                                                                                    |
| 00238 00EE 00239 00EF      | Buffer address                                                                                                    |
| 00240 00F0                 | Disk status returned                                                                                                    |
| 00256 0100 00273 0111      | Interrupt vectors                                                                                                    |
| 00256 0100 00258 0102      | SWI3 - Software Interrupt 3 called from \$FFF2<br>Execution of a SWI3 instruction (\$113F) will<br>stack registers and jump here. |
| 00259 0103 00261 0105      | SWI2 - Software Interrupt 2 called from \$FFF4<br>Execution of a SWI2 instruction (\$103F) will<br>stack registers and jump here. |
| 00262 0106 00264 0108      | SWII - Software Interrupt 1 called from \$FFFA<br>Execution of a SWII instruction (\$3F) will                                     |

stack registers and jump here.

DEC HEX DEC HEX ADDR ADDR ADDR ADDR Description 00000 0000 32767 7FFF RAM Cont. 00000 0000 01023 03FF System Use Cont. 00256 0100 00273 0111 Interrupt vectors Cont. 00265 0109 00267 010B NMI - Non-Maskable Interrupt called from \$FFFC Set to \$7ED7AE (JMP \$D7AE) by initialization of Disk Operating System. 00268 010C 00270 010E IRQ - Interrupt Request called from \$FFF8 Set to \$7EA9B3 (JMP \$A9B3) by initialization of Basic. Set to \$7E894C (JMP \$894C) by initialization of Extended Basic. Set to \$7ED7BC (JMP \$D7BC) by initialization of the Disk Operating System. This is primarily a timing interrupt and is used by SOUND & TIMER commands and to turn off Disk Motor when disk has not been accessed for several seconds. 00271 010F 00273 0111 FIRQ - Fast Interrupt Request called from \$FFF6. Set to \$7EAØF6 (JMP \$AØF6) by initialization of Basic. This causes a jump to the cartridge port in the expansion interface. \*S\* Execution of "USR" Basic function (Token 00274 0112 00276 0114 \$FF83) USRJMP jump to basic's usr routine[1] also 274-275 high and low order bytes of TIMER Ref. [6] Vol II No 2 Seed for RND function Ref. [6] Vol II No 2 00278 0116 00281 0119 ØØ282 Ø11A Keyboard alpha lock (upper or lower case selection) [1] Ø = not locked (lower case) 1 = locked (upper case) Keyboard delay constant[1] ØØ283 Ø11B ØØ284 Ø11C Vector to 45509. Contains \$7E8489 00285 011D 00287 011F (JMP \$8489)

Beginning Ending

Beginning Ending

DEC HEX DEC Description ADDR ADDR ADDR ADDR 00000 0000 32767 7FFF RAM Cont. 00000 0000 01023 03FF System Use Cont. 00288 0120 00316 013C Token Table Directory Ref. [5] No.7 and Ref. [7] December Anniversary Issue 00288 0120 00292 0124 Basic Commands Number of BASIC command keywords in token 00288 0120 table located at \$AA66-\$AB19 (\$35) 00289 0121 00290 0122 Address of BASIC Command Keyword Table (\$AA66) Address of table of pointers to BASIC 00291 0123 00292 0124 Command subroutine entry addresses (\$AB67) 00293 0125 00297 0129 Basic Functions Number of BASIC function keywords in token 00293 0125 table located at \$ABIA-\$AB66 (\$14) Address of BASIC function Keyword table 00294 0126 00295 0127 (\$ABIA) Address of table of pointers to BASIC 00296 0128 00297 0129 Function subroutine entry addresses (\$AA29) 00298 012A 00302 012E Extended Basic Commands Number of Extended BASIC Command keywords ØØ298 Ø12A in token table located at \$8183-\$81EF (\$19) 00299 012B 00300 012C Address of Extended Basic Command keyword table (\$8183) 00301 012D 00302 012E Address of a subroutine that determines subroutine entry addresses for tokens \$B5 to \$CB and \$FF90to \$FF9F. (\$813C)

Beginning Ending DEC HEX DEC HEX Description ADDR ADDR ADDR ADDR 00000 0000 32767 7FFF RAM Cont. System Use Cont. 00000 0000 01023 03FF Token Table Directory Ref. [5] No.7 and Ref. 00288 0120 00316 013C [7] December Anniversary Issue Cont. Extended Basic Functions 00303 012F 00307 0133 Number of Extended BASIC Function keywords 00303 012F in token table located at \$821E-\$8272 (\$E) Address of Extended Basic Function keyword 00304 0130 00305 0131 table (\$821E) Address of a subroutine that determines 00306 0132 00307 0133 subroutine entry addresses for tokens \$FF94 to \$FF9F with the exception of \$FF90 and \$FF9F. (\$8168) Disk Basic Command 00308 0134 00312 0138 Number of tokens 00308 0134 00309 0135 00310 0136 Address of Keyword Table Address of where to go to execute a token 00311 0137 00312 0138 ØØ313 Ø138 ØØ317 Ø13C Disk Basic Function 00313 0138 Number of tokens Address of Keyword Table 00314 0139 00315 013A Address of where to go to execute a token 00316 013B 00317 013C

```
Beginning Ending
 DEC HEX DEC HEX
 ADDR ADDR ADDR ADDR
                                        Description
00000 0000 32767 7FFF
                       RAM Cont.
  00000 0000 01023 03FF
                          System Use Cont.
     00338 0152 00345 0159
                             Keyboard rollover table [4] Oct 1981
                                Bit 7 6
                                     ENTER 8
        00338 0152
        00339 0153
                                     CLEAR 9
        00340 0154
                                                              C ~= UP ARROW
        0.0341 0155
                                                              D ~= DN ARROW
        00342 0156
                                                      U
                                                          M
                                                              E ~= LT ARROW
        00343 0157
                                                              F ~= RT ARROW
                                                          N
        00344 0158
                                                              G ~= BLANK
        00345 0159
                                                          0
                 Dec val of contents 191 223 239 247 251 253 254
                 of 338-345 if key in
                 col. is pressed
                                    1 1 1 1 1 1 1 1
                                    Is the binary value or $FF or 255
                                    when no key is pressed
                                    If right joystick fire button is pressed:
                                    1 1 1 1 1 1 0
                                    Is the binary value or $FE or 254 at all
                                    locations $152-$159 or 338-345
                                    If left joystick fire button is pressed:
                                    1 1 1 1 1 1 0 1
                                    is the binary value or $FD OR 253 at all
                                    locations $152-$159 or 338-345
                                    When a key or mutiple keys are
                                    simultaneously pressed the 1's toggle to
                                    zero bit at col positions corresponding
                                    to table above
```

Example: 'A' key is pressed

location \$153 or 339

location \$156 OR 342

simultaneously

1 1 1 1 1 1 0

1 1 1 0 1 1 1 0

is the binary val or \$FE OR 254 at

is the binary val or \$EE OR 238 at

Example: 'd' and '4' keys are pressed

Beginning Ending DEC HEX DEC HEX ADDR ADDR ADDR ADDR Description 00000 0000 32767 7FFF RAM Cont. 00000 0000 01023 03FF System Use Cont. 00346 015A 00349 015D Joystick pot values[1] 00346 015A Joystick Ø x position left 00347 015B Joystick Ø y position left 00348 015C Joystick 1 x position right 00349 015D Joystick 1 y position right 00350 015E 00423 01A8 Hooks to Ram area from Roms. Unless otherwise defined assume Basic initializes hooks with \$39 (RTS) Ref. [5] #11 00350 015E Hook to allow device numbers 1-16 to be opened to disk files. Called from \$A5F7. Set to \$7EC426 (JMP \$C426) by initialization of Disk Operating System. 00353 0161 00255 0163 Hook to allow device numbers greater than Ø for disk. Called from \$A5B9. Set to \$7EC838 (JMP \$C838) by intitialization of Disk Operating System. 00356 0164 00358 0166 Hook to return device parameters for disk files such as current position in record, tab length, etc. Called from A35F. Set to \$7EC843 (JMP \$C843 by initialization of Disk Operating System. 00359 01.67 00361 0169 Hook to allow user interface of other types of terminals or printers with different protocols. This location is referenced during each print. Extended Basic changes graphic screen back to text and ignores output to device #3 used in DLOAD. Disk operating system enables output to disk files. Set to \$39 (RTS) by initialization of Basic. Set to \$7E8273 (JMP \$8273) by initialization of Extended Basic. Set to \$7ECB4A (JMP \$7ECB4A) by Disk Operating System. User may poke or load a JMP to user defined modified RS232

Ref. [5] #6 & #11

driver then exiting driver and executing the

proper JMP depending on system being run.

| Beginning Ending DEC HEX DEC HEX ADDR ADDR ADDR ADDR | Description                                                                                                    |
|------------------------------------------------------|----------------------------------------------------------------------------------------------------|
| 00000 0000 32767 7FFF RAM                            | 1 Cont.                                                                                                    |
| 00000 0000 01023 03FF                                | System Use Cont.                                                                                                    |
| 00350 015E 00423 01A8                                | Hooks to Ram area from Roms. Unless otherwise defined assume Basic initializes hooks with \$39 (RTS) Ref. [5] #11 Cont.                                                                                                   |
| 00365 016D 00367 01                                  | GF Hook to make sure that a device number is open for input. Called from \$A3ED. Set to \$7EC818 (JMP \$C818 ) by initialization of Disk Operating System.                                                                |
| 00371 0173 00373 01                                  | .75 Hook to allow closing of all open files. Called from \$A426. Set to \$7ECA3B (JMP \$CA3B) by initialization of Disk Operating System.                                                                                 |
| 00374 0176 00376 01                                  | Hook to allow closing of the file opened to a specified device number. Called from \$A42D. Set to \$7ECA4B (JMP \$CA4B) by initialization of Disk Operating System. Set to \$7E8286 by initialization of Extended Basic.  |
| 00377 0179 00379 01                                  | 7B Hook to enable PRINTUSING statement. Called from \$B918. Set to \$7E8E90 (JMP \$8E90) by initialization of Extended Basic.                                                                                             |
| 00380 017C 00382 01                                  | 7E Hook to enable INPUT statements from disk. Called from \$B061. Set to \$7ECC5B (JMP \$CC5B) by initialization of Disk Operating System.                                                                                |
| 00383 017F 00385 01                                  | 81 Hook to enable/disable BREAK key, BREAK key is disabled during disk ouput. Called from \$A549. Set to \$7EC859 (JMP \$C859) by initialization of Disk Operating System.                                                |
| 00386 0182 00388 01                                  | 84 Hook to enable line input. Called from \$A390.<br>Set to \$39 (RTS) by initialization of Disk<br>Operating System.                                                                                                    |
| 00389 0185 00391 01                                  | Hook to enable cleanup after loading an ASCII file. Called from \$A4BF. Set to \$7ECA36 (JMP \$CA36) by initialization of Disk Operating System.                                                                          |
| 00392 0188 00394 01                                  | 8A Hook to enable check for end of disk file.<br>Called from \$A5CE. Set to \$7EC860 (JMP \$C860)<br>by initialization of Disk Operating System.                                                                          |
| 00395 018B 00397 01                                  | BD Hook to evaluate Extended Basic Operands and Functions. Called from \$B223. Set to \$7E8846 (JMP \$8846) by initialization of Extended Basic. Set to \$7ECDF6 (JMP \$CDF6) by initialization of Disk Operating System. |

|      |     |       |     |      |      | ADDR |      |      | Description                                                                                                    |
|------|-----|-------|-----|------|------|------|------|------|----------------------------------------------------------------------------------------------------|
| 3000 |     |       |     |      |      |      |      | M (  | Cont.                                                                                                    |
| 000  | 000 | 00    | 00  | 010  | 323  | Ø3FI | F    | S    | ystem Use Cont.                                                                                                    |
|      | 003 | 3 5 Ø | Ø   | 15E  | 00   | 423  | Ø1A8 | 3    | Hooks to Ram area from Roms. Unless otherwise defined assume Basic initializes hooks with \$39 (RTS) Ref. [5] #11 Cont.                                                                                                    |
|      |     | 00    | 399 | 3 0. | 18E  | 004  | 00 ( | 319  | Hook to allow a user program to trap error Called from \$AC46. Set to \$39 (RTS) by initialization of Disk Operating System. Sto \$7EC70D by initialization of Extended Basic.                                                                                                    |
|      |     | ØØ    | 40: | 1 Ø  | 191  | 004  | 03 ( | 319  | Hook to print Extended and Disk Basic Erro messages. Also closes files upon errors. Called from \$AC49. Set to \$7E88FØ (JMP \$88 by initialization of Extended Basic. Set t \$7EC24D (JMP \$C24D) by initialization of Disk Operating System.                                                                                         |
|      |     | 00    | 40  | 4 Ø  | 194  | .004 | 06 ( | 119  | Hook to set up Graphics parameters for Extended Basic. Also enables RUN "filename for Disk Basic. Called from SAE75. Set to \$7E829C (JMP \$829C) by initialization of Extended Basic. Set to \$7EC990 (JMP \$C990) by initialization of Disk Operating System                                                                         |
|      |     | 00    | 40  | 7 0: | 197  | 004  | Ø9 ( | 119  | 9 Hook to enable Hex (&H) and Octal (&O) conversions. Called from \$AD9E. Set to \$7E87E5 (JMP \$87E5) by initialization of Extended Basic.                                                                                                    |
|      |     | 00    | 416 | 3 2  | 1 9A | 004  | 12 ( | 190  | Hook to allow user control of extended Bas interpreter. Called from \$AD9E after interpreting each Basic statement. Set to \$7E82B9 (JMP \$82B9) by initialization of Extended Basic. Purpose of Hook to Extende Basic is to enable TRACE function. It can used to disable the BREAK key or SHIFT @ kThis speeds up Basic. Ref. [5] #6 |
|      |     | 00    | 41: | 3 0  | 19D  | 004  | 15 ( | 1191 | F Hook for Graphics. Called from \$A8C4.                                                                                                    |
|      |     | ØØ    | 416 | 5 Ø: | LAØ  | 004  | 17 ( | 31A  | Hook to allow Get and Put routines to accedisk records. Called from \$8162,\$8AFA,\$975<br>\$A910, and \$C29A. Set to \$7EC29A (JMP \$C29                                                                                                    |
|      |     | ØØ    | 418 | 3 Ø: | LA3  | 004  | 20 ( | JIA: | Hook for Extended Basic interpreter<br>tokenization Called from \$B821. Set to<br>\$7E8304 (JMP \$8304) by initialization of<br>Extended Basic.                                                                                                    |
|      |     | ØØ    | 42  | L Ø: | LA6  | 004  | 23 ( | 31A  | 8 Hook for Extended Basic interpreter untokenize. Called from \$B7C2.                                                                                                    |

| ADDR | HEX<br>R ADD | OR ADDI | R ADDR  | R<br> | Description                                                                                                    |
|------|--------------|---------|---------|-------|----------------------------------------------------------------------------------------------------|
| 0000 | 0000         | 32767   | 7FFF    | RAN   | M Cont.                                                                                                    |
| 000  | 800 00       | 00 01   | Ø23 Ø3E | FF    | System Use Cont.                                                                                                  |
|      | 00465        | 5 Ø1D1  |         |       | Length of file                                                                                                    |
|      | 00466        | 91D2    | 00473   | Ø1D9  | Cassette filename 8 bytes                                                                                         |
|      | 00474        | ØlDA    | 00731   | Ø2D8  | Cassette buffer 255 bytes                                                                                         |
|      | 00485        | 01E5    | 00486   | Ø1E6  | Transfer address used in CSAVEM command                                                                           |
|      | 00733        | Ø2DD    | 00988   | Ø3DC  | Keyboard buffer 255 bytes (input terminated by 0). When data is tokenized it is stored starting at 00732 (\$02DC) |
|      | 00737        | / Ø2E1  | 00827   | Ø33B  | Screen Buffer (90 bytes)                                                                                          |
| 010  | 024 04       | 100 01  | 535 Ø5E | FF    | Text screen memory (normal video display)[1]                                                                      |
| 015  | 536 ØE       | 500 13  | 823 35F | FF    | GRAPHICS PAGE AREA[2]                                                                                             |
|      | Ø1536        | 6 0600  | 03071   | ØBFF  | Page 1                                                                                                    |
|      | 03072        | 2 ØCØØ  | 04607   | 11FF  | Page 2                                                                                                    |
|      | 04608        | 1200    | Ø6143   | 17FF  | Page 3                                                                                                    |
|      | 06144        | 1800    | 07679   | 1DFF  | Page 4                                                                                                    |
|      | 07680        | 1E00    | 09215   | 23FF  | Page 5                                                                                                    |
|      | 09216        | 2400    | 10751   | 29FF  | Page 5                                                                                                    |
|      | 10752        | 2AØØ    | 12287   | 2FFF  | Page 7                                                                                                    |
|      | 12288        | 3000    | 13823   | 35FF  | Page 8                                                                                                    |
| 015  | 336 Ø6       | 00 02   | 438 Ø98 | 36    | Disk buffers, variable storage, and DOS variable storage (NOTE CONFLICT WITH GRAPHICS PAGE 1!!!!) Ref. [5] #9.    |
|      | 01536        | 0600    | 01791   | Ø6FF  | Disk buffer for Disk I/O - 1 sector long - 25 bytes                                                               |
|      | 01792        | . 0700  | 02047   | Ø7FF  | Disk buffer for Disk I/O - 1 sector long - 25 byte                                                                |
|      | 02048        | 8000    | 02343   | 0927  | Disk drive table - 74 bytes data per drive                                                                        |
|      | 92344        | 0928    |         |       | Start of DOS variables                                                                                            |

Beginning Ending DEC HEX DEC HEX ADDR ADDR ADDR ADDR Description 00000 0000 32767 7FFF RAM Cont. 01536 0600 02438 0986 Disk buffers, variable storage, and DOS variable storage (NOTE CONFLICT WITH GRAPHICS PAGE 1!!!!) Ref. [5] #9. Cont. 02430 097E 02438 9985 Disk variable storage 02430 397E Start of table of current tracks 02434 0982 NMI in use flag 02435 0983 Address of return after NMI interrupt 02437 0985 Motor shutoff counter 02438 0986 Current Latch data - status of 1793 register in RAM 13824 3600 32767 7FFF Program and variable storage (program and variable storage could actually begin anywhere from 33072 to 13824 (allowing for Disk Operating System operation) depending on graphics page area required)[1]

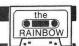

# PRINTOUT AT PMODE 4

#### By Joseph Kohn

ost of the graphics screen print routines available support the dot addressable capabilities of the TRS line printers. This has left those of us with Microline printers, and perhaps Epson, out in the cold. This machine language routine allows any PMODE4 screen to be dumped to a Microline printer.

By using eight lines per inch, compressed printing, and six-block graphics characters, the Microlines can fill a large portion of an 8½ x 11 page with the full high-resolution screen. The main body of the program is concerned with translating the graphics pixels into six-block printer graphics characters.

The six-block characters can be treated as six pixels, two across by

three down. With compressed printing, 132 characters can be printed on a line. This gives a resolution of 264 pixels, which is convenient, as the PMODE4 screen has 256 pixels across. Therefore, the full screen width can be printed with a string of 128 graphics characters. Going further, this string can print three rows of hi-res pixels. This means that 64 strings are needed to print the full screen height, 192 pixels.

Now that the screen and printer pixel relationships are established, the next problem is finding the screen pixels. In PMODE4, the computer stores eight pixels in each graphics page byte. Therefore, each row of pixels is stored in 32 bytes. To compile the printing string, 96 bytes must be examined, 32 for each row of the six-block characters.

Lastly, the six-block print code must be formed. The code is the same as the value you would use

with the BASIC CHR\$ function. The value of each six-block pixel is shown in Figure 1 for both the 7-bit and 8-bit printer modes. Remember that the CoCo BASIC 1.0 ROM uses 7-bits for the printer whereas the BASIC 1.1 ROM can use either 7 or 8 bits. The internal printer DIP switch must be set to the appropriate mode.

Now that the mechanics are defined, on with the program. As presented here, the program supports the 7-bit mode. The changes for

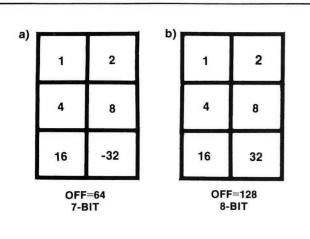

Print Code=OFF +Pixel Value

Figure 1. Six-Block Pixel Value

8-bit are given at the end. The code is position independent and can be located anywhere it will not interfere with the graphics pages to be printed. The source code listing starts at \$4000 (ORG \$4000) which is convenient for a 32K machine, ORG \$3000 would be appropriate for a 16K.

Once assembled, the program is loaded using CLOADM followed by an EXEC command. The program is self-prompting. Since the program ends with and RTS instruction, it can be used as a subroutine for either a BASIC or machine language program. Calling from BASIC requires the DEFUSR and USR commands.

The following description is by lines. The program was assembled using the TRS EDTASM+ ROM Pak.

80: Starting address of \$4000, change to suit your needs.

100-130: The address of four ROM subroutines. \$A928 clears the text screen and homes the cursor, \$A1C1 gets the key pressed, \$A30A prints to the text screen, \$A2BF prints to the printer.

190-210: Clears the text screen, displays title and requests starting page number.

230-280: The keyboard is polled to get the page number. If valid, the number is stored in multipurpose register COUNT1 as an ASCII value.

300-340: The page number is displayed and the background color is requested.

360-400: The keyboard entry is obtained; if 0, it is stored in BKGND, otherwise 1 is stored. By changing the background color, it is possible to obtain either positive or negative print-outs.

420-460: The background is displayed and the "printer ready" prompt appears.

480-500: After the printer is set-up, it is initialized by the contents of string PRTINT. This string puts the printer on-line, sets compressed printing, sets eight per inch, sets page length to 88 lines, sets top-of-form and lastly advances the paper eight lines.

520-540: The number of lines to be printed, 64, is stored in LINES.

560-620: The first graphics byte is found by initially loading the X-register with \$600. Then for each additional page, \$600 is added to X. The X-register will now keep track of the 6144 bytes required to store the PMODE4 screen.

640-650: The Y-register is loaded with the address of the print string,

```
###1# ***********
                    $8828 *PHODE 4 PRINT*
                    88838 *************
                    98849 ±
                    66656 #J.KOHN
                    99969 #19N6V82
                    99979 ±
4555
                    99989
                                  DRG $4666
                    66696 ±
          4928
                    99166 CLRSCR EQU $A928
                                                   CLEAR SCREEN AND HOME CURSOR
          A1C1
                    99119 POLCAT EQU $A1C1
                                                   KEYBOARD CHARACTER TO REGISTER A
          A39A
                    88128 PRTSCR EQU $A38A
                                                   PRINTS CHARACTER IN REGISTER A TO SCREEN
          A2BF
                    99139 PRTPRT
                                  EQU $A2BF
                                                   PRINTS CHARACTER IN REGISTER A TO PRINTER
                    88158 ÷
                    66166 *WRITTEN IN POSITION INDEPENDENT CODE
                    86176 *FOR MICROLINE 82A IN 7-BIT MODE
                    66186 e
4988 BD
          A928
                    99199 START
                                  JSR CLRSCR
                                                   PRINT TITLE DISPLAY
4993 39
          8D #175
                   99299
                                  LEAX TITLE.PCR
4997 17
          #12B
                    66216
                                  LBSR SCRPRT
                    66776 ÷
488A 17
          #132
                    88238
                                  LBSR GETKEY
                                                   GET START PAGE
466D 81
          36
                    99249
                                  CMPA #'6
498F 24
          EF
                    99259
                                  BHS START
4911 81
          38
                    99269
                                  CHPA #'8
4013 23
          EB
                    86276
                                  BLS START
4915 A7
          8D #2AC
                   99289
                                  STA COUNTI.PCR PAGE STORED IN COUNTI AS ASCII
                    66296 ±
4919 BD
          A928
                    99399
                                  JSR CLRSCR
                                                   DISPLAY PAGE NUMBER
401C 30
          8D 9199
                   99319
                                  LEAX PAGPRT. PCR
4929 17
          Ø112
                    99329
                                  LBSR SCRPRT
4823 A6
          8D 029E 00330
                                  LDA COUNTI.PCR
4Ø27 B7
          642B
                    99349
                                  STA $488+43
                    99359 +
402A 17
          9112
                    99369
                                  I BSR SETKEY
                                                   GET BACKGROUND COLOR
402D 81
          39
                    99379
                                  CMPA #' #
492F 27
          62
                    99389
                                  BED AA
4931 86
          31
                    99399
                                  LDA #'1
                                                   SET BACKGROUND TO '1
4Ø33 A7
          8D Ø293
                   88488 AA
                                  STA BKGND, PCR
                                                   SET BACKGROUND TO '8
                    88418 ±
4937 BD
          A928
                    88428
                                  JSR CLRSCR
                                                   DISPLAY BACKGROUND
403A 30
          8D #1B8
                   88438
                                  LEAX BKPRT, PCR
403E 17
          ##F4
                    99449
                                  LBSR SCRPRT
4841 A6
          8D #285 ##45#
                                  LDA BKGND.PCR
4945 B7
          #42B
                    99469
                                  STA $488+43
                    66476 ±
4948 17
          88F4
                    66486
                                  LBSR GETKEY
                                                   PROMPT PRINTER
494B 31
          8D #1C8
                   88498
                                  LEAY PRTINT, PCR
494F 17
          64F3
                    00500
                                  LBSR PNTPRT
                    99519 ±
4952 RD
          A978
                                  JSR CLRSCR
                    66526
4055 C6
          48
                    99539
                                  LDB #64
4057 E7
          8D #26E
                   99549
                                  STB LINES, PCR
                    00550 ±
405B A6
          8D #266
                  99569
                                  LDA COUNTI.PCR GET START PMODE BYTE
465F 86
          30
                    99579
                                  SUBA #48
                                                   CONVERT FROM ASCII
          8699
4961 BE
                    99589
                                  LDX #$666
4864 4A
                    88598 FF
                                  DECA
4965 27
          56
                    99699
                                  BEQ STSTR
4867 38
          89 8688
                   99619
                                  LEAX $600, X
                                                   X HAS PHODE BYTE ADDRESS
496B 28
          F7
                    99629
                                  BRA FF
                    88638 ¥
496D 31
          8D 91C9
                   88648 STSTR
                                  LEAY PRIBLK.PCR Y HAS CHARACTER BYTE ADDRESS
4871 6F
          8D #253
                   99659
                                  CLR BYTES, PCR
                   99669 #
4075 C6
          49
                   99679 INIT
                                  LDB #64
                                                   INITIALIZE CHARACTER BYTES
4977 84
          84
                    99489
                                  LDA #128
                                  STB ,Y+
4979 E7
          A#
                   99699 XX
497B 4A
                    99799
                                  DECA
497C 26
          FB
                   99719
                                  BNE XX
497E 31
          8D #1AF
                  99729
                                  LEAY PRTBLK, PCR
```

|           | HORE IV    |              |                                         |                                       |
|-----------|------------|--------------|-----------------------------------------|---------------------------------------|
|           |            | 99739 ±      |                                         |                                       |
| 4982 C6   | 61         | 99749        | LDB #1                                  | TOP CHARACTER ROW CONSTANTS           |
| 4#84 E7   | 8D #23D    | 99759        | STB COUNT1, PCR                         |                                       |
| 4988 58   |            | 99769        | LSLB                                    |                                       |
| 4989 E7   | 8D #239    | 99779        | STB COUNT2, PCR                         |                                       |
|           |            | 99789 ¥      |                                         |                                       |
| 498D A6   | 89         | 99799 STBYT  | LDA , X+                                | GET PMODE BYTE                        |
| 4Ø8F E6   | 8D Ø237    | 99899        | LDB BKGND, PCR                          |                                       |
| 4Ø93 C1   | 39         | 99819        | CMPB #'#                                |                                       |
| 4895 27   | 91         | 99829        | BEQ YY                                  |                                       |
| 4097 43   |            | 99839        | COMA                                    | COMPLEMENT IF BACKGROUND IS '1        |
|           |            | 99849 ±      |                                         |                                       |
| 4098 17   | ##CB       | 99859 YY     | LBSR PRTCHR                             |                                       |
| 499B 6C   | 8D Ø229    |              | INC BYTES, PCR                          |                                       |
| 499F E6   | 8D Ø225    |              | LDB BYTES, PCR                          |                                       |
| 48A3 C1   | 69         | ØØ88Ø        | CMPB #96                                |                                       |
| 4ØA5 27   | 2D         | 99899        | BEQ LL                                  |                                       |
| 48A7 C1   | 48         | 00900        | CMPB #64                                |                                       |
| 48A9 22   | E2         | 99919        | BHI STBYT                               |                                       |
| 48AB 27   | 19         | 99929        | BEQ NN                                  |                                       |
| 4ØAD C1   | 28         | 00930        | CMPB #32                                |                                       |
|           | DC         | 88948        | BHI STBYT                               |                                       |
| 4ØB1 27   | <b>Ø</b> 2 | 00950        | BEQ QQ                                  |                                       |
| 40B3 20   | D8         | 99969        | BRA STBYT                               |                                       |
| 7003 20   | טט         | 88978 ±      | DRH SIDII                               |                                       |
| 4ØB5 C6   | 84         |              | I DD A4                                 | MIRRIE GUARAGTER DOU COMOTANTE        |
|           |            | 99989 QQ     | LDB #4                                  | MIDDLE CHARACTER ROW CONSTANTS        |
| 40B7 E7   | 8D #2#A    |              | STB COUNTI, PCR                         |                                       |
| 40BB 58   | OD 404/    | 01000        | LSLB                                    |                                       |
| 40BC E7   | 8D Ø2Ø6    |              | STB COUNT2, PCR                         |                                       |
| 40C0 31   |            | 01020 RR     | LEAY PRTBLK, PCR                        |                                       |
| 40C4 20   | C7         | 01030        | BRA STBYT                               |                                       |
|           |            | 81848 ¥      | Mess con                                |                                       |
| 49C6 C6   | 19         | 91959 NN     | LDB #16                                 | BOTTOM CHARACTER ROW CONSTANTS        |
| 49CB E7   | 8D #1F9    | 91969        | STB COUNT1,PCR                          |                                       |
| 49CC C6   | E#         | <b>81979</b> | LDB #-32                                |                                       |
| 40CE E7   | 8D Ø1F4    | 91989        | STB COUNT2, PCR                         |                                       |
| 40D2 20   | EC         | #1#9#        | BRA RR                                  |                                       |
|           |            | Ø1100 +      |                                         |                                       |
| 40D4 31   | 8D 9159    | 61116 LL     | LEAY PRTBLK, PCR                        | FIND NON-BLANK CHARACTERS             |
| 49D8 6F   | 8D #1E9    | Ø112Ø        | CLR COUNT1, PCR                         |                                       |
| 40DC 86   | 8#         | Ø113Ø        | LDA #128                                |                                       |
| 40DE E6   | A#         | 81148 MM     | LDB ,Y+                                 |                                       |
| 40E0 C1   | 45         | Ø115Ø        | CMPB #64                                |                                       |
| 49E2 27   | 94         | 91169        | BEQ ZZ                                  |                                       |
| 40E4 6C   | 8D Ø1DD    | <b>91179</b> | INC COUNT1, PCR                         |                                       |
| 49E8 4A   |            | Ø118Ø ZZ     | DECA                                    |                                       |
| 4ØE9 26   | F3         | 91199        | BNE MM                                  |                                       |
| 40EB 31   | 8D #13C    | 81288        | LEAY PRISTR, PCR                        | PRINT CHARACTER STRING                |
| 4ØEF 8D   | 54         | Ø121Ø        | BSR PNTPRT                              |                                       |
| 48F1 31   | 8D #13C    | Ø122Ø        | LEAY PRTBLK, PCR                        |                                       |
| 4ØF5 A6   | A#         | #123# SS     | LDA ,Y+                                 |                                       |
| 48F7 81   | 48         | 81248        | CMPA #64                                |                                       |
| 4ØF9 27   | 84         | #125#        | BEQ PP                                  |                                       |
| 49FB 6A   | 8D Ø1C6    | <b>61268</b> | DEC COUNT1, PCR                         |                                       |
| 4ØFF BD   | A2BF       | €127€ PP     | JSR PRTPRT                              |                                       |
| 4182 6D   | 8D #1BF    | 91289        | TST COUNT1, PCR                         |                                       |
| 4196 26   | ED         | #129#        | BNE SS                                  |                                       |
| 4198 86   | ØF         | Ø13ØØ        | LDA #15                                 |                                       |
| 416A BD   | A2BF       | #131#        | JSR PRTPRT                              |                                       |
| 416D 86   | ØD         | #132#        | LDA #13                                 |                                       |
| 416F BD   | A2BF       | 91336        | JSR PRTPRT                              |                                       |
| 4112 6A   | 8D #1B3    |              | 3500000 0000000000000000000000000000000 | SEE IF SCREEN FINISHED                |
| 4116 1926 |            | 91359        | LBNE STSTR                              | ore in someth / Intolled              |
|           |            | Ø136Ø *      |                                         |                                       |
| 411A 86   | 90         | #137#        | LDA #12                                 |                                       |
| 411C BD   | A2BF       | Ø138Ø        | JSR PRTPRT                              |                                       |
| 411F 86   | 6D         | Ø139Ø        | LDA #13                                 |                                       |
|           | A2BF       | 81498        | JSR PRTPRT                              |                                       |
| 4124 36   | 8D Ø189    |              | LEAX REPEAT, PCR                        | PROMPT REPEAT                         |
| 4128 8D   | <b>6</b> B | 01420        | BSR SCRPRT                              | · · · · · · · · · · · · · · · · · · · |
| 412A BD   | 13         | 61436        | BSR GETKEY                              |                                       |
| 412C 81   | 59         | 61446        | CMPA #'Y                                |                                       |
| 412E 1827 |            | 01450        | LBEQ START                              |                                       |
|           |            |              |                                         |                                       |

PRTBLK, which is 128 bytes of reserved memory. The BYTES register is cleared. This register will track the number of graphics bytes used for compiling each string.

670-720: PRTBLK is initialized to 64 which is the 'off' or 'no print' state

indicated by Figure 1a.

740-770: To prepare for compiling the top pixel row, 1 is loaded into COUNT1 and 2 into COUNT2. These are the contants shown in Figure 1.

790-830: The graphics byte, pointed to by X, is loaded into the A-register, where it is complemented if the

background is 1.

850: The byte is translated into sixblock weight by PRTCHR (lines 1780-1850). This subroutine in turn uses BYTBIT, which shifts out each bit and uses the appropriate six-block values from COUNT1 and COUNT2. The rest of PRTCHR checks to see if all 8 bits of the graphics byte have been processed.

860-960: The number of bytes processed for the string are checked. If 32, the middle row weights are stored in COUNT1 and COUNT2, then branch back to STBYT. A similar process is done after 64 bytes for the bottom row. After compiling all 96 bytes, the string is complete and almost ready for printing.

1110-1190: To speed up printing, a look-ahead is used. This is simply counting the number of blanks (value 64) in PRTBLK and storing in COUNT1.

1200-1270: Four spaces and the sixblock shift-in function, PRTSTR, are sent to the printer. The four spaces center the image. The print string PRTBLK is then sent, while keeping track of the number of blanks sent by decrementing COUNT1.

1280-1330: If the number of blanks sent equals the number in the string, COUNT1 is zero and the line is finished by the six-block shift-out

function and carriage return.

1340-1400: LINES is decremented. If less than 64 lines have been printed, a branch is taken back to STSTR for the next line. Otherwise, the printout is finished with a formfeed to the bottom of the page.

1410-1460: The 'repeat' prompt is

displayed.

To use the program with the 8-bit printer mode, do the following: change 64 to 128 in lines 670, 1150 and 1240; delete the minus in line 1070.

## **Quality Software Is The Number One Priority At K&K COMPUTORS**

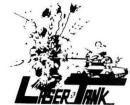

LASER TANK - Pit yourself in a game of strategy and excitement against the computer. You must defend your flag from attacking tanks and destroy them before they destroy your flag or you!!! Only \$1595.

**GAZON** - The deadly Gazonians are trying to steal your supplies and you must stop them at all costs. Similar to the popular "RIPOFF" Arcade Game, this game has color and CARTIFICATION is faster. Machine language. Only \$1995.

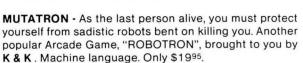

SHOOT TO SPELL AND FLASH MATH - An educational package that helps kids learn to spell and educate them on elementary math. An absolute must for adults with school aged children. Only \$1595.

SPACE HARVEST - Pilot your spacecraft above the Planetoid Voltar stealing spacefruit and trying to avoid alien guards. Machine language Only \$1995.

SERIAL TO PARELLEL CONVERTER - Have a printer with a parellel port? Tired of waiting for a line list? With this little hardware device you can make your color computer run at any baud rate between 300 and 9600. Let K & K help your printer to go much faster!!! Only \$6795.

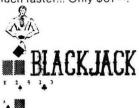

BLACKJACK - A casino game that puts two players against the beady eyed dealer of the house. This dealer deals the cards as good or even better than Intellivision. If you have any gambling blood at all this game is a must! Same rules as any Las Vegas casino. Only \$1595.

TAPE INDEX - Trouble keeping track of what programs are on your tape? Now it's possible to place a directory on your cassette. Only \$1595

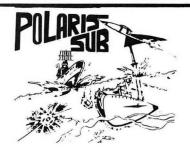

POLARIS - You are under the ocean in a submarine, attacking planes and enemy destroyers dropping depth charges attempting to destroy your sub. Can you destroy them before they destroy you? This is a fast action machine language program. Only \$1995.

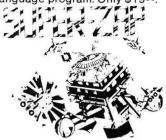

SUPER ZAP - Enemy spaceships are attacking from all sides and your mission to defend your starbase from the deadly Armada of Pyruss. This will be a dangerous mission since the Pyruss Armada has never been defeated by any humanoid. Only \$1595.

SKY DESTROY - Planes and helicopters are coming from all directions, they must be stopped! This game is similar to Atari's and now available to color computer users. Machine language. Only \$1995.

**BOWLING SCORED FOR DOLLARS - Do your leagues** bowling averages. This program will keep individual scores, team totals, individual averages, team standings, and print all this information to your line printer. On cassette and disk, specify on order. Only \$1995.

INVENTORY CONTROL - This program contains all the necessary features required for all types of inventories: sort inventory by stock number, list stock number, description, amount in stock, cost, wholesale, profits. Only \$4995

CHECK LEDGER - This bookkeeping system allows the user to have current information on your expenses by any category you wish. Year end tax statements made easy. Disk required. Only \$4995.

ACCOUNTS PAYABLE - Small businessmen, control your business growth by keeping track of all your cash liabilities and payment history. Only \$4995.

ACCOUNTS RECEIVABLE - This system keeps track on the status of all customer accounts, all payment histories included. Only \$4995.

WE'VE CHANGED OUR NAME: FORMERLY K & K COMPUTORWARE, NOW K & K COMPUTORS.

ALL GAME PROGRAMS - require 16K extended(prices are set for cassette, add \$400 for disk, except business.)

PROGRAMMERS!!! - K & K pays the highest royalities for your programs. If your program is good, send it to K & K TRS-80 COLOR COMPUTER USERS-New programs are added each week. SEND \$100 FOR OUR COMPLETE CATALOG

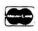

**K&KCOMPUTORS** P.O. BOX 833 • STERLING HEIGHTS, MICHIGAN 48077

Telephone: (313) 264-7345

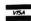

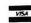

|         |            |       | -        |         |            | The second second secon |
|---------|------------|-------|----------|---------|------------|----------------------------------------------------------------------------------------------------|
| 4132 39 |            | 91469 | •        | RTS     |            |                                                                                                    |
| 4133 12 |            | 61462 |          | NOP     |            |                                                                                                    |
| 4134 12 |            | 81464 |          | NOP     |            |                                                                                                    |
| 1101 11 |            |       | ******   |         |            |                                                                                                    |
| 1       |            |       | *SUBROUT |         |            |                                                                                                    |
|         |            |       | *******  |         |            |                                                                                                    |
| 4135 A6 | 89         |       | SCRPRT   |         |            | SCREEN PRINT                                                                                                    |
| 4137 27 | <b>6</b> 5 | 91519 | oom m    | BEQ BB  |            | DONEER THERE                                                                                                    |
| 4139 BD | A38A       | Ø152Ø |          | JSR PRI | 972        |                                                                                                    |
| 413C 20 | F7         | Ø153Ø |          | BRA SCR |            |                                                                                                    |
| 413E 39 |            | 91549 |          | RTS     | u, n i     |                                                                                                    |
| 1102 07 |            | 61556 | ===0     |         |            |                                                                                                    |
| 413F BD | A1C1       |       | GETKEY   | JSR POL | CAT        | KEYBOARD                                                                                                    |
| 4142 27 | FB         | 91578 |          | BER GET |            |                                                                                                    |
| 4144 39 |            | 91589 |          | RTS     |            |                                                                                                    |
|         |            | #159# | *        |         |            |                                                                                                    |
| 4145 A6 | A∯         | 91699 | PNTPRT   | LDA ,Y  |            | PRINTER PRINT                                                                                                    |
| 4147 27 | 95         | 91619 |          | BER DD  |            |                                                                                                    |
| 4149 BD | A2BF       | 91629 |          | JSR PR  | TPRT       |                                                                                                    |
| 414C 29 | F7         | 91639 |          | BRA PN  | TPRT       |                                                                                                    |
| 414E 39 |            | 91649 | DD       | RTS     |            |                                                                                                    |
|         |            | 91659 | *        |         |            |                                                                                                    |
| 414F 48 |            | 91669 | BYTBIT   | LSLA    |            |                                                                                                    |
| 4150 24 | 98         | 91679 |          | BCC 66  |            |                                                                                                    |
| 4152 E6 | A4         | Ø168Ø |          | LDB ,Y  |            |                                                                                                    |
| 4154 EB | 8D Ø16D    | 91699 |          | ADDB C  | DUNT1, PCR |                                                                                                    |
| 4158 E7 | A4         | 91799 |          | STB ,Y  |            |                                                                                                    |
| 415A 48 |            | 91719 | 66       | LSLA    |            |                                                                                                    |
| 415B 24 | 98         | 91729 |          | BCC HH  |            |                                                                                                    |
| 415D E6 | A4         | 91739 |          | LDB ,Y  |            |                                                                                                    |
| 415F EB | 8D Ø163    | 91749 |          |         | DUNT2, PCR |                                                                                                    |
| 4163 E7 | A4         | 91759 |          | STB ,Y  |            |                                                                                                    |
| 4165 39 |            | 91769 | HH       | RTS     |            |                                                                                                    |
|         |            |       |          |         |            |                                                                                                    |

#### **GRAPHIC MATH ADVENTURE** \$21.95

Challenging Adventure! Fully player selectable up to 300 "room." Search for treasure on land, on river, and in the labryinth of caves. Your search is blocked by many

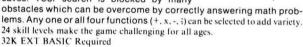

#### Also:

| SPELLING MASTER \$            | 14.95  | MATH MASTE            |
|-------------------------------|--------|-----------------------|
| Conquer spelling Learn the we | rdevou | Learn Basis Math Faci |

have trouble with. User input unlimited number of words. Good for weekly spelling lists. SAMPLE list provided. 16K EXT BASIC cassette

for both Learn Basic Math Facts (+, x, -4) and counting routines. Math drill for speed. Math tutor teaches with graphics.
MATH DRILL Non-EXT BASIC \$8,95 MATH TUTOR 16K EXT BASIC \$8.95

\$14.95

#### CONCENTRATION \$9.95

40 blocks hide 20 patterns. Pit your memory skills against your friends. Two players. COLOR BASIC cassette.

#### 15% OFF ALL Spectral Associates Software

| Dectiai Asso      | Ciales Sullware |       |
|-------------------|-----------------|-------|
| examples          |                 |       |
| Android Attack    | 21.95           | 18.65 |
| Cosmic Invaders   | 17.95           | 15.35 |
| Chost Gobbler     | 19.95           | 16.95 |
| Space War         | 21.95           | 18.65 |
| Battle Fleet      | 21.95           | 18.65 |
| Keys of Wizard    | 18.95           | 18.65 |
| Space Traders     | 14.95           | 12.70 |
| Lothars Labyrinth | 14.85           | 12.70 |
| Alcatraz II       | 11-95           | 10.15 |
| Cosmic Super Bowl | 14-95           | 12.70 |
| Typing Tutor      | 18.95           | 16.95 |
| Flex Plus Dos     | 69.95           | 59.45 |
| Ultra 80C         |                 |       |
| editor/assembler  | 49.95           | 42.45 |
|                   |                 |       |

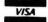

#### SOFTWARE FACTORY

1333Morgan Road Bremerton, WA 98312 (206) 377-1694

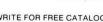

WRITE FOR FREE CATALOG Add 3% for shipping — No COD

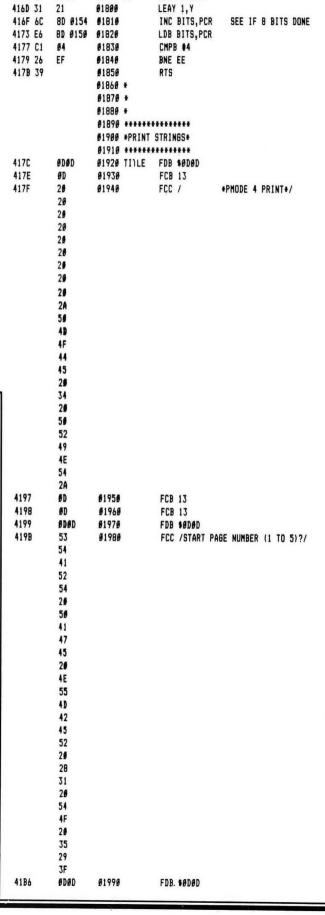

91779 ±

#179# EE

8D Ø15D

FFE2

4166 6F

416A 17

#178# PRTCHR CLR BITS, PCR

LBSR BYTBIT

Dealer & Author inquiries invited

# TURN YOUR COMPUTER INTO A REAL ARCADE MACHINE! with WICO!

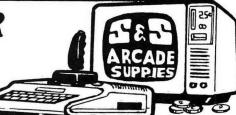

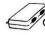

COMMAND CONTROL adaptor Radio Shack® TRS80® Color Computer 1795 Use one or two joysticks - Adaptor needed for all joysticks.

COMMAND CONTROL trackball 65.95

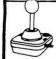

Famous Red Ball™ Joystick 15-9730 34°5

Joystick 15-9714 29%
• Extra-long arcade style

TRIGA-COMMAND JOYSTICKS \$1995 ea/3495 pr.

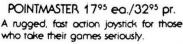

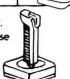

19.95 ea.
SUPER JOYSTICK CONTROLLER 134.95 pr.
Retractable cable for easy storage.
Two FIRE buttons and rotating joystick for fine direction adjustment.

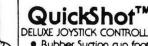

**ATARI** 

DELUXE JOYSTICK CONTROLLER

• Rubber Suction cup footing
\$19°5 ea./34°5 pr.

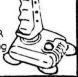

COMMODORE

# FEDERATION BOOT CAMP STAR TRAJECTOR MANEUVER TRACK EV EDE SCHHERLING

\$\$ NOW ON SALE \$\$ Pro/Writer Printer-8510 A

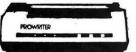

SALE

Printer 495.00 439.95 Package Interface 69.00 65.95 499.95

LIST

VISA/MC add 3% Ship/handling & insurance add \$10.00

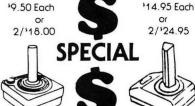

### REAL ARCADE ACTION SOFTWARE

FREE 16K Adv. game with \$50 order.

FROM "SHELL"

DEATHSTAR "an adventure" 32k/ecb. \$19.95 a text adventure thats different!! (See review in April Issue of Rainbow)

STAR RAID "arcade type" 16k ecb . . . \$18.95 a lot of action for 16k

FEDERATION BOOTCAMP 16k ecb.... \$18.95 You've been drafted for 16 wks. of rugged training! can you become a "space codet"???

SONAR SEARCH "arcade type" 16/ecb 18.95 remember battleship?? you'll love this one! 1/2 players

EXTERMINATOR "arcade type" 16k/ecb \$18.95 not a "centipede type game" this is original! destroy the insects with your can of "RAID" - lots of fun!

SNOOPY & RED BARON "arcade type" \$18.95 16k/ecb - this one is a real "dog" fight for 2 players only! LUNAR-lander "arcade type" 16k/ecb \$15.95 yep, another "lander" game but we think you'll like our version. Different each time with 4 levels of play! Great Effects!!

#### FROM TOM MIX

DONKEY-KING "arcade type" 32K/ml \$24.95 by far the best "KONG" type game! 4 full screens, just like the arcade-ASTOUNDING!!

16k/ml. The "PIT FALLS" in this game are many. Hidden treasurers, swing on vines and jump over pits. TOP NOTCH GRAPHICS!

TAPE TO DISK "utility" 16k/ml ...... \$19.95 load any tape to disk automatically

DISK TO TAPE "utility" 16k/ml ...... \$19.95 dump contents of disk to tape automatically

#### FROM DATA SOFT

10% DISCOUNT!

Mention this ad

And Order By Check Or M/O

\*\*\*IF IT'S NOT GOOD, WE DON'T SELL IT\*\*\*
DEALER INQUIRIES WELCOME

S & S ARCADE SUPPLIES

8301 Samow Dr./Orlando, FL 32807 9 to 5 EST (305) 894-1887 - Evenings (305) 275-8490 USA Orders under \$50 - Add \$2.50 OTHER Orders Add \$5.00 ship/hnd. Fla. Residents add 5% sales tax. Visa/MC Add 3%

NO C.O.D. ORDERS

| ſ |      |                  |                  |     | -                      |      |          |                  |     |                 |
|---|------|------------------|------------------|-----|------------------------|------|----------|------------------|-----|-----------------|
| H | 4188 | 99               | 92999<br>92919 + | FCB | Ø                      |      | 29<br>3F |                  |     |                 |
| ı | 41B9 | #D               | #2#2# PAGPRT     | FCB | 13                     | 41DC | 6D       | 92676            | FCB | 13              |
| ш | 41BA | 53               | 92939            |     | /START PAGE=/          | 41DD | 39       | \$2689           |     | /#=BLACK/       |
| ш |      | 54               |                  |     |                        |      | 30       |                  |     |                 |
| П |      | 41               |                  |     |                        |      | 42       |                  |     |                 |
| ш |      | 52               |                  |     |                        |      | 4C       |                  |     |                 |
| ш |      | 54               |                  |     |                        |      | 41       |                  |     |                 |
| ш |      | 41               |                  |     |                        |      | 43       |                  |     |                 |
| ш |      | 52               |                  |     |                        |      | 48       |                  |     |                 |
| Ш |      | 54<br>26         |                  |     |                        | 41E4 | 60       | 92898            | FCB | 13              |
| н |      | 20               |                  |     |                        | 41E5 | 31       | 62166            |     | /1=BUFF OR GREE |
| ш |      | 59               |                  |     |                        |      | 30       |                  |     |                 |
| ш |      | 41               |                  |     |                        |      | 42       |                  |     |                 |
| п |      | 47               |                  |     |                        |      | 55       |                  |     |                 |
| ш |      | 45               |                  |     |                        |      | 46       |                  |     |                 |
| ш |      | 30               |                  |     |                        |      | 46       |                  |     |                 |
| М | 41C5 | SDSD             | 92949            |     | \$6D6D                 |      | 20       |                  |     |                 |
| ш | 4107 | <b>●</b> D       | 92959            | FCB |                        |      | 4F       |                  |     |                 |
| ш | 41C8 | 42               | 92969            | FCC | /BACKGROUND (# OR 1)?/ |      | 52       |                  |     |                 |
|   |      | 41               |                  |     |                        |      | 29       |                  |     |                 |
| ш |      | 43               |                  |     |                        |      | 47       |                  |     |                 |
| ш |      | 4B               |                  |     |                        |      | 52       |                  |     |                 |
| ш |      | 47               |                  |     |                        |      | 45       |                  |     |                 |
| ш |      | 52               |                  |     |                        |      | 45       |                  |     |                 |
| ш |      | 4F               |                  |     |                        |      | 4E       |                  |     |                 |
| I |      | 55<br>4E         |                  |     |                        | 41F4 | 6D66     | #211#<br>#212# * | FDB | \$6D66          |
| ш |      | 44               |                  |     |                        | 41F6 |          | #213# BKPRT      | FCB | 13              |
| ш |      | 2 <b>6</b><br>28 |                  |     |                        | 41F7 | 42       | 92149            | FCC | /BACKGROUND=/   |
| н |      | 28               |                  |     |                        |      | 41       |                  |     |                 |
| ш |      | 30               |                  |     |                        |      | 43       |                  |     |                 |
| Ш |      | 29               |                  |     |                        |      | 4 B      |                  |     |                 |
| ш |      | 4F               |                  |     |                        |      | 47       |                  |     |                 |
| ı |      | 52               |                  |     |                        |      | 52       |                  |     |                 |
| п |      | 29               |                  |     |                        |      | 4F       |                  |     |                 |
|   |      | 31               |                  |     |                        |      | 55       |                  |     |                 |
| L |      |                  |                  |     |                        |      | 4E       |                  |     |                 |
|   |      |                  |                  |     |                        |      | 44<br>30 |                  |     |                 |

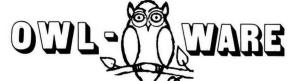

ASSEMBLY LANGUAGE GRAPHICS for the TRS-80 Color Computer by DON & KURT INMAN

280 pages \$14.95 +\$1.25 postage & handling

#### 6809 ASSEMBLY LANGUAGE PROGRAMING by LEVENTHAL...\$16.95

EDTASM+ Radio Shack ROM Pack Assembler \$40.95 with purchase of <u>either</u> book (regular price \$49.95)

This is an excellent full featured assembler, monitor and editor. We also are including a write up on procedures for using the book with this assembler.

#### SUPER SPECIAL FOR ALL THREE...\$68.50

Software Authors Wanted-Highest Royalties Paid

\$1.25 Per Order Postage & Handling

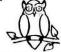

OWL-WARE P.O. Box 116F Mertztown, PA. 19539

All Orders Receive 10% Voucher On Order **DEALERS INQUIRIES INVITED** PA. Res. Include 6% Tax

| 41DD                     | 38<br>30<br>42<br>40<br>41                                     | 92689                   | FCC /9=BLACK/                   |
|--------------------------|----------------------------------------------------------------|-------------------------|---------------------------------|
| 41E4<br>41E5             | 43<br>48<br>60<br>31<br>30<br>42<br>55<br>46<br>46<br>20       |                         | FCB 13<br>FCC /1=BUFF OR GREEN/ |
| 41F4                     | 4F<br>52<br>28<br>47<br>52<br>45<br>45<br>45                   | 02110<br>02120 *        | FDB <b>18</b> D <b>88</b>       |
| 41F6                     | #D                                                             | #213# BKPRT             | FCB 13                          |
| 41F7                     | 42<br>41<br>43<br>48<br>47<br>52<br>4F<br>55<br>4E<br>44<br>3D | 8214 <b>8</b>           | FCC /BACKGROUND=/               |
| 4282<br>4284             | SDSD                                                           |                         | FDB \$6D6D                      |
| 4205                     | #D<br>52<br>45<br>41<br>44<br>59<br>2#<br>5#<br>52<br>49<br>4E | 02160<br>02170          | FCB 13 FCC /READY PRINTER/      |
|                          | 54<br>45                                                       |                         |                                 |
|                          | 52<br>2E                                                       |                         |                                 |
|                          | 2E                                                             |                         |                                 |
| 4215                     | 2E<br>9099                                                     | <b>62186</b>            | FDB \$6046                      |
| 4217                     | 11                                                             | 62198 +<br>62288 PRTINT | FCB 17 INITIALIZES PRINTER      |
| 4218<br>4219             | 1B<br>41                                                       | €221 <b>€</b>           | FCB 27                          |
| 421A                     | 1D                                                             | 92229<br>92238          | FCB 'A<br>FCB 29                |
| 421B                     | 1 B                                                            | 92249                   | FCB 27                          |
| 421C<br>421D             | 38                                                             | 92259<br>92269          | FCB '8<br>FCB 13                |
| 421E                     | 1B                                                             | <b>62276</b>            | FCB 27                          |
| 421F<br>422 <del>8</del> | 46<br>38                                                       | 8228 <b>8</b><br>82298  | FCB 'F                          |
| 4221                     | 38                                                             | 92299<br>92399          | FCB '8                          |
| 4222                     | 1B                                                             | 92319                   | FCB 27                          |
|                          | 17                                                             |                         |                                 |

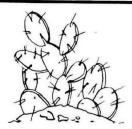

## PRICKLY-PEAR SOFTWARE

#### **QUALITY PROGRAMS FOR YOUR COCO & TDP-100**

PROGRAMS REQUIRE 16K EXTENDED BASIC FOR TAPE, AND 32K DISK UNLESS OTHERWISE NOTED.

#### **DISK UTILITIES**

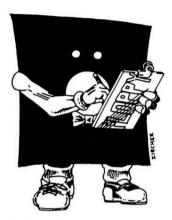

#### The Disk Manager

If you use a disk drive you NEED this program! It does more than any other disk utility. You can use it to rebuild a crashed disk easily - two different ways. You can also print a SUPER DIRECTORY for a disk that contains such information as program size, which granules are used, and the start, end, and execute addresses for machine language programs. It will also print a menu on the screen for a disk in the drive, and when you indicate your choice it will load and either RUN or EXEC the program for you as appropriate. In addition, it codes your files by DATE, and it codes your disks by NAME and NUMBER. And, it creates and maintains a file of all your disks (and the programs on them) which you can sort and print as needed. You can sort a collection of up to 300 disks. Could you use a printed list of EVERY program in your collection, in alphabetical order? This list tells you which disk has the program you need so you can find it easily, and all this is only the beginning. There are so many features we have no space to mention them all. Both the 16K and 32K versions are included, and we suggest you place a copy of the program on every diskette for quick access. You will wonder how you got along without this beauty!! Full, easy to follow instructions. Requires a disk drive. \$29.95

#### The Disk Master

This helpful addition to your library performs a whole list of great functions. We've seen programs selling for just as much that do only one or two of these things, and the whole thing is menu driven for ease of use. It provides a speed check and adjustment function to get your drives into perfect adjustment. It moves data files from tape to disk — or disk to tape — or programs from one drive to another — all effortlessly. It prints a directory — with machine language addresses — to the screen or printer. It gives you two different disk maps. One shows which sectors are used in each gran, and the other shows which grans are available. It even gives you a way to easily purge a number of files from a crowded disk. Why buy a different program for every function, when this does so much? Requires a disk drive. \$24.95

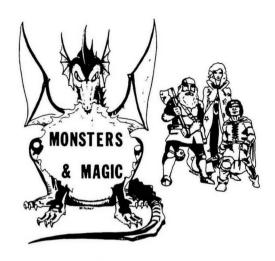

#### **Monsters & Magic**

The most realistic fantasy role-playing game yet for the Color Computer. You start out by rolling up your character's basic ability scores and buying equipment. When you are ready it's into the dungeon. Your character starts at first level, but can rise in levels by garnering experience in the fray. If you have role-played fantasy games you will be amazed at the realism of the combat system. Armor class, initiative, and damage by weapon type are all included, with over 50 different monsters to fight - each with it's own abilities. As you rise in level you can win treasure and find magic weapons and spells - if you live!! You set the game length by telling how many monsters you want to fight before you reach your final battle to the death against the powerful Dungeon Lord. There are 1000+ place description combinations in this text based game, and real excitement in every one! This is a fantasy simulation, and is truly not like any adventure game you have ever seen. For 1 player; requires 32K extended BASIC. TAPE - \$19.95, DISK - \$24.95

#### Astrology

Truly a classic, this program will accurately cast your complete horoscope. You just enter the date, time, and place of birth. The sun sign, rising sign, mid heaven (MC), lunar nodes, and planetary influences including houses and aspects between the planets will all be calculated, and a full chart drawn. You can also do progressed charts and transits. It will even tell you the day of the week you were born. The accompanying book will help you interpret this chart of your horoscope. The extent of the documentation is tremendous, even by our exceptionally high standards, and no previous knowledge of the subject is required. You can share in this wisdom which has been used for thousands of years in many cultures. This program was written by a professional Astrologer. Please specify 16K or 32K system. \$34.95 tape — \$39.95 disk

FOR DISK VERSIONS ON AMDEK CARTRIDGES, ADD \$5.

Stocked by Quality Dealers, or

Send Order To: PRICKLY-PEAR SOFTWARE

9234 E. 30th Street Tucson, Arizona 85710 (602) 886-1505

Your Personal check is welcome - no delay. Include \$1.50 shipping for each program ordered. (Shipping free on \$50.00 or larger orders). Az. residents add 6% sales tax. Orders shipped within two days.

| The same of the same of the sa |      |                |                |                   |        |             |        |        |          |            |          |
|----------------------------------------------------------------------------------------------------|------|----------------|----------------|-------------------|--------|-------------|--------|--------|----------|------------|----------|
| 4223                                                                                                    | 35   | 62326          | FCB '5         |                   |        |             |        |        |          |            |          |
| 4224                                                                                                    | ∌D   | 92339          | FCB 13         |                   |        |             | 92519  |        |          |            |          |
| 4225                                                                                                    | 1 B  | 92349          | FCB 27         |                   |        |             | 92529  |        |          |            |          |
| 4226                                                                                                    | ₽B   | 92359          | FCB 11         |                   |        |             | #253#  |        |          |            |          |
| 4227                                                                                                    | 3.   | 92369          | FCB 'Ø         |                   |        |             |        |        | EGISTERS |            |          |
| 4228                                                                                                    | 38   | 02370          | FCB '8         |                   |        |             | #255#  | +      |          |            |          |
| 4229                                                                                                    | 6D   | 62386          | FCB 13         |                   | 4205   | 99          | #256#  | COUNT1 | FCB 9    |            |          |
| 422A                                                                                                    | 99   | #239#          | FCB Ø          |                   | 4206   | 96          | \$2579 | COUNT2 | FCB Ø    |            |          |
| 7227                                                                                                    | ***  | 02490 ±        | I CD D         |                   | 4207   | 66          | \$258€ | BITS   | FCB #    |            |          |
| 422B                                                                                                    | 2626 | 62410 PRTSTR   | FDB \$2828     |                   | 4208   | 96          | #259#  | BYTES  | FCB Ø    |            |          |
| 422D                                                                                                    | 2626 | 92426          | FDB \$2828     |                   | 4209   | 66          |        | LINES  | FCB #    |            |          |
| 422F                                                                                                    | 9E99 | 02420<br>02430 | FDB \$0E00     |                   | 42CA   | 66          | 62616  | BKGND  | FCB Ø    | BACKGROUND | IN ASCII |
| 4231                                                                                                    | 200  | 82448 PRTBLK   |                | 4 CHARACTERS/BYTE |        | 5599        | 92629  |        | END      |            |          |
| 7231                                                                                                    |      | 82458 +        | KHD 120        | 4 CHARACIERS/DITE | 88686  | TOTAL ERROR |        |        |          |            |          |
| 4004                                                                                                    | ARAR |                | FRR +ARAR      |                   | ••••   |             | =2.0   |        |          |            |          |
| 42B1                                                                                                    | €D€D | 92469 REPEAT   | FDB \$ØDØD     | 00. N.27          | AA     | 4933        |        |        |          |            |          |
| 42B3                                                                                                    | 52   | <b>82478</b>   | FCC /REPEAT (Y | UK N) ?/          | BB     | 413E        |        |        |          |            |          |
|                                                                                                    | 45   |                |                |                   | BITS   | 4207        |        |        |          |            |          |
| 11                                                                                                    | 59   |                |                |                   | BKGND  | 42CA        |        |        |          |            |          |
| •                                                                                                    | 45   |                |                |                   | BKPRT  | 41F6        |        |        |          |            |          |
|                                                                                                    | 41   |                |                |                   | BYTBIT |             |        |        |          |            |          |
| T t                                                                                                    | 54   |                |                |                   | BYTES  | 4208        |        |        |          |            |          |
|                                                                                                    | 29   |                |                |                   | CLRSCR |             |        |        |          |            |          |
|                                                                                                    | 28   |                |                |                   | COUNT1 |             |        |        |          |            |          |
|                                                                                                    | 59   |                |                |                   | COUNT2 |             |        |        |          |            |          |
|                                                                                                    | 20   |                |                |                   | DD     | 414E        |        |        |          |            |          |
| i i                                                                                                    | 4F   |                |                |                   | EE     | 416A        |        |        |          |            |          |
|                                                                                                    | 52   |                |                |                   | FF     | 4964        |        |        |          |            |          |
|                                                                                                    | 29   |                |                |                   | GETKEY |             |        |        |          |            |          |
|                                                                                                    | 4E   |                |                |                   | 66     | 415A        |        |        |          |            |          |
| 1                                                                                                    | 29   |                |                |                   | НН     | 4165        |        |        |          |            |          |
|                                                                                                    | 3F   |                |                |                   | INIT   | 4975        |        |        |          |            |          |
| 4203                                                                                                    | 6D68 | <b>92489</b>   | FDB \$ØDØØ     |                   | LINES  | 4269        |        |        |          |            |          |
|                                                                                                    |      | 82498 ±        |                |                   | LL     | 40D4        |        |        |          |            |          |
|                                                                                                    |      | 92588 *        |                |                   | HH     | 40DE        |        |        |          |            |          |
|                                                                                                    |      |                |                |                   | NN     | 49C6        |        |        |          |            |          |
|                                                                                                    |      |                |                |                   | PAGPRT |             |        |        |          |            |          |

# Req Dra box Alp con Hi- On- jum Pai pro Tai cha \$15 Il Fos

Requires 16K-Ext.BASIC, cassette. Draw and erase lines, circles, boxes, and vectors.

Alphabetically coded keyboard control, with sound cues.

Hi-Resolution, 256x192.

On-Screen cursor, with variable jump rate.

Paint function, can be used to produce negative graphics.

Tape storage of graphics screen, change taped graphics.

\$15.00

JPS 11462 Columbus Ave., W. Fostoria, OH, 44830 \* \*\*\*\*\*\*\*\*\*\*\*\*\*\*\*\*\*\*\*\*\*\*\*\*\*\*\*\*\*\*\*\*\*\*

PAGPRT 41B9 PNTPRT 4145 **POLCAT** A1C1 4ØFF PRTBLK 4231 PRTCHR 4166 PRTINT 4217 PRTPRT A2BF PRTSCR A3ØA PRTSTR 422B gg 4ØB5 REPEAT 42B1 4809 SCRPRT 4135 48F5 SS START 4988 STBYT 408D STSTR 496D TITLE 417C 4879 XX YY 4998 22 4ØE8

#### Hint

Here's an easy way to end many tape I/O errors. Position tape where program is to be saved. Then press play and record, and type in MOTOR ON. Estimate the length of your program, add a few seconds more, and type MOTOR OFF. Rewind to original position, and save in normal way.

This will erase any unwanted junk on the tape, thus allowing a clean saving process.

# - COMPUTER SHACK-

#### COLOR DFT (Direct File Transfer) Disk or Tape

At last a terminal program for the color computer that allows you to send and receive machine language programs without any conversion routines. Send directly from disk to disk or tape to disk. DFT will send and receive any type of program machine language, basic, text files, data files etc. from a color computer, Model I, Model III or a Bullet 80 system. DFT has a chat mode and has software controlled half and/or full duplex. You must have a modem in order to use DFT.

Tape Version .......... \$24.95 Disk Version .......... \$29.95

#### **COLOR TAPE COPY \$15.95**

By Bob Withers

There have been few copy programs on the market for the Color computer but none can compare with Color Tape Copy. This program is designed so that you don't lose any of your vaulable programs or data bases.

It will make a backup of any Color Computer Tape; Machine language, data, or basic program.

First load color tape copy into your CC. Then it prompts you to put your original copy into the recorder. After it loads the program into memory it tells you to put a blank tape into the recorder and press the record button. It then writes the program to a new tape.

You'll never have to worry about your little kids destroying your \$20.00 tapes. 16K.

#### **TELEWRITER - 64**

#### COMPUTER SHACK COLOR COMPUTER TOP TEN PLUS 3

| 1   | THE KING Tom MIX               |
|-----|--------------------------------|
| 2.  | COLORPEDE Intra Color          |
| 3.  | TRAPFALL Tom Mix               |
| 4.  | BLOC HEAK ComputerWare         |
| 5.  | <b>ZAXXON</b>                  |
|     | ROBOTTACK                      |
| 7.  | ASTROBLAST Mark Data           |
| 8.  | ZAKSUND Elite                  |
|     | PLANET INVASIONSpectral        |
|     | <b>DOODLE BUG</b> ComputerWare |
|     | THE FROG Tom Mix               |
| 12. | SPACE RACESpectral             |
| 13. | GRAND PRIX                     |

#### COMPUTER SHACK'S BOOK STORE

#### PROGRAMMING THE 6809

By Rodney Zaks & William Labiak

\$14.95

This book explains how to program the 6809 in assembly language, covering all aspects progressively and systematically. Beginning with the basics of programming, **Programming the 6809** goes on to explain registers and buses, subroutines, the 6809 instruction set, addressing modes, I/O techniques and devices, and finally, data structures. With this knowledge you will be able to give your 6809 processor 16-bit performance with 8-bit economy. No prior programming knowlede is required.

#### TRS-80 COLOR PROGRAMS

by Tom Rugg and Phil Feldman

\$19.95

Here are 37 fully documented programs ready to type into your color computer. These programs promise to be educational, practical, and in almost all cases, fun. 332 pages.

#### COLOR COMPUTER GRAPHICS

by Ron Clark

\$9.95

The complete handbook on how to do color video graphics, with ready to run programs. Learn all about low, medium and high-resolution graphics, and how to create each. 138 pages.

#### **TRS-80 COLOR BASIC**

by Bob Albrecht

\$9.95

With this book you can teach yourself BASIC, the language of the TRS-80 and many other computers. Packed with games, experiments, programming problems and solutions, this entertaining self-instructional book is the ideal introductory aid for kids, parents and teachers. 378 pages.

#### TRS-80 COLOR COMPUTER GRAPHICS

by Don Inman

\$14 95

Explore the creative and imaginative blending of computers and color using Color Computer Graphics. This book will enable you to explore all the graphics capabilities of Extended Basic. you will learn how to create interesting graphics to enhance you own computer programs. The book also provides application programs and useful subroutines. 303 pages

#### **COLOR COMPUTER SONGBOOK**

by Ron Clark

\$7.95

40 of the world's best known songs, scored for easy playing on the TRS-80 Color Computer, including many favorite popular, classical, folk and seasonal musical selections. Some of which include Dixie, Minuet, Greensleeves, Jingle Bells, Yellow Rose of Texas, etc. 96 pages

#### **COMPUTER SHACK**

1691 Eason O Pontiac, Michigan 48054

Info: (313) 673-8700 ● Orders: CALL TOLL FREE (800) 392-8881

Master Charge and VISA OK. Please add \$3.00 for shipping in the U.S.A. - \$5.00 for Canada or Mexico - Proper postage outside of U.S. - Canada - Mexico. Dealers: We are distributors for all items in this ad. Write for our catalog and price list.

#### -COMPUTER SHACK-

#### PROWRITERS NOW ONLY \$399.95

Now the #1 selling low priced dot matrix is even lower priced. The Prowriter with its 1 year guarantee, porportional spacing, 120 CPS printing, and excellent quality is only \$399.95 with a certified check. All other forms of payment \$429.95. This includes our special book on using the Prowriter with the TRS-80 (NOTE: Color Computer users an additional \$69.95 gives you all the cables and converters you need.)

#### COLOR COMPUTER SOFTWARE

(NOTE: Prices are listed Tape/Disk)

| (NOTE: Prices are                                     | listed Tape/Disk)                 |
|-------------------------------------------------------|-----------------------------------|
| AARDVARK                                              | MED SYSTEMS                       |
| WIZARDS TOWER 14.95/16.95                             | PHANTOM SLAYER 19.95              |
| GOLF                                                  | MONKEY KONG24.95                  |
| HAUNTED HOUSE 9.95/11.95                              | INVADERS REVENGE 19.95            |
| DUNGEONS OF DEATH 14.95/19.95                         | MICRO WORKS                       |
| VENTURER 19.95                                        | EDITOR ASSEMBLER 89.95/99.95      |
| QUEST14.95/16.95                                      | NELSON SOFTWARE                   |
| ANTECO                                                | SUPER COLOR CALC 89.95/99.95      |
| INTERGALACTIC 24.95/32.95                             | SUPER COLOR WRITER II 69.95/99.95 |
| COGNITEC                                              | SUPER COLOR TERM 49.95/69.95      |
| TELEWRITER-64 49.95/59.95                             | PROGRAMMERS GUILD                 |
| COMPUTER SHACK                                        | NINJA WARRIOR 24.95               |
| COLOR TAPE COPY 15.95                                 | PACDROIDS19.95                    |
| COLOR DFT TAPE 24.95                                  | SOFT SECTOR                       |
| COLOR DET TAPE                                        | ELECTRONIC TYPING TUTOR 19.95     |
| COMPUTERWARE                                          | MASTER CONTROL II 19.95/24.95     |
|                                                       | BONANZA                           |
| DOODLE BUG 24.95/29.95<br>MOON HOOPER 32K 24.95/29.95 | COLOR GRAPHICS EDITOR 19.95       |
|                                                       | TAPE DIRECTORY14.95               |
| GRAN PRIX 32K21.95/26.95                              |                                   |
| NERULE FORCE 24.95/29.95                              | SPACE INVADERS 21.95              |
| BLOC HEAD 26.95/29.95                                 |                                   |
| SHARK TREASURE 21.95/25.95                            | SPACE RACE                        |
| SCREEN EXPANDER 64K 24.95/29.95                       | PLANET INVASION 21.95/25.95       |
| MEGAPEDE                                              | DISASSEMBLER14.95                 |
| PAC ATTACK24.95/29.95                                 | SOUND SOURCE 24.95                |
| RAIL RUNNER 21.95/26.95                               | GALAX ATTACK                      |
| SYNTHER-721.95/26.95                                  | GHOST GOBBLER 21.95/25.95         |
| CORNSOFT                                              | DEFENSE 16/32K 21.95/25.95        |
| SCARFMAN 4K                                           | BUGOUT                            |
| DATASOFT                                              | ALPHA SEARCH12.95/16.95           |
| ZAXXON 32K 39.95/39.95                                | MAGIC BOX24.95                    |
| MOON SHUTTLE 32K 29.95                                | TOM MIX                           |
| ELITE SOFTWARE                                        | WORD DRILL 16K EXT 19.95          |
| ZAKSUND24.95/27.95                                    | COLORMON24.95                     |
| GAMESTER                                              | TEACHERS Database 32K39.95/42.95  |
| MADAM ROSA'S15.00                                     | TAPE TO DISK 17.95                |
| WET T-SHIRT CONTEST 15.00                             | DISK TO TAPE 17.95                |
| INTELLECTRONICS                                       | TRAPFALL27.95/30.95               |
| STARFIRE21.95/25.95                                   | YAHTZEE                           |
| INTRACOLOR                                            | MATH DRILL 16K EXT 19.95          |
| ROBOTTACK24.95/27.95                                  | KATERPILLAR21.95/24.95            |
| COLORPEDE 29.95/34.95                                 | THE FROG 27.95/30.95              |
| MARK DATA                                             | FIXER                             |
| HAYWIRE 24.95/29.95                                   | SPACE SHUTTLE 32K28.95            |
| CALIXTO ISLAND19.95                                   | PROTECTORS24.95/29.95             |
| SPACE RAIDERS 24.95/29.95                             | SPELL TEST 16K ext                |
| GLAXXONS 24.95/29.95                                  | DONKEY KING 32K 26.95/29.95       |
| CAVE HUNTER24.95/29.95                                | TRANS TEC                         |
| ASTRO BLAST 24.95/29.95                               | C.C. CALC                         |
| BLACK SANCTUM19.95                                    | C.C. WRITER                       |
|                                                       | C.C. MAILER 19.95                 |
|                                                       | C.C. FILE                         |

#### COMPUTER SHACK

1691 Eason O Pontiac, Michigan 48054

Info: (313) 673-8700 • Orders: CALL TOLL FREE (800) 392-8881

Master Charge and VISA OK. Please add \$3.00 for shipping in the U.S.A. - \$5.00 for Canada or Mexico - Proper postage outside of U.S. - Canada - Mexico

**Dealers:** We are distributors for all items in this ad. Write for our catalog and price list. We are not responsible for typographical errors. Prices subject to change without notice

#### PRINT #-2.

(continued from page 13)

regular basis. If so, we would have to increase prices a little (the record is very expensive). So, I'd like to know whether you think it would be worth a price increase. If there is one, we would probably go with a "longer" record, one which would contain more programs. Do, please, follow the instructions carefully in interfacing the programs on the record to your CoCo.

There are some other neat things in here this month, too. I don't want to steal Jim Reed's thunder from his preview of the issue, but I would like to answer one question someone asked me at RAINBOWfest. The question was, "How do you come up with so much for everyone each month?"

The answer is pretty simple: We are by far the largest Color Computer magazine, both in terms of circulation (now over 50,000 paid) and in terms of pages. You've heard me say that we appreciate your mentioning us when you order or make inquiry about products advertised in these pages, and, from what our advertisers say, you do. We thank you for that—but thank yourselves as well. As long as we continue to be the leader in the field, we can continue to expand—offering more programs, more information and more features than anyone else. Last month's Rainbow weighed well over a pound. That's a lot of material but, after all, CoCo is a lot of computer.

A year ago this time, I wrote about a whole lot of people who helped us grow. The list, too, has grown. We were 64 pages last July and this month we should be right at or over 300. That sure doesn't happen by magic.

Right here at home, it would never have been possible without Pat Hirsch. Pat is Mrs. Everything around here. I'm proud she's a part of it all.

Ivanka Kleier, "Mrs. Ivanka," and her staff of Tanya Holder and Deidra Henry, make the subscriptions work. Even the day we had 465 new subscribers hit the mailbox at once didn't daunt this crew. They are efficiency personified. And, similarly, Monica Wheat, who gets things out when they should be. That's grown to be a pretty big job—and Monica does it well.

All that pretty stuff you see in the Rainbow comes from the talent of Sally Nichols and Jerry McKiernan, with some help from Meri May. But, more than that, they also get things together—and if you don't think laying out 300-some pages every month is a massive job, please think again. And

hey, you folks are lucky, you have *Rainbow On Tape*. But every word in this magazine has to be typed by Suzanne Kurowsky and Valarie Edwards. That's a big job!

Your first contact with the Rainbow, whether you call, write or walk right in, is likely to be Penny Tabor, our receptionist, and she makes those first impressions count. Keeping count of the avalanche of program and article submissions, our product reviews and Rainbow Scoreboard is Jutta Kapfhammer, who keeps her desk amazingly straight despite the ton of material that crosses it

Donna Shuck keeps the books straight. No easy feat at all. Donna is sort of new to *the Rainbow*, but she's worth her weight in pizza.

Wry Courtney Noe and Jim "J.R." Reed are the backbone of the editorial operation. They have various nicknames—from the "Dynamic Duo" to the "Odd Couple." What both are is indispensable. Period.

Willo, Wendy and Laurie—long-suffering family. Thank you for putting up with all of this. To say that it has been interesting would probably be an understatement. But, for all the nights when I had to work, for all the weekends when I just went in "for an hour," for the parties I didn't go to and the driving I couldn't do, thanks for understanding.

When you get involved with something like this, you make a lot of friends. Our contributing editors are not just associates, they are friends, too. So, thank you Bob Albrecht, Steve (and Cheryl) Blyn, Don Inman, Joe Kolar, Dennis (and Rose) Lewandowski, Charlie Roslund, Tony DiStefano, Bill (and Sara) Nolan and Dick White. A great bunch of people.

There really are so many people who are part of the CoCo Community: Paul Rosen, Sue and Paul Searby, John Fraysee, Fred Crawford, Ron and Mona Krebs, Ted Donhauser, Robert Frowenfeld, Dick Hatcher, Bill Vergona, Dave Lagerquist, Dan Downard and the "Green People," Frank Brandon, Jack Torres, Gordon Monnier, Geoff Wells, Tom Delker, Ira Bass, John Waclo, Guy Endicott, Jay Hoggins, Fred Scerbo, Sandy Trevor, Roger Schrag, Ted Hasenstaub, Larry Preble, Tom Scott, Tom Mix, John and Linda Nielson, Paul Nanos, Dan and Tom Nelson, Kathy Goebel, Wayne Diercks, Vic Andrews, Arnold Weiss, Pete Stark, Sue and Gary Davis, Bill Dye, Ed Pollard, Tom Rosenbaum, Jan Zucker, John Boals, Don Dollberg, Tom Kelly, the Delbourgo family,

#### -COMPUTER SHACK-

At Computer Shack we ship out over 90% of our orders within 24 hours. We will also give you a discount if you order more than one program. 10% if you order 2, 15% if you order 3 and 20% if you order 4 or more programs (any software).

#### **QUICK SHOT JOYSTICKS**

We have tested many joysticks in the last few months and we feel that we have found a winner in the new QuickShot joystick by Spectravision. It has a contour design that fits comfortably around your palm. You can play for hours without developing a case of sore thumb. It has two fire buttons one on the base, and one on the handle for that extra margin of speed. It has four suction cups on the base and comes with a long cord. The best part of it is that it is only \$14.95. This is an Atari compatible joystick and must have a converter. Atari type joysticks work well with most games

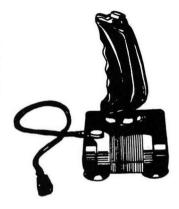

but there are some they won't work on. For these we recommend the Kraft joystick.

WICO CONVERTER - Converts two Atari type joysticks to the COCO for only \$17.95

#### KRAFT JOYSTICK

For those that want a full analog joystick we recommend the Kraft joystick. This stick is light enough to be held in your hand yet strong enough to be guaranteed for a full year. This is my favorite joystick. List price is \$64.95 but we sell them for only \$49.95.

#### OTHER JOYSTICKS!

| Wico Red Ball\$3         | 34.95 |
|--------------------------|-------|
| Wico Arcade joysticks\$2 | 29.95 |
| Wico Analog joystick\$4  | 14.95 |

#### NEED 64K?

Notice that all the better new games are 32K? Well don't dispair; for only **\$69.95** you can install 64K in your COCO. Its easy. I did it in less than 20 minutes with no problems. All you need is a screwdriver, sidecutters, and a soldering iron (you have to solder two wires together...Easy). Complete directions included.

#### **★★★★★★ PRINTER SPECIAL** ★★★★★

Super Special offer on the best selling printer in America. The Prowriter from Leading Edge. This outstanding printer has the best looking print on any printer under \$500. Along with this it has a correspondence mode, regular mode, elete or pica, double sized or compressed print, proportional spacing, friction or pin feed, etc, etc,. List price on this printer is \$750. At Computer Shack we have been selling them at a discount price of \$429.00 or even a low low price of \$399.95 if you send us a certified check with your order. To use with a Color Computer you must have a converter and we recommend the BOTEK for only \$69.95.

#### ---- SPECIAL COUPON -----

Special Offer - Free box of paper with each printer sold. Super Fine quality paper 3,200 sheets of laser cut removable perforations, all white 8  $\frac{1}{2}$  X 11 paper. Our regular \$39.95 a box.

#### COMPUTER SHACK

1691 Eason O Pontiac, Michigan 48054

info: (313) 673-8700 • Orders: CALL TOLL FREE (800) 392-8881

Master Charge and VISA OK. Please add \$3.00 for shipping in the U.S.A.: \$5.00 for Canada or Mexico. Proper postage outside of U.S.: Canada: Mexico.

Dealers: We are distributors for all items in this ad. Write for our catalog and price list. We are not responsible for typographical errors. Prices subject to change without notice.

Harold Berkeley, Frank Hogg and others truly too numberous to mention, such as all our reader reviewers who write for *the Rainbow* each month.

Oh, the three who once got on CompuServe and decided someone should write up some notes on the Color Computer. That's how the Rainbow was born. What a thrill to have all three of those "first friends" at RAINBOWfest: Bob Rosen, Joe Bennett and Jorge Mir!

# GOLDLABEL™ BLANK CASSETTES

**★PREMIUM 5 SCREW SHELL ★COMPUTER DATA QUALITY ★LOW NOISE ★MADE IN USA ★GUARANTEED** 

1 DOZEN C-10 LENGTH \$8.50 + \$2.50 shpg. 2 DOZEN C-10 LENGTH \$16.00 + \$3.50 shpg.

1 DOZEN C-30 LENGTH \$12.50 + \$2.50 shpg. 2 DOZEN C-30 LENGTH \$23.50 + \$3.50 shpg.

Individual storage boxes (sold only with cassettes) \$2.40 per dozen. CASSETTE CADDY: \$3.95 + \$2.00 shpg.

2 for \$7.00 + \$3.00 shpg.

Free shipping on one caddy with each dozen cassettes.

Foreign orders include shipping at 16 oz. per dozen tapes/9 oz. per caddy/13 oz. per dozen boxes. Shipped in U.S. by UPS.

#### CASSETTE CADDY

TIRED OF MISPLACED TAPES AND A CLUTTERED WORK AREA? TRY OUR HINGED TOP SMOKED PLASTIC CADDY THAT HOLDS 12 TAPES IN ONE HANDY LOCATION. EDGE LABELS INCLUDED TO IDENTIFY TAPES.

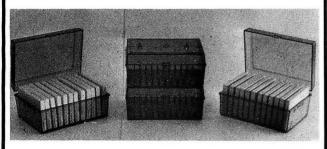

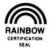

Visa and Mastercard accepted (include expiration date) Orders paid by cashier's check, money order or bankcard are shipped within 48 hours. Personal check takes 1-2 wks. No COD. Some foreign sales are restricted. Texas residents add 5% tax.

COLOR SOFTWARE SERVICES P.O. BOX 1708, DEPT. R GREENVILLE, TEXAS 75401

Telephone Orders: (214) 454-3674 9-4 Monday-Saturday

\*DEALER INQUIRIES INVITED

\*QUANTITY DISCOUNTS AVAILABLE

And, in all of this, I must inject a note of sadness for one person I never had the pleasure of meeting. Arnold Pouch, who left us this past year, would, I know, have been among those at RAINBOWfest and would have shared the joy and CoCo Community to its utmost.

It would be wholly inappropriate to write thanks without thanking those who really made all this possible—the fine folks at Radio Shack who are the guiding hands behind the Color Computer. To Jon Shirley, Ed Juge and Barry Thompson, a large measure of thanks from thousands of us who deeply appreciate your creating and supporting the best computer available at the most attractive price anywhere.

Last and certainly not least: Each of you. Your support for the Rainbow has been tremendous, your devotion and suggestions, your letters and cards, your phone calls and your willingness to be a part of the CoCo Community has been, by far, the most heartening and the most important of all.

Thank you for sharing with us and thank you for allowing us to be a part of your lives. We look forward to your continued interest, sharing and support for our CoCo Community in the years ahead.

-Lonnie Falk

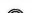

# RAINBOW POSTER NOW AVAILABLE

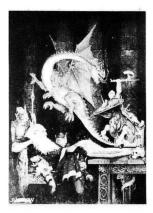

Yes, it's here! A beautiful full-color poster of the cover of our January issue!

This big (31x23) poster is printed on heavy poster paper and varnished to make it really shine. It is the perfect addition to your computer room and is available for only \$5. There's even a small Rainbow logo in one corner.

Send for yours today! There is only a limited supply, and when we run out, there won't be any more.

Each poster is \$5, plus \$1.50 handling charge per order to same address in U.S. and Canada. Other points add \$3. U.S. Currency only. VISA, MasterCard and American Express accepted. Mail to: Rainbow Poster, P.O. Box 209, Prospect, KY 40059 or call (502) 228-4492.

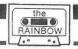

# A CHEAP TALKER FOR OUR COCO

#### By John R.Kelty

ith a device I call the Cheap Talker, you can get your CoCo to talk. Cheap Talker is simply a cartridge that plugs into the CoCo "expansion" slot and allows you to program speech that will come from your TV speaker. This is not a ROM or a software generated speech system. It is a hardware circuit based primarily on an integrated circuit (IC) called the Votrax SC-01 Speech Synthesizer. Unfortunately, the cost of this chip is still high (the Micromint sells them for \$50 in single quantities), but keeps coming down (they were \$75 only six months ago). The rest of the components might cost you \$20 to \$30 depending on your construction. The Cheap Talker requires only two ICs and a transistor with a few resistors and capacitors placed on an edge connector type circuit board. You can use any of several experimenter type circuit boards such as the new Radio Shack catalog number 276-163, but a printed circuit board is available. The software is simply a BASIC program and is stored on cassette. Just plug in the cartridge, turn on the computer, load and run the program, and listen to your TV say "I am the Color Computer Talker" followed by the

The Votrax (Votrax is a division of Federal Screw Works) SC-01 speech synthesizer is the descendent of a complicated multiboard circuit costing several thousands of dollars only 10 years ago. The new CMOS IC represents a good mixture of analog and digital circuitry and is easily interfaced to just about any computer. In fact, one of the projects that I have about halfway finished is a talking bulletin board, the size of a picture frame, using the Timex Sinclair Computer. After trying to figure some of the things going on in there, I give Radio Shack four stars for the design and support of the CoCo! In any case, the Votrax IC is complicated but easy to use.

Some of the features of the Votrax SC-01 include 64 programming input codes (6 bits), four programmable pitch levels (2 bits), provisions for manually adjusting the pitch, TTL compatible inputs, strobe and acknowledge handshaking lines, and easy analog output drive connections. Of the 64 programming codes, 61 are actually *phonemes*, two are

(Mr. Kelty is the Electronics Shop Supervisor for the University of Nebraska-Lincoln Department of Physics and Astronomy and holds a master's degree in electrical engineering.)

different durations of "no sound," and one is a Stop code. Speech is synthesized using phonemes to build words (such as T-AW-K-ER for "talker" with a Midwest drawl). The IC is a 22-pin plastic DIP and I have handled them without any problems due to static electricity, etc. Good things do come in small packages!

The only other IC required for this project is a peripheral interface adapter (PIA). I chose the Motorola 6821PIA for several reasons, including cost, relative ease of programming, durability and familiarity. Since the 6821PIA (and now the 6822 CMOS look alike) are included in the design of

"The Votrax...SC-01 speech synthesizer is the descendant of a complicated multiboard circuit costing several thousands of dollars only 10 years ago."

the Radio Shack Color Computer, I also thought it might be the best choice for most CoCo users. Other interface chips are certainly available. I have used the 6522VIA (Versatile Interface Adapter) and the 8255PPI (Programmable Peripheral Interface) successfully in a similar design to the one given here. Incidentally, the 6522VIA is a very popular IC that you will find in PET and VIC computers, among others.

The Votrax SC-01 is powered with 12 VDC in this circuit. The phonemes are programmed into the SC-01 with 6-bit codes from the 6821 port A. The inflection lines are also from port A, so that port A of the 6821 is always used as an output. When I was first experimenting with these inflection outputs, I simply did not use them and connected them to ground. I then used a 7416 open collector TTL buffer (see figure) since I was not sure of the inflection input compatibility with TTL levels. I now have them connected directly to the 6821 port A lines (and have also successfully connected them directly to other PIA outputs) with no problems. Since the 6821 Chip Select (pin 23, CS2\*) is connected to the

CoCo SCS\* (connector pin 36), the four register addresses of the 6821 will be:

| 65344 | Port A and Port A data direction register |
|-------|-------------------------------------------|
| 65345 | Control Register A                        |
| 65346 | Port B and Port B data direction register |
| 65347 | Control Register B                        |

Port B, CB1, and CB2 are not used. I set A=65344 and count from there in the program. The 6821 initialization is detailed below:

| POKE A+1,0  | Control reg sets up register A as a |
|-------------|-------------------------------------|
|             | data direction register             |
| POKE A,255  | Port A data direction set for all 8 |
|             | bits as outputs                     |
| POKE A+1,52 | Reset reg A as port A and use CA1   |
|             | and CA2 as control lines            |

Similarly, the 6821s of the CoCo are programmed (addresses 65821 through 65823 and 65312 through 65315) to enable the CoCo sound multiplexer input from the cartridge.

The two control lines from the 6821 PIA provide the necessary handshake with the SC-01 for continous speech. The rising edge of the Strobe (STB) latches the six-bit phoneme data code. The data and strobe lines are directly connected to the 6821 since they are TTL compatible. The Acknowledge/Request (A/R) is essentially a CMOS output and is buffered with a simple transistor circuit. Note that this transistor inverts the logic of the original A/R output. When the SC-01 A/R signal goes from low to high (6821 input goes from high to low due to the transistor inversion), the old

phoneme has timed out and a new phoneme data code may be latched into the SC-01.

The audio output is fed through the cartridge sound pin (35) to the Color Computer and out to your TV. The sound multiplexer IC in the CoCo is selected during the initialization. The output voltage from the SC-01 should be a maximum of approximately 3 Volts peak-to-peak for the AH phoneme and is sufficiently large enough for good volume control. The sound input to the CoCo should not exceed 5 Volts peak-to-peak in case you want to add a gain control amplifier (I have used a 741 op-amp but find it unnecessary. Remember that the volume can be controlled at your TV set!). An amplifier such as the LM386 might easily be added if a separate external speaker is desired, but I have not tested this.

The BASIC program sets up the 6821PIA, selects the cartridge sound input, and then outputs a Stop code (63) to the SC-01 (to keep it quiet). Then the sign-on message is read (and spoken) leaving the user to create speech with phonemes, separated by commas or spaces, in a string. Since this program is intended only for demonstration and experimentation, a string of phonemes should be long enough to say a few words and test the *Cheap Talker*. Vary the frequency control to manually change the voice pitch and if you connected the inflection inputs, IN0 through IN3 will add the proper bit values to port A so that you can program the four internal voice ptich levels.

I am working on a text-to-speech algorithm and writing a BASIC program for this (a machine language version would be nice, but will have to wait). It is not an easy task. It is easy, however, to generate phrases using data statements similar to those used for my sign-on message. A table of the alphabet with a few common words that may prove useful is provided. My two-year old daughter easily recites the ABCs

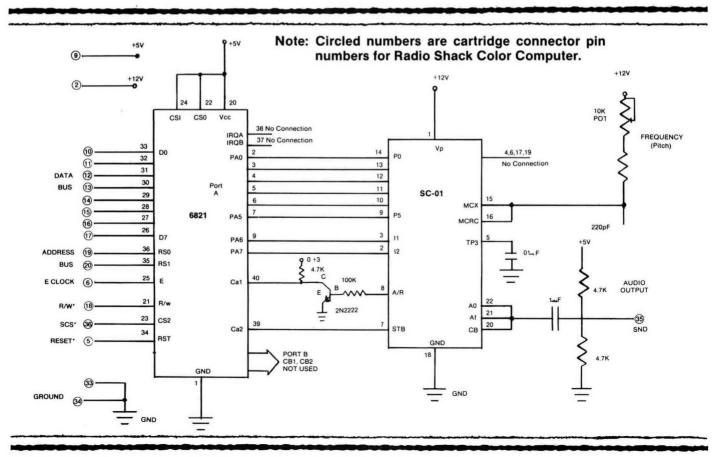

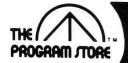

# **Extra Color Enjoyment NOW**

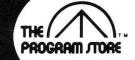

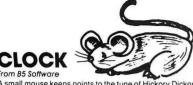

A small mouse keeps points to the tune of Hickory Dickory Dock! Helps children K-4th grade practice telling time by using a large graphic clock with synchronized moving hands. Four skill levels: hour, quarter hour, five minute and one minute intervals. Options include reading hours and minutes separately. It's time to learn!

26727 16K Extended Basic Tape \$24.95

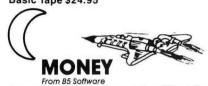

Pay your fare and ride to the moon! Five skill levels from counting dimes, nickels and pennies to combinations of more than a dollar using graphic coins. If correct answer is given for a series of three, the rocket ship ascends to the moon. Don't miss one or you'll crash!

36548 16K Extended Basic Tape \$19.95

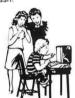

#### SPELLING

Flexible program allows you to input and store words or use graded data tapes. Words flash on screen from .1 to 10 seconds, then player types the word. Complete a lesson then watch the attractive graphic display of superlative words and sing along!

#### 36605 16K Extended Basic Tape \$16.95

Data Tapes—CANNOT BE USED ALONE \$8.95 EACH

35334 Dolch Words 29876 Grade 2 39260 Grade 3 39226 Grade 4

37617 Grade 5 35356 Grade 6 35312 Adult

#### **TOWER** OF FEAR

from Programmer's Guild

Awesome text adventure for novice or experienced. The Wizard's Tower, last of the surviving fortresses, is a catacomb to the omnipresent undead spirit of Blackheart Flamethrower. Enter if you dare, but don't expect to emerge alive!

35031 16K Extended Basic Tape \$19.95

#### ZAXXON

The official Zaxxon, now for home use, combines 3 dimensional effects, unique color graphics and realistic sound effects. Arcade action while you maneuver your ship through a battlefield of enemy missiles, tanks and planes to meet your match in the deadly Zaxxon Robot armed with

35963 32K Tape or Disk \$39.95

#### VOYAGER I

You're on board a spaceship infested with killer robots in this graphic science fiction game. You must clear the 4-level 144-location ship of robots and arm it to selfdestruct. Can you do it and escape before you, too, are blown up? High-speed graphics are represented in 3-D perspective representing your eye's view; with instant switching to floor plan maps. Extended BASIC required.

29012 16K Tape \$19.95

#### GHOST GOBBLER

from Spectral Associates

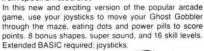

22611 16K Tape \$21.95

# **SCEPTER**

from Rainbow Connection Software

Real-time graphics adventure game with arcade sound for the color computer, 13 floors of dungeon with monsters, treasure chests, hidden trap doors ... even a flying magic carpet! All in your quest to find the Scepter of Kzirgla. Whatever you do, don't get caught in the poisonous gas cloud! Extended BASIC required.

26514 16K Tape \$19.95 26525 16K Disk \$21.95 Also, Conquest of Kzirgla 27199 16K Tape \$21.95 36537 32K Disk \$26.95

# **Programmer's**

#### COLOR COMPUTER DISASSEMBLER

by Jake Commander from Interpro

Learn machine and assembly language while disassembling any portion of your Color Computer's memory. Features easy-to-read 6809 mnemonics and a BASIC program for you to learn how memory is organized and disas-

26390 16K Extended Basic Tape \$19.95

#### SUPER "COLOR" DISK-ZAP

by Tim Nelson from Nelson Software

Now, the dream of repair of I/O errors is a reality! Lets you retrieve bashed files including BASIC and Machine Code programs. Special dual cursor screen display shows Hexidecimal and ASC II. Full prompting to help you every step of the way plus manual that teaches disk structure COLOR BASIC

23421 Disk \$69.95

#### A BYTE OF BASIC

by Steve Blyn from Computer Island

A work-text that teaches, gives examples and practice exercises about COLOR BASIC. Learn to read, write and understand simple programs, as well as low resolution pictures, songs and music.

41117 Softcover Book \$4.95

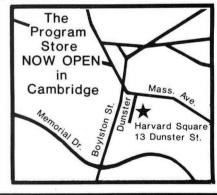

#### Over 2500 Programs for TRS-80,

#### For Information Call 202-363-9797

Visit our other stores: 829 Bethel Rd., Columbus, OH Seven Corners Center, Fall Church, VA W. Bell Plaza, 6600 Security Blvd., Baltimore, MD White Flint Mall, Rockville Pike, Rockville, MD Harvard Square, 13 Dunster St., Cambridge, MA Westmoreland Mall, Rte. 30 East, Greensburg, PA

# PROGRAM *J*TORE

Franchise Openings Available in selected cities.

Coming soon to Philadelphia

ATARI 400/800, APPLE, IBM & VIC 20.

#### To Order Call Toll-Free 800-424-2738

MAIL ORDERS: Send check or M.O. for total purchase price, plus \$2.00 postage & handling. D.C., MD & VA: add sales tax. Charge cards. Include all embossed information

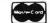

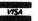

© 1983 The Program Store Inc.

| Total Address State       |      |       | Name    | Postage \$2.00 | Price | Tape/Disk/Rom/Book | tem # Title |
|---------------------------|------|-------|---------|----------------|-------|--------------------|-------------|
| □ CHECK □ VISA City State |      |       | Address | Total          |       |                    |             |
|                           | Zip  | State | City    | ☐ CHECK ☐ VISA |       |                    |             |
| □ MASTERCARD Card #       | Exp. |       | Card #  | ☐ MASTERCARD   |       |                    |             |

along with the computer and imitates just about anything I can think of for speech programs. For Halloween, we had a talking, animated pumpkin. I have experimented with a singing synthesizer (Son of Cheap Talker?), but the complications are many due to the relative pitches involved with musical scales. A listing of "Daisy" was generated, but resembled HAL, of 2001, near death! Speech synthesis can be fun and rewarding as well as inexpensive with the Radio Shack Color Computer and Cheap Talker.

#### **BIBLIOGRAPHY**

Cater, John P., Electronically Speaking: Computer Speech Generation, Howard W. Sams & Co., Inc.

Ciarcia, Steve, "Build the Microvox Text-to-Speech Synthesizer," BYTE, Sept. and Oct., 1982.

Clements, Jr., William C., "Add a VIA and Speech Synthesizer to the Color Computer," *MICRO—The 650/6809 Journal*, June 1982.

Grady, Larry, "Microvox," Color Computer News, March 1983.

Kelty, John R., "A Cheap Talker for the Color Computer," Color Computer News, Nov. 1982.

Reese, Ron and Keller, Scott, "Speech Board Makes Anything Talk!" Computers and Electronics, Dec. 1982.

Valdez, Michael E., "Adding Voice to a Computer," *Micro—The* 6502/6809 Journal, Dec., 1982.

Valente, John, "Votrax Interface for SYM," Micro-The 6502/6809 Journal, April 1982.

Votrax, "SC-01 Speech Synthesizer Data Sheet," 1980.

# THE C

#### The Micro Catalog

DISCOUNT HARDWARE & SOFTWARE

#### "TAKE ADVANTAGE OF VOLUME BUYING"

- Some software houses offer up to 50% off for volume buying.
- We are dealers for over one hundred <u>different</u> software houses.
- We market over one thousand different programs.
- CONFIDENTIAL price list.
- NEWSLETTER
- SPECIAL BUYS

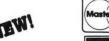

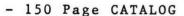

- Authors we pay 50%

Please send \$9.95 for CATALOG and CONFIDENTIAL PRICE LIST

P. O. Box 3703 Peoria, II. 61614

#### The following are available from:

Kelty Engineering, 1440 N. 61st, Lincoln, NE 68505. 402-467-3298 Cheap Talker, completely assembled and tested speech synthesis system. Includes cartridge with socketed SC-01, program, and manual...\$80 each. Printed circuit board for Cheap Talker...\$15 each. P/H \$2 per order.

The Micromint Inc., 917 Midway, Woodmere, NY 11598. 800-645-3497 Votrax SC-01A voice-synthesis integrated circuit...\$50 each.

The Micro Works, P.O. Box 1110 Del Mar, CA 92014. 619-942-2400 Plastic Rompack type cartridge. 3\*4 size...\$7 each. 4\*4 size...\$6.50 each.

Radio Shack Dual plug-in interface board, Cat. No. 276-163...\$4.95 each.

#### ABCs and some words using phonemes:

| A           | Al AY Y                          |
|-------------|----------------------------------|
|             |                                  |
| ADD         | AE1 EH3 D                        |
| B, BE       | B E1 Y                           |
| BASIC       | RAIVS 12 K                       |
|             | D AI I S IZ K                    |
| C, SEE, SEA | B A1 Y S 12 K<br>S E1 Y          |
| D           | D El Y                           |
|             | D A2 V DT HHI                    |
| DATA        | D A2 Y DT UH1                    |
| E           | E1 Y                             |
| EIGHT       | A2 AY Y T PAO                    |
|             | AZ AT TITAU                      |
| ELEVEN      | EI L EH V UH N                   |
| END         | EH2 EH3 N D                      |
|             | EIII EIIO E                      |
| F           | EH1 EH2 F                        |
| FIVE        | F AH1 E1 V                       |
| FOUR, FOR   | FOR                              |
|             | D L DI V                         |
| G           | D J E1 Y                         |
| GO          | G O UI                           |
| H           | ALAV V T CII                     |
|             | Al AY Y T CH                     |
| HELLO       | A AE1 L O2 O1 UI                 |
| I, EYE      | AHI EH3 I3 Y                     |
|             | D I FII2 AT AV V                 |
| J           | D J EH3 A1 AY Y                  |
| K           | K EH3 A1 AY Y                    |
| L           | EH1 EH3 UH3 L                    |
|             |                                  |
| M           | EH1 EH2 M                        |
| N           | EH1 EH2 N                        |
|             | N AIII EI N                      |
| NINE        | N AH1 E1 N                       |
| NO          | N O1 O2 UI                       |
| O           | 02 01 111                        |
|             | O2 O1 UI<br>W UH1 N              |
| ONE         | WUHIN                            |
| P           | P E1 Y                           |
| Q           | V VI III III III                 |
|             | K YI IU UI UI                    |
| R, ARE      | AH1 UH2 ER                       |
| READY       | R EH1 EH3 D Y                    |
| S           | EIII EIIO C                      |
| 9           | EH1 EH2 S                        |
| SEVEN       | S EH V EH1 N                     |
| SIX         | SIKS                             |
|             | C T AUI UUA D DAG                |
| STOP        | S T AHI UH3 P PAO                |
| T           | T E1 AY Y                        |
| TALKER      | T AW K ER                        |
|             |                                  |
| THE         | TH 13 E                          |
| TEN         | T EH N                           |
| THREE       | THV R E                          |
| TIME        | TAIL FILE VAL                    |
| TIME        | T AH1 EH3 Y M<br>T W EH2 UH3 L V |
| TWELVE      | T W EH2 UH3 L V                  |
| TWO         | T IU IU U                        |
| II VOII     |                                  |
| U, YOU      | YI IU UI UI                      |
| V           | V E1 AY Y                        |
| VOLT        | V O2 O2 L T                      |
| VOLI        | V 02 02 L 1                      |
| W           | D UH1 B UH3 L Y1 IU U1           |
| WRONG       | R AW NG                          |
| X           |                                  |
|             | EH1 EH2 K PAO S                  |
| Y           | W AH1 EH3 I3 Y                   |
| YES         | Y1 EH3 EH1 S                     |
| Z           | Z El Y                           |
| ZERO        |                                  |
| ZERO        | Z AY II R OI UI                  |
|             |                                  |

| Phoneme        | Phoneme          | Duration         | Example                  |
|----------------|------------------|------------------|--------------------------|
| Code           | Symbol           | (ms)             | Word                     |
| 00             | EH3              | 59               | jacket                   |
| 01             | EH2              | 71               | enlist                   |
| 02             | EH1              | 121              | h <u>ea</u> vy           |
| 03             | PA0              | 47               | no sound                 |
| 04             | DT               | 47               | bu <u>tt</u> er          |
| 05             | A2               | 71               | m <u>a</u> de            |
| 06             | Al               | 103              | m <u>a</u> de            |
| 07             | ZH               | 90               | azure                    |
| 08             | AH2              | 71               | honest                   |
| 09             | 13<br>12<br>11   | 55               | inhib <u>i</u> t         |
| 0A             | 12               | 80               | inhibit                  |
| 0B             | 11               | 80<br>121<br>103 | inh <u>i</u> bit         |
| 0C<br>0D       | M                | 103              | <u>m</u> at              |
| 0D             | N                | 80<br>71         | su <u>n</u>              |
| 0E             | В                | 71               | <u>b</u> ag              |
| 0F             | V                | 71<br>71         | van                      |
| 10             | CH*              | 121              | <u>ch</u> ip             |
| 11<br>12<br>13 | SH               | 121<br>71        | <u>sh</u> op             |
| 12             | Z<br>AW1         | 146              | <u>Z</u> 00              |
| 13             | NG               | 146<br>121       | lawful                   |
| 14<br>15       | AIII             | 146              | thing<br>f <u>a</u> ther |
| 13             | AH1<br>OO1       | 103              | lacking                  |
| 16<br>17       | 001              | 185              | l <u>oo</u> king         |
| 18             | L                | 103              | b <u>oo</u> k<br>land    |
| 19             | ĸ                | 80               | tri <u>ck</u>            |
| 19             | J*               | 47               | judge                    |
| 1A<br>1B       | H                | 71               | hello                    |
| ic             | G                | 71<br>71         | get                      |
| iD             | F                | 103              | fast                     |
| l if           | Ď                | 55               | paid                     |
| 1E<br>1F       | G<br>F<br>D<br>S | 90               | pass                     |
| 11             | 5                | ,,,              | L                        |

| Phoneme<br>Code                                                                                                    | Phoneme<br>Symbol                                                                                                  | Duration (ms)                                                                                                    | Example<br>Word                                                                                                    |
|----------------------------------------------------------------------------------------------------|----------------------------------------------------------------------------------------------------|----------------------------------------------------------------------------------------------------|----------------------------------------------------------------------------------------------------|
| 20<br>21<br>22<br>23<br>24<br>25<br>26<br>27<br>28<br>29<br>2A<br>2B<br>2C<br>2D<br>2E<br>2F<br>30<br>31<br>32<br>33<br>34<br>35<br>36<br>37<br>38<br>39<br>3A<br>3B<br>3C<br>3D<br>3E<br>3F | A AY Y1 UH3 AH P O I U Y T R E W AE AE1 AW2 UH1 UH O2 01 IU UT THV TH ER EH EN EN EN EN EN EN EN EN EN EN EN EN EN | 185<br>65<br>80<br>47<br>250<br>103<br>185<br>185<br>185<br>103<br>71<br>90<br>185<br>80<br>185<br>103<br>90<br>71<br>103<br>185<br>80<br>121<br>59<br>90<br>80<br>71<br>146<br>185<br>121<br>250<br>185 | day day day yard mission mop past cold pin move any tap red meet win dad after salty about uncle cup for aboard you the thin bird get be call no sound no sound |

#### YOUR COLOR COMPUTER JUST EARNED A MATH DEGREE!

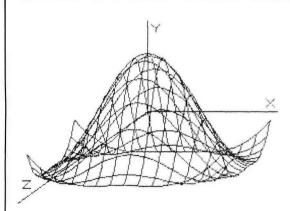

#### **MATHMENU**

Developed by an engineer, Mathmenu is a powerful menu-driven system to turn your Color Computer into an intelligent, flexible tool for mathematics and engineering. Mathmenu takes the tedium out of math, leaving your full brain power to attack the "meat" of your problems. By rapidly manipulating matrices and vectors, performing integration and differentiation, solving quadratic equations, plotting user defined functions and much more, Mathmenu can help simplify the most complex problems. Whether you are a student or a professional, if you use math, you need Mathmenu.

#### **FEATURING:**

• 3D SURFACE PLOTTING — Plots a user defined equation on an X,Y,Z coordinate system in the High-Res graphics mode. Planes, surfaces of revolution, statistical surfaces, etc. can be easily plotted. Surfaces may be saved to disk or tape. We believe this is the only program of its kind commercially available for the Color Computer.

#### PLUS:

- Complete MATRIX Operations (up to 8 x 8)
- Complete VECTOR Operations
- Numerical Differentiation
- Numerical Integration
- Least Squares Curve Fitting
- Binomial Expansion
- Prime Number Verification
- 2D Function Plotting
- Rectangular to Polar Conversions
- Base Conversions
- · Large Number Addition and Multiplication
- Reverse Polish Logic Calculator with Hexadecimal
- Quadratic Equation Roots • Main Menu with Single-key Selection and Return (Disk Only)

Complete documentation of all functions is included.

For 32K Disk ...... \$49.95 For 16K Cassette ...... \$44.95 Documentation only ..... \$5.00 (refundable with purchase)

Or write for free brochure.

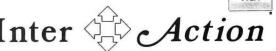

113 Ward Street • Dept. R • New Haven, CT 06519 • (203) 562-5748

<sup>\*</sup>T must precede CH to produce J sound. D must precede J to produce CH sound.

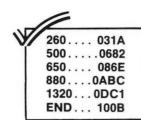

10 '\*\*\*\*\*\*\*\*\*\*\*\*\*\*\*\*\* 20 'COLOR COMPUTER CHEAP TALKER 30 'JOHN R. KELTY 40 '1440 N 61ST LINCOLN, NE 68505 50 '(402)467-3298 HOME 60 '(402)472-2793 WORK 70 'FEB 23, 1983 80 \*\*\*\*\*\*\*\*\*\*\*\*\*\*\*\*\*\* 90 ' 100 DIM Z(200):A=65344:CLS 110 IN=0: 'INITIAL INFLECTION 120 'SET UP 6821 PIA 130 'PORT A. PAG-PAS, PHONEME 6-BIT CODE TO SYNTHESIZER (OUTPUTS 140 'PORT A. PA6 AND PA7 ARE INFL **ECTION BITS** 150 'I1 AND I2 RESPECTIVELY (OUT

## COLOR COMPUTER WEEKLY

PUTS)

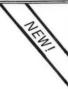

#### CAN YOU AFFORD \$1 A WEEK?

The CCW Newsletter will give you this if you can:

- An issue loaded with program listings of all sorts (for just a buck a week—unbelievable)!
- Latest news and information if it happens on Monday you'll know about it by Friday (for a mere 100 cents a week)!
- Mailed out to you first class every week!
   (At last a reason to live from week to week)!
- Free software/hardware manufacturer's directory (This alone is worth the price of the subscription, and we even send regular updates to subscribers.)!

All it takes is ten thin dimes a week to bring meaning to your life. Cumulatively we'll take payment in the following ways:

- Charge my Visa or MasterCard at once for the full amount (\$52/year)
- ☐ Charge my Visa or MasterCard quarterly at the rate of \$13 every three months
- Here's my check for \$14 for the first quarter, bill me in three months for the next quarter (we have to charge you extra to send out those bills)
- ☐ Here's my check for \$52 for the full year

| Name _    |      |     |           |    |     |
|-----------|------|-----|-----------|----|-----|
| Address   |      |     |           |    |     |
|           |      |     |           |    | Zip |
| □ Visa    |      | MC  | Exp. Date | #_ |     |
| Tiny Sign | natu | ire |           |    |     |

Send to: CCW ● P.O. Box 1355 ● Boston, MA 02205

```
160 POKEA+1.0:POKEA, 255:POKEA+1,
52
170 'THE 6821 CONTROL REGISTER
180 '(FOR PORT A) BIT 7 IS SET
190 'BY A HIGH TO LOW CA1
                  THIS GIVES THE
200 'TRANSITION.
210 'PROPER HANDSHAKE LOGIC FOR
220 'THE A/R SIGNAL.
230 '
240 'ENABLE CC SOUND MUX INPUT F
ROM CARTRIDGE
25Ø POKE65281,18Ø:POKE65283,61:P
DKE65315.6Ø
269 *****************
270 'SEND STOP PHONEME
28Ø P=63:GOSUB6ØØ
29Ø PRINT: PRINT"PHONEME STRING T
ALKER": PRINT
300 'DATA FOR SIGN-ON MESSAGE AN
D ABC'S.
310 'MESSAGE IS "HELLO, I AM THE
 COLOR COMPUTER CHEAP TALKER."
32Ø DATA 27,47,24,52,53,55,62,62
,21,0,9,47,0,12,12,56,60,60
33Ø DATA 25,25,21,24,58
340 DATA 25,25,50,49,12,37,34,54
,55,42,58
35Ø 'ABC'S
36Ø DATA 42,16,6Ø,6Ø,37,3,42,61,
25,58,62,62,62
37Ø DATA 6,33,41,14,60,41,31,60,
41,30,60,41,60,41,2,1,29,30,26,6
0,41
38Ø DATA 6,33,41,42,16,21,Ø,9,41
, 30, 26, 0, 6, 33, 41, 25, 0, 6, 33, 41
39Ø DATA 2,0,35,24,2,1,12,2,1,13
,52,53,55,3
400 DATA 37,60,41,62,25,34,54,55
.55,21,49,58,2,1,31,42,60
41Ø DATA 33,41,34,54,55,55,15,6Ø
,33,41,30,50,14,35,24,34
42Ø DATA 54,54,2,1,25,31,31,45,2
1,0,9,41,18,60,41
43Ø DATA 63,63,63,63,63,63,63,63
, 63, 63, 63
440 *****************
450 'USED ONLY FOR SIGNON
46Ø FOR N=1TO15Ø:READZ(N):NEXTN
470 N=N-1
48Ø FORI=1TON:P=Z(I):GOSUB6ØØ
49Ø NEXTI
500 ***************
510 'MAIN LOOP AND ROUTINE
520 'SILENCE TALKER, GET NEW OR R
EPEAT OLD PHONEME STRING,
530 'THEN OUTPUT PHONEME CODES T
O SYNTHESIZER.
54Ø P=63:GOSUB6ØØ
55Ø GOSUB 66Ø
```

The Color Computer gets serious with

# Computerware® Business Software

#### What You Should Know

- It has been in use for over 4 years on many 6809 systems. This means it is well tested.
- Complete manuals accompany the systems.
- User-friendly menus make them easy to use.
- They are not accounting tutorials. They assume you know and use sound accounting principles.

#### Now Available:

#### CHECK LEDGER

\$195.00

This is a single entry bookkeeping system which allows the user to define a chart of income and expense accounts. Year-to-date dollar totals are maintained for each account as well as a complete checking account history. By just entering your checking account information, you can have always-current visibility over your income and expense ledgers. Financial statements and taxes are a snap!

#### INVENTORY CONTROL

\$195.00

This system is designed to help the retailer, distributor, or businessman to keep control of this important factor. It stores your cost and quantity information, updates it immediately, and offers you key management reports with useful summaries at any time. With four costs, four locations, selling history, and vendor information for each item, you will always have the facts!

PAYROLL \$295.00

This is the most comprehensive payroll you'll find on a microcomputer. Besides collecting key employee information, it allows entry of pay rates for standard hours, overtime, and salary. Hourly, salary, and commissioned employees may be paid weekly, bi-weekly, semi-monthly, and monthly. Two types of special monthly deductions are also accomodated. Year-to-date, quarterly, monthly and current totals are maintained. All federal reporting is done automatically and your state tax computations are also included.

#### **CORRESPONDENCE SYSTEM**

\$149.00

We call this the People Manager. It is a very sophisticated people data base system. The system collects name and address information, provides mailing labels or reports of the entire list or any subset upon request. The power of the system lies in the 17 character special code field that is used to identify special characteristics of each person and then can be used to select subgroups for reports and labels used in special marketing or contacts. Tested with data bases of 15 to 7,000 entries this system has been in use with retailers, clubs, churches and professionals for years.

#### ACCOUNTS PAYABLE

\$195.00

This system can give you the tools to plan your business growth by controlling expenditures and forecasting cash requirements. It helps a small business manage and track its cash liabilities by collecting vendor invoice information and reporting the business cash committments and payment history.

#### ACCOUNT RECEIVABLE

S149.00

All businesses need to know who owes them money! This system provides reliable and timely information regarding the status of all customer accounts. You can know instantly which accounts are past due, forecast how much money to expect to receive for cash flow planning, and keep on top of your customers' credit positions. Customer name, address, credit limit, invoice, and payment information is recorded and reports of all information are available upon your request.

#### System Requirement:

■ Flex Operating System
 ■ 64K Memory
 ■ Computerware® Random BASIC
 ■ Dual Disk Drives (Payroll Requires double-sided drives)

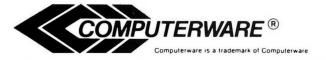

Box 668 Encinitas, Ca. 92024 (619) 436-3512

```
560 FORI=1TON:P=Z(I):GOSUB600
                                      1060 IFP$="CH"THENP=16
57Ø NEXTI: GOTO54Ø
                                      1070 IFP$="SH"THENP=17
580 ****************
                                      1080 IFP$="Z"THENP=18
590 'TALK OUTPUT ROUTINE
                                      1090 IFP$="AW1"THENP=19
600 POKEA, P: 'PLACE 6-BIT PHONEME
                                      1100 IFP$="NG"THENP=20
 CODE AND INFLECTION ON PORT A
                                      1110 IFP$="AH1"THENP=21
610 POKEA+1.52: 'STB HIGH
                                      1120 IFP$="001"THENP=22
620 POKEA+1,60: 'STB LOW
                                      1130 IFPs="00"THENP=23
630 V=PEEK(A): DUMMY READ TO RES
                                      1140 IFP$="L"THENP=24
ET CA1
                                      115Ø IFP$="K"THENP=25
64Ø IF (PEEK (A+1) AND 128) THENRETU
                                      1160 IFP$="J"THENP=26
RNELSE64Ø'RETURN WHEN A/R GOES H
                                      117Ø IFP$="H"THENP=27
IGH
                                      118Ø IFP$="G"THENP=28
650 ***************
                                      119Ø IFP$="F"THENP=29
660 'LOAD PHONEME STRING
                                      1200 IFP$="D"THENP=30
670 PRINT:PRINT"PRESS @ KEY TO P
                                      121Ø IFP$="S"THENP=31
LAY OLD STRING"
                                      122Ø IFP$="A"THENP=32
ABO PRINT"OR INPUT NEW STRING XX
                                      1230 IFP$="AY"THENP=33
, XX, ETC."
                                      124Ø IFP$="Y1"THENP=34
69Ø AN$=""
                                      1250 IFP$="UH3"THENP=35
700 A$=INKEY$:IFA$=""THEN700
                                      1260 IFP$="AH"THENP=36
71Ø PRINTAS;
                                      127Ø IFP$="P"THENP=37
72Ø AN$=AN$+A$
                                      1280 IFP$="0"THENP=38
73Ø IFA = "@"THENRETURN
                                      1290 IFP$="I"THENP=39
740 IFA$=CHR$(13)THEN750ELSE700
                                      1300 IFP$="U"THENP=40
750 'DECODE STRING
                                      1310 IFP$="Y"THENP=41
76Ø ST=1: I=1:P$="":A$=""
                                      132Ø IFP$="T"THENP=42
770 'PS=NEXT PHONEME WHEN DONE A
                                      1330 IFP$="R"THENP=43
ND IS MADE UP USING A$
                                      1340 IFP$="E"THENP=44
780 'ANS-ENTIRE STATEMENT INCLUD
                                      1350 IFP$="W"THENP=45
ING DELIMITERS (SPACE OR COMMAS)
                                      1360 IFP$="AE"THENP=46
79Ø P$=P$+A$
                                      1370 IFP$="AE1"THENP=47
800 A$=MID$(AN$,ST,1)
                                      138Ø IFP$="AW2"THENP=48
810 'ST IS COUNTER USED TO STEP
                                      1390 IFP$="UH2"THENP=49
THROUGH AN$
                                      1400 IFP$="UH1"THENP=50
82Ø ST=ST+1
                                      1410 IFP$="UH"THENP=51
83Ø IF A$=CHR$(44)ORA$=CHR$(32)O
                                      1420 IFP$="02"THENP=52
RAS=CHRS (13) THENGOSUB89ØELSE79Ø
                                      143Ø IFP$="01"THENP=53
840 IF A$=CHR$(13)THEN870
                                      144Ø IFP$="IU"THENP=54
85Ø A$=""
                                      1450 IFP$="U1"THENP=55
86Ø GOTO 79Ø
                                      1460 IFP$="THV"THENP=56
870 N=I-1:RETURN
                                      147Ø IFP$="TH"THENP=57
880 ***************
                                      148Ø IFP$="ER"THENP=58
890 'PHONEME CODES
                                      149Ø IFP$="EH"THENP=59
900 IFP$="EH3"THENP=0
                                      1500 IFP$="E1"THENP=60
91Ø IFP$="EH2"THENP=1
                                      1510 IFP$="AW"THENP=61
92Ø IFP$="EH1"THENP=2
                                      152Ø IFP$="PA1"THENP=62
930 IFP$="PA0"THENP=3
                                      1530 IFP$="STOP"THENP=63
94Ø IFP$="DT"THENP=4
                                      1540 Z(I)=P+IN
950 IFP$="A2"THENP=5
                                      1550 ***************
960 IFP$="A1"THENP=6
                                      1560 'INFLECTION BITS ARE ADDED
976 IFP$="ZH"THENP=7
                                      TO PHONEME CODES
98Ø IFP$="AH2"THENP=8
                                      1570 IFP$="INO"THENIN=0
99Ø IFP$="I3"THENP=9
                                      158Ø IFP$="IN1"THENIN=64
1000 IFP$="I2"THENP=10
                                      159Ø IFP$="IN2"THENIN=128
1010 IFP$="I1"THENP=11
                                      1600 IFP$="IN3"THENIN=192
1020 IFP$="M"THENP=12
                                      161Ø I=I+1
1030 IFP="N"THENP=13
                                      1620 P$=""
 1040 IFP$="B"THENP=14
                                      1630 RETURN
1050 IFP$="V"THENP=15
```

## RAINBOW CONNECTION SOFTWARE presents . . .

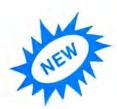

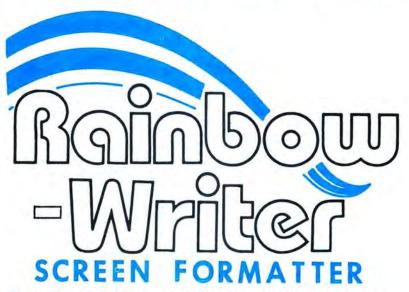

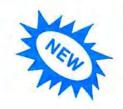

The ultimate in hi-res graphics text display. Allows your Color Computer to write text on any graphics screen in Rainbow colors.

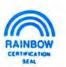

#### CHECK THESE IMPORTANT FEATURES:

- User definable 224 character set featuring true lowercase with descenders, improved cursor, slashed zero, Greek math symbols, lunar landers, stick figures, tanks, cars, planes, card suits, etc.
- Supplied character generator program allows easy creation of colored, animated figures to save and use in your own character-graphics programs.
- Works in all PMODES. Four-color artifacted characters in PMODE 4 (highest resolution)!
- Two character sets for maximum clarity produce four character densities: 32 × 16, 42 × 24, 50 × 24, 64 × 24, plus double widths in PMODE 4.
- Pre-loader allows optimum loading in 16K, 32K or 64K machines. The 64K selection automatically transfers all ROM (including cartridge) to RAM.
- ML extension of BASIC completely interfaced and transparent incorporating direct conversion of all keys and commands including PRINT @.

- Automatic underline, superscript, subscript, reverse video, top and bottom definable scroll protect options.
- User friendly easy operation via Status/Help screen, simple commands, no messy peeks and pokes.
- Use all day for hi-density screen displays, graph labels and listings, or incorporate into your own BASIC or ML games, word processors, etc.
- Special EDTASM+ command allows instant compatibility with R.S. editor-assembler cartridge.
- Built in syntax error detection and messages.
- Includes demo program, tape/disk conversion instructions, character generator program, and operators manual.

16K Extended Basic Required \$29.95 Cass — \$32.95 Disk

| Yes, I want to easily create dazz<br>incredible RAINBOW-WRITER (16K Ex<br>Name (print) | tended Bacic Re     | equired) at the | e affordable price of \$29.95<br>Great Graphic Adventure | tape - \$32.95 disk<br>s from RCS | <u></u> |
|----------------------------------------------------------------------------------------|---------------------|-----------------|----------------------------------------------------------|-----------------------------------|---------|
| Address                                                                                |                     | _               | SCEPTER of KZIRGLA \$16.95                               | tape - \$19.95 disk               | 5       |
| City                                                                                   | State               | Zip             | CONQUEST of KZIRGLA \$21.95                              | tape - \$24.95 disk               | 5       |
|                                                                                        |                     |                 | Send SASE for catalog. S                                 | hipping & handling                | \$ 2.00 |
| RAINBOW CONNECTION SOFTWARE                                                            |                     |                 | Personal checks welcome! M                               | inn res add 6% tax                | \$ .    |
| 3514 6th Place NW                                                                      | Not Affiliated With |                 | # Exp V                                                  | isa & MC add 3%                   | 5       |
| Rochester, MN 55901                                                                    | The RAIN            | BOW             | T                                                        | OTAL enclosed                     | 1       |

#### Software Review

# Three Handy Utilities For 64K Disk Systems

A close inspection of the Spectrum Projects ad in last month's issue will reveal an offering called 64K Disk Utility Package by Larry Banks Software. This package actually consists of three separate utility programs for a 64K Disk based CoCo. With the price of 64K chips going down to less than \$50 a set, why not jump on the bandwagon? This utility package will give you an idea of the capabilities of a 64K machine. The three programs are named 40K, Software

Print Spooler, and ROMcrack.

The first program of the set is  $40 \, \text{K}$ , a utility that moves the Extended BASIC ROM from \$8000 to \$D800. After a LOADM"40K": EXEC, a PRINT MEM statement will display 31015, an extra 8K of memory for your use. The manual states that \$0000 to \$9FFF is available for programs but this is not exactly true as certain low memory still contains that necessary stuff such as the screen display, buffers, etc. One interesting point noted is that after a PCLEAR statement you get a minus amount of available RAM. Numbers above 32767 are treated as negative by this command. I guess no one thought there would be more than 32K available in a CoCo. This particular program does not require a disk and, in fact, is available on cassette tape. The program performs as advertised and was tested with several of the longest programs I could find. None came close to invoking the dreaded OM error message. Caution is given regarding the use of the RESET button as this will wipe out any program currently in memory.

Software Print Spooler is loaded from disk by a RUN

#### ("I CAN TALK!") TALK PROCESSOR

Quick and easy to use. No programming required. Has 26 common words. Just type in 2-letter codes and make hundreds of statements in 3 voices. Uses digitally recorded human speech. "Extremely clear". Rated good - Rainbow Nov. 82 16K Ext. Basic \$14.95

"ADD-A-VOICE" - to your own Basic programs.

A machine language utility (uses 4K). Generate digitized human speech with just a few simple Basic commands. GAME SET (I, WIN, GOT, YOU, etc.) and QUIZ SET (YES, NO, RIGHT, GOOD, etc.). You get both sets - 25 words total. Specify 16K or 32K. Needs no Ext. Basic. \$14.95

SUB-MISSION - HI-RES COLOR ACTION GAME

for 16K Ext. Basic. *BONUS*: Order Sub-Mission and get "Missle Attack Underground" game FREE.

JOYSTICK REQUIRED

\$12.95

For immediate shipment send certified check or money order. Personal check orders shipped in 2 weeks. Send to H.I.B., 3505 Hutch Place, Chevy Chase, MD 20815. Phone 301 656-1825 after 6 p.m. Add \$1.00 for shipping.

H.I.B. SOFTWARE

RAINBOW
CENTIFICATION
SEAL
FOR THE TRS 80 COLOR COMPUTER

"SPOOL64" command and automatically executes and returns to BASIC. I was impressed. One of the programs I frequently use to answer the question of "What can this thing do?" is a biorhythm plotter. It is a unique program in that it calculates the values of screen output and formats a PRINT statement before each line is output to the printer. Due to the calculations required, a small wait is expected between lines as they print. After running this program with SPOOL64 you can appreciate the value of a "spooler." After answering all of the required information the program requires to execute, an OK prompt is on your screen while the printer is still working on the chart. Other calculations can be initiated and sent to the printer. This is only one example of the value of a buffered printer but I will leave it to you to determine the need. It sure is nice to put the extra memory gained in a 64K system to a useful purpose. One drawback of this program was the inability to function with a non-standard printer. Printer driver routines are no longer effective. Also, the printer must be operated at a baud rate of 1200 or higher.

The last program of the group will probably have the broadest appeal. ROMcrack is a utility allowing you to put ROMPack cartridges on disk for instant access. The procedure is not very complicated. First, the ROMPack is saved to tape by placing a piece of tape on Pin 7 and performing a CSAVE"ROM",&HC000,&HE000,&H000. Rewind the cassette, LOAD"ROMCRACK", RUN and magically your favorite game, etc, is on disk. You can now run your favorite games from disk by a LOADM"filename": EXEC command. Constant unplugging of the disk controller is avoided. I am not going to give away the secret of how this is accomplished, but I will guarantee that it works and once you see the program listing you will probably say "Why didn't I think of that!" The program was tested with no fewer than six ROMPacks and performed flawlessly.

I would recommend the 64K Disk Utility Package as an excellent addition to your software library. The documentation is average, but enough information is given to explain the program operation. Even though it is not part of this review I don't think you can beat the price of \$49.95 for a set of 64K RAM chips from Spectrum Projects. I hope you can see some of the advantages of a 64K system.

(Spectrum Projects, 93-15 86th Drive, Woodhaven, NY 11421, disk, \$21.95)

—Dan Downard

#### **Back Issue Availability**

Back copies of many issues of the RAINBOW are still available.

All back issues sell for the single issue cover price—which is \$2 for copies of Volume I, Numbers I-8 (through February, 1982), \$2.50 for Volume I, Numbers 9, 10 and 12 (through June except May, 1982) and \$2.95 for those issues thereafter. In addition, there is a \$3.50 charge per order for postage and handling if sent by United Parcel Service and \$6 for orders sent U.S. Mail. UPS will not deliver to a post office box or to another country. This charge applies whether you want one back issue or all of them.

Most back issues are available on white paper in a reprint form. Issues out of print include May, July, August, September, October, November, and December, 1982 and January, February, 1983. VISA, MasterCard and American Express accepted. Kentucky residents please add 5 percent state sales tax. Due to heavy demand, we suggest you order back issues you want now while

supplies last.

In addition, copies of the cover *only* of the July, 1982, Anniversary Issue are available separately for \$1 each, plus 50 cents shipping and handling. These are suitable for framing.

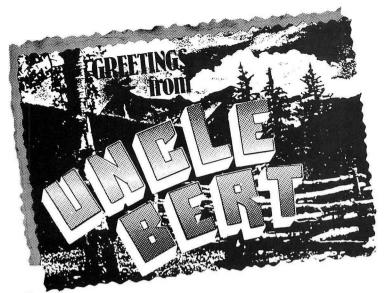

Dear Kids,

Well, I have my Color Computer fixed up in my den, right beneath the deer's foot hatrack, and right beside the old couch. I shouldn't be telling you this but that couch right now serves as a bed for me, because Aunt Bertha is still a little touchy about the pig incident which I'm sure I told you about, but in case I didn't, I promise I will, real soon.

In the meantime, though, I want to tell you about this new Color LOGO for the Color Computer. Color LOGO comes both in a cartridge form for a 16K machine, and disk form for the 32K machine. If you want to save any of your work, you'll need a cassette recorder for the cartridge system; but with the disk system, you can save everything right on the disk. I happen to have the cartridge form, but everybody

tells me that the disk form works very much the same.

Now I guess everybody has heard about this programming language called LOGO, that was created at an eastern college by Seymour Papert and others (including Wallace Feurzeig, Harold Abelson, and Andrea DiSessa).

There are all kinds of things that people say about LOGO. They say that Mr. Papert and his friends designed LOGO. for instance, so that young children could learn how to program a computer without having to study at it. What I mean is that the LOGO language is supposed to be the kind of thing where you just play around with it, maybe work a little, and gradually you begin to discover things about how it works. They say it's a learners' language, or should I say—how is it put?—a "child-oriented, discovery-oriented" programming language. In his book, Mindstorms, Seymour Papert talks a lot about LOGO and about other things, and I guess one of his ideas is that LOGO can take very high mathematical ideas and concepts, and bring them down to earth-make them "concrete" is the word he uses. I don't know about concrete, but we shall see about that, because I'm going to be your living guinea pig for the next several months. It's a good thing that LOGO is a learners' language, because I am really a learner and I'm just beginning. So all of you who want to learn right along with me can continue reading, but all of you who already know something about Color LOGO should stop reading right now and come back in three months. Including me.

But first, let me say another thing. The original LOGO was developed starting about 1968 on a big computer system. As I just mentioned, Mr. Papert and others are trying to develop a computer system that would make mathematical ideas "concrete" (ferroconcrete would be longer lasting).

## EDUCATIONAL PROGRAMS

#### DON'T HAVE TO BE BORING!

AND HERE ARE TWO NEW ONES FROM CREATIVE TECHNICAL CONSULTANTS TO PROVE IT

#### ALPHABET SOUP

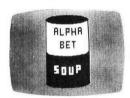

All the challenge and excitement of an arcade game plus the fun and competition of a board game. It's a word recognition and spelling game with one to five players competing against each other and the clock. Since each player can have a different skill level, the whole family can compete and enjoy.

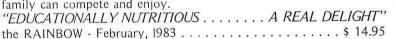

RAINBOW CERTIFICATION SEAL

FRACTION MATH QUIZ

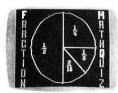

- Both programs for the 16K Color Computer with Extended BASIC.
- Versions also available for 16K Color Computers without Extended BASIC.
- Quantity discounts available to schools.
- Prices include postage and handling. Send check or money order to:

CreaTive echnical Consultants

PC Box 652, Cedar Crest, NM 87008

One thing they did was hook up a computer to a little robot that looked and moved kind of like a turtle—they called the robot a "turtle." Now, the point is that LOGO can be used to draw pictures with a turtle, but it also is meant to do a lot more

According to David Thornburg (in the March, 1983 issue of *Compute*), a lot of people think that LOGO is nothing but turtle drawings (graphics), and that turtle drawing is LOGO. But they're wrong. LOGO is more than turtle graphics. Thornburg says: "Atari PILOT has turtle graphics, but it's not LOGO." He also says that Color LOGO, although it has "superb turtle graphics" is also not really LOGO. He goes on to say that the "Radio Shack Color Computer supports much of what we expect from LOGO—extensibility, local variables, recursion, and turtle graphics. However, the only variables that can be used with this language are numbers. There is none of the list processing capability that gives LOGO its tremendous power as a symbol manipulation language."

Well, I don't know about all this, and I wonder if anyone out there has any good opinions. As I understand it, Color LOGO doesn't have something called "list processing," which is supposed to be a very important part of "the real LOGO." People such as David Thornburg and others would like to call this new product "turtle graphics." Whatever the case, Color LOGO works on an inexpensive machine, and the disk itself is not very expensive (the cartridge is even less expensive). The turtle graphics it creates are supposed to be good. Thus, at the very least it's a good way to get started with turtle graphics.

## Aunona Software

49 BROOKLAND AVE. AURORA, ONTARIO CANADA L4G 2H6

#### FAMILY GAMES

FOR 16K AND 32K COLOR COMPUTER

**STOCKBROKER** — Up to 6 players can play the stock market. For 16K or 32K ECB. The 32K is in High-Res Graphics.

CRIBBAGE — For 2 or 4 players. In High-Res Graphics! (for 32K).

**BATTLE** — Will you get bombed before you can find all the ships? An extremely entertaining game for the family.

**COLORMIND** — Up to 4 players challenge for hiddencolors.

**REMREM** — Challenge your friends. Who can remember the longest color sequence?

**CONCEN** — Challenge the computer or a friend to a good ol' game of concentration.

ALL GAMES only \$20.00 or ANY TWO for \$35.00

#### ALSO FROM Auhora Software:

MR. COPY — A quality copier written in M.L. that will make backup tape copies. MR. COPY is capable of making up to 99 copies in one loading! \$25.00

ROMDISK — If you have a modified 32K C.C. machine ROMDISK will allow you to load your R.S. Rom Packs from a disk! \$20.00

Controversy! I'm not an expert, so I can't really say much more, but I know there are experts out there who might be willing to explain all this in greater detail in a letter. So send me a letter, you experts, and I'll see that your expertise gets in print

Well, I have my Color Computer here. It's turned on, and I'm in the *BREAK* corridor. Let's just try out a little turtle graphics, and see what happens. So, press R and enter the *BLIN* room.

Now, that tiny outhouse-shaped object in the center of the screen is really a turtle that can draw. Type in FORWARD 10, for instance, press *ENTER*, and the turtle will move straight up and deposit a short line where it's moved. Actually, you can shorten that command to FD 10.

Try other numbers after FD. Now try to move the turtle right back to where it started: type in BACK 10, followed by an *ENTER*. Then type in BACK with whatever other numbers are necessary to get the turtle right back to where it started. (You can shorten BACK to BK.)

Is the turtle back in the center of the screen? Good. Now, type in RIGHT 45, and press *ENTER*. What happens? Now type in RIGHT 45, and *ENTER*.

Now type in LEFT 90, and ENTER. You should be back to the original position. (You can shorten RIGHT to RT, and LEFT to LT.)

Now enter the following sequence:

LT 90

LT 90

LT 90

LT 90

Now enter this:

FD 30

**RT90** 

FD 30

**RT 90** 

FD 30

FT 90

FD 30

Well, that's semi-interesting. You should have a square on your screen. Now, how about trying to draw a pentagon, a hexagon, an octagon, a decagon (ten-agon)? Try to draw a circle. Try a triangle. All of these shapes and figures will be useful later on. Send me a letter: let me know how you did it. Is there more than one way to do any of these? How can I think about drawing these shapes? How did you figure them out?

I see I'm running out of space, so we'll have to continue next month. I'll try my darndest then to fill you in on the pig incident and other important things. Be good, kids and tell your dad to get a LOGO cartridge for your Color Computer. Greetings to all. I remain,

Uncle Bert

P.S. You can send your cards and letters to me in care of my good friend Dale Peterson. Just address them like this:

Uncle Bert Woofensburger c/o Dale Peterson the Rainbow 9529 U.S. Highway 42 P.O. Box 209 Prospect, KY 40059

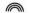

## COLORSPEAK

COLOR COMPUTER VOICE SYNTHESIZER

NEW!

#### HARDWARE FEATURES

- A COMPLETE PHONEME BASED VOICE SYNTHESIZER IN A CARTRIDGE STYLE PAK
- . COLORSPEAK HAS ITS PROGRAM IN ROM, SO ITS INSTANTLY THERE ON TURN ON!
- COLORSPEAK HAS ITS OWN 2K RAM, IT REQUIRES NO MEMORY!
- . USES THE VOTRAXIM SCO1 PHONEME SYNTHESIZER CHIP
- WORKS IN ALL COLOR COMPUTERS.ANY MEMORY SIZE, EITHER BASIC!

#### SOFTWARE FEATURES

- TEXT TO SPEECH MODE: CONVERTS PLAIN ENGLISH TEXT TO SPEECH!
- . INFLECTION MODE: ADDS VOICE INFLECTION TO TEXT TO SPEECH MODE
- PHONEME MODE: ALLOWS PROGRAMMING THE SCO1 DIRECTLY IN PHONEMES
- . SPELLING MODE: SPELLS TEXT AND PRONOUNCES MOST PUNCTUATION

USER FRIENDLY!COLORSPEAK IS THE EASY TO USE VOICE SYNTHESIZER WITH ALL FEATURES EASILY ACCESSIBLE FROM BASIC. SIMPLY PUT THE WORD OR PHRASE TO SPEAK IN A STRING NAMED TALKS. THEN CALL THE USR ROUTINE TO SPEAK THE TEXT! ALL OF BASICS STRING MANIPULATIONS ARE APPLICABLE.COLORSPEAK COMES WITH A DETAILED USER MANUAL AND PHONEME DICTIONARY.

PRICE \$ 169

BUMBLEBEE SOFTWARE

PO BOX 25427 CHICAGO IL 60625

USER MANUAL \$4

# ARCADE ACTION NOVA-PINBALL

AN EXCITING NEW PINBALL SIMULATION FOR THE COLOR COMPUTER! WITH ALL THE ACTION THAT'S MADE IT AN ALL TIME FAVORITE! \$20

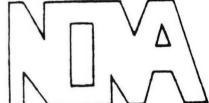

## CYBORG WARS

Your mission is to destroy all robots and save the surviving humans Watch for the missle firing BRAINS and the fatal touch of the HULKS' \$18

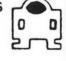

# HIRES

PAC-MAC

Great PAC-MAN action!

\$15

## DERBY

Race around the track with a computer controlled car in pursuit Like the arcade, DODGE-EM! \$14

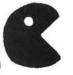

## HOPPY

GUIDE HOPPY SAFELY HOME TO HIS DOCK.TRAVEL ACROSS A H!GHWAY AND HOP ON LOGS & TURTLES TO GET THERE! LIKE THE ARCADE! \$18

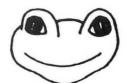

ALL
PROGRAMS
MACHINE
LANGUAGE
B
REQUIRE
16k

DEALER, AUTHOR INQUIRIES INVITED

#### CORRECTIONS

All of the Rainbow's program listings are printed on an Epson MX-80F/T dot matrix printer formatted for 32 character line width, double-strike and emphasis. We consider it a dependable, workhorse of a machine and have encountered only one occasional problem—about once a month it seems to miss a carriage return (or ENTER) command when LLISTing a program. Such is the case on page 40 of the June 1983 Rainbow. Lines 28 and 29 of Rainbow Roach are tacked on the end of line 27 rather than printed out as separate lines even though the original program and Rainbow on Tape both list 28 and 29 as separate lines. We regret any inconvenience this may have caused.

An error in the P 'n' P Real Time Clock program as published in the April issue of Rainbow causes the day of the week to be displayed incorrectly at times. The correction is: 1. In line 210 change the + to —. The line now reads: 210 DAY=(INSTR(1,"SUMOTUWETHFRSA",LEFT\$ (A\$,2))-1)/2

2. In line 340 change 39 to 43. The line now reads: 340 DATA 230,88,88,48,141,0,43,58,198,4

In "PATCHing The Patch: EDTASM+ To Disk Revisited" (April 1983), Roger Schrag's street number was listed incorrectly. His correct address is: 2054 Manning Avenue, Los Angeles, Cal., 90025.

In Bob Rosen's short article, "This Will Program Your Keys On Professional Keyboard" (June 1983), data items are incomplete in lines 2 and 10. Correctly, these lines should read:

2 CLEAR200, A—226: A=PEEK(116)\*256+PEEK(117): FOR X=A-226 TO A: READ A\$: POKE X, VAL ("&H"+A\$):NEXT:EXEC A-226:NEW

10 DATA BE, 01, 6B, 0F, FD, 9F, F8, BE, 01, 68, BF, 7C, E1, 31, 8D, 00, 15, 10, BF, 01, 6B, 86, 7E, B7, 01, 6A, B7, 01, 67, 31, 8D, 00, B1, 10, BF, 01, 68, 39, 32, 62, AD, 9F, 00, F8, 0F, 70, 0D, 6F, 27, 03, 7E, A1, 7F, BD, A1, B1, 81, BD, 27, F9, 81, 04, 27, F5, 81, 67, 27, 45, 81, 13, 10, 27, 00, 4E, 34, 02, B6, 01, 56, 85

Also, while the program, as written, works with disk, cassette users will want to change line 30 to read: 30 DATA 2F, 8E, 04, 00, C6, 20, A6, 80, 81, 60, 26, 04, 86, 20, 20, 0E, 81, 20, 24, 04, 8B, 60, 20, 06, 81, 60, 25, 02, 88, 40.

84, 7F, BD, A2, BF, 5A, 26, E0, 86, 0D, BD, A2, BF, 8C, 06, 00, 26, D4, 35, B6, 0D, 6F, 26, 0A, 0D, FD, 27, 06, 81, 41, 25, 02, 88, 20, 7E, 82, 73

## TALK IS CHEAP.

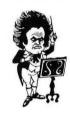

You want your color computer to talk, but how much will it cost?

\$50? \$100? \$200? No.

**\$29**95?

Yes! SPEAK UP!™ from Classical Computing, Inc. is a machine language

800-334-0854 Ext. 890

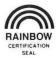

Voice Synthesizer program for your TRS-80 Color Computer.\* It is 100% software. Nothing else to buy. Best of all, YOU CAN MAKE BASIC PROGRAMS TALK! It's easy to use, and will say virtually anything.

> **SPEAK UP! For \$29.95.** Talk really is cheap!

Classical Computing, Inc. P.O. Box 3318, Chapel Hill, NC 27515

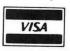

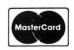

\*T.M. Tandy Corp.

16k minimum

THE ONE AND ONLY!

- ROML ROM PAK Loader
  Save your ROM PAKs (or ANY machine language program) on disk then load and execute with ROML.
- You no longer need to remove your disk controller to execute your ROM PAK software!
- Also allows you to load from disk or tape and execute all machine language programs which are incompatible with the disk system!
- Includes a utility to copy non-protected tapes to disk.
- Note-ROM PAK execution requires good 64K RAM system.
- Copy of article included describing how to access 64K RAM. Disk: \$29.00

HANDY!

PLUS32— 64K RAM Enabler

- Puts your system into the 64k RAM mode. Makes RAM above BASIC available for machine language programs.
- Runs ROM BASIC from RAM where you can modify it!
- Will not crash system if upper 32K is detective or not available
- Note-Requires good 64K RAM system.

Tape: \$15.00 Disk: \$19.00

UNIQUE!

#### ROMKIL — BASIC ROM disable routine

Frees up extra RAM by:

Tape: \$25.00

- Disabling DISK BASIC ROM-returning your system to EXTENDED BASIC, or
- Disabling EXTENDED BASIC ROM—returning your system to COLOR BASIC
- Allows disk-incompatible machine language programs to be loaded and executed from tape without removing the disk controller

Tape: \$15.00 Disk: \$19.00

USEFUL AND FUN!

- BANNER Creates GIANT Moving Messages
   Make your TV a moving Marquee with Color BANNER!
   Enter any message and have it move across the screen in GIANT letters in the colors of your choice.
  - Control speed, delay and pause from within your message!

Great for parties and exhibitions Tape: \$19.00 Disk: \$23.00

GREAT!

#### Nelson's SUPER "COLOR" LIBRARY Super "Color" Writer II\*

Disk: \$99.95 **ROM PAK: \$89.95** 

By far the BEST word processor available for the Color Computer.

 Super "Color" Mailer Tape: \$39.95 Disk: \$59.95

Powerful multi-purpose mailing list merging & sorting program. Uses SCWII files.

- Super "Color" Speller Disk Only: \$69.95

Fast, proofreading program. Proofs against a stock dictionary, plus one you design.

- Super "Color" Calc\* **ROM PAK: \$89.95** Disk: \$99.95 The finest electronic worksheet you can find for the Color Computer. Rivals VisiCalc

Super "Color" Terminal\* Tape: \$49.95 **ROM PAK: \$59.95** Disk: \$69.95 Makes communicating with ANY computer a breeze

· Super "Color" Disk-ZAP

Disk Only: \$49.95 The ultimate repair utility for simple and quick repair of all repairable disk errors.

 Super "Color" Database Disk Only: \$79.95

Data sorted in records you design. Can be used to: sort, do math, create reports, and much more.

\*Supports four different screen sizes: 32X16 and 51-64-85X21, with lowercase!

REST!

#### LCA-47 — Lower Case Adapter

- Provides real lowercase letters with true descenders!
- Compatible with ALL Color Computer Software!
- Provides bright characters on a dark background!
- Superb User's Manual included.
- · Easy 5 minute installation!
- Uses NO system memory!
- 1 year warranty.
- Hundreds of owners, all happy!

Assembled and Tested: \$75.00

SAVE!

#### SPECIAL — Save \$25.00 when you purchase Super "Color" Writer II and an LCA-47 at the same time! Order NOW! SPECIAL -

FOR HOBBYISTS!

#### PP-16 — EPROM Programmer

- Programs single supply 2516, 2716, and 2758 EPROMs.
- Program-entire or partial. Auto verify after programming.
- Transfer contents to RAM for modifying or duplicating.

Select Documentation for: 6502

Interface to: 6820 PIA or 6522 VIA 6820 PIA

6800 6820 PIA 8080/8085/Z80 8255 PPI

- Comprehensive documentation booklet contains schematic, instructions for construction, check-out and use, and a well commented assembly listing for the specified MPU.
- Note-User must supply the specified parallel interface
- · Specify MPU and computer system when ordering

Complete Kit (includes ZIF socket): \$45.00 PC board only (with documentation): \$25.00

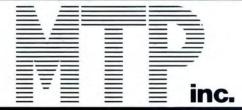

#### Micro Technical Products, Inc.

123 N. Sirrine, Suite 106-A Mesa, Arizona 85201

Phone: 602-834-0283

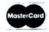

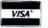

Add 5% for shipping, minimum \$2.00. Overseas 10%, minimum \$4.00. Arizona, add 5% tax.

## TWO YEARS OF RAINBOW

### An Index to the Articles, Reviews and Authors Appearing in the Rainbow From July 1981 Through June 1983

Compiled and Edited

Leslie A. Foster

#### ASSEMBLY LANGUAGE

Lewandowski, Dennis S. "Assembly corner: A look at editor/assemblers." (1983, February) 194

Lewandowski, Dennis S. "Assembly corner: Assembly language makes good graphics easy." (1982, October) 92

Lewandowski, Dennis S. "Assembly corner: Beyond the 'Vaders." (1983, March) 218

Lewandowski, Dennis S. "Assembly corner: Down to business with this ML graphics game." (1982, November) 90

Lewandowski, Dennis S. "Assembly corner: Let's blast those 'vaders." (1982, December) 106

Lewandowski, Dennis S. "Assembly corner: Let's soak up some assembly." (1982, July) 38

Lewandowski, Dennis S. "Assembly corner: Questions Questions and some answers for everyone." (1982, September) 73

Lewandowski, Dennis S. "Assembly corner: Write an ML program to handle BASIC chores." (1983, April) 98

Lewandowski, Dennis S. "Assembly corner." (1982,

Lewandowski, Dennis S. "Assembly corner." (1982, May) 47

Lewandowski, Dennis S. "Assembly corner." (1982,

Lewandowski, Dennis S. "Assembly corner." (1982, August) 22

Roslund, Charles J. "A mini-monitor for machine language use." (1982, October) 38

Schrag, Roger. "Patching EDTASM to run on Disk." (1982, December) 29

Schrag, Roger. "Patching the patch: EDTASM to disk revealed." (1983, April) 194

#### BUSINESS

Ericson, Robert W. "Building Spectaculator shells." (1983, April) 74

Garrett, Ron. "Set up for accounts receivable." (1982. October) 118

Garrett, Ron. "Want some money? Send out a statement." (1982, November) 98

Knight, Glenn B. "Power of attorney." (1983, March) 56 Peppenhorst, Stan. "Make authoritative decisions with this situational model." (1983, February) 132

Posner, Judd. "A small business accounting system." (1982, November) 108

#### COMMUNICATIONS

Downard, Dan. "Smarts for a dumb terminal." (1983. March) 160

Dudgeon, Jim; and Dudgeon, Michael. "Videotex to disk." (1982, February) 11

Hardy, Harry. "Data communications and your Color Computer." (1983, April) 78

Hardy, Harry. "Data communications and your Color Computer." (1983, June) 240

Mir, Jorge. "Downloading from Videotex." (1981, November) 9

"Disc savem." (1981, December) 1

"Disk file conversions." (1982, January) 8
Falk, Lawrence C. "A tale of two discs." (1981, December) 3

Hefter, Martin. "Living with one disk." (1983, April) 174 "Machine language and your disk drive." (1982, Janu-

Mir, Jorge. "Make an index for your disc." (1982, Febru-

Mir, Jorge. "Poking memory with a disc." (1982, March)

Plog. Michael. "Hard copy your diskette listings with style." (1983, March) 126

Roslund, Charles J. "Disk directory printout." (1982, March) 31

Rutledge, E. P. "Disk file helps you keep track of everything," (1982, July) 30

Selig, Paul. "Three disk utilities give you filing help." (1982, December) 110

"Speed up your disk." (1982, June) 66 Szlucha, Thomas F. "How to 'zonk proof' your disk directories." (1983, June) 84

Tandy disc system is now available." (1981, November)

"Tandy disc-o." (1981, August) 5

#### **EDUCATION**

Betts, R. Bartley. "Work on your grammar." (1983, February) 48

Blyn, Steve. "But, what did I get wrong?" (1983, March) 152

Blyn, Steve. "Design programs to help children learn." (1982, July) 18

Blyn, Steve, "Exercise your strings with this vowel checker." (1983, April) 96

Blyn, Steve. "Good reinforcement means you can't frown at me." (1982, August) 41

Blyn, Steve. "Make the difficulty level variable." (1982, September) 35

Blyn, Steve. "Making a bar graph of your child's test scores." (1983, June) 28

Blyn, Steve. "Proper grammar important in educational programs." (1982, October) 26

Blyn, Steve. "Random often needs a helping hand." (1983, February) 14

Blyn, Steve. "Sustain children's interest by expanding relevance." (1982, December) 56

Blyn, Steve. " 'User friendly' requires friendly users." (1983, January) 92

Crooks, Robert L. "A common denominator for math study and ease." (1983, February) 102

Davis, Susan P. "Fonehome-E.T. could have used this one." (1982, November) 82

Faessler, Chuck, "Pop quiz: Name the 50 capitals." (1983, April) 34

Hooper, David. "An educational U.S." (1982, March) 39 Hooper, David. "Mathpal will teach youngsters." (1983, January) 111

Kimmelman, Paul. "CoCo and the educational administrator." (1982, November) 105

Kimmelman, Paul. "Education and the Color Computer." (1983, April) 224

Kimmelman, Paul. "Education and the Color Computer." (1983, June) 232 Kimmelman, Paul. "Furniture for the classroom compu-

ter." (1983, March) 24 Kimmelman, Paul; and Macali, David. "CoCo as an

educational bargain." (1983, February) 124 Kimmelman, Paul; and Macali, David. "Establishing a

CoCo educational network." (1983, January) 154 Kimmelman, Paul; and Macali, David. "Software in the

classroom." (1982, December) 146 Kretschmer, J. C. "Estimating reading difficulty

sentence-by-sentence." (1983, June) 148 Lester, Lane P. "An electronic gradebook." (1982, Sep-

tember) 8 Lester, Lane P. "Illustrating lectures with graphics."

(1983, January) 136

Mir, Jorge. "TESTEM will help you prepare for final exams." (1982, May) 17

Pesha, Ronald. "Spelling practice." (1983, March) 198 Rumbant, C. A. "A graphic look at basic trigonometry." (1983, January) 175

Teacher's helper, student's friend." (1981, September)

Wells, Geoff. "A new way to make words is here." (1982. September) 95

#### GAMES

"Adventure report." (1982, December) 61

Albrecht, Bob. "Creating characters for fun and adventure." (1983, February) 26

Albrecht, Bob. "Roll those bones (and other characteristics)." (1983, March) 12

Albrecht, Bob; and Firedrake, George. "For these three friends the outcome's a bit dicey." (1982, December)

Albrecht, Bob; and Firedrake, George, "Let's venture into the world of let's pretend." (1982, September) 38 Albrecht, Bob; and Firedrake, George. "The mysterious

and unpredictable RND." (1982, November) 37 Albrecht, Bob; and Firedrake, George. "RND command

is one secret to good games." (1982, October) 46 Albrecht, Bob; and Firedrake, George. "Who is this one

called CVCVC?" (1983, June) 234
"Are you psychotic .. psychic." (1981, September) 9
"Aye, aye, aye —- my sky eye." (1982, March) 4

Bain, Scott L. "An a-mazing game for your fun." (1982,

"Battle the alpine aliens." (1982, August) 34

Becker, Rob. "First Saturday in May." (1983, April) 28 Bennett, Joseph E.; and Laidlaw, C. E. "Parachute or free fall?" (1982, December) 76

Clark, Gregory. "Sir Randolf of the Moors." (1983, January) 26

Delbourgo, T.; and Delbourgo, R. "Consequences from downunder." (1983, March) 110

Ebbert, Jim. "Can you protect Starbase Alpha?" (1982, November) 101

Firedrake, George; and Albrecht, Bob. "Let's try fantasy role playing games." (1983, April) 226

"For its - Gin, Gin, Gin." (1981, October) 9

Fraysse, John W., Jr. "Homing in on a guided missile system." (1983, March) 154

Fraysse, John W., Jr. "Let's go sailing." (1982, October)

Fraysse, John W., Jr. "Rainbow roach." (1983, June) 38 "Get ready to do battle near laser star." (1981, September) 1

"Get that gobbler!" (1982, January) 10

Goldberg, Morton, "Marquee de fin." (1983, February)

"Helicopter battleground for you." (1981, October) 8 Hine, Al. "Race the track." (1982, September) 60

Hooper, David. "Here come the vipers." (1981, December) 5

Hryzak, Wolfgang. "International ping-pong." (1982, September) 41

"Invaders." (1982, February) 17

"Julie's song — " (1982, April) 36 Kelley, Robert. "Towers of Hanoi." (1982, November) 42 Keyes, Michael J. "Cheat at adventure." (1983, February) 99

Kohn, Joseph. "A colorful game of draw: That's color poker." (1983, April) 162

Kolar, Joseph. "Answer the Question what happens if... " (1983, June) 255

L'Hommedieu, Douglas C. "Hang 'em up." (1983, February) 40

"Make your kids like the quiz kids." (1981, September) 14

Mir. Jorge. "Advmaker makes adventures." (1982, August) 47

Mir, Jorge. "Let's go on a simple Rainbow adventure." (1982, July) 9

Montes, Martin S. "Supply water to thirsty urbanites with PIPELINE." (1983, June) 258

Nolan, Bill. "Continuing your character record file." (1983, February) 179

Nolan, Bill. "Create a character file program." (1983, January) 15

Nolan, Bill. "Create character files with this 'finished' program." (1983, March) 202

Nolan, Bill. "Demons in the dungeon? Let's see them

bite." (1982, September) 22 Nolan, Bill. "Dragons are nice folks, too -- almost all

1440 of them!" (1982, August) 62

Nolan, Bill. "Fantasy games." (1982, July) 27 Nolan, Bill. "Here some new FRP routines." (1982, May) 23

Nolan, Bill. "Keeping the loathsome in line (better monster management)." (1983, April) 170

Nolan, Bill. "Make monsters from silicon -- and use them here." (1982, October) 106

Nolan, Bill. "Now a whole bag of dice." (1982, June) 38 Nolan, Bill. "Pressed for time? Paint a dragon!" (1982,

December) 50
Nolan, Bill. "Slay your turkey with these 'duel' programs." (1982, November) 67

Nolan, Bill. "Using DATA lines to cache your creatures." (1983, June) 124

O'Donnell, Timothy. "Search for words—any words." (1982, December) 130

Preble, Lawrence D. "Stay alive at Outpost Five." (1983, February) 34

Reed, Jim. "Having an adventure with adventure." (1983, January) 20

Reed, Jim. "Once again with adventure." (1983, February) 200

Reid, Chris. "CoCo Crypto-a three-star puzzler." (1983, June) 132

Ricketts, Gregory. "Dungeon adventure." (1983, Janu-

Scerbo, Fred. "A 3-D type game to try." (1982.

Scerbo, Fred; Doppert, Robert; and Haggerty, Dale. "Swamp Wars can win your croix de lillypad." (1982. June) 49

Shelf, Carl. "Sub at 30 fathoms." (1983, March) 144 Shorter, Ted. "Ice lander can be a slick run." (1982, June) 25

"Shuffle off to cards --- of course." (1982, January) 2 Stewart, David A. "Can you deactivate the bomb?" (1983, March) 136

Sweat, David. "Get into the Hobbit of playing." (1983, January) 122

There is no escape from this space debris." (1982, July) 42

Urban, John L. "Creating fantasy game characters with strength and wisdom." (1982, January) 6

Urban, John L. "Generating a FRP character." (1982, February) 18

Urban, John L. "Making CoCo help as an FRP referee." (1982, March) 32

Urban, John L. "Random dice methods compared and illustrated." (1982, May) 44

Urban, John L. "Random numbers make easy fun." (1981, December) 6

Walrath, Del. "Let's learn how to do a number picking game." (1982, September) 15

Watch out for the wild, wild web." (1982, April) 37 Wells, Geoff. "And now - haunted house adventure." (1983, February) 64

Wells, Geoff. "Go adventuring with GAPAD." (1982, December) 98

Wells, Geoff. "Go adventuring with GAPAD." (1983, January) 18

Wells, Geoff. "Handy math drill." (1982, September) 82 Wells, Geoff. "Once more we'll go rowing." (1982, November) 33

White, Richard A. "Give us more vipers!" (1982, February) 26

Wick, Gary. "Who wrote the Rainbow's first trivia game?" (1983, June) 16

'Zelda and her days." (1981, December) 2

#### GENERAL

"About the Rainbow seal." (1982, August) 33

"Basketball statskeeper will have them bouncing along." (1981, November) 3

Bauter, Curtis J. "CoCo cabinet." (1983, April) 36 Bennett, Joseph E. "Build a desk for your CoCo." (1982,

Bennett, Joseph E. "Chart your flow -- and watch 'em go." (1982, February) 14

Delbourgo, R. T. "Who goes on Random Walks." (1983, January) 130

DiStefano, Tony, "How to reduce that RFI on your monitor " (1983, April) 146 DiStefano, Tony. "Memories of the PROM." (1983, June)

Fernold, John. "How healthy are you?" (1982, November) 124

Hasenstaub, Theodore P. "Build a light pen." (1983,

"How pretty it is to print pretty." (1982, February) 21 James, Brian. "80C report from West Coast Computer Faire." (1982, May) 20

Kolar, Joseph. "Let's share some of your useful hints." (1983, April) 200

Kolar, Joseph. "Lets take 'Basic' training." (1982, December) 37

Kolar, Joseph. "More organization: create a tape register." (1983, March) 132

Kolar, Joseph. "Taking Basic training." (1983, January) 10

Lengyel. David, "Half life of nuclear decay." (1983, March) 34

Macali, David. "Peripherals for the Color Computer 'joystick dilemma." (1983, June) 196

Mickle, Dan. "Predicting fallout." (1983, March) 40 Morgan, Alan J. "How much memory?" (1982, January)

19 Nelson, Tom. "Got a program? Get a market!" (1983,

June) 164 Nelson, Tom. "Legal discussion on the Color Compu-

ter." (1983, April) 56

'Rainbow seal to help consumers." (1982, June) 28 "Received and certified." (1983, April) 198

"Received and certified." (1983, June) 147

Reilly, Mike. "If it's not the 'F' board, how about the '285?"' (1983, June) 160

Rosen, Bob. "Inside TDP." (1983, February) 154 Rothermal, Bruce. "Dump to camera: Photographing

your monitor." (1983, April) 88 Schmidt, Jim. "Everything you wanted to know about hex." (1983, April) 178

Searby, Sue. "Tecky yes." (1982, November) 62 Software theft." (1981, September) 2

Speer, Mike. "A cat's heartbeat." (1982, November) 32 Waclo, John. "Here is how to pick NFL winners this season." (1982, August) 54

Waclo, John. "Pick the winners in the NFL." (1982, July)

Waclo, John. "80C picks the National Football League." (1982, June) 12

White, Richard A. "Bits and bytes of Basic." (1983, January) 12

White, Richard A. "Developing a program." (1983, June) 174

White, Richard A. "How to form 80C user's groups." (1982, May) 27

White, Richard A. "Well-defined variables produce clarity, conservation." (1983, February) 88

Wilson, M. P. "An index to The Rainbow?" (1983, January) 126

#### GRAPHICS

Barringer, James. "Dog-gone program." (1982, September) 78

Bennett, Joseph E. "Get and Put: High-res movement." (1981, November) 10

Curtis, H. Allen. "Getting more from Pmode 4." (1982, June) 42

Curtis, H. Allen, "Shades of PMODEs 1 and 2 gives you even more colors." (1982, November) 78

Dana, John W. "Moving graphics." (1982, December) 85 Dana, John W. "Son of graphic traffic." (1983, March) 164

Delbourgo, Bob. "3-D graph plotting of multiple variables." (1983, June) 116

Delbourgo, D.; Delbourgo, R.; and Latner, Norman.

"Two illusions." (two articles) (1983, March) 28 Delbourgo, R. T.; and Delbourgo, D. "More moire from downunder." (1982, November) 23

Dersheimer, Rich. "The eyes have it." (1982, November) 142

Endres, M. H. "Printing characters on the graphic screen." (1982, May) 8

Foulke, Robert. "Random graphic fun." (1981, December) 8

Franksen, Aaron. "Low resolution drawing." (1983, March) 166 Germann, Karl. "This routine draws circles around the

rest, randomly." (1983, March) 191 Gray, T. "Make this handy reusable graphics grid."

(1983, April) 73 Hall, Chris. "Really combine graphics and text." (1982,

November) 26 Inman, Don. "Achieving motion with GET and PUT."

(1983, January) 106 Inman, Don. "High resolution graphics techniques are explained." (1982, December) 41

Inman, Don. "Let's get serious shifting axes in quads I and IV." (1983, June) 90

Inman, Don. "Now, let's make some regular polygons." (1983, April) 106

Inman, Don. "Techniques for plotting screen graphs." (1983, February) 186

Inman, Don. "Using graphics." (1983, March) 102 Krikorian, Ed. "Create three-dimensional graphics with SAR27." (1983, January) 170

Laessig, Mark. "Curvfitz is number cruncher of the first order." (1983, April) 234

Lai, Stephen. "Three easy pieces: one animator's art." (1983, April) 188

Lester, Lane P. "Screen-to-printer color graphics." (1983, March) 18

"MN decoded." (1981, July) 3

'Make the Color Computer live up to its name." (1982, August) 69

"Motion picture programming (MPP)." (1982, March) 24

"PUT and GET and random forms make unusual graphics." (1982, September) 32

Plaxton, John. "Flashy program, by thunder." (1983. April) 16 Pollard, Ed. "Now lookit that!" (1983, January) 164

"Polygon again." (1982, February) 11 Pouch, Arnold. "Motion picture programming-a program to run." (1982, May) 36

Pouch, Arnold. "Motion picture programming - the details." (1982, April) 13 Reid, Chris. "Beautiful Moire patterns." (1982, October)

"What -- more polygon." (1982, April) 10

'Your video display generator and the PMODE4 colors." (1982, August) 39

Ziniewicz, George, "Graphics? Here are two...by George!" (1982, November) 86

#### HOME/HOBBY

Bennett, Joseph E. "For all your secrets-the full Jarbcode program." (1982, May) 50

Boston, William. "Here's an easy way to place orders by mail." (1982, August) 19

Bruck, Bill. "Keep track with a mailing list." (1982, October) 86

"Checkbook balance." (1982, January) 3

Dooman, Bob. "Invitations made easy." (1983, January)

"An educational program for everyone." (1981, August)

Falk, Lawrence C. "Do your taxes on your COCO." (1982, March) 8

Falk, Lawrence C. "Prepare for tax time --- easily." (1982, February) 2

Garrett, Ron. "Key your checks to accounts." (1982, October) 20

Hooper, David. "A pumpkin for your window." (1982, October) 104

"How's your day? Need biorhythm help?" (1981, November) 6

Lester, Lane P. "Render unto IRS." (1983, February) 18 "Make letterheads for correspondance." (1982, April) 47 Mosty, Mark S. "Color billbars help chart spending." (1982, April) 19

Posner, Judd. "Spectaculator statistics." (1983, February) 10

Ray, R. D. "Five year's worth of income tax." (1983, February) 148

Ridge, Herbert. "A calendar to keep track." (1982, October) 8

Rosen, Bob. "Title video tapes with CoCo." (1982,

October) 128 "A self-mailer saves time and envelopes." (1982, April)

Sherrill, Sam. "Analysis of variance: A 'nova' for CoCo." (1983, March) 94

Sherwood, Francis. "How much will it cost to buy on

time?" (1982, October) 70 Stumpf, Peter. "A Christmas Eve fireplace." (1982,

December) 34

Trevor, A. B.; and Yahn, Charles. "X10 protocol theory: Home power control part 3." (1983, June) 98 Trevor, Alexander B. "Control your home." (1983, February) 160

Trevor, Alexander B. "Tick tock, CoCo clock." (1983,

April) 20 Weide, Dennis H. "Let CoCo keep track of your utility

bills." (1983, March) 64 White, Richard A. "Making Spectaculator strut its stuff."

(1982, June) 31 Witham, Burton B., Jr. "CoCo knows all the callsigns." (1983, February) 110

Witham, Burton B., Jr. "Keep a Ham radio log." (1982, December) 124

Witham, Burton B., Jr. "A rapid logger for Hams." (1983, March) 180

Witham, Burton B., Jr. "A super duper for Hams." (1983, January) 80

#### MUSIC

Delbourgo, Bob. "A musical scale generator." (1983, June) 262

Konecky, Larry. "CoCo says repeat this tune." (1983, April) 218

Konecky, Larry. "Let's write some music." (1982, December) 66

"Music made easy." (1981, July) 2

Nolan, Sara. "Micro-maestro-using CoCo's PLAY statement." (1982, December) 10

Penrose, Paul. "PLAYing around with your 80C." (1982, July) 22

#### PRINTER

Bohne, Bill. "A FORMATR for the Gemini." (1983, June)

Chamberlain, Ross. "Graphics word processing." (1982, December) 136

Falk, Lawrence C. "Printers: Overview of some features." (1982, June) 21

Goebel, Kathy. "Make a logo." (1982, October) 50 Good, Steve. "Printer spooling will increase your throughput." (1983, June) 246

"Graphics printer." (1981, September) 13

"LP VII driver." (1981, July) 3

"Line printer conversion chart." (1983, June) 156

"Printer status." (1981, August) 4

Schmidt, Jim. "Three printer utilities." (1982, Sep-

'Screen monitor." (1981, October) 7

Searby, Sue. "The serial/parallel syndrome: what's that?" (1983, January) 76

Snyder, Dennis. "Building a Color Computer to EPSOM MX printer interface." (1983, June) 20

Steyer, David. "Non-graphic printer graphics." (1982, September) 72

Szlucha, Thomas F. "Using the block graphics of the Okidata 82A." (1983, June) 250

White, Richard A. "Print it bigger than you can." (1983, June) 198

#### REVIEWS

"Across the Rubicon." (1982, December) 141

"Addition concepts." (1983, February) 77 "Adventure 3-pak." (1982, August) 76

"Alpha-draw." (1982, August) 61

"Alphabet soup." (1983, February) 192 "Ancient Wisdom." (1982, September) 44

"Android attack." (1983, April) 232

"Animated Hangman." (1981, December) 19

"Assembly language graphics (book)." (1983, February)

"Astro Blast." (1982, August) 74 "Astrology." (1982, October) 100 "Auto run." (1982, June) 52

"Autoterm." (1983, June) 118

"Avenger." (1982, November) 52

"BASIC programming primer." (1983, June) 220

"BT1000 Interface." (1983, January) 198

"Banner." (1983, June) 223 "Bar zapper." (1983, April) 136

"Baseball." 112

"Basic Aid." (1982, August) 27

"The Basic Handbook." (1982, July) 47
"Battle of Gettysburg." (1983, February) 54

"Battlefleet." (1982, January) 15

"Berserk." (1982, March) 25

"Beyond the Cimeeon Moon." (1983, April) 152 "Big Num." (1982, November) 54 "Bigfoot." (1983, March) 200

"Biorhythm and Mine Field." (1982, February) 10

"Biorhythm" (1982, June) 52

"Bird attack." (1983, February) 178 "Blackjack." (1982, June) 66 "Blackjack." (1983, February) 184

"Brickaway." (1982, February) 30

"Brickout/Word Guess." (1982, March) 19

"Bridge tutor I." (1983, April) 148

"Bug Chase." (1982, September) 90

"Bulletin Board Software." (1982, December) 142

"Bwindo," (1982, August) 27
"A Byte of Color Basic." (1982, October) 27
"CBUG monitor." (1981, August) 3

"CBUG Monitor. (1997, 1993)." "CC calc." (1983, February) 62 "CC mailer." (1983, February) 158

"CCEAD." (1983, February) 170 "CCPilot." (1982, May) 14

"CCthello." (1983, March) 120

"CCube." (1982, November) 116

"CCForth." (1982, December) 148

'CGP II." (1983, June) 230

"CGP-115 Printer" (1982, December) 168

"CPP." (1983, June) 172

"Calixto Island." (1982, May) 35

'Card game." (1983, June) 152

"Carry." (1983, June) 195

"Cassette Caddy." (1982, September) 49 "Cassette Holder." (1983, January) 147

"Catch 'em." (1983, April) 72

"Cave Hunter." (1982, April) 25

"Cer-Comp disk system." (1982, May) 34
"Cer-comp disk system." (1982, July) 20
"Checking account." (1983, February) 169

"Chromasette Magazine." (1981, December) 9
"Circus Adventure." (1982, March) 36

"Clock." (1982, October) 113 "Clock." (1983, March) 150

"Cmailist." (1982, May) 21
"CoCo Cassette." (1982, October) 96
"CoCo Cooler." (1982, December) 39
"CoCo Slots." (1983, January) 196
"CoCo-jot." (1983, March) 114

"Co-Res Editor/Assembler." (1982, October) 30

"Co-existence." (1983, June) 219

"Color Basic and Extended Basic System Reference

Card." (1982, April) 31 "Color Computer Graphics." (1982, August) 39

"Color Enhancer." (1982, October) 28

"Color Forth." (1982, December) 148 "Color Invaders." (1982, April) 28

"Color Meteoroids." (1981, November) 7

"Color Scarfman." (1983, January) 189
"Color Space Invaders." (1981, October) 9
"Color Text." (1983, June) 226
"Color Zap." (1982, September) 44

"Colorcom/e." (1982, February) 31

"Colorforth." (1982, May) 29 "Colorhythm." (1982, August) 61

"Colorkit." (1982, October) 114

"Colorpede." (1982, December) 144
"Colorshow." (1982, December) 171
"Colorterm." (1982, March) 29

"The Composer." (1983, June) 192

"Compumind/Jackpot." (1982, January) 16

"Computerware's 32K upgrade." (1982, February) 9

"Compuvoice." (1982, June) 11

"Conflict." (1981, October) 2

"Conquest of Kzirgla." (1983, April) 105

"Conquest of Kzirgia. (1963, April)
"Oprint." (1981, December) 11
"Craps." (1982, December) 112
"Creatavador." (1982, May) 15
"Crosswords." (1983, June) 224
"Crystal revenge." (1983, April) 160
"DMP 200." (1983, June) 210

"Dancing Devil. (1982, April) 35 "Database Manager II." (1983, June) 242

"Date-o-base calendar." (1982, June) 9 "Death star." (1983, April) 150

"Defense." (1983, March) 142

"Dice." (1983, February) 198

"Disk ColorCom/E" (1982, November) 58
"Disk Data Handler." (1982, October) 110

"Disk Data Handler." (1982, October) 110
"Disk Doctor." (1982, June) 27
"Disk Double Entry." (1983, January) 70
"Disk Interface." (1982, September) 20
"Disk Scripsit." (1982, November) 25
"Disk Spectaculator." (1982, November) 25
"Donkey King." (1983, January) 152
"Double Stick interface." (1983, March) 199

"Double Stick interface." (1983, March) 199 "Doubleback." (1983, April) 72

"Dragonquest." (1982, December) 162

"Dungeon Maze" (1982, November) 55

"Dunkey Munkey." (1983, January) 152 "Eight-bit bartender." (1983, April) 208

"El Casino." (1982, April) 25

"El Diabelero." (1982, November) 112

"Electricity consumption monitor." (1983, April) 26
"Enchanted Forest." (1982, December) 74
"Endicott Joysticks." (1982, October) 112
"Epson interface." (1983, June) 88

"Escape." (1982, November) 66 "Exercise Planner." (1982, July) 26

"Expansion Interface." (1983, January) 198

"FH Flex." (1982, October) 64
"FLEX revisited." (1983, January) 160

"Fantasy Gamer's Package." (1982, August) 40

"File cabinet." (1983, April) 134

"Final countdown." (1983, March) 90

"Five exciting games." (1983, February) 86 "Flight." (1983, February) 182

"Football!" (1982, June) 23
"Foxygraf." (1983, February) 84
"Frog Man." (1982, December) 173
"Frog Trek." (1983, March) 197
"Fundgraf." (1983, January) 187

"Fundgraf." (1983, January) 187
"GSPR." (1982, May) 14
"Galax Attax." (1982, September) 90
"Galloping gamblers." (1982, January) 163
"Game Pak 2." (1983, January) 174
"Game Writer." (1983, January) 174
"Game Writer." (1982, December) 84
"Gangbusters." (1982, December) 161
"Gator Zone." (1982, February) 8
"Gauntlet." (1982, March) 18
"Gazon." (1983, April) 240
"Gemini 10/15." (1983, June) 109
"Geography Pack." (1982, September) 49 "Geography Pack." (1982, September) 49

"Ghostmania." (1983, March) 116 "Golf (Aardvark)." (1982, November) 114

"Golf (Mix)" (1982, November) 114 "Graph Zapper." (1982, December) 53

"Graph-16/32." (1982, December) 75 "The Great Word Game." (1982, May) 13 "Hebrew bulletin board." (1983, June) 180 "Home buyer's analyser." (1983, March) 52 "Homebase." (1983, March) 36 "Homebase." (1983, March) 36
"Household Expense Manager." (1982, December) 36
"Humbug." (1982, May) 28
"INSIMB." (1983, June) 170
"Inspector Clueseau." (1983, March) 173
"Intergalactic Force." (1982, December) 49
"Invader's Revenge." (1982, November) 114 "Invaders." (1982, February) 17 "Inventory Control." (1982, September) 71 "JARBCODE." (1981, August) 5 "JARB Joystick." (1982, August) 25 "JARB Memory Kit." (1982, December) 92 "Joystick LED kit." (1983, February) 36 "Jumps." (1983, January) 164 "Jumps." (1983, January) 164
"Jungle Trek." (1982, September) 43
"Kamikaze." (1983, April) 42
"Katerpillar." (1982, July) 41
"Keys to the Wizard." (1982, October) 63
"Kosmic Kamakaze." (1981, December) 11 "LEM. Pirate Adventure, Darts." (1982, July) 8 "LLIST-rite." (1983, April) 204 "LOGO." (1982, December) 88 "Labyrinth." (1982, May) 29 "Lander." (1982, August) 37 "Las Vegas weekend." (1983, February) 100 "Laser Tank Duel." (1982, December) 174
"Laser Tank." (1983, January) 159
"Light pen fun-pak." (1983, February) 32 "Light pen." (1982, April) 31
"Lowerkit, LCA-47." (1982, June) 62
"ML Rabbit." (1982, March) 37 "MPP tutorial." (1982, July) 64
"Macro Assembler." (1982, October) 30 "Macro 80C." (1982, October) 30 "Madam Rosa's parlor." (1982, November) 66 Macdam Hosa's parior. (1982, November) "Mars Adventure." (1982, August) 37 "Master Control." (1981, November) 4 "Master disk system." (1983, February) 77 "Match-it." (1983, March) 82 "Math Drill." (1982, September) 20
"Math Tutor/Spelling Teacher." (1982, September) 91 "Mathpac I." (1982, September) 70 "Maze race." (1983, February) 168 "Megabug." (1983, January) 158 "Micro Script." (1982, December) 156 "Micro-doc." (1983, March) 150 "Microworks RAM upgrade." (1981, September) 19 "Millborn." (1983, February) 159 "Minefield." (1983, March) 124 "Missile Barrage." (1983, January) 183
"Mission: Empire." (1982, September) 88
"Modem I." (1982, November) 118 "Money Minder II. (1982, April) 35 "Money Millor II. (1982, 1997) 154
"Money." (1983, January) 154
"Monsters & Magic." (1983, June) 222
"Moon Lander." (1982, March) 27 "Moptown." (1983, January) 183 "Ms. Nibbler." (1983, March) 223 "Music." (1982, July) 39 "Mystery Maze." (1982, July) 49 "Name that song." (1982, May) 42 "New Talk." (1982, June) 11 "Nibbler." (1983, March) 223 "Offenders" (1982, November) 52 "Pac Attack." (1982, March) 37 "Pac Droids." (1982, November) 49 "Panostyk." (1983, April) 214
"Paper Porter." (1982, June) 54
"Pigskin Predictions." (1982, October) 102 "Pinball." (1983, January) 158 "Planet Invasion." (1982, November) 52 "Poker." (1982, October) 12 "Poltergeist." (1983, February) 82 "Preread package." (1983, March) 172 "Preschool Pak." (1982, September) 70 "Preschool packs 1, 2, 3." (1983, April) 192 "Printer Stand." (1983, January) 147 "Pro-color file." (1983, June) 208 "Professional keyboard." (1983, March) 20 "Protectors." (1982, November) 52 "Protectors." (1983, April) 102 "Pumpkin Adventure." (1982, October) 28 "Qtax-82" (1983, February) 180 "Quad Data Base." (1982, October) 110

"Quest." (1982, April) 25

"RAM Slam." (1982, September) 88 "ROML." (1983, February) 197 "RS-232 expansion cable." (1982, July) 47 "RS232 Switcher." (1982, November) 89 "Rail Runner." (1982, December) 173 "Random Basic." (1982, September) 36 "Reading Two-Pak." (1982, September) 17 "Recipe File." (1982, November) 72 "Red Baron." (1982, June) 17 "Remoterm." (1983, March) 170 "Reversi." (1982, December) 173 "Revolution." (1983, March) 138
"Robot battle." (1983, April) 140
"Roman Checkers." (1982, November) 55
"RunCalc." (1982, October) 113
"SAM Saver." (1982, November) 58 "SDS80C." (1981, September) 7 "SIGMON." (1981, August) 6 "SISI." (1982, June) 23 "S.E.C.S." (1982, June) 16
"Saspus." (1982, August) 25
"Scepter of Kzjrgla." (1982, May) 15
"School Maze." (1982, August) 53 "Semi-draw." (1982, December) 144 "Serial/parallel converter." (1981, November) 5 "Shark treasure." (1983, April) 144 "Silly Syntax." (1982, February) 21 "Sky-defense." (1982, August) 76 "Small business accounting package." (1983, January) "Smart Modem." (1982, November) 118 "Solo Pool." (1983, January) 162 "The Solution." (1982, June) 8 "The Solution. (1982, Jurie) o "Songbook." (1982, November) 54 "Soooper pac." (1983, June) 195 "Soundsource." (1982, June) 11 "Space Invaders." (1982, June) 8 "Space War." (1981, December) 14 "Space race." (1983, April) 24 "Spanish one." (1983, April) 40 "Speak up!" (1983, April) 132 "Spectaculator." (1982, March) 43 "Spectrum paddle." (1983, January) 134 "Spectrum stick." (1982, October) 112 "Spectrum light pen." (1983, February) 32 "Spectrum switcher." (1983, April) 207 'Spell 'n fix." (1982, July) 26 "Spider Attack." (1983, January) 160 'Spider." (1983, January) 160 'Stagecoach." (1983, June) 68 'Star Trench Warfare." (1983, January) 168 'Star-DOS." (1983, February) 60 "Starfire." (1982, November) 52
"Stars." (1982, October) 27
"Starship Chameleon." (1982, July) 41
"Starship Hercules." (1983, March) 81 "Startrek." (1982, October) 96 "Stinger." (1983, March) 134 "Stock Market Analyzer." (1982, July) 48 "Stress evaluator." (1983, March) 190 "Stripper." (1983, February) 182 "Sub Mission." (1983, January) 165 "Super 'Color' disk zap." (1983, April) 138 "Super pro keyboard." (1983, April) 81 "Synther-7." (1983, April) 156 "TIMS." (1982, November) 41 "TP-1 printer." (1983, February) 86 "TRS-80 Color Basic." (1982, September) 90
"Talk Processor." (1982, November) 106 "Talking Graphic Demo." (1982, March) 18
"Telewriter Disk." (1982, December) 156
"Telewriter-64." (1983, June) 216 "Text pro II." (1983, February) 176 "Tiny Compiler." (1982, September) 89 "Top Stix." (1983, March) 199 "Tower Castle Adventure." (1982, December) 154
"Tower of fear." (1983, March) 124
"Trek 16." (1982, October) 96
"Trek 80C." (1982, October) 96 "UP-1." (1983, January) 121 "Venturer." (1982. June) 40 "Video Interface Kit. (1982, November) 54 "Viking." (1982, July) 64 "Virtual memory loader." (1983, February) 198 "Wall Street." (1983, March) 20 "War Kings." (1982, May) 33 Warrior and the Wizard." (1983, February) 180 Wet T-shirt contest." (1983, February) 92 Wordclone." (1982, December) 156

"Words about things." (1983, June) 162 "Words that act." (1983, June) 162 "Worksaver." (1982, December) 82 "World History." (1982, September) 20 "Wormhole." (1983, March) 216 "X-pad." (1983, January) 84 "Zaksund." (1983, June) 154 "Zarconian marble." (1983, June) 88 "Zaxxon." (1983, June) 154
"101 Hints and Tricks." (1982, October) 100 "20000 Leagues." (1982, November) 56 "3D tic tac toe." (1983, April) 52 "3-d Brickaway." (1982, November) 84 "64K screen expander." (1983, April) 100 "64K upgrade takes a bit of know-how." (1982, August) "80C disassembler." (1981, October) 4

#### SIMULATION

Franklin, William G. "Flying the 'Sopwith with CoCo -an instrument flight simulation in real time." (1983,

French, Paul. "Iowa lemonade." (1983, April) 60 Latham, Chris; and Erickson, John. "Micro-meltdown: A nuclear reactor simulation." (1983, April) 112

#### UTILITY

"All in one." (1981, September) 17 Alsop, B. H. "D-board 64K upgrade." (1983, March) 100 Blatt, Ted. "Change those print's to print -2's." (1983, February) 207 Blyn, Steve. "The 'initial' experience can be child's play!"

(1982. November) 18

"CPU speedup" (1981, July) 3 Clements, William C., Jr. "Install a chip-saving 'poweron' light." (1983, April) 18

Clements, William C., Jr. "Rockin' through ROM." (1982, August) 29

Cromley, David A. "Check your TV alignment." (1983. March) 201

Davis, Gary A. "Make your REMS stand out." (1982. March) 12

Deahl, Kenneth G. "Flow gently, sweet listing." (1983, February) 74

DiStefano, Tony. "Construct a finger-saving circuit for your joystick." (1983, February) 156

DiStefano, Tony. "Green on black video: 'eye friendly' conversion." (1983, March) 176

DiStefano, Tony. "High speed POKE has effect on CoCo hardware." (1983, January) 78

Diercks, Wayne A. "Pilfering in low memory." (1982.

February) 1 Diercks, Wayne A. "You and your two-timin' CPU." (1982, March) 20

Downard, Dan. "The Rainbug monitor." (1983, April) 44 Downard, Dan. "Rainbug redux." (1983, June) 264

Downard, Dan. "The rewards of non-standard interfac-

ing." (1983, February) 118

"Driver backup." (1981, August) 6

Ebbert, Jim. "A Mini-calc program." (1982, October) 60 Falk, Lawrence C. "Converting programs to 80C." (1982, August) 79

"A form of Csave?" (1981, December) 9

Gauvreau, Ray. "Tie an ASCII border 'round CoCo." (1983, April) 104

Hall, Mike. "Right justify numbers." (1983, April) 77 Hands, Lester. "Let's look at memory." (1982, De-

cember) 54 Hasenstaub, Theodore P. "Make a hex pad loader."

(1983, January) 143 Kolar, Joseph. "Let's organize that jumble of tapes."

(1983, February) 56

Kolar, Joseph. "On printing alphanumerics in eight di-rections." (1982, December) 62

Krankoski, Richard. "Paging down memory land: It may look like garbage, but it's good." (1983, April) 82

Lewandowski, Dennis S. "Assembly corner: Let's end

those typing errors once and for all." (1983, January)

Lishnak, Pat. "Sort numeric arrays fast with machine language." (1982, August) 9
Mir, Jorge. "The latest program? Here's a dating sys-

tem." (1983, February) 58

Mir, Jorge. "Machine tape finder/saver." (1981, December) 12

Mir, Jorge. "Save ML programs to your disk." (1982, April) 42

Mir, Jorge. "Universal data file." (1982, June) 57 Mir, Jorge. "Videoprinter." (1981, October) 3

Mir, Jorge. "64K conversion? Now what?" (1983, Janu-

Morgan, Alan J. "The famous speedup poke in fine detail." (1982, May) 32

Morgan, Alan J. "Synchronizing with your SAM chip." (1982, July) 24

Morgan, Alan J. "Videoprinter." (1981, October) 3 Moses, Ray. "Stars fall on 80C." (1982, June) 64

Mummaw, Ron. "Using VARPTR, Basic's hidden command." (1983, June) 110

Nolan, Bill. "Let's call JOYIN to learn ROM call technique." (1982, August) 8

Odneal, Steve. "FLEX can be flexible." (1982, September) 58

Poulin, Edgar. "Offset easy." (1983, April) 172

Preble, Lawrence D. "FLEX system is powerful addition to world of 80C." (1982, August) 32

Provost, James. "Keytones help input." (1983, April) 77 Ray, J. D. "Spruce up your tapes with this cassette label print program." (1983, June) 30

'Really using print using." (1981, October) 5

Reeves, Mark. "An 8-bit driver for Basic use." (1982, April) 41

"Reference utilities." (1982, August) 74

"Rem-d-leet." (1982, January) 21

Roberts, R. N. "Control your screen." (1983, March) 84 "Rompack backup." (1981, December) 15

Rosen, Bob. "This will program your keys on Professional Keyboard." (1983, June) 80

Roslund, Charles J. "Auto key repeat." (1982, September) 47

Roslund, Charles J. "Format your LLISTings with FLIST." (1982, December) 86

Roslund, Charles J. "Protect your screen from the ravages of scrolling with this machine language scroll protection utility." (1982, November) 46

Roslund, Charles J. "Speed up Basic with ML injections." (1983, January) 118

Samm, Hubert E., Jr. "Want a workhorse editor? Here's Mr. Ed." (1983, June) 140

Schroeder, Herbert. "DOS 'detach' saves wear and tear." (1983, March) 54

"Screen printer." (1981, August) 7

Searby, Sue. "What's a monitor?" (1983, March) 174 Steyer, David. "Sign up and have a Banner day." (1983, January) 190

Sullivan, Steve. "A catalog for your tape." (1983, February) 96

Thanks for the memories." (1981, August) 4

"Times square header." (1981, November) 5

"Turn off that motor-fast." (1982, February) 30

"Using the editor." (1981, August) 7

Weiss, Arnold. "Unidatfl revisited?" (1982, December)

"Wherezitat???" (1982, March) 19

White, Richard A. "Let's look at keyboard input." (1983, March) 192

#### WORD PROCESSING

Becker, Barry. "A simple word processor." (1982, November) 138

Falk, Lawrence C. "Three new word processors offer a variety of features." (1982, April) 33

Falk, Lawrence C. "Word processing-A comparison of four different systems." (1982, January) 1

Lewandowski, Dennis S. "Assembly corner: Be nice to your printer-give it this AL word processor." (1983, June) 76

"Line justifier." (1981, August) 1

Millican, Oscar. "A simple word processor." (1982, May) 6

'Text editor - word processor," (1981, September) 3 "Word processor." (1981, July) 4

#### **AUTHORS**

Albrecht, Bob. "Creating characters for fun and adventure." (1983, February) 26

Albrecht, Bob. "Roll those bones (and other characteristics)." (1983, March) 12

Albrecht, Bob; and Firedrake, George. "For these three friends the outcome's a bit dicey." (1982, December) 168

Albrecht, Bob; and Firedrake, George. "Let's venture into the world of let's pretend." (1982, September) 38

Albrecht, Bob; and Firedrake, George. "The mysterious and unpredictable RND." (1982, November) 37

Albrecht, Bob; and Firedrake, George. "RND command is one secret to good games." (1982, October) 46 Albrecht, Bob; and Firedrake, George. "Who is this one

called CVCVC?" (1983, June) 234

Alsop, B. H. "D-board 64K upgrade." (1983, March) 100 Bain, Scott L. "An a-mazing game for your fun." (1982, April) 7

Barringer, James. "Dog-gone program." (1982, September) 78

Bauter, Curtis J. "CoCo cabinet." (1983, April) 36

Becker, Barry. "A simple word processor." (1982, November) 138

Becker, Rob. "First Saturday in May." (1983, April) 28 Bennett, Joseph E. "Build a desk for your CoCo." (1982,

Bennett, Joseph E. "Chart your flow -- and watch 'em go." (1982, February) 14

Bennett, Joseph E. "For all your secrets-the full Jarbcode program." (1982, May) 50

Bennett, Joseph E. "Get and Put: High-res movement." (1981, November) 10

Bennett, Joseph E.; and Laidlaw, C. E. "Parachute or free fall?" (1982, December) 76

Betts, R. Bartley. "Work on your grammar." (1983, February) 48 Blatt, Ted. "Change those print's to print -2's." (1983,

February) 207

Blyn, Steve. "But, what did I get wrong?" (1983, March)

Blyn, Steve. "Design programs to help children learn." (1982, July) 18

Blyn, Steve. "Exercise your strings with this vowel checker." (1983, April) 96

Blyn, Steve. "Good reinforcement means you can't frown at me." (1982, August) 41 Blyn, Steve. "The 'initial' experience can be child's play!"

(1982, November) 18 Blyn, Steve. "Make the difficulty level variable." (1982,

September) 35

Blyn, Steve. "Making a bar graph of your child's test scores." (1983, June) 28

Blyn, Steve. "Proper grammar important in educational programs." (1982, October) 26

Blyn, Steve. "Random often needs a helping hand." (1983, February) 14 Blyn, Steve. "Sustain children's interest by expanding

relevance." (1982, December) 56 Blyn, Steve. "'User friendly' requires friendly users."

(1983, January) 92 Bohne, Bill. "A FORMATR for the Gemini." (1983, June)

Boston, William. "Here's an easy way to place orders by

mail." (1982, August) 19 Bruck, Bill. "Keep track with a mailing list." (1982,

October) 86 Chamberlain, Ross. "Graphics word processing." (1982,

December) 136 Clark, Gregory. "Sir Randolf of the Moors." (1983, Janu-

arv) 26 Clements, William C., Jr. "Install a chip-saving 'power-

on' light." (1983, April) 18 Clements, William C., Jr. "Rockin' through ROM." (1982,

August) 29 Cromley, David A. "Check your TV alignment." (1983,

March) 201 Crooks, Robert L. "A common denominator for math

study and ease." (1983, February) 102 Curtis, H. Allen. "Getting more from Pmode 4." (1982,

June) 42 Curtis, H. Allen. "Shades of PMODEs 1 and 2 gives you

even more colors." (1982, November) 78 Dana, John W. "Moving graphics." (1982, December) 85

Dana, John W. "Son of graphic traffic." (1983, March)

Davis, Gary A. "Make your REMS stand out." (1982, March) 12 Davis, Susan P. "Fonehome-E.T. could have used this

one." (1982, November) 82

Deahl, Kenneth G. "Flow gently, sweet listing." (1983, February) 74

Delbourgo, Bob. "A musical scale generator." (1983, June) 262

Delbourgo, Bob. "3-D graph plotting of multiple variables." (1983, June) 116

Delbourgo, D.; Delbourgo, R.; and Latner, Norman. 'Two illusions." (two articles) (1983, March) 28

Delbourgo, R. T. "Who goes on Random Walks." (1983, January) 130

Delbourgo, R. T.; and Delbourgo, D. "More moirefrom downunder." (1982, November) 23

Delbourgo, T.; and Delbourgo, R. "Consequences from downunder." (1983, March) 110

Dersheimer, Rich. "The eyes have it." (1982, November) 142

DiStefano, Tony. "Construct a finger-saving circuit for your joystick." (1983, February) 156 DiStefano, Tony. "Green on black video: 'eye friendly'

conversion." (1983, March) 176

DiStefano, Tony. "High speed POKE has effect on CoCo hardware." (1983, January) 78 DiStefano, Tony. "How to reduce that RFI on your moni-

tor." (1983, April) 146 DiStefano, Tony. "Memories of the PROM." (1983, June)

Diercks, Wayne A. "Pilfering in low memory." (1982,

February) 1 Diercks, Wayne A. "You and your two-timin' CPU."

(1982, March) 20 Dooman, Bob. "Invitations made easy." (1983, January)

Downard, Dan, "The Rainbug monitor," (1983, April) 44 Downard, Dan. "Rainbug redux." (1983, June) 264

Downard, Dan. "The rewards of non-standard interfacing." (1983, February) 118

Downard, Dan. "Smarts for a dumb terminal." (1983, March) 160

Dudgeon, Jim; and Dudgeon, Michael. "Videotex to disk." (1982, February) 11

Ebbert, Jim. "Can you protect Starbase Alpha?" (1982, November) 101

Ebbert, Jim. "A Mini-calc program." (1982, October) 60 Endres, M. H. "Printing characters on the graphic screen." (1982, May) 8

Ericson, Robert W. "Building Spectaculator shells." (1983, April) 74

Faessler, Chuck. "Pop quiz: Name the 50 capitals." (1983, April) 34

Falk, Lawrence C. "Converting programs to 80C." (1982, August) 79

Falk, Lawrence C. "Do your taxes on your COCO." (1982, March) 8

Falk, Lawrence C. "Prepare for tax time --- easily." (1982, February) 2 Falk, Lawrence C. "Printers: Overview of some fea-

tures." (1982, June) 21 Falk, Lawrence C. "A tale of two discs." (1981,

December) 3 Falk, Lawrence C. "Three new word processors offer a

variety of features." (1982, April) 33 Falk, Lawrence C. "Word processing-A comparison of

four different systems." (1982, January) 1 Fernold, John. "How healthy are you?" (1982, November) 124

Firedrake, George; and Albrecht, Bob. "Let's try fantasy role playing games." (1983, April) 226

Foulke, Robert. "Random graphic fun." (1981, December) 8 Franklin, William G. "Flying the 'Sopwith with CoCo -an instrument flight simulation in real time." (1983,

June) 54 Franksen, Aaron. "Low resolution drawing." (1983,

March) 166 Fraysse, John W., Jr. "Homing in on a guided missile system." (1983, March) 154

Fraysse, John W., Jr. "Let's go sailing." (1982, October)

Fraysse, John W., Jr. "Rainbow roach." (1983, June) 38 French, Paul. "Iowa lemonade." (1983, April) 60 Garrett, Ron. "Key your checks to accounts." (1982,

October) 20 Garrett, Ron. "Set up for accounts receivable." (1982,

October) 118 Garrett, Ron. "Want some money? Send out a state-

ment." (1982, November) 98 Gauvreau, Ray. "Tie an ASCII border 'round CoCo."

(1983, April) 104 Germann, Karl. "This routine draws circles around the

rest, randomly." (1983, March) 191 Goebel, Kathy. "Make a logo." (1982, October) 50

Goldberg, Morton. "Marquee de fin." (1983, February) 204 Good, Steve. "Printer spooling will increase your throughput." (1983, June) 246

Gray, T. "Make this handy reusable graphics grid." (1983, April) 73

- Hall, Chris. "Really combine graphics and text." (1982. November) 26
- Hall, Mike. "Right justify numbers." (1983, April) 77 Hands, Lester. "Let's look at memory." (1982, December) 54
- Hardy, Harry. "Data communications and your Color Computer." (1983, April) 78
- Hardy, Harry. "Data communications and your Color Computer." (1983, June) 240
- Hasenstaub, Theodore P. "Make a hex pad loader." (1983, January) 143
- Hasenstaub, Theodore P. "Build a light pen." (1983, April) 90
- Hefter, Martin. "Living with one disk." (1983, April) 174 Hine, Al. "Race the track." (1982, September) 60
- Hooper, David, "An educational U.S." (1982, March) 39 Hooper, David. "Here come the vipers." (1981, December) 5
- Hooper, David. "Mathpal will teach youngsters." (1983, January) 111
- Hooper, David. "A pumpkin for your window." (1982, October) 104
- Hryzak, Wolfgang. "International ping-pong." (1982, September) 41
- Inman, Don. "Achieving motion with GET and PUT." (1983, January) 106
- Inman, Don. "High resolution graphics techniques are explained." (1982, December) 41
- Inman, Don. "Let's get serious shifting axes in quads I and IV." (1983, June) 90
- Inman, Don. "Now, let's make some regular polygons." (1983, April) 106
- Inman, Don. "Techniques for plotting screen graphs." (1983, February) 186
- Inman, Don. "Using graphics." (1983, March) 102
- James, Brian. "80C report from West Coast Computer Faire." (1982, May) 20
- Kelley, Robert, "Towers of Hanoi," (1982, November) 42 Keyes, Michael J. "Cheat at adventure." (1983, February) 99
- Kimmelman, Paul. "CoCo and the educational administrator." (1982, November) 105
- Kimmelman, Paul. "Education and the Color Computer." (1983, April) 224
- Kimmelman, Paul. "Education and the Color Computer." (1983, June) 232
- Kimmelman, Paul. "Furniture for the classroom computer." (1983, March) 24
- Kimmelman, Paul; and Macali, David. "CoCo as an educational bargain." (1983, February) 124
- Kimmelman, Paul; and Macali, David. "Establishing a CoCo educational network." (1983, January) 154
- Kimmelman, Paul; and Macali, David, "Software in the classroom." (1982, December) 146
- Knight, Glenn B. "Power of attorney." (1983, March) 56 Kohn, Joseph. "A colorful game of draw: That's color poker." (1983, April) 162
- Kolar, Joseph. "Answer the Question 'what happens if...' " (1983, June) 255
- Kolar, Joseph. "Let's organize that jumble of tapes." (1983, February) 56
- Kolar, Joseph. "Let's share some of your useful hints." (1983, April) 200
- Kolar, Joseph. "Lets take 'Basic' training." (1982, December) 37
- Kolar, Joseph. "More organization: create a tape register." (1983, March) 132
- Kolar, Joseph. "On printing alphanumerics in eight directions." (1982, December) 62
- Kolar, Joseph. "Taking Basic training." (1983, January)
- 10 Konecky, Larry. "CoCo says repeat this tune." (1983,
- April) 218 Konecky, Larry. "Let's write some music." (1982.
- December) 66 Krankoski, Richard. "Paging down memory land: It may
- look like garbage, but it's good." (1983, April) 82 Kretschmer, J. C. "Estimating reading difficulty
- sentence-by-sentence." (1983, June) 148 Krikorian, Ed. "Create three-dimensional graphics with SAR27." (1983, January) 170
- L'Hommedieu, Douglas C. "Hang 'em up." (1983, Feb-
- ruary) 40 Laessig, Mark. "Curvfitz is number cruncher of the first
- order." (1983, April) 234 Lai, Stephen. "Three easy pieces: one animator's art."
- (1983. April) 188 Latham, Chris; and Erickson, John. "Micro-meltdown:
- A nuclear reactor simulation." (1983, April) 112

- Lengyel, David. "Half life of nuclear decay." (1983, March) 34
- Lester, Lane P. "An electronic gradebook." (1982, September) 8
- Lester, Lane P. "Illustrating lectures with graphics." (1983, January) 136
- Lester, Lane P. "Render unto IRS." (1983, February) 18 Lester, Lane P. "Screen-to-printer color graphics." (1983, March) 18
- Lewandowski, Dennis S. "Assembly corner: A look at editor/assemblers." (1983, February) 194
- Lewandowski, Dennis S. "Assembly corner: Assembly language makes good graphics easy." (1982, October) 92
- Lewandowski, Dennis S. "Assembly corner: Be nice to your printer-give it this AL word processor." (1983, June) 76
- Lewandowski, Dennis S. "Assembly corner: Beyond the 'Vaders."' (1983, March) 218
- Lewandowski, Dennis S. "Assembly corner: Down to business with this ML graphics game." (1982, November) 90
- Lewandowski, Dennis S. "Assembly corner: Let's blast those 'vaders.'" (1982, December) 106
- Lewandowski, Dennis S. "Assembly corner: Let's end those typing errors once and for all." (1983, January)
- Lewandowski, Dennis S. "Assembly corner: Let's soak up some assembly." (1982, July) 38
- Lewandowski, Dennis S. "Assembly corner: Questions-Questions and some answers for everyone." (1982, September) 73
- Lewandowski, Dennis S. "Assembly corner: Write an ML program to handle BASIC chores." (1983, April) 98
- Lewandowski, Dennis S. "Assembly corner." (1982. April) 4
- Lewandowski, Dennis S. "Assembly corner." (1982, May) 47
- Lewandowski, Dennis S. "Assembly corner." (1982, June) 6 Lewandowski, Dennis S. "Assembly corner." (1982.
- August) 22 Lishnak, Pat. "Sort numeric arrays fast with machine
- language." (1982, August) 9
- Macali, David. "Peripherals for the Color Computer 'joystick dilemma.'" (1983, June) 196
- Mickle, Dan. "Predicting fallout." (1983, March) 40 Millican, Oscar. "A simple word processor." (1982, May) 6
- Mir. Jorge. "Advmaker makes adventures." (1982, August) 47
- Mir. Jorge. "Downloading from Videotex." (1981, November) 9
- Mir, Jorge. "The latest program? Here's a dating system." (1983, February) 58
- Mir, Jorge. "Let's go on a simple Rainbow adventure." (1982, July) 9
- Mir, Jorge. "Machine tape finder/saver." (1981, December) 12
- Mir, Jorge. "Make an index for your disc." (1982, Februarv) 23
- Mir, Jorge. "Poking memory with a disc." (1982, March)
- Mir, Jorge. "Save ML programs to your disk." (1982, April) 42
- Mir. Jorge. "TESTEM will help you prepare for final exams." (1982, May) 17
- Mir, Jorge. "Universal data file." (1982, June) 57 Mir. Jorge. "Videoprinter." (1981, October) 3
- Mir, Jorge. "64K conversion? Now what?" (1983, January) 166
- Montes, Martin S. "Supply water to thirsty urbanites
- with PIPELINE." (1983, June) 258 Morgan, Alan J. "The famous speedup poke in fine
- detail." (1982, May) 32 Morgan, Alan J. "How much memory?" (1982, January)
- Morgan, Alan J. "Synchronizing with your SAM chip." (1982. July) 24
- Morgan, Alan J. "Videoprinter." (1981, October) 3 Moses, Ray. "Stars fall on 80C." (1982, June) 64
- Mosty, Mark S. "Color billbars help chart spending." (1982, April) 19
- Mummaw, Ron. "Using VARPTR, Basic's hidden command." (1983, June) 110
- Nelson, Tom. "Got a program? Get a market!" (1983, June) 164
- Nelson, Tom. "Legal discussion on the Color Computer." (1983, April) 56

- Nolan, Bill. "Continuing your character record file." (1983, February) 179
- Nolan, Bill. "Create a character file program." (1983, January) 15
- Nolan, Bill. "Create character files with this 'finished' program." (1983, March) 202
- Nolan, Bill. "Demons in the dungeon? Let's see them bite." (1982, September) 22
- Nolan, Bill. "Dragons are nice folks, too --- almost all
- 1440 of them!" (1982, August) 62
- Nolan, Bill. "Fantasy games." (1982, July) 27
- Nolan, Bill. "Here some new FRP routines." (1982, May) 23
- Nolan, Bill. "Keeping the loathsome in line (better monster management)." (1983, April) 170 Nolan, Bill. "Let's call JOYIN to learn ROM call tech-
- nique." (1982, August) 8 Nolan, Bill. "Make monsters from silicon -- and use
- them here." (1982, October) 106 Nolan, Bill. "Now a whole bag of dice." (1982, June) 38
- Nolan, Bill. "Pressed for time? Paint a dragon!" (1982, December) 50 Nolan, Bill. "Slay your turkey with these 'duel' pro-
- grams." (1982, November) 67 Nolan, Bill. "Using DATA lines to cache your creatures."
- (1983, June) 124 Nolan, Sara. "Micro-maestro-using CoCo's PLAY
- statement." (1982, December) 10 O'Donnell, Timothy. "Search for words-any words."
- (1982, December) 130 Odneal, Steve. "FLEX can be flexible." (1982, Sep-
- tember) 58 Penrose, Paul. "PLAYing around with your 80C." (1982,
- July) 22 Peppenhorst, Stan. "Make authoritative decisions with
- this situational model." (1983, February) 132 Pesha, Ronald. "Spelling practice." (1983, March) 198
- Plaxton, John. "Flashy program, by thunder." (1983, April) 16
- Plog. Michael. "Hard copy your diskette listings with style." (1983, March) 126
- Pollard, Ed. "Now lookit that!" (1983, January) 164 Posner, Judd. "A small business accounting system." (1982, November) 108
- Posner, Judd. "Spectaculator statistics." (1983, Febru-
- Pouch, Arnold. "Motion picture programming the details." (1982, April) 13
- Pouch, Arnold. "Motion picture programming-a program to run." (1982, May) 36
- Poulin, Edgar. "Offset easy." (1983, April) 172
- Preble, Lawrence D. "FLEX system is powerful addition to world of 80C." (1982, August) 32
- Preble, Lawrence D. "Stay alive at Outpost Five." (1983, February) 34
- Provost, James. "Keytones help input." (1983, April) 77 Ray, J. D. "Spruce up your tapes with this cassette label print program." (1983, June) 30
- Ray, R. D. "Five year's worth of income tax." (1983, February) 148
- Reed, Jim. "Having an adventure with adventure." (1983, January) 20 Reed, Jim. "Once again with adventure." (1983, Febru-
- arv) 200
- Reeves, Mark. "An 8-bit driver for Basic use." (1982, April) 41
- Reid, Chris. "Beautiful Moire patterns." (1982, October) 74
- Reid, Chris. "CoCo Crypto-a three-star puzzler." (1983, June) 132 Reilly, Mike. "If it's not the 'F' board, how about the
- '285?'" (1983, June) 160 Ricketts, Gregory. "Dungeon adventure." (1983, Janu-
- ary) 50 Ridge, Herbert. "A calendar to keep track." (1982,
- October) 8 Roberts, R. N. "Control your screen." (1983, March) 84
- Rosen, Bob. "Inside TDP." (1983, February) 154 Rosen, Bob. "This will program your keys on Profes-
- sional Keyboard." (1983, June) 80 Rosen, Bob. "Title video tapes with CoCo." (1982,
- October) 128 Roslund, Charles J. "Auto key repeat." (1982, Sep-
- tember) 47 Roslund, Charles J. "Disk directory printout." (1982, March) 31
- Roslund, Charles J. "Format your LLISTings with FLIST" (1982, December) 86
- Roslund, Charles J. "A mini-monitor for machine language use." (1982, October) 38

Roslund, Charles J. "Protect your screen from the ravages of scrolling with this machine language scroll protection utility." (1982, November) 46

Roslund, Charles J. "Speed up Basic with ML injections." (1983, January) 118

Rothermal, Bruce. "Dump to camera: Photographing your monitor." (1983, April) 88

Rumbant, C. A. "A graphic look at basic trigonometry." (1983, January) 175

Rutledge, E. P. "Disk file helps you keep track of everything." (1982, July) 30

Samm, Hubert E., Jr. "Want a workhorse editor? Here's Mr. Ed." (1983, June) 140

Scerbo, Fred. "A 3-D type game to try." (1982, November) 8

Scerbo, Fred; Doppert, Robert; and Haggerty, Dale. "Swamp Wars can win your croix de lillypad." (1982, June) 49

Schmidt, Jim. "Everything you wanted to know about hex." (1983, April) 178

Schmidt, Jim. "Three printer utilities." (1982, September) 51

Schrag, Roger. "Patching EDTASM to run on Disk." (1982, December) 29

Schrag, Roger. "Patching the patch: EDTASM to disk revealed." (1983, April) 194

Schroeder, Herbert. "DOS 'detach' saves wear and tear." (1983, March) 54

Searby, Sue. "Tecky yes." (1982, November) 62

Searby, Sue. "The serial/parallel syndrome: what's that?" (1983, January) 76

Searby, Sue. "What's a monitor?" (1983, March) 174
Selig, Paul. "Three disk utilities give you filing help."
(1982, December) 110

Shelf, Carl. "Sub at 30 fathoms." (1983, March) 144 Sherrill, Sam. "Analysis of variance: A 'nova' for CoCo." (1983, March) 94

Sherwood, Francis. "How much will it cost to buy on time?" (1982, October) 70

Shorter, Ted. "Ice lander can be a slick run." (1982, June) 25

June) 25
Snyder, Dennis. "Building a Color Computer to EPSOM MX printer interface." (1983, June) 20

Speer, Mike. "A cat's heartbeat." (1982, November) 32 Stewart, David A. "Can you deactivate the bomb?" (1983, March) 136 Steyer, David. "Non-graphic printer graphics." (1982, September) 72

Steyer, David. "Sign up and have a Banner day." (1983, January) 190

Stumpf, Peter. "A Christmas Eve fireplace." (1982, December) 34

Sullivan, Steve. "A catalog for your tape." (1983, February) 96

Sweat, David. "Get into the Hobbit of playing." (1983, January) 122

Szlucha, Thomas F. "Using the block graphics of the

Okidata 82A." (1983, June) 250 Szlucha, Thomas F. "How to 'zonk proof' your disk

directories." (1983, June) 84 Trevor, A. B.; and Yahn, Charles. "X10 protocol theory:

Home power control part 3." (1983, June) 98 Trevor, Alexander B. "Control your home." (1983, Feb-

ruary) 160
Trevor, Alexander B. "Tick tock, CoCo clock." (1983, April) 20

Urban, John L. "Creating fantasy game characters with strength and wisdom." (1982, January) 6

Urban, John L. "Generating a FRP character." (1982, February) 18

Urban, John L. "Making CoCo help as an FRP referee." (1982, March) 32

Urban, John L. "Random dice methods compared and illustrated." (1982, May) 44

Urban, John L. "Random numbers make easy fun." (1981, December) 6

Waclo, John. "Here is how to pick NFL winners this season." (1982, August) 54

Waclo, John. "Pick the winners in the NFL." (1982, July)

Waclo, John. "80C picks the National Football League." (1982, June) 12

Walrath, Del. "Let's learn how to do a number picking game." (1982, September) 15

Weide, Dennis H. "Let CoCo keep track of your utility bills." (1983, March) 64

Weiss, Arnold. "Unidatfl revisited?" (1982, December) 114
Wells, Geoff. "And now — haunted house adventure."

(1983, February) 64
Wells, Geoff. "Go adventuring with GAPAD." (1982, December) 98

Wells, Geoff. "Go adventuring with GAPAD." (1983, January) 18

Wells, Geoff. "Handy math drill." (1982, September) 82 Wells, Geoff. "A new way to make words is here." (1982, September) 95

Wells, Geoff. "Once more we'll go rowing." (1982, November) 33

White, Richard A. "Bits and bytes of Basic." (1983, January) 12

uary) 12 White, Richard A. "Developing a program." (1983, June)

174
White, Richard A. "Give us more vipers!" (1982, February) 26

White, Richard A. "How to form 80C user's groups." (1982, May) 27

White, Richard A. "Let's look at keyboard input." (1983, March) 192
White, Richard A. "Making Spectaculator strut its stuff."

· (1982, June) 31 White, Richard A. "Print it bigger than you can." (1983,

June) 198 White, Richard A. "Well-defined variables produce clar-

ity, conservation." (1983, February) 88 Wick, Gary. "Who wrote the Rainbow's first trivia

game?" (1983, June) 16 Wilson, M. P. "An index to The Rainbow?" (1983, Janu-

ary) 126
Witham, Burton B., Jr. "CoCo knows all the callsigns."

(1983, February) 110 Witham, Burton B., Jr. "Keep a Ham radio log." (1982,

December) 124 Witham, Burton B., Jr. "A rapid logger for Hams." (1983,

March) 180 Witham, Burton B., Jr. "A super duper for Hams." (1983,

January) 80
Ziniewicz, George. "Graphics? Here are two...by
George!" (1982, November) 86

Leslie A. Foster is a Research Associate with the Dalhousie Ocean Studies Programme of Dalhousie University, Halifax, Nova Scotia, Canada. He is the co-editor of Marine Affairs Bibliography: A Comprehensive Index to Marine Law and Policy Literature. The software which made The Rainbow Index was originally developed for the Marine Affairs Bibliography.

#### the RAINBOW's

## SIMULATION CONTEST

Write a simulation program in the Rainbow's Simulation Contest. You will have the chance to win valuable prizes and to share your simulation with thousands of Color Computer, TDP-100 and Dragon-32 owners worldwide.

Your simulation can be about any subject—and can be either graphic or non-graphic. See examples of simulation programs printed in the Rainbow.

#### A few of the prizes already offered . . .

A New Epson FX-80 Printer, 4K Buffer and Cables (Value \$870) A Disk Drive And Controller (Value \$470) JARB Software The Rainbow

Hardware Worth \$150 Software Worth \$75 Software Worth \$75 Any Program Copy of "Speak Up" "The Stereo Composer" Worth \$119 ANTECO'S COLOR TEXTSET 1 Worth \$34.95 Spectrum Projects
Tom Mix Software
Computer Island
Custom Software Engineering
Classical Computing Inc.
Speech Systems
Chattanooga Choo Choo Software

**RULES:** All programs must be original works, no "conversions." Entries must be postmarked by July 30 and become the property of Falsoft, Inc. publisher of *the Rainbow*. Decision of the judges is final. Duplicate prizes will be awarded in the case of ties. Winning programs to be featured in a special *Rainbow* Simulation issue. Mark entries "Simulation Contest Editor" and send to *the Rainbow*, P.O. Box 209, Prospect, KY 40059.

#### Small Sourcebook Should Be **Big Hit For Programmers**

Have you ever bought a TRS-80 sourcebook and found you had to sort through hundreds of listings just to find one that worked on your computer? I know I have, and it always frustrated me severely. That is, before the TRS-80 Programmer's Sourcebook became available.

The TRS-80 Programmer's Sourcebook is a publication containing listings of programs of all TRS-80 computers. This 70-plus-page first edition also contains a listing of reference publications, periodicals, books, advertisements, and a listing of clubs which welcome TRS-80 users. The book comes in an 8½" x 11" paperback format.

The thing which makes the TRS-80 Programmer's Sourcebook so easy to use is the way the listings are arranged. Unlike Radio Shack's sourcebook, the TRS-80 Programmer's Sourcebook organizes the listings by computer model. The TRS-80 Programmer's Sourcebook also lists not only application software, but system software as well.

The application software is further divided into the following categories: Business/Accounting, Business/Inventory Control, Education-Classroom, Education-Home, Games, Home/Personal Use, Specific Industry/Profession, and Statistics/Math. The system software, program listings Radio Shack seems to refuse to print, are divided into the following categories: Data Management Services, Debugging Tools, Editors, I/O Services, Languages, Operating Systems, Routines, and Utilities. The author stated a new section, Assemblers/Dissassemblers, will be added in future

This new publication will be offered bi-yearly in January and July. The first issue, published in January 1983, is only 80 pages long. However, the author is soliciting people to send in program publication forms of their programs. The author is also looking for companies to advertise in his publication. If people and companies contribute to the book, TRS-80 Programmer's Sourcebook will become a big hit. I found this issue to be slightly small, but I'm sure future issues will become bigger and even better.

(Ocean, Inc., P.O. Box 2331, Springfield, VA 22152, \$4.95)

—Dave Mercer

#### NEW \* NEW \* NEW \* NEW \* NEW \* NEW \* NEW \* NEW \* NEW \* NEW \* NEW \* NEW

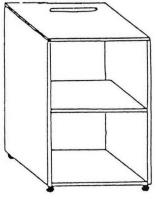

These stands are available in one Color only: American Walnut

The stands can be covered with formica tops and sides for an extra \$50 (ORS-3 \$75) and the Formica colors are: Walnut and Knot.

ORS-1

\$ 129.95

Dealer Inquiries Welcome

School & Club Discounts

Dimensions:

All stands are 27" High

ORS-1 is 24" Wide by 24" Deep

ORS-2 is 29" Wide

by 18" Deep

YOU always wanted something to show you were a color computer owner well here it is:

A LITTLE COLOR COMPUTER LAPEL HN for only \$5.95 (pewter)

Send your order to:

All computer stands are Shipped Freight collect TX. Residents add 5% sales tax

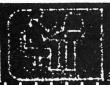

PcLEAR4co. P. O. BOX 294 HENDERSON, TEXAS 75653-0294 Distributors of Quality Color Computer Equipment

## RAINBOW Info

#### **How To Read Rainbow**

Please note that all the BASIC program listings you will find in the Rainbow are formatted for a 32-character screen — so they will show up just as they do on your CoCo screen. One easy way to check on the accuracy of your typing is to compare what character "goes under" what. If the characters match — and your line endings come out the same — you have a pretty good way of knowing that your typing is accurate.

We also have "key boxes" to show you the *minimum* system a program needs. But, do read the text before you start

typing.

Finally, the little cassette symbol on listings indicates that program is available through our *Rainbow On Tape* service. An order form for this service is on the insert card bound in the magazine.

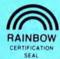

#### The Rainbow Seal

The Rainbow Certification Seal is our way of helping you, the consumer. The purpose of the Seal is to certify to you that any product which carries the Seal has been physically seen by us and that it does, indeed, exist.

Manufacturers of products — hardware, software and firmware — are encouraged by us to submit their products to the Rainbow for certification. We ascertain that their products are, in actuality, what they purport to be and, upon such determination, award a Seal. This lets you know that we have seen the product and that it does, indeed, exist.

The Seal, however, is not a "guarantee of satisfaction." The certification process is different from the review process. You are encouraged to read our reviews to determine whether the product is right for your needs.

There is absolutely no relationship between advertising in the Rainbow and the certification process. Certification is open and available to any product pertaining to CoCo. A Seal will be awarded to any commercial product, regardless of whether the firm advertises or not.

We will appreciate knowing of instances of violation of Seal use.

#### **Using Machine Language**

Machine Language programs are one of the features of the Rainbow. There are a number of ways to "get" these programs into memory so that you can operate them.

The easiest way is by using an Editor-Assembler, a program you can purchase from a number of sources.

An editor-assembler allows you to enter mnemonics into your CoCo and then have the editor-assembler assemble them into specific instructions that are understood by the 6809 chip that controls your computer.

When you use an editor-assembler, all you have to do, essentially, is copy the relevant instructions from the Rainbow's

listing into CoCo.

Another method of getting an assembly language listing into CoCo is called "hand assembly." As the name implies, you do the assembly by hand. This can *sometimes* cause problems when you have to set up an ORIGIN statement or an EQUATE. In short, you have to know something about assembly to hand assemble some programs.

Use the following program if you wish to hand assemble machine language listings:

10 CLEAR200,&H3F00:I=&H3F80 20 PRINT "ADDRESS:";HEX\$(I); 30 INPUT "BYTE";B\$ 40 POKE I,VAL("&H"+B\$) 50 I=I+1:GOTO 20

This program assumes you have a 16K CoCo. If you have 32K, change the &H3F00 in Line 10 to &H7F00.

#### What's A CoCo

CoCo is an affectionate name which was first given to the TRS-80 Color Computer by its many fans, users and owners. As such, it is almost a generic term for three computers, all of which are very much alike.

When we use the term CoCo, we refer to the TRS-80 Color Computer, the TDP System-100 Computer and the Dragon-32 Computer. It is easier than using the three "given" names throughout the Rainbow.

In most cases, when a specific computer is mentioned, the application is for that specific computer. However, since the TDP System-100 and TRS-80 Color are, for all purposes, the same computer in a different case, these terms are almost always interchangable.

#### The Rainbow Check

The small boxes which you see with programs in the Rainbow are our RAIN-BOW CHECK program, which is designed to help you type in programs accurately.

The check program itself is a machine language program which will count the number of characters you type in. You can then compare the number the RAINBOW CHECK gives you to those printed in the Rainbow. On longer programs, some benchmark lines are given. When you reach the end of one of those lines with your typing, simply check to see if the numbers match.

To use the RAINBOW CHECK, type in CLEAR 25, 16303 (or CLEAR 25, 32687 for 32K) and CSAVE the program that follows. Then type in the command

EXEC and press ENTER.

Now, whenever you press the down arrow, CoCo will give you the hexadecimal number of bytes in memory. This is to check against the numbers printed in the Rainbow. If your number is different, check the listing carefully to be sure you typed in the proper BASIC program code.

Type in programs exactly as you see them printed in the Rainbow. All BASIC listings are printed out 32 characters wide, conforming exactly to the CoCo screen display. Because the RAINBOW CHECK counts spaces, too, you should follow the spacing just as it appears in the magazine.

Here's the program: 10 CLS:IF PEEK(116)=127 THEN X=32688 ELSE X=16304 20 CLEAR 25, X-1 30 IF PEEK(116)=127 THEN X=32688 ELSE X=16304 40 FOR Z=X TO X+77 50 READ Y:W=W+Y:PRINT Z,Y;W 60 POKE Z,Y:NEXT 70 IF W=5718 THEN 80 ELSE PRINT "DATA ERROR":STOP 80 EXEC X:END 90 DATA 182, 1, 106, 167, 141, 0, 68 100 DATA 134, 126, 183, 1, 106, 190 110 DATA 1, 107, 175, 141, 0, 57, 48 120 DATA 141, 0, 4, 191, 1, 107, 57 130 DATA 129, 10, 38, 44, 52, 22, 220 140 DATA 27, 147, 25, 142, 4, 0, 141 150 DATA 6, 31, 152, 141, 2, 32, 25 160 DATA 52, 2, 68, 68, 68, 68 170 DATA 141, 4, 53, 2, 132

180 DATA 15, 129, 9, 46, 4, 139, 112

190 DATA 32, 2, 139, 55, 167, 128, 57

200 52, 22, 126, 0, 0

## NEW for the Color Computer TRS-80

#### 'COCOCASSETTE' SUBSCRIPTION SOFTWARE

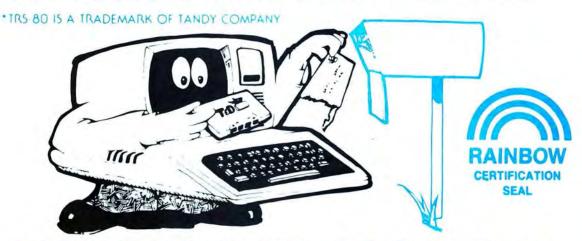

ENJOY A MONTHLY COLLECTION OF 8-10 PROGRAMS! Including games, education, home finance and more: on cassette for as low as \$5.00 a month! Add some action and imagination to your Color Computer. . . Best of all, we do the work!

#### LOOK AT SOME OF THE LETTERS WE RECEIVED FROM OUR SUBSCRIBERS.

"I just thought I'd let you know that your cassettes arrive in good order, load just fine, and I really enjoy your programs!" MARION, OHIO

"I was extremely impressed by the first tape I received from you. The added extras are just super."

WILLOW GROVE PENNSYLVANIA

"Seldom do I ever write a fan letter. Usually if something is good, nothing is ever said. I just renew the subscription or buy

the product instead. T&D is an exception. I subscribe to several cassette computer magazines. Yours is certainly the most creative. The covers are original and clever. The material covered is PINE BLUFF ARKANSAS

"I only entered a six-month trial but am already willing to extend my subscription!" OOLTEWAH, TENNESSEE

-PRICES-

1 YR (12 ISSUES). . \$55.00

6 MO (6 ISSUES). . \$30.00

SINGLE COPIES. . \$ 6.00

-MICHIGAN RESIDENTS. ADD 4% TO ORDER

616 396-7577 -OVERSEAS: ADD \$10.00 TO SUBSCRIPTION AND \$1.00 TO SINGLE COPIES

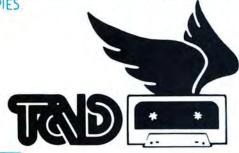

PROGRAMS ARE FOR EXTENDED BASIC MODEL ONLY, ISSUES ARE SENT FIRST CLASS.

SUBSCRIPTION SOFTWARE

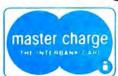

IMMEDIATE SHIPMENT! PERSONAL CHECKS WELCOMED! SEND CHECK OR MONEY ORDER TO:

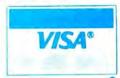

T & D SOFTWARE P.O. BOX 256-C • HOLLAND, MICH 49423

## A Break At McCoCo's & Dollars And Sense

Exceptionally good educational programs for young children are to be treasured, especially when the learning experience is enhanced by strong graphics, good sound and playtime qualities. That's exactly what you get in *Moneypak*—not once, but twice, as this delightful package contains two gems.

You know you have something special as soon as you open the package because the creators have supplied \$6.71 in play money, bringing squeals of delight from young son. And you can't wait to load *McCoCo's Menu* and *Dollars and Sense*, as the contagious spirit rubs off on you.

First, it's a trip to McCoCo's. . .

Better grab a bite to eat before you get involved with McCoCo's Menu because, if my experience is any indicator, about halfway through you will experience a dryness of the mouth, severe hunger pains and a growling stomach. If you've ever had a "Big Mac Attack," you know the sensation and there's only one cure.

A golden arch, cleverly contained in the rainbow over the neat little restaurant, and the familiar tune of "You, You're

The One..." welcome you to what is obviously a fast-food establishment. After introducing yourself via the keyboard to this 16K-ECB-required program you are referred to by your first name when you place a new order.

The menu consists of burgers, hot dogs (?), malteds, coffee, pie, French fries, shake, and salad—all of those vitaminrich essentials that are so good for you. The game's creator (probably on a diet himself) has been wise enough to protect you from "pigging out" by seeing to it that you are allowed only two items when the menu is presented. Plus, McCoCo even selects the items.

Nevertheless, McCoCo's Menu is a great vehicle for enticing the youngsters into learning basic arithmetic. The game offers in quick fashion 10 different menus, with the prices of the different selections chosen at random. The "customer" is expected to add the two items and enter the correct amount, receiving a brief serenade when adding in the right amount and a low buzz when entering the wrong answer. McCoCo supplies the right answer if the total is incorrect.

The game also is a good tool for teaching youngsters the use of the decimal in monetary totals, responding with an incorrect signal when the point is entered in the wrong place.

Another benefit, I was surprised to learn, was that the game also is useful to youngsters who own hand-held calculators. In yesteryears that would have been a no-no, but according to one of my seven-year-old son's future teachers, he should have an opportunity to practice using them. Can you believe they're using them in the third grade? I guess it's not too surprising, because I've learned that CoCo is being

# The Color Computer Word Processor!

MASTER WRITER (we changed our name from WORDMASTER) is a professional quality full screen oriented word processor for your color computer. Take a look at what you get.

MASTER WRITER'S FULL SCREEN-ORIENTED EDITOR allows you to move the cursor anywhere in your text using the up, down, right and left arrows. Do this one character at a time or by line or page. Insert, delete or replace text at the cursor watching your changes as you make them. Delete or move blocks of text from one place to another. Merge in text from other files.

AUTOMATIC CARRIAGE RETURN after last complete word on each line; with this and AUTOMATIC PAGE FEED you don't have to worry about where a line or page ends — just type!

MASTER WRITER runs on a 16K, 32K, or 64K color computer, taking advantage of all available memory. Use it with DISK OR CASSETTE based systems. EXTENDED BASIC IS NOT REQUIRED for cassette version.

EASY TO UNDERSTAND MANUAL has you comfortably using MASTER WRITER in minutes. It is a USER-FRIENDLY MENU-DRIVEN SYSTEM with single letter commands. Check any command without having to refer to the manual with the HELP SCREEN.

10 PROGRAMMABLE FUNCITON KEYS allow easy insertion of frequently used words or phrases.

WORKS WITH ANY PRINTER. Take full advantage of your printer's special functions such as variable character size and emphasized characters with EASY EMBEDDING OF PRINTER CONTROL CODES.

GLOBAL SEARCH function lets you quickly locate specific strings for replacement or deletion.

Customize form letters or standard text with the **EMBEDDED PAUSE** feature. Just "fill in the blanks" when your printer pauses for a personalized appearance. **LIMITED MULTI-TASKING** feature lets you print one file while editing another.

In addition to regular text you can use MASTER WRITER to CREATE BASIC PROGRAMS with the convenience of full-screen editing. It can also be used to make and edit simple MAILING LISTS.

OTHER FEATURES include easy setting of left, right, top and bottom margin, printer line width, and lines per page. Also repeat keys, auto line centering, auto page numbering and choice of display color formats.

TO ORDER send \$29.95 for cassette version or \$34.95 for disk version plus \$2.50 shipping (Calif. residents add sales tax) to: PYRAMID DISTRIBUTORS, 527 HILL ST., SANTA MONICA, CA 90405 (213) 399-2222.

## MASTER WRITER \$29.95 Cassette \$34.95 Disk

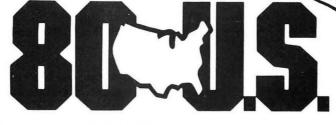

#### THE TRS-80 USERS JOURNAL

If you own a TRS-80® Model I, Model II, Model III, the Color Computer, or the new Pocket Computer, YOU NEED 80-U.S.!

#### The 80-U.S. Journal has

programs for your enjoyment and enlightenment. Every issue contains several Basic or machine language program listings. It contains Business articles and program listings. No matter where you are, there is something for YOU in the Journal!

#### and...

The Journal contains reviews of hardware and software. Our "Evaluation Reports" will help you make the best choice in selecting additions to your system.

#### Save Over 50%

You can save over 50% off the cover price of 80-U.S. Journal. For the remarkably low price of only \$16.00, a savings of \$20.00 (cover price), you will receive a wealth of useful information every month. As a special BONUS, if you enclose payment with your order, you will receive an extra issue for each year of your subscription order. Order three years of 80-U.S. and receive three extra issues! At no cost to you!

## Is your TRS-80 Lonely?

Write today for

our

"No Risk Offer"

| SEND TO: | S | E | N | D | T | O: |  |
|----------|---|---|---|---|---|----|--|
|----------|---|---|---|---|---|----|--|

80-U.S. Journal 3838 South Warner Street Tacoma, Washington 98409 Phone (206) 475-2219

Exp. Date\_\_\_\_\_

 $\square$  1 yr. \$16  $\square$  2 yrs. \$31  $\square$  3 yrs. \$45 Please allow 6 to 8 weeks for your first issue

TRS-80 is a Registered Trademark of the Tandy Corp.

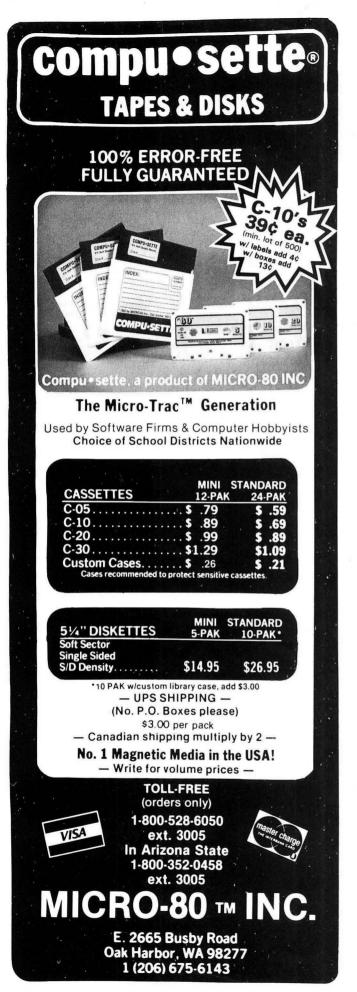

used at the kindergarten level in some schools. Anyway, my young son will also practice his math on *McCoCo's Menu* using the old-fashioned method, with pencil in hand.

At any rate, 10 points are awarded for each correct answer (or vice-versa). Scoring nine correct answers out of 10 questions, for example, gives you a 90 percent score. If you grade yourself on the Bell curve, give yourself an "A". McCoCo offers encouragement along the way if you don't do so well ("Better luck next time" or "You need more practice"), and gives you praise if you do well ("Great game!").

After the colorful opening to the game, I was a bit disappointed when, finally getting all the answers right, I wasn't rewarded with the rest of the opening tune or something! After forgetting about the decimal point placement several times and committing several careless errors, I felt I had earned more than a written note.

For a children's learning game, a lot of extra work has obviously gone into the program. It's easy to *CLOAD* and fun to play, making the learning experience a pleasant one.

Dollars and Sense, the other program in the package, is probably just as good, although it lacks the logical appeal of the fast-food restaurant atmosphere.

There are three levels of skill, which makes it nice if you have children in different grades, and ensures a continued interest in the program if you have only one child. The first level is up to 50 cents, the second \$1, the third \$2.99.

Familiar objects—checkers, crayons, soda pop, toy car, a Basic Man comic book, pumpkin, toy plane, ice cream—that evoke happy memories keep the child wondering what's next. Some nice things happen to the objects, too. The soda pop, complete with straw, suddenly evaporates. The ice cream disappears, gulp by delicious gulp. A puppet changes its shape, etc. A great touch, actually, and almost as appealing to the kids as the Saturday morning cartoons.

The challenge for the youngster is to type the number of coins needed to make up the price of the object. The symbols are: "\$" for dollar, "H" for half dollar, "Q" for quarter, "D" for dime, "N" for nickel, and "P" for penny. The child is required to type in the correct amount of money to make a purchase. The program is flexible in that there are several different combinations of coins that can be used, just as in real life.

If the puppet, for example, costs \$1.25, the children can type in a dollar and a quarter, a dollar, two dimes and a nickel; even 125 pennies—the possibilities are as many as there are in real life.

After the child has entered what he or she thinks is the correct amount, the total is entered. If the amount is correct, the next item is presented. If wrong, a way is shown to get the right answer. There are 10 items in a series and, upon completion, the child receives a report card and, if he or she has done a good job, some congratulatory remarks.

Computer Island has done its homework and the results show in both ends of this program. An A+ is awarded to those folks for excellent work. We look forward to more such programs.

(Computer Island, 227 Hampton Green, Staten Island, NY 10312, \$22.95 tape)

-Charles Springer

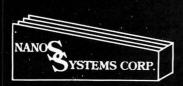

Nanos Systems Corp. **REFERENCE CARDS** For Models I, II, III, Color, Pocket and Apple II & II Plus

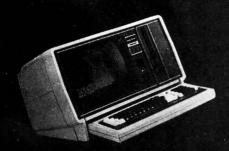

\* TRS-80 is a Registered Trademark of Tandy Corp. Computer picture reprinted permission Tandy Corp.

APPLE is a registered trademark of Apple Computing, Inc.

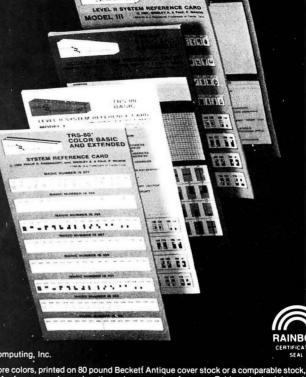

RAINBOW

"Mirborne Images

POCKET

Each card is a complete summary of the reference manuals and the microcomputer. Cards are two or more colors, printed on 80 pound Becketf Antique cover stock or a comparable stock, stretch-wrapped in plastic for shipping. They are accordion-foldup cards, in the same style as the traditional IBM reference cards used on the major computers for years. Fold-up size is eight and one-half by three and three-quarter inches, so they will fit easily into the shirt pocket. These cards provide a complete summary of the manuals plus many extras at your fingertips.

#### MODEL I

BASIC: Buff & Blue 5 Panels, 10 Pages (For the Classroom) Memory Map. Easy Graphics. Basic Statements.
Basic Functions.
Basic Facts.
Special Characters.
Basic Commands.
Edit Subcommands.
PRINT USING Examples.
Massana & Codes. Message & Codes. Reserved Words. Heserved Words.
Special Keys.
Ascii Character Chart,
with Space Compression Codes.
Control Codes.
Basic Internal Codes. Basic Internal Codes. Hex/Dec Conversion Chart. Screen Line Layout. BASIC & ASSEMBLER: Buff 8 Panels, 16 Pages (For the Pro) Complete 280 Instructions. Assembler Instructions.
Assembler Instructions,
Commands, Operators.
Editor/Assembler Commands,
and Edit Subcommands.
Flags, Conditions, & Chart.
Internal Routines.
Assembler Error Mess. Assembler Error Msgs. Plus Most Items in the Basic Card

#### **MODEL II**

BASIC & ASSEMBLER: Green 10 Panels, 20 Pages (For the Business) Small Memory Map. Screen Layout. Easy Graphics.
Complete Z80 Instructions. Easy Graphics.
Complete 280 Instructions.
Series-1 Assembler Instr.
Commands. Operators, and Edit
Subcommands.
Assembler Error Msgs.
Power-up Error Msgs.
Power-up Error Msgs.
Flags, Conditions, & Chart.
Wild Cards, DOS Messages.
SVC Procedure Panel.
Host Logon Pane!.
Version 2.0 Lib Command Formats
and System Utility Formats.
Basic Functions & Statements.
DOS File Naming Convention.
Basic Commands & Edit
Subcommands.
Special Keys.
Basic Internal Codes and
Reserved Words.
Basic Msgs. & Codes.
PRINT USING Examples.
Special Characters.
"DO" Illities & RASIC Command. PHINI USING Examples.
Special Characters.
"DO" Utilities & BASIC Command.
Ascii Character Chart with SVC
Names and Numbers.
Control Codes.

CITY

#### MODEL III

BASIC: Blue & Buff 6 Panels, 12 Pages (For the Classroom) Special Characters. Kana Characters. Euro-Characters Memory Map.
Special Keyboard Functions.
Ascii Char. Chart w/Space
Compression Codes.
Control Codes. Cassette Loading Err Msgs. Basic Commands, Edit Basic Commands, Edit Subcommands, Special Chars., Basic Statements, Facts, Functions, Derived Functions, Special Operations (POKEs). PRINT USING Examples. Basic Msgs. & Codes. Basic Internal Codes. Reserved Words Screen Line Layout.
BASIC & ASSEMBLER: Blue
10 Panels, 20 Pages
(For the Pro)
Complete Z80 Instructions. Assembler Instructions, Commands Assembler Instructions, Command Operators.
Series I Editor/Assembler
Commands & Edit Subcommands.
Flags, Conditions, & Chart.
Hex/Dec Conversion Chart. Assembler Error Msgs.
Internal CALL Routines.
Break Processing Procedure
Plus all items in the Basic ca

#### COLOR

BASIC & EXTENDED: Grey + 9 Colors. 8 Panels 16 pages (For the Artist) All Color Graphics. System Commands. PRINT USING Examples. PHINT USING Examples.
Special Characters.
Special Keys.
Cassette Loading Err Msgs.
Basic Functions & Statements.
Playing Music, Making a Circle,
and Drawing Panels.
Derived Functions. Derived Functions.
Messages & Codes.
Musical Notes, by Octave, in
Color, Including Rests and Time.
Memory Map.
Reserved Words. Heserved Words.
Internal Codes.
A Page of Tips.
Ascii Char. Codes Chart.
Including Inverse Graphics
and Color Graphics.
Control Codes. Color Group Chart. Pmode Information Summary. Screen Line Layout. Extended Graphics Pmode Illustrations.

#### **APPLE II & II PLUS**

BASIC: Red & Pink 7 Panels, 14 Pages (For the Classroom) 48K Memory Map APPLESOFT and INTEGER BASIC. 48K Memory Map
APPLESOFT and INTEGER BASIC.
Basic Statements.
Basic Functions.
Derived Functions.
Special Characters & Operators.
System & Utility Commands.
Pokes, Peeks, Calls.
Monitor Commands.
Key & Control Functions.
APPLESOFT Internal Codes.
APPLESOFT Reserved Words.
Integer Basic Addressing.
DOS 3.3 Command Summary.
Color Selection Chart.
Error Msgs. & Handling.
Reading Machine Language.
Hex/Dec Conversion Chart
ASCII, Print, Video, 6502, Integer
and APPLESOFT Code Reference
Chart, 0-255.
Basic & 6602: Red
8 Panels, 16 Pages
[For the Procession of Pages of Panels, 16 Pages Basic & bouz; Hed 8 Panels, 16 Pages (For the Pro) All features of the Basic Card, Plus: 6502 Timing. 6502 Language Simplified. Flags & Conditions with Reference Chart

#### POCKET

BASIC: Purple 5 Panels, 10 Pages Operating Characteristics Memory Types and Limitations. Modes of Operation. PRO Mode. RUN Mode. RESERVE Mode. DEF Mode. DEF Mode.
Fixed Variable Facts and
References.
System Function Keys.
Math and Logic Function Keys.
Normal Character Keys.
Special Characters and
Function Keys. Special Characters and Function Keys.
Basic Commands.
Cassette Interface Commands.
Reserved Words.
Math and Numeric Functions.
Derived Functions.
Basic Statements. Error Messages and Codes. USING Statement Examples

A pocket card for your pocket computer.

|                 |   | This arrivers in the Basic card.               |        |
|-----------------|---|------------------------------------------------|--------|
| Please send me: |   | Card                                           | Price  |
| (               | ) | Copies of MODEL I BASIC & ASSEMBLER            | \$4.95 |
| (               | ) | Copies of MODEL I BASIC-ONLY                   | 2.95   |
| (               | ) | Copies of MODEL II BASIC & ASSEMBLER           | 5.95   |
| (               | ) | Copies of MODEL II SVC                         | 2.95   |
| į               | ) | Copies of MODEL II COMMANDS & UTILITIES        | 3.95   |
| (               | ) | Copies of MODEL III BASIC & ASSEMBLER          | 5.95   |
| i               | ) | Copies of MODEL III BASIC-ONLY                 | 3.95   |
| į (             | ) | Copies of COLOR BASIC AND EXTENDED             | 4.95   |
| (               | ) | Copies of POCKET BASIC                         | 2.95   |
| (               | ) | Copies of APPLE II & II PLUS BASIC             | 3.95   |
| i               | ) | Copies of APPLE II & II PLUS BASIC & 6502      | 4.95   |
| ì               | ) | Copies of Z80                                  | 4.95   |
| ì               | ) | Copies of ZX80, 81, & TIMEX SINCLAIR-1000      | 5.95   |
| (               | ) | Copies of HEATH/ZENITH HDOS for H8/H89/Z89/Z90 | 5.95   |

Ask for them at your store or bookstore or order from us.

Wholesale prices available in quantities over 24.

Send Check or Money Order to: NANOS SYSTEMS CORP. P.O. BOX 24344 SPEEDWAY, IN 46224 (317) 244-4078

ZIP

| NAME:   |  |
|---------|--|
| ADDRESS |  |
|         |  |

STATE

## — EXCITING SPECIALS — THIS MONTH at QUASAR ANIMATIONS

#### SOFTWARE

The Official ZAXXON

by SEGA

(from Datasoft)

Probably the most incredible arcade game ever is now available for the Color Computer. NOTE: this is the official ZAX-XON, not an imitation!

Now Only .... \$29.95

#### THE KING

by Tom Mix Software

Four full graphic screens. Exciting sound and realistic graphics. Never before has the color computer seen a game like this.

Tape .....\$26.95 

#### **SKY-DEFENSE**

Can you survive the first wave of attack? Or the next? Or the next? Only your joystick will ever know! Features horizontal flight in highres graphics, and fast-paced action. Machine language; joystick required. 16K......\$12.95

#### **BIGNUM**

If you dislike seeing numbers like 1.23045 E 23, and wish you could have all the accurate digits instead, then BIGNUM is for you. Add, subtract, multiply, divide and raise BIG numbers to BIG powers and get totally accurate results. Even if you are satisfied with an approximation, without this program the Color Computer would return an "OV ERROR" with this problem: 34 45. BIGNUM returns the entire 68 digit result! Accurate to 1,024 digits in 16K & about 3,068 digits with 32 RAM.

16K.....\$9.95

#### **HARDWARE**

#### **16K-32K UPGRADE KIT**

Kit includes 8 200 ns #4116 Factory Prime Chips, piggybacked sockets, SAM socket, and "32K" button to replace the 16K on vour computer's case. Easy to remove. Instructions included ..... \$25.95

#### **64K UPGRADE KIT**

200 ns #4164 chip set will upgrade your "E" board easily. Factory Prime Chips. Instructions included ..... \$49.95

#### Nanos Reference Cards

Color Computer & TDP-100 Color BASIC & EXTENDED . . . . . . . . 4.95

#### DATA CASSETTES

CO5 C10 \$ .65 . . . . . . . Qty. 1-10 . . . . . . \$ .70 Soft Poly Cases ..... Ea. \$ .20

#### WABASH DISKETTES

Box of 10 . . . . . . . . . . . . . . . . . \$25.00

#### JOYSTICK INTERFACE

Use ATARI or WICO Joysticks with your 

#### WICO COMMAND CONTROL **JOYSTICK**

The best joystick available for COCO...

\$29.95

Add \$1.50 per software order and \$2.00 per hardware order for postage and handling.

California residents add 6% Sales Tax.

#### QUASAR ANIMATIONS

1520 Pacific Beach Drive, San Diego, California 92109 (619) 274-2202

#### THESE FINE STORES CARRY THE RAINBOW

The retail stores listed below carry the Rainbow on a regular basis and may have other products of interest to Color Computer users. We suggest you patronize those in your area.

ALABAMA Birmingham Florence Madison Mobile Montgomery ALASKA Anchorage Fairbanks

A DIZONA

ARKANSAS

Little Rock

Jefferson News Co. Anderson News Co. Madison Books Computerland Trade 'N' Books

Radio Shack Electronic World Fairbanks News Agency Inc.

Road Runner Computer Road Runner Computer Products Personal Computer Place Home Brew Computers The Computer Shop Tif-Teck Computers Data Concepts Scottsdale Sierra Vista Livingston Books All Systems Go Books Etc.

Anderson News Co. Software Unlimited Soft Shop

Anderson News Co.

CALIFORNIA Atwater Citrus Heights Downey El Cajon Exton Fortung

Electrobrain
Software Plus
Data Equipment Co.
The Floopi Disk
Radio Shack
Software City
R&V Sound R&V Sound Strawflower Electronics Levity Distributors OPAMP Technical Books Coast Electronics Willy's Electronics HW Electronics Half Moon Bay Hollywood Los Angeles Morro Bay National City Northridge Pacific Beach Pro Am Electronics Palo Alto Printers, Inc. Selectronics Sacramento San Diego

Selectronics
North Area News
Softwalire Center
Accolade Distributors
Computer Dimension
The Computer Store
Dimensional Software
Disney's Electronics
Radio Shack
Hurley Electronics
Software 1st
Color Computing
Steven Moreno
Softwalire Centre Int. Santa Anna Santa Rosa

COLORADO Aurora Bolder Colorado Springs Aurora Newsland The Computer Connection Hathaway's Magazines Wholelife Dist.

Computer Serv. of Danbury Software City

Orange DELAWARE Wilmington NORMAR

DISTRICT OF COLUMBIA

The Program Store

FLORIDA Clearwater Cocoa Ft. Lauderdale **Kissimmee** 

Denver CONNECTICUT

Danbun

Soenen & Wilmoth Books
Space Coast Software
Mike's Electronics Distributor
Software Connection
Radio Shack & Elec. Hut
Adventure International Store
Computer Image
Micro Byte
The News Rack
The Alarmo
All Systems Go
Software Unlimited
Anderson News Co.
Software City Longwood Miami Orlando Pensacola

Sarasota South Poling Place Caribbean Engineering Corp. Anderson News Co. Pasadena Stuart Tallahassee Software Store

Sound Trader & Computer Center Independent Computer Systems Winter Park

GEORGIA

Chips, Inc. Guild News Agency Hands On Computer Software Atlanta Muscogee News Co. Act One Video Columbus Marietta IDAHO

Magnum Computer Products

ILLINOIS Kroch's & Brentano's James Conway Corp. Book Market B. Dalton Booksellers Aurora Bensenville Champaign Chicago N. Walbash S West Jackson St. Bob's in Newtown

Bob's News Emporium Bob's Rogers Park Book Market Book Market
East Cedar
North Cicero
West Diversey
E.B. Garcia & Associates
Guild Books & Periodicals
Kroch's & Brentano's
South Walbash
West Jockson

West Jackson 516 N. Michigan 835 N. Michigan

Danville DeKalb Evanston Lisle Newton Bills IV Radio Shack Kroch's & Brentano's B.I.E.S. Systems Kroch's & Brentano's B. Dalton Booksellers Book Market Illinois News Service Video's To Go Oak Brook Peoria

Schaumberg Skokie Skokie Taylorville INDIANA Crown Point Elkhart Garrett Garrett Indianapolis

> Jasper Lawrenceburg Madison Martinsville Scottsburg Walbash

IOWA Bettendorf Hays Salina Topeka

Wichita

KENTUCKY Benton Crestwood Harrodsburg Hopkinsville

Louisville

Paducah Pikeville LOUISIANA Baton Rouge Shreveport Slidell MAINE E. Wilton

Jay South Portland Waterboro MARYLAND Baltimore Kensington Rockville

MASSACHUSETTS Cambridge

Littleton Mansfield Woburn MICHIGAN Ann Arboi Brooklyn Dearborn Durand

Flint Garden City Kalamazoo

Lansing Lapee Livonia Muskegon

Novi Owosso Perry Pontiac Rochester Roseville St. Johns

Parkway Drugs Parkwest Books Parkwest Books
Sandmeyer's Bookstore
Univ. of Chicago Bookstore
Univ. of Illinois Bookstore
Videomat, Inc.
Book Market
Appletes Computers Appletree Computers Chicago-Main News Book Nook Bills TV Radio Shack

Unelex Software Elkhard City News Finn News Agency The Computer Experience A Computer Store Bookland Inc. Bookland, Inc.
Game Preserve
Indiana News
Elex Mart
Bauer Electronics
Computer Services
Arcs Office Supplies
Radio Shack

Data Domain Kroch's & Brentano's Wilson's Radio Shack

Radio Shack of Scottsburg Mitting's Electronics Cosmos Computers

Gulliver's Inc Radio Shack Palmer News, Inc. Town Crier of Topeka, Inc. Amateur Radio Equipment Co. Lloyd's Radio

Anderson Electronics Anderson Electronics
Begley Drugs
M & W Electronics
Hobby Shop
The Computer Store
Hawley-Cook Booksellers
Radio Shack
Gus-Stan Enterprises

Acme Book Co. Computer SOS Radio Shack 7181

O'brian's Electronic Svc. Ctr. F.M. Electronics Portland News Co. Radio Shack

The Program Store The Program Store The Software Store

Ninis Corner, Inc. Out Of Town News The Program Store Computer Plus Software Shop Microcon Softwarecenters

Community News Center Weatherwax Radio Shack DSL Computer Products Robbins Electronics Tri-County Electronics Radio Shack "10"

"10"
Level IV of Flint
Soft Sector Marketing
John Rollins
The Alternate Source
Computer Corner
User Friendly User Friendly Level IV Products The Eight Bit Corner MI Software Dist., Inc. C/O Computer Systems Hi-Fi Audio Co. Perry Oil & Go. Computer Shack Rochester Book Center New Harizons New Horizons Clinton Electronics

Abacus Computers Software City Sterling Book Center Byte By Byte Pro Electronics S. Holland Southfield Sterling Heights Utica Wayzata WINNESOTA Brooklyn Center

Gopher Hole Read-More News

Computer House

Verham News Com

Midwest CoCo Systems Final Edition

Computers & Components

Howsmon's

Minneapolis MISSOURI Joplin Kansas City University City NEBRASKA

**NEVADA** NEW HAMPSHIRE Manchester Milford Peterborough Portsmouth West Lebanon NEW JERSEY

Englishtown Fairview Freehold Lawrenceville Midland Park Montvale Nahwah Pennsville Pinebrook Red Bank River Edge Rockaway Summit Teaneck Wayne NEW MEXICO Albuquerque

Micro Con Software Cente Software City Software City Computer Discount of N.J. Dave's Elect. Radio Shack Software City Software City Software Station Software City Software City Software City Software City Wayne Software Computer Center Salt of the Earth Radio Shack F756 NEW YORK **Buffalo Teknologies** 

Amherst
E. Rochester
East Syracuse
Fairport
Johnson City Buffalo Teknologies
The Software Shop
The Data Phile Co.
Software City
Unicorn Electronics
Imperial News
Discount Personal Comp.
Sthw. Sys.
Barnes & Noble—Sales
Anney Mt. Kisco New York

Annex
Big Apple Software Co.
Coliseum Books
The Computer Center
Eastern Newstand
Grand Central Station,
Track 37
200 Park Ave.
(Pan Am #1)
55 Water Street
World Trade Center #2
First Stop News Annex

World Irade Center #2
First Stop News
Idle Hours Bookstore
International Smoke Shop
Jonil Smoke
Penn Book
State News State Ne State News Walden Books

Rochester Village Green World Wide News Frank Hogg Laboratory Computer Resource Spectrum Projects Syracuse Williamsville Woodhaver NORTH CAROLINA

Computer Concerns Rocky Mount Winston-Salem Southern Software K & S News Stand OHIO Canton Cincinnati

Little Professor Book Center Color Software Center Jerry's Computer Software City The Program Store Data Link Cleveland Columbus Dayton Wilke News
News-Readers
Lakewood International
News
Brunner News Agency
Edu-Caterers
PCLEAR 80 Fairborn Lakewood

Heights Miamisburg

Programs Unlimited Wilke News Computer Showcase Little Professor Book Center Leo's Book & Wine Shop Reitz Electronics Home Computer Store

Computers 'N' Stuff Radio Shack Merit Micro Software Software Plus D. Data The Computer Store H & H Electronics

OREGON Eugene Grant's Pass Medford Portland PENNSYLVANIA

Avondale Exton Greensburg Malvem Philadelphia Phoenixville Pittsburgh Pleasant Hills Tunkhannock York

RHODE ISLAND

Warnick SOUTH CAROLINA

Micro Con Software Center New England Periodical Sen Radio Shack Portsmouth Computers TENNESSEE Village Computer & Software Micro World II Software 'n' Suds Software City Software City Radio Shack Micro Con Software Center Software City Chattanooaa

Knowille Memphis Nashville

Smyrna TEXAS Austin

> Conroe Dallas Denton

> Elgin Ft. Worth

Irving San Antonio UTAH Salt Lake City VIRGINIA
Alexandria
Falls Church Richmond WASHINGTON Renton Richland

Seattle Spokane

Tacoma Tukwila Wenatchee WEST VIRGINIA Kingwood Parkersburg WISCONSIN

Appleton Cudahy Janesville Kenosha Milwaukee

Wauwatosa WYOMING

The Computer Store

CANADA: ALBERTA Calgary Edmonton

BRITISH COLUMBIA

Burnaby N. Vancouve Victoria MANITOBA NOVA SCOTIA ONTARIO Angus

Bowmanville Etobicoke Hamilton Kincardine Kingston London London Oldcastle Ottawa QUEBEC

YUKON Whitehorse

July 1983

Libra Books L & R Electronics John's News Stand 80-Plus

Perry's News Shop Software City The Program Store Personal Software Newsy Stevens Radio Shack All-Pro Souveniers
Pitt Computer & Software
The Donna Comm. Co.
The Computer Center of York

Software Center of Rhode Island

Data Byte Computer Center Palmetto News Co. The Green Dragon

Anderson News Co. Chattanooga Choo-Choo Anderson News Co. Computerworx Tobacco Comer Newsroom Campus Computer Corp. Mills Book Store Mosko's Book Store Delker Electronics

Capital Microcomputers
Software & Things
Bee Electronics
Crouchet Electronics
Dallas Computer Center
Software Concepts
Audio Concepts Unlimited
The Homing Pigeon
RFI Electronics
MicroSolutions
Recycle Computers
Software, Etc.
Software Access
Coles Computer Center

Quality Technology

Alonso Book & Periodical The Program Store Software City

Data Born C & J Electronics Computer Center Adams News Co., Inc. Bits, Bytes & Nibbles Software City Nybbles 'N Bytes Programs Plus Software Etc.

Appalachian Computing Valley News Service

Badger Periodicals Badger Periodicals Cudahy News & Hobby Book World Chester Electronics Supply Book Tree Booked Solid Booked Solid II B. Dalton Booksellers Harvey Schwarfz Bookshop Prospect News & Magazines Univ. of Wisconsin Bookshop Acom Computer Systems Acorn Computer Systems

Rainbow Software Services CMD Micro Kelly Software Distributors Radio Shack

Compulit Microwest Distributors Internatioal Software

J & J Electronics Ltd.

Sector Software Atlantic News

Eldon Doucet Radio Shack—C247 Bowmanville Audio Vision LTD NEPCOM NEPCOM Galls Book World Prism Software T.M. Computers Multi-Mag Windor News National News Co. Ltd.

Soc. De Loc H&HCo

Also available at all Waldenbooks nationwide.

Mansfield

Mavfield

Philadelphia

OKLAHOMA

Muskogee

Oklahoma City

Duncan

Stillwater

#### **ADVERTISER'S INDEX**

We encourage you to patronize our advertisers—all of whom support the TRS-80 Color and TDP System-100 computers. We will appreciate your mentioning the RAINBOW when you contact these firms.

| Aardvark 80                           | Desert Press, Inc86              | Nelson Software Systems                 |
|---------------------------------------|----------------------------------|-----------------------------------------|
| Abacus Computers14                    | Desert Software12                |                                         |
| Adventure International19             | Doctor Preble's Programs 211     | New Salem Research235                   |
| All American Ultra-Light Industry 228 | Double Density Software145       | Northwest Data94                        |
| All Color Software                    | DSL Computer Products            | Oelrich Publications                    |
| All Systems Go                        | Dugger's Growing Systems61       | Oregon Color Computer96                 |
| AMDEK Corp                            |                                  | Owl's Nest Software120                  |
| A. M. Hearn Software170               | Dymax                            | Owl-Ware                                |
|                                       | Dynamic Electronics              | Parsons Software                        |
| American Library & Info Services 58   | Eaton Computer Products32        |                                         |
| Anteco                                | 80-U.S. Journal301               | PBJ, Inc                                |
| Arizin                                | Elite Software                   | PClear4 Co297                           |
| Arizona Discount Software 222         | Emerald Computer Service38       | PCLEAR 80                               |
| Ark Royal Games77                     | Endicott Software                | Peacock Enterprises148                  |
| Armadillo International249            | Erickson, B                      | Petrocci Freelance Associates 69        |
| Aurora Software286                    | EVS101                           | B.T. Pearce                             |
| B&B Software34                        | Federal Hill Software221         | Platinum Software129                    |
| B.C. Engineering 82                   |                                  | Prickly-Pear Software 70, 135, 151, 269 |
|                                       | Follett Educational Systems      |                                         |
| Basic Programs                        | Freeland Engineering             | Prism Software55                        |
| Basic Technology                      | Gem Mount Mfg94                  | The Program Store277                    |
| Bear Bones Software                   | Genesis Software143              | The Programmer's Guild 207              |
| Bertamax                              | GIMIX31                          | The Programmer's Institute95            |
| Better Software12                     | Greentree Software210            | PXE Computing67                         |
| B5 Software                           | Harmonycs                        | Pyramid Distributors 156, 300           |
| Botek Instruments                     | Hawg Wild                        | Q-Soft84                                |
| Bruck Associates                      | Hawkes Research Services 240     | Quasar Animations 125, 304              |
| Bumblebee Software287                 |                                  | Radio Shack                             |
| Calc-Soft                             | HIB Software284                  | Rainbow Connection Software 283         |
|                                       | Frank Hogg Laboratory 45, 46, 47 |                                         |
| Cer-Comp                              | Home Base Systems109             | Rainbow On Tape                         |
| Chattanooga Choo-Choo                 | Howard Medical                   | Rainbow Poster274                       |
| Software                              | HYCOMP Software220               | Real Software                           |
| Chris Computers80                     | Hyperion                         | Reitz Electronics                       |
| Chroma Systems                        | Illustrated Memory Banks 175     | REM Industries 200                      |
| Chromasette                           | Intellectronics149               | S & S Arcade                            |
| Circle City Software127               | Inter+Action                     | SDS Computers                           |
| Classical Computing 250, 288          |                                  | SP Software                             |
| CoCo Data Enterprises                 | Intercept Enterprises144         | Selected Software                       |
| CoCo Hut                              | International Color Computer     |                                         |
|                                       | Club                             | Shamrock Software74                     |
| CoConut Products201                   | International Software           | Shauntronics239                         |
| CoCo Pro24                            | Intracolor                       | Snake Mountain Software85               |
| CoCo Warehouse 203                    | JARB Software 191, 243           | 68 Micro Journal                        |
| Cognitec89                            | J&M                              | Soft City                               |
| Color Computer News                   | J-NOR Industries                 | Soft Sector Marketing181                |
| Color Computer Weekly 280             | JPC                              | Software Connection                     |
| Color Software Services 9, 25, 274    |                                  | Software Factory266                     |
| Color Soft Software                   | JPS270                           | Software Shop                           |
| Colorware                             | Kaleidoscopic Creations242       |                                         |
| Comp II Vide                          | Kalglo Electronics               | Softwride                               |
| Comp-U-Kids245                        | K&K Computorware265              | Soundworks Productions208               |
| Compukit                              | Key Color Software100            | Southern Software Systems182            |
| Computer Accessories                  | KRT Software 160, 196            | Spectral Associates 209, BC             |
| of Arizona                            | Land Systems                     | Spectrum Projects                       |
| Computer Dynamics116                  | Leader Sales Corporation252      | 155, 157, 159, 161, 162, 163, 165       |
| The Computer House                    | Liberty Hill Software42          | Speech Systems                          |
| Computer Island215                    | Mark Data Products 133, 192, IBC | Star-Kits121                            |
| Computer Plus3                        |                                  | Hoyt Stearns Electronics                |
| Computer Shack 271,272, 273           | Market Timing                    |                                         |
| Computers Unlimited                   | Marymac Industries253            | Sugar Software                          |
|                                       | Med Systems Software227          | Superior Oracle Software                |
| Computer Systems Center               | Micro Catalog278                 | T & D Software                          |
| Computerware 21, 35, 40, 115          | Micro-80302                      | Teksym223                               |
|                                       | Micrologic                       | Transformation Technologies             |
| Creative Electronics                  | Micronix                         |                                         |
| Control Craft, Inc81                  | Micro-Products Division206       | Transition Technology212                |
| Creative Technical 285                | Micro Technical Products289      | 29 Enterprises30                        |
| Crimson Software 202                  | The Micro Works 205              | Vidron                                  |
| Custom Software Engineering 117       |                                  | Wasatchware                             |
| Data-Comp                             | Mr. R's Software                 |                                         |
| Datacomp Computer Systems22           | Tom Mix Software 98, 99, IFC     | Washington ComputerServices 76          |
|                                       | ML-US'R Software56               | Winstead Co., Inc                       |
| Dataman187                            | Moreton Bay Laboratory 66, 93    | Word Merchant232                        |
| Datasoft                              | Nanos Systems Corp 303           | World Electronics128                    |
| Delker Electronics                    |                                  | York-10                                 |
| Derringer Software50                  |                                  | Zeta Software                           |

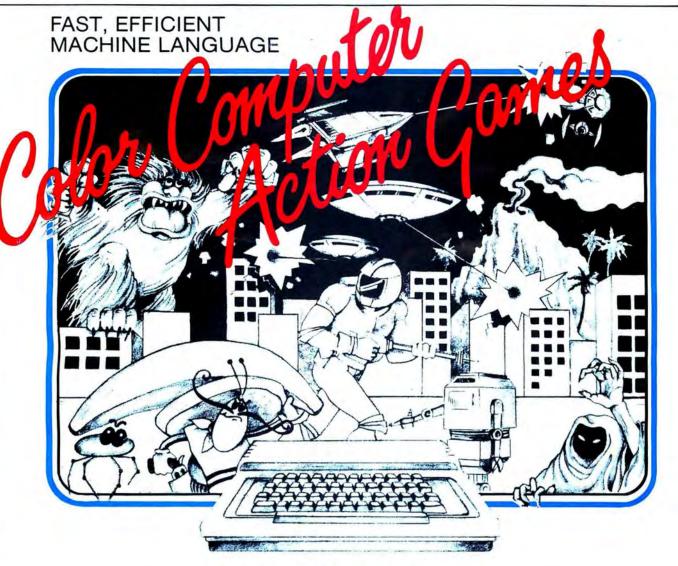

#### **NEW ARCADE GAMES**

GLAXXONS / EL BANDITO / COSMIC CLONES / BUMPERS

#### **ARCADE GAMES**

HAYWIRE / ASTRO BLAST / CAVE HUNTER / SPACE RAIDERS
ARCADE GAMES, CASSETTES 24.95—REQUIRE 16K / DISC 29.95—REQUIRES 34K

#### **ADVENTURE GAMES**

CALIXICO ISLAND / THE BLACK SANCTUM ADVENTURE GAME CASSETTES 19.95—REQUIRES 16K

#### BUY FROM YOUR FAVORITE DEALER OR DIRECT FROM

MARK DATA PRODUCTS 24001 ALICIA PKWY., NO. 226, MISSION VIEJO, CA 92691 • (714) 768-1551

We pay shipping on all orders in the continental U.S. and Canada. Overseas add \$3.00. California residents, please add 6% sales tax. We accept MasterCard and VISA. We are always looking for quality machine language programs. Contact us for details.

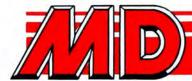

Mark Data Products

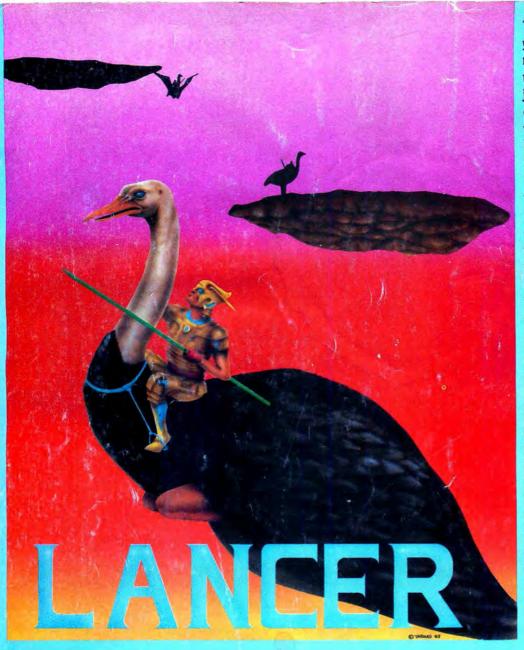

Tension mounts as you lower your magic lance and maneuver your bird into position for the final run of the journey. Will Death Flyer, despised arch enemy, emerge victorious or will your attack be sure and strong, dismounting and grinding him into the island dust.

You concentrate on Death Flyer, the flags go down, and you're off! Your bird races faster and faster gaining speed for the flying leap between floating islands. Now comes the fatal decision!

Your magic lance dismounts your opponent into a ball of suspended life energy. If you're quick you can absorb him before he regains his shape.

But watch out for your deadliest enemy, The Invincible Deadly Buzzard, for its slighest touch will destroy you. At last, you win the day placing yourself in the most envied court position possible!

You are playing LANCER, the revolutionary new "JOUST" type game available from Spectral Associates.

by Rick LaMont

SPECTRAL ASSOCIATES MAKES THE BEST HI **GRAPHICS GAMES FOR THE COLOR COMPUTER! TRY** THE BEST YOUR MONEY CAN BUY:

> **GHOST GOBBLER** PLANET INVASION MS. GOBBLER WHIRLYBIRD RUN **DONKEY KING**

#### **COLOR COMPUTER**

Quality Hardware and Software Support

TRS-80

**TDP SYSTEM 100** 

**DRAGON 32** 

For Orders Only

Call or write for a complete catalog Business Office and Information Call .....(206) 581-6938

1-800-426-1830

Office open 8:30-4:30 P.S.T.

except WA, AK, HI We accept Visa, MASTERCARD, AMERICAN EXPRESS

All prices U.S. Funds. Add 3% for shipping, No C.O.D. WA residents add 7.8%

## SPECTRAL ASSOCIATES

3416 S. 90th

Tacoma, WA 98409

**DEALER INQUIRIES INVITED**